# **INOVANCE**

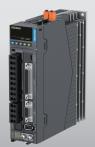

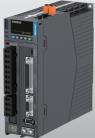

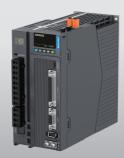

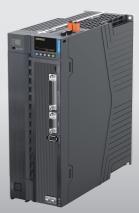

# SV670P Series Servo Drive

**Commissioning Guide** 

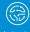

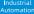

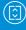

Intelligent

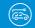

New Energy

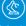

Industrial Robot

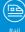

Rail

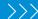

# **Preface**

#### Introduction

Thank you for purchasing the SV670P series servo drive developed by Inovance.

The SV670P series servo drive is a high-end servo drive designed based on global-leading standards and high-end application needs. It is featured with high speed, high precision, high performance, and tuning-free Function.

The servo drive covers a power range from 0.05 kW to 7.5 kW and carries Modbus communication interfaces to work with the host controller for a networked operation of multiple servo drives. The drive comes with the ITune function which supports adaptive stiffness level setting, inertia auto-tuning, and vibration suppression for easy use. The servo drive, together with an MS1 series high-response servo motor (with ultra-low, low or medium inertia) equipped with a 23-bit single-turn/multi-turn absolute encoder, serve to deliver a quiet and stable operation and accurate process control through the fully closed-loop function and internal process segment function.

The drive also offers dynamic braking. The drive aims to achieve quick and accurate position control, speed control, and torque control through high-performance solutions for automation equipment in such industries as electronic manufacturing, lithium batteries, manipulators, packaging, and machine tools.

This manual presents drive commissioning, parameter descriptions, including the operating panel, commissioning software, commissioning procedure and a parameter list

#### **More Documents**

| Name                                             | Data Code | Description                                                                                                    |
|--------------------------------------------------|-----------|----------------------------------------------------------------------------------------------------|
| SV670P Series Servo Drive<br>Selection Guide     | 19011852  | Provides instructions on product selection, including the list of supporting components, technical data on the drive and motor, and the selection guide of cables. |
| SV670P Series Servo Drive installation Guide     | 19011868  | Presents installation of the servo drive, including installation steps, , mechanical installation, and electrical installation.                                    |
| SV670P Series Servo Drive<br>Hardware Guide      | 19011854  | Presents electrical design guidance of the equipment, description of terminals, required certificates and standards and solutions to common EMC problems.          |
| SV670P Series Servo Drive<br>Commissioning Guide | 19011856  | Presents servo commissioning, parameter descriptions, including the operating panel, commissioning software, commissioning procedure and a parameter list.         |

| Name                                               | Data Code  | Description                                                                                                    |
|----------------------------------------------------|------------|----------------------------------------------------------------------------------------------------|
| SV670P Series Servo Drive<br>Function Guide        | 19011866   | Presents functions and parameters, including function overview, basic servo functions, adjustment and parameter list.                                            |
| SV670P Series Servo Drive<br>Communication Guide   | 19011871   | Presents functions and parameters of the servo drive, including Modbus communication configuration, parameter descriptions, and communication application cases. |
| SV670P Series Servo Drive<br>Troubleshooting Guide | 19011869   | Introduces faults and fault levels, the troubleshooting process, warning codes and fault codes.                                                                  |
| SV670P Series Servo Drive<br>Maintenance Guide     | 19011870   | Provides instructions on maintenance and repair of the equipment.                                                                                                |
| SV670P Series Servo Drive Safety<br>Guide          | 19011867   | Presents the safety function and related certifications and standards, wiring, commissioning process, troubleshooting, and functions.                            |
| SV670P Series Servo Drive Manual<br>Package        | PS00005526 | Provides information on selection, installation, commissioning, function, troubleshooting and parameters of the equipment.                                       |

# **Revision History**

| Date of Revision | Version | Description                                                                                                    |  |
|------------------|---------|----------------------------------------------------------------------------------------------------|--|
| 2022-06          |         | <ul><li>Updated description of some parameters.</li><li>Updated the schematic diagram of the drive.</li></ul>                            |  |
| 2022-05          |         | <ul> <li>Changed to the second gain condition.</li> <li>Replaced the "Braking resistor selection flowchart" in section 2.2.4.</li> </ul> |  |
| 2022-03          | A00     | First release.                                                                                                    |  |

# **Document Acquisition**

This manual is not delivered with the product. You can obtain the PDF version by visiting:

- http://www.inovance.com.
- Scan the QR code on the equipment to acquire more.

# **Table of Contents**

| Pr | eface |                                   |                                                                                         | 1                    |
|----|-------|-----------------------------------|-----------------------------------------------------------------------------------------|----------------------|
| Ge | neral | Safety                            | Instructions                                                                            | 6                    |
| 1  | Com   | missio                            | ning Tool                                                                               | 13                   |
|    | 1.1   | 1.1.1<br>1.1.2                    | 面板Components of Servo Drives and Servo MotorsOperation Panel DisplayParameter Settings. | 13<br>1 <sup>2</sup> |
|    | 1.2   | 1.2.1<br>1.2.2                    | Installation                                                                            | 28<br>33             |
| 2  | Com   | missio                            | ning and Operation                                                                      | 40                   |
|    | 2.1   | Comn                              | nissioning Flowchart                                                                    | 40                   |
|    | 2.2   | 2.2.1                             | nissioning Steps.  Preliminary Check.  Power-on  Jog                                    | 41<br>41             |
|    |       | 2.2.4<br>2.2.5<br>2.2.6           | Setting Parameters. Servo ON                                                            | 45<br>68             |
| 3  | Adju  | stmen                             | t                                                                                       | 82                   |
|    | 3.1   | Overv                             | iew                                                                                     | 82                   |
|    | 3.2   | 3.2.1                             | a auto-tuning                                                                           | 86                   |
|    | 3.3   | Gain a<br>3.3.1<br>3.3.2<br>3.3.3 | auto-tuning                                                                             | 89<br>96             |
|    | 3.4   | 3.4.1                             | al gain tuning                                                                          | 105<br>109<br>114    |
|    |       | 3.4.4                             | Feedforward gain                                                                        |                      |
|    |       | 3.4.5<br>3.4.6                    | PDFF Control                                                                            |                      |
|    |       | 3.4.7                             | Speed Observer                                                                          |                      |
|    |       | 3.4.8<br>3.4.9                    | Model Tracking                                                                          |                      |

|   | 3.5  | Parameter Adjustment in Different Control Modes                 |       |
|---|------|-----------------------------------------------------------------|-------|
|   |      | 3.5.1 Parameter Adjustment in the Position Control Mode         |       |
|   |      | 3.5.2 Parameter Adjustment in the Speed Control Mode            |       |
|   | 3.6  | Vibration Suppression                                           |       |
|   | 3.0  | 3.6.1 Mechanical Resonance Suppression                          |       |
|   |      | 3.6.2 Low-Frequency Resonance Suppression at the Mechanical End |       |
|   | 3.7  | Mechanical Characteristic Analysis                              | . 135 |
| 4 | Desc | ription of Parameters                                           | . 138 |
|   | 4.1  | H00 Servo Motor Parameters                                      | . 138 |
|   | 4.2  | H01 Servo Drive Parameters                                      | . 140 |
|   | 4.3  | H02 Basic Control Parameters                                    | . 143 |
|   | 4.4  | H03 Terminal Input Parameters                                   | . 154 |
|   | 4.5  | H04 Terminal Output Parameters                                  | . 166 |
|   | 4.6  | H05 Position Control Parameters                                 | . 172 |
|   | 4.7  | H06 Speed Control Parameters                                    | . 191 |
|   | 4.8  | H07 Torque Control Parameters                                   | . 208 |
|   | 4.9  | H08 Gain parameters                                             | . 216 |
|   | 4.10 | H09 Auto-tuning Parameters                                      | . 233 |
|   | 4.11 | H0A Fault and Protection Parameters                             | . 246 |
|   | 4.12 | H0b Monitoring Parameters                                       | . 262 |
|   | 4.13 | H0d Auxiliary Parameters                                        | . 278 |
|   | 4.14 | H0E Communication Function Parameters                           | . 283 |
|   | 4.15 | H0F Fully Closed-Loop Parameters                                | . 288 |
|   | 4.16 | H11 Multi-position Parameters                                   | . 293 |
|   | 4.17 | H12 Multi-Speed Parameters                                      | . 316 |
|   | 4.18 | H17: Virtual DI/DO                                              | . 337 |
|   | 4.19 | H18: Position comparison output                                 | . 359 |
|   | 4.20 | H19: Target position parameters                                 | . 365 |
|   | 4.21 | H1F Software parameters                                         | . 385 |
|   | 4.22 | H22 Technology segment parameters                               | . 388 |
|   | 4.23 | H23 Technology segment parameters                               | . 400 |
|   | 4.24 |                                                                 |       |
|   | 4.25 | G                                                               |       |
|   | 4.26 |                                                                 |       |
|   | 4 27 |                                                                 |       |

| 5 | 参数   | -览表                              | 466 |
|---|------|----------------------------------|-----|
|   | 5.1  | Parameter Group H00              | 466 |
|   | 5.2  | Parameter Group H01              | 466 |
|   | 5.3  | Parameter Group H02              | 468 |
|   | 5.4  | Parameter Group H03              | 472 |
|   | 5.5  | Parameter Group H04              | 475 |
|   | 5.6  | Parameter Group H05              | 477 |
|   | 5.7  | Parameter Group H06              | 483 |
|   | 5.8  | Parameter Group H07              | 490 |
|   | 5.9  | Parameter Group H08              | 492 |
|   | 5.10 | Parameter Group H09              | 497 |
|   | 5.11 | Parameter Group H0A              | 502 |
|   | 5.12 | Parameter Group H0b              | 506 |
|   | 5.13 | Parameter Group H0d              | 513 |
|   | 5.14 | Parameter Group H0E              | 514 |
|   | 5.15 | Parameter Group H0F              | 516 |
|   | 5.16 | Parameter Group H11              | 518 |
|   | 5.17 | Parameter Group H12              | 525 |
|   | 5.18 | Parameter Group H17              | 531 |
|   | 5.19 | Parameter Group H18              | 536 |
|   | 5.20 | Parameter Group H19              | 538 |
|   | 5.21 | Parameter Group H1F              | 546 |
|   | 5.22 | Parameter Group H22              | 547 |
|   | 5.23 | Parameter Group H23              | 550 |
|   | 5.24 | Parameter Group H30              | 552 |
|   | 5.25 | Parameter Group H31              | 553 |
|   | 5.26 | Parameter Group 1000h            | 553 |
|   | 5.27 | Parameter Group 6000h            | 559 |
| 6 | Арре | endix                            | 565 |
|   | 6 1  | Display of Monitoring Parameters | 565 |

# **General Safety Instructions**

## **Safety Precautions**

- This section explains the safety precautions that need to be observed to use this
  product correctly. Before using this product, please read the instruction manual
  and correctly understand the relevant information of safety precautions. Failure to
  comply with the safety precautions may result in death, serious injury, or
  equipment damage.
- "CAUTION", "WARNING", and "DANGER" items in the guide only indicate some of the precautions that need to be followed; they just supplement the safety precautions.
- Use this equipment according to the designated environment requirements.
   Damage caused by improper use is not covered by warranty.
- Inovance shall take no responsibility for any personal injuries or property damage caused by improper use.

## **Safety Levels and Definitions**

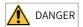

Indicates that failure to comply with the notice will result in death or severe personal injuries.

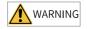

Indicates that failure to comply with the notice may result in death or severe personal injuries.

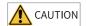

Indicates that failure to comply with the notice may result in minor or moderate personal injuries or equipment damage.

## **General Safety Instructions**

- Drawings in the selection guide are sometimes shown without covers or protective guards. Remember to install the covers or protective guards as specified first, and then perform operations in accordance with the instructions. Install the covers or protective guards as specified, and use the equipment in accordance with the instructions described in the user guide.
- The drawings in the guide are shown for illustration only and may be different from the product you purchased.

#### Unpacking

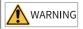

- Do not install the equipment if you find damage, rust, or signs of use on the equipment or accessories upon unpacking.
- Do not install the equipment if you find water seepage or missing or damaged components upon unpacking.
- Do not install the equipment if you find the packing list does not conform to the equipment you received.

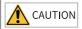

- Check whether the packing is intact and whether there is damage, water seepage, dampness, and deformation before unpacking.
- Unpack the package by following the unpacking sequence. Do not strike the package violently.
- Check whether there is damage, rust, or injuries on the surface of the equipment and equipment accessories before unpacking.
- Check whether the package contents are consistent with the packing list before unpacking.

#### **Storage and Transportation**

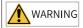

- Large-scale or heavy equipment must be transported by qualified professionals using specialized hoisting equipment. Failure to comply may result in personal injuries or equipment damage.
- Before hoisting the equipment, ensure the equipment components such as the front cover and terminal blocks are secured firmly with screws. Loosely-connected components may fall off and result in personal injuries or equipment damage.
- Never stand or stay below the equipment when the equipment is being hoisted by the hoisting equipment.
- When hoisting the equipment with a steel rope, ensure the equipment is hoisted at a
  constant speed without suffering from vibration or shock. Do not turn the equipment
  over or let the equipment stay hanging in the air. Failure to comply may result in
  personal injuries or equipment damage.

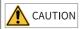

- Handle the equipment with care during transportation and mind your steps to prevent personal injuries or equipment damage.
- When carrying the equipment with bare hands, hold the equipment casing firmly with care to prevent parts from falling. Failure to comply may result in personal injuries.
- Store and transport the equipment based on the storage and transportation requirements. Failure to comply will result in equipment damage.
- Avoid storing or transporting the equipment in environments with water splash, rain, direct sunlight, strong electric field, strong magnetic field, and strong vibration.
- Avoid storing the equipment for more than three months. Long-term storage requires stricter protection and necessary inspections.
- Pack the equipment strictly before transportation. Use a sealed box for long-distance transportation.
- Never transport the equipment with other equipment or materials that may harm or have negative impacts on this equipment.

#### Installation

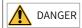

 The equipment can be operated by well-trained and qualified professionals only. Nonprofessionals are not allowed.

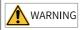

- Read through the guide and safety instructions before installation.
- Do not install this equipment in places with strong electric or magnetic fields.
- Before installation, check that the mechanical strength of the installation site can bear the weight of the equipment. Failure to comply will result in mechanical hazards.
- Do not wear loose clothes or accessories during installation. Failure to comply may result in an electric shock.
- When installing the equipment in a closed environment (such as a cabinet or casing), use a cooling device (such as a fan or air conditioner) to cool the environment down to the required temperature. Failure to comply may result in equipment over-temperature or a fire.
- Do not retrofit the equipment.
- Do not fiddle with the bolts used to fix equipment components or the bolts marked in red.
- When the equipment is installed in a cabinet or final assembly, a fireproof enclosure
  providing both electrical and mechanical protections must be provided. The IP rating
  must meet IEC standards and local laws and regulations.
- Before installing devices with strong electromagnetic interference, such as a transformer, install a shielding device for the equipment to prevent malfunction.
- Install the equipment onto an incombustible object such as a metal. Keep the
  equipment away from combustible objects. Failure to comply will result in a fire.

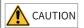

- Cover the top of the equipment with a piece of cloth or paper during installation. This is
  to prevent unwanted objects such as metal chippings, oil, and water from falling into the
  equipment and causing faults. After installation, remove the cloth or paper on the top of
  the equipment to prevent over-temperature caused by poor ventilation due to blocked
  ventilation holes.
- Resonance may occur when the equipment operating at a constant speed executes variable speed operations. In this case, install the vibration-proof rubber under the motor frame or use the vibration suppression function to reduce resonance.

#### Wiring

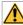

#### DANGER

- Equipment installation, wiring, maintenance, inspection, or parts replacement must be performed only by professionals.
- Before wiring, cut off power connections with all equipment. Residual voltage exists
  after power cut-off. Therefore, wait at least the time designated on the equipment
  warning label before further operations. Measure the DC voltage of the main circuit and
  make sure it is below the safe voltage, otherwise there will be the danger of electric
  shock.
- Do not perform wiring, remove the equipment cover, or touch the circuit board with power ON. Failure to comply will result in an electric shock.
- Check that the equipment is grounded properly. Failure to comply will result in an electric shock.

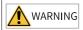

- Do not connect the input power supply to the output end of the equipment. Failure to comply will result in equipment damage or even a fire.
- When connecting a drive to the motor, check that the phase sequences of the drive and motor terminals are consistent to prevent reverse motor rotation.
- Cables used for wiring must meet cross sectional area and shielding requirements. The shield of the cable must be reliably grounded at one end.
- Fix the terminal screws with the tightening torque specified in the user guide. Improper tightening torque may overheat or damage the connecting part, resulting in a fire.
- After wiring is done, check that all cables are connected properly and no screws, washers or exposed cables are left inside the equipment. Failure to comply may result in an electric shock or equipment damage.

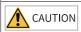

- During wiring, follow the proper electrostatic discharge (ESD) procedure, and wear an antistatic wrist strap. Failure to comply will damage the equipment or the internal circuits of the equipment.
- Use shielded twisted pairs for the control circuit. Connect the shield to the grounding terminal of the equipment for grounding purpose. Failure to comply will result in equipment malfunction.

#### Power-on

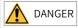

- Before power-on, check that the equipment is installed properly with reliable wiring and the motor can be restarted.
- Check that the power supply meets equipment requirements before power-on to prevent equipment damage or a fire.
- After power-on, do not open the cabinet door or protective cover of the equipment, touch any terminal, or disassemble any unit or component of the equipment. Failure to comply will result in an electric shock.

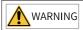

- Perform a trial run after wiring and parameter setting to ensure the equipment operates safely. Failure to comply may result in personal injuries or equipment damage.
- Before power-on, make sure that the rated voltage of the equipment is consistent with that of the power supply. Failure to comply may resulting in a fire. Failure to comply may result in a fire.
- Before power-on, check that no one is near the equipment, motor, or machine. Failure to comply may result in death or personal injuries.

#### Operation

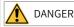

- The equipment must be operated only by professionals. Failure to comply will result in death or personal injuries.
- Do not touch any connecting terminals or disassemble any unit or component of the equipment during operation. Failure to comply will result in an electric shock.

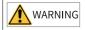

- Do not touch the equipment casing, fan, or resistor with bare hands to feel the temperature. Failure to comply may result in personal injuries.
- Prevent metal or other objects from falling into the equipment during operation. Failure to comply may result in a fire or equipment damage.

#### Maintenance

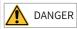

- Equipment installation, wiring, maintenance, inspection, or parts replacement must be performed only by professionals.
- Do not maintain the equipment with power ON. Failure to comply will result in an electric shock.
- Before maintenance, cut off all the power supplies of the equipment and wait for at least the time designated on the equipment warning label.
- In case of a permanent magnet motor, do not touch the motor terminals immediately
  after power-off because the motor terminals will generate induced voltage during
  rotation even after the equipment power supply is off. Failure to comply will result in an
  electric shock.

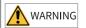

 Perform routine and periodic inspection and maintenance on the equipment according to maintenance requirements and keep a maintenance record.

#### Repair

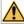

DANGER

- Equipment installation, wiring, maintenance, inspection, or parts replacement must be performed only by professionals.
- Do not repair the equipment with power ON. Failure to comply will result in an electric shock.
- Before inspection and repair, cut off all the power supplies of the equipment and wait for at least the time designated on the equipment warning label.

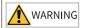

- Submit the repair request according to the warranty agreement.
- When the fuse is blown or the circuit breaker or earth leakage current breaker (ELCB) trips, wait for at least the time designated on the equipment warning label before power-on or further operations. Failure to comply may result in death, personal injuries or equipment damage.
- When the equipment is faulty or damaged, the troubleshooting and repair work must be performed by professionals that follow the repair instructions, with repair records kept properly.
- Replace quick-wear parts of the equipment according to the replacement instructions.
- Do not use damaged equipment. Failure to comply may result in death, personal injuries, or severe equipment damage.
- After the equipment is replaced, check the wiring and set parameters again.

#### Disposal

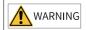

- Dispose of retired equipment in accordance with local regulations and standards. Failure to comply may result in property damage, personal injuries, or even death.
- Recycle retired equipment by observing industry waste disposal standards to avoid environmental pollution.

#### **Additional Precautions**

#### Cautions for the dynamic brake

- Dynamic braking can only be used for emergency stop in case of failure and sudden power failure. Do not trigger failure or power failure frequently.
- Ensure that the dynamic braking function has an operation interval of more than 5 minutes at high speed, otherwise the internal dynamic braking circuit may be damaged.

Dynamic braking is common in rotating mechanical structures. For example, when
a motor has stopped running, it keeps rotating due to the inertia of its load. In this
case, this motor is in the regenerative state and short-circuit current passes
through the dynamic brake. If this situation continues, the drive, and even the
motor, may be burned.

# **Safety Label**

For safe equipment operation and maintenance, comply with the safety labels on the equipment. Do not damage or remove the safety labels. See the following table for descriptions of the safety labels.

| Safety Label                                           | Description                                                                                                    |
|--------------------------------------------------------|----------------------------------------------------------------------------------------------------|
| 危险 DANGER 高压注意 Hazardous Voitage 高温注意 High Temperature | <ul> <li>Never fail to connect the protective earth (PE) terminal. Read through the guide and follow the safety instructions before use.</li> <li>Never fail to connect Protective Earth (PE) terminal. Read the manual and follow the safety instructions before use.</li> <li>Do not touch terminals within 15 minutes after disconnecting the power supply to prevent the risk of electric shock.</li> <li>Do not touch terminals with 15 minutes after Disconnect the power. Risk of electrical shock.</li> <li>Do not touch the heatsink with power ON to prevent the risk of burn.</li> <li>Do not touch heatsink when power is ON. Risk of burn.</li> </ul> |

# 1 Commissioning Tool

# 1.1 操作面板

# 1.1.1 Components of Servo Drives and Servo Motors

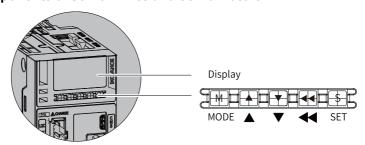

Figure 1-1 Magnified view of the keypad

The operation panel of the SV670P Series servo drive consists of an LED (5-digit, 8-segment) and five buttons. The keypad is used for value display, parameter setting, user password setting and general function execution. The following table takes parameter setting as an example to describe the general functions of the keys.

| Name  | Symbol | Description                                                                                                    |
|-------|--------|----------------------------------------------------------------------------------------------------|
| MODE  | M      | Switches among different modes.<br>Returns to the previous menu.                                                          |
| UP    |        | Increases the value of the blinking digit for the LED.                                                                    |
| DOWN  | +      | Decreases the value of the blinking digit for the LED.                                                                    |
| SHIFT | 4      | Shifts the blinking digit for the LED.<br>You can view the high digits of the number<br>consisting of more than 5 digits. |
| SET   | \$     | Switches to the lower-level menu.<br>Executes commands such as storing parameter<br>setting value.                        |

Table 1–1 Descriptions of keys

## 1.1.2 Operation Panel Display

The keypad can be used to display the servo drive status, parameters, faults, and monitored values.

- Status display: Displays current servo drive status, such as servo ready or servo running.
- Parameter display: Displays parameters and their setpoints
- Fault display: Displays faults and warnings that occurred on the servo drive.
- Monitored value display: Displays values of monitoring parameters.

#### Display mode switchover

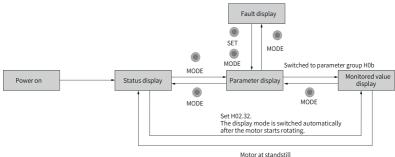

Figure 1-2 Switchover among different display modes

- The keypad enters status display immediately upon power-on.
- Press MODE to switch among different display modes based on the conditions shown in "Figure 1-2" on page 14.
- In status display, set H02.32 to select the parameter to be monitored. When the motor rotates, the keypad automatically switches to monitored value display. After the motor stops, the keypad automatically returns to status display.
- In the parameter display mode, after you select the parameter to be monitored in group H0B, the keypad switches to monitored value display.
- Once a fault occurs, the keypad switches to fault display immediately, with all the five LEDs blinking. Press SET to stop the LEDs from blinking, and then press MODE to switch to parameter display.

# Status display

| Display   | Name                           | Applicable<br>Occasion                                              | Meaning                                                                                                    |
|-----------|--------------------------------|---------------------------------------------------------------------|----------------------------------------------------------------------------------------------------|
| r E 5 E E | Reset<br>Servo<br>initializing | At the moment upon power on                                         | The servo drive is in the initialization or reset status. After initialization or reset is done, the servo drive automatically switches to other status.                                                                                                    |
| nrd.l     | Nrd.x<br>Servo not<br>ready    | Initialization<br>done, but servo<br>drive not ready                | The servo drive is not ready to run because the main circuit is not powered on. For details, see Chapter "Troubleshooting".  Meaning of "x" • 1: Control circuit undervoltage • 2: Main circuit power input error • 3: Bus undervoltage • 4: Pre-charge resistor not bypassed • 5: Encoder initialization not done • 6: Detection on short circuit to ground failed |
| rdy       | Rdy<br>Ready                   | Servo drive ready                                                   | The servo drive is ready to run and waits for the S-ON signal.                                                                                                    |
| гип       | Run<br>Running                 | Servo ON (S-ON)<br>signal activated<br>(S-ON signal<br>switched on) | The servo drive is running.                                                                                                    |
| Jo9       | JOG<br>Jog                     | Servo drive in jog<br>status                                        | See section Jogging for details.                                                                                                    |

# SV670C operation panel display

| Display | Name                                              | Applicable<br>Occasion                               | Meaning                                                                                                    |
|---------|---------------------------------------------------|------------------------------------------------------|----------------------------------------------------------------------------------------------------|
| 8 Ir Y  | First digit:<br>1–9<br>Communi<br>cation<br>state | -                                                    | Displays the status of the slave CANopen state machine in the form of characters.  • 1: Initialization  • 2: Pre-operational  • 8: Operational  • 9: Stop                                                                                                    |
|         | Second<br>digit: 0–7<br>Control<br>mode           | -                                                    | Displays present operating mode of the servo drive in hexadecimal, without blinking.  • 0: Local mode  • 1: Profile position control  • 3: Profile velocity mode  • 4: Profile torque mode  • 6: Homing mode  • 7: Interpolation mode                                                                                                    |
| 81 nr.! | 81nr.x<br>servo not<br>ready                      | Initialization<br>done, but servo<br>drive not ready | The servo drive is not ready to run because the main circuit is not powered on. For details, see Chapter "Troubleshooting".  Meaning of "x" • 1: Control circuit undervoltage • 2: Main circuit power input error • 3: Bus undervoltage • 4: Pre-charge resistor not bypassed • 5: Encoder initialization not done • 6: Detection on short circuit to ground failed |

# **Parameter Display**

Parameters are divided into groups H00...H34 based on functions. Parameters can be located quickly based on the parameter group they belong to. For details on parameters, See section Description of Parameters.

### Parameter Display

| Display | Name       | Description                                                                           |
|---------|------------|---------------------------------------------------------------------------------------|
| HXX.YY  | Param. No. | XX: Parameter group No. (decimal) YY: Offset within the parameter group (hexadecimal) |

For example, "H02.00" is displayed as follows.

| Display | Name   | Description                                                   |
|---------|--------|---------------------------------------------------------------|
| H02.00  | H02.00 | 02: Parameter group No. 00: Offset within the parameter group |

- Display of negative numbers and numbers with different lengths
  - Signed number with 4 digits and below or unsigned number with 5 digits and below

Such numbers are displayed in a single page (five digits). For signed numbers, the highest bit "-" represents the negative symbol.

For example, "-9999" is displayed as follows.

-9999

For example, "65535" is displayed as follows.

65535

 Signed number with more than 4 digits or unsigned number with more than 5 digits

Such numbers are displayed from low to high bits in several pages (5 digits per page): current page + values on current page, as shown in the following figure. Hold down ◀◀ for more than 2s to switch to the next page.

For example, "-1073741824" is displayed as follows.

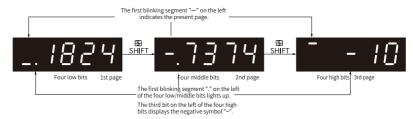

Figure 1-3 Display of "-1073741824"

Example: "1073741824" is displayed as follows:

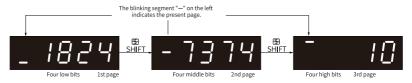

Figure 1-4 Display of "1073741824"

Display of the decimal point
 The segment "." of the ones indicates the decimal point, which does not blink.

| Display | Name          | Description |
|---------|---------------|-------------|
| 1000.0  | Decimal point | 1000.0      |

• Display of parameter setting status

| Display  | Name                                   | Applicable<br>Occasion                                                     | Meaning                                                                                                    |
|----------|----------------------------------------|----------------------------------------------------------------------------|----------------------------------------------------------------------------------------------------|
| donE     | Done<br>(parameter<br>setting<br>done) | The parameter is set successfully.                                         | The parameter is set and saved to<br>the servo drive (Done). The servo<br>drive can execute other<br>operations.                 |
| F. In 16 | F.InIt<br>(restored to<br>default)     | Parameter initialization is in progress (H02.31 = 1).                      | The servo drive is in the process of parameter initialization. Switch on the control circuit again after initialization is done. |
| Error    | Error                                  | The user password (H02.30) is activated and the password entered is wrong. | A wrong password is entered. You need to enter the password again.                                                               |

# **Fault Display**

- The keypad can be used to display present or previous fault and warning codes.
   For analysis and solutions to the faults and warnings, see Chapter
   "Troubleshooting".
- When a fault or warning occurs, the keypad displays the corresponding fault or warning code immediately. When multiple faults or warnings occur, the keypad displays the fault code of the highest fault level.
- You can select the previous fault/warning to be viewed through H0b.33 and view the code of the selected fault/warning in H0b.34.
- You can clear the latest 20 faults or warnings saved in the servo drive by setting H02.31 to 2.

For example, E941.0 is displayed as follows:

| Display   | Name                   | Description                                                                |
|-----------|------------------------|----------------------------------------------------------------------------|
| E 9 4 1.0 | E941.0<br>Warning code | E: A fault or warning occurs on the servo<br>drive.<br>941.0: Warning code |

## Monitored value display

- Group H0b: Displays parameters used to monitor the operating state of the servo drive.
- Set H02.32 (Default keypad display) properly. After the motor operates normally, the keypad switches from status display to parameter display. The parameter group number is H0b and the offset within the group is the setpoint of H02.32.

For example, if H02.32 is set to 00 and the motor speed is not 0 rpm, the keypad displays the value of H0b.00.

The following table describes the monitoring parameters in H0b.00.

| Param. No. | Name                        | Unit | Meaning                                                                                      | Example of Display                |
|------------|-----------------------------|------|----------------------------------------------------------------------------------------------|-----------------------------------|
| H0b.00     | Motor speed<br>actual value | rpm  | Displays the actual value of the motor speed after round-off, which can be accurate to 1rpm. | 3000 rpm:  -3000 rpm:  -3000 rpm: |

# 1.1.3 Parameter Settings

# **Example of parameter settings**

You can set parameters through the keypad. For details on parameters, see Chapter "List of Parameters". The following figure shows how to switch from position control mode to speed control mode using the keypad after power-on.

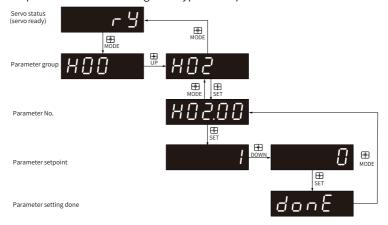

Figure 1-5 Example of parameter setting

- MODE: Used to switch the keypad display mode and return to the previous interface.
- UP/DOWN: Used to increase or decrease the value of the blinking digit.
- SHIFT: Used to shift the blinking digit.
- SET: Used to save the present setpoint or switch to the next interface.

After parameter setting is done, that is, "donE" is displayed on the keypad, press MODE to return to the parameter interface (interface of "H02.00").

# Forced DI/DO signals

You can assign different functions to DI/DOs by setting parameters in groups H03 and H04 through the keypad (or host controller), so that the host controller can control the servo functions through DI signals or use the DO signals outputted by the servo drive.

The servo drive also provides forced DI/DO functions. The forced DIs can be used to test the DI functions of the servo drive, and the forced DOs can be used to check the DO signal connection between the host controller and the servo drive.

When the forced DI/DO function is used, the logics of both physical DI and virtual DI are determined by the forced DI.

### Forced DI signal input

After this function is enabled, all DI signal levels are controlled by the forced DI setting (H0d.18), independent of external DI signal status.

Operating process

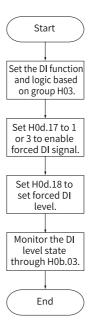

Figure 1-6 Procedure for setting forced DI function

H0d.18 is used to set the forced DI input. The keypad displays the value in hexadecimal. After the hexadecimal value is converted to a binary value, the value "1" indicates high level and "0" indicates low level.

# Note

- The DI logic is defined by parameters in group H03.
- H0b.03 is used to monitor the DI level status. The keypad displays the level, and the value of H0b.03 (Monitored DI signal) read in the software tool is a decimal.

#### Related parameters:

See "H0d.17" on page 281 for details.

#### Example:

To activate the functions assigned to DI1, DI6, and DI7 and deactivate the functions assigned to DI2...DI5 and DI8, set as follows (the logic of DI1...DI8 is "active low", in which the value 1 indicates high level and 0 indicates low level).

The corresponding binary value and hexadecimal value are "10011110" and "9E" respectively. Therefore, set H0d.18 to "9E" through the keypad.

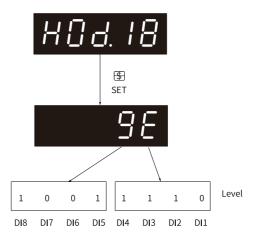

Figure 1-7 Meaning of the H0d.18 setpoint

#### Note

- If the DI function is normal, the displayed value of H0b.03 is always the same as that of H0d.18.
- In this case, DI1, DI6, and DI7 are displayed as low level, and DI2...DI5 and DI8 are displayed as high level. The value of H0b.03 read in the software tool is 158 (decimal).

Monitoring the DI level status through H0b.03. The keypad displays as follows:

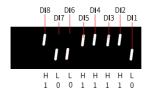

Figure 1-8 DI level status corresponding to H0b.03

# Note

Upper LED segments ON: high level (indicated by "1") Lower LED segments ON: low level (indicated by "0")

Exit

The forced DI signal function is not retentive upon power-off. Normal DIs apply after restart, or you can set H0d.17 to 0 (No operation) to return to the normal DI mode.

#### Forced DO function

After this function is enabled, all DO signal levels are controlled by H0d.19 (Forced DO value), regardless of the internal DO status of the servo drive.

#### 1. Operating process

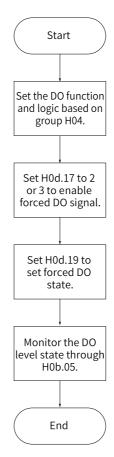

Figure 1-9 Procedure for setting forced DO function

H0d.19 (Forced DO value) is used to set whether the DO function is active. The keypad displays the value in hexadecimal. After the hexadecimal value is converted to a binary value, the value "1" indicates the DO function is active and "0" indicates the DO function is inactive.

The DO logic is defined by parameters in group H04. H0b.05 is used to monitor the DO level status. The keypad displays the level, and the value of H0b.05 (monitored DO signal) read in the software tool is decimal.

#### 2. Example:

To activate the DO function assigned to DO1 and deactivate DO functions assigned to DO2 and DO5, set as follows:

As the value "1" indicates the DO function is active and "0" indicates the DO function is inactive, the binary value is "11110", which corresponds to the hexadecimal value "1E". Therefore, set H0d.19 (Forced DO value) to 1E through the keypad.

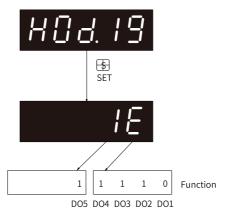

Figure 1-10 Meaning of the H0d.19 setpoint

Monitoring the DO level status through H0b.05:

If the logic of all the three DO terminals are "active at low level", the DO1 terminal is high level and DO2 to DO5 terminals are low level, and the corresponding binary number is "00001". In this case, the value of H0b.05 (Monitored DO signal) read by the software tool is 1 (decimal). The keypad displays as follows:

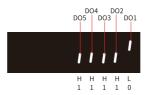

Figure 1-11 Display H0b.05 when all DO are "active low"

If the logic of all the 5 DO terminals are "active high", the DO1 terminal is low level and DO2 to DO5 terminals are high level, and the corresponding binary number is "11110". In this case, the value of H0b.05 (Monitored DO signal) read by the software tool is 30 (decimal). The keypad displays as follows:

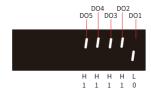

Figure 1-12 Display H0b.05 when all DO are "active high"

#### 3. Exit

The forced DO signal function is not retentive upon power-off. Normal DOs apply after restart, or you can set H0d.17 to 0 (No operation) to return to the normal DO mode.

#### Bus control forced DO function

The function of the corresponding DO is set to 31. After this function is enabled, all DO signal levels are controlled by 60FE.01h (Physical output) and are unrelated to the internal DO signal status.

Operating process

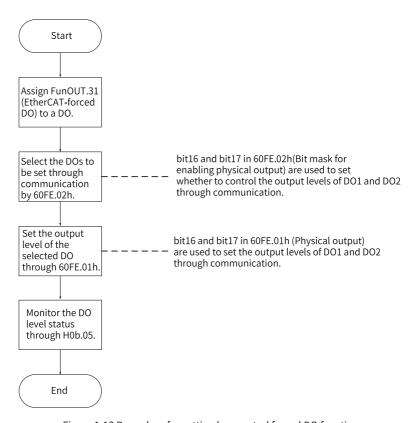

Figure 1-13 Procedure for setting bus control forced DO function

60FEh (Digital output) can be used to forcibly set the DO terminal level through the bus, regardless of the internal DO status of the drive.

| bit | Related DO | Output mask: 60FE.02h           | Physical output: 60FE.01h         |
|-----|------------|---------------------------------|-----------------------------------|
| 16  | DO1        | 1: DO3 forced output<br>enabled | DO1 forced output (0: OFF, 1: ON) |
| 17  | DO2        | 1: DO3 forced output<br>enabled | DO2 forced output (0: OFF, 1: ON) |
| 18  | DO3        | 1: DO2 forced output<br>enabled | DO3 forced output (0: OFF, 1: ON) |
| 19  | DO4        | 1: DO4 forced output<br>enabled | DO4 forced output (0: OFF, 1: ON) |
| 20  | DO5        | 1: DO5 forced output<br>enabled | DO5 forced output (0: OFF, 1: ON) |

When bit16-bit20 of 60FE.02h and 60FE.01h are all set to 1, the corresponding forced DO is ON.

H0b.05 is used to monitor the DO level status. The keypad displays the level, and the value of H0b.05 (monitored DO signal) read in the software tool is hexadecimal.

Example: To make the output levels of DO1...DO5 be forcibly set by the bus, in which DO1 outputs low level and DO2 to DO5 output high level, set as follows:

Set 60FE.02h to 0x001F0000, and 60FE.01h to 0x00020000. Monitor the DO level status through H0b.05. The keypad displays as follows.

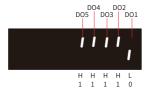

Figure 1-14 Display of H0b.05 when DO signals are controlled by the bus

#### • Disconnection logic

Table 1–2 Description of parameter H04.23 (CANopen forced DO disconnection)

| Bit of H04.23 | Description                              |  |
|---------------|------------------------------------------|--|
| 0             | 1: No output in DO1 in the non-OP status |  |
| 1             | 1: No output in DO2 in the non-OP status |  |
| 2             | 1: No output in DO3 in the non-OP status |  |
| 3             | 1: No output in DO4 in the non-OP status |  |
| 4             | 1: No output in DO5 in the non-OP status |  |

#### User password

After the user password (H02.30) is activated, only authorized operators can set parameters.

Setting the user password
 The following figure shows how to set the user password to "00001".

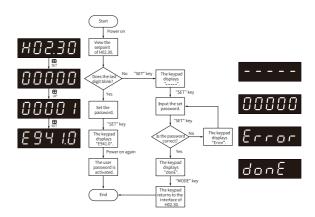

Figure 1-15 Procedure for setting the user password

To change the user password, input current password first to authorize the access to parameter setting. Next, enter H02.30 again to set a new password based on the procedure shown in the preceding figure.

## Note

If the last bit does not blink, the access to parameters is password protected. If the last bit blinks, password is not needed or the password entered is correct.

Canceling the user password
 Enter the set user password, and set H02.30 to "00000" to cancel the user password.

#### 1.2 Software Tool

#### 1.2.1 Installation

#### Introduction to the Software Tool

The software tool InoDriverShop can be downloaded from <a href="http://www.inovance.com">http://www.inovance.com</a> for free.

Use a Type-C communication cable for communication between SV670 series servo drives and the PC.

InoDriverShop supports 32-bit/64-bit Windows 7 and 64-bit Windows 10 operating systems. For details on how to use InoDriverShop, see the help document of InoDriverShop.

## **Installing InoDriverShop**

- 1. Download InoDriverShop.
  - a. Visit the official website of Inovance as shown below.

Website: http://www.inovance.com.

- b. Choose "Support" > "Download", and then type in the keyword InoDriverShop and click "Search".
- c. Click Download.
- 2. Unzip the package downloaded.
- 3. Click InoDriverShop.exe to start installing InoDriverShop.

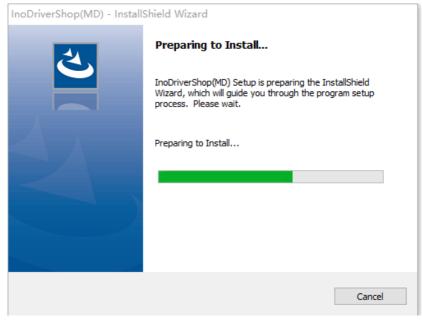

4. Click Next.

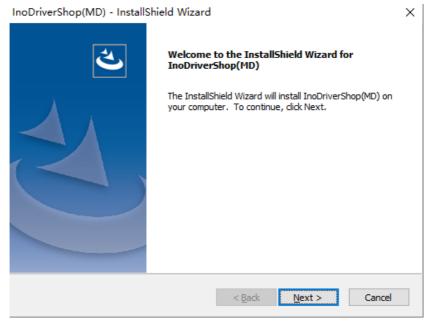

5. You can select the directory for installation as needed through the **Browse** button. The default directory for installation is "C:\Program Files\Inovance\InoDriverShop". In online upgrade, InoDriverShop will be upgraded directly in the original directory. After selecting the directory for installation, click **Next**.

#### InoDriverShop(MD) - InstallShield Wizard

#### Choose Destination Location

Select folder where setup will install files.

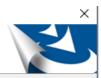

Setup will install InoDriverShop(MD) in the following folder.

To install to this folder, click Next. To install to a different folder, click Browse and select another folder.

Destination Folder

C:\Inovance\InoDriverShop

Browse...

Next >

6. Click **Install** to start installation.

# InoDriverShop(MD) - InstallShield Wizard

#### Ready to Install the Program

The wizard is ready to begin installation.

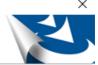

Cancel

Click Install to begin the installation.

If you want to review or change any of your installation settings, click Back. Click Cancel to exit the wizard.

< Back

InstallShield

< <u>B</u>ack <u>I</u>nstall

Cancel

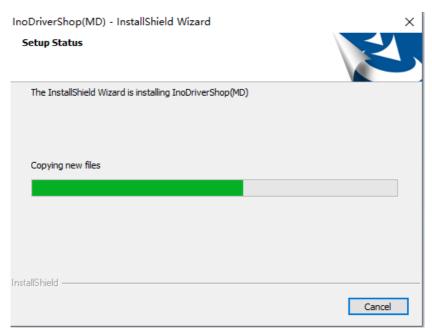

7. After installation is done, click **Finish**.

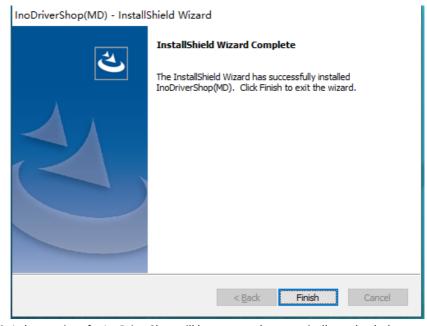

8. A shortcut icon for InoDriverShop will be generated automatically on the desktop.

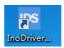

# 1.2.2 Connecting the Software Tool

- 1. Start InoDriverShop.
  - Double-click InoDriver... to start InoDriverShop.
  - If there is no shortcut for InoDriverShop on your desktop, click "Start" and search for "InoDriverShop".
- 2. Create a project.
  - a. Click ① shown in the following figure to create a project.

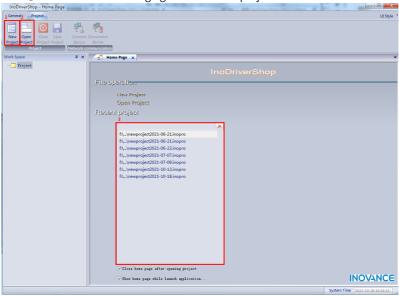

Figure 1-16 Start interface

# Note

You can click 2 or 3 shown in the preceding figure to open the project saved before.

b. Open the Project Guide interface.

Click **Online** or **Offline** in area ①. Next, click the product series in area ②. Finally, load default communication parameters in area ③ based on the product series selected.

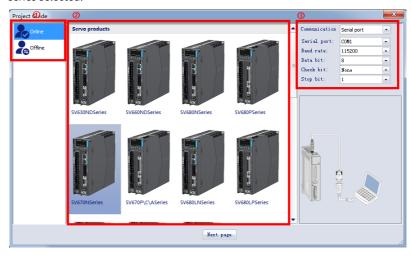

Figure 1-17 Project Guide interface

# c. Click Next page to create a project.

Creating a project for online device brings you to the following interface. The
device is scanned automatically. Select the device to be commissioned and
click Finish.

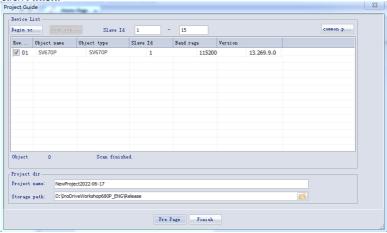

Figure 1-18 Scan interface

• Creating a project for offline device brings you to the following interface.

You can select the **Slave ID**, **Object Type**, and **Software Version** as needed and add different standards or customized devices. You can also designate the directory for storage or create multiple offline devices.

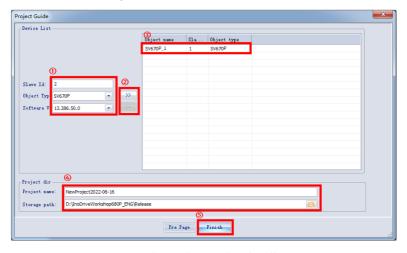

Figure 1-19 Project Guide interface for offline device

# Note

- ① Station No., ④ Project name, and the storage directory can be changed as needed.
  - d. The project has been created.
- 3. The main interface is shown as follows.

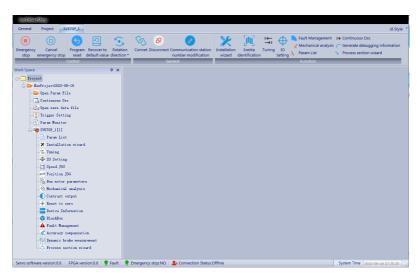

Figure 1-20 Main interface

### 1.2.3 Introduction to the Software Tool

InoDriverShop features the following functions:

• Oscilloscope: Detects and saves the instantaneous data during operation.

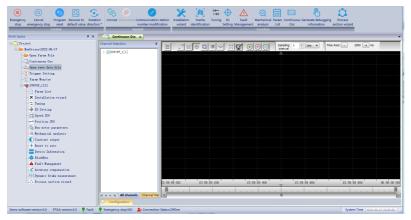

• Parameter management: Reads and downloads parameters in batches.

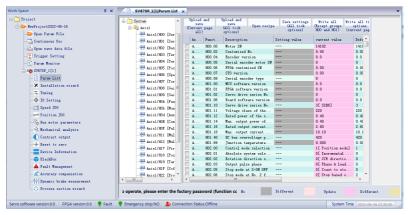

Inertia auto-tuning: Generates the load inertia ratio automatically.

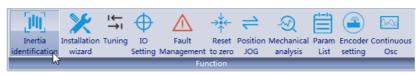

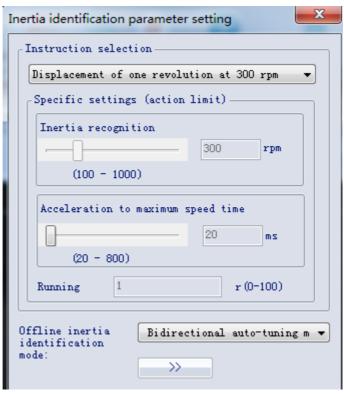

 Mechanical characteristic analysis: Analyzes the resonance frequency of the mechanical system.

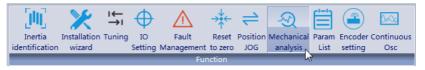

• Motion JOG: Generates position references to make the motor reciprocate.

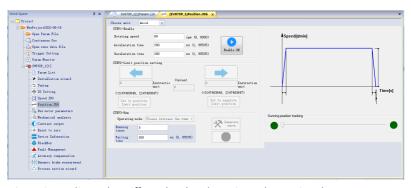

• Gain tuning: Adjusts the stiffness level and monitors the motion data.

# 2 Commissioning and Operation

# 2.1 Commissioning Flowchart

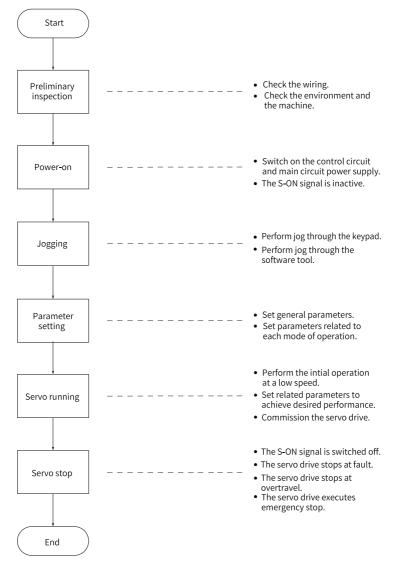

Figure 2-1 Commissioning flowchart of the drive

# 2.2 Commissioning Steps

# 2.2.1 Preliminary Check

Check the following items before operating the servo drive and the servo motor.

Table 2–1 Checklist before operation

| Record | No. | Description                                                                                                    |
|--------|-----|----------------------------------------------------------------------------------------------------|
|        |     | Wiring                                                                                                    |
|        | 1   | The power input terminals (L1C, L2C, L1, L2, L3, R, S, T) of the servo drive are connected properly.                                          |
|        | 2   | The main circuit cables (U, V, W) of the motor are connected to the U/V/W terminals of the drive correctly.                                   |
|        | 3   | No short circuit exists in the power input terminals (L1, L2, L3, R, S, T) or main circuit output terminals (U, V, W) of the servo drive.     |
|        | 4   | The control signal cables, such as the brake signal cable and overtravel protection signal cable, are connected properly.                     |
|        | 5   | The servo drive and servo motor are grounded properly.                                                                                        |
|        | 6   | The stress suffered by the cable is within the specified range.                                                                               |
|        | 7   | All the wiring terminals are insulated properly.                                                                                              |
|        | E   | Environment and Mechanical Conditions                                                                                                    |
|        | 1   | No unwanted objects (such as cable terminals and metal chippings) that may cause short circuit are present inside or outside the servo drive. |
|        | 2   | The servo drive and the external regenerative resistor are placed on incombustible objects.                                                   |
|        | 3   | The servo motor is installed properly. The motor shaft is connected to the machine securely.                                                  |
|        | 4   | The servo motor and the machine it is connected to are in good condition and ready to run.                                                    |

#### 2.2.2 Power-on

## Switching on the input power supply

The power input terminals are L1C/L2C (control circuit power input terminals) and L1/L2/L3 or R/S/T (main circuit power input terminals).

After the power supply is switched on, if the bus voltage indicator is in the normal state and the keypad displays "reset" $\rightarrow$ "nrd.x" $\rightarrow$ "rdy" in sequence, the drive is ready to run and waits for the S-ON signal.

- To connect the main circuit to a single-phase 220 VAC power supply, use any two
  of L1, L2, and L1, L2 and L3 terminals.
- If the keypad keeps displaying "nrd.x" or a fault code, rectify the fault according to Chapter "Troubleshooting".

# 2.2.3 Jog

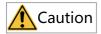

To use the jog function, deactivate the S-ON signal first.

The jog function can be used in trial run to check whether the motor rotates properly, without abnormal vibration or noise generated during rotation. You can activate the jogging function through the keypad, two pre-configured external DIs, or the software tool. The motor takes the value saved in H06.04 as the jog speed.

# Jogging through the keypad

Commissioning Steps

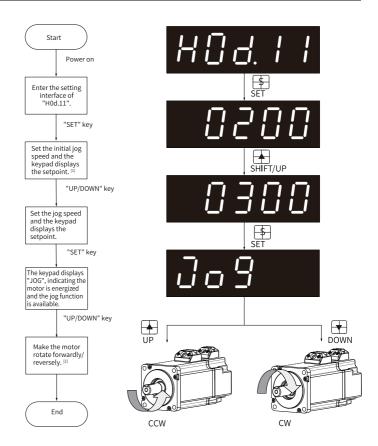

Figure 2-2 Procedure for setting the jog function

- [1] Press the UP or DOWN key to increase or decrease the jog speed. After exiting from the jog mode, the initial speed applies.
- [2] Press the UP or DOWN key to make the motor rotate forwardly or reversely. After you release the key, the motor stops immediately.
- Procedure:
  - 1. Enter the jog mode by setting H0d.11 through the keypad.
    - The keypad displays the default jog speed at this moment.
  - 2. Adjust the jog speed through the UP/DOWN key and press the SET key to enter the jog state.

The keypad displays "JOG".

- 3. Press the UP/DOWN key to make the motor run forwardly or reversely.
- 4. Press the MODE key to exit the jog mode and return to the upper-level menu.

The setpoint of H06.04 returns to the default value.

☆ Related parameters:

See "H06.04" on page 193 for details.

Exiting from jog
 Press the MODE key to exit the jog running and return to the upper-level menu.

### Jog through the DI

### Note

The jog function can be activated through the DI in any control mode.

#### Procedure:

- 1. Assign FunIN.18 and FunIN.19 to two external DIs.
- 2. Set H06.04.
- 3. Make the motor jog forwardly or reversely through changing the DI status.
- ☆ Related function No.

| No.      | Name    | Function Name | Description                                                            |
|----------|---------|---------------|------------------------------------------------------------------------|
| FunIN.18 | JOGCMD+ | Forward jog   | Active: Input based on command Invalid: Command input stopped          |
| FunIN.19 | JOGCMD- | Reverse jog   | Active: Input in reverse to the command Invalid: Command input stopped |

# Jogging through the software tool

Enter the jog interface of the software tool first, and then set the jog speed through H06.04. After clicking the S-ON button, you can perform forward or reverse jog through the forward/reverse button.

When you close the jog interface to exit from the jog mode, H06.04 returns to the default value, with previous setpoint abandoned.

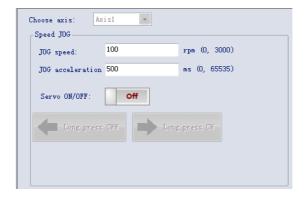

# 2.2.4 Setting Parameters

For general parameter settings, see **Setup wizard** in InoDriverShop.

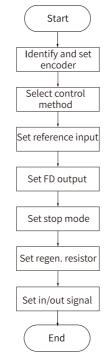

Figure 2-3 Setup wizard process

Parameters set in **Installation wizard** will not be written to the drive. After all settings in **Installation wizard** are done, you can check the configured parameters in **Parameter List** and click **Write** to write parameters to the drive in batches.

### 1. Identify and set the encoder.

After setting the encoder type in **Encoder identification** > **Encoder setting**, click **Next** to select the **Rotation direction**, and then click **Application**. The set parameters will be generated in **Parameter list** on the right.

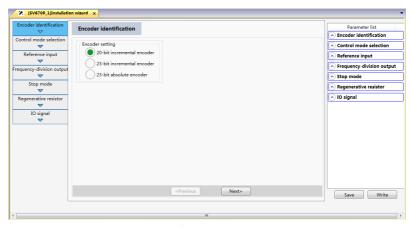

Set H02.02 to change the direction of rotation directly.

☆ Related parameters:

See "H02.02" on page 144 for details.

The change of H02.02 does not affect the pulse output form or the sign (+/-) of monitoring parameter values.

The direction of "forward drive" in overtravel prevention is the same as that defined by H02.02.

#### 2. Control mode selection

You can select **Speed mode**, **Position mode**, or **Torque mode** in the control mode selection interface. After selecting the control mode, click **Next** to set corresponding parameters. The sub-process that needs to be set vary with the control mode. The following takes position control as an example.

a. Select "Position mode" from the drop-down list of "Control mode selection".

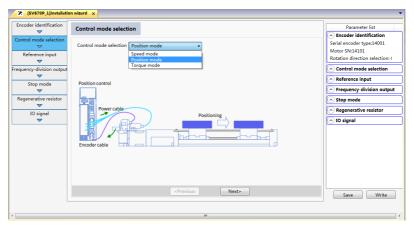

☆ Related parameters:

See "H02.00" on page 143 for details.

b. Select "Pulse reference" from the drop-down list of "Main position reference source".

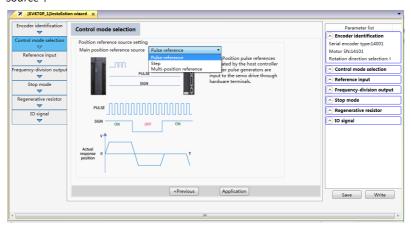

☆ Related parameters:

See "H05.00" on page 172 for details.

c. After setting the sub-process of the control mode, click **Application** to enter the sub-process of **Reference input**.

### 3. Reference input setting

This sub-process is used to set the gear ratio, pulse access selection, reference form, and positioning completed threshold.

 The gear ratio can be set in two ways: Adanvced setting and Set electronic gear ratio manually. **Adanvced setting:** You can infer the gear ratio based on different mechanical transmission mode. The mechanical transmission models shown in the following figures are supported.

Set electronic gear ratio manually: You can input the gear ratio manually.

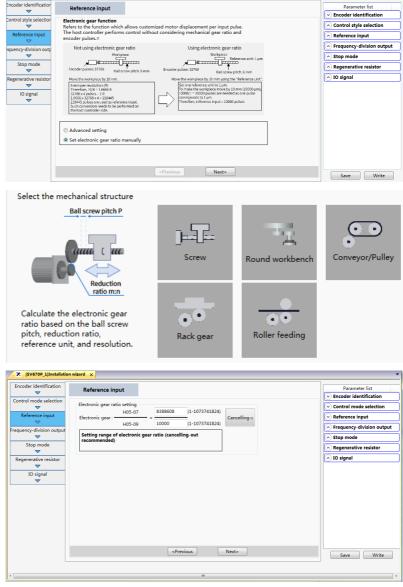

Pulse access selection

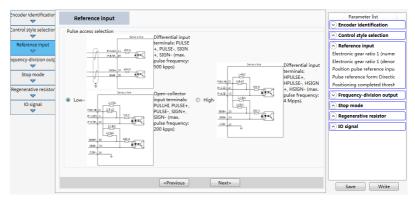

· Reference form setting

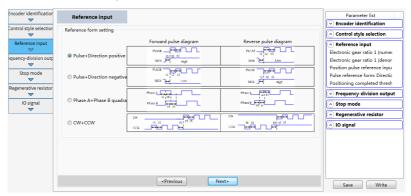

Positioning completed threshold setting

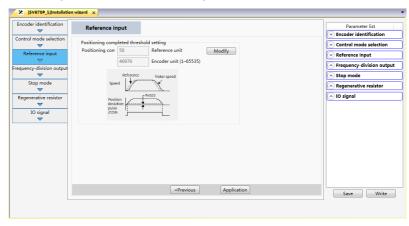

☆ Related parameters:

See "H05.02" on page 173 for details.

See "H05.07" on page 174 for details.

See "H05.09" on page 175 for details.

See " H05.11" on page 175 for details.

See " *H05.13*" on page 175 for details.

### 4. Frequency-division output

This sub-process is mainly used to set the encoder frequency-division output, pulse output source, and pulse output feedback direction.

• Encoder frequency-division output

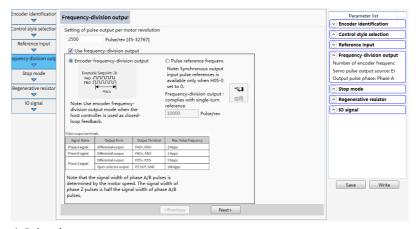

☆ Related parameters:

See "H05.17" on page 177 for details.

Pulse output source

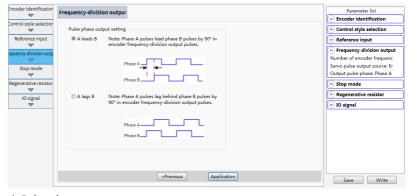

☆ Related parameters:

See "H02.03" on page 145 for details.

The change of H02.02 does not affect the pulse output form or the sign (+/-) of monitoring parameter values.

The direction of "forward drive" in overtravel prevention is the same as that defined by H02.02.

The output pulse of the servo drive is phase A + phase B quadrature pulse. The relationship between phase A and phase B pulses can be changed directly through H02.03.

#### 5. Stop mode

The stop modes include "Brake setting", "Servo stop mode at S-ON OFF", "Stop mode at No.2 fault", "Stop mode at overtravel", and "Stop mode at No.1 fault".

- a. Select whether to use the brake in Brake setting.
- b. Select the stop mode for stop at S-ON OFF.

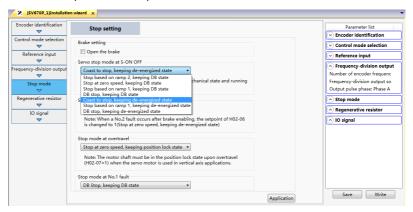

☆ Related parameters:

See "H02.05" on page 146 for details.

c. Select the stop mode at No.2 fault.

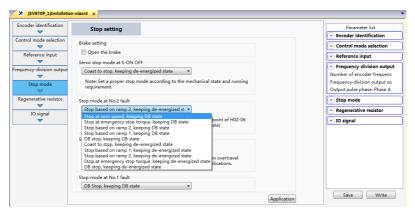

☆ Related parameters:

See "H02.06" on page 146 for details.

d. Select the stop mode at overtravel.

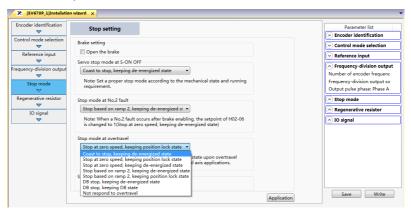

☆ Related parameters:

See "H02.07" on page 146 for details.

e. Select the stop mode at No.1 fault.

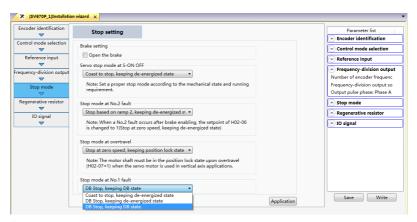

☆ Related parameters:

See "H02.08" on page 147 for details.

#### 6. Brake setting

The brake is used to prevent the motor shaft from moving and lock the position of the motor and the motion part when the drive is in the non-operational status.

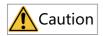

- Use the built-in brake for position-lock purpose only. Do not use this brake for any other purposes (such as braking) other than position lock in the stop state.
- The brake coil has no polarity.
- After the motor stops, switch off the S-ON signal.
- When the motor with brake runs, the brake may generate a click sound, which
  does not affect its function.
- If instruments such as a magnetic sensor is operating near the motor, flux leakage may occur on the motor shaft end when brake coils are energized (brake released).

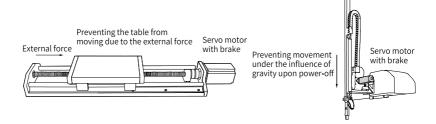

Figure 2-4 Application of the brake

| Table 2 2 2 rate openingations |                            |                                    |                              |                            |                      |                    |                 |
|--------------------------------|----------------------------|------------------------------------|------------------------------|----------------------------|----------------------|--------------------|-----------------|
| Motor Model                    | Holding<br>Torque<br>(N·m) | Supply<br>Voltage<br>(VDC)<br>±10% | Coil<br>Resistance<br>(Ω)±7% | Exciting<br>Current<br>(A) | Release Time<br>(ms) | Apply Time<br>(ms) | Backlash<br>(°) |
| MS1H1-05B/10B                  | 0.32                       |                                    | 94.4                         | 0.25                       | ≤ 20                 | ≤ 40               | ≤ 1.5           |
| MS1H1-20B/40B<br>MS1H4-40B     | 1.5                        |                                    | 75.79                        | 0.32                       | ≤ 20                 | ≤ 60               | ≤ 1.5           |
| MS1H1-75B/<br>MS1H4-75B        | 3.2                        | 24                                 | 57.6                         | 0.42                       | ≤ 40                 | ≤ 60               | ≤1              |
| MS1H2-10C/15C/<br>20C/25C      | 8                          |                                    | 25                           | 0.96                       | ≤ 30                 | ≤ 85               | ≤ 0.5           |
| MS1H2-30C/40C/<br>50C          | 16                         |                                    | 21.3                         | 1.13                       | ≤ 60                 | ≤ 100              | ≤ 0.5           |
| MS1H3-85B/13C/<br>18C          | 12                         |                                    | 29.7                         | 0.81                       | ≤ 60                 | ≤ 120              | ≤ 0.5           |
| MS1H3-29C/44C/<br>55C/75C      | 50                         |                                    | 14.4                         | 1.67                       | ≤ 100                | ≤ 200              | ≤ 0.5           |

Table 2-2 Brake specifications

### Brake software setting

The operating sequences of the brake are different in the normal state and fault state.

- Brake sequence in normal state
  - The brake sequence in the normal state is further divided into the following two types:
  - Static: The motor speed is lower than 20 RPM.
  - Rotating: The motor speed is equal to or higher than 20 RPM.
- Brake sequence for motor at standstill
   If the servo enabling (S-ON) signal changes from ON to OFF, and the present motor speed is lower than 20 RPM, the servo drive acts according to the brake time sequence in the static state of the motor.

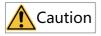

- After the brake output signal changes from "OFF" to "ON", do not input a position/ speed/torque reference within the time defined by H02.09. Otherwise, reference loss or an operation error may occur.
- When the motor is used to drive a vertical axis, the motion part may move slightly
  under the influence of gravity or external force. If the S-ON signal is switched off,
  the brake output is set to "OFF" immediately when the motor is at standstill.
  However, within the time defined by H02.10, the motor is still energized,
  preventing the load from moving under the influence of gravity or external force.

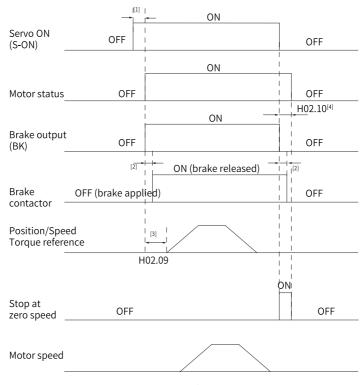

Figure 2-5 Brake sequence for motor at standstill

- [1] When the S-ON signal is switched on, the brake output is set to "ON" at a delay of about 80 ms, with motor being energized at the same time.
- [2] For delay of brake contactor actions, see "Table 2–2" on page 54.
- [3] The interval time, which starts from the moment when brake output is set to "ON" to the moment when a command is input, must be higher than the setpoint of H02.09.
- [4] When the S-ON signal is switched off with motor at standstill (motor speed lower than 20 rpm), the brake output is set to "OFF". You can set in H02.10 the delay of the motor in entering the de-energized state after the brake output is set to "OFF".

☆ Related parameters:

See "H02.09" on page 147 for details.

See "H02.10" on page 148 for details.

Brake sequence for motor in the rotation state
 If the S-ON signal changes from ON to OFF, and the present motor speed is
 equal to or higher than 20 RPM, the servo drive acts according to the brake time
 sequence in motor rotating state.

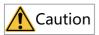

- When the S-ON signal is switched on, do not input a position/speed/torque
  reference within the time defined by H02.09. Otherwise, reference loss or an
  operation error may occur.
- If the S-ON signal is switched off when the motor is still rotating, the motor enters
  the "Stop at zero speed" state, but the brake output can be set to "OFF" only when
  one of the following conditions is met:
  - The motor has decelerated to the value defined by H02.11, but the time defined by H02.12 is not reached.
  - The time defined by H02.12 has been reached, but the motor speed is still higher than the value defined by H02.11.
- The motor is still energized within 50 ms after the brake output changes from "ON" to "OFF". This is to prevent the motion parts from moving under the influence of gravity or external force.

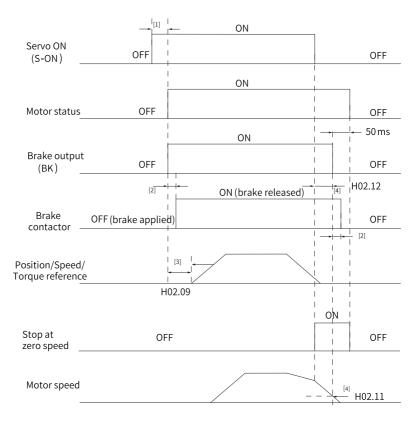

Figure 2-6 Brake sequence for a rotating motor

- [1] When the S-ON signal is switched on, the brake output is set to "ON" at a delay of about 80 ms, with motor being energized at the same time.
- [2] For delay of brake contactor actions, see "Table 2–2" on page 54.
- [3] The interval time, which starts from the moment when brake output is set to "ON" to the moment when a command is input, must be higher than the setpoint of H02.09.
- [4] When the S-ON signal is switched off during rotation of the motor, the motor enters the de-energized state only after the delay defined by H02.12 elapses or the speed feedback is lower than H02.11 after the brake output is off.

#### ☆ Related parameters:

See "H02.11" on page 148 for details.

See "H02.12" on page 148 for details.

Brake sequence in the fault state
 Based on stop mode, servo faults are classified into class 1 (No.1) faults and class 2 (No.2) faults. For details, see SV670P Series Servo Drive Troubleshooting Guide. The brake sequences in the fault state are further divided into the following two types:

#### ■ In case of No. 1 faults:

The condition for brake output is the same as the brake sequence for the motor in the rotation state. Which is to say: the brake output signal becomes OFF only when one of the following conditions is met:

- The motor has decelerated to the value defined by H02.11, but the time defined by H02.12 is not reached.
- The time defined by H02.12 has been reached, but the motor speed is still higher than the value defined by H02.11.

#### ■ In case of No. 2 faults:

When a No. 2 fault occurs and the brake is enabled, the stop mode is forced to "Stop at zero speed, keeping dynamic braking status".

In this case, the servo motor stops at zero speed first. When the actual motor speed is lower than 20 RPM, the brake output signal immediately becomes OFF, but the motor is still in the energized state within the time defined by H02.10.

## 7. Regenerative resistor setting

When the motor torque direction is opposite to the direction of rotation, the energy is fed back to the servo drive from the motor side, leading to bus voltage rise. Once the bus voltage rises to the braking threshold, the excessive energy must be consumed by a regenerative resistor. Otherwise, the servo drive will be damaged. The regenerative resistor can be a built-in or an external one. However, a built-in regenerative resistor cannot be used together with an external one. Specifications of the regenerative resistor are as follows.

|             | •              |                  | ,                            |               |
|-------------|----------------|------------------|------------------------------|---------------|
|             | Specifications | Min. Permissible |                              |               |
|             |                |                  |                              | Resistance of |
| Servo Drive |                |                  | D                            | External      |
| Model       | Resistance (Ω) | Power (Pr) (W)   | Processing<br>Power (Pa) (W) | Regenerative  |
|             |                |                  |                              | Resistor (Ω)  |
|             |                |                  |                              | (H02.21)      |
| SV670PS1R6I | -              | -                | -                            |               |
| SV670PS2R8I | -              | -                | -                            | 40            |
| SV670PS5R5I | 50             | 50               | 40                           |               |
| SV670PS7R6I | 25             | 80               | 64                           | 20            |
| SV670PS012I | 23             | 00               | 04                           | 15            |

Table 2–3 Specifications of the regenerative resistor

|                      | Specifications | Min. Permissible |                              |                                                                       |
|----------------------|----------------|------------------|------------------------------|-----------------------------------------------------------------------|
| Servo Drive<br>Model | Resistance (Ω) | Power (Pr) (W)   | Processing<br>Power (Pa) (W) | Resistance of<br>External<br>Regenerative<br>Resistor (Ω)<br>(H02.21) |
| SV670PS018I          |                |                  |                              |                                                                       |
| SV670PS022I          | 20             | 100              | 80                           | 20                                                                    |
| SV670PS027I          |                |                  |                              |                                                                       |
| SV670PT3R5I          | 100            |                  |                              | 80                                                                    |
| SV670PT5R4I          | 100            | 80               | 64                           | 60                                                                    |
| SV670PT8R4I          | 50             | 80               | 04                           | 45                                                                    |
| SV670PT012I          | 50             |                  |                              | 40                                                                    |
| SV670PT017I          |                |                  |                              | 35                                                                    |
| SV670PT021I          | 35             | 100              | 80                           | 25                                                                    |
| SV670PT026I          |                |                  |                              | 25                                                                    |

- The built-in regenerative resistor is not available in standard S1R6 or S2R8 models.
   You can install an external regenerative resistor as needed or contact Inovance to order customized S1R6 and S2R8 models that carry the built-in regenerative resistor.
- The processing power (P<sub>a</sub>) of the built-in regenerative resistor is affected by the ambient temperature and actual load rate of the drive.
  - Without external load torque

The kinetic energy generated upon braking of a reciprocating motor is converted into electric energy that fed back to the bus capacitor. When the bus voltage rises above the braking voltage threshold, the regenerative resistor starts consuming the excessive energy fed back by the motor. The following figure shows the motor speed curve in no-load operation from 3000 RPM to a standstill.

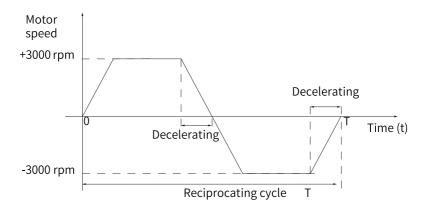

Figure 2-7 Example of motor speed curve (without external load torque)

# Energy calculation

The built-in braking resistor is not available in SV670PS1R6I and SV670PS2R8I models. The energy that can be absorbed by a capacitor is described in section "Design of Peripherals" in SV670P Series Servo Drive Hardware Guide. An external regenerative resistor is needed when the rotational energy of the motor and the load exceeds the values listed in the following table.

| Servo Drive Model | Regenerative Energy That<br>Can Be Absorbed (W) | Remarks                          |
|-------------------|-------------------------------------------------|----------------------------------|
| SV670PS1R6I       | 13.15                                           | The input voltage of the main    |
| SV670PS2R8I       | 26.29                                           | circuit power supply is 220 VAC. |

■ The following table shows the energy generated by a 220 V motor in decelerating from the rated speed to a standstill during no-load operation.

| Capacity (kW) | Servo Motor Model<br>MS1H*_****** | Rotor Inertia<br>J (10 <sup>-4</sup> kgm <sup>2</sup> ) | Braking Energy E O Generated During Decelerating from Rated Speed to a Standstill (J) | Max. Braking Energy<br>Absorbed by Capacitor E<br>C (J) |
|---------------|-----------------------------------|---------------------------------------------------------|---------------------------------------------------------------------------------------|---------------------------------------------------------|
| 0.05          | MS1H1-05B30CB-*330Z               | 0.026                                                   | 0.13                                                                                  |                                                         |
| 0.05          | MS1H1-05B30CB-*332Z               | 0.028                                                   | 0.14                                                                                  |                                                         |
| 0.1           | MS1H1-10B30CB-*330Z               | 0.041                                                   | 0.20                                                                                  | 7.8                                                     |
| 0.1           | MS1H1-10B30CB-*332Z               | 0.043                                                   | 0.21                                                                                  | 1.8                                                     |
| 0.2           | MS1H1-20B30CB-*331Z               | 0.207                                                   | 1.02                                                                                  |                                                         |
| 0.2           | MS1H1-20B30CB-*334Z               | 0.220                                                   | 1.09                                                                                  |                                                         |
| 0.4           | MS1H1-40B30CB-*331Z               | 0.376                                                   | 1.86                                                                                  | 15.7                                                    |
| 0.4           | MS1H1-40B30CB-*334Z               | 0.390                                                   | 1.93                                                                                  | 15.7                                                    |
| 0.55          | MS1H1-55B30CB-*331Z               | 1.06                                                    | 5.24                                                                                  | 22.4                                                    |
| 0.75          | MS1H1-75B30CB-*331Z               | 1.38                                                    | 6.82                                                                                  | 22.4                                                    |
|               | MS1H1-75B30CB-*334Z               | 1.430                                                   | 7.07                                                                                  | 22.4                                                    |
| 1             | MS1H1-10C30CB-*331Z               | 1.75                                                    | 8.65                                                                                  | 32.4                                                    |

| Capacity (kW) | Servo Motor Model<br>MS1H*-****** | Rotor Inertia<br>J (10 <sup>-4</sup> kgm <sup>2</sup> ) | Braking Energy E O Generated During Decelerating from Rated Speed to a Standstill (J) | Max. Braking Energy<br>Absorbed by Capacitor E<br>C (J) |  |
|---------------|-----------------------------------|---------------------------------------------------------|---------------------------------------------------------------------------------------|---------------------------------------------------------|--|
| 1             | MS1H2-10C30CB-*331Z               | 1.87                                                    | 9.2                                                                                   | 26.7                                                    |  |
| 1             | MS1H2-10C30CB-*334Z               | 3.12                                                    | 9.2                                                                                   | 20.1                                                    |  |
| 1.5           | MS1H2-15C30CB-*331Z               | 2.46                                                    | 12.2                                                                                  | 26.7                                                    |  |
| 1.5           | MS1H2-15C30CB-*334Z               | 3.71                                                    | 12.2                                                                                  | 47.7                                                    |  |
| 0.05          | MS1H3-85B15CB-*331Z               | 13.3                                                    | 16.45                                                                                 | 22.4                                                    |  |
| 0.85          | MS1H3-85B15CB-*334Z               | 14                                                      | 17.3                                                                                  | 22.4                                                    |  |
| 1.3           | MS1H3-13C15CB-*331Z               | 17.8                                                    | 22                                                                                    | 22.4                                                    |  |
| 1.3           | MS1H3-13C15CB-*334Z               | 18.5                                                    | 22.86                                                                                 | 22.4                                                    |  |
| 0.1           | MS1H4-10B30CB-*330Z               | 0.102                                                   | 0.50                                                                                  | 7.0                                                     |  |
| 0.1           | MS1H4-10B30CB-*332Z               | 0.104                                                   | 0.51                                                                                  | 7.8                                                     |  |
| 0.4           | MS1H4-40B30CB-*331Z               | 0.657                                                   | 3.25                                                                                  | 15.7                                                    |  |
| 0.4           | MS1H4-40B30CB-*334Z               | 0.667                                                   | 3.30                                                                                  | 15.7                                                    |  |
| 0.75          | MS1H4-75B30CB-*331Z               | 2                                                       | 9.92                                                                                  | 22.4                                                    |  |
|               | MS1H4-75B30CB-*334Z               | 2.012                                                   | 9.92                                                                                  | 22.4                                                    |  |

■ The following table shows the energy generated by a 380 V motor in decelerating from the rated speed to a standstill during no-load operation.

| Capacity (kW) | Servo Motor Model<br>MS1H*_****** | Rotor Inertia<br>J (10 <sup>-4</sup> kgm <sup>2</sup> ) | Braking Energy E O<br>Generated During<br>Decelerating from Rated<br>Speed to a Standstill (J) | Max. Braking Energy<br>Absorbed by Capacitor E<br>C (J) |
|---------------|-----------------------------------|---------------------------------------------------------|------------------------------------------------------------------------------------------------|---------------------------------------------------------|
| 1             | MS1H2-10C30CD-*331Z               | 1.87                                                    | 9.2                                                                                            | 34.3                                                    |
| 1             | MS1H2-10C30CD-*334Z               | 1.87                                                    | 9.2                                                                                            | 34.3                                                    |
| 1.5           | MS1H2-15C30CD-*331Z               | 2.46                                                    | 12.2                                                                                           | 34.3                                                    |
| 1.5           | MS1H2-15C30CD-*334Z               | 2.40                                                    | 12.2                                                                                           | 34.3                                                    |
| 2             | MS1H2-20C30CD-*331Z               | 3.06                                                    | 15.1                                                                                           | 50.4                                                    |
| 2.5           | MS1H2-25C30CD-*331Z               | 3.65                                                    | 18                                                                                             | 50.4                                                    |
| 3             | MS1H2-30C30CD-*331Z               | 7.72                                                    | 38.2                                                                                           | 50.4                                                    |
| 4             | MS1H2-40C30CD-*331Z               | 12.1                                                    | 59.8                                                                                           | 82.7                                                    |
| 5             | MS1H2-50C30CD-*331Z               | 15.4                                                    | 76.2                                                                                           | 82.7                                                    |
| 0.85          | MS1H3-85B15CD-*331Z               | 13.3                                                    | 16.45                                                                                          | 28.2                                                    |
| 0.65          | MS1H3-85B15CD-*334Z               | 14                                                      | 17.3                                                                                           | 34.3                                                    |
| 1.3           | MS1H3-13C15CD-*331Z               | 17.8                                                    | 22                                                                                             | 34.3                                                    |
| 1.5           | MS1H3-13C15CD-*334Z               | 18.5                                                    | 22.88                                                                                          | 34.3                                                    |
| 1.8           | MS1H3-18C15CD-*331Z               | 25                                                      | 30.9                                                                                           | 50.4                                                    |
| 1.6           | MS1H3-18C15CD-*334Z               | 25.7                                                    | 31.78                                                                                          | 50.4                                                    |
| 2.9           | MS1H3-29C15CD-*331Z               | 55                                                      | 68                                                                                             | 50.4                                                    |
| 2.9           | MS1H3-29C15CD-*334Z               | 55                                                      | 68                                                                                             | 50.4                                                    |
| 4.4           | MS1H3-44C15CD-*331Z               | 88.9                                                    | 109.9                                                                                          | 82.7                                                    |
| 4.4           | MS1H3-44C15CD-*334Z               | 88.9                                                    | 109.9                                                                                          | 82.7                                                    |
| F. F.         | MS1H3-55C15CD-*331Z               | 107                                                     | 132.28                                                                                         | 100.8                                                   |
| 5.5           | MS1H3-55C15CD-*334Z               | 107                                                     | 132.28                                                                                         | 100.8                                                   |

| Capacity (kW) | Servo Motor Model<br>MS1H*-****** | Rotor Inertia<br>J (10 <sup>-4</sup> kgm <sup>2</sup> ) | Braking Energy E O Generated During Decelerating from Rated Speed to a Standstill (J) | Max. Braking Energy<br>Absorbed by Capacitor E<br>C (J) |
|---------------|-----------------------------------|---------------------------------------------------------|---------------------------------------------------------------------------------------|---------------------------------------------------------|
| 7.5           | MS1H3-75C15CD-*331Z               | 141                                                     | 174.33                                                                                | 100.8                                                   |
| 1.5           | MS1H3-75C15CD-*334Z               | 141                                                     | 174.33                                                                                | 100.8                                                   |

If the total braking time T is known, you can determine whether an external regenerative resistor is needed and the power required using the following flowchart and formula.

Regenerative resistor selection Start Obtain Determined based on reciprocating working conditions period T(s) Determined based on Obtain motor working conditions or obtained by the speed V(rpm) commissioning software Obtain ratio of load to motor See the commissioning manual inertia (N)  $E_1 = (N+1) E_0 = (N+1) \times J \times V^2 \div 182$ Calculate J is no-load rotation inertia of motor shaft regen. energy E,(J) V is motor speed N is the ratio of load to motor inertia Obtain energy See the selection manual taken by capacitor  $\acute{E}_{c}(J)$ No Yes  $E_1(J)>E_C(J)$ ? Regen. resistor Regen. resistor is not required is required Calculate esistor power P<sub>F</sub> Yes No P<sub>b</sub>>P<sub>a</sub>? Use built-in Use external resistor resistor Derate 70% for external resistor P. End

Figure 2-8 Flowchart for selecting the regenerative resistor

- Take the process in which the motor decelerates from 3000 RPM to 0 RPM as an example. Assume that the load inertia is (N x Motor inertia), then the braking energy is (N + 1) x E<sub>O</sub> when the motor decelerates from 3000 RPM to 0 RPM. The energy consumed by the braking resistor is (N + 1) x E<sub>O</sub> E<sub>C</sub> (E<sub>C</sub> represents the energy absorbed by the capacitor). Suppose the reciprocating cycle is T, then the power of the regenerative resistor needed is 2 x [(N + 1) x E<sub>O</sub> E<sub>C</sub>]/T. For values of E<sub>O</sub> and E<sub>C</sub>, see Braking Energy in SV670P Series Servo Drive Commissioning Guide.
- Determine whether to use the regenerative resistor according to the preceding figure and select a built-in or an external regenerative resistor as needed. Then, set H02.25 accordingly.
- The resistor with aluminum case is recommended.

Take the H1 series 750 W model as an example. Assume that the reciprocating cycle (T) is 2s, the maximum speed is 3000 RPM, and the load inertia is  $(4 \times 10^{-5})$  Motor inertia), then the required power of the braking resistor is as follows:

$$P_b = \frac{2 \times [(N+1) \times E_0 - E_c]}{T} = \frac{2 \times [(4+1) \times 6.8 - 22.4]}{2} = 11.6W$$

The calculated result is smaller than the processing capacity (P<sub>a</sub> is 40 W) of the built-in braking resistor, so a built-in braking resistor is enough.

If the inertia ratio in the preceding example is changed to 10 x motor inertia, and other conditions remain the same, the power of the regenerative resistor required will be as follows:

$$P_b = \frac{2 \times [(N+1) \times E_0 - E_c]}{T} = \frac{2 \times [(10+1) \times 6.8 - 22.4]}{2} = 52.4W$$

The calculation result is larger than the processing capacity (P<sub>a</sub> is 40 W) of the built-in braking resistor, so an external braking resistor is required. The recommended power of the external braking resistor is P<sub>b</sub>/(1 - 70%) = 174.67 W.

☆ Related parameters:

See "H02.21" on page 149 for details.

See " H02.24" on page 151 for details.

See "H02.25" on page 152 for details.

See " H02.26" on page 152 for details.

See "H02.27" on page 152 for details.

Using an external regenerative resistor

When P  $_{b}$  is greater than P  $_{a}$ , use an external braking resistor. Set H02.25 to 1 or 2 based on the cooling mode of the braking resistor.

Use the external braking resistor with 70% derated, that is, P  $_{\rm P}$  equals to P  $_{\rm D}$  /(1 - 70%), and ensure the resistance of the braking resistor is higher than the minimum allowed resistance allowed by the servo drive. Remove the jumper bar between terminals P $\oplus$  and D, and connect the external regenerative resistor between terminals P $\oplus$  and C.

For the wiring diagram of the external braking resistor and the specifications of the jumper, see section "Design of Peripherals" in SV670P Series Servo Drive Hardware Guide. Set H02.25 to 1 or 2 based on the cooling mode of the braking resistor.

☆ Related parameters:

See "H02.21" on page 149 for details.

See " *H02.26*" on page 152 for details.

See " H02.27" on page 152 for details.

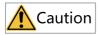

- Set the power (H02.26) and resistance (H02.27) of the external regenerative resistor.
- Ensure the resistance of the external regenerative resistor is higher than or equal to the permissible minimum resistance.
- When the regenerative resistor is used at its rated power rather than the
  processing power (average value) in environments within the specified
  temperature range, the temperature of the resistor will rise to above 120°C under
  continuous braking. To ensure safety, cool the resistor down through forced air
  cooling, or use the resistor with thermal switch. For the load characteristics of the
  regenerative resistor, consult with the manufacturer.

Set the heat dissipation coefficient based on the heat dissipation condition of the external regenerative resistor.

☆ Related parameters:

See " H02.24" on page 151 for details.

# Note

Higher resistor heat dissipation coefficient indicates higher braking efficiency.

• Using the built-in regenerative resistor When  $P_b$  is smaller than  $P_a$  and  $E_1$  is greater than  $E_C$ , use the built-in braking resistor. In this case, set H02.25 to 0.

When using the built-in regenerative resistor, connect terminals  $P\oplus$  and D with a jumper bar.

- Regenerative resistor not needed
   When E<sub>1</sub> is smaller than E<sub>C</sub>, no braking resistor is required because the braking energy can be absorbed by the bus capacitor. In this case, set H02.25 to 3.
- External load torque applied, motor in generating state
   When the motor direction of rotation is the same with the shaft direction of rotation, the motor outputs energy to the outside. In some applications where the motor direction of rotation is opposite to the shaft direction of rotation, the motor is in the generating state and feeds the electric energy back to the servo drive.

When the load is in the generating state continuously, it is recommended to adopt the common DC bus mode.

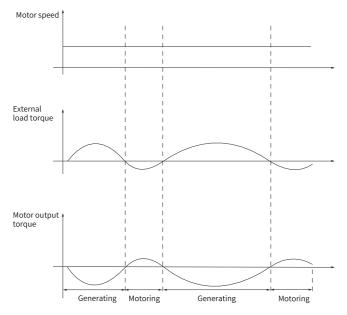

Figure 2-9 Example of the curve with external load torque

Take H1 series 750 W models (rated torque: 2.39 N·m) as an example. When the external load torque is 60% of the rated torque and the motor speed reaches 1500 RPM, the power fed back to the drive is  $(60\% \times 2.39) \times (1500 \times 2\pi/60) = 225$ 

W. As the braking resistor needs to be derated by 70%, the power of the external braking resistor is 225/(1-70%)=750 W, with resistance being 50  $\Omega$ .

### 8. Input/Output signal setting

The I/O signal setting is the same as "DI/DO setting mode selection".

The DI/DO setting modes include "Hardware DI/DO connected to servo", "Virtual DI/DO connected to servo", and "Hardware virtual DI/DO connected to servo".

The corresponding default function will be generated based on different control modes selected in "控制方式选择", or you can define the function as needed.

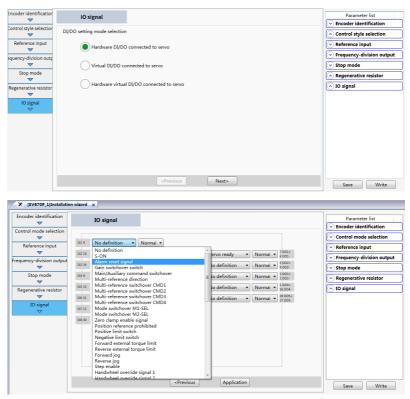

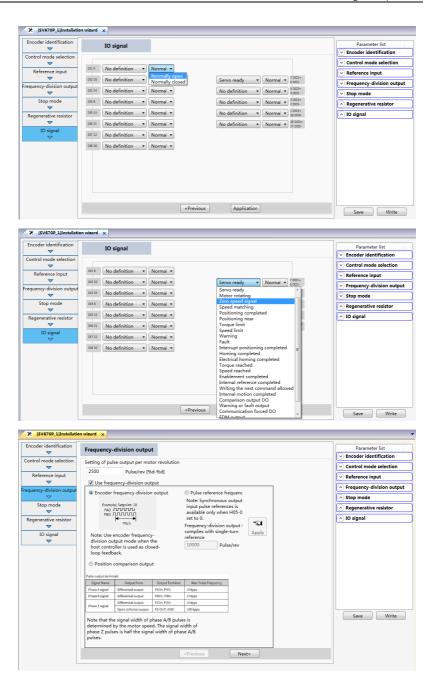

After preceding steps are done, you can view all the configured parameters in **Parameter list**. If parameters in the sub-process need to be adjusted, click the corresponding table to enter the sub-process directly and reset parameters.

After confirming parameters are set correctly, click **Write** to write parameters to the drive or click **Save** to save parameters as a recipe.

### 2.2.5 Servo ON

Switch on the S-ON signal.

When the servo drive is ready to run, the keypad displays "run". If there is no reference input at this moment, the motor does not rotate and stays locked. After a reference is input, the motor starts rotating.

Table 2–4 Checklist before operating the drive

| Record | No. | Description                                                                                                    |
|--------|-----|----------------------------------------------------------------------------------------------------|
|        | 1   | During initial operation, set a proper command to make the motor run at low speed and check whether the motor rotates properly.                                                                                                    |
|        | 2   | Observe whether the motor rotates in the correct direction. Observe whether the motor rotates in the correct direction. If the direction of rotation is opposite to the expected direction, check the reference signal input and the reference direction setting signal. |
|        | 3   | If the motor rotates in the correct direction, you can view the actual speed in H0b.00 and the average load rate in H0b.12 through the keypad or the software tool.                                                                                                    |
|        | 4   | After checking preceding conditions, adjust related parameters to make the motor operate as desired.                                                                                                    |
|        | 5   | Commission the drive according to Chapter "Adjustment".                                                                                                    |

## Power-on sequence diagram

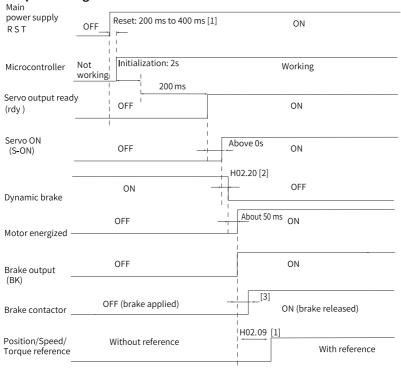

Figure 2-10 Power-on sequence diagram

# Note

- [1] The reset time is determined by the setup time of the +5 V power supply of the microprocessor.
- [2] The dynamic brake is included in the standard configuration.
- [3] For delay of brake contactor actions, see "Table 2–2" on page 54.
- [4] If the brake is not used, H02.09 is invalid.

# Sequence diagram for stop at warning or fault

No. 1 fault: Coast to stop, keeping de-energized status

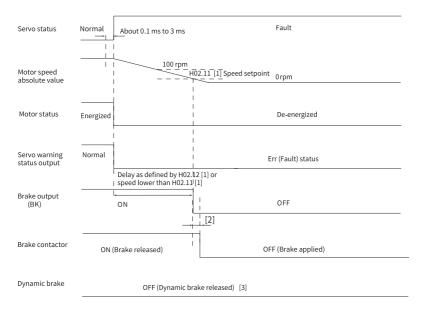

Figure 2-11 Sequence of "Coast to stop, keeping de-energized status" at No. 1 fault

- [1] If the brake is not used, H02.11 and H02.12 are invalid.
- [2] For delay of brake contactor actions, see "Table 2–2" on page 54.
- [3] The dynamic brake is included in the standard configuration.
- No. 1 fault: Dynamic braking stop, keeping de-energized state

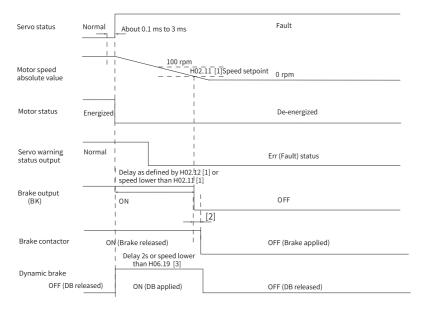

Figure 2-12 Sequence of "Dynamic braking stop, keeping de-energized state" at No. 1 fault

- [1] If the brake is not used, H02.11 and H02.12 are invalid.
- [2] For delay of brake contactor actions, see "Table 2-2" on page 54.
- [3] The dynamic brake is included in the standard configuration.
- No. 1 fault: Dynamic braking stop, keeping dynamic braking state

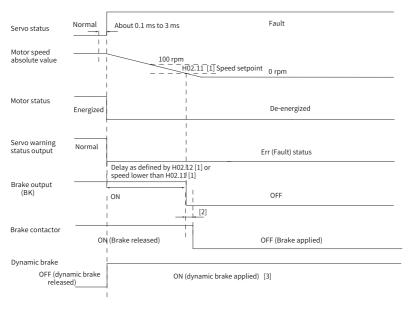

Figure 2-13 Sequence of "Dynamic braking stop, keeping dynamic braking state" at No.

1 fault

- [1] If the brake is not used, H02.11 and H02.12 are invalid.
- [2] For delay of brake contactor actions, see "Table 2-2" on page 54.
- [3] The dynamic brake is included in the standard configuration.

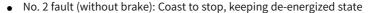

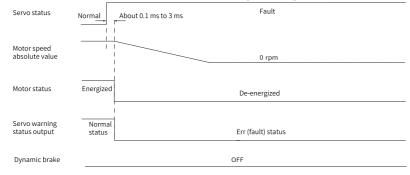

Figure 2-14 Sequence of "Coast to stop, keeping de-energized status" at No. 2 fault

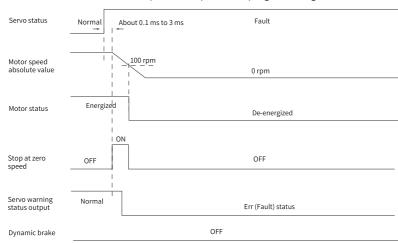

• No. 2 fault (without brake): Stop at zero speed, keeping de-energized status

Figure 2-15 Sequence of "Stop at zero speed, keeping de-energized state" at No. 2 fault (without brake)

• No. 2 fault (without brake): Stop at zero speed, keeping dynamic braking state

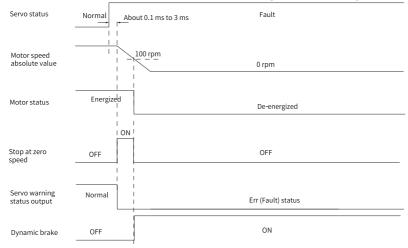

Figure 2-16 Sequence of "Stop at zero speed, keeping dynamic braking state" at No. 2 fault (without brake)

No. 2 fault (without brake): Dynamic braking stop, keeping dynamic braking state

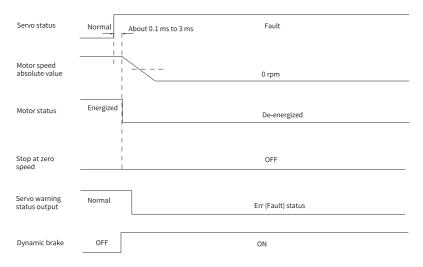

Figure 2-17 Sequence of "Dynamic braking stop, keeping dynamic braking state" at No. 2 fault (without brake)

No. 2 fault (without brake): Dynamic braking stop, keeping de-energized state

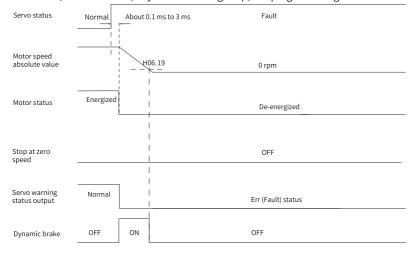

Figure 2-18 Sequence of "Dynamic braking stop, keeping de-energized state" at No. 2 fault (without brake)

• No. 2 fault (with brake): Stop at zero speed, keeping dynamic braking status

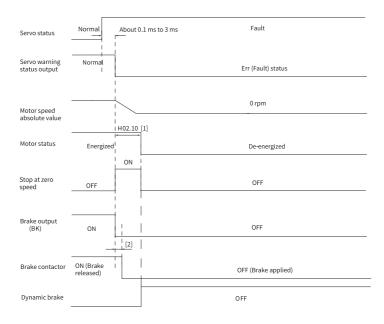

Figure 2-19 Sequence of "Stop at zero speed, keeping dynamic braking state" at No. 2 fault (with brake)

- [1] If the brake is not used, H02.10 is invalid.
- [2] For delay of brake contactor actions, see "Table 2-2" on page 54.
- When a No. 3 warning occurs on the servo drive, such as E900.0 (DI emergency braking), E950.0 (Positive limit switch warning), and E952.0 (Negative limit switch warning), the servo drive stops according to "Figure 2–20 Sequence for warnings that cause stop" on page 76.
- Warnings that cause stop: Stop at zero speed, keeping position lock status

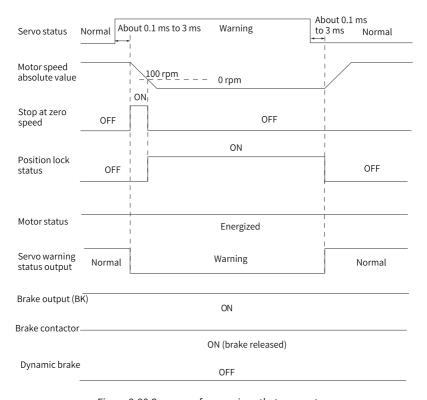

Figure 2-20 Sequence for warnings that cause stop

The other warnings do not affect the operation state of the drive. The sequence diagram for these warnings is shown in "Figure 2–21 Sequence for warnings that do not cause stop" on page 77.

• Warnings that do not cause stop

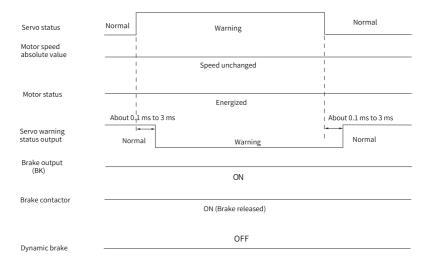

Figure 2-21 Sequence for warnings that do not cause stop

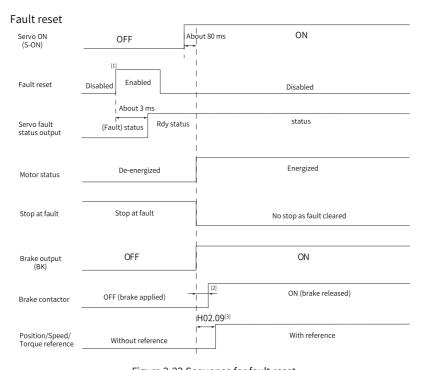

Figure 2-22 Sequence for fault reset

- [1] The DI signal used for fault reset (FunIN.2: ALM-RST) is edge triggered.
- [2] For delay of brake contactor actions, see "Table 2–2" on page 54.
- [3] If the brake is not used, H02.09 is invalid.

#### 2.2.6 Servo OFF

Five type of stop modes are available for the servo drive: coast to stop, stop at zero speed, ramp to stop, stop at emergency-stop torque, and dynamic braking stop, along with three kinds of stop status: de-energized, position lock, and dynamic braking. See the following table for details.

Table 2–5 Comparison of the stop modes

| Stop Mode                                 | Description                                                                                                    | Feature                                                                           |
|-------------------------------------------|----------------------------------------------------------------------------------------------------|-----------------------------------------------------------------------------------|
| Mode 1: Coast to stop                     | The motor is de-energized and coasts to 0 rpm. The deceleration time is affected by the mechanical inertia and mechanical friction. | Mode 1 features smooth and slow deceleration with small mechanical shock.         |
| Mode 2: Stop at zero speed                | The motor decelerates to 0 rpm immediately and stops.                                                                               | Mode 4 features quick deceleration with obvious mechanical shock.                 |
| Mode 3: Ramp to stop                      | The motor decelerates to 0 rpm smoothly upon position/speed/torque reference input.                                                 | Mode 3 features smooth and controllable deceleration with small mechanical shock. |
| Mode 4: Stop at emergency-<br>stop torque | The servo drive outputs a reverse braking torque to stop the motor.                                                                 | Mode 4 features quick deceleration with obvious mechanical shock.                 |
| Dynamic braking                           | The servo motor is in the dynamic braking status.                                                                                   | Mode 4 features quick deceleration with obvious mechanical shock.                 |

Stop Status

Description

The motor is de-energized and the motor shaft can be rotated freely after the motor stops rotating.

Position Lock

The motor shaft is locked and cannot be rotated freely after the motor stops rotating.

The motor stops rotating.

The motor is not energized after it stops rotating, and the motor shaft cannot be rotated freely.

Table 2–6 Comparison of the stop status

The stop events can be divided into the following types: stop at S-ON OFF, stop at fault, stop at overtravel, emergency stop, quick stop, and halt. See the following descriptions for details.

## Stop at S-ON OFF

Deactivate the S-ON signal through communication to make the drive stop according to the stop mode at S-ON OFF.

☆ Related parameters:

See "H02.05" on page 146 for details.

## Stop at fault

The stop mode varies with the fault type. For fault classification, see SV670P Series Servo Drive Troubleshooting Guide.

☆ Related parameters:

See "H02.06" on page 146 for details.

See "H02.08" on page 147 for details.

# Stop at overtravel

★Definitions of terms:

- "Overtravel": The mechanical motion exceeds the designed range of safe movement.
- "Stop at overtravel": When a motion part moves beyond the range of safe movement, the limit switch outputs a level change to force the motor to stop.

☆ Related parameters:

See "H02.07" on page 146 for details.

When overtravel occurs on a motor used to drive a vertical axis, the workpiece may fall. To prevent the risk of falling, set H02.07 (Stop mode at overtravel) to 1. When the workpiece moves linearly, install limit switches to prevent potential mechanical damage. When overtravel occurs, input a reverse running command to make the motor (workpiece) run in the opposite direction.

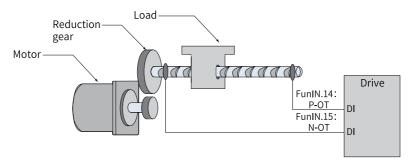

Figure 2-23 Installation of limit switches

To use the limit switches, assign FunlN.14 (P-OT, positive limit switch) and FunlN.15 (N-OT, negative limit switch) to two DIs of the servo drive and set the active logic of these DIs. This is to enable the servo drive to receive the level signals input from the limit switches. The servo drive enables or cancels the stop-at-overtravel status based on the DI level status.

#### ☆ Related function No.

| No.      | Name | Function<br>Name      | Function                                                                                                    |
|----------|------|-----------------------|----------------------------------------------------------------------------------------------------|
| FunIN.14 | P-OT | Positive limit switch | When the machine moves beyond the specified range, overtravel prevention applies. Inactive: Forward drive permitted Active: Forward drive inhibited |
| FunIN.15 | N-OT | Negative limit switch | When the machine moves beyond the specified range, overtravel prevention applies. Inactive: Reverse drive permitted Active: Reverse drive inhibited |

## **Emergency stop**

There are two ways to enable emergency stop, as shown below:

- Using DI function 34: FunIN.34 (EmergencyStop)
- Using the auxiliary function: emergency stop (H0d.05)

When emergency stop is enabled, the motor stops according to the mode specified by the parameter H02.18 or the object dictionary 605Ah.

☆ Related function No.

| No.      | Name              | Function<br>Name | Function                                                                                                    |
|----------|-------------------|------------------|----------------------------------------------------------------------------------------------------|
| FunIN.34 | Emergency<br>Stop | Braking          | Inactive: Current operating state unaffected Active: Stop quickly as defined by H02.18, keeping position lock status, with E900.0 (DI emergency braking) reported |

☆ Related parameters:

See "H02.05" on page 146 for details.

See "H02.15" on page 148 for details.

See "H02.18" on page 149 for details.

## Note

When SV670C uses CANopen for control, the emergency stop is the same as the quick stop.

## **Quick stop**

Quick stop applies when bit 2 (Quick stop) of the control word 6040h is set to 0 (Active) during operation of the servo drive. The stop mode is defined by 605Ah.

☆ Related parameters:

See "605Ah" on page 441 for details.

## Halt

The halt function applies when bit 8 of the control word 6040h is set to 1 (Halt) during operation of the servo drive. The halt mode is defined by 605Dh.

☆ Related parameters:

See "605Dh" on page 443 for details.

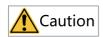

Do not set the deceleration time to an excessively low value. An excessively low value will lead to a long stop distance, incurring the risk of collision.

# 3 Adjustment

## 3.1 Overview

The servo drive must drive the motor as quick and accurate as possible to follow the commands from the host controller or internal setting. Gain adjustment needs to be performed to meet such requirement.

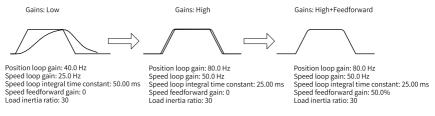

Figure 3-1 Example of gain tuning

The gain is defined by a combination of multiple parameters that affect each other. Such parameters include the position loop gain, speed loop gain, filter and load moment of inertia ratio. The values of these parameters must be balanced against each other during gain tuning.

# Note

Before gain tuning, perform a trial run through jogging to ensure the motor operates properly.

The following figure shows the general flowchart for gain tuning.

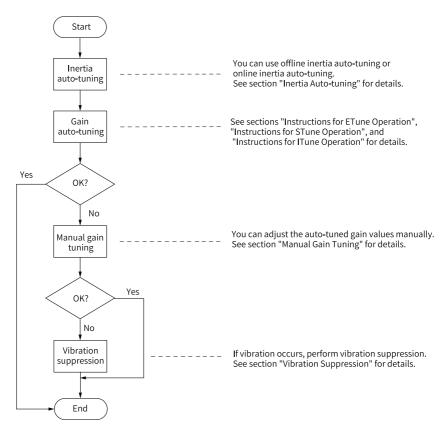

Figure 3-2 Step

Table 3-1 Description of gain tuning

|   | Step                               |         | Function                                                                                                    | Reference                                                     |
|---|------------------------------------|---------|----------------------------------------------------------------------------------------------------|---------------------------------------------------------------|
|   | Offline  Inertia autotuning Online | Offline | The servo drive calculates the load inertia ratio automatically through inertia auto-tuning.                                      | "3.2.1 Offline<br>Inertia Auto-<br>tuning" on<br>page 86      |
| 1 |                                    | Online  | The host controller sends a command to make the motor rotate, and the servo drive calculates the load inertia ratio in real time. | "3.2.2 Online<br>Inertia Auto-<br>tuning" on<br>page 87       |
| 2 | Gain auto-tuning                   |         | The servo drive generates a group of gain parameters based on the correct inertia ratio.                                          | "3.3.1 ETune"<br>on page 89and<br>"3.3.2 STune"<br>on page 96 |

|                         | Step                                |                                                                                                    | Function                                                                                         | Reference                                     |
|-------------------------|-------------------------------------|----------------------------------------------------------------------------------------------------|--------------------------------------------------------------------------------------------------|-----------------------------------------------|
|                         | Basic gains                         | If the auto-tuned gain values fail to deliver desired performance, fine-tune the gains manually to improve the performance. | "3.4.1 Basic<br>Parameters"<br>on page 105                                                       |                                               |
|                         | Reference<br>filter                 | Smoothens the position, speed, and torque references.                                                                       | "3.4.3 Position<br>reference<br>filter" on page<br>114                                           |                                               |
| 3                       | 3 Manual gain tuning                | Feedforward<br>gain                                                                                                    | Improves the follow-up behavior.                                                                 | "3.4.4<br>Feedforward<br>gain" on page<br>114 |
|                         | Pseudo<br>differential<br>regulator | Adjusts the speed loop control mode to improve the anti-interference capability at low frequency range.                     | "3.4.5 PDFF<br>Control" on<br>page 117                                                           |                                               |
|                         | Torque<br>disturbance<br>observer   | Improves the resistance against torque disturbance.                                                                         | "3.4.6 Torque<br>disturbance<br>observer" on<br>page 119                                         |                                               |
| 4 Vibration Suppression | Mechanical<br>resonance             | Suppresses mechanical resonance through the notch.                                                                          | "3.6.1<br>Mechanical<br>Resonance<br>Suppression"<br>on page 128                                 |                                               |
|                         | Low-<br>frequency<br>resonance      | Activate the filter used to suppress low-frequency resonance.                                                               | "3.6.2 Low-<br>Frequency<br>Resonance<br>Suppression at<br>the Mechanical<br>End" on page<br>134 |                                               |

# 3.2 Inertia auto-tuning

The load inertia ratio (H08.15) is calculated through the following formula:

Load inertia ratio = Total moment of inertia of mechanical load

Moment of inertia of the motor

The load inertia ratio is a critical parameter of the servo system. A correct load inertia ratio facilitates commissioning.

You can set the load inertia ratio manually or get the inertia ratio through inertia auto-tuning.

The following two inertia auto-tuning modes are available:

- Offline Inertia Auto-tuning
   To enable offline inertia auto-tuning, use H0d.02 (Offline inertia auto-tuning) and make the motor rotate and execute inertia auto-tuning through the keypad.

   Offline inertia auto-tuning does not involve the host controller
- Online Inertia Auto-tuning
   Send a command to the servo drive through the host controller to make motor act accordingly to finish inertia auto-tuning. Online inertia auto-tuning involves the host controller.

## Note

The following conditions must be fulfilled for an accurate calculation of the load inertia ratio during inertia auto-tuning:

- The actual maximum speed of the motor is higher than 150 rpm.
- The acceleration rate during acceleration/deceleration of the motor is higher than 3000 rpm/s.
- The load torque is stable without dramatic changes.
- The actual inertia ratio does not exceed 120.
- Inertia auto-tuning may fail in case of a large backlash of the transmission mechanism.

# 3.2.1 Offline Inertia Auto-tuning

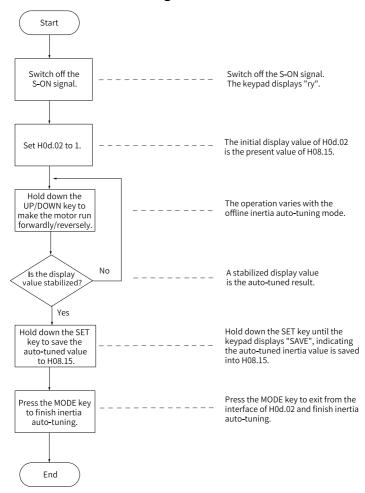

Figure 3-3 Offline inertia auto-tuning flowchart

Check the following before performing offline inertia auto-tuning:

The motor must meet the following requirements:

- A travel distance of more than one revolutions in the forward/reverse direction is available between the mechanical limit switches.
   Ensure limit switches are installed to the machine and a travel distance as described above is reserved to prevent overtravel during inertia auto-tuning.
- The requirements of H09.09 (Number of motor revolutions per inertia auto-tuning) are met.

View the current values of H09.06 (Maximum speed for inertia auto-tuning), H09.07 (Time constant for accelerating to the maximum speed during inertia auto-tuning), and H09.09. Ensure that the movement travel of the motor at the stop position is greater than the value of H09.09; otherwise, decrease H09.06 or H09.07 until the requirements are met.

#### Operating procedure:

- 1. Switch off the S-ON signal.
- 2. In parameter display mode, switch to H0d.02 and press SET to enable offline inertia auto-tuning.
- 3. Press the UP/DOWN key to perform offline inertia auto-tuning.
- 4. To stop the drive, release the UP/DOWN key. To restart auto-tuning, press the UP/DOWN key again.
  - The operating direction at start is determined by the UP/DOWN key. For applications requiring unidirectional movement, set H09.05 to 1.
- 5. Wait until the value displayed on the keypad is stabilized.
- 6. Hold the SET key down until the keypad displays "SAVE".
- 7. Press the MODE key to exit.

For applications requiring large load inertia, set H08.15 (Load moment of inertia) to the approximate value. preventing intense system vibration caused by a low initial inertia.

The following figure shows general flowchart for offline inertia auto-tuning.

☆ Related parameters:

See "H0d.02" on page 279 for details.

See "H09.05" on page 235 for details.

See " *H09.06*" on page 235 for details.

See "H09.07" on page 235 for details.

See "H09.08" on page 236 for details.

See "H09.09" on page 236 for details.

# 3.2.2 Online Inertia Auto-tuning

The servo drive supports online inertia auto-tuning. The online inertia auto-tuning flowchart is shown as follows.

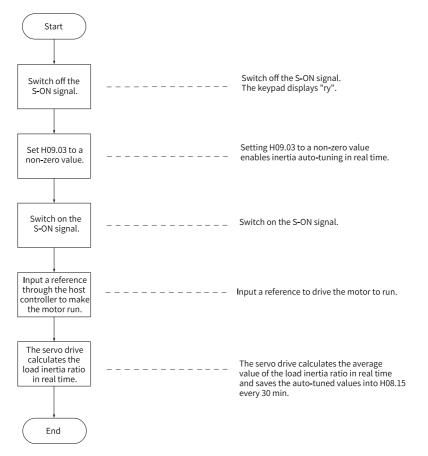

Figure 3-4 Online inertia auto-tuning flowchart

H09.03 defines the real-time updating speed of the load inertia ratio (H08.15).

- H09.03 = 1: Applicable to cases where the actual load inertia ratio rarely changes, such as the machine tool and wood carving machine.
- H09.03 = 2: Applicable to cases where the load inertia ratio changes slowly.
- H09.03 = 3: Applicable to cases where the actual inertia ratio changes rapidly, such as handling manipulators.

#### ☆Related parameter

See " H09.03" on page 235 for details.

# 3.3 Gain auto-tuning

#### 3.3.1 ETune

#### Overview

ETune is a wizard-type auto-adjustment function used to guide users to set corresponding curve trajectories and response parameters. After the curve trajectories and response parameters are set, the servo drive performs auto-tuning automatically to generate the optimal gain parameters. The auto-tuned parameters can be saved and exported as a recipe for use in other devices of the same model.

The ETune function is intended to be used in applications featuring slight load inertia change.

# **Description of ITune Operation**

• Operation flowchart

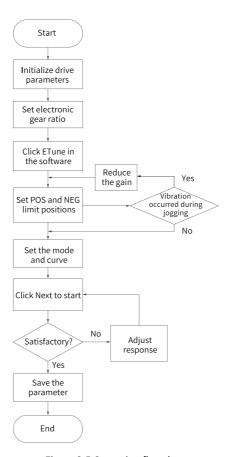

Figure 3-5 Operation flowchart

# Description

1. Click **Usability adjustment** in the software tool, and then click **ETune**.

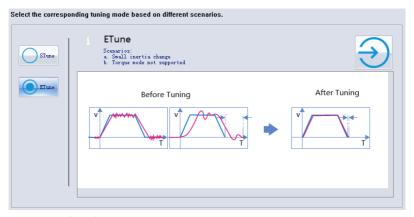

- 2. Select any of the following three operation modes based on the operating direction allowed by the machine.
  - In the Reciprocating po... mode, the motor keeps reciprocating within the positive and negative position limits.
  - In the One-way forward mode, the motor takes the difference between the
    positive and negative position limits as the maximum distance per action
    and keeps running in the forward direction.
  - In the **One-way forward** mode, the motor takes the difference between the positive and negative position limits as the maximum distance per action and keeps running in the reverse direction.

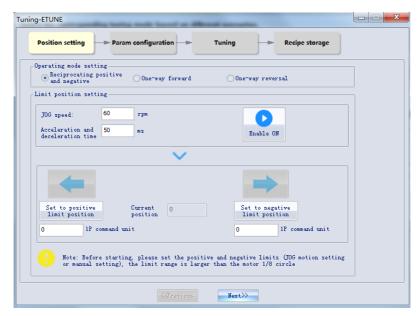

3. Designate the positive and negative limit positions allowed by the motor. The difference between the positive and negative limits defines the position reference pulses for the motor, which is also the value before multiplication/ division by the electronic gear ratio.

You can set the positive and negative position limits through the following two methods.

- Method 1: Click "Enable ON", and then click to make the motor move to the positive position limit. Next, click "Set to positive limit position". Follow the same procedure for setting the negative position limit, and click "Enable OFF" (the "Enable ON" button turns to "Enable OFF" after a click).
- Method 2: Enter the positive and negative limits directly.

## Note

The difference between positive and negative position limits must be larger than 1/8 of one revolution. The larger the limit value, the better the adaptability of auto-tuned parameters, but the longer time will ETune operation take.

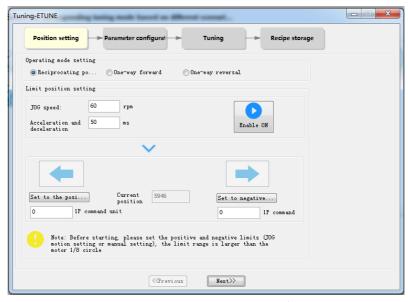

4. Click **Next** to switch to the mode parameter setting interface.

The adjustment mode is divided into **Positioning mode** and **Track mode**.

Auto-tuning of the inertia ratio is optional. If you choose not to perform inertia auto-tuning, set the correct inertia ratio (the inertia ratio can be

modified directly). You can adjust the response level and position filter time constant based on the responsiveness needed and the position reference noise generated during operation. Then configure the motion profile by setting the maximum speed, acceleration/deceleration time and interval time for auto-tuning.

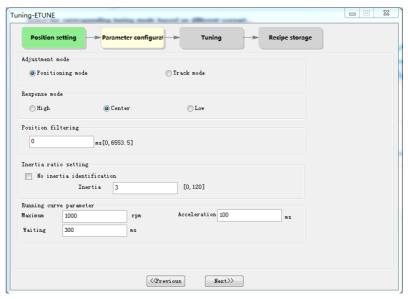

## 5. Click "Next" to start auto-tuning.

- If you choose to perform inertia auto-tuning, the drive starts inertia autotuning based on the set motion profile. After inertia auto-tuning is done, the drive starts gain auto-tuning.
- If you choose not to perform inertia auto-tuning on the start page, the drive starts gain auto-tuning directly after start.

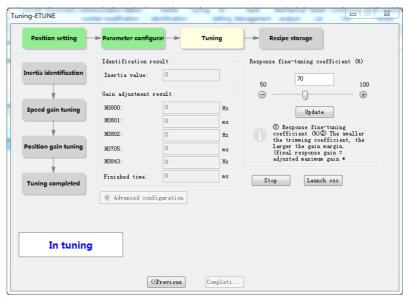

6. During gain auto-tuning, if you modify the Response fine-tuning coefficient and click "Update", gain auto-tuning will be continued based on the fine-tuning coefficient entered. After gain auto-tuning is completed, you can click "Completi..." to save parameters to EEPROM and export parameters as a recipe file.

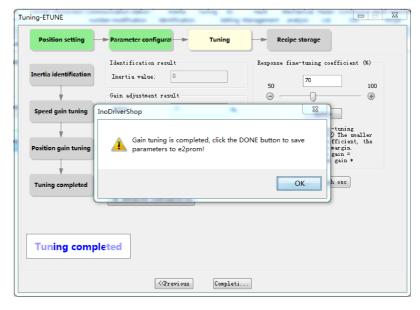

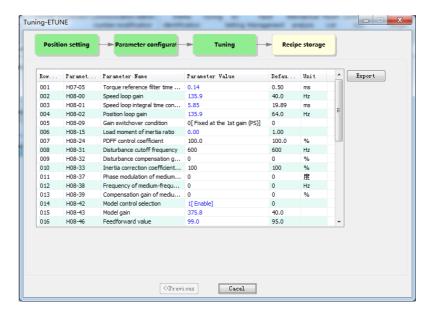

## **Precautions**

- You can adjust the maximum speed and acceleration/deceleration time of the motion profile based on actual conditions. The acceleration/deceleration time can be increased properly because positioning will be quickened after auto-tuning.
- If the acceleration/deceleration time is too short, overload may occur. In this case, increase the acceleration/deceleration time properly.
- For vertical axes, take anti-drop measures beforehand and set the stop mode upon fault to "Stop at zero speed".
- For lead screw transmission, shorten the travel distance if the tuning duration is too long.

#### **Solutions to Common Faults**

| Fault Symptom                             | Cause                                                                   | Solution                                                                                                    |
|-------------------------------------------|-------------------------------------------------------------------------|----------------------------------------------------------------------------------------------------|
|                                           | Vibration cannot be suppressed.                                         | Enable vibration suppression manually.                                                                                                    |
| E662.0: Gains too                         | Excessive overshoot occurs during positioning.                          | Check whether the positioning threshold is too low. Increase the acceleration/ deceleration time and reduce the response level.                            |
| low                                       | The command suffers from noise.                                         | Modify the electronic gear ratio to improve the command resolution, or increase the command filter time constant in the parameter configuration interface. |
|                                           | The current fluctuates.                                                 | Check whether the current of the machine fluctuates periodically.                                                                                          |
|                                           | Vibration cannot be suppressed.                                         | Enable vibration suppression manually and perform the ETune operation.                                                                                     |
| E600.0: Inertia<br>auto-tuning<br>failure | The auto-tuned values fluctuate dramatically.                           | Increase the maximum operating speed and decrease the acceleration/ deceleration time. For the lead screws, shorten the travel distance.                   |
|                                           | Mechanical couplings of the load are loose or eccentric.                | Rectify the mechanical faults.                                                                                                    |
|                                           | A warning occurs during auto-tuning and causes interruption.            | Clear the fault and perform ETune again.                                                                                                    |
|                                           | The position reference filter time is set to an excessively high value. | Decrease the values of H05.04 to H05.06 and perform ETune again.                                                                                           |

#### 3.3.2 STune

#### Overview

STune performs gain auto-tuning based on the set stiffness level to fulfill the needs for rapidity and stability.

STune (mode 4) is turned on by default and will be turned off automatically after the drive runs as commanded for 5 minutes.

STune is intended to be used in applications featuring slight load inertia change. For applications featuring dramatic inertia change or where inertia auto-tuning is unavailable (due to low operating speed or low acceleration rate), turn off STune after initial power-on.

In STune modes 3, 4 and 6, you need to perform load inertia auto-tuning through online inertia auto-tuning and ensure the following conditions are met:

- The load inertia changes quickly.
- The load torque changes quickly.
- The motor is running at a speed lower than 120 r/min.
- Acceleration/Deceleration is slow (lower than 1000 r/min per second).
- The acceleration/deceleration torque is lower than the unbalanced load/viscous friction torque.

If the conditions for online inertia auto-tuning cannot be fulfilled, set the correct inertia ratio manually.

# **Description of ITune Operation**

Operation flowchart

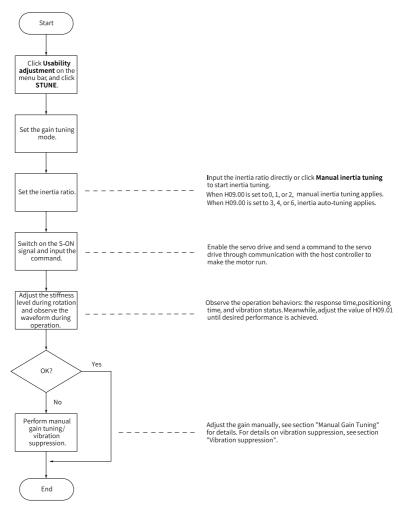

Figure 3-6 Operation flowchart

#### Description

You can set the gain auto-tuning mode through the keypad or the software tool.

- 1. Select the gain auto-tuning mode.
  - In modes 0, 1 and 2 shown in the following table, you need to set the inertia ratio before stiffness adjustment. If the inertia is unknown, adjust the inertia manually. If vibration occurs on the machine, decrease the stiffness level before adjusting the inertia manually.

■ In modes 3, 4, and 6 shown in the following table, you can perform adjustment through the wizard-type interface directly, without the need for setting an inertia ratio.

| Mode | Name                                            | Function                                                                                                    |
|------|-------------------------------------------------|----------------------------------------------------------------------------------------------------|
| 0    | Inactive                                        | The gains need to be adjusted manually.                                                                                                    |
| 1    | Standard mode                                   | Gains are set automatically based on the set stiffness level.                                                                                                    |
| 2    | Positioning mode                                | Gains are set automatically based on the set stiffness level. This mode is applicable to occasions requiring quick positioning.                                                                   |
| 3    | Interpolation mode +<br>Inertia auto-tuning     | Gains are set automatically based on the set stiffness level. In this mode, inertia is auto-tuned and vibration is suppressed automatically. This mode is applicable to multi-axis interpolation. |
| 4    | Normal mode + Inertia<br>auto-tuning            | Gains are set automatically based on the set stiffness level. The inertia is auto-tuned and vibration is suppressed automatically.                                                                |
| 6    | Quick positioning mode +<br>Inertia auto-tuning | Gains are set automatically based on the set stiffness level. Inertia is auto-tuned and vibration is suppressed automatically. This mode is applicable to occasions requiring quick positioning.  |

- 2. Adjust the stiffness level gradually during operation of the load. The present stiffness level value will be written to the drive automatically. Keep monitoring the operating waveform after increasing the stiffness level (increase by one level at a time) until desired performance is achieved.
- 3. In STune modes 3, 4, and 6, after the motor runs at a speed greater than 100 RPM for 5 minutes, the value of H09.00 is automatically restored to 0 and the system exits the STune mode.

After tuning, you can set H09.00 to 0 to exit the STune mode.

To modify the STune time, set H09.37.

- 4. In STune modes 3, 4, and 6, resonance will be suppressed automatically. If the resonance is not well suppressed, set H09.58 to 1 to clear the resonance suppression parameter settings, decrease the rigidity level, and perform STune again.
- 5. For multi-axis trajectories, perform single-axis commissioning first to determine the highest response of each axis and modify the response of each axis manually to ensure position responses of different axes are consistent.
  - In STune modes 3 and 4, determine the minimum H08.02 (Position loop gain), set H09.00 to 0 for all the axes, and then set H08.02 to the save value.

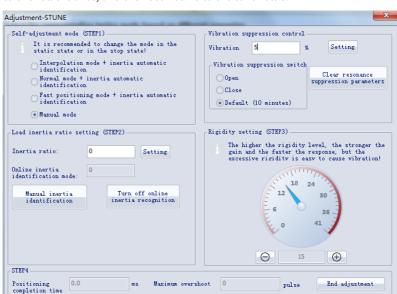

In STune mode 6, determine the minimum H08.43 (Model gain), set H09.00 to 0 for all the axes, and then set H08.43 to the save value.

## Note

To ensure a stable operation of STune modes 3 and 4, gain parameters will be adjusted along with the inertia ratio when the inertia ratio is higher than 13. In multi-axis trajectories, responses may be inconsistent under the same stiffness level.

#### **Precautions**

## Load inertia ratio range

- In scenarios requiring high responsivity, the inertia ratio must be lower than 500% and should not exceed 1000%.
  - For belt pulley or gear rack requiring not high rigidity and accuracy, the inertia ratio should not exceed 1000%.
  - For lead screw or cardan shaft requiring high rigidity and accuracy, the inertia ratio should not exceed 500%.
  - In scenarios where high positioning accuracy or responsivity is required, the inertia ratio should not exceed 200%.
- In scenarios requiring a certain accuracy and dynamic responsivity, the inertia ratio should not exceed 3000%.

When the inertia ratio exceeds 3000%, it is hard to adjust and the trajectory
control cannot be performed. It is only applicable to mechanisms for point-topoint control and rotary motion but the acceleration/deceleration time should be
large.

## Rigidity meter setting

The value range of H09.01 (Stiffness level) is 0 to 41. The level 0 indicates the weakest stiffness and lowest gain and level 41 indicates the strongest stiffness and highest gain.

The following table lists the stiffness levels for different load types for your reference.

| Recommended Stiffness<br>Level | Load Mechanisms                                                                      |
|--------------------------------|--------------------------------------------------------------------------------------|
| Level 8 to level 12            | Large-scale machineries                                                              |
| Level 12 to level 18           | Applications with low stiffness such as the conveyors                                |
| Above level 18                 | Applications with high stiffness such as the ball screws and direct-connected motors |

Table 3-2 Reference of stiffness levels

The following five gain auto-tuning modes are available.

Standard rigidity meter mode (H09.00 set to 1)
 The 1st gain parameters (H08.00 to H08.02 and H07.05) are automatically updated and saved based on the rigidity level set in H09.01.

| Param. No. | Name                              |  |
|------------|-----------------------------------|--|
| H08.00     | Speed loop gain                   |  |
| H08.01     | Speed loop integral time constant |  |
| H08.02     | Position loop gain                |  |

Table 3–3 Parameters updated automatically in the standard mode

• Positioning mode (H09.00 = 2)

H07.05

Based on "Table 3–3" on page 101, the 2nd gain parameters (H08.03 to H08.05 and H07.06) are also automatically updated and saved based on the rigidity level set in H09.01. In addition, the position loop gain in the 2nd gain parameters has a higher rigidity level than that in the 1st gain parameters.

Filter time constant of torque reference

Table 3–4 Parameters updated automatically in the positioning mode

| Param. No. | Name                                      | Description                                                                                                    |
|------------|-------------------------------------------|----------------------------------------------------------------------------------------------------|
| H08.03     | 2nd speed loop gain                       | -                                                                                                    |
| H08.04     | 2nd speed loop integral time constant     | If H08.04 is set to remain at 512.00 ms, the 2nd speed loop integral action is invalid and only proportional control is used in the speed loop. |
| H08.05     | 2nd position loop gain                    | -                                                                                                    |
| H07.06     | 2nd torque reference filter time constant | -                                                                                                    |

Values of speed feedforward parameters are fixed.

Table 3–5 Parameters with fixed values in the positioning mode

| Param. No. | Name                                   |
|------------|----------------------------------------|
| H08.19     | Speed feedforward gain                 |
| H08.18     | Speed feedforward filter time constant |

Values of gain switchover parameters are fixed.

Gain switchover is activated automatically in the positioning mode.

| Param. No. | Name                      | Value  | Description                                                                                                    |
|------------|---------------------------|--------|----------------------------------------------------------------------------------------------------|
| H08.08     | 2nd gain mode<br>setting  | 1      | Switchover between the 1st gain set (H08.00H08.02, H07.05) and 2nd gain set (H08.03H08.05, H07.06) is active in the positioning mode.  In other modes, the original setting is used. |
| H08.09     | Gain switchover condition | 10     | In positioning mode, the gain switchover condition is that H08.09 is set to 10. In other modes, the original setting is used.                                                        |
| H08.10     | Gain switchover<br>delay  | 5.0 ms | In positioning mode, the gain switchover delay is 5.0 ms. In other modes, the original setting is used.                                                                              |
| H08.11     | Gain switchover<br>level  | 50     | In the positioning mode, the gain switchover level is 50. In other modes, the original setting is used.                                                                              |
| H08.12     | Gain switchover dead time | 30     | In the positioning mode, the gain switchover dead time is 30. In other modes, the original setting is used.                                                                          |

In the gain auto-tuning mode, parameters updated along with H09.01 and those with fixed setpoints cannot be modified manually. To modify these parameters, set H09.00 (Gain auto-tuning mode) to 0 first.

 In STune mode 3, 4, or 6, resonance suppression will be performed automatically. When the load changes or the mechanical structure is re-installed, the system resonance frequency changes accordingly. Set H09.58 to 1 (Enable) and enable the STune mode again after clearing resonance suppression parameters.

```
See " H08.37" on page 227 for details.
See " H08.38" on page 227 for details.
See " H08.39" on page 227 for details.
See " H09.18" on page 238 for details.
See " H09.19" on page 239 for details.
See " H09.20" on page 239 for details.
See " H09.21" on page 239 for details.
See " H09.22" on page 239 for details.
See " H09.22" on page 240 for details.
See " H09.23" on page 240 for details.
See " H09.58" on page 246 for details.
```

## Note

- If H09.00 is set to 3, 4, or 6, the drive will suppress vibration and perform inertia auto-tuning automatically within 10 min (or other time defined by H09.37) after power-on or stiffness level setting, and then the drive exits from auto-tuning. If inertia auto-tuning is deactivated automatically, switching to modes 3, 4, or 6 will not activate inertia auto-tuning.
- Do not set H09.00 to 3, 4, or 6 in applications with slow acceleration/deceleration, strong vibration, and unstable mechanical couplings.
- In applications where the inertia does not change, set H09.03 (Online inertia autotuning mode) to 1 (Enabled, changing slowly). In applications where the inertia changes quickly, set H09.03 to 3 (Enabled, changing quickly).

#### **Solutions to Common Faults**

F661: Gains too low

When the torque fluctuation detected by the drive exceeds the setpoint of H09.11 and cannot be suppressed, the rigidity level will be reduced automatically until reaching level 10 where E661 is reported.

- Vibration cannot be suppressed. Enable vibration suppression manually.
- The current fluctuates. Check whether the current of the machine fluctuates periodically.

See "H08.37" on page 227 for details.

See "H08.38" on page 227 for details.

See "H08.39" on page 227 for details.

See "H09.58" on page 246 for details.

### 3.3.3 ITune

### Overview

ITune serves to stabilize responsiveness through auto-tuning based on the device and load types.

ITune is intended to be used in applications featuring slight load inertia change or where inertia auto-tuning is unavailable.

## **Description of ITune Operation**

| Step | Para.            | Name                                                                         | Description                                                                                                    |
|------|------------------|------------------------------------------------------------------------------|----------------------------------------------------------------------------------------------------|
| 1    | H09.27           | ITune mode                                                                   | Function: Setting H09.27 to 1 enables the ITune function.  Note: ITune mode 2 is manufacturer commissioning mode, which should be used with caution.                                                                                                    |
| 2    | H09.28<br>H09.29 | Minimum<br>inertia ratio of<br>ITune<br>Maximum<br>inertia ratio of<br>ITune | Function: Used to adjust the inertia ratio range controlled by ITune. Adjustment method: The minimum and maximum inertia ratios of ITune are 0.0 and 30.0 by default. If the actual maximum load inertia ratio is higher than 30.0, increase the value of H09.29 to prevent positioning jitter. If the actual load inertia change range is small, set H09.28 and H09.29 based on actual conditions to achieve optimal control effect. |
| 3    | H09.26           | ITune response                                                               | Function: Used to adjust the response capacity of ITune. Note: If the ITune responsivity cannot deliver desired effect, increase H08.20 properly. If resonance cannot be suppressed, decrease H08.26 properly.                                                                                                    |

See "H09.18" on page 238 for details.

See "H09.19" on page 239 for details.

See "H09.20" on page 239 for details.

See "H09.21" on page 239 for details.

See "H09.22" on page 239 for details.

See "H09.23" on page 240 for details.

See "H09.24" on page 240 for details.

See "H09.27" on page 240 for details.

See "H09.28" on page 241 for details.

See "H09.29" on page 241 for details.

#### **Precautions**

After ITune is enabled, inertia auto-tuning and gain switchover will be inhibited.

#### **Solutions to Common Faults**

| Fault Symptom            | Cause                                   | Solution                                                                                                    |
|--------------------------|-----------------------------------------|----------------------------------------------------------------------------------------------------|
|                          | 1. Vibration cannot be suppressed.      | Enable vibration suppression manually.                                                                                                    |
| E663.0: Gains too<br>low | 2. The reference is disturbed by noise. | Modify the electronic gear ratio to improve the reference resolution, or increase the reference filter time constant in the parameter configuration interface. |
|                          | 3. The current fluctuates.              | Check whether the current of the machine fluctuates periodically.                                                                                              |

# 3.4 Manual gain tuning

#### 3.4.1 Basic Parameters

When gain auto-tuning cannot fulfill the application needs, perform manual gain tuning. to achieve better result.

The servo system consists of three control loops, which are position loop, speed loop, and current loop from external to internal. The basic control diagram is shown in the following figure.

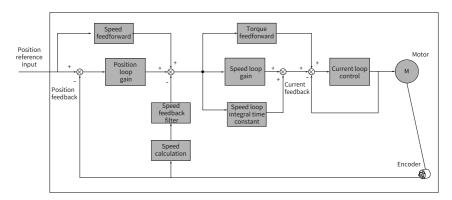

Figure 3-7 Basic control for manual gain tuning

The responsiveness of the inner loop must be higher than that of the outer loop. Otherwise, the system may become unstable.

The current loop gain has been set with the highest level of responsiveness by default, avoiding the need for adjustment. you only need to adjust the position loop gain, speed loop gain and other auxiliary gains. For gain tuning in the position control mode, the position loop gain must be increased together with the speed loop gain, and the responsiveness of the former must be lower than the latter.

The following table describes how to adjust the basic gain parameters.

Table 3–6 Adjustment of gain parameters

| Step | Param. | Name                                    | Description                                                                                                    |
|------|--------|-----------------------------------------|----------------------------------------------------------------------------------------------------|
| 1    | H08.00 | Speed loop<br>gain                      | Function: Determines the maximum frequency of a variable speed reference that can be followed by the speed loop.  When H08.15 (Load inertia ratio) is set correctly, the maximum frequency that can be followed by the speed loop is the setpoint of H08.00.  Increase the value of H08.00  Speed reference Actual speed reference Actual speed reference Actual speed reference Actual speed reference Actual speed reference results or vibration shortens the positioning time, stabilizes the speed, and improves the follow-up behavior.  If noise occurs, decrease the setpoint.  If mechanical vibration occurs, enable mechanical resonance suppression. For details, see "Vibration Suppression" on page 128. |
| 2    | H08.01 | Speed loop<br>integral time<br>constant | Function: Eliminates the speed loop deviation.    Speed reference                                                                                                    |

| Step | Param.<br>No. | Name                  | Description                                                                                                    |
|------|---------------|-----------------------|----------------------------------------------------------------------------------------------------|
| 3    | H08.02        | Position loop<br>gain | Function: Determines the maximum frequency of a variable position reference that can be followed by the position loop. The maximum follow-up frequency of the position loop equals the value of H08.02. $\frac{\ln r_{crease} \text{ the value of H08.00}}{\ln r_{crease} \text{ the value of H08.00}} = \frac{Position reference}{Actual speed}$ Note: To ensure system stability, the maximum follow-up frequency of the speed loop must be 3 to 5 times higher than that of the position loop. $3 \leqslant \frac{2 \times \pi \times H08.00}{H08.02} \leqslant 5$ For example, when H08.00 is set to 40.0 Hz, the position loop gain must meet the following condition: 50.2 Hz $\leqslant$ H08.02 $\leqslant$ 83.7 Hz. Adjust the setpoint based on the positioning time. Increasing the setpoint shortens the positioning time and improves the anti-interference capacity of a motor at standstill. An excessively high setpoint may easily lead to system instability and oscillation. |

| Step | Param.<br>No. | Name                                        | Description                                                                                                    |
|------|---------------|---------------------------------------------|----------------------------------------------------------------------------------------------------|
| 4    | H07.05        | Torque<br>reference filter<br>time constant | Function: Eliminates the high-frequency noise and suppresses mechanical resonance.  Note:  Ensure the cutoff frequency of the torque reference lowpass filter is 4 times higher than the maximum follow-up frequency of the speed loop, as shown in the following formula: $\frac{1000}{2 \text{ x } \pi \text{ x H07.05}} \geqslant (\text{H08.00}) \text{ x 4}$ For example, when H08.00 is set to 40.0 Hz, the torque reference filter time constant must meet the following condition: H07.05 $\leqslant$ 1.00 ms. If vibration occurs after H08.00 is increased, adjust H07.05 to suppress the vibration. For details, see "Vibration Suppression" on page 128. An excessively high setpoint weakens the responsiveness of the current loop. To suppress vibration at stop, increase H08.00 and decrease H07.05. To suppress vibration when the motor is in the stop state, decrease H07.05. |

## ☆ Related parameters:

See "H07.05" on page 210 for details.

See "H08.00" on page 216 for details.

See "H08.01" on page 217 for details.

See "H08.02" on page 217 for details.

## 3.4.2 Gain Switchover

Gain switchover, which is active in the position control and speed control modes only, can be triggered by the internal servo status or an external DI signal to achieve the following purposes:

- Switching to the lower gain when the motor is at a standstill (servo ON) to suppress vibration
- Switching to the higher gain when the motor is at a standstill to shorten the positioning time

- Switching to the higher gain during operation of the motor to achieve better reference tracking performance
- Switching between different gain settings through an external signal to fit different conditions of the load devices

#### H08.08 = 0

When H08.08 is set to 0, the 1st gain (H08.00 to H08.02 and H07.05) is used, but you can switch between proportional control and proportional integral control through FunIN.3 (GAIN\_SEL, gain switchover) for the speed loop.

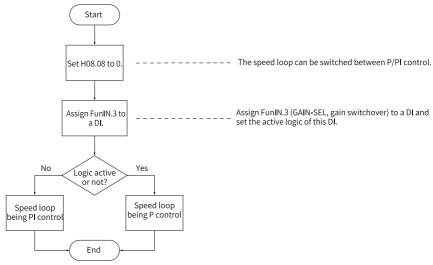

Figure 3-8 Gain switchover flowchart when H08.08 is set to 0

### H08.08 = 1

You can switch between the 1st gain (H08.00 to H08.02 and H07.05) and 2nd gain (H08.03 to H08.05 and H07.06) based on the condition defined by H08.09.

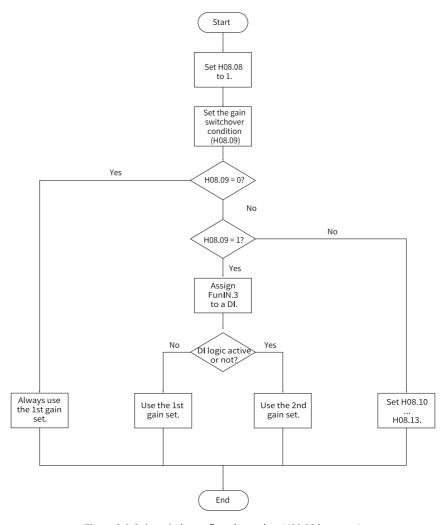

Figure 3-9 Gain switchover flowchart when H08.08 is set to 1

Table 3-8 shows diagrams and parameters for 11 kinds of gain switchover conditions. The following table describes the diagrams and related parameters of different conditions.

Table 3–7 Conditions for gain switchover

|                    | Gain Switch                                        | over Condition                                                                                                    | Rela                   | ated Parame                     | ters                                |
|--------------------|----------------------------------------------------|----------------------------------------------------------------------------------------------------|------------------------|---------------------------------|-------------------------------------|
| H08.09<br>Setpoint | Condition                                          | Diagram                                                                                                    | Delay Time<br>(H08.10) | Switchover<br>Level<br>(H08.11) | Switchover<br>Dead Time<br>(H08.12) |
| 0                  | Fixed to the 1st gain set                          | -                                                                                                    | Inactive               | Inactive                        | Inactive                            |
| 1                  | External DI<br>signal                              | -                                                                                                    | Inactive               | Inactive                        | Inactive                            |
| 2                  | Torque<br>reference                                | Actual speed  Torque refreence Southover delay Swithover delay  Swithover level 1 2 2nd 1 3st 2nd 1 st                                                                                                    | Active                 | Active (%)                      | Active (%)                          |
| 3                  | Speed<br>reference                                 | Speed reference Switchover (delay ) Switchover (level level  | Active                 | Active                          | Active                              |
| 4                  | Speed<br>reference<br>change rate                  | Speed reference Speed reference Switchover delay Switchover level  Switchover level  1st 2nd 1st 2nd 1st                                                                                                    | Active                 | Active (10 rpm/s)               | Active (10 rpm/s)                   |
| 5                  | Speed<br>reference high/<br>low-speed<br>threshold | Patition waithour days from Spring and Spring and Sprin | Inactive               | Active<br>(rpm)                 | Active<br>(rpm)                     |
| 6                  | Position<br>deviation                              | Speed reference  Position deviation   Switchover delay   Switchover delay   Switchover   Switchover   Switcho | Active                 | Active<br>(encoder<br>unit)     | Active<br>(encoder<br>unit)         |

|                    | Gain Switch                             | over Condition                                                                  | Related Parameters     |                                 |                                     |
|--------------------|-----------------------------------------|---------------------------------------------------------------------------------|------------------------|---------------------------------|-------------------------------------|
| H08.09<br>Setpoint | Condition                               | Diagram                                                                         | Delay Time<br>(H08.10) | Switchover<br>Level<br>(H08.11) | Switchover<br>Dead Time<br>(H08.12) |
| 7                  | Position<br>reference                   | Position reference Switchover delay                                             | Active                 | Inactive                        | Inactive                            |
| 8                  | Positioning<br>uncompleted              | Position reference  Positioning completed signal  Switchover delay  1st 2nd 1st | Active                 | Inactive                        | Inactive                            |
| 9                  | Actual speed                            | Speed reference Switchover delay Switchover                                     | Active                 | Active<br>(rpm)                 | Active<br>(rpm)                     |
| 10                 | Position<br>reference +<br>Actual speed | See the following note for details.                                             | Active                 | Active<br>(rpm)                 | Active<br>(rpm)                     |

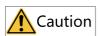

H08.10 (Gain switchover delay) is valid only during switching to the 1st gain set.

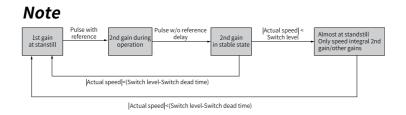

<sup>☆</sup> Related parameters:

See "H08.08" on page 218 for details.

See "H08.09" on page 218 for details.

See " H08.10" on page 220 for details.

See "H08.11" on page 221 for details.

See "H08.12" on page 221 for details.

See "H08.13" on page 221 for details.

### 3.4.3 Position reference filter

| Name                         | Function                                                                                                    | Applicable Occasion                                                                                                    | Impact of<br>Excessive<br>Filtering |
|------------------------------|----------------------------------------------------------------------------------------------------|----------------------------------------------------------------------------------------------------|-------------------------------------|
| Position<br>reference filter | Filters the position references (encoder unit) divided or multiplied by the electronic gear ratio to smoothen the operation process of the motor and reduce shock to the machine. | The acceleration/ deceleration process is not performed on the position references sent from the host controller. The pulse reference frequency is low. The electronic gear ratio is larger than 10. | The response delay is prolonged.    |

# 3.4.4 Feedforward gain

### Speed feedforward

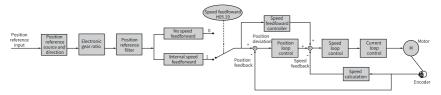

Figure 3-10 Operating procedure for speed feedforward control

Speed feedforward can be applied to the position control mode. When position control or full closed-loop is used, the speed feedforward function can be used to improve the speed reference responsiveness and reduce the position deviation at fixed speed.

Operating procedure for speed feedforward:

1. Set the speed feedforward signal source.

Set H05.19 (Speed feedforward control) to a non-zero value to enable the speed feedforward function. The corresponding signal source will be selected as well.

| Param.<br>No. | Name                            | Setpoint                      | Remarks                                                                                                    |
|---------------|---------------------------------|-------------------------------|----------------------------------------------------------------------------------------------------|
|               |                                 | 0: No speed feedforward       | -                                                                                                    |
| H05.19        | Speed<br>feedforward<br>control | 1: Internal speed feedforward | Defines the speed corresponding to<br>the position reference (encoder unit)<br>as the speed feedforward signal<br>source. |
|               |                                 | 2: 60B1h used as speed offset | -                                                                                                    |
|               |                                 | 3: Zero phase control         | -                                                                                                    |

2. Set speed feedforward parameters.

Set the speed feedforward gain (H08.19) and speed feedforward filter time constant (H08.18).

See " H08.18" on page 222 for details.

See "H08.19" on page 222 for details.

### Zero phase control

Zero phase control is used to compensate for the position deviation generated upon start delay of the position reference, reducing the position deviation upon start/stop in the position control mode.

The loop calculation model is shown in the following figure.

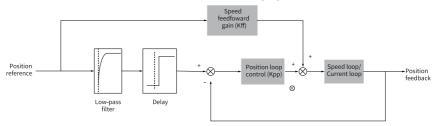

Figure 3-11 Zero phase control

See "H05.04" on page 173 for details.

See " *H05.19*" on page 178 for details.

See " H08.17" on page 222 for details.

## **Torque feedforward**

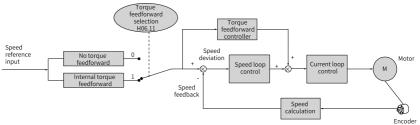

Figure 3-12 Operating procedures for torque feedforward control

In the position control mode, torque feedforward can be used to improve torque reference responsiveness and reduce the position deviation during operation at constant acceleration/deceleration rate.

In the speed control mode, torque feedforward can be used to improve speed reference responsiveness and reduce the speed deviation during operation at constant speed.

The procedure for setting torque feedforward is as follows:

Set the torque feedforward signal source.
 Set H06.11 (Torque feedforward control) to 1 to enable the torque feedforward function. The corresponding signal source will be selected as well.

| Param.<br>No. | Name                             | Setpoint                       | Remarks                                                                                                    |
|---------------|----------------------------------|--------------------------------|----------------------------------------------------------------------------------------------------|
|               |                                  | 0: No torque feedforward       | -                                                                                                    |
| H06.11        | Torque<br>feedforward<br>control | 1: Internal torque feedforward | Defines the speed reference as the torque feedforward signal source. In the position control mode, the speed reference is outputted from the position controller. |

2. Set torque feedforward parameters.

| Param. | Name                                    | Description                                                                                                    |
|--------|-----------------------------------------|----------------------------------------------------------------------------------------------------|
| H08.20 | Torque feedforward filter time constant | Function: Increasing the value of H08.21 improves the responsivity but may cause overshoot during acceleration/deceleration. Decreasing the value of H08.20 suppresses overshoot during acceleration/deceleration. Increasing the value of H08.20 suppresses the noise. Note: Keep H08.20 to the default value, and then gradually increase the value of H08.21 from 0 to a certain value at which torque feedforward achieves the desired effect. Adjust H08.20 and H08.21 repeatedly until a balanced performance is achieved. |
| H08.21 | Torque feedforward gain                 | See this section for details.                                                                                                    |

## 3.4.5 PDFF Control

The pseudo derivative feedback and feedforward (PDFF) control can be used to adjust speed loop control in the non-torque control mode.

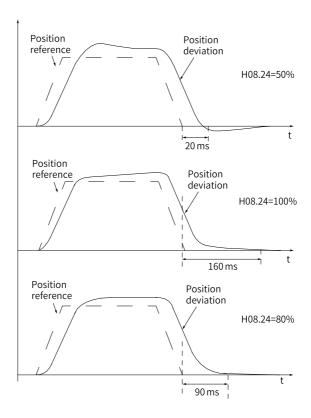

Figure 3-13 Example of PDFF control

Through adjusting the speed loop control method, PDFF control enhances the antidisturbance capacity of the speed loop and improves the performance in following the speed references.

| Param. No. | Name                     | Description                                                                                                    |
|------------|--------------------------|----------------------------------------------------------------------------------------------------|
| H08.24     | PDFF control coefficient | Function:  Defines the control method of the speed loop in the non-torque control modes.  Note: Setting H08.24 to an excessively low value slows down the responsiveness of the speed loop. When the speed feedback overshoots, gradually decrease the setpoint of H08.24 from 100.0 to a certain value at which the PDFF control achieves the desired effect. When H08.24 is set to 100.0, the speed loop control method does not change and the default proportional integral control is used. |

# 3.4.6 Torque disturbance observer

This function is intended to be used in the non-torque control modes.

#### Disturbance observer

The disturbance observer is used to observe external disturbance. You can set different cutoff frequencies and compensation values to observe and suppress the disturbance within the frequency range.

The following figure depicts the control block diagram for disturbance observer 1.

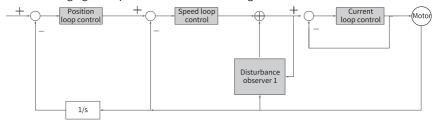

# Note

1/s: Integral element

| Param. No. | Name                                                         | Description                                                                                                    |
|------------|--------------------------------------------------------------|----------------------------------------------------------------------------------------------------|
| H08.31     | Disturbance cutoff frequency                                 | The higher the cutoff frequency, the more easily will vibration occur.                                                                                                    |
| H08.32     | Disturbance compensation gain                                | Defines the compensation percentage for the obeserver.                                                                                                    |
| H08.33     | Disturbance<br>observer inertia<br>correction<br>coefficient | H08.33 needs to be changed only when the inertia ratio does not reflect the actual condition. The acting inertia is the product of the set inertia and H08.33. It is recommended to use the default value of H08.33. |

### ☆Related parameters

See "H08.31" on page 226 for details.

See "H08.32" on page 226 for details.

See "H08.33" on page 226 for details.

# 3.4.7 Speed Observer

The speed observer, which facilitates quick positioning, applies in applications with slight load characteristic change and constant inertia.

It improves the responsiveness and filters high frequencies automatically, improving the gains and shortening the positioning time without incurring high-frequency vibration.

The block diagram for the speed observer is as follows.

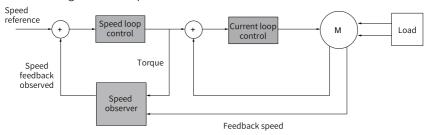

## **Commissioning Steps**

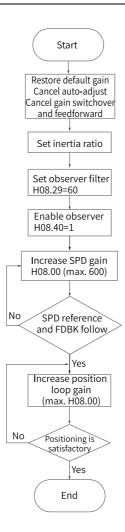

## **Related parameters**

See "H08.00" on page 216 for details.

See "H08.27" on page 225 for details.

See "H08.28" on page 225 for details.

See "H08.29" on page 225 for details.

See "H08.40" on page 227 for details.

### Note

- Before using the speed observer, set H08.15 (Load inertia ratio) to a proper value or perform inertia auto-tuning. A wrong inertia ratio can cause vibration.
- Setting H08.27, H08.28, or H08.29 to excessively low or high values can result in motor vibration.

# 3.4.8 Model Tracking

The model tracking control, which is only available in the position control mode, can be used to improve responsiveness and shorten the positioning time. It is only available in the position control mode.

Parameters used by model tracking are normally set automatically through ITune or ETune along with the gain parameters.

However, manual tuning is needed in the following situations:

- The auto-tuned values cannot deliver desired performance.
- Improving the responsiveness takes priority over the auto-tuned ro customized values.
- User-defined gain parameters or model tracking control parameters are needed.

The block diagram for model tracking control is as follows.

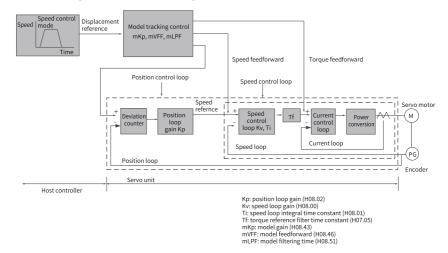

#### **Commissioning Steps**

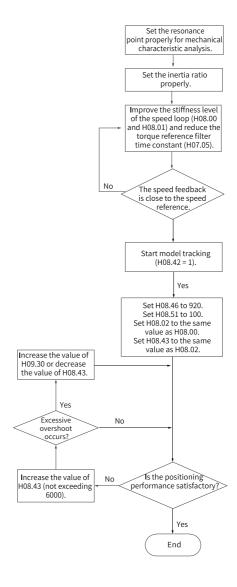

### **Related parameters**

See "H07.05" on page 210 for details.

See "H08.00" on page 216 for details.

See "H08.01" on page 217 for details.

See " H08.02" on page 217 for details.

See "H08.42" on page 228 for details.

See "H08.43" on page 228 for details.

See "H08.46" on page 228 for details.

# Note

Ensure the set inertia is accurate. Otherwise, motor vibration may occur.

# 3.4.9 Friction Compensation

Friction compensation is used to reduce the impact of the friction on the operating effect during mechanical transmission. Use different positive/negative compensation values according to the direction of operation.

## Note

Friction compensation is active only in the position control mode.

☆Related parameters

See "H09.32" on page 241 for details.

See "H09.33" on page 242 for details.

See "H09.34" on page 242 for details.

See "H09.35" on page 242 for details.

See "H09.36" on page 242 for details.

The diagram for friction compensation is as follows.

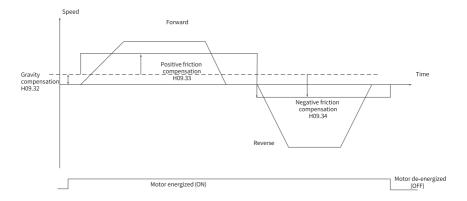

## Note

When the speed is lower than the speed threshold, static friction applies. When the speed exceeds the speed threshold, dynamic friction applies. The compensation direction is determined by the direction of the position reference. Forward direction requires a positive compensation value. Reverse direction requires a negative compensation value.

# 3.5 Parameter Adjustment in Different Control Modes

Perform parameter adjustment in the sequence of "Inertia auto-tuning" => "Gain auto-tuning => "Manual gain tuning" in all the control modes.

# 3.5.1 Parameter Adjustment in the Position Control Mode

Obtain the value of H08.15 (Load inertia ratio) through inertia auto-tuning. Gain parameters in the position control mode are listed in the following tables.

• 1st gain set:

| Param. No. | Name                                  | Function                                              | Default  |
|------------|---------------------------------------|-------------------------------------------------------|----------|
| H07.05     | Torque reference filter time constant | Defines the torque reference filter time constant.    | 0.50 ms  |
| H08.00     | Speed loop gain                       | Defines the speed loop proportional gain.             | 40.0 Hz  |
| H08.01     | Speed loop integral time constant     | Defines the integral time constant of the speed loop. | 19.89 ms |
| H08.02     | Position loop gain                    | Defines the position loop proportional gain.          | 64.0 Hz  |

#### • 2nd gain set:

| Param. No. | Name                                      | Function                                              | Default  |
|------------|-------------------------------------------|-------------------------------------------------------|----------|
| H07.06     | 2nd torque reference filter time constant | Defines the torque reference filter time constant.    | 0.27 ms  |
| H08.03     | 2nd speed loop gain                       | Defines the speed loop proportional gain.             | 75.0 Hz  |
| H08.04     | 2nd speed loop integral time constant     | Defines the integral time constant of the speed loop. | 10.61 ms |
| H08.05     | 2nd position loop gain                    | Defines the position loop proportional gain.          | 120.0 ms |

| Param. No. | Name                          | Function                                        | Default |
|------------|-------------------------------|-------------------------------------------------|---------|
| H08.08     | 2nd gain mode setting         | Defines the mode of the 2nd gain set.           | 1       |
| H08.09     | Gain switchover condition     | Defines the gain switchover condition.          | 0       |
| H08.10     | Gain switchover delay         | Defines the gain switchover delay.              | 5.0 ms  |
| H08.11     | Gain switchover level         | Defines the gain switchover level.              | 50      |
| H08.12     | Gain switchover dead time     | Defines the dead time of gain switchover.       | 30      |
| H08.13     | Position gain switchover time | Defines the position loop gain switchover time. | 3.0 ms  |

# • Common gain set

| Param. No. | Name                                                | Function                                                                                      | Default |
|------------|-----------------------------------------------------|-----------------------------------------------------------------------------------------------|---------|
| H08.18     | Speed feedforward filter time constant              | Defines the filter time constant of the speed feedforward signal.                             | 0.50 ms |
| H08.19     | Speed feedforward gain                              | Defines the speed feedforward gain.                                                           | 0.0%    |
| H08.20     | Torque feedforward filter time constant             | Defines the filter time constant of the torque feedforward signal.                            | 0.50 ms |
| H08.21     | Torque feedforward gain                             | Defines the torque feedforward gain.                                                          | 0.0%    |
| H08.22     | Speed feedback filtering option                     | Defines the speed feedback filtering function.                                                | 0       |
| H08.23     | Cutoff frequency of speed feedback low-pass filter  | Defines the cutoff<br>frequency of the first-<br>order low-pass filter for<br>speed feedback. | 8000 Hz |
| H08.24     | PDFF control coefficient                            | Defines the coefficient of the PDFF controller.                                               | 100.0%  |
| H09.30     | Torque disturbance compensation gain                | Defines the torque disturbance compensation gain.                                             | 0.0%    |
| H09.31     | Filter time constant of torque disturbance observer | Defines the filter time constant of the disturbance observer.                                 | 0.5 ms  |
| H09.04     | Low-frequency resonance suppression mode            | Defines the low-<br>frequency resonance<br>suppression mode.                                  | 0       |

| Param. No. | Name                                             | Function                                                                          | Default  |
|------------|--------------------------------------------------|-----------------------------------------------------------------------------------|----------|
| H09.38     | Frequency of low-<br>frequency resonance         | Defines the frequency of<br>the low-frequency<br>resonance suppression<br>filter. | 100.0 Hz |
| H09.39     | Low-frequency resonance frequency filter setting | Defines the setting of low-frequency resonance suppression filter.                | 2        |

Perform gain auto-tuning to get the initial values of the 1st gain set (or 2nd gain set) and the common gain set.

Fine-tune the following gains manually.

| Param. No. | Name                                  | Function                                              |
|------------|---------------------------------------|-------------------------------------------------------|
| H07.05     | Torque reference filter time constant | Defines the torque reference filter time constant.    |
| H08.00     | Speed loop gain                       | Defines the speed loop proportional gain.             |
| H08.01     | Speed loop integral time constant     | Defines the integral time constant of the speed loop. |
| H08.02     | Position loop gain                    | Defines the position loop proportional gain.          |
| H08.19     | Speed feedforward gain                | Defines the speed feedforward gain.                   |

# 3.5.2 Parameter Adjustment in the Speed Control Mode

Parameter adjustment in the speed control mode is the same as that in the position control mode, except for the position loop gain (H08.02 and H08.05). For details, see "3.5.1 Parameter Adjustment in the Position Control Mode" on page 125.

# 3.5.3 Parameter Adjustment in the Torque Control Mode

Parameter adjustment in the torque control mode are differentiated based on the following conditions:

- If the actual speed reaches the speed limit, the adjustment method is the same as that described in "3.5.2 Parameter Adjustment in the Speed Control Mode" on page 127.
- If the actual speed does not reach the speed limit, the adjustment method is the same as that described in "3.5.2 Parameter Adjustment in the Speed Control Mode" on page 127, except the position/speed loop gain and speed loop integral time constant.

# 3.6 Vibration Suppression

The block diagram for vibration suppression is as follows.

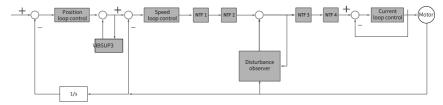

#### Steps:

- NTF1–4: 1st notch to 4th notch
- VIBSUP3: Suppression of medium- and low-frequency vibration reduction applied at a carrier frequency lower than 8 k under 300 Hz
- 1/s: Integral element

☆ Related parameters:

See "H08.53" on page 228 for details.

See "H08.54" on page 229 for details.

See "H08.56" on page 229 for details.

## Note

- Jitter suppression phase modulation coefficient: Defines synchronous phase adjustment of the compensation value and vibration. It is recommended to use the default value. Adjustment is needed when the phase of the compensation deviates sharply from the phase of the vibration.
- Jitter suppression frequency: Defines the jitter frequency that needs to be suppressed.
- Jitter suppression compensation coefficient: Defines the compensation coefficient for jitter suppression.

# 3.6.1 Mechanical Resonance Suppression

Resonance frequency is present in the mechanical system. When the gain of the drive increases, resonance may occur near the resonance frequency, disabling further increase of the gain.

Mechanical resonance can be suppressed in the following two methods:

### Torque reference filter (H07.05, H07.06)

To suppress the mechanical resonance, set the filter time constant to enable the torque reference to be attenuated in the frequency range above the cutoff frequency.

Filter cutoff frequency fc (Hz) =  $1/[2\pi \times H07.05 \text{ (ms)} \times 0.001]$ 

#### Notch

The notch reduces the gain at certain frequencies to suppress mechanical resonance. After the vibration is suppressed by the notch, you can continue to increase the gain. The operating principle of the notch is shown in the following figure.

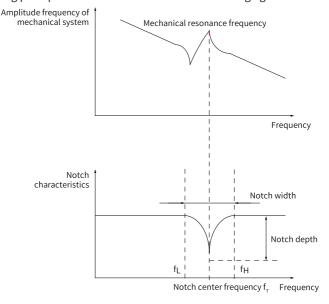

Figure 3-14 Operating principle of the notch

A total of four notches can be used, and each notch is defined by three parameters: frequency, width level, and depth level. The 1st and 2nd notches are manual notches whose parameters needs to be set by the user. Parameters of the 3rd and 4th notches can be either set by the user or set automatically after being configured as an adaptive notch (H09.02 =1 or 2).

| Item        | Manual Notch |           | Manual/Adaptive Notch |           |
|-------------|--------------|-----------|-----------------------|-----------|
|             | 1st Notch    | 2nd Notch | 3rd Notch             | 4th Notch |
| Frequency   | H09.12       | H09.15    | H09.18                | H09.21    |
| Width level | H09.13       | H09.16    | H09.19                | H09.22    |
| Depth level | H09.14       | H09.17    | H09.20                | H09.23    |

Table 3–8 Description of notch parameters

## Note

- When the frequency is 8000 Hz (default), the notch is inactive.
- The adaptive notch is preferred for resonance suppression. The manual notch can be used in cases where the adaptive notch cannot deliver desired performance.

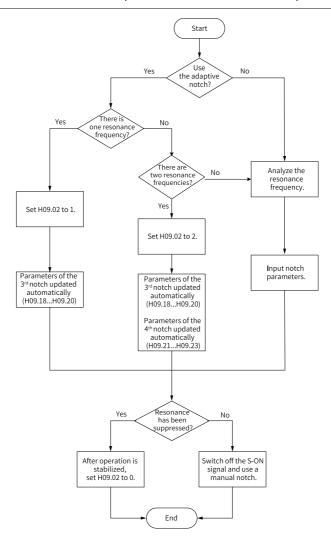

Figure 3-15 Procedure for setting the notch

Procedure for setting the adaptive notch:

- 1. Set H09.02 (Adaptive notch mode selection) to 1 or 2 based on the number of resonance frequencies.
- 2. When resonance occurs, set H09.02 to 1 first to enable one adaptive notch. If new resonance occurs after gain adjustment, set H09.02 to 2 to enable two adaptive notches.
- 3. When the servo drive runs, parameters of the 3rd or 4th notch are automatically updated and their values are written to the corresponding H09 group parameters every 30 minutes.
- 4. If resonance is suppressed, the adaptive notch works. After the servo drive runs stably for a period of time, set H09.02 to 0 and the parameters of the adaptive notch are fixed to the last updated values.
  - This is to prevent notch parameters from being updated to wrong values due to misoperation. Wrong values will intensity resonance.
- 5. If resonance persists after the notch is working for a period of time, switch off the S-ON signal.
- 6. If there are more than two resonance frequencies, the problem cannot be solved by only using the adaptive notches. In this case, add a manual notch, Additionally use the manual notch, or use all the four notches as manual ones (H09.02 = 0).

# Note

- When the adaptive notch is used, if the S-ON signal is switched off within 30 min, the notch parameters will not be saved to the corresponding parameters.
- When the resonance frequency is below 300 Hz, the suppression effect of the adaptive notch may be degraded.
- Procedure for setting the manual notch:
  - 1. Analyze the resonance frequency.
  - 2. When using the manual notch, set the notch frequency to same value as the actual resonance frequency obtained in the following ways: The resonance frequency can be obtained by using the following methods:
    - Use the "Mechanical characteristic analysis" function in Inovance software tool.
    - Calculate the resonance frequency based on the motor phase current displayed on the oscilloscope interface of the software tool.
    - Set H09.02 to 3 so that the servo drive automatically detects the resonance frequency during running and saves the detection result to H09.24.
  - 3. Input the resonance frequency obtained in step 1 to the parameter of the selected notch, and input the width level and depth level of this notch.

- 4. If resonance has been suppressed, it indicates the notch functions well and you can continue adjusting the gain. If resonance occurs again, repeat steps 1 and 2.
- If resonance persists after the notch is working for a period of time, switch off the S-ON signal.
- Width level of the notch
   The width level indicates the ratio of the notch width to the center frequency of the notch.

Notch width level = 
$$\frac{f_H - f_L}{f_T}$$

Steps:

 $f_{\,\text{T}}\!:$  center frequency of the notch, which is also the mechanical resonance frequency

f<sub>H</sub>-f<sub>L</sub> is the notch width, that is, the frequency bandwidth with an amplitude attenuation rate of –3 dB relative to the notch central frequency.

The following figure shows the correspondence. Use the default value 2 in normal cases.

Depth level of the notch
 The notch depth level indicates the ratio of the input to the output at the center frequency.

When the depth level is 0, the input is completely suppressed at the center frequency. When the depth level is 100, the input can be fully passed at the center frequency. Therefore, the lower the depth level is, the higher the notch depth is, and the stronger the suppression effect will be. Note that an excessively low depth level may lead to system oscillation.

# Note

If the amplitude-frequency characteristic curve obtained through the mechanical characteristic analysis tool does not have obvious spikes but vibration does occur in actual operations, the gain limit of the servo drive may be reached, which leads to the vibration. Such vibration, which is not a mechanical resonance that normally suppressed by a notch, can be suppressed only by reducing the gains or the torque reference filter time.

The following figure shows the frequency characteristics of the notch.

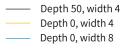

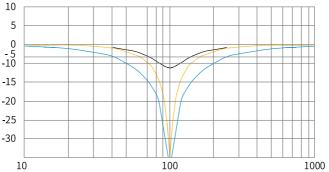

Figure 3-16 Notch frequency characteristics

### ☆ Related parameters:

See "H09.02" on page 234 for details.

See " H09.12" on page 237 for details.

See "H09.13" on page 237 for details.

See " H09.14" on page 237 for details.

See " H09.15" on page 238 for details.

See " H09.16" on page 238 for details.

See " H09.17" on page 238 for details.

See " H09.18" on page 238 for details.

. . .

See "H09.19" on page 239 for details.

See " *H09.20*" on page 239 for details.

See "H09.21" on page 239 for details.

See "H09.22" on page 239 for details.

See "H09.23" on page 240 for details.

See "H09.24" on page 240 for details.

# 3.6.2 Low-Frequency Resonance Suppression at the Mechanical End

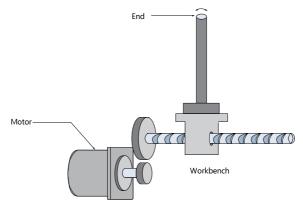

Figure 3-17 Low-frequency vibration at the mechanical end

If the mechanical load end is long and heavy, vibration may easily occur in this part during emergency stop, affecting the positioning effect. Such vibration is called low-frequency resonance as its frequency is generally within 100 Hz, which is lower than the mechanical resonance frequency mentioned in "3.6.1 Mechanical Resonance Suppression" on page 128. Use the low-frequency resonance suppression function to reduce such vibration.

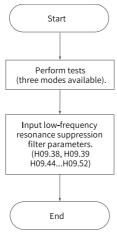

Figure 3-18 Procedure for setting low-frequency resonance suppression filter

First, use the oscilloscope function in the software tool to collect the position deviation waveform of the motor in the positioning state. Then calculate the position deviation fluctuation frequency, which is the low-frequency resonance frequency. Finally, input the value of H09.38 manually and use the default value of H09.39.

Observe the resonance suppression effect after using the low-frequency resonance suppression filter.

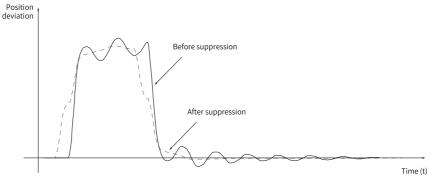

Figure 3-19 Low-frequency resonance suppression effect

### ☆ Related parameters:

See "H09.38" on page 243 for details.

See "H09.39" on page 243 for details.

See "H09.44" on page 244 for details.

See "H09.45" on page 244 for details.

See "H09.47" on page 244 for details.

See "H09.49" on page 244 for details.

See " H09.50" on page 245 for details.

See " H09.52" on page 245 for details.

# 3.7 Mechanical Characteristic Analysis

#### Overview

Mechanical characteristic analysis is used to determine the mechanical resonance point and system bandwidth. Up to 8 kHz response characteristic analysis is available and three modes including mechanical characteristics, speed open loop, and speed closed loop are supported.

## **Operating Procedure**

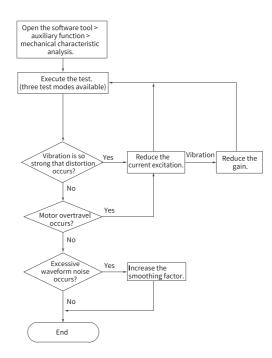

Figure 3-20 Operating procedure for mechanical characteristic analysis

## Note

- To avoid strong vibration during testing, set the initial current excitation to 10%.
- The analysis waveform may be distorted if the current excitation is excessively small.
- If vibration generated during testing cannot be suppressed by reducing the current excitation, the causes and solutions may be:
  - 1. The gain values are too high. In this case, reduce the speed gain or set notch parameters based on the auto-tuned resonance point.
  - 2. The set inertia ratio is excessively high. In this case, reset the inertia ratio to a proper value.
- In the mechanical characteristic test mode, waveforms before and after notch settings are consistent. In the speed closed loop and speed open loop modes, gain curves in the waveforms are attenuated after notch settings.

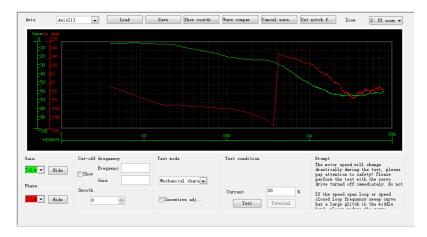

Figure 3-21 Example of the waveform obtained

An example of the waveform obtained with the mechanical characteristic analysis is shown in "Figure 3–21 Example of the waveform obtained" on page 137.

# 4 Description of Parameters

### 4.1 H00 Servo Motor Parameters

#### H00.00 Motor code

Address: 0x0000

Min.: 0 Unit: -

Max.: 65535 Data Type: UInt16
Default: 14101 Change: At stop

Value Range: 0 to 65535 **Description** 

14000: Inovance motor with 20-bit incremental encoder 14101: Inovance motor with 23-bit absolute encoder 14102: Inovance motor with 26-bit absolute encoder

#### H00.02 Customized No.

Address: 0x0000

Min.: 0 Unit:

Max.: 2<sup>32</sup> - 1 Data type: UInt32

Default: 0 Change: Unchangeable

Value Range: 0.00 to 2<sup>32</sup> - 1.00 **Description** 

Used to differentiate the customized MCU software version, which is not

applicable to standard models.

## H00.04 Encoder version

Address: 0x0004

Min.: 0 Unit:

Max.: 6553.5 Data type: UInt16

Default: 0 Change: Unchangeable

Value Range: 0.0 to 6553.5 Description

Saved in the encoder and used to differentiate the encoder software version

#### H00.05 Serial-type motor code

Address: 0x0005

Min.: 0 Unit: Max.: 65535 Data type: UInt16

Default: 0 Change: Unchangeable

Value Range: 0 to 65535

Description

Displays the code of the serial-type motor, which is determined by the motor model and changeable.

### H00.06 Customized FPGA No.

Address: 0x0006

Min.: 0 Unit: -

Max.: 655.35 Data type: UInt16

Default: 0 Change: Unchangeable

Value Range: 0.00 to 655.35 Description

Used to differentiate the customized FPGA software version, which is not

applicable to standard models.

### H00.07 STO version

Address: 0x000

Min.: 0 Unit:

Max.: 655.35 Data type: UInt16

Default: 0 Change: Unchangeable

Value Range: 0.00 to 655.35 **Description** 

Displays the software version of the STO function.

### H00.08 Serial encoder type

Address: 0x0008

 Min.:
 0
 Unit: 

 Max.:
 65535
 Data type: UInt16

 Default:
 0
 Change: At stop

Value Range: 0 to 65535 Description

14100: Multi-turn absolute encoder Others: Single-turn absolute encoder

### 4.2 H01 Servo Drive Parameters

#### H01.00 MCU software version

Address: 0x0100

Min.: 0 Unit: -

Max.: 6553.5 Data Type: UInt16

Default: 0 Change: Unchangeable

Value Range: 0.0 to 6553.5 Description

Displays the MCU software version (with one decimal place).

#### H01.01 FPGA software version

Address: 0x0101

Min.: 0 Unit:

Max.: 6553.5 Data Type: UInt16

Default: 0 Change: Unchangeable

Value Range: 0.0 to 6553.5 Description

Displays the FPGA software version (with one decimal place).

#### H01.02 Servo drive series No.

Address: 0x0102

Min.: 0 Unit: -

Max.: 65535 Data Type: UInt16

Default: 0 Change: Unchangeable

Value Range: 0 to 65535 Description

Displays the servo drive series No. (without decimal place).

#### H01.06 Board software version

Address: 0x0106

Min.: 0 Unit: Max.: 6554 Data Type: UInt16

Default: 0 Change: Unchangeable

Setpoint 0.0 to 6554 **Description** 

Displays the board software version (with one decimal place).

### H01.10 Drive series No.

Address: 0x010A

Min.:0Unit:-Max.:65535Data Type:UInt16Default:3Change:At stop

### Value Range:

2: S1R6 3: S2R8

5: S5R5

60005: S6R6

6: S7R6

7: S012

8: S018

9: S022

10: S027

10001: T3R5

10002: T5R4

10003: T8R4

10004: T012 10005: T017

10006: T021

10007: T026

Description

Displays the drive series No. (without decimal place).

## H01.11 DC-AC voltage class

Address: 0x010B

Min.: 0 Unit: V

Max.: 65535 Data Type: UInt16

Default: 220 Change: Unchangeable

Value Range: 0 V to 65535 V

Description

Displays DC-AC voltage class (without decimal place).

### H01.12 Rated power of the drive

Address: 0x010C

Min.: 0 Unit: kW Max.: 10737418.24 Data Type: UInt32

Default: 0.4 Change: Unchangeable

Value Range:

0.00 to 10737418.24

### Description

Displays the rated power of the servo drive (with two decimal places).

### H01.14 Max. output power of the drive

Address: 0x010E

Min.: 0 Unit: kW Max.: 10737418.24 Data Type: UInt32

Default: 0.4 Change: Unchangeable

**Value Range:** 0.00 to 10737418.24

Description

Displays the maximum output power of the drive (with two decimal places).

### H01.16 Rated output current of the drive

Address: 0x0110

Min.: 0 Unit: A Max.: 10737418.24 Data Type: UInt32

Default: 2.8 Change: Unchangeable

**Value Range:** 0.00 to 10737418.24

Description

Displays the rated output current of the drive (with two decimal places).

## H01.18 Max. output current of the drive

Address: 0x0112

Min.: 0 Unit: A Max.: 10737418.24 Data Type: UInt32

Default: 10.1 Change: Unchangeable

Value Range: 0.00 to 10737418.24

Description

Displays the maximum output current of the drive (with two decimal places).

### H01.40 DC bus overvoltage protection threshold

Address: 0x0128

Min.:0Unit:VMax.:2000Data Type:UInt16Default:420Change:At once

Value Range: 0 to 2000

### Description

Displays DC bus overvoltage protection threshold (without decimal place).

## H01.75 Current loop amplification factor

Address: 0x014B

Min.: 0 Unit:

Max.: 655.35 Data Type: UInt16
Default: 1 Change: At once

Value Range: 0.00 to 655.35 **Description** 

Displays current loop amplication coefficient (with two decimal places).

### H01.89 Junction temperature parameter version

Address: 0x0159

Min.: 0 Unit: 
Max.: 65.535 Data Type: Uln:

Max.: 65.535 Data Type: UInt16
Default: 0 Change: Unchangeable

Value Range: 0 to 65.535 Description

Displays the junction temperature parameter version.

### 4.3 H02 Basic Control Parameters

#### H02.00 Control mode

Address: 0x0200

Min.: 0 Unit:

Max.: 7 Data Type: UInt16
Default: 1 Change: At stop

### Value Range:

0: Speed control mode

1: Position control mode

2: Torque control mode

3: Torque/Speed control mode

4: Speed/Position control mode

5: Torque/Position control mode

6: Torque/Speed/Position compound mode

7: Process segment

- 0: Speed control mode
- 1: Position control mode
- 2: Torque control mode
- 3: Torque/Speed control mode
- 4: Speed/Position control mode
- 5: Torque/Position control mode
- 6: Torque/Speed/Position compound mode
- 7: Process segment

#### H02.01 Absolute system selection

Address: 0x0201

Min.: 0 Unit:

Max.: 4 Data Type: UInt16
Default: 0 Change: At stop

#### Value Range:

0: Incremental mode

- 1: Absolute position linear mode 2: Absolute position rotation mode
- 3: Absolute position linear mode (without encoder overflow warning)
- 4: Absolute position single-turn mode

#### Description

Used to set the absolute position function.

#### H02.02 Direction of rotation

Address: 0x0202

Min.: 0 Unit:

Max.: 1 Data Type: UInt16 Default: 0 Change: At stop

#### Value Range:

0: Counterclockwise (CCW) as forward direction

1: Clockwise (CW) as forward direction

Defines the forward direction of the motor when viewed from the motor shaft side.

| Setpoint | Direction of rotation              | Remarks                                                                                                    |
|----------|------------------------------------|----------------------------------------------------------------------------------------------------|
| 0        | CCW direction as forward direction | When a forward command is input, the motor rotates in CCW direction viewed from the motor shaft side, that is, the motor rotates counterclockwise. |
| 1        | CW direction as forward direction  | When a forward command is input, the motor rotates in CW direction viewed from the motor shaft side, that is, the motor rotates clockwise.         |

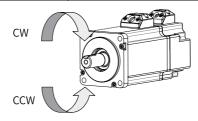

#### H02.03 Output pulse phase

Address: 0x0203

Min.: 0 Unit:

Max.: 1 Data Type: UInt16
Default: 0 Change: At stop

#### Value Range:

0: Phase A leads phase B

1: Phase A lags behind phase B

#### Description

Defines the relationship between phase A and phase B on the condition that the motor direction of rotation remains unchanged when pulse output is enabled.

| Setpoint | Output pulse<br>phase     | Remarks                                                                                                    |  |  |
|----------|---------------------------|----------------------------------------------------------------------------------------------------|--|--|
| 0        | Phase A leads<br>phase B. | Phase A leads phase B by 90° in encoder frequency-division output pulses.  Phase A Phase B Phase B Pha |  |  |
| 1        | Phase A lags<br>phase B.  | Phase A lags behind phase B by 90° in encoder frequency-division output pulses.  Phase A Phase B Phase B Phase |  |  |

#### H02.05 Stop mode at S-ON OFF

Address: 0x0205

Min.: -4 Unit: Max.: 2 Data Type: Int16

Default: 0 Change: Real-time modification

#### Value Range:

- -4: Stop based on ramp 2, keeping dynamic braking state
- -3: Stop at zero speed, keeping dynamic braking state
- -2: Stop based on ramp 1, keeping dynamic braking state
- -1: Dynamic braking stop, keeping dynamic braking state
- 0: Coast to stop, keeping de-energized state
- 1: Stop based on ramp 1, keeping de-energized state
- 2: Dynamic braking stop, keeping de-energized state

#### Description

Defines the deceleration mode of the motor for stopping rotating upon S-ON OFF and the motor status after stop.

#### H02.06 Stop mode at No.2 fault

Address: 0x0206

Min.: -5 Unit: Max.: 4 Data Type: Int16

Default: 2 Change: Real-time modification

#### Value Range:

- -5: Stop at zero speed, keeping dynamic braking state
- -4: Stop at emergency stop torque, keeping dynamic braking state
- -3: Stop based on ramp 2, keeping dynamic braking state
- -2: Stop based on ramp 1, keeping dynamic braking state
- -1: Dynamic braking stop, keeping dynamic braking state
- 0: Coast to stop, keeping de-energized state
- 1: Stop based on ramp 1, keeping de-energized state
- 2: Stop based on ramp 2, keeping de-energized state
- 3: Stop at emergency stop torque, keeping de-energized state
- 4: Dynamic braking stop, keeping de-energized state

#### Description

Defines the deceleration mode of the servo motor for stopping rotating and the servo motor status when a No. 2 fault occurs.

#### H02.07 Stop mode at overtravel

Address: 0x0207

Min.: 0 Unit: Max.: 7 Data Type: U

Max.: 7 Data Type: UInt16
Default: 1 Change: At stop

#### Value Range:

- 0: Coast to stop, keeping de-energized state
- 1: Stop at zero speed, keeping position lock state
- 2: Stop at zero speed, keeping de-energized state
- 3: Stop based on ramp 2, keeping de-energized state
- 4: Stop based on ramp 2, keeping position lock state
- 5: Dynamic braking stop, keeping de-energized state
- 6: Dynamic braking stop, keeping dynamic braking state
- 7: Not responding to overtravel

#### Description

Defines the deceleration mode of the servo motor for stopping rotating and the servo motor status when overtravel occurs.

#### H02.08 Stop mode at No.1 fault

Address: 0x0208

Min: 0 Unit: -

Max.: 2 Data Type: UInt16
Default: 2 Change: At stop

#### Value Range:

- 0: Coast to stop, keeping de-energized state
- 1: Dynamic braking stop, keeping de-energized state
- 2: Dynamic braking stop, keeping dynamic braking state

#### Description

Defines the deceleration mode of the servo motor for stopping rotating and the servo motor status when a No. 1 fault occurs.

For details, see section "Servo ON" in SV670P Series Servo Drive Commissioning Guide.

#### H02.09 Delay from brake output ON to command received

Address: 0x0209

Min.: 0 Unit: ms

Max.: 500 Data Type: UInt16

Default: 250 Change: Real-time modification

### Value Range:

0 ms to 500 ms

#### Description

Defines the delay from the moment the brake output signal is ON to the moment the servo drive starts to receive commands after power-on.

For details, see section "Servo ON" in SV670P Series Servo Drive Commissioning Guide.

#### H02.10 Delay from brake output off to motor de-energized

Address: 0x020A

Min.: 50 Unit: ms
Max.: 1000 Data Type: UInt16

Default: 150 Change: Real-time modification

#### Value Range: 50 ms to 1000 ms Description

Defines the delay from the moment brake output is OFF to the moment when the motor at standstill enters the de-energized status.

For details, see section "Servo ON" in SV670P Series Servo Drive Commissioning Guide

#### H02.11 Motor speed threshold at brake output OFF in rotation state

Address: 0x020B

 Min.:
 20
 Unit:
 rpm

 Max.:
 3000
 Data Type:
 UInt16

Default: 30 Change: Real-time modification

## Value Range:

20 rpm to 3000 rpm

#### Description

Defines the motor speed threshold when brake (BK) output is OFF in the rotating state

For details, see section "Servo ON" in SV670P Series Servo Drive Commissioning Guide.

#### H02.12 Delay from S-ON OFF to brake output OFF in rotation state

Address: 0x020C

Min.:1Unit:msMax.:65535Data Type:UInt16

Default: 500 Change: Real-time modification

Value Range: 1 ms to 65535 ms Description

Sets the delay time from BK OFF to S-ON OFF when the motor is in rotating state.

#### H02.15 Warning display on the keypad

Address: 0x020F

Min.: 0 Unit:

Max.: 1 Data Type: UInt16
Default: 0 Change: At once

- 0: Output warning information immediately
- 1: Not output warning information

Defines whether to switch the keypad to the fault display mode when a No. 3 fault occurs.

#### H02.17 Stop mode upon main circuit power failure

Address: 0x0211

Min.: 0 Unit:

Max.: 3 Data Type: UInt16
Default: 2 Change: At once

#### Value Range:

0: Keep present action

1: Stop upon fault as defined by H02.06

2: Stop at S-ON OFF as defined by H02.05

3: Stop quickly as defined by H02.18

#### Description

Defines the stop mode of the motor for stopping rotating upon main circuit power failure.

#### H02.18 Quick stop mode

Address: 0x0212

 Min.:
 0
 Unit: 

 Max.:
 7
 Data Type: UInt16

 Default:
 2
 Change: At once

#### Value Range:

0: Coast to stop, keeping de-energized state

1: Stop based on ramp 1, keeping de-energized state

2: Stop based on ramp 2, keeping de-energized state

3: Stop at emergency stop torque, keeping de-energized state

5: Stop based on ramp 1, keeping position lock state

6: Stop based on ramp 2, keeping position lock state

7: Stop at emergency stop torque, keeping position lock state

#### Description

Defines the deceleration mode of the motor for stopping rotating upon quick stop and the motor status after stop.

#### H02.21 Permissible minimum resistance of regenerative resistor

Address: 0x0215

Min.: 1 Unit:  $\Omega$  Max.: 1000 Data Type: UInt16

Default: 40 Change: Unchangeable

Value Range:  $1 \Omega$  to  $1000 \Omega$  Description

-

#### H02.22 Power of built-in regenerative resistor

Address: 0x0216

Default: 50 Change: Unchangeable

Value Range: 0 W to 65535 W Description

The power of the built-in regenerative resistor is only related to the servo drive model, which is unmodifiable.

#### H02.23 Resistance of built-in regenerative resistor

Address: 0x0217

Min.: 0 Unit:  $\Omega$  Max.: 65535 Data Type: UInt16

Default: 50 Change: Unchangeable

Value Range:  $0 \Omega$  to  $65535 \Omega$ 

The resistance of the built-in regenerative resistor is only related to the servo drive model, which is unmodifiable.

Table 4–1 Specifications of the regenerative resistor

| Servo Drive Model | Specifications of B<br>Res | External regenerative resistor Min. Allowable Resistance (Ω) (H02.21) |    |  |
|-------------------|----------------------------|-----------------------------------------------------------------------|----|--|
|                   | Resistance (Ω)             | Power (Pr) (W)                                                        |    |  |
| SV670PS1R6I       | -                          | -                                                                     |    |  |
| SV670PS2R8I       | -                          | -                                                                     | 40 |  |
| SV670PS5R5I       | 50                         | 50                                                                    |    |  |
| SV670PS7R6I       | 25                         | 80                                                                    | 20 |  |
| SV670PS012I       | 25                         | 00                                                                    | 15 |  |
| SV670PS018I       |                            |                                                                       |    |  |
| SV670PS022I       | 20                         | 100                                                                   | 20 |  |
| SV670PS027I       |                            |                                                                       |    |  |
| SV670PT3R5I       | 100                        |                                                                       | 80 |  |
| SV670PT5R4I       | 100                        | 80                                                                    | 60 |  |
| SV670PT8R4I       | 50                         | 00                                                                    | 45 |  |
| SV670PT012I       | 30                         |                                                                       | 40 |  |
| SV670PT017I       |                            |                                                                       |    |  |
| SV670PT021I       | 35                         | 100                                                                   | 25 |  |
| SV670PT026I       |                            |                                                                       |    |  |

#### H02.24 Resistor heat dissipation coefficient

Address: 0x0218

Min.: 10 Unit: %
Max.: 100 Data Type: UInt16

Default: 30 Change: Real-time modification

# Value Range: 10% to 100% Description

Defines the heat dissipation coefficient of the regenerative resistor, which is applicable to both external and built-in regenerative resistors.

Defines the heat dissipation coefficient of the regenerative resistor, which is applicable to both external and built-in regenerative resistors.

Set this parameter properly according to actual heat dissipation conditions of the resistor.

Recommendations:

Generally, the value of H02.24 cannot exceed 30% for natural cooling.

The value of H02.24 cannot exceed 50% for forced air cooling.

#### H02.25 Regenerative resistor type

Address: 0x0219

Min.: 0 Unit:

Max.: 3 Data Type: UInt16

Default: 3 Change: Real-time modification

#### Value Range:

0: Built-in

1: External, natural cooling 2: External, forced air cooling 3: No resistor needed

#### Description

Defines the resistor type and the mode of absorbing and releasing the braking energy.

#### H02.26 Power of external regenerative resistor

Address: 0x021A

Min.: 1 Unit: W
Max.: 65535 Data Type: UInt16

Default: 40 Change: Real-time modification

#### Value Range: 1 W-65535 W

#### Description

Defines the power of external regenerative resistor.

#### H02.27 Resistance of external regenerative resistor

Address: 0x021B

Min.: 15 Unit:  $\Omega$  Max.: 1000 Data Type: UInt16

Default: 50 Change: Real-time modification

## Value Range: $15~\Omega$ to $1000~\Omega$

Description

Defines the resistance of the external regenerative resistor.

#### H02.30 User password

Address: 0x021E

Min.: 0 Unit: -

Max.: 65535 Data Type: UInt16
Default: 0 Change: At once

0 to 65535

#### Description

\_

#### H02.31 System parameter initialization

Address: 0x021F

 Min.:
 0
 Unit:

 Max.:
 2
 Data Type:
 UInt16

 Default:
 0
 Change:
 At stop

Value Range:

0: No operation1: Restore default settings

2: Clear fault records

#### Description

Used to restore default values or clear fault records.

#### H02.32 Selection of parameters in group H0b

Address: 0x0220

Min.: 0 Unit: -

Max.: 99 Data Type: UInt16
Default: 50 Change: At once

#### Value Range:

0 to 99

#### Description

Used to set the offset of the parameter to be displayed on the keypad.

For example, the setpoint 0 indicates the value of H0b.00 (Motor speed actual value) is displayed on the keypad.

The setpoint 1 indicates the value of H0b.01 is displayed on the keypad.

#### H02.35 Keypad data refresh frequency

Address: 0x0223

Min.:0Unit:HzMax.:20Data Type:UInt16Default:0Change:At once

Value Range:

0 to 20 **Description** 

\_

#### H02.41 Manufacturer password

Address: 0x0229

Min.: 0 Unit:

Max.: 65535 Data Type: UInt16
Default: 0 Change: At once

Value Range: 0 to 65535 Description

\_

#### 4.4 H03 Terminal Input Parameters

#### H03.00 DI function allocation 1 (activated upon power-on)

Address: 0x0300

Min.: 0 Unit: -

Max.: 65535 Data Type: UInt16

Default: 0 Change: Real-time modification

#### Value Range:

0: Corresponding to null

1: Corresponding to FunIN.1

2: Corresponding to FunIN.2

4: Corresponding to FunIN.3

8: Corresponding to FunIN.4

16: Corresponding to FunIN.5

32: Corresponding to FunIN.6

64: Corresponding to FunIN.7

128: Corresponding to FunIN.8

256: Corresponding to FunIN.9

512: Corresponding to FunIN.10

1024: Corresponding to FunIN.11

2048: Corresponding to FunIN.12

4096: Corresponding to FunIN.13

8192: Corresponding to FunIN.14

16384: Corresponding to FunIN.15

32768: Corresponding to FunIN.16

#### Description

Used to enable a certain DI function (FunIN.1 to FunIN.16) to be activated immediately at next power-on.

#### H03.01 DI function allocation 2 (activated upon power-on)

Address: 0x0301

Min.: 0 Unit: -

Max.: 65535 Data Type: UInt16

Default: 0 Change: Real-time modification

#### Value Range:

0: Corresponding to null

1: Corresponding to FunIN.17

2: Corresponding to FunIN.18

4: Corresponding to FunIN.19

8: Corresponding to FunIN.20

16: Corresponding to FunIN.21

32: Corresponding to FunIN.22

64: Corresponding to FunIN.23

128: Corresponding to FunIN.24

256: Corresponding to FunIN.25

512: Corresponding to FunIN.26

1024: Corresponding to FunIN.27

2048: Corresponding to FunIN.28

4096: Corresponding to FunIN.29

16384: Corresponding to FunIN.31

32768: Corresponding to FunIN.32

#### Description

Used to enable a certain DI function (FunIN.17 to FunIN.32) to be activated immediately at next power-on.

#### H03.02 DI1 function

Address: 0x0302

Min.: 0 Unit:

Max.: 55 Data Type: UInt16
Default: 14 Change: At once

#### Value Range:

0: No assignment

1: S-ON

2: Warning reset signal

3: Gain switchover switch

4: Switchover between main and auxiliary commands

5: Multi-reference direction

6: Multi-reference switchover CMD1

7: Multi-reference switchover CMD2

8: Multi-reference switchover CMD3

9: Multi-reference switchover CMD4

10: Mode switchover M1-SEL

- 11: Mode switchover M2-SEL
- 12: Zero clamp enable signal
- 13: Position reference inhibited
- 14: Positive limit switch
- 15: Reverse limit switch
- 16: Positive external torque limit
- 17: Negative external torque limit
- 18: Forward jog
- 19: Reverse jog
- 20: Step enable
- 21: Hand wheel override signal 1
- 22: Hand wheel override signal 2
- 23: Hand wheel enable signal
- 24: Electronic gear ratio selection
- 25: Torque reference direction
- 26: Speed reference direction
- 27: Position reference direction
- 28: Multi-position reference enable
- 29: Interrupt positioning cancelled
- 31: Home switch
- 32: Homing enable
- 33: Interrupt positioning inhibited
- 34: Emergency stop
- 35: Clear position deviation
- 36: Internal speed limit source
- 37: Pulse reference inhibited
- 38: Touch probe 1
- 39: Touch probe 2
- 41: Current position as home
- 42: Axis control command executed immediately
- 43: Axis control command not exected immediately
- 44: Positioning and command completed signal clear
- 45: Interrupt positioning enable
- 46: Process segment enable
- 47: Process segment command switchover 1
- 48: Process segment command switchover 2
- 49: Process segment command switchover 3
- 50: Process segment command switchover 4

51: Event trigger process segment 1

52: Event trigger process segment 2

53: Event trigger process segment 3

54: Event trigger process segment 4

55: Process segment pause

#### Description

Defines the function of DI1.

#### H03.03 DI1 logic

Address: 0x0303

Min.: 0 Unit: Max.: 1 Data Type: UInt16 Default: 0 Change: At once

#### Value Range:

0: Normally open

1: Closed

#### Description

Used to set the level logic of DI1 when the function assigned to DI1 is active.

#### H03.04 DI2 function selection

Address: 0x0304

Min.: 0 Unit: Max.: 55 Data Type:

UInt16

Default: 15 Change: Real-time modification

#### Value Range:

See "H03.02" on page 155 for details.

#### Description

Defines the function of DI2.

#### H03.05 DI2 logic

Address: 0x0305

Min.: Unit: 0

Max.: 1 Data Type: UInt16 At once Default: 0 Change:

#### Value Range:

0: Normally open

1: Closed Description

#### H03.06 DI3 function selection

Address: 0x0306

Min.: 0 Unit: -

Max.: 55 Data Type: UInt16

Default: 13 Change: Real-time modification

Value Range:

See " H03.02" on page 155 for details.

Description

Defines the function of DI3.

H03.07 DI3 logic

Address: 0x0307

Min.:0Unit:-Max.:1Data Type:UInt16Default:0Change:At once

Value Range:
0: Normally open

1: Closed **Description** 

-

H03.08 DI4 function selection

Address: 0x0308

Min.: 0 Unit: Max.: 55 Data Type: UInt16

Default: 2 Change: Real-time modification

Value Range:

See "H03.02" on page 155 for details.

Description

Defines the function of DI4.

H03.09 DI4 logic

Address: 0x0309

Min.: 0 Unit: -

Max.: 1 Data Type: UInt16
Default: 0 Change: At once

Value Range:

0: Normally open

1: Closed **Description** 

\_

H03.10 DI5 function selection

Address: 0x030A

Min.: 0 Unit: -

Max.: 55 Data Type: UInt16

Default: 1 Change: Real-time modification

Value Range:

See " H03.02" on page 155 for details.

Description

Defines the function of DI5.

H03.11 DI5 logic

Address: 0x030B

Min.:0Unit:-Max.:1Data Type:UInt16Default:0Change:At once

**Value Range:**0: Normally open

1: Closed **Description** 

-

H03.13 DI6 logic

Address: 0x030D

 Min.:
 0
 Unit: 

 Max.:
 1
 Data Type: Ulnt16

 Default:
 0
 Change: At once

Value Range:
0: Normally open

1: Closed **Description** 

H03.12 DI6 function selection

Address: 0x030C

Min.: 0 Unit: Max.: 55 Data Type: UInt16

Default: 0 Change: Real-time modification

Value Range:

See "H03.02" on page 155 for details.

Description

Defines the function of DI6.

H03.14 DI7 function selection

Address: 0x030E

Min.: 0 Unit: -

Max.: 55 Data Type: UInt16

Default: 45 Change: Real-time modification

Value Range:

See " H03.02" on page 155 for details.

Description

Defines the function of DI7.

H03.15 DI7 logic

Address: 0x030F

Min.:0Unit:-Max.:1Data Type:UInt16Default:0Change:At once

**Value Range:**0: Normally open

1: Closed **Description** 

-

H03.16 D8 function selection

Address: 0x0310

Min.: 0 Unit: -

Max.: 55 Data Type: UInt16

Default: 31 Change: Real-time modification

Value Range:

See "H03.02" on page 155 for details.

Description

Defines the function of DI8.

H03.17 DI8 logic

Address: 0x0311

Min.: 0 Unit:

Max.: 1 Data Type: UInt16
Default: 0 Change: At once

Value Range:

0: Normally open

1: Closed **Description** 

\_

H03.34 DI function allocation 3 (activated upon power-on)

Address: 0x0322

Min.: 0 Unit:

Max.: 65535 Data Type: UInt16

Default: 0 Change: Real-time modification

#### Value Range:

0: Corresponding to null

1: Corresponding to FunIN.33

2: Corresponding to FunIN.34

4: Corresponding to FunIN.35

8: Corresponding to FunIN.36

16: Corresponding to FunIN.37

32: Corresponding to FunIN.38

64: Corresponding to FunIN.39

128: Corresponding to FunIN.40

256: Corresponding to FunIN.41

512: Corresponding to FunIN.42

1024: Corresponding to FunIN.43

2048: Corresponding to FunIN.44

4096: Corresponding to FunIN.45

8192: Corresponding to FunIN.46

16384: Corresponding to FunIN.47

32768: Corresponding to FunIN.48

#### Description

Used to enable a certain DI function (FunIN.33 to FunIN.37) to be activated immediately at next power-on.

#### H03.35 DI function allocation 4 (activated upon power-on)

Address: 0x0323

Min.: 0 Unit:

Max.: 65535 Data Type: UInt16

Default: 0 Change: Real-time modification

0: Corresponding to null

1: Corresponding to FunIN.49

2: Corresponding to FunIN.50

4: Corresponding to FunIN.51

8: Corresponding to FunIN.52

16: Corresponding to FunIN.53

32: Corresponding to FunIN.54

64: Corresponding to FunIN.55

128: Corresponding to FunIN.56

256: Corresponding to FunIN.57

512: Corresponding to FunIN.58

1024: Corresponding to FunIN.59

2048: Corresponding to FunIN.60

4096: Corresponding to FunIN.61

8192: Corresponding to FunIN.62

16384: Corresponding to FunIN.63

### Description

Used to enable a certain DI function (FunIN.49 to FunIN.64) to be activated immediately at next power-on.

#### H03.50 Voltage-type AI1 offset

Address: 0x0332

 Min.:
 -5000
 Unit:
 mV

 Max.:
 5000
 Data Type:
 Int16

 Default:
 0
 Change:
 At once

### Value Range:

-5000 to +5000

#### Description

Defines the actual AI1 input voltage when the drive sampling voltage is 0 after zero drift correction.

#### H03.51 Voltage-type Al1 input filter time constant

Address: 0x0333

Min.:0Unit:msMax.:655.35Data Type:UInt16Default:2Change:At once

#### Value Range:

0.00 ms to 655.35 ms

#### Description

Defines the filter time constant of Al1 input current signal.

#### H03.53 Voltage-type AI1 dead zone

Address: 0x0335

Min.: 0 Unit: mV

Max.: 1000 Data Type: UInt16

Default: 10 Change: At once

Value Range: 0.0 to 1000.0 Description

Defines the All input voltage range when the drive sampling voltage is 0.

#### H03.54 Voltage-type AI1 zero drift

Address: 0x0336

 Min.:
 -500
 Unit:
 mV

 Max.:
 500
 Data Type:
 Int16

 Default:
 0
 Change:
 At once

Value Range: -500.0 to +500.0 Description

Zero drift indicates the value of the drive sampling voltage relative to GND upon zero AI voltage.

Set H0d.10 (Automatic adjustment of analog channels) to 1 (Al1 adjustment) to perform automatic adjustment on Al1 zero drift. The Al1 zero drift adjusted will be saved into H03.54.

#### H03.60 DI1 filter time

Address: 0x033C

 Min.:
 0
 Unit:
 ms

 Max.:
 500
 Data Type:
 UInt16

Default: 3.00 Change: Real-time modification

Value Range:

0.00 ms to 500.00 ms

Description

Defines the filter time of DI1. The DI function is active only after the effective level is kept within the time defined by H03.60.

#### H03.61 DI2 filter time

Address: 0x033D

 Min.:
 0
 Unit:
 ms

 Max.:
 500
 Data Type:
 UInt16

Default: 3.00 Change: Real-time modification

Value Range: 0.00 ms to 500.00 ms

Defines the filter time of DI2. The DI function is active only after the effective level is kept within the time defined by H03.61.

#### H03.62 DI3 filter time

Address: 0x033E

 Min.:
 0
 Unit:
 ms

 Max.:
 500
 Data Type:
 UInt16

Default: 3.00 Change: Real-time modification

#### Value Range:

0.00 ms to 500.00 ms

#### Description

Defines the filter time of DI3. The DI function is active only after the effective level is kept within the time defined by H03.62.

#### H03.63 DI4 filter time

Address: 0x033F

Min.: 0 Unit: ms
Max.: 500 Data Type: UInt16

Default: 3.00 Change: Real-time modification

#### Value Range:

0.00 ms to 500.00 ms

#### Description

Defines the filter time of DI4. The DI function is active only after the effective level is kept within the time defined by H03.63.

#### H03.64 DI5 filter time

Address: 0x0340

Min.: 0 Unit: ms

Max.: 500 Data Type: UInt16

Default: 3.00 Change: Real-time modification

#### Value Range:

0.00 ms to 500.00 ms

#### Description

Defines the filter time of DI5. The DI function is active only after the effective level is kept within the time defined by H03.64.

#### H03.65 DI6 filter time

Address: 0x0341

 Min.:
 0
 Unit:
 ms

 Max.:
 500
 Data Type:
 UInt16

Default: 3.00 Change: Real-time modification

#### Value Range:

0.00 ms to 500.00 ms

#### Description

Defines the filter time of DI6. The DI function is active only after the effective level is kept within the time defined by H03.65.

#### H03.66 DI7 filter time

Address: 0x0342

 Min.:
 0
 Unit:
 ms

 Max.:
 500
 Data Type:
 UInt16

Default: 0.00 Change: Real-time modification

#### Value Range:

0.00 ms to 500.00 ms

#### Description

Defines the filter time of DI7. The DI function is active only after the effective level is kept within the time defined by H03.66.

#### H03.67 DI8 filter time

Address: 0x0343

 Min.:
 0
 Unit:
 ms

 Max.:
 500
 Data Type:
 UInt16

Default: 3.00 Change: Real-time modification

#### Value Range:

0.00 ms to 500.00 ms

#### Description

Defines the filter time of DI8. The DI function is active only after the effective level is kept within the time defined by H03.67.

#### H03.80 Speed corresponding to analog 10 V

Address: 0x0350

 Min.:
 0
 Unit: rpm

 Max.:
 10000
 Data Type: UInt16

 Default:
 3000
 Change: At stop

#### Value Range:

0 rpm to 10000 rpm

#### Description

Defines the corresponding motor speed when the sampling voltage is 10 V.

Speed reference value = Sampling voltage/10 x H03.80

#### H03.81 Torque corresponding to analog 10 V

Address: 0x0351

Min.:1Unit:MultiplierMax.:8Data Type:UInt16Default:1Change:At stop

#### Value Range:

1 to 8

#### Description

Defines the motor torque corresponding to a sampling voltage of 10 V.

Torque reference value = Sampling voltage/10 x H03.81

#### 4.5 H04 Terminal Output Parameters

#### H04.00 DO1 function selection

Address: 0x0400

Min.: 0 Unit:

Max.: 65535 Data Type: UInt16

Default: 1 Change: Real-time modification

- 0: No function
- 1: Servo ready
- 2: Motor rotation signal
- 3: Zero speed signal
- 4: Speed matching signal
- 5: Positioning completed
- 6: Positioning near
- 7: Torque limited signal
- 8: Speed limited signal
- 9: Braking
- 10: Warning
- 11: Fault
- 15: Interrupt positioning completed
- 16: Home found
- 17: Electrical homing completed
- 18: Torque reached signal
- 19: Speed reached signal
- 21: Enable completed
- 22: Internal command completed
- 23: Writing next command allowed

24: Internal motion completed

25: Comparison output

26: Closed loop state

30: Warning or fault output

31: Communication-forced DO

32: EDM output

#### Description

Defines the function of DO1.

#### H04.01 DO1 logic

Address: 0x0401

 Min.:
 0
 Unit: 

 Max.:
 1
 Data Type: Ulnt16

 Default:
 0
 Change: At once

Value Range:
0: Normally open

1: Closed **Description** 

Defines the level logic of DO1 when the function assigned to DO1 is active.

#### H04.02 DO2 function selection

Address: 0x0402

Min.: 0 Unit: -

Max.: 65535 Data Type: UInt16

Default: 9 Change: Real-time modification

Value Range:

See "H04.00" on page 166 for details.

Description

\_

#### H04.03 DO2 logic

Address: 0x0403 Min.: 0

Min.: 0 Unit: 
Max.: 1 Data Type: UInt16

Default: 0 Change: At once

#### Value Range:

0: Normally open

1: Closed **Description** 

\_

#### H04.04 DO3 function selection

Address: 0x0404

Min.: 0 Unit: -

Max.: 65535 Data Type: UInt16

Default: 0 Change: Real-time modification

Value Range:

See "H04.00" on page 166 for details.

Description

\_

#### H04.05 DO3 logic

Address: 0x0405

 Min.:
 0
 Unit: 

 Max.:
 1
 Data Type: Ulnt16

 Default:
 0
 Change: At once

Value Range: 0: Normally open

1: Closed **Description** 

\_

#### H04.06 DO4 function selection

Address: 0x0406

Min.: 0 Unit: Max.: 65535 Data Type: UInt16

Default: 11 Change: Real-time modification

Value Range:

See "H04.00" on page 166 for details.

Description

\_

#### H04.07 DO4 logic

Address: 0x0407

Min.: 0 Unit: Max.: 1 Data Type: UInt16

Default: 0 Change: At once

Value Range:

0: Normally open

1: Closed **Description** 

-

#### H04.08 DO5 function selection

Address: 0x0408

Min.: 0 Unit: -

Max.: 65535 Data Type: UInt16

Default: 16 Change: Real-time modification

Value Range:

See "H04.00" on page 166 for details.

#### Description

\_

#### H04.09 DO5 logic

Address: 0x0409

 Min.:
 0
 Unit: 

 Max.:
 1
 Data Type: Ulnt16

 Default:
 0
 Change: At once

## Value Range: 0: Normally open

1: Closed **Description** 

\_

#### H04.22 DO source selection

Address: 0x0416

Min.: 0 Unit: Max.: 31 Data Type: UInt16

Default: 0 Change: Real-time modification

#### Value Range:

| bit   | Name | Function                                     |  |  |  |
|-------|------|----------------------------------------------|--|--|--|
| 0     | DO1  | 0: DO1 function output                       |  |  |  |
| 0     |      | 1: Bit 0 of H31.04 set through communication |  |  |  |
| 1     | DO3  | : DO2 function output                        |  |  |  |
| 1     | DO2  | 1: Bit 1 of H31.04 set through communication |  |  |  |
| 2     | DO3  | 0: DO3 function output                       |  |  |  |
| 2     |      | 1: Bit 2 of H31.04 set through communication |  |  |  |
| 2 504 |      | 0: DO4 function output                       |  |  |  |
| 3     | DO4  | 1: Bit 3 of H31.04 set through communication |  |  |  |
| 4     | DO5  | 0: DO5 function output                       |  |  |  |
| 4     |      | 1: Bit 4 of H31.04 set through communication |  |  |  |

#### Description

Defines whether the logic of a physical DO terminal is defined by the actual state of the drive or by communication.

The value of H04.22 is displayed in decimal on the keypad. When the value is converted to a binary equivalent: If bit(n) is 0, it indicates the logic of DO(n+1) is defined by the actual state of the drive. If bit(n) is 1, it indicates the logic of DO(n+1) is defined by communication (H31.04).

|                       | Setpoint (binary) |      |      |      | DO logic |                    |                            |
|-----------------------|-------------------|------|------|------|----------|--------------------|----------------------------|
| Setpoint<br>(decimal) | bit4              | bit3 | bit2 | bit1 | bit0     | Defined by         | Defined by                 |
|                       | DO5               | DO4  | DO3  | DO2  | DO1      | the Drive<br>State | Communica<br>tion (H31.04) |
| 0                     | 0                 | 0    | 0    | 0    | 0        | DO1 to DO5         | /                          |
| 1                     | 0                 | 0    | 0    | 0    | 1        | DO2 to DO5         | DO1                        |
|                       |                   |      |      |      |          |                    |                            |
| 31                    | 1                 | 1    | 1    | 1    | 1        | /                  | DO1 to DO5                 |

Set H04.22 to a value listed in the preceding table.

H31.04 is not displayed on the keypad and can only be modified through communication. For H31.04, "bit(n) = 1" indicates the logic of DO(n+1) is active. "bit(n) = 0" indicates the logic of DO(n+1) is inactive.

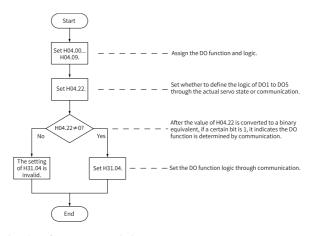

#### H04.23 Communication-forced DO logic in non-OP status

Address: 0x0417

Min.: 0 Unit: -

Max.: 31 Data Type: UInt16

Default: 0 Change: Real-time modification

| bit | Name | Function            |
|-----|------|---------------------|
| 0   | DO1  | 0: Status unchanged |
| 0   |      | 1: No output        |
| 1   | DO2  | 0: Status unchanged |
| 1   | DO2  | 1: No output        |
| 2   | DO3  | 0: Status unchanged |
| 2   |      | 1: No output        |
| 3   | DO4  | 0: Status unchanged |
| 3   | D04  | 1: No output        |
| 4   | DO5  | 0: Status unchanged |
| 4   |      | 1: No output        |

-

#### H04.50 AO1 signal selection

Address: 0x0432

Min.: 0 Unit: -

Max.: 10 Data Type: UInt16
Default: 0 Change: At once

#### Value Range:

0: Motor speed (1 V/1000 rpm)

1: Speed reference(1 V/1000 rpm)

2: Torque reference (1 V/100 x rated torque)

3: Position deviation (0.5 mV/1 reference unit)

4: Position deviation (0.5 mV/1 encoder unit)

5: Position reference speed (1 V/1000 rpm)

6: Positioning completed

8: Al1 voltage

10: Defined by H31.05

#### Description

Defines the physical value source of AO1.

#### H04.51 AO1 offset voltage

Address: 0x0433

#### Value Range:

-10000 to +10000

Defines the actual AO1 output voltage after offset when the output voltage is 0 V in theory.

#### H04.52 AO1 multiplier

Address: 0x0434

 Min.:
 -99.99
 Unit:

 Max.:
 99.99
 Data Type:
 Int16

 Default:
 1
 Change:
 At once

**Value Range:** -99.99 to +99.99

Description

Defines the actual AO1 output voltage after amplification when the output voltage is 1V in theory.

#### 4.6 H05 Position Control Parameters

#### H05.00 Main position reference source

Address: 0x0500

Min.: 0 Unit: Max.: 2 Data Type: UInt16

Default: 0 Change: Real-time modification

Value Range:

0: Pulse reference1: Step reference

2: Multi-position reference

#### Description

Defines the position reference source in position control mode.

#### H05.01 Position pulse reference input terminal

Address: 0x0501

Min.: 0 Unit: 
Max.: 1 Data Type: UInt16

Default: 0 Change: At stop

## Value Range:

0: Low speed 1: High speed

### Description

Used to select the physical input terminal based on the input pulse frequency when the pulse reference acts as the position reference source in the position control mode.

#### H05.02 Pulses per revolution

Address: 0x0502

Min.: 0 Unit: PPR
Max.: 4294967295 Data Type: UInt32
Default: 0 Change: At stop

#### Value Range:

0 PPR to 4294967295 PPR

#### Description

Defines the number of pulses required per revolution of the motor.

When H05.02 is set to 0, electronic gear ratios 1 and 2 (H05.07 to H05.13) and electronic gear ratio switchover condition (H05.39) are active.

When H05.02 is set to a non-zero value, electronic gear ratio B/A = Encoder resolution/H05.02. In this case, electronic gear ratios 1 and 2 are inactive. The encoder resolution is 67108864 PPR.

#### H05.04 First-order low-pass filter time constant

Address: 0x0504

Min.:0Unit:msMax.:6553.5Data Type:UInt16Default:0Change:At stop

### Value Range:

0.0 ms to 6553.5 ms

#### Description

Defines the first-order low pass filter time constant of position references. If position reference P is rectangular wave or trapezoidal wave, the position reference after first-order low pass filtering is as follows:

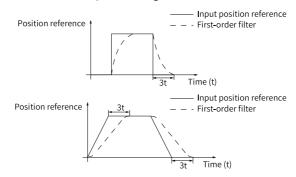

This function does not affect the displacement value (position reference sum). An excessively high setpoint delays the responsiveness, so set a proper filter time constant based on actual conditions.

#### H05.05 Step reference

Address: 0x0505

Min.: -9999 Unit: Reference unit

Max.: 9999 Data Type: Int16
Default: 50 Change: At stop

Value Range: -9999 to +9999 Description

Defines the position reference sum when the step reference acts as the main position reference source.

#### H05.06 Moving average filter time constant 1

Address: 0x0506

Min.:0Unit:msMax.:128Data Type:UInt16Default:0Change:At stop

**Value Range:** 0.0 ms to 128.0 ms

#### Description

Defines the moving average filter time constant of position references. If position reference P is rectangular wave or trapezoidal wave, the position reference after moving average filtering is as follows. This function does not affect the displacement value (position reference sum). An excessively high setpoint delays the responsiveness, so set a proper filter time constant based on actual conditions.

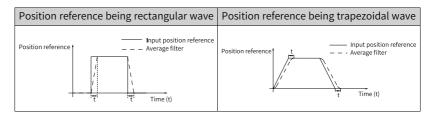

#### H05.07 Electronic gear ratio 1 (numerator)

Address: 0x0507

Min.: 1 Unit: Max.: 1073741824 Data Type: UInt32

Default: 8388608 Change: Real-time modification

**Value Range:** 1 to 1073741824

Defines the numerator of electronic gear ratio 1.

#### H05.09 Electronic gear ratio 1 (denominator)

Address: 0x0509

Min.: 1 Unit:

Max.: 1073741824 Data Type: UInt32

Default: 10000 Change: Real-time modification

Value Range: 1 to 1073741824 Description

Defines the denominator of electronic gear ratio 1.

#### H05.11 Electronic gear ratio 2 (numerator)

Address: 0x050B

Min.: 1 Unit:

Max.: 1073741824 Data Type: UInt32

Default: 8388608 Change: Real-time modification

Value Range: 1 to 1073741824 Description

Defines the numerator of electronic gear ratio 2.

#### H05.13 Electronic gear ratio 2 (denominator)

Address: 0x050D

Min.: 1 Unit:

Max.: 1073741824 Data Type: UInt32

Default: 10000 Change: Real-time modification

Value Range: 1 to 1073741824 Description

Defines the denominator of electronic gear ratio 2.

#### H05.15 Pulse reference form

Address: 0x050F

Min.:0Unit:-Max.:3Data Type:UInt16Default:0Change:At stop

- 0: Direction + Pulse, positive logic
- 1: Direction + Pulse, negative logic
- 2: Phase A + phase B quadrature pulse, quadrupled frequency
- 3: CW + CCW

Defines the input pulse form when the pulse reference acts as the main position reference source. See details in "Table 4–2" on page 176.

Table 4-2 Descriptions of the pulse form

| H02.02 | H05.15 | Pulse Form                                              | Signal                                  | Diagram of Forward Pulses                                                                                                    | Diagram of Reverse Pulses                                                     |  |  |
|--------|--------|---------------------------------------------------------|-----------------------------------------|----------------------------------------------------------------------------------------------------|-------------------------------------------------------------------------------|--|--|
| 0      | 0      | Pulse +<br>Direction<br>Positive Logic                  | PULSE<br>SIGN                           | PULSE                                                                                                    | PULSE                                                                         |  |  |
|        | 1      | Pulse +<br>Direction<br>Negative<br>Logic               | PULSE<br>SIGN                           | PULSE t <sub>11</sub> t <sub>2</sub> t <sub>3</sub> SIGN LOW                                                                                                    | PULSE $t_1 \mid t_2 \mid t_3$ SIGN $High$                                     |  |  |
|        | 2      | Phase A + Phase B Quadrature pulse Quadrupled frequency | PULSE (phase<br>A)<br>SIGN (phase<br>B) | Phase A leads phase B by 90°.  Phase A taltal Phase B taltal taltal Phase B taltal taltal taltal Phase B taltal taltal ta | Phase B leads phase A by 90°.  Phase A                                        |  |  |
|        | 3      | CW+CCW                                                  | PULSE (CW)<br>SIGN (CCW)                | CW                                                                                                    | cw to total                                                                   |  |  |
| 1      | 0      | Pulse +<br>Direction<br>Positive Logic                  | PULSE<br>SIGN                           | PULSE                                                                                                    | PULSE t <sub>1</sub> t <sub>2</sub> t <sub>3</sub> SIGN High                  |  |  |
|        | 1      | Pulse +<br>Direction<br>Negative<br>Logic               | PULSE<br>SIGN                           | PULSE t <sub>1</sub> t <sub>2</sub> t <sub>3</sub> SIGN + High                                                                                                    | PULSE t <sub>1</sub> t <sub>2</sub> t <sub>3</sub> SIGN Low                   |  |  |
|        | 2      | Phase A + Phase B Quadrature pulse Quadrupled frequency | PULSE (phase<br>A)<br>SIGN (phase<br>B) | Phase B leads phase A by 90°.  Phase A t <sub>4</sub> t <sub>4</sub> Phase B t <sub>4</sub> t <sub>4</sub>                                                                                                    | Phase A leads phase B by 90°.  Phase A ta ta ta ta ta ta ta ta ta ta ta ta ta |  |  |
|        | 3      | CW+CCW                                                  | PULSE (CW)<br>SIGN (CCW)                | CW                                                                                                    | cw ts ts ts ts ts                                                             |  |  |

#### Note

The rise time and fall time of position pulse references must be shorter than 0.1 us.

Table 4-3 Specifications of pulse references

|                                       | Maxi                 | Minimum Time Width (unit: us) |       |       |      |       |       |
|---------------------------------------|----------------------|-------------------------------|-------|-------|------|-------|-------|
| Input Terminal                        | mum<br>Frequen<br>cy | t1                            | t2    | t3    | t4   | t5    | t6    |
| High-speed<br>pulse input<br>terminal | 8 Mpps               | 0.125                         | 0.125 | 0.125 | 0.25 | 0.125 | 0.125 |
| Low-speed<br>pulse input<br>terminal  | 200 kpps             | 2.5                           | 2.5   | 2.5   | 5    | 2.5   | 2.5   |

#### H05.16 Clear action

Address: 0x0510

Min.: 0 Unit:

Max.: 2 Data Type: UInt16
Default: 0 Change: At stop

#### Value Range:

0: Position deviation cleared upon S-OFF or non-operational state

1: Position deviation cleared upon fault or non-operational state

2: Position deviation cleared upon active DI function 35 or non-operational state

#### Description

Defines the condition for clearing the position deviation.

#### H05.17 Number of encoder frequency-division pulses

Address: 0x0511

 Min.:
 0
 Unit:
 PPR

 Max.:
 4194303
 Data Type:
 UInt32

 Default:
 2500
 Change:
 At stop

#### Value Range:

0 PPR to 4194303 PPR

#### Description

Defines the number of pulses output by PAO or PBO per revolution.

Pulse output resolution per revolution = (H05.17) x 4

#### H05.19 Speed feedforward control

Address: 0x0513

Min.:0Unit:-Max.:3Data Type:UInt16Default:1Change:At stop

#### Value Range:

0: No speed feedforward

1: Internal speed feedforward

2: External speed feedforward

3: Zero phase

#### Description

Defines the source of the speed loop feedforward signal.

When the external speed feedforward is set, the feedforward source is set by H05.72.

#### H05.20 Condition for COIN (positioning completed) signal output

Address: 0x0514

Min.: 0 Unit: -

Max.:10Data Type:UInt16Default:0Change:At once

- 0: Absolute value of position deviation lower than H05.21
- 1: Absolute value of position deviation lower than H05.21 and filtered position reference being 0
- 2: Absolute value of position deviation lower than H05.21 and unfiltered position reference being 0
- 3: Absolute position deviation kept lower than H05.21 within the time defined by H05.60 and unfiltered position reference being 0
- 4: Absolute position deviation kept lower than H05.21 within the time defined by H05.60 and filtered position reference being 0
- 5: Absolute value of position deviation lower than H05.21, with zero speed signal being active and unfiltered position reference being 0
- 6: Absolute value of position deviation lower than H05.21, with zero speed signal being active and filtered position reference being 0
- 7: COIN signal judged after the change (available→unavailable) of the unfiltered position reference kept active for the period defined by H05.60, with unfiltered position reference being 0 and position deviation lower than H05.21
- 8: COIN signal judged after the change (available→unavailable) of the filtered position reference kept active for the period defined by H05.60, with filtered position reference being 0 and position deviation lower than H05.21
- 9: COIN signal judged after the change (available→unavailable) of the unfiltered position reference, with the position deviation kept lower than H05.21 for the period defined by H05.60 and unfiltered position reference being 0
- 10: COIN signal judged after the change (available→unavailable) of the filtered position reference, with the position deviation kept lower than H05.21 for the period defined by H05.60 and filtered position reference being 0

Defines the condition for outputting positioning completed/proximity signal. In the position control mode, if the absolute value of the position deviation during operation is within the setpoint of H05.21, the drive outputs the positioning completed/proximity signal. You can set the condition for outputting the positioning completed/proximity signal in H05.20.

#### H05.21 Threshold of positioning completed

Address: 0x0515

Min.: 1 Unit: Encoder unit
Max.: 65535 Data Type: UInt16

Default: 5872 Change: Real-time modification

Value Range: 1 to 65535 Description

Defines the threshold of the absolute value of position deviation when the drive outputs the positioning completed signal.

#### H05.22 Proximity threshold

Address: 0x0516

Min.:1Unit:Encoder unitMax.:65535Data Type:Ulnt16Default:65535Change:At once

#### Value Range: 1 to 65535 Description

Defines the threshold of the absolute value of position deviation when the drive outputs the proximity signal.

#### H05.24 Displacement of interrupt positioning

Address: 0x0518

Min.: -1073741824 Unit: Reference unit

Max.: 1073741824 Data Type: Int32

Default: 10000 Change: Real-time modification

Value Range:

-1073741824 to 1073741824

Description

Defines the position reference value during interrupt positioning.

#### H05.26 Constant operating speed in interrupt positioning

Address: 0x051A

 Min.:
 0
 Unit:
 rpm

 Max.:
 10000
 Data Type:
 UInt16

Default: 200 Change: Real-time modification

Value Range: 0 rpm to 10000 rpm

Description

Defines the maximum speed during interrupt positioning.

#### H05.27 Acceleration/Deceleration time of interrupt positioning

Address: 0x051B

 Min.:
 0
 Unit:
 ms

 Max.:
 65535
 Data Type:
 Ulnt16

 Default:
 10
 Change:
 At once

Value Range: 0 to 65535

Description

Defines the time for the motor to change from 0 rpm to 1000 rpm at a constant speed during interrupt positioning.

#### H05.29 Interrupt positioning cancel signal

Address: 0x051D

Min.: 0 Unit:

Max.: 1 Data Type: UInt16
Default: 1 Change: At once

#### Value Range:

0: Disable 1: Enable **Description** 

Defines whether to unlock the interrupt positioning signal.

#### H05.30 Homing selection

Address: 0x051E

Min.: 0 Unit: -

Max.: 8 Data Type: UInt16
Default: 0 Change: At once

#### Value Range:

0: Disabled

1: Homing enabled through the HomingStart signal input from DI

2: Electrical homing enabled through the HomingStart signal input from DI

3: Homing started immediately upon power-on

4: Homing executed immediately

5: Electrical homing started

6: Current position as home

8: D-triggered position as home

#### Description

Defines the homing mode and the trigger signal source.

#### H05.31 Homing mode

Address: 0x051F

Min.: 0 Unit: -

Max.: 16 Data Type: UInt16
Default: 0 Change: At once

#### Value Range:

- 0: Forward, home switch as deceleration point and home
- 1: Reverse, home switch as deceleration point and home
- 2: Forward, Z signal as deceleration point and home
- 3: Reverse, motor Z signal as deceleration point and home
- 4: Forward, home switch as deceleration point and Z signal as home
- 5: Reverse, home switch as deceleration point and Z signal as home
- 6: Forward, positive limit switch as deceleration point and home
- 7: Reverse, negative limit switch as deceleration point and home
- 8: Forward, positive limit switch as deceleration point and Z signal as home
- 9: Reverse, negative limit switch as deceleration point and Z signal as home
- 10: Forward, mechanical limit position as deceleration point and home
- 11: Reverse, mechanical limit position as deceleration point and home
- 12: Forward, mechanical limit position as deceleration point and Z signal as home
- 13: Reverse, mechanical limit position as deceleration point and Z signal as home
- 14: Forward single-turn homing
- 15: Reverse single-turn homing
- 16: Single-turn nearby homing

Defines the default motor direction of rotation, deceleration point, and home during homing.

### H05.32 Speed in high-speed searching for the home switch signal

Address: 0x0520

 Min.:
 0
 Unit: rpm

 Max.:
 3000
 Data Type: UInt16

 Default:
 100
 Change: At once

#### Value Range:

0 to 3000

#### Description

Defines the motor speed for searching for the deceleration point signal during homing.

#### H05.33 Speed in low-speed searching for the home switch signal

Address: 0x0521

 Min.:
 0
 Unit: rpm

 Max.:
 1000
 Data Type: UInt16

 Default:
 10
 Change: At once

#### Value Range:

0 to 1000

#### Description

Defines the motor speed for searching for the home signal during homing.

#### H05.34 Acceleration/Deceleration time during homing

Address: 0x0522

 Min.:
 0
 Unit:
 ms

 Max.:
 1000
 Data Type:
 UInt16

 Default:
 1000
 Change:
 At once

Value Range: 0 to 1000 Description

Defines the time for the motor to accelerate from 0 rpm to 1000 rpm at a constant

speed during homing.

#### H05.35 Homing time limit

Address: 0x0523

 Min.:
 0
 Unit:
 ms

 Max.:
 65535
 Data Type:
 Ulnt16

 Default:
 10000
 Change:
 At once

Value Range: 0 to 65535 **Description** 

Defines the maximum homing time.

#### H05.36 Mechanical home offset

Address: 0x0524

Min.: -2147483648 Unit: Reference unit

Max.: -2147483647 Data Type: Int32
Default: 0 Change: At once

Value Range:

-2147483648 to +2147483647

Description

Defines the absolute position value of the motor after homing.

#### H05.38 Frequency-division output source

Address: 0x0526

 Min.:
 0
 Unit: 

 Max.:
 3
 Data Type: UInt16

 Default:
 0
 Change: At once

Value Range:

0: Encoder frequency-division output

1: Pulse reference synchronous output

2: Frequency-division output inhibited

3: Second encoder frequency-division output

Defines the output source of the pulse output terminal.

| Setpoint | Output Source                              | Remarks                                                                                                    |
|----------|--------------------------------------------|----------------------------------------------------------------------------------------------------|
| 0        | Encoder<br>frequency-division<br>output    | The encoder feedback signal is outputted only after being divided by the value of H05.17 during rotation of the motor.  Encoder frequency-division output mode is recommended when the host controller is used for closed-loop feedback. |
| 1        | Pulse reference<br>synchronous<br>output   | The input pulse references are outputted synchronously only when H05.00 is set to 0. When the pulses of multi-axis servo is tracked synchronously, synchronous output of pulse references is recommended.                                |
| 2        | Frequency-<br>division output<br>inhibited | No output is generated from pulse output terminals. In this case, frequeny-division output terminals act as the input terminals of fully closed-loop external scale signals.                                                             |
| 3        | Second encoder frequency-division output   | The encoder feedback signal is outputted only after being divided by the value of H05.17 during rotation of the motor.                                                                                                    |

#### H05.39 Electronic gear ratio switchover condition

Address: 0x0527

#### Value Range:

0: Switched if position reference kept 0 for 2.5 ms

1: Switched in real time

#### Description

Defines the condition for switching the electronic gear ratio.

#### H05.40 Mechanical home offset and action upon overtravel

Address: 0x0528

Min.: 0 Unit:

Max.: 3 Data Type: UInt16
Default: 0 Change: At once

#### Value Range:

- 0: H05.36 as the coordinate after homing, reverse homing applied after homing triggered again upon overtravel
- 1: H05.36 as the relative offset after homing, reverse homing applied after homing triggered again upon overtravel
- 2: H05.36 as the coordinate after homing, reverse homing applied automatically upon overtravel
- 3: H05.36 as the relative offset after homing, reverse homing applied automatically upon overtravel

Defines the offset relationship between the mechanical home and mechanical zero point, as well as the action upon overtravel during homing.

#### H05.41 Z pulse output polarity

Address: 0x0529

Min.: 0 Unit:

Max.: 65535 Data Type: UInt16
Default: 1 Change: At stop

#### Value Range:

| bit | Name                                           | Function                                     |
|-----|------------------------------------------------|----------------------------------------------|
|     | Fre                                            | 0: Positive (high level upon active Z pulse) |
| 0   | quency-<br>division<br>Z<br>output<br>polarity | 1: Negative (low level upon active Z pulse)  |
|     | OCZ<br>output<br>polarity                      | 0: Positive (high level upon active Z pulse) |
| 1   |                                                | 1: Negative (low level upon active Z pulse)  |
|     | Inner                                          | 0: Motor Z signal                            |
| 2   | loop<br>probe Z<br>signal<br>source            | 1: Frequency-division output Z signal        |

#### Description

Defines the output level when the Z pulse of pulse output terminal is active.

H02.03 H05.41 Pulse Output Diagram of Reverse RUN (Output pulse (Z pulse output Pulse Output Diagram of Forward RUN phase) polarity) Phase B \_\_\_\_ Phase B \_ 0 Phase Z Phase B leads phase A by 90°. Phase A leads phase B by 90°. 0 Phase A \_\_\_\_ Phase A Phase B \_\_\_\_ 1 Phase Z Phase B leads phase A by 90°. Phase A leads phase B by 90°. Phase A \_\_\_\_\_ Phase A Phase B Phase B — 0 Phase Z Phase Z \_\_\_\_ Phase B leads phase A by 90°. Phase A leads phase B by 90°. 1 Phase A Phase A Phase В Г Phase B 1 Phase Z \_\_\_ Phase B leads phase A by 90°. Phase A leads phase B by 90°.

Table 4–4 Pulse diagrams of encoder frequency-division output (H05.38 = 0)

It is recommended to use the active edge outputted by Z signal when a high precision frequency-division output of Z signal is required.

| Setpoint | Z pulse output polarity                   |
|----------|-------------------------------------------|
| 0        | Positive (high level upon active Z pulse) |
| 1        | Negative (low level upon active Z pulse)  |

H05.41 = 0: Falling-edge triggered; H05.41 = 1: Rising-edge triggered

#### H05.43 Position pulse edge

Address: 0x052B

Min.: 0 Unit:

Max.: 1 Data Type: UInt16
Default: 0 Change: At once

Value Range:

0: Rising edge-triggered

1: Falling edge-triggered

#### Description

The setpoint 0 indicates calculation starts from the falling edge of pulse input. The setpoint 1 indicates calculation starts from the rising edge of pulse input.

#### H05.44 Numerator of frequency-division output reduction ratio

Address: 0x052C

Min.: 1 Unit:

Max.: 16383 Data Type: UInt16
Default: 1 Change: At stop

#### Value Range: 1 to 16383 Description

Defines the numerator of frequency-division output reduction ratio.

#### H05.45 Denominator of frequency-division output reduction ratio

Address: 0x052D

Min.: 1 Unit:

Max.: 8191 Data Type: UInt16
Default: 1 Change: At stop

#### Value Range: 1 to 8191 Description

Defines the denominator of frequency-division output reduction ratio.

#### H05.46 DI selection of multi-turn frequency-division Z starting point

Address: 0x052E

Min.: 0 Unit: -

Max.: 8 Data Type: UInt16
Default: 0 Change: At once

### Value Range:

0: No selection

1: DI1

2: DI2

3: DI3

4: DI4

5: DI5

6: DI6

7: DI7

8: DI8

In the absolute position linear mode, the position offset is the difference between absolute position of current encoder and the mechanical position.

#### H05.47 Frequency-division Z pulse width

Address: 0x052F

 Min.:
 0
 Unit: us

 Max.:
 400
 Data Type: UInt16

 Default:
 0
 Change: At once

#### Value Range: 0 us to 400 us Description

Defines the minimum output width (us) of frequency-division output PZ.

#### H05.50 Mechanical gear ratio (numerator) in absolute position rotation mode

Address: 0x0532

 Min.:
 1
 Unit:

 Max.:
 65535
 Data Type:
 UInt16

 Default:
 1
 Change:
 At stop

## Value Range: 1 to 65535

#### Description

Defines the transmission ratio between the mechanical rotary load and the motor in the absolute position rotation mode.

#### H05.51 Mechanical gear ratio (denominator) in absolute position rotation mode

Address: 0x0533

 Min.:
 1
 Unit:

 Max.:
 65535
 Data Type:
 UInt16

 Default:
 1
 Change:
 At stop

## Value Range: 1 to 65535

D -----

### Description

Defines the transmission ratio between the mechanical rotary load and the motor in the absolute position rotation mode.

## H05.52 Pulses per revolution of the load in absolute position rotation mode (low 32 bits)

Address: 0x0534

Min.: 0 Unit: Encoder unit
Max.: 4294967295 Data Type: UInt32

Default: 0 Change: At stop

# **Value Range:** 0 to 4294967295

#### Description

Defines the number of pulses per revolution of the rotary load in the absolute position rotation mode.

## H05.54 Pulses per revolution of the load in absolute position rotation mode (high 32 bits)

Address: 0x0536

Min.: 0 Unit: Encoder unit
Max.: 4294967295 Data Type: UInt32
Default: 0 Change: At stop

#### Value Range: 0 to 4294967295 **Description**

Defines the number of pulses per revolution of the rotary load in the absolute position rotation mode.

#### H05.58 Torque threshold in homing upon hit-and-stop

Address: 0x053A

Min.: 0 Unit: %
Max.: 400 Data Type: UInt16
Default: 100 Change: At once

# Value Range: 0.0% to 400.0% Description

Defines the maximum positive/negative torque limit during homing upon hit-andstop.

#### H05.59 Positioning window time

Address: 0x053B

Min.:0Unit:msMax.:30000Data Type:UInt16Default:0Change:At once

#### Value Range: 0 ms to 30000 ms Description

If the positioning deviation is less than the time threshold of positioning completed, the positioning completed signal is active only if the set time threshold is exceeded.

#### H05.60 Hold time of positioning completed

Address: 0x053C

Min.: 0 Unit: ms

Max.: 30000 Data Type: UInt16

Default: 0 Change: At once

Value Range: 0 ms to 30000 ms Description

Defines the hold time of an active positioning completed signal.

#### H05.66 Homing time unit

Address: 0x0542

Min.: 0 Unit: Max.: 2 Data Type: Ulnt16
Default: 2 Change: At stop

#### Value Range:

0: 1 ms 1: 10 ms 2: 100 ms **Description** 

Defines the homing time unit. The actual timeout time is H05.35 x H05.66 (ms).

#### H05.67 Offset between zero point and single-turn absolute position

Address: 0x0543

 Min.:
 -2147483648
 Unit:
 Encoder unit

 Max.:
 2147483647
 Data Type:
 Int32

 Default:
 0
 Change:
 At stop

#### Value Range:

-2147483648 to +2147483647

#### Description

Defines the offset position relative to the home when H05.31 is set to 14, 15, and 16.

#### H05.70 Moving average filter time constant 2

Address: 0x0546

 Min.:
 0
 Unit:
 ms

 Max.:
 1000
 Data Type:
 UInt16

 Default:
 0
 Change:
 At stop

### Value Range:

0.0 ms to 1000.0 ms

Defines the moving average filter time constant for the second group of position references.

See "H05.06" on page 174 for details.

#### H05.71 Motor Z signal width

Address: 0x0546

 Min.:
 1
 Unit:
 ms

 Max.:
 100
 Data Type:
 UInt16

 Default:
 4
 Change:
 At once

Value Range: 1 ms to 100 ms Description

Defines the pulse width output upon active motor Z signal.

#### H05.72 External speed feedforward source selection

Address: 0x0548

Min.: 0 Unit: Max.: 1 Data Type: UInt16

Default: 1 Change: Real-time modification

Value Range: 0: 60B1 1: AI1

Description

External speed feedforward source selection

### 4.7 H06 Speed Control Parameters

#### H06.00 Source of main speed reference A

Address: 0x0600

 Min.:
 0
 Unit:

 Max.:
 2
 Data Type:
 UInt16

 Default:
 0
 Change:
 At stop

Value Range:

0: Digital setting (H06.03)

1: AI1

Description

Defines the source of main speed reference A.

#### H06.01 Source of auxiliary speed reference B

Address: 0x0601

Min.: 0 Unit:

Max.: 5 Data Type: UInt16
Default: 1 Change: At stop

#### Value Range:

0: Digital setting (H06.03)

1: AI1

5: Multi-speed reference

#### Description

Defines the source of auxiliary speed reference B.

#### H06.02 Speed reference source

Address: 0x0602

Min.: 0 Unit: -

Max.: 4 Data Type: UInt16
Default: 0 Change: At stop

#### Value Range:

0: Source of main speed reference A

1: Source of auxiliary speed reference B

2: A+B

3: Switched between A and B

4: Communication

#### Description

Defines the source of speed references.

| Setpoint | Control mode                          | Remarks                                                                                        |                                       |
|----------|---------------------------------------|------------------------------------------------------------------------------------------------|---------------------------------------|
| 0        | Source of main speed reference A      | The reference source is defined by H06.00.                                                     |                                       |
| 1        | Source of auxiliary speed reference B | The reference source is defined by H06.01.                                                     |                                       |
| 2        | A+B                                   | The reference source is the product of A + B (H06.00 + H06.01).                                |                                       |
|          | Switched between A and<br>B           | The reference source is switched between A and B as defined by FunIN.4 (Cmd_SEL).              |                                       |
| 3        |                                       | State of FunIN.4 (Cmd_<br>SEL)                                                                 | Reference Source                      |
|          |                                       | Inactive                                                                                       | Source of main speed reference A      |
|          |                                       | Active                                                                                         | Source of auxiliary speed reference B |
| 4        | Communication                         | The speed reference is defined by operating on H31.09 through communication (unit: 0.001 RPM). |                                       |

#### H06.03 Speed reference set through keypad

Address: 0x0603

Min.: -10000 Unit: rpm Max.: 10000 Data Type: Int16

Default: 200 Change: Real-time modification

#### Value Range:

-10000 RPM to +10000 RPM

#### Description

Defines the speed reference value set through the keypad.

#### H06.04 DI jog speed reference

Address: 0x0604

 Min.:
 0
 Unit:
 rpm

 Max.:
 10000
 Data Type:
 Int16

Default: 150 Change: Real-time modification

Value Range: 0 rpm to 10000 rpm

Description

Defines the DI jog speed reference.

#### H06.05 Acceleration ramp time of speed reference

Address: 0x0605

 Min.:
 0
 Unit:
 ms

 Max.:
 65535
 Data Type:
 Ulnt16

 Default:
 0
 Change:
 At once

#### Value Range: 0 to 65535 Description

Defines the acceleration ramp time of speed reference.

The acceleration/deceleration time constant of multi-speed references are defined only by parameters in group H12.

 $\mbox{H06.05}$  defines the time for the speed reference to change from 0 rpm to 1000 rpm.

H06.06 defines the time for the speed reference to change from 1000 rpm to 0 rpm

The formulas for calculating the actual acceleration/deceleration time are as follows:

Actual acceleration time t1 = Speed reference/1000 x Acceleration ramp time of speed reference

Actual deceleration time t2 = Speed reference/1000 x Deceleration ramp time of speed reference

#### H06.06 Deceleration ramp time of speed reference

Address: 0x0606

Min.:0Unit:msMax.:65535Data Type:UInt16Default:0Change:At once

Value Range: 0 to 65535 **Description** 

Defines the deceleration ramp time of speed reference.

#### H06.07 Maximum speed limit

Address: 0x0607

Min.: 0 Unit: rpm Max.: 10000 Data Type: UInt16

Default: 7000 Change: Real-time modification

Value Range: 0 rpm to 10000 rpm

Description

Defines the maximum speed limit.

#### H06.08 Forward speed limit

Address: 0x0608

Min.: 0 Unit: rpm Max.: 10000 Data Type: UInt16

Default: 7000 Change: Real-time modification

Value Range: 0 rpm to 10000 rpm

Description

Defines the forward speed threshold.

#### H06.09 Reverse speed limit

Address: 0x0609

 Min.:
 0
 Unit:
 rpm

 Max.:
 10000
 Data Type:
 UInt16

Default: 7000 Change: Real-time modification

Value Range: 0 rpm to 10000 rpm

Description

Defines the reverse speed threshold.

#### H06.10 Deceleration unit in emergency stop

Address: 0x060A

Min.: 0 Unit:

Max.: 2 Data Type: UInt16
Default: 0 Change: At stop

Value Range:
0: Multiplied by 1
1: Multiplied by 10

2: Multiplied by 100

Description

Defines the deceleration unit in emergency stop.

#### H06.11 Torque feedforward control

Address: 0x060B

Min.: 0 Unit: -

Max.: 1 Data Type: UInt16
Default: 1 Change: At once

#### Value Range:

0: No torque feedforward

1: Internal torque feedforward

#### Description

Define whether to use torque feedforward control.

#### H06.12 Jog speed acceleration ramp time

Address: 0x060C

 Min.:
 0
 Unit:
 ms

 Max.:
 65535
 Data Type:
 Ulnt16

 Default:
 10
 Change:
 At once

Value Range: 0 to 65535 Description

Defines the acceleration ramp time of jog speed.

#### H06.13 Speed feedforward smoothing filter

Address: 0x060D

 Min.:
 0
 Unit:
 us

 Max.:
 65535
 Data Type:
 Ulnt16

 Default:
 0
 Change:
 At once

**Value Range:** 0 us to 65535 us

Defines the speed feedforward filter time constant.

#### H06.15 Zero clamp speed threshold

Address: 0x060F

 Min.:
 0
 Unit:
 rpm

 Max.:
 10000
 Data Type:
 UInt16

Default: 10 Change: Real-time modification

Value Range: 0 rpm to 10000 rpm

Description

Defines the zero clamp speed threshold.

#### H06.16 Threshold of TGON (motor rotation) signal

Address: 0x0610

Min.:0Unit:rpmMax.:1000Data Type:Ulnt16Default:20Change:At once

Value Range: 0 to 1000 Description

Defines the motor rotation speed threshold.

#### H06.17 Threshold of V-Cmp (speed matching) signal

Address: 0x0611

Min.:0Unit:rpmMax.:100Data Type:Ulnt16Default:10Change:At once

Value Range: 0 rpm to 100 rpm Description

Defines the speed threshold at which the V-Cmp (speed matching) signal is active.

#### H06.18 Threshold of speed reach signal

Address: 0x0612

Min.:20Unit:rpmMax.:10000Data Type:UInt16

Default: 1000 Change: Real-time modification

Value Range:

20 rpm to 10000 rpm

Defines the threshold of speed reached signal.

#### H06.19 Threshold of zero speed output signal

Address: 0x0613

Min.: 1 Unit: rpm Max.: 10000 Data Type: UInt16

Default: 10 Change: Real-time modification

Value Range: 1 rpm to 10000 rpm

Description

Defines the threshold of zero speed output signal.

#### H06.40 Deceleration time of ramp 1

Address: 0x0628

Min.:0Unit:msMax.:65535Data Type:Ulnt16Default:0Change:At once

Value Range: 0 to 65535 Description

Defines the deceleration time of ramp 1.

#### H06.41 Deceleration time of ramp 2

Address: 0x0629

Min.: 0 Unit: ms

Max.: 65535 Data Type: UInt16

Default: 0 Change: At once

Value Range: 0 to 65535 **Description** 

Defines the deceleration time of ramp 2.

#### H06.50 Speed S-curve enable switch

Address: 0x0628

 Min.:
 0
 Unit:

 Max.:
 1
 Data Type:
 UInt16

 Default:
 1
 Change:
 At stop

Value Range:
0: Disable

1: Enable

0: Accelerate/Decelerate at fixed acceleration rate

1: Accelerate/Decelerate based on the S-curve

#### H06.51 Increasing acceleration 1 of speed S-curve acceleration segment

Address: 0x0633

 Min.:
 0
 Unit:
 %

 Max.:
 100
 Data Type:
 UInt16

 Default:
 50
 Change:
 At stop

## Value Range:

#### Description

8 groups of S curve smoothing parameters can be set for each speed reference. Increasing acceleration time at acceleration segment: The percentage of motor increasing acceleration time in the selected acceleration time.

#### H06.52 Decreasing acceleration 1 of speed S-curve acceleration segment

Address: 0x0634

Min.:0Unit:%Max.:100Data Type:UInt16Default:50Change:At stop

# Value Range: 0.0% to 100.0% Description

8 groups of S curve smoothing parameters can be set for each speed reference. Decreasing acceleration time at acceleration segment: The percentage of motor decreasing acceleration time in the selected acceleration time.

#### H06.53 Decreasing deceleration 1 of speed S-curve deceleration segment

Address: 0x0635

Min.:0Unit:%Max.:100Data Type:UInt16Default:50Change:At stop

#### Value Range: 0.0% to 100.0% Description

8 groups of S curve smoothing parameters can be set for each speed reference. Decreasing acceleration time at deceleration segment: The percentage of motor decreasing deceleration time in the selected deceleration time.

#### H06.54 Decreasing acceleration 1 of speed S-curve deceleration segment

Address: 0x0636

Min.:0Unit:%Max.:100Data Type:UInt16Default:50Change:At stop

#### Value Range: 0.0% to 100.0% Description

8 groups of S curve smoothing parameters can be set for each speed reference. Decreasing acceleration time at deceleration segment: The percentage of motor decreasing acceleration time in the selected deceleration time.

#### H06.55 Increasing acceleration 2 of speed S-curve acceleration segment

Address: 0x0637 Effective Real time

Time:

Min.: 0.0 Unit: %

Max.: 100.0 Data Type: UInt16

Default: 50.0 Change: At stop

# Value Range: 0.0% to 100.0% Description

8 groups of S curve smoothing parameters can be set for each speed reference. Increasing acceleration time at acceleration segment: The percentage of motor increasing acceleration time in the selected acceleration time.

#### H06.56 Decreasing acceleration 2 of speed S-curve acceleration segment

Address: 0x0638 Effective Real time

Time:

 Min.:
 0.0
 Unit:
 %

 Max.:
 100.0
 Data Type:
 UInt16

 Default:
 50.0
 Change:
 At stop

# Value Range: 0.0% to 100.0% Description

8 groups of S curve smoothing parameters can be set for each speed reference. Decreasing acceleration time at acceleration segment: The percentage of motor decreasing acceleration time in the selected acceleration time.

#### H06.57 Decreasing deceleration 2 of speed S-curve deceleration segment

Address: 0x0639 Effective Real time

Time:

Min.:0.0Unit:%Max.:100.0Data Type:UInt16Default:50.0Change:At stop

# Value Range: 0.0% to 100.0% Description

8 groups of S curve smoothing parameters can be set for each speed reference. Decreasing acceleration time at deceleration segment: The percentage of motor decreasing deceleration time in the selected deceleration time.

#### H06.58 Decreasing acceleration 2 of speed S-curve deceleration segment

 Address:
 0x063A
 Effective Time:
 Real time

 Min.:
 0.0
 Unit:
 %

 Max.:
 100.0
 Data Type:
 UInt16

 Default:
 50.0
 Change:
 At stop

# Value Range: 0.0% to 100.0% Description

8 groups of S curve smoothing parameters can be set for each speed reference. Decreasing acceleration time at deceleration segment: The percentage of motor decreasing acceleration time in the selected deceleration time.

#### H06.59 Increasing acceleration 3 of speed S-curve acceleration segment

 Address:
 0x063B
 Effective Time:
 Real time

 Min.:
 0.0
 Unit:
 %

 Max.:
 100.0
 Data Type:
 UInt16

 Default:
 50.0
 Change:
 At stop

#### Value Range: 0.0% to 100.0% Description

8 groups of S curve smoothing parameters can be set for each speed reference. Increasing acceleration time at acceleration segment: The percentage of motor increasing acceleration time in the selected acceleration time.

#### H06.60 Decreasing acceleration 3 of speed S-curve acceleration segment

 Address:
 0x063C
 Effective Time:
 Real time

 Min.:
 0.0
 Unit:
 %

 Max.:
 100.0
 Data Type:
 Ulnt16

Default: 50.0 At stop Change:

### Value Range: 0.0% to 100.0%

#### Description

8 groups of S curve smoothing parameters can be set for each speed reference. Decreasing acceleration time at acceleration segment: The percentage of motor decreasing acceleration time in the selected acceleration time.

#### H06.61 Decreasing deceleration 3 of speed S-curve deceleration segment

Address: 0x063D Effective Real time Time:

Min · 0.0 Unit: % Max.: 100.0 Data Type: UInt16 Default: 50.0 Change: At stop

Value Range: 0.0% to 100.0% Description

8 groups of S curve smoothing parameters can be set for each speed reference. Decreasing acceleration time at deceleration segment: The percentage of motor decreasing deceleration time in the selected deceleration time.

#### H06.62 Decreasing acceleration 3 of speed S-curve deceleration segment

Address: 0x063E Real time Effective

Time:

Min.: 0.0 0/0 Unit: Max.: 100.0 Data Type: UInt16 Default: 50.0 At stop Change:

Value Range: 0.0% to 100.0% Description

8 groups of S curve smoothing parameters can be set for each speed reference. Decreasing acceleration time at deceleration segment: The percentage of motor decreasing acceleration time in the selected deceleration time.

#### H06.63 Increasing acceleration 4 of speed S-curve acceleration segment

Address: 0x063F Effective Real time

Time.

Min.: 0.0 Unit: 0/0 Max.: 100.0 Data Type: UInt16 Default: 50.0 At stop Change:

Value Range:

0.0% to 100.0%

#### Description

8 groups of S curve smoothing parameters can be set for each speed reference. Increasing acceleration time at acceleration segment: The percentage of motor increasing acceleration time in the selected acceleration time.

#### H06.64 Decreasing acceleration 4 of speed S-curve acceleration segment

Address: 0x0640 Effective Real time

Time:

 Min.:
 0.0
 Unit:
 %

 Max.:
 100.0
 Data Type:
 UInt16

 Default:
 50.0
 Change:
 At stop

Value Range: 0.0% to 100.0% Description

8 groups of S curve smoothing parameters can be set for each speed reference. Decreasing acceleration time at acceleration segment: The percentage of motor decreasing acceleration time in the selected acceleration time.

#### H06.65 Decreasing deceleration 4 of speed S-curve deceleration segment

Address: 0x0641 Effective Real time

Time:

 Min.:
 0.0
 Unit:
 %

 Max.:
 100.0
 Data Type:
 Ulnt16

 Default:
 50.0
 Change:
 At stop

Value Range: 0.0% to 100.0%

#### Description

8 groups of S curve smoothing parameters can be set for each speed reference. Decreasing acceleration time at deceleration segment: The percentage of motor decreasing deceleration time in the selected deceleration time.

#### H06.66 Decreasing acceleration 4 of speed S-curve deceleration segment

Address: 0x0642 Effective Real time

Time:

 Min.:
 0.0
 Unit:
 %

 Max.:
 100.0
 Data Type:
 UInt16

 Default:
 50.0
 Change:
 At stop

Value Range: 0.0% to 100.0% Description 8 groups of S curve smoothing parameters can be set for each speed reference. Decreasing acceleration time at deceleration segment: The percentage of motor decreasing acceleration time in the selected deceleration time.

#### H06.67 Increasing acceleration 5 of speed S-curve acceleration segment

Address: 0x0643 Effective Real time

Time:

 Min.:
 0.0
 Unit:
 %

 Max.:
 100.0
 Data Type:
 UInt16

 Default:
 50.0
 Change:
 At stop

Value Range: 0.0% to 100.0% Description

8 groups of S curve smoothing parameters can be set for each speed reference. Increasing acceleration time at acceleration segment: The percentage of motor increasing acceleration time in the selected acceleration time.

#### H06.68 Decreasing acceleration 5 of speed S-curve acceleration segment

Address: 0x0644 Effective Real time

Time:

 Min.:
 0.0
 Unit:
 %

 Max.:
 100.0
 Data Type:
 UInt16

 Default:
 50.0
 Change:
 At stop

Value Range: 0.0% to 100.0% Description

8 groups of S curve smoothing parameters can be set for each speed reference. Decreasing acceleration time at acceleration segment: The percentage of motor decreasing acceleration time in the selected acceleration time.

#### H06.69 Decreasing deceleration 5 of speed S-curve deceleration segment

Address: 0x0645 Effective Real time

Time:

 Min.:
 0.0
 Unit:
 %

 Max.:
 100.0
 Data Type:
 UInt16

 Default:
 50.0
 Change:
 At stop

Value Range: 0.0% to 100.0% Description

8 groups of S curve smoothing parameters can be set for each speed reference. Decreasing acceleration time at deceleration segment: The percentage of motor decreasing deceleration time in the selected deceleration time.

#### H06.70 Decreasing acceleration 5 of speed S-curve deceleration segment

Address: 0x0646 Effective Real time

Time:

 Min.:
 0.0
 Unit:
 %

 Max.:
 100.0
 Data Type:
 UInt16

 Default:
 50.0
 Change:
 At stop

Value Range: 0.0% to 100.0% Description

8 groups of S curve smoothing parameters can be set for each speed reference. Decreasing acceleration time at deceleration segment: The percentage of motor decreasing acceleration time in the selected deceleration time.

#### H06.71 Increasing acceleration 6 of speed S-curve acceleration segment

Address: 0x0647 Effective Real time

Time:

 Min.:
 0.0
 Unit:
 %

 Max.:
 100.0
 Data Type:
 UInt16

 Default:
 50.0
 Change:
 At stop

Value Range: 0.0% to 100.0% Description

8 groups of S curve smoothing parameters can be set for each speed reference. Increasing acceleration time at acceleration segment: The percentage of motor increasing acceleration time in the selected acceleration time.

#### H06.72 Decreasing acceleration 6 of speed S-curve acceleration segment

Address: 0x0648 Effective Real time

Time:

 Min.:
 0.0
 Unit:
 %

 Max.:
 100.0
 Data Type:
 UInt16

 Default:
 50.0
 Change:
 At stop

Value Range: 0.0% to 100.0% Description

8 groups of S curve smoothing parameters can be set for each speed reference. Decreasing acceleration time at acceleration segment: The percentage of motor decreasing acceleration time in the selected acceleration time.

#### H06.73 Decreasing deceleration 6 of speed S-curve deceleration segment

Address: 0x0649 Effective Real time

Time:

 Min.:
 0.0
 Unit:
 %

 Max.:
 100.0
 Data Type:
 Ulnt16

 Default:
 50.0
 Change:
 At stop

Value Range: 0.0% to 100.0% Description

8 groups of S curve smoothing parameters can be set for each speed reference. Decreasing acceleration time at deceleration segment: The percentage of motor decreasing deceleration time in the selected deceleration time.

#### H06.74 Decreasing acceleration 6 of speed S-curve deceleration segment

Address: 0x064A Effective Real time

Time:

 Min.:
 0.0
 Unit:
 %

 Max.:
 100.0
 Data Type:
 UInt16

 Default:
 50.0
 Change:
 At stop

Value Range: 0.0% to 100.0% Description

8 groups of S curve smoothing parameters can be set for each speed reference. Decreasing acceleration time at deceleration segment: The percentage of motor decreasing acceleration time in the selected deceleration time.

#### H06.75 Increasing acceleration 7 of speed S-curve acceleration segment

Address: 0x064B Effective Real time

Time:

 Min.:
 0.0
 Unit:
 %

 Max.:
 100.0
 Data Type:
 UInt16

 Default:
 50.0
 Change:
 At stop

Value Range: 0.0% to 100.0% Description 8 groups of S curve smoothing parameters can be set for each speed reference. Increasing acceleration time at acceleration segment: The percentage of motor increasing acceleration time in the selected acceleration time.

#### H06.76 Decreasing acceleration 7 of speed S-curve acceleration segment

Address: 0x064C Effective Real time

Time:

 Min.:
 0.0
 Unit:
 %

 Max.:
 100.0
 Data Type:
 UInt16

 Default:
 50.0
 Change:
 At stop

Value Range: 0.0% to 100.0% Description

8 groups of S curve smoothing parameters can be set for each speed reference. Decreasing acceleration time at acceleration segment: The percentage of motor decreasing acceleration time in the selected acceleration time.

#### H06.77 Decreasing deceleration 7 of speed S-curve deceleration segment

Address: 0x064D Effective Real time

Time:

 Min.:
 0.0
 Unit:
 %

 Max.:
 100.0
 Data Type:
 UInt16

 Default:
 50.0
 Change:
 At stop

Value Range: 0.0% to 100.0% Description

 ${\bf 8}$  groups of S curve smoothing parameters can be set for each speed reference.

Decreasing acceleration time at deceleration segment: The percentage of motor decreasing deceleration time in the selected deceleration time.

#### H06.78 Decreasing acceleration 7 of speed S-curve deceleration segment

Address: 0x064E Effective Real time

Time:

 Min.:
 0.0
 Unit:
 %

 Max.:
 100.0
 Data Type:
 UInt16

 Default:
 50.0
 Change:
 At stop

Value Range: 0.0% to 100.0% Description

8 groups of S curve smoothing parameters can be set for each speed reference. Decreasing acceleration time at deceleration segment: The percentage of motor decreasing acceleration time in the selected deceleration time.

#### H06.79 Increasing acceleration 8 of speed S-curve acceleration segment

Address: 0x064F Real time Effective

Time:

Min.: 0.0 Unit: 0/0 Max.: 100.0 Data Type: UInt16 Default: 50.0 Change: At stop

Value Range: 0.0% to 100.0% Description

8 groups of S curve smoothing parameters can be set for each speed reference. Increasing acceleration time at acceleration segment: The percentage of motor increasing acceleration time in the selected acceleration time.

#### H06.80 Decreasing acceleration 8 of speed S-curve acceleration segment

Address: 0x0650 Effective Real time

Time:

Min.: 0.0 Unit: 100.0 Max.: Data Type: UInt16 Default: 50.0 Change: At stop

Value Range: 0.0% to 100.0%

Description

8 groups of S curve smoothing parameters can be set for each speed reference. Decreasing acceleration time at acceleration segment: The percentage of motor decreasing acceleration time in the selected acceleration time.

#### H06.81 Decreasing deceleration 8 of speed S-curve deceleration segment

Address: 0x0651 Effective Real time

Time:

Min.: 0.0 Unit: % Max.: 100.0 Data Type: UInt16 Default: 50.0 At stop Change:

Value Range: 0.0% to 100.0% Description

8 groups of S curve smoothing parameters can be set for each speed reference. Decreasing acceleration time at deceleration segment: The percentage of motor decreasing deceleration time in the selected deceleration time.

#### H06.82 Decreasing acceleration 8 of speed S-curve deceleration segment

Address: 0x0652 Effective Real time

Time:

 Min.:
 0.0
 Unit:
 %

 Max.:
 100.0
 Data Type:
 Ulnt16

 Default:
 50.0
 Change:
 At stop

Value Range: 0.0% to 100.0% Description

8 groups of S curve smoothing parameters can be set for each speed reference. Decreasing acceleration time at deceleration segment: The percentage of motor

decreasing acceleration time in the selected deceleration time.

### 4.8 H07 Torque Control Parameters

#### H07.00 Source of main torque reference A

Address: 0x0700

Min.: 0 Unit: -

Max.:1Data Type:UInt16Default:0Change:At stop

Value Range:

0: Keypad (H07.03)

1: AI1

Description

Defines the source of main torque reference A.

#### H07.01 Source of auxiliary torque reference B

Address: 0x0701

 Min.:
 0
 Unit: 

 Max.:
 1
 Data Type: UInt16

 Default:
 1
 Change: At stop

Value Range:

0: Keypad (H07.03)

1: AI1

Description

Defines the source of auxiliary torque references.

#### H07.02 Torque reference source

Address: 0x0702

Min.: 0 Unit:

Max.: 4 Data Type: UInt16
Default: 0 Change: At stop

#### Value Range:

0: Source of main torque reference A

1: Source of auxiliary torque reference B

2: Source of A+B

3: Switched between A and B

4: Communication

#### Description

Defines the torque reference source.

| Setpoint | Control mode                           | Remarks                                                                           |                                        |
|----------|----------------------------------------|-----------------------------------------------------------------------------------|----------------------------------------|
| 0        | Source of main torque reference A      | The reference source is defined by H07.00.                                        |                                        |
| 1        | Source of auxiliary torque reference B | The reference source is defined by H07.01.                                        |                                        |
| 2        | A+B                                    | The reference source is the product of A+B (H07.00+H07.01).                       |                                        |
|          | Switched between A and<br>B            | The reference source is switched between A and B as defined by FunIN.4 (Cmd_SEL). |                                        |
| 3        |                                        | State of FunIN.4 (Cmd_<br>SEL)                                                    | Reference Source                       |
|          |                                        | Inactive                                                                          | Source of main torque reference A      |
|          |                                        | Active                                                                            | Source of auxiliary torque reference B |
| 4        | Communication                          | The torque reference is defined by operating on H31.11 through communication.     |                                        |

#### H07.03 Torque reference set through keypad

Address: 0x0703

#### Value Range:

-400.0% to +400.0%

#### Description

Defines the torque reference value set through keypad

#### H07.05 Torque reference filter time constant 1

Address: 0x0705

Min.:0Unit:msMax.:30Data Type:UInt16Default:0.5Change:At once

Value Range: 0.00 ms to 30.00 ms Description

Defines the torque reference filter time constant 1.

#### H07.06 Torque reference filter time constant 2

Address: 0x0706

Min.:0Unit:msMax.:30Data Type:UInt16Default:0.27Change:At once

**Value Range:** 0.00 ms to 30.00 ms

Description

Defines the torque reference filter time constant 2.

#### H07.07 Torque limit source

Address: 0x0707

Min.: 0 Unit: Max.: 4 Data Type: UInt16
Default: 0 Change: At once

#### Value Range:

0: Positive/Negative internal torque limit1: Internal or external limit as defined by DI

2: T-LMT

3: T\_LMT or external limit as defined by DI (FunIN.16 or FunIN.17) 4: T\_LMT or internal limit (FunIN.16 or FunIN.17) as defined by DI

#### Description

Defines the torque limit source.

#### H07.08 T-LMT selection

Address: 0x0708 Effective Real time

Time:

Min.: 1 Unit: -

Max.: 1 Data Type: UInt16

Default: 1 Change: Real-time modification

Value Range:

#### 1: AI1

#### Description

Sets the AI as the torque limit source.

#### H07.09 Positive internal torque limit

Address: 0x0709

Min.: 0 Unit: %
Max.: 400 Data Type: UInt16
Default: 350 Change: At once

Value Range: 0.0% to 400.0% Description

Defines the positive internal torque limit.

#### H07.10 Negative internal torque limit

Address: 0x070A

Min.: 0 Unit: %
Max.: 400 Data Type: UInt16
Default: 350 Change: At once

Value Range: 0.0% to 400.0% Description

Defines the negative internal torque limit.

#### H07.11 Positive external torque limit

Address: 0x070B

Min.:0Unit:%Max.:400Data Type:UInt16Default:350Change:At once

Value Range: 0.0% to 400.0% Description

Defines the positive external torque limit.

#### H07.12 Negative external torque limit

Address: 0x070C

Min.:0Unit:%Max.:400Data Type:UInt16Default:350Change:At once

**Value Range:** 0.0% to 400.0%

Defines the negative external torque limit.

#### H07.15 Emergency stop torque

Address: 0x070F

 Min.:
 0
 Unit:
 %

 Max.:
 400
 Data Type:
 Ulnt16

 Default:
 100
 Change:
 At once

Value Range: 0.0% to 400.0% Description

Defines the emergency stop torque.

#### H07.17 Speed limit source

Address: 0x0711

Min.:0Unit:-Max.:3Data Type:Ulnt16Default:0Change:At once

#### Value Range:

0: Internal speed limit

1: V-LMT

2: H07.19 or H07.20 as defined by DI

#### Description

Defines the speed limit source.

#### H07.18 V-LMT selection

Address: 0x0712 Effective Real time

Time:

Min.: 1 Unit: -

Max.: 1 Data Type: UInt16

Default: 1 Change: Real-time modification

#### Value Range:

1: AI1

#### Description

Sets the AI as the speed limit source.

#### H07.19 Positive speed limit/Speed limit 1 in torque control

Address: 0x0713 Effective Real time

Time:

Min.: 0 Unit: rpm
Max.: 10000 Data Type: UInt16

Default: 3000 Change: Real-time modification

Value Range: 0 rpm to 10000 rpm

Description

Defines the positive speed limit in torque control.

#### H07.20 Negative speed limit/Speed limit 2 in torque control

Address: 0x0714 Effective Real time

Time:

Min.: 0 Unit: rpm
Max.: 10000 Data Type: UInt16

Default: 3000 Change: Real-time modification

Value Range: 0 rpm to 10000 rpm

Description

Defines the negative speed limit in torque control.

#### H07.21 Base value for torque reach

Address: 0x0715

Min.:0Unit:%Max.:400Data Type:UInt16Default:0Change:At once

Value Range: 0.0% to 400.0% Description

Defines the base value for torque reach.

#### H07.22 Threshold of valid torque reach

Address: 0x0716

Min.:0Unit:%Max.:400Data Type:UInt16Default:20Change:At once

Value Range: 0.0% to 400.0% Description

Defines the threshold of valid torque reach.

#### H07.23 Threshold of invalid torque reach

Address: 0x0717

Min.: 0 Unit: %
Max.: 400 Data Type: UInt16

Default: 10 Change: At once

Value Range: 0.0% to 400.0% Description

Defines the threshold of invalid torque reach.

#### H07.24 Field weakening depth

Address: 0x0718

Min.: 60 Unit: %
Max.: 115 Default: 115 Change: At once

Value Range: 60% to 115% Description

Defines the field weakening depth.

#### H07.25 Max. permissible demagnetizing current

Address: 0x0719

Min.: 0 Unit: %
Max.: 3200 Data Type: UInt16
Default: 100 Change: At once

Value Range: 0% to 300% Description

Defines the maximum permissible demagnetizing current.

#### H07.26 Field weakening selection

Address: 0x071A

Min.: 0 Unit:

Max.: 1 Data Type: UInt16
Default: 1 Change: At stop

Value Range:

0: Disable 1: Enable **Description** 

Defines whether to enable field weakening.

### H07.27 Field weakening gain

Address: 0x071B

Min.:0.001Unit:HzMax.:1Data Type:UInt16

Default: 0.03 Change: At once

Value Range:

0.001 Hz to 1.000 Hz

Description

Defines the field weakening gain.

#### H07.28 Speed of field weakening point

Address: 0x071C

Min.: 0 Unit: Max.: 65535 Data Type: UInt16

Default: 0 Change: Unchangeable

Value Range: 0 to 65535 Description

Defines the speed of the field weakening point.

#### H07.35 Torque non-standard feature enable

Address: 0x0723

Min.: 0 Unit: Max.: 3 Data Type: UInt16
Default: 0 Change: At stop

Value Range:

bit0: Motor output correction enable bit1: Shield compensation data enable

Description

Torque non-standard feature enable switch.

#### H07.36 Time constant of low-pass filter 2

Address: 0x0724

 Min.:
 0
 Unit:
 ms

 Max.:
 10
 Data Type:
 Ulnt16

 Default:
 0
 Change:
 At once

Value Range: 0.00 ms to 10.00 ms

Description

Defines the time constant of low-pass filter 2.

#### H07.37 Torque reference filter selection

Address: 0x0725

 Min.:
 0
 Unit:

 Max.:
 1
 Data Type:
 UInt16

Default: 0 Change: At once

#### Value Range:

0: First-order filter

1: Biquad filter

#### Description

Defines the torque reference filter used.

#### H07.38 Biquad filter attenuation ratio

Address: 0x0726

Min.: 0 Unit: Max.: 50 Data Type: UInt16

Default: 16 Change: At stop

#### Value Range:

0 to 50

Description

Defines the biguad filter attenuation ratio.

#### H07.40 Speed limit window in the torque control mode

Address: 0x0728

Min.:0Unit:msMax.:300Data Type:UInt16Default:10Change:At once

Value Range: 0 ms to 300 ms Description

Defines the speed limit window in the torque control mode.

# 4.9 H08 Gain parameters

#### H08.00 Speed loop gain

Address: 0x0800

Min.:0.1Unit:HzMax.:2000Data type:Ulnt16Default:40Change:At once

Value Range: 0.1 Hz to 2000.0 Hz Description Defines the responsiveness of the speed loop. The higher the setpoint, the faster the speed loop response is. Note that an excessively high setpoint may cause vibration.

In the position control mode, the position loop gain must be increased together with the speed loop gain.

#### H08.01 Speed loop integral time constant

Address: 0x0801

 Min.:
 0.15
 Unit:
 ms

 Max.:
 512
 Data type:
 UInt16

 Default:
 19.89
 Change:
 At once

### Value Range:

0.15 ms to 512.00 ms

#### Description

Defines the integral time constant of the speed loop.

The lower the setpoint, the better the integral action, and the quicker will the deviation value be close to 0.

Note:

There is no integral action when H08.01 is set to 512.00.

#### H08.02 Position loop gain

Address: 0x0802

Min.: 0.1 Unit: Hz
Max.: 2000 Data type: UInt16
Default: 64 Change: At once

## Value Range: 0.1 Hz to 2000.0 Hz

#### Description

Defines the proportional gain of the position loop.

Defines the responsiveness of the position loop. A high setpoint shortens the positioning time. Note that an excessively high setpoint may cause vibration.

The 1st group of gain parameters include H08.00 (Speed loop gain), H08.01 (Speed loop integral time constant), H08.02, and H07.05 (Filter time constant of torque reference).

### H08.03 2nd speed loop gain

Address: 0x0803

Min.:0.1Unit:HzMax.:2000Data type:UInt16Default:75Change:At once

#### Value Range:

0.1 Hz to 2000.0 Hz

#### Description

-

#### H08.04 2nd speed loop integral time constant

Address: 0x0804

Min.:0.15Unit:msMax.:512Data type:UInt16Default:10.61Change:At once

Value Range:

0.15 ms to 512.00 ms

Description

\_

#### H08.05 2nd position loop gain

Address: 0x0805

Min.:0.1Unit:HzMax.:2000Data type:Ulnt16Default:120Change:At once

Value Range: 0.1 Hz to 2000.0 Hz

#### Description

Defines the second gain set of the position loop and speed loop. The 2nd group of gain parameters include H08.03 (Speed loop gain), H08.04 (Speed loop integral time constant), H08.05, and H07.06 (Torque reference filter time constant 2).

# H08.08 2nd gain mode setting

Address: 0x0808

Min.: 0 Unit: -

Max.: 1 Data type: UInt16
Default: 1 Change: At once

#### Value Range:

0: Fixed to the 1st gain, switched between P and PI as defined by bit26 of external 60FEh

1: Switched between the 1st and 2nd gain sets as defined by H08.09

#### Description

Defines the mode for switching to the 2nd gain set.

#### H08.09 Gain switchover condition

Address: 0x0809

Min.: 0 Unit: -

Max.:10Data type:UInt16Default:0Change:At once

### Value Range:

0: Fixed to the 1st gain set (PS)

1: Switched as defined by bit26 of 60FEh

2: Torque reference too large (PS)

3: Speed reference too large (PS)

4: Speed reference change rate too large (PS)

5: Speed reference low/high speed threshold (PS)

6: Position deviation too large (P)

7: Position reference available (P)

8: Positioning unfinished (P)

9: Actual speed (P)

10: Position reference + Actual speed (P)

#### Description

Used to set the condition for gain switchover.

|       | 0.1            |                                                                                                    |  |
|-------|----------------|----------------------------------------------------------------------------------------------------|--|
|       | Gain           | Remarks                                                                                                |  |
| Value | Switchover     |                                                                                                    |  |
|       | condition      |                                                                                                    |  |
| 0     | Fixed to the   | The 1st gain set applies.                                                                              |  |
|       | 1st gain set   | The 1st gain set applies.                                                                              |  |
|       | Switched as    |                                                                                                    |  |
| 1     | defined by     | -                                                                                                    |  |
|       | bit26 of 60FEh |                                                                                                    |  |
|       |                | If the torque reference absolute value exceeds (Level + Dead time) [%] in the last 1st gain set, the   |  |
| 2     | Torque         | drive switches to the 2nd gain set.                                                                    |  |
|       | reference too  | If the absolute value of the torque reference is lower than (level – Dead time) [%] and such status    |  |
|       | large          | lasts within the delay defined by H08.10 (Gain switchover delay) in the 2nd gain, the drive returns to |  |
|       |                | the 1st gain set.                                                                                      |  |
| 3     |                | If the speed reference absolute value exceeds (Level + Dead time) [rpm] in the last 1st gain set, the  |  |
|       | Speed          | drive switches to the 2nd gain set.                                                                    |  |
|       | reference too  | If the absolute value of the speed reference is lower than (level - Dead time) [rpm] and such status   |  |
|       | large          | lasts within the delay defined by H08.10 (Gain switchover delay) in the 2nd gain, the drive returns to |  |
|       |                | the 1st gain set.                                                                                      |  |
|       |                | Active in the control modes other than speed control                                                   |  |
|       |                | If the absolute value of speed reference change rate exceeds (Level + Dead time) [10 rpm/s] in the     |  |
|       | Speed          | last 1st gain set, the drive switches to the 2nd gain set.                                             |  |
|       | reference too  | If the absolute value of the speed reference change rate is lower than (level – hysteresis) [10 rpm/s] |  |
|       | large          | and such status lasts within the delay defined by H08.10 (Gain switchover delay) in the 2nd gain, the  |  |
|       |                | drive returns to the 1st gain set.                                                                     |  |
|       |                | In the speed control mode, the 1st gain set always applies.                                            |  |
|       |                | 9                                                                                                    |  |

| Value | Gain<br>Switchover<br>condition                       | Remarks                                                                                                    |  |
|-------|-------------------------------------------------------|----------------------------------------------------------------------------------------------------|--|
| 5     | Speed<br>reference<br>high/low-<br>speed<br>threshold | If the speed reference absolute value exceeds (Level - Dead time) [rpm] in the last 1st gain set, the drive starts to switch to the 2nd gain set, with gains changed gradually. When the speed reference absolute value reaches (Level + Dead time) [rpm], the 2nd gain set applies.  If the speed reference absolute value is lower than (Level + Dead time) [rpm] in the last 2nd gain set, the drive starts to return to the 1st gain set, with gains changed gradually. When the speed reference absolute value reaches (Level - Dead time) [rpm], the 1st gain set applies.                                                                                                    |  |
| 6     | Position<br>deviation too<br>large                    | Active only in position control and full closed-loop control.  If the position deviation absolute value exceeds (Level + Dead time) [encoder unit] in the last 1st gain set, the drive switches to the 2nd gain set.  When the absolute value of the position deviation is lower than (Level - Dead time) [encoder unit] and such status lasts within the delay defined by H08.10 (Gain switchover delay) in the 2nd gain, the drive returns to the 1st gain set.  If the drive is not in position control or full closed-loop control, the 1st gain set always applies.                                                                                                    |  |
| 7     | Position<br>reference<br>available                    | Active only in position control and full closed-loop control.  If the position reference is not 0 in the last 1st gain set, the drive switches to the 2nd gain set.  When the position reference is 0 and such status lasts within the delay defined by H08.10 (Gain switchover delay) in the 2nd gain, the drive returns to the 1st gain set.  If the drive is not in position control or full closed-loop control, the 1st gain set always applies.                                                                                                    |  |
| 8     | Positioning completed                                 | Active only in position control and full closed-loop control.  If positioning has not been completed in the last 1st gain set, the drive switches to the 2nd gain set.  If positioning is not completed and such status lasts within the delay defined by H08.10 (Gain switchover delay) in the 2nd gain set, the servo drive returns to the 1st gain set.  If the drive is not in position control or full closed-loop control, the 1st gain set always applies.                                                                                                    |  |
| 9     | Actual speed<br>too high                              | Active only in position control and full closed-loop control.  If the absolute value of actual speed exceeds (Level + Dead time) [rpm] in the last 1st gain set, the drive switches to the 2nd gain set.  If the absolute value of actual speed is lower than (Level - Dead time) [rpm] and such status lasts within the delay defined by H08.10 (Gain switchover delay) in the 2nd gain set, the drive returns to the 1st gain set.  If the drive is not in position control or full closed-loop control, the 1st gain set always applies.                                                                                                    |  |
| 10    | Position<br>reference +<br>Actual speed               | Active only in position control and full closed-loop control.  If the position reference is not 0 in the last 1st gain set, the drive switches to the 2nd gain set.  If the position reference is 0 and such status lasts within the delay defined by H08.10 (Gain switchover delay) in the 2nd gain set, the 2nd gain set applies. When the position reference is 0 and the delay defined by (H08.10) is reached, if the absolute value of actual speed is lower than (Level) [rpm], the speed loop integral time constant is fixed to the setpoint of H08.04 (2nd speed loop integral time constant), and others return to the 1st gain set; if the absolute value of actual speed does not reach (Level - Dead time) [rpm], the speed integral also returns to the setpoint of H08.01 (Speed loop integral time constant).  If the drive is not in position control or full closed-loop control, the 1st gain set always applies. |  |

# H08.10 Gain switchover delay

Address: 0x080A

Min.: 0 Unit: ms
Max.: 1000 Data type: UInt16

Default: 5 Change: At once

#### Value Range:

0.0 ms to 1000.0 ms

### Description

Defines the delay when the drive switches from the 2nd gain set to the 1st gain set.

#### H08.11 Gain switchover level

Address: 0x080B

 Min.:
 0
 Unit: 

 Max.:
 20000
 Data type: UInt16

 Default:
 50
 Change: At once

# Value Range: 0 to 20000 Description

Defines the gain switchover level.

Gain switchover is affected by both the level and the dead time, as defined by H08.09. The unit of gain switchover level varies with the switchover condition.

#### H08.12 Gain switchover dead time

Address: 0x080C

Min.: 0 Unit:

Max.: 20000 Data type: UInt16
Default: 30 Change: At once

# Value Range: 0 to 20000 Description

Defines the dead time for gain switchover.

Gain switchover is affected by both the level and the dead time, as defined by H08.09. The unit of gain switchover hysteresis varies with the switchover condition.

Note:

Set H08.11 to a value higher than or equal to that of H08.12. Otherwise, the drive forcibly sets H08.11 to the same value as H08.12.

#### H08.13 Position gain switchover time

Address: 0x080D

Min.: 0 Unit: ms
Max.: 1000 Data type: UInt16
Default: 3 Change: At once

#### Value Range:

0.0 ms to 1000.0 ms

In position control, if H08.05 (2nd position loop gain) is much higher than H08.02 (Position loop gain), set the time for switching from H08.02 to H08.05.

This parameter can be used to reduce the impact caused by an increase in the position loop gain.

#### H08.15 Load moment of inertia ratio

Address: 0x080F

Min.: 0 Unit: -

Max.: 120 Data type: UInt16
Default: 1 Change: At once

Value Range: 0.00 to 120.00 Description

Defines the mechanical load inertia ratio relative to the motor moment of inertia.

When H08.15 is set to 0, it indicates the motor carries no load; if it is set to 1.00, it indicates the mechanical load inertia is the same as the motor moment of inertia.

#### H08.17 Zero phase delay

Address: 0x0811

Min.: 0 Unit: ms

Max.: 4 Default: 0 Change: At once

Value Range: 0.0 ms to 4.0 ms Description

#### H08.18 Speed feedforward filter time constant

Address: 0x0812

Min.:0Unit:msMax.:64Data type:UInt16Default:0.5Change:At once

Value Range: 0.00 ms to 64.00 ms Description

Defines the filter time constant of speed feedforward.

#### H08.19 Speed feedforward gain

Address: 0x0813

Min.:0Unit:%Max.:100Data type:UInt16Default:0Change:At once

# Value Range: 0.0% to 100.0% Description

In position control and full closed-loop control, speed feedforward is the product of speed feedforward signal multiplied by H08.19 and is part of the speed reference.

Increasing the setpoint improves the responsiveness to position references and reduces the position deviation during operation at a constant speed.

Set H08.18 to a fixed value first, and then increase the value of H08.19 gradually from 0 to a certain value at which speed feedforward achieves the desired effect. Adjust H08.18 and H08.19 repeatedly until a balanced performance is achieved. Note:

For how to enable the speed feedforward function and select the speed feedforward signal, see H05.19 (Speed feedforward control).

# H08.20 Torque feedforward filter time constant

Address: 0x0814

 Min.:
 0
 Unit:
 ms

 Max.:
 64
 Data type:
 Ulnt16

 Default:
 0.5
 Change:
 At once

# Value Range:

0.00 ms to 64.00 ms

#### Description

Defines the filter time constant of torque feedforward.

#### H08.21 Torque feedforward gain

Address: 0x0815

 Min.:
 0
 Unit:
 %

 Max.:
 300
 Data type:
 Ulnt16

 Default:
 0
 Change:
 At once

# Value Range:

0.0% to 300.0%

#### Description

In control modes other than torque control, torque feedforward is the product of torque feedforwad signal multiplied by H08.21 and is part of the torque reference. Increasing the setpoint improves the responsiveness to variable speed references and position references and reduces the position deviation during operation at a constant speed.

During parameter adjustment, set H08.20 (Torque feedforward filter time constant) to the default value first, and then increase H08.21 gradually to enhance the effect of torque feedforward. When speed overshoot occurs, keep H08.21 unchanged and increase the value of H08.20. Adjust H08.20 and H08.21 repeatedly until a balanced performance is achieved.

Note:

For how to enable the torque feedforward function and select the torque feedforward signal, see H06.11 (Torque feedforward control).

#### H08.22 Speed feedback filtering option

Address: 0x0816

 Min.:
 0
 Unit:

 Max.:
 4
 Data type:
 UInt16

 Default:
 0
 Change:
 At stop

#### Value Range:

0: Inhibited

1: 2 times 2: 4 times 3: 8 times

4: 16 times

#### Description

Defines the moving average filtering times for speed feedback.

The higher the setpoint, the weaker the speed feedback fluctuation, but the longer the feedback delay will be.

#### H08.23 Cutoff frequency of speed feedback low-pass filter

Address: 0x0817

 Min.:
 100
 Unit:
 Hz

 Max.:
 8000
 Data type:
 Ulnt16

 Default:
 8000
 Change:
 At once

# Value Range:

Description

# 100 Hz to 8000 Hz

# Defines the cutoff frequency for first-order low-pass filtering on the speed feedback.

Note:

The lower the setpoint, the weaker the speed feedback fluctuation, and the longer the feedback delay will be.

Setting this parameter to 4000 Hz negates the filtering effect.

#### H08.24 PDFF control coefficient

Address: 0x0818

Min.:0Unit:%Max.:200Data type:Ulnt16Default:100Change:At once

# Value Range: 0.0% to 200.0% Description

Defines the control mode of the speed loop.

When this parameter is set to 100.0, the speed loop adopts PI control (default) with quick dynamic response.

When this parameter is set to 0.0, speed loop integral action is enhanced, which filters out low-frequency interference but also slows down the dynamic response. H08.24 can be used to keep a good responsiveness of the speed loop, with the anti-interference capacity in low-frequency bands improved and the speed feedback overshoot unaffected.

## H08.27 Speed observer cutoff frequency

Address: 0x081B

Min.: 50 Unit: Hz
Max.: 600 Data type: UInt16
Default: 170 Change: At once

# Value Range: 50 Hz to 600 Hz Description

Defines the cutoff frequency of the speed observer. Note that an excessively high setpoint may incur resonance. Decrease the setpoint properly in case of large speed feedback noise.

#### H08.28 Speed observer inertia correction coefficient

Address: 0x081C

 Min.:
 1
 Unit:
 %

 Max.:
 1600
 Data type:
 Ulnt16

 Default:
 100
 Change:
 At once

# Value Range: 1% to 1600% Description

Defines the speed observer inertia correction coefficient. If H08.15 is set based on the actual inertia, there is no need to adjust this parameter.

#### H08.29 Speed observer filter time

Address: 0x081D

Min.: 0 Unit: ms

Max.: 10 Data type: UInt16
Default: 0.8 Change: At once

# Value Range: 0.00 ms to 10.00 ms

#### Description

Defines the speed observer filter time. It is recommended to set this parameter to a value equal to the sum of H07.05 plus 0.2 ms.

#### H08.31 Disturbance cutoff frequency

Address: 0x081F

Min.:10Unit:HzMax.:4000Data type:Ulnt16Default:600Change:At once

# Value Range: 10 Hz to 4000 Hz Description

Defines the cutoff frequency of the disturbance observer. Increasing the setpoint improves the responsiveness of the disturbance observer and the compensation effect. Note that an excessively high setpoint may incur resonance.

### H08.32 Disturbance compensation gain

Address: 0x0820

Min.:0Unit:%Max.:100Data type:Ulnt16Default:0Change:At once

# Value Range: 0% to 100% Description

Defines the compensation gain of the disturbance observer. The setpoint 100% indicates full compensation.

#### H08.33 Disturbance observer inertia correction coefficient

Address: 0x0821

Min.:1Unit:%Max.:1600Data type:UInt16Default:100Change:At once

# Value Range: 1% to 1600%

# Description

Defines the disturbance observer inertia correction coefficient. If H08.15 is set based on the actual inertia, there is no need to adjust this parameter.

#### H08.37 Phase modulation for medium-frequency jitter suppression 2

Address: 0x0825

Min.: -90 Unit:

Max.: 90 Data type: Int16
Default: 0 Change: At once

Value Range: -90° to +90° **Description** 

Defines the compensation phase of medium-frequency jitter suppression 2.

#### H08.38 Frequency of medium-frequency jitter suppression 2

Address: 0x0826

Min.:0Unit:HzMax.:1000Data type:Ulnt16Default:0Change:At once

Value Range: 0 Hz to 1000 Hz Description

Set this parameter based on actual resonance frequency. The valid suppression frequency range for medium-frequency jitter suppression 2 is 100 Hz to 1000 Hz.

### H08.39 Compensation gain of medium-frequency jitter suppression 2

Address: 0x0827

Min.: 0 Unit: %
Max.: 300 Data type: UInt16
Default: 0 Change: At once

Value Range: 0% to 300%

Description

Defines the compensation gain for medium-frequency jitter suppression 2. Set this parameter to 40%...55% in general cases. Setting this parameter to 0 negates the effect of medium-frequency jitter suppression 2.

#### H08.40 Speed observer selection

Address: 0x0828

 Min.:
 0
 Unit: 

 Max.:
 1
 Data type: UInt16

 Default:
 0
 Change: At once

Value Range:
0: Disable
1: Enable

Used to set the enable bit for speed observer.

#### H08.42 Model control selection

Address: 0x082A

Min.: 0 Unit: Max.: 2 Data type: UInt16
Default: 0 Change: At once

# Value Range: 0: Disable1: Enable 2: Dual-inertia model

#### Description

Used to enable model tracking control.

### H08.43 Model gain

Address: 0x082B

 Min.:
 0.1
 Unit: 

 Max.:
 2000
 Data type: Ulnt16

 Default:
 40
 Change: At once

# Value Range: 0.1 to 2000.0 **Description**

Defines the single inertia model gain. The higher the gain, the faster the position response. Note that an excessively high setpoint may incur excessive overshoot.

#### H08.46 Feedforward value

Address: 0x082E

 Min.:
 0
 Unit: 

 Max.:
 102.4
 Data type: UInt16

 Default:
 95
 Change: At once

# Value Range: 0.0 to 102.4 Description

Defines the speed feedforward gain for single inertia model control. If overshoot occurs, reduce the setpoint properly.

# H08.53 Medium- and low-frequency jitter suppression frequency 3

Address: 0x0835

Min.: 0 Unit: Hz
Max.: 300 Data type: UInt16
Default: 0 Change: At once

#### Value Range:

0.0 Hz to 300.0 Hz

#### Description

Set this parameter based on actual resonance frequency. The resonance suppression range is 100 Hz to 300 Hz.

#### H08.54 Medium- and low-frequency jitter suppression compensation 3

Address: 0x0836

 Min.:
 0
 Unit:
 %

 Max.:
 200
 Data type:
 Ulnt16

 Default:
 0
 Change:
 At once

# Value Range: 0% to 200% Description

Defines the compensation gain for medium- and low-frequency suppression compensation 3. The setpoint 200% indicates full compensation.

#### H08.56 Medium- and low-frequency jitter suppression phase modulation 3

Address: 0x0838

 Min.:
 0
 Unit:
 %

 Max.:
 600
 Data type:
 Ulnt16

 Default:
 100
 Change:
 At once

# Value Range: 0% to 600% Description

Adjust this parameter based on the actual compensation effect.

#### H08.59 Medium- and low-frequency jitter suppression frequency 4

Address: 0x083B

Min.:0Unit:HzMax.:300Data type:Ulnt16Default:0Change:At once

# Value Range: 0.0 Hz to 300.0 Hz Description

Set this parameter based on actual resonance frequency. The resonance suppression range is 100 Hz to 300 Hz.

#### H08.60 Medium- and low-frequency jitter suppression compensation 4

Address: 0x083C

Min.: 0 Unit: %

Max.: 200 Data type: UInt16
Default: 0 Change: At once

Value Range: 0% to 200%

Description

Defines the compensation gain for medium- and low-frequency suppression compensation 4. The setpoint 200% indicates full compensation.

#### H08.61 Medium- and low-frequency jitter suppression phase modulation 4

Address: 0x083D

Min.: 0 Unit: %
Max.: 600 Data type: UInt16
Default: 100 Change: At once

Value Range: 0% to 600% Description

Adjust this parameter based on the actual compensation effect.

#### H08.62 Position loop integral time constant

Address: 0x083E

Min.: 0.15 Unit: Max.: 512 Data type: U

Max.: 512 Data type: UInt16
Default: 512 Change: At once

Value Range: 0.15 to 512.00 Description

Defines the position loop integral time constant.

#### H08.63 2nd position loop integral time constant

Address: 0x083F

Min.: 0.15 Unit:

Max.:512Data type:UInt16Default:512Change:At once

Value Range: 0.15 to 512.00 Description

Defines the 2nd position loop integral time constant.

#### H08.64 Speed observer feedback source

Address: 0x0840

Min.: 0 Unit: -

Max.: 1 Data type: UInt16
Default: 0 Change: At once

Value Range:

0: Disable 1: Enable **Description** 

-

#### H08.65 Zero deviation control selection

Address: 0x0841

Min.: 0 Unit: -

Max.:1Data type:UInt16Default:0Change:At once

**Value Range:** 0: Disable

1: Enable **Description** 

Used to enable/disable zero deviation control.

#### H08.66 Zero deviation control position average filter

Address: 0x0842

Min.:0Unit:msMax.:320Data type:Ulnt16Default:5Change:At once

**Value Range:** 0.0 ms to 320.0 ms

#### Description

Defines the average filter time of zero deviation control position. It is recommended to increase the setpoint in case of large noise caused by low command resolution.

#### H08.68 Speed feedforward of zero deviation control

Address: 0x0844

Min.:0Unit:%Max.:100Data type:UInt16Default:100Change:At once

Value Range: 0.0% to 100.0% Description

Defines the speed feedforward of zero deviation control.

#### H08.69 Torque feedforward of zero deviation control

Address: 0x0845

 Min.:
 0
 Unit:
 %

 Max.:
 100
 Data type:
 UInt16

 Default:
 100
 Change:
 At once

Value Range: 0.0% to 100.0% Description

Defines the torque feedforward of zero deviation control.

#### H08.81 Anti-resonance frequency of dual-inertia model

Address: 0x0851

Min.:1Unit:HzMax.:400Data type:Ulnt16Default:20Change:At once

Value Range: 1.0 Hz to 400.0 Hz Description

Used to set the anti-resonance frequency of dual-inertia model. You can set this parameter based on the frequency sweeping analysis of mechanical characteristics.

#### H08.82 Resonance frequency of dual-inertia model

Address: 0x0852

 Min.:
 0
 Unit:
 Hz

 Max.:
 6553.5
 Data type:
 Ulnt16

 Default:
 0
 Change:
 At once

Value Range: 0.0 Hz to 6553.5 Hz Description

Used to set the resonance frequency of dual-inertia model. You can set this parameter based on the frequency sweeping analysis of mechanical characteristics. If accurate resonance frequency is unknown, set H08.84 based on the inertia ratio of the resonance model.

# H08.83 Dual-inertia model gain

Address: 0x0853

Min.: 0.1 Unit:  $S_{-1}$  Max.: 300 Data type: UInt16 Default: 60 Change: At once

**Value Range:** 0.1s<sub>-1</sub> to 300.0s<sub>-1</sub>

Defines the dual-inertia model gain.

#### H08.84 Inertia ratio of dual-inertia model

Address: 0x0854

Min.: 0 Unit: -

Max.: 120 Data type: UInt16
Default: 1 Change: At once

Value Range: 0.00 to 120.00 Description

If the resonance frequency of dual-inertia model is set accurately, there is no need to set this parameter.

#### H08.88 Speed feedforward value of dual-inertia model

Address: 0x0858

Min.: 0 Unit: -

Max.: 6553.5 Data type: UInt16
Default: 100 Change: At once

Value Range: 0.0 to 6553.5 Description

Set this parameter to 100% in general cases.

#### H08.89 Torque feedforward value of dual-inertia model

Address: 0x0859

Min.: 0 Unit: -

Max.: 6553.5 Data type: UInt16
Default: 100 Change: At once

Value Range: 0.0 to 6553.5 Description

Set this parameter to 100% in general cases.

# 4.10 H09 Auto-tuning Parameters

#### H09.00 Gain auto-tuning mode

Address: 0x0900

Min.: 0 Unit: -

Max.: 7 Data Type: UInt16

Default: 4 Change: At once

#### Value Range:

0: Disabled, manual gain tuning required

- 1: Enabled, gain parameters generated automatically based on the stiffness level
- 2: Positioning mode, gain parameters generated automatically based on the stiffness level
- 3: Interpolation mode+Inertia auto-tuning
- 4: Normal mode+Inertia auto-tuning
- 6: Quick positioning mode+Inertia auto-tuning

#### Description

Defines different gain tuning modes. Related gain parameters can be set manually or automatically according to the stiffness level.

#### H09.01 Stiffness level

Address: 0x0901

 Min.:
 0
 Unit: 

 Max.:
 41
 Data type: UInt16

 Default:
 15
 Change: At once

#### Value Range:

0 to 41

#### Description

Defines the stiffness level of the servo system. The higher the stiffness level, the stronger the gains and the quicker the response will be. But an excessively high stiffness level will cause vibration.

The setpoint 0 indicates the weakest stiffness and 41 indicates the strongest stiffness.

#### H09.02 Adaptive notch mode

Address: 0x0902

Min.: 0 Unit: Max.: 4 Data type: UInt16
Default: 3 Change: At once

#### Value Range:

- 0: Adaptive notch no longer updated;
- 1: One adaptive notch activated (3rd notch)
- 2: Two adaptive notches activated (3rd and 4th notches)
- 3: Resonance point tested only (displayed in H09.24)
- 4: Adaptive notch cleared, values of 3rd and 4th notches restored to default

#### Description

Defines the operation mode of the adaptive notch.

#### H09.03 Online inertia auto-tuning mode

Address: 0x0903

Min.: 0 Unit: Max.: 3 Data Type: UInt16
Default: 2 Change: At once

Value Range: 0: Disabled

1: Enabled, changing slowly2: Enabled, changing normally3: Enabled, changing quickly

#### Description

Defines whether to enable online inertia auto-tuning and the inertia ratio update speed during online inertia auto-tuning.

#### H09.05 Offline inertia auto-tuning mode

Address: 0x0905

 Min.:
 0
 Unit: 

 Max.:
 1
 Data Type: UInt16

 Default:
 1
 Change: At stop

# Value Range:

0: Bi-directional1: UnidirectionalDescription

Defines the offline inertia auto-tuning mode. The offline inertia auto-tuning function can be enabled through H0d.02.

# H09.06 Maximum speed of inertia auto-tuning

Address: 0x0906

 Min.:
 100
 Unit: rpm

 Max.:
 1000
 Data Type: UInt16

 Default:
 500
 Change: At stop

# Value Range:

100 rpm to 1000 rpm

#### Description

Defines the maximum permissible speed reference in offline inertia auto-tuning mode.

During inertia auto-tuning, the higher the speed, the more accurate the auto-tuned values. Use the default setpoint in general cases.

#### H09.07 Time constant for accelerating to the max. speed during inertia auto-tuning

Address: 0x0907

Min.:20Unit:msMax.:800Data Type:UInt16Default:125Change:At stop

Value Range: 20 ms to 800 ms Description

Defines the time for the motor to accelerate from 0 rpm to the maximum speed of inertia auto-tuning (H09.06) during offline inertia auto-tuning.

#### H09.08 Interval time after an individual inertia auto-tuning

Address: 0x0908

 Min.:
 50
 Unit:
 ms

 Max.:
 10000
 Data Type:
 UInt16

 Default:
 800
 Change:
 At stop

Value Range: 50 ms to 10000 ms Description

Defines the interval time between two consecutive speed references when H09.05 (Offline inertia auto-tuning mode) is set to 1 (Positive/Negative triangular wave mode).

# H09.09 Number of motor revolutions per inertia auto-tuning

Address: 0x0909

Min.: 0 Unit: -

Max.: 100 Data Type: UInt16
Default: 1 Change: At once

Value Range: 0.00 to 100.00 **Description** 

Defines the motor revolutions per inertia auto-tuning when H09.05 (Offline inertia auto-tuning mode) is set to 1 (Positive/Negative triangular wave mode).

Note:

When using the offline inertia auto-tuning function, check that the travel distance of the motor at the stop position is larger than the value of H09.09. If not, decrease the value of H09.06 (Maximum speed for inertia auto-tuning) or H09.07 (Time constant of accelerating to max. speed during inertia auto-tuning) properly until the motor travel distance fulfills the requirement.

#### H09.11 Vibration threshold

Address: 0x090B

Min.: 0 Unit: %

Max.: 100 Data Type: UInt16
Default: 5 Change: At once

# Value Range: 0.0% to 100.0% Description

Defines the warning threshold for current feedback vibration.

#### H09.12 Frequency of the 1st notch

Address: 0x090C

 Min.:
 50
 Unit:
 Hz

 Max.:
 8000
 Data Type:
 UInt16

 Default:
 8000
 Change:
 At once

Value Range: 50 Hz to 8000 Hz Description

Defines the center frequency of the notch, which is the mechanical resonance frequency.

In the torque control mode, setting the notch frequency to 4000 Hz deactivates the notch function.

#### H09.13 Width level of the 1st notch

Address: 0x090D

Min.: 0 Unit: Max.: 20 Data Type: UInt16
Default: 2 Change: At once

Value Range: 0 to 20

Description

Defines the width level of the notch. Use the default setpoint in general cases. Width level is the ratio of the notch width to the notch center frequency.

#### H09.14 Depth level of the 1st notch

Address: 0x090E

 Min.:
 0
 Unit: 

 Max.:
 99
 Data Type: Ulnt16

 Default:
 0
 Change: At once

Value Range:

0 to 99

Description

Defines the depth level of the notch.

The depth level of the notch is the ratio between the input to the output at the notch center frequency.

The higher the setpoint, the lower the notch depth and the weaker the mechanical resonance suppression will be. Note that an excessively high setpoint may cause system instability.

#### H09.15 Frequency of the 2nd notch

Address: 0x090F

Min.:50Unit:HzMax.:8000Data Type:UInt16Default:8000Change:At once

Value Range: 50 Hz to 8000 Hz Description

\_

#### H09.16 Width level of the 2nd notch

Address: 0x0910

Min.: 0 Unit: -

Max.: 20 Data Type: UInt16
Default: 2 Change: At once

Value Range:

0 to 20

Description

-

#### H09.17 Depth level of the 2nd notch

Address: 0x0911
Min.: 0 Unit:

Max.: 99 Data Type: UInt16
Default: 0 Change: At once

Value Range:

0 to 99

Description

-

#### H09.18 Frequency of the 3rd notch

Address: 0x0912

 Min.:
 50
 Unit:
 Hz

 Max.:
 8000
 Data Type:
 UInt16

 Default:
 8000
 Change:
 At once

Value Range:

50 Hz to 8000 Hz

Description

-

H09.19 Width level of the 3rd notch

Address: 0x0913

Min.: 0 Unit:

Max.: 20 Data Type: UInt16
Default: 2 Change: At once

Value Range:

0 to 20

Description

-

H09.20 Depth level of the 3rd notch

Address: 0x0914
Min.: 0 Unit: -

Max.: 99 Data Type: UInt16
Default: 0 Change: At once

Value Range:

0 to 99

Description

-

H09.21 Frequency of the 4th notch

Address: 0x0915

 Min.:
 50
 Unit:
 Hz

 Max.:
 8000
 Data Type:
 UInt16

 Default:
 8000
 Change:
 At once

Value Range: 50 Hz to 8000 Hz Description

\_

H09.22 Width level of the 4th notch

Address: 0x0916

Min.:0Unit:-Max.:20Data Type:Ulnt16Default:2Change:At once

Value Range:

0 to 20

-

#### H09.23 Depth level of the 4th notch

Address: 0x0917

 Min.:
 0
 Unit: 

 Max.:
 99
 Data Type: UInt16

 Default:
 0
 Change: At once

Value Range:

0 to 99

Description

-

#### H09.24 Auto-tuned resonance frequency

Address: 0x0918

 Min.:
 0
 Unit:
 Hz

 Max.:
 5000
 Data Type:
 UInt16

Default: 0 Change: Unchangeable

Value Range: 0 Hz to 5000 Hz

Description

When H09.02 (Adaptive notch mode) is set to 3, the current mechanical resonance frequency is displayed.

#### H09.26 ITune response

Address: 0x091A

Min.:50Unit:%Max.:500Data Type:UInt16Default:100Change:At once

Value Range: 50.0% to 500.0%

Description

Defines the ITune response capability. Increasing the setpoint improves the responsiveness but may incur resonance.

# H09.27 ITune mode

Address: 0x091B

Min.: 0 Unit: Max.: 2 Data Type: UInt16
Default: 0 Change: At once

Value Range:

0: Disable1: ITune mode 1

2: ITune mode 2

#### Description

Function: Setting H09.27 to 1 enables the ITune function.

Note: ITune mode 2 is manufacturer commissioning mode, which should be used with caution.

#### H09.28 Minimum inertia ratio of ITune

Address: 0x091C

Min.: 0 Unit: %
Max.: 80 Data Type: UInt16
Default: 0 Change: At once

# Value Range: 0.0% to 80.0% Description

Inertia ratio range for ITune adjustment: The minimum and maximum inertia ratios of ITune are 0.0 and 30.0 by default.

If the actual maximum load inertia ratio is higher than 30.0, increase the value of H09.29 to prevent positioning jitter.

If the actual load inertia change range is small, set H09.28 and H09.29 based on actual conditions to achieve optimal control effect.

#### H09.29 Maximum inertia ratio of ITune

Address: 0x091D

 Min.:
 1
 Unit:
 %

 Max.:
 120
 Data Type:
 Ulnt16

 Default:
 30
 Change:
 At once

Value Range: 1.0% to 120.0% Description

-

#### H09.32 Gravity compensation value

Address: 0x0920

Min.: -100 Unit: %
Max.: 100 Data Type: UInt16

Default: 0 Change: Real-time modification

# Value Range: -100% to 100.0%

# Description

Defines the gravity compensation value. Setting this parameter properly in vertical axis applications can reduce the falling amplitude upon start.

#### H09.33 Positive friction compensation value

Address: 0x0921

Min.:0Unit:%Max.:100Data Type:Ulnt16Default:0Change:At once

Value Range: 0.0% to 100.0% Description

Defines the positive friction compensation value.

#### H09.34 Negative friction compensation value

Address: 0x0922

Value Range: -100.0% to 0.0% Description

Defines the negative direction friction compensation value.

#### H09.35 Friction compensation speed

Address: 0x0923

Min.: 0 Unit: Max.: 20 Data Type: UIr

Max.: 20 Data Type: UInt16
Default: 2 Change: At once

Value Range: 0.0 to 20.0 Description

Defines the friction compensation speed.

#### H09.36 Friction compensation speed

Address: 0x0924

Min.: 0 Unit: -

Max.: 19 Data Type: UInt16
Default: 0 Change: At once

Value Range:

0: Slow speed mode + Speed reference

1: Slow speed mode + Model speed

2: Slow speed mode + Speed feedback

3: Slow speed mode + Observe speed

16: High speed mode + Speed reference

17: High speed mode + Model speed

18: High speed mode + Speed feedback

19: High speed mode + Observe speed

#### Description

\_

#### H09.37 Vibration monitoring time

Address: 0x0925

Min.: 0 Unit: -

Max.: 65535 Data Type: UInt16
Default: 600 Change: At once

# **Value Range:** 0 to 65535

#### Description

The resonance detection suppression function is turned off automatically after the time defined by this parameter elapses. To suppress the resonance suppression function, set this parameter to 65536.

#### H09.38 Frequency of low-frequency resonance suppression 1 at the mechanical end

Address: 0x0926

Min.:1Unit:HzMax.:100Data Type:Ulnt16Default:100Change:At once

# **Value Range:** 1.0 Hz to 100.0 Hz

Description

Set this parameter based on the actual jitter frequency.

# H09.39 Low-frequency resonance suppression 1 at the mechanical end

Address: 0x0927

Min.: 0 Unit: -

Max.: 3 Data Type: UInt16
Default: 2 Change: At stop

Value Range:

0 to 3

Defines different low-frequency resonance suppression types at the mechanical load. Type 1 features the shortest delay.

# H09.44 Frequency of low-frequency resonance suppression 2 at mechanical load end

Address: 0x092C

Min.:0Unit:-Max.:100Data type:UInt16Default:0Change:At once

Value Range: 0.0 to 100.0 Description

Set this parameter based on the actual jitter frequency.

# H09.45 Responsiveness of low-frequency resonance suppression 2 at mechanical load end

Address: 0x092D

Min.: 0.01 Unit: 
Max: 5 Data Type: Uli

Max.: 5 Data Type: UInt16
Default: 1 Change: At once

Value Range: 0.01 to 5.00 Description

Use the default setpoint in general cases. Increasing the setpoin shortens the delay time.

# H09.47 Width of low-frequency resonance suppression 2 at mechanical load end

Address: 0x092F

 Min.:
 0
 Unit: 

 Max.:
 2
 Data Type: Ulnt16

 Default:
 1
 Change: At once

Value Range: 0.00 to 2.00 Description

Use the default setpoint in general cases. Increase the setpoint prolongs the delay time.

# H09.49 Frequency of low-frequency resonance suppression 3 at mechanical load end

Address: 0x0931

Min.: 0 Unit: -

Max.: 100 Data Type: UInt16

Default: 0 Change: At once

Value Range: 0.0 to 100.0 Description

#### H09.50 Responsiveness of low-frequency resonance suppression 3 at mechanical

load end

Address: 0x0932

Min.: 0.01 Unit:

Max.: 5 Data Type: UInt16 Default: 1 At once Change:

Value Range: 0.01 to 5.00 Description

#### H09.52 Width of low-frequency resonance suppression 3 at mechanical load end

Address: 0x0934

Min.: 0 Unit:

Max.: 2 Data Type: UInt16 Default: 1 Change: At once

Value Range: 0.00 to 2.00 Description

#### H09.54 Vibration threshold

Address: 0x0936

Min.: 0 Unit: % 300 Max.: Data Type: UInt16 Default: 50 Change: At once

Value Range: 0.0% to 300.0%

Description

If the torque fluctuation exceeds the setpoint, an error will be reported. Setting this parameter to 0 hides the resonance detection function.

#### H09.56 Max. overshoot allowed by ETune

Address: 0x0938

Min · 0 Unit: Max.: 65535 Data Type: UInt16 Default: 2936 Change: At once

Value Range: 0 to 65535 Description

Defines the maximum overshoot value allowed during ETune adjustment.

#### H09.57 STune resonance suppression switchover frequency

Address: 0x0939

Min.: 0 Unit: Hz
Max.: 4000 Data Type: UInt16
Default: 900 Change: At once

Value Range: 0 Hz to 4000 Hz Description

If the resonance frequency is lower than the setpoint, use medium-frequency resonance suppression 2 to suppress resonance. Otherwise, use the notch to suppress resonance.

# H09.58 STune resonance suppression reset selection

Address: 0x093A

Min.:0Unit:-Max.:1Data Type:UInt16Default:0Change:At once

Value Range:
0: Disable
1: Enable
Description

Used to enable STune resonance suppression reset to clear parameters related to resonance suppression, medium-frequency resonance suppression 2, and notches 3 and 4.

#### 4.11 HOA Fault and Protection Parameters

#### H0A.00 Power input phase loss protection

Address: 0x0A00

 Min.:
 0
 Unit: 

 Max.:
 1
 Data Type: UInt16

 Default:
 0
 Change: At once

Value Range:
0: Fnable

1: Disable

Servo drives supporting single-phase/three-phase 220 V and three-phase 380 V power supplies are available. When voltage fluctuation or phase loss occurs on the power supply, the drive triggers power input phase loss protection based on H0A.00.

#### H0A.01 Absolute position limit

Address: 0x0A01

Min.: 0 Unit: -

Max.: 2 Data Type: UInt16
Default: 0 Change: At once

# Value Range:

0: Disabled

1: Enabled

2: Enabled after homing

#### Description

Used to set the activation condition for enabling the software position limit.

## H0A.04 Motor overload protection gain

Address: 0x0A04

Min.: 50 Unit: - Max.: 300 Data Type: U

Max.: 300 Data Type: UInt16
Default: 100 Change: At once

# Value Range: 50 to 300 Description

Determines the motor overload duration before E620.0 (Motor overload) is reported.

You can change the setpoint to advance or delay the time when overload protection is triggered based on the motor temperature. The setpoint 50% indicates the time is cut by half; 150% indicates the time is prolonged by 50%. Set this parameter based on the actual temperature of the motor.

#### H0A.08 Overspeed threshold

Address: 0x0A08

Min.:0Unit:rpmMax.:20000Data Type:UInt16Default:0Change:At once

# Value Range:

0 rpm to 20000 rpm

Defines the overspeed threshold of the motor.

| Setpoint   | Overspeed Threshold                                                                      | Condition for Reporting E500.0                                                                                   |
|------------|------------------------------------------------------------------------------------------|----------------------------------------------------------------------------------------------------|
| 0          | Maximum motor speed x 1.2                                                                |                                                                                                    |
| 1 to 10000 | If H0A-08 ≥ (Maximum motor speed x 1.2): Overspeed threshold = Maximum motor speed x 1.2 | If the speed feedback exceeds the overspeed threshold several times, the drive reports E500.0 (Motor overspeed). |
|            | If H0A-08 < (Maximum motor speed x 1.2): Overspeed threshold = H0A.08                    |                                                                                                    |

# H0A.09 Max. pulse input frequency in position control

Address: 0x0A09

 Min.:
 100
 Unit:
 kHz

 Max.:
 8000
 Data Type:
 UInt16

 Default:
 8000
 Change:
 At stop

# Value Range:

100 kHz to 8000 kHz

#### Description

Defines the maximum frequency of input pulses when the position reference source is pulse reference (H05.00 = 0) in the position control mode.

When the actual pulse input frequency exceeds the value of H0A.09, the drive reports EB01.0 (Position reference input error).

#### H0A.10 Threshold of excessive local position deviation

Address: 0x0A0A

Min.: 0 Unit: Max.: 4294967295 Data Type: UInt32

Default: 27486951 Change: Real-time modification

**Value Range:** 0 to 4294967295

#### Description

Defines the threshold for excessive position deviation in the position control mode.

When the position deviation exceeds this threshold, the drive reports EB00.0 (Position deviation too large).

#### H0A.12 Runaway protection

Address: 0x0A0C

Min.: 0 Unit: -

Max.:1Data Type:UInt16Default:1Change:At once

### Value Range:

0: Disable 1: Enable **Description** 

Defines whether to enable runaway protection.

0: Hide the detection on E234.0 in applications where the motor drives a vertical axis or is driven by the load

1: Enable runaway protection

#### H0A.17 Reference pulse selection

Address: 0x0A11

 Min.:
 0
 Unit:

 Max.:
 1
 Data Type:
 UInt16

 Default:
 1
 Change:
 At stop

# Value Range:

0: Pulse unit

1: Reference unit

# Description

Defines the unit for the position settings in H05.21, H05.22, and H0A.10.

#### H0A.18 IGBT overtemperature threshold

Address: 0x0A12

Min.: 120 Unit: °C
Max.: 175 Data Type: UInt16
Default: 140 Change: At once

Value Range: 120°C to 175°C Description

Defines the threshold for reporting E640.0 (IGBT overtemperature) and E640.1 (Flywheel diode overtemperature).

#### H0A.19 Filter time constant of touch probe 1

Address: 0x0A13

 Min.:
 0
 Unit: us

 Max.:
 6.3
 Data Type: UInt16

 Default:
 2
 Change: At once

Value Range: 0.00 us to 6.30 us

Defines the filter time of touch probe 1. An active input must last for the time defined by H0A.19.

#### H0A.20 Filter time constant of touch probe 2

Address: 0x0A14

Min.:0Unit:usMax.:6.3Data Type:Ulnt16Default:2Change:At once

# Value Range: 0.00 us to 6.30 us Description

Defines the filter time of touch probe 2. An active input must last for the time defined by H0A.20.

#### H0A.23 TZ signal filter time

Address: 0x0A17

 Min.:
 0
 Unit:
 25 ns

 Max.:
 31
 Data Type:
 UInt16

 Default:
 15
 Change:
 At stop

Value Range: 0 ns to 31 ns Description

\_

#### H0A.24 Filter time constant of low-speed pulse input pin

Address: 0x0A18

 Min.:
 0
 Unit:
 25 ns

 Max.:
 255
 Data Type:
 UInt16

 Default:
 30
 Change:
 At stop

# Value Range: 0 ns to 255 ns Description

Defines the filter time constant of low-speed pulse input terminal which is enabled (H05.01 = 0) when the position reference source is pulse input (H05.00 =

0) in the position control mode.

When peak interference exists in the low-speed pulse input terminal, set this parameter to suppress peak interference and prevent motor malfunction due to interference signal inputted to the servo drive.

#### H0A.25 Speed display DO low-pass filter time

Address: 0x0538

Min.:0Unit:msMax.:5000Data Type:UInt16Default:0Change:At once

Value Range: 0 to 5000 Description

Defines the low-pass filter time constant of the speed information for speed feedback and position references.

#### H0A.26 Motor overload detection

Address: 0x0A1A

 Min.:
 0
 Unit: 

 Max.:
 1
 Data Type: UInt16

 Default:
 0
 Change: At once

#### Value Range:

0: Show motor overload warning (E909.0) and fault (E620.0) 1: Hide motor overload warning (E909.0) and fault (E620.0)

#### Description

Defines whether to enable motor overload detection.

#### H0A.27 Moving average filter time for speed display DO

Address: 0x0A1B

Min.:0Unit:msMax.:100Data Type:Ulnt16Default:50Change:At once

Value Range: 0 ms to 100 ms Description

Defines the low-pass filter time constant of the speed information for speed feedback and position references.

### H0A.29 Fully closed-loop encoder (ABZ) filter time

Address: 0x0A1D

 Min.:
 0
 Unit:
 25 ns

 Max.:
 65535
 Data Type:
 UInt16

 Default:
 4111
 Change:
 At stop

#### Value Range:

bit0-bit7: Fully closed loop encoder (ABZ) pulse signal filtering time bit8-bit15: Fully closed loop encoder (ABZ) wire breakage filter time

#### Description

-

## H0A.30 Filter time constant of high-speed pulse input pin

Address: 0x0A1E

Min.:0Unit:nsMax.:255Data Type:UInt16Default:3Change:At stop

# Value Range: 0 ns to 255 ns Description

Defines the filter time constant of high-speed pulse input terminal which is enabled (H05.01 = 1) when the position reference source is pulse reference (H05.00 = 0) in the position control mode.

When peak interference exists in the high-speed pulse input terminal, set this parameter to suppress peak interference and prevent motor malfunction due to interference signal inputted to the servo drive.

#### H0A.32 Motor stall over-temperature protection time window

Address: 0x0A20

Min.: 10 Unit: ms Max.: 65535 Data Type: UInt16

Default: 200 Change: Real-time modification

# **Value Range:** 10 ms to 65535 ms

#### Description

Defines the overtemperature duration before E630.0 (Motor stall) is detected by the servo drive.

H0A.32 can be used to adjust the sensitivity of motor stall over-temperature detection.

#### H0A.33 Motor stall overtemperature detection

Address: 0x0A21

 Min.:
 0
 Unit: 

 Max.:
 1
 Data Type: UInt16

 Default:
 1
 Change: At once

#### Value Range:

0: Hide 1: Enable

#### Description

Defines whether to enable the detection for E630.0 (Motor stall overtemperature protection).

#### H0A.36 Encoder multi-turn overflow fault selection

Address: 0x0A24

Min.:0Unit:-Max.:1Data Type:UInt16Default:0Change:At once

Value Range: 0: Not hide 1: Hide Description

Defines whether to hide the encoder multi-turn overflow fault in the absolute position linear mode (H02.01 = 1).

#### H0A.40 Compensation function selection

Address: 0x0A28

Min.:0Unit:-Max.:15Data Type:UInt16Default:6Change:At stop

Value Range:

| bit | Name    | Function                         |
|-----|---------|----------------------------------|
| 0   | Overtra | 0: Enabled                       |
|     | vel     | 1: Disabled                      |
|     | com     |                                  |
|     | pensa   |                                  |
|     | tion    |                                  |
| 1   | Probe   | 0: Disabled                      |
|     | rising  | 1: Enabled                       |
|     | edge    |                                  |
|     | com     |                                  |
|     | pensa   |                                  |
|     | tion    |                                  |
| 2   | Probe   | 0: Disabled                      |
|     | falling | 1: Enabled                       |
|     | edge    |                                  |
|     | com     |                                  |
|     | pensa   |                                  |
|     | tion    |                                  |
| 3   | Probe   | 0: New solution                  |
|     | solu    | 1: Old solution (same as SV660N) |
|     | tion    | ·                                |

#### Description

## H0A.41 Forward position of software position limit

Address: 0x0A29

Min.: -2147483648 Unit: Encoder unit

Max.: 2147483647 Data Type: Int32 Default: 2147483647 Change: At stop

#### Value Range:

-2147483648 to +2147483647

#### Description

When the absolute position counter (H0b.07) is larger than H0A.41, the servo drive reports E950.0 (Forward overtravel) and stops accordinly.

Change:

At stop

### H0A.43 Reverse position of software position limit

Address: 0x0A2B

Min.: -2147483648 Unit: Encoder unit Max.: 2147483647 Data Type: Int32

Default: -2147483648

Value Range:

-2147483648 to +2147483647

#### Description

When the absolute position counter (H0b.07) is smaller than H0A.43, the servo drive reports E952.0 (Reverse overtravel) and stops accordingly.

#### H0A.49 Regenerative resistor overtemperature threshold

Address: 0x0A31

Min.: 100 Unit: °C Max.: 175 Data Type: UInt16

Default: 140 Change: Real-time modification

Value Range: 100°C to 175°C Description

Defines the temperature threshold for regenerative resistor overload.

#### H0A.50 Encoder communication fault tolerance threshold

Address: 0x0A32

 Min.:
 0
 Unit: 

 Max.:
 31
 Data Type: Ulnt16

 Default:
 5
 Change: At once

#### Value Range:

0 to 31

#### Description

When the numer of communication failures between the encoder and the drive exceeds H0A.50, the communication between the encoder and the drive fails.

#### H0A.51 Phase loss detection filter times

Address: 0x0A33

Min.:3Unit:55 msMax.:36Data Type:Ulnt16Default:20Change:At once

## Value Range: 3 ms to 36 ms Description

Phase loss fault is reported when phase loss keeps active for a period longer than that defined by H0A.51.

#### H0A.52 Encoder temperature protection threshold

Address: 0x0A34

Min.: 0 Unit: 1°C Max.: 175 Data Type: UInt16

Default: 125 Change: Real-time modification

Value Range: 0°C to 175°C Description

Defines the temperature threshold for encoder overtemperature protection.

# H0A.53 Touch probe DI ON-compensation time

Address: 0x0A35

 Min.:
 -3000
 Unit:
 25 ns

 Max.:
 3000
 Data Type:
 Int16

 Default:
 200
 Change:
 At once

Value Range: -3000 ns to +3000 ns

Description

Used to compensate for the action time when the touch probe is switched on.

#### H0A.54 Touch probe DI OFF-compensation time

Address: 0x0A36

 Min.:
 -3000
 Unit:
 25 ns

 Max.:
 3000
 Data Type:
 Int16

 Default:
 1512
 Change:
 At once

Value Range:

-3000 ns to +3000 ns

#### Description

Used to compensate for the action time when the touch probe is switched off.

#### H0A.55 Runaway current threshold

Address: 0x0A37

 Min.:
 100
 Unit:
 %

 Max.:
 400
 Data Type:
 UInt16

 Default:
 200
 Change:
 At once

Value Range: 100.0% to 400.0% Description

Defines the current threshold for runaway protection detection.

#### H0A.56 Fault reset delay

Address: 0x0A38

Min.:0Unit:msMax.:60000Data Type:UInt16Default:10000Change:At once

Value Range: 0 ms to 60000 ms Description

\_

#### H0A.57 Runaway speed threshold

Address: 0x0A39

Min.:1Unit:rpmMax.:1000Data Type:Ulnt16Default:50Change:At once

Value Range: 1 rpm to 1000 rpm Description

Defines the overspeed threshold for runaway protection detection.

#### H0A.58 Runaway speed filter time

Address: 0x0A3A

Min.:0.1Unit:msMax.:100Data Type:UInt16Default:2Change:At once

Value Range: 0.1 ms to 100.0 ms Description

Defines the speed feedback filter time for runaway protection detection.

## H0A.59 Runaway protection detection time

Address: 0x0A3B

Min.:10Unit:msMax.:1000Data Type:Ulnt16Default:30Change:At once

# **Value Range:** 10 ms to 1000 ms

#### Description

The runaway fault will be reported when runaway fault keeps active for a period longer than that defined by H0A.59.

#### H0A.60 Black box function mode

Address: 0x0A3C

Min.: 0 Unit: -

Max.: 3 Data Type: UInt16
Default: 1 Change: At once

#### Value Range:

0: Disable

1: Any fault

2: Designated fault

3: Triggered based on designated condition

#### Description

Defines the condition for triggering black box sampling.

## H0A.61 Designated fault code

Address: 0x0A3D

 Min.:
 0
 Unit: 

 Max.:
 6553.5
 Data Type: Ulnt16

 Default:
 0
 Change: At once

Value Range: 0.0 to 6553.5 **Description** 

Defines the fault code for triggering the black box function.

## H0A.62 Trigger source

Address: 0x0A3E

Min.:0Unit:-Max.:25Data Type:UInt16Default:0Change:At once

Value Range:

0 to 25

#### Description

Defines the fault code for triggering the black box function through designated channel.

## H0A.63 Trigger level

Address: 0x0A3F

Value Range:

-2147483648 to +2147483647

#### Description

Defines the level for triggering the black box function through designated channel.

#### H0A.65 Trigger level

Address: 0x0A41

 Min.:
 0
 Unit: 

 Max.:
 3
 Data Type: UInt16

 Default:
 0
 Change: At once

# Value Range:

0: Rising edge

1: Equal

2: Falling edge3: Edge-triggered

# Description

Defines the mode for triggering the black box function through H0A.63.

#### H0A.66 Trigger position

Address: 0x0A42

Min.:0Unit:%Max.:100Data Type:Ulnt16Default:75Change:At once

Value Range: 0% to 100%

Description

Defines the pre-trigger position for triggering black box sampling.

## H0A.67 Sampling frequency

Address: 0x0A43

 Min.:
 0
 Unit: 

 Max.:
 2
 Data Type: UInt16

 Default:
 0
 Change: At once

Value Range:

0: Current loop

1: Position loop

2: Main cycle

#### Description

Defines the frequency sampling mode during black box sampling.

#### H0A.70 Overspeed threshold 2

Address: 0x0A46

 Min.:
 0
 Unit:
 rpm

 Max.:
 20000
 Data Type:
 UInt16

 Default:
 0
 Change:
 At once

# Value Range:

0 rpm to 20000 rpm

## Description

Defines the speed threshold for reporting E500.2 (Position feedback pulse overspeed).

#### H0A.71 MS1 motor overload curve switchover

Address: 0x0A47

Min.: 0 Unit:

Max.: 65535 Data Type: UInt16

Default: 4098 Change: Real-time modification

# Value Range:

0 to 65535

## Description

Bit 0:

0: New overload curve

1: Old overload curve

Bit 1:

0: Enable discharging switch upon power failure

1: Hide discharging switch upon power failure

Bit 12:

0: Homing completed flag bit not retentive upon power failure

1: Homing completed flag bit retentive upon power failure

## H0A.72 Maximum stop time in ramp-to-stop

Address: 0x0A48

 Min.:
 0
 Unit:
 ms

 Max.:
 65535
 Data Type:
 Ulnt16

 Default:
 10000
 Change:
 At stop

#### Value Range:

0 to 65535

#### Description

Defines the time for the motor to decelerate from the maximum speed to 0 rpm during ramp-to-stop.

#### H0A.73 STO 24V disconnection filter time

Address: 0x0A49

Min.:1Unit:msMax.:5Data Type:Ulnt16Default:5Change:At once

## Value Range: 1 ms to 5 ms Description

Defines the delay from the moment when 24 V is disconnected to the moment when the STO state applies.

#### H0A.74 Filter time for two inconsistent STO channels

Address: 0x0A4A

Min.:1Unit:msMax.:1000Data Type:UInt16Default:100Change:At once

## Value Range: 1 ms to 1000 ms Description

Defines the delay from the moment 24 V is inputted to the drive inconsistently through two channels to the moment when the STO state applies.

## H0A.75 Servo OFF delay after STO triggered

Address: 0x0A4B

Min.:0Unit:msMax.:25Data Type:Ulnt16Default:20Change:At once

# Value Range: 0 ms to 25 ms Description

Defines the delay from the moment the STO state is triggered to the moment the S-ON signal is switched off.

#### H0A.90 Moving average filter time for speed display values

Address: 0x0A5A

Min.: 0 Unit: ms

Max.: 100 Data Type: UInt16
Default: 0 Change: At once

Value Range: 0 ms to 100 ms Description

Defines the moving average filter time constant for speed display values.

## H0A.91 Moving average filter time for torque display values

Address: 0x0A5B

Min.:0Unit:msMax.:100Data Type:Ulnt16Default:0Change:At once

Value Range: 0 ms to 100 ms Description

Defines the moving average filter time constant for torque display values.

#### H0A.92 Moving average filter time for position display values

Address: 0x0A5C

Min.:0Unit:msMax.:100Data Type:UInt16Default:0Change:At once

Value Range: 0 ms to 100 ms Description

Defines the moving average filter time constant for position display values.

#### H0A.93 Low-pass filter time for voltage display values

Address: 0x0A5D

Min.: 0 Unit: ms
Max.: 250 Data Type: UInt16
Default: 0 Change: At once

Value Range: 0 ms to 250 ms Description

Defines the low-pass filter time constant for voltage display values.

#### H0A.94 Low-pass filter time for thermal display values

Address: 0x0A5E

Min.: 0 Unit: ms
Max.: 250 Data Type: UInt16

Default: 0 Change: At once

Value Range: 0 ms to 250 ms

Description

Defines the filter time constant for thermal display values.

# 4.12 H0b Monitoring Parameters

#### H0b.00 Motor speed actual value

Address: 0x0B00

Min.: -32767 Unit: rpm Max.: 32767 Data Type: Int16

Default: 0 Change: Unchangeable

Value Range:

-32767 rpm to +32767 rpm

#### Description

Indicates the actual motor speed after round-off, which is accurate to 1 rpm. Set in H0A.25 (Filter time constant of speed feedback display) the filter time constant for H0b.00.

#### H0b.01 Speed reference

Address: 0x0B01

Min.: -32767 Unit: rpm Max.: 32767 Data Type: Int16

Default: 0 Change: Unchangeable

Value Range:

-32767 rpm to +32767 rpm

#### Description

Indicates the present speed reference (accurate to 1 rpm) of the drive in the position and speed control modes.

#### H0b.02 Internal torque reference

Address: 0x0B02

 Min.:
 -500
 Unit:
 %

 Max.:
 500
 Data Type:
 Int16

Default: 0 Change: Unchangeable

Value Range:

-500.0% to +500.0%

#### Description

Displays present torque reference (accurate to 0.1%). The value 100.0% corresponds to the rated torque of the motor.

#### H0b.03 Monitored DI status

Address: 0x0B03

Min.: 0 Unit: Max.: 65535 Data Type: UInt16

Default: 0 Change: Unchangeable

Value Range: 0 to 65535 Description

Displays the level status of eight DIs without filtering.

Upper LED segments ON: high level (indicated by "1") Lower LED segments ON:

low level (indicated by "0")

#### H0b.05 Monitored DO status

Address: 0x0B05

Min.: 0 Unit: -

Max.: 65535 Data Type: UInt16

Default: 0 Change: Unchangeable

Value Range: 0 to 65535 **Description** 

Displays the level status of five DOs without filtering.

Upper LED segments ON: high level (indicated by "1") Lower LED segments ON:

low level (indicated by "0")

#### H0b.07 Absolute position counter

Address: 0x0B07

Min.: -2147483648 Unit: p Max.: 2147483647 Data Type: Int32

Default: 0 Change: Unchangeable

Value Range:

-2147483648 p to +2147483647 p

Description

Indicates present absolute position (reference unit) of the motor in the position control mode.

This parameter is a 32-bit integer, which is displayed as a decimal on the keypad.

#### H0b.09 Mechanical angle

Address: 0x0B09

Min.: 0 Unit: °

Max.: 360 Data Type: UInt16

Default: 0 Change: Unchangeable

Value Range:

0.0° to 360.0°

#### Description

Displays present mechanical angle (encoder unit) of the motor. The setpoint 0 indicates the mechanical angle is 0°.

Actual mechanical angle = 360° x H0b.09/(Maximum value of H0b.09 + 1)

Maximum value of H0b.09 for an absolute encoder: 65535

## H0b.10 Electrical angle

Address: 0x0B0A

Min.: 0 Unit: °
Max.: 360 Data Type: UInt16

Default: 0 Change: Unchangeable

Value Range: 0.0° to 360.0°

#### Description

Indicates the present electrical angle of the motor, which is accurate to 0.1°. The electrical angle variation range is  $\pm 360.0^{\circ}$  during rotation. If the motor has four pairs of poles, each revolution generates four rounds of angle change from 0° to 359°. Similarly, if the motor has five pairs of poles, each revolution generates five rounds of angle change from 0° to 359°.

#### H0b.12 Average load rate

Address: 0x0B0C

Min.: 0 Unit: %
Max.: 800 Data Type: UInt16

Default: 0 Change: Unchangeable

Value Range: 0.0% to 800.0%

# Description

Displays the percentage of the average load torque to the rated torque of the motor, which is accurate to 0.1%. The value 100.0% corresponds to the rated torque of the motor.

# H0b.13 Input reference counter

Address: 0x0B0D

Min.: -2147483648 Unit: P Max.: 2147483647 Data Type: Int32

Default: 0 Change: Unchangeable

Value Range:

-2147483648 p to +2147483647 p

Description

Used to count and display the number of position references not divided or multiplied by the electronic gear ratio during operation. This parameter is a 32-bit integer, which is displayed as a decimal on the keypad.

#### H0b.15 Position following error (encoder unit)

Address: 0x0B0F

Min.: -2147483648 Unit: p Max.: 2147483647 Data Type: Int32

Default: 0 Change: Unchangeable

Value Range:

-2147483648 p to +2147483647 p

#### Description

Used to count and display the position deviation value after being divided or multiplied by the electronic gear ratio in the position control mode.

This parameter is a 32-bit integer, which is displayed as a decimal on the keypad.

Note:

H0b.15 can be cleared when the condition defined in H05.16 (Clear action) is met.

#### H0b.17 Feedback pulse counter

Address: 0x0B11

Min.: -2147483648 Unit: p Max.: 2147483647 Data Type: Int32

Default: 0 Change: Unchangeable

Value Range:

-2147483648 p to +2147483647 p

#### Description

Used to count the position pulses fed back by the encoder in any control mode. This parameter is a 32-bit integer, which is displayed as a decimal on the keypad.

#### H0b.19 Total power-on time

Address: 0x0B13

Min.: 0 Unit: s Max.: 429496729.5 Data Type: UInt32

Default: 0 Change: Unchangeable

Value Range:

0.0s to 429496729.5s

#### Description

Used to record the total operating time of the servo drive.

This parameter is a 32-bit integer, which is displayed as a decimal on the keypad.

Note:

If the servo drive is switched on and off repeatedly within a short period of time, a deviation within 1h may be present in the total power-on time record.

#### H0b.21 All voltage display

Address: 0x0B16

Min.: -12 Unit: V
Max.: 12 Data Type: Int16

Default: 0 Change: Unchangeable

Value Range:

-12.000 V to +12.000 V

Description

Displays the actual sampling voltage of AI1.

## H0b.24 RMS value of phase current

Address: 0x0B18

 Min.:
 0
 Unit:
 A

 Max.:
 6553.5
 Data Type:
 UInt16

Default: 0 Change: Unchangeable

Value Range: 0.0 A to 6553.5 A Description

Displays the RMS value of the phase current of the motor, which is accurate to

0.01 A.

#### H0b.25 Angle obtained upon voltage injection auto-tuning

Address: 0x0B19

Min.: 0 Unit: °
Max.: 360 Data Type: UInt16

Default: 0 Change: Unchangeable

Value Range: 0.0° to 360.0° **Description** 

\_

#### H0b.26 Bus voltage

Address: 0x0B1A

Min.: 0 Unit: V Max.: 6553.5 Data Type: UInt16

Default: 0 Change: Unchangeable

Value Range:

#### 0.0 V to 6553.5 V

#### Description

Displays the DC bus voltage of the main circuit input voltage after rectification, which is accurate to  $0.01\,\mathrm{V}.$ 

#### H0b.27 Module temperature

Address: 0x0B1B

Min.: -20 Unit: °C Max.: 200 Data Type: Int16

Default: 0 Change: Unchangeable

# Value Range: -20°C to +200°C Description

Indicates the temperature of the module inside the servo drive, which can be used as a reference for estimating the actual temperature of the drive.

## H0b.28 Absolute encoder fault information given by FPGA

Address: 0x0B1C

Min.: 0 Unit: Max.: 65535 Data Type: UInt16

Default: 0 Change: Unchangeable

Value Range: 0 to 65535 Description

-

#### H0b.29 Axis status information given by FPGA

Address: 0x0B1D

Min.: 0 Unit: Max.: 65535 Data Type: UInt16

Default: 0 Change: Unchangeable

Value Range: 0 to 65535 Description

-

#### H0b.30 Axis fault information given by FPGA

Address: 0x0B1E

Min.: 0 Unit: Max.: 65535 Data Type: UInt16

Default: 0 Change: Unchangeable

## Value Range:

0 to 65535

## Description

-

#### H0b.31 Encoder fault information

Address: 0x0B1F

Min.: 0 Unit:

Max.: 65535 Data Type: UInt16
Default: 0 Change: At once

Value Range: 0 to 65535 Description

\_

#### H0b.33 Fault log

Address: 0x0B21

Min.: 0 Unit: -

Max.: 20 Data Type: UInt16
Default: 0 Change: At once

#### Value Range:

- 0: Present fault
- 1: Last fault
- 2: 2nd to last fault
- 3: 3rd to last fault
- 4: 4th to last fault
- 5: 5th to last fault 6: 6th to last fault
- 7: 7th to last fault
- 8: 8th to last fault
- 9: 9th to last fault
- 10: 10th to last fault
- 11: 11th to last fault
- 12: 12th to last fault
- 13: 13th to last fault
- 14: 14th to last fault
- 15: 15th to last fault
- 16: 16th to last fault
- 17: 17th to last fault
- 18: 18th to last fault
- 19: 19th to last fault

#### Description

Used to view the lastest 20 faults of the drive.

#### H0b.34 Fault code of the selected fault

Address: 0x0B22

Min.: 0 Unit: Max.: 65535 Data Type: UInt16

Default: 0 Change: Unchangeable

Value Range: 0 to 65535 Description

\_

#### H0b.35 Time stamp upon occurrence of the selected fault

Address: 0x0B23

Min.: 0 Unit: s Max.: 429496729.5 Data Type: UInt32

Default: 0 Change: Unchangeable

**Value Range:** 0.0s to 429496729.5s

0.03 10 423430

Description

-

#### H0b.37 Motor speed upon occurrence of the selected fault

Address: 0x0B25

Min.: -32767 Unit: rpm
Max.: 32767 Data Type: Int16

Default: 0 Change: Unchangeable

Value Range:

-32767 rpm to +32767 rpm

Description

-

#### H0b.38 Motor phase U current upon occurrence of the selected fault

Address: 0x0B26

Min.: -3276.7 Unit: A
Max.: 3276.7 Data Type: Int16

Default: 0 Change: Unchangeable

Value Range:

-3276.7 A to +3276.7 A

Description

\_

#### H0b.39 Motor phase V current upon occurrence of the selected fault

Address: 0x0B27

Min.: -3276.7 Unit: A Max.: 3276.7 Data Type: Int16

Default: 0 Change: Unchangeable

Value Range:

-3276.7 A to +3276.7 A

Description

-

## H0b.40 Bus voltage upon occurrence of the selected fault

Address: 0x0B28

 Min.:
 0
 Unit:
 V

 Max.:
 6553.5
 Data Type:
 UInt16

Default: 0 Change: Unchangeable

Value Range: 0.0 V to 6553.5 V Description

\_

#### H0b.41 DI status upon occurrence of the selected fault

Address: 0x0B29

Min.: 0 Unit: -

Max.: 65535 Data Type: UInt16

Default: 0 Change: Unchangeable

Value Range: 0 to 65535 Description

-

#### H0b.43 DO status upon occurrence of the selected fault

Address: 0x0B2B

Min.: 0 Unit: Max.: 65535 Data Type: UInt16

Default: 0 Change: Unchangeable

Value Range: 0 to 65535 Description

\_

#### H0b.45 Internal fault code

Address: 0x0B2D

Min.: 0 Unit: Max.: 65535 Data Type: UInt16

Default: 0 Change: Unchangeable

Value Range: 0 to 65535 Description

-

# H0b.46 Absolute encoder fault information given by FPGA upon occurrence of the selected fault

Address: 0x0B2E

Min.: 0 Unit: -

Max.: 65535 Data Type: UInt16

Default: 0 Change: Unchangeable

Value Range: 0 to 65535 **Description** 

-

# H0b.47 System status information given by FPGA upon occurrence of the selected

fault

Address: 0x0B2F

Min.: 0 Unit: -

Max.: 65535 Data Type: UInt16

Default: 0 Change: Unchangeable

Value Range: 0 to 65535 Description

-

# H0b.48 System fault information given by FPGA upon occurrence of the selected fault

Address: 0x0B30

Min.: 0 Unit: Max.: 65535 Data Type: UInt16

Default: 0 Change: Unchangeable

Value Range: 0 to 65535 Description

## H0b.49 Encoder fault information upon occurrence of the selected fault

Address: 0x0B31

Min.: 0 Unit: -

Max.: 65535 Data Type: UInt16

Default: 0 Change: Unchangeable

Value Range: 0 to 65535 Description

-

#### H0b.51 Internal fault code upon occurrence of the selected fault

Address: 0x0B33

Min.: 0 Unit: -

Max.: 65535 Data Type: UInt16

Default: 0 Change: Unchangeable

Value Range: 0 to 65535 Description

-

#### H0b.52 FPGA timeout fault standard bit upon occurrence of the selected fault

Address: 0x0B34

Min.: 0 Unit: -

Max.: 65535 Data Type: UInt16

Default: 0 Change: Unchangeable

Value Range: 0 to 65535 Description

-

#### H0b.53 Position following error (reference unit)

Address: 0x0B35

Min.: -2147483648 Unit: p Max.: 2147483647 Data Type: Int32

Default: 0 Change: Unchangeable

Value Range:

-2147483648 p to +2147483647 p

#### Description

Indicates the position deviation value which has not been divided or multiplied by the electronic gear ratio in the position control mode.

Position deviation (reference unit) is the value obtained after enoder position deviation calculation. The precision is compromised during division.

This parameter is a 32-bit integer, which is displayed as a decimal on the keypad.

#### H0b.55 Motor speed actual value

Address: 0x0B37

Min.: -2147483648 Unit: rpm Max.: 2147483647 Data Type: Int32

Default: 0 Change: Unchangeable

#### Value Range:

-2147483648 rpm to +2147483647 rpm

#### Description

Indicates the actual value of motor speed, which is accurate to 0.1 rpm.

This parameter is a 32-bit integer, which is displayed as a decimal on the keypad. H0A.25 (Filter time constant of speed feedback display) can be used to set the

filter time constant of the speed feedback.

#### H0b.57 Bus voltage of the control circuit

Address: 0x0B39

 Min.:
 0
 Unit:
 V

 Max.:
 6553.5
 Data Type:
 UInt16

Default: 0 Change: Unchangeable

## Value Range: 0.0 V to 6553.5 V Description

Displays the bus voltage of the control circuit.

#### H0b.58 Mechanical absolute position (low 32 bits)

Address: 0x0B3A

Min.: -2147483648 Unit: p Max.: 2147483647 Data Type: Int32

Default: 0 Change: Unchangeable

#### Value Range:

-2147483648 p to +2147483647 p

#### Description

Displays the low 32-bit value (encoder unit) of the mechanical position feedback when the absolute encoder is used.

#### H0b.60 Mechanical absolute position (high 32 bits)

Address: 0x0B3C

Min.: -2147483648 Unit: p Max.: 2147483647 Data Type: Int32

Default: 0 Change: Unchangeable

#### Value Range:

-2147483648 p to +2147483647 p

#### Description

Displays the high 32-bit value (encoder unit) of the mechanical position feedback when the absolute encoder is used.

#### H0b.63 NotRdy state

Address: 0x0B3F

Min.: 0 Unit: -

Max.: 7 Data Type: UInt16

Default: 0 Change: Unchangeable

#### Value Range:

1: Control circuit error

2: Main circuit power input error

3: Bus undervoltage

4: Soft start failed

5: Encoder initialization undone

6: Short circuit to ground failed

7: Others

#### Description

Displays the reason for NotRdy state.

## H0b.64 Real-time input position reference counter

Address: 0x0B40

Min.: -2147483648 Unit: Reference unit

Max.: 2147483647 Data Type: Int32

Default: 0 Change: Unchangeable

#### Value Range:

-2147483648 to +2147483647

#### Description

Displays the value of the pulse reference counter before being divided or multiplied by the electronic gear ratio. This value is independent of the servo drive status and the control mode.

#### H0b.66 Encoder temperature

Address: 0x0B42

Min.: -32768 Unit: °C Max.: 32767 Data Type: Int16

Default: 0 Change: Unchangeable

#### Value Range:

-32768°C to 32767°C

#### Description

\_

#### H0b.67 Load rate of regenerative resistor

Address: 0x0B43

Min.: 0 Unit: %
Max.: 200 Data Type: UInt16

Default: 0 Change: Unchangeable

Value Range: 0.0% to 200.0% Description

\_

#### H0b.70 Number of absolute encoder revolutions

Address: 0x0B46

Min.: 0 Unit: Rev
Max.: 65535 Data Type: UInt16

Default: 0 Change: Unchangeable

Value Range: 0 Rev to 65535 Rev Description

Indicates the number of revolutions of the absolute encoder.

## H0b.71 Single-turn position fed back by the absolute encoder

Address: 0x0B47

Min.: 2147483648 Unit: p Max.: 2147483647 Data Type: UInt32

Default: 0 Change: Unchangeable

Value Range:

-2147483648 p to +2147483647 p

Description

Displays the position feedback of the absolute encoder within one turn.

#### H0b.74 System fault information given by FPGA

Address: 0x0B4A

Min.: 0 Unit: -

Max.: 65535 Data Type: UInt16

Default: 0 Change: Unchangeable

Value Range: 0 to 65535 Description

## H0b.77 Encoder position (low 32 bits)

Address: 0x0B4D

Min.: -2147483648 Unit: p Max.: 2147483647 Data Type: Int32

Default: 0 Change: Unchangeable

Value Range:

-2147483648 p to +2147483647 p

Description

Displays the low 32-bit value of the position feedback of the absolute encoder.

#### H0b.79 Encoder position (high 32 bits)

Address: 0x0B4F

Min.: -2147483648 Unit: p Max.: 2147483647 Data Type: Int32

Default: 0 Change: Unchangeable

Value Range:

-2147483648 p to +2147483647 p

Description

Displays the high 32-bit value of the position feedback of the absolute encoder.

#### H0b.81 Single-turn position of the rotary load (low 32 bits)

Address: 0x0B51

Min.: -2147483648 Unit: p Max.: 2147483647 Data Type: Int32

Default: 0 Change: Unchangeable

Value Range:

-2147483648 p to +2147483647 p

Description

Displays the low 32-bit value of the position feedback of the rotary load when the absolute system works in the rotation mode.

## H0b.83 Single-turn position of the rotary load (high 32 bits)

Address: 0x0B53

Min.: -2147483648 Unit: P Max.: 2147483647 Data Type: Int32

Default: 0 Change: Unchangeable

Value Range:

-2147483648 p to +2147483647 p

#### Description

Displays the high 32-bit value of the position feedback of the rotary load when the absolute system works the rotation mode.

#### H0b.85 Single-turn position of the rotary load (reference unit)

Address: 0x0B55

Min.: -2147483648 Unit: P Max.: 2147483647 Data Type: Int32

Default: 0 Change: Unchangeable

Value Range:

-2147483648 p to +2147483647 p

Description

Displays the high 32-bit value of the position feedback of the rotary load when the absolute system works the rotation mode.

#### H0b.87 IGBT junction temperature

Address: 0x0B57

Min.: 0 Unit: -

Max.: 200 Data Type: UInt16

Default: 0 Change: Unchangeable

Value Range: 0 to 200

Description

-

#### H0b.90 Group No. of the abnormal parameter

Address: 0x0B5A

Min.: 0 Unit: Max.: 65535 Data Type: UInt16

Default: 0 Change: Unchangeable

Value Range: 0 to 65535 Description

\_

#### H0b.91 Offset of the abnormal parameter within the group

Address: 0x0B5B

Min.: 0 Unit:

Max.: 65535 Data Type: UInt16

Default: 0 Change: Unchangeable

**Value Range:** 0 to 65535

Description

-

H0b.93 Closed loop state

Address: 0x0B5D Effective

Time:

Min.: 0 Unit: -

Max.: 1 Data Type: UInt16

Default: 0 Change: Unchangeable

Value Range:

0: Half closed loop 1: Fully closed loop

Description

Displays the closed loop state in position control mode.

H0b.94 Individual power-on time

Address: 0x0B5E

Min.: 0 Unit: s Max.: 429496729.5 Data Type: UInt32

Default: 0 Change: Unchangeable

Value Range:

0.0s to 429496729.5s

Description

Display the individual power-on time of the drive.

H0b.96 Individual power-on time upon occurrence of the selected fault

Address: 0x0B60

Min.: 0 Unit: s Max.: 429496729.5 Data Type: UInt32

Default: 0 Change: Unchangeable

Value Range:

0.0s to 429496729.5s

Description

\_

# 4.13 H0d Auxiliary Parameters

Address: 0x0D00

H0d.00 Software reset

Min.: 0 Unit:

Max.: 1 Data Type: UInt16
Default: 0 Change: At stop

Value Range:

0: No operation

1: Enable

#### Description

Programs in the drive are reset automatically (similar to the program reset upon power-on) after the software reset function is enabled, without the need for a power cycle.

#### H0d.01 Fault reset

Address: 0x0D01

Min.: 0 Unit: -

Max.: 1 Data Type: UInt16
Default: 0 Change: At stop

## Value Range:

0: No operation

1: Enable

#### Description

When a No. 1 or No. 2 resettable fault occurs, you can enable the fault reset function in the non-operational state after rectifying the fault cause, stopping the keypad from displaying the fault and allowing the drive to enter the "rdy" state. When a No. 3 warning occurs, you can enable the fault reset function directly.

#### H0d.02 Inertia auto-tuning selection

Address: 0x0D02

Min.: 0 Unit: -

Max.: 65 Data Type: UInt16
Default: 0 Change: At once

#### Value Range:

0 to 65

#### Description

Used to enable offline inertia auto-tuning through the keypad. In the parameter display mode, switch to H0d.02 and press the SET key to enable offline inertia auto-tuning.

#### H0d.04 Read/write in encoder ROM

Address: 0x0D04

 Min.:
 0
 Unit:

 Max.:
 3
 Data Type:
 UInt16

 Default:
 0
 Change:
 At stop

#### Value Range:

0: No operation

1: Write ROM

2: Read ROM

3: ROM failure

Description

#### H0d.05 **Emergency stop**

Address: 0x0D05

Min.: Unit:

Max.: 1 Data Type: UInt16 Default: 0 At once Change:

## Value Range:

0: No operation

1: Emergency stop

Description

#### H0d.10 Auto-tuning of analog channel

Address: 0x0D0A

Min.: 0 Unit:

Max.: 1 Data Type: UInt16 Default: 0 Change: At stop

# Value Range:

0: No operation

1: Adjust Al1

#### Description

When automatic adjustment of the analog channel is enabled, the drive automatically corrects the zero drift voltage of the analog channel to improve signal detection accuracy.

#### H0d.12 Phase U/V current balance correction

Address: 0x0D0C

Min.: 0 Unit: Max.: Data Type: UInt16 1

Default: 0 Change: At stop

# Value Range:

0: Disable 1: Enable

Description

#### H0d.17 Forced DI/DO enable switch

Address: 0x0D11

Min.: 0 Unit: Max.: 3 Data Type: UInt16
Default: 0 Change: At once

Value Range:

bit 0: Forced DI enable switch

0: Disable 1: Enable

bit 1: Forced DO enable switch

0: Disable 1: Enable

Description

Defines whether to enable forced DI/DO.

#### H0d.18 Forced DI value

Address: 0x0D12

Min.: 0 Unit: -

Max.: 255 Data Type: UInt16
Default: 255 Change: At once

**Value Range:** 0 to 255

## Description

Defines the level logic of the DI functions set in group H03 when forced DI is active (H0d.17 = 1 or 3).

The value of H0d.18 is displayed as a hexadecimal on the keypad. When it is converted to a binary value, "bit(n) = 1" indicates the level logic of DI function is high level; "bit(n) = 0" indicates the level logic of the DI function is low level.

#### H0d.19 Forced DO value

Address: 0x0D13

Min.: 0 Unit: 
Max.: 31 Data Type: UInt16

Change: At once

## Value Range:

0 to 31

#### Description

Defines whether the DO functions assigned in group H04 are active when forced DO is active (H0d.17 = 2 or 3).

The value of H0d.19 is displayed as a hexadecimal on the keypad. When it is converted to a binary value, "bit(n) = 1" indicates the DO function is active; "bit(n) = 0" indicates the DO function is inactive.

#### H0d.20 Absolute encoder reset selection

Address: 0x0D14

 Min.:
 0
 Unit:

 Max.:
 4
 Data Type:
 UInt16

 Default:
 0
 Change:
 At stop

#### Value Range:

- 0: No operation
- 1: Reset the fault
- 2: Reset the fault and multi-turn data
- 3: Reset Inovance 2nd encoder fault
- 4: Reset Inovance 2nd encoder fault and multi-turn data

#### Description

You can reset the encoder fault or the multi-turn data fed back by the encoder by setting H0d.20.

#### H0d.23 Torque fluctuation auto-tuning

Address: 0x0D17

 Min.:
 0
 Unit: 

 Max.:
 1
 Data Type: UInt16

 Default:
 0
 Change: At stop

#### Value Range:

0 to 1

## Description

-

#### H0d.26 Brake and dynamic brake started forcibly

Address: 0x0D1A

Min.: 0 Unit:

Max.: 3 Data Type: UInt16 Default: 0 Change: At stop

#### Value Range:

- 0: No forcible operations
- 1: Dynamic brake deactivated forcibly
- 2: Brake released forcibly
- 3: Dynamic brake deactivated and brake released forcibly

#### Description

#### 4.14 H0E Communication Function Parameters

#### H0E.00 Node address

Address: 0x0E00

 Min.:
 1
 Unit:

 Max.:
 127
 Data Type:
 UInt16

 Default:
 1
 Change:
 At stop

## Value Range:

1 to 127

#### Description

Indicates the slave node address. Ensure this parameter is consistent with the configuration of the host controller.

## H0E.01 Save objects written through communication to EEPROM

Address: 0x0E01

Min.: 0 Unit: Max.: 255 Data Type: UInt16

Default: 1 Change: Real-time modification

## Value Range:

0: Not save

1: Save parameters

2: Save object dictionaries3: Save parameters and object dictionaries

4: Save object dictionaries written before communication (OP)

255: Determine through H0E03 and H0E04

#### Description

-

## H0E.03 Save objects written through software (commissioning protocol) to e2prom

Address: 0x0E03 Effective Real time

Time:

Min.: 0 Unit: Max.: 1 Data Type: UInt16

Default: 1 Change: Real-time modification

# Value Range:

0: Do not save

1: Save

#### Description

Saves objects written through software (commissioning protocol) to e2prom, including the parameter and object dictionary.

# H0E.04 Save objects written through communication to e2prom (excluding commissioning protocol)

Address: 0x0E04 Effective Real time

Time:

Min.: 0 Unit: Max.: 1 Data Type: UInt16

Default: 0 Change: Real-time modification

## Value Range:

0: Do not save

1: Save

#### Description

You can use this parameter to determine whether to save communication written data in e2prom (excluding commissioning protocol) (CANOpen, CANLink, Ethernet COE, ModBus485). The data include the function code and object dictionary

#### H0E.10 CAN selection

Address: 0x0E0A

Min.: 0 Unit: Max.: 2 Data Type: UInt16
Default: 0 Change: At stop

#### Value Range:

0: Pulse/Axis control command

1: Enhanced axis control command

#### Description

Indicates the CAN application layer:

0: Pulse/Axis control command

1: Enhanced axis control command

#### H0E.11 CAN baud rate

Address: 0x0E0B

 Min.:
 0
 Unit: 

 Max.:
 7
 Data Type: UInt16

 Default:
 5
 Change: At stop

#### Value Range:

0: 20 kbit/s

1: 50 kbit/s

2: 100 kbit/s

3: 125 kbit/s

4: 250 kbit/s

5: 500 kbit/s

7: 1 Mbps

#### Description

It sets the CAN (CANlink or CANopen) communication rate between the servo drive and the host controller. The communication rate set in the servo drive must be the same as that in the host controller. Otherwise, communication will fail. If H0E.11 is set to 6, the baud rate is 1 Mbps.

#### H0E.80 Modbus baud rate

Address: 0x0E50

Min.: 0 Unit: -

Max.: 9 Data Type: UInt16
Default: 9 Change: At once

#### Value Range:

0: 300 bps

1: 600 bps

2: 1200 bps

3: 2400 bps

4: 4800 bps

5: 9600 bps

6: 19200 bps

7: 38400 bps

8: 57600 bps

9: 115200 bps

#### Description

Defines the communication rate between the servo drive and the host controller. The baud rate set in the servo drive must be the same as that in the host controller. Otherwise, communication will fail.

#### H0E.81 Modbus data format

Address: 0x0E51

Min.: 0 Unit:

Max.: 3 Data Type: UInt16
Default: 3 Change: At once

#### Value Range:

0: No parity, 2 stop bits (N-2)

1: Even parity, 1 stop bit (E-1)

2: Odd parity, 1 stop bit (O-1)

3: No parity, 1 stop bit (N-1)

### Description

Defines the data check mode between the servo drive and the host controller during communication.

0: No parity, 2 stop bits

1: Even parity, 1 stop bit

2: Odd parity, 1 stop bit

3: No parity, 1 stop bit

The data format of the servo drive must be the same as that of the host controller. Otherwise, communication will fail.

#### H0E.82 Modbus response delay

Address: 0x0E52

Min.:0Unit:msMax.:20Data Type:Ulnt16Default:0Change:At once

## Value Range: 0 ms to 20 ms Description

Defines the delay from the moment the slave receives a command to the moment the slave returns a response.

#### H0E.83 Modbus communication timeout

Address: 0x0E53

 Min.:
 0
 Unit:
 ms

 Max.:
 600
 Data Type:
 Ulnt16

 Default:
 0
 Change:
 At once

Value Range: 0 ms to 600 ms Description

\_

#### H0E.84 Modbus communication data sequence

Address: 0x0E54

 Min.:
 0
 Unit: 

 Max.:
 1
 Data Type: UInt16

 Default:
 1
 Change: At once

#### Value Range:

0: High bits before low bits1: Low bits before high bits

#### Description

Defines the 32-bit data transmission format of Modbus communication.

0: High 16 bits before low 16 bits

1: Low 16 bits before high 16 bits

H0E.90 Modbus version

Address: 0x0E5A

Min.: 0 Unit: Max.: 655.35 Data Type: UInt16

Default: 0 Change: Unchangeable

Value Range: 0.00 to 655.35 Description

\_

H0E.92 CANlink version

Address: 0x0E5C

Min.: 0 Unit: -

Max.: 655.35 Data Type: UInt16

Default: 0 Change: Unchangeable

Value Range:

-

Description

-

H0E.97 Communication monitoring parameter 1

Address: 0x0E61

Min.: 0 Unit: -

Max.: 65535 Data Type: UInt16
Default: 0 Change: At once

Value Range: 0 to 65535 Description

-

H0E.98 Communication monitoring parameter 2

Address: 0x0E62

Min.: 0 Unit:

Max.: 65535 Data Type: UInt16
Default: 0 Change: At once

**Value Range:** 0 to 65535

Description

-

# 4.15 H0F Fully Closed-Loop Parameters

### H0F.00 Encoder feedback mode

Address: 0x0F00

Min.: 0 Unit: -

Max.: 2 Data Type: UInt16
Default: 0 Change: At once

### Value Range:

0: Internal encoder feedback

1: External encoder feedback

2: Inner/Outer loop switchover

### Description

Defines the encoder feedback signal source in fully closed-loop control.

- 0: Internal encoder feedback: The position feedback signals come from the motor encoder.
- 1: External encoder feedback: The position feedback signals come from the fully closed-loop external encoder and electronic gear ratio 1 is used.
- 2: Inner/Outer loop switchover: The DI assigned with FunIN.24 (GEAR\_SEL, electronic gear ratio switchover) is switch between inner and outer position closed loops. FunIN.24
- : Inactive, internal encoder feedback, with electronic gear ratio 1 used Active: External encoder feedback, with electronic gear ratio 2 used

### H0F.01 External encoder operation mode

Address: 0x0F01

Min.: 0 Unit: -

Max.: 1 Data Type: UInt16
Default: 0 Change: At once

### Value Range:

0: Standard operating direction

1: Reverse operating direction

### Description

Defines the feedback pulse counting direction of internal and external encoders when the motor rotates in the fully closed-loop mode.

- 0: Standard operating direction: The pulse feedback counter of the internal encoder (H0F.18) is in the same direction as that of the external encoder (H0F.20) during rotation of the motor.
- 1: Reverse operating direction: The counting direction of pulse feedback counter of the internal encoder (H0F.18) is opposite to the external encoder (H0F.20) during rotation of the motor.

### H0F.02 External encoder mode

Address: 0x0F02

 Min.:
 0
 Unit:

 Max.:
 1
 Data Type:
 UInt16

 Default:
 0
 Change:
 At stop

### Value Range:

0: Incremental mode 1: Absolute linear mode

Description

# H0F.03 External encoder feedback type

Address: 0x0F03

 Min.:
 0
 Unit:

 Max.:
 0
 Data Type:
 UInt16

 Default:
 0
 Change:
 At stop

**Value Range:**0: Quadrature pulse

Description

# H0F.04 External encoder pulses per revolution

Address:

 Min.:
 0
 Unit:

 Max.:
 2147483647
 Data Type:
 UInt32

 Default:
 10000
 Change:
 At stop

# **Value Range:** 0 to 2147483647

### Description

Defines the pulses fed back by the external encoder per revolution of the motor. It defines the quantity relationship between feedback pulses from the external encoder and those from the internal encoder.

Calculate the value of this parameter through analyzing mechanical parameters. When rigid connection is applied between the motor and the external encoder (scale), you can also set this parameter using the following method:

- 1. Manually rotate the motor and observe H0F.18 (Feedback pulse counter of internal encoder) in the meantime. After ensuring that the motor has rotated for a full turn (H0F.18 = Motor resolution), calculate the change of H0F.20 (Feedback pulse counter of external encoder) and use the absolute value of the change as the value of H0F.04.
- 2. Assume values of H0F.18 and H0F.20 are X1 and Y1 before the motor rotates and X2 and Y2 after the motor rotates, then the following formula applies: H0F.04 = Motor resolution x (Y2 Y1)/(X2 X1) The calculated result must be positive; if not, perform step 1 again.

For non-rigid connection, an error may exist in the calculation result. Note:

Ensure H0F.04 is set properly. Otherwise, EB02.0 (Position deviation too large in fully closed loop) may occur after the drive operates.

### H0F.08 Excessive deviation threshold in compound control mode

Address: 0x0F08

Min.: 0 Unit: -

Max.: 2147483647 Data Type: UInt32 Default: 1000 Change: At once

# Value Range: 0 to 2147483647 Description

Defines the position deviation threshold at which the servo drive reports EB02.0 (Position deviation too large in fully closed-loop mode).

When H0F.08 is set to 0, the drive does not detect EB02.0 and always clears the fully closed-loop position deviation.

### H0F.10 Clear deviation in compound control mode

Address: 0x0F0A

Min.: 0 Unit: R
Max.: 100 Data Type: UInt16
Default: 1 Change: At once

# Value Range: 0 R to 100 R Description

Defines the number of revolutions rotated by the motor per clear of the fully closed-loop position deviation during operation. The number of revolutions is reflected by H0F.18 (Feedback pulse counter of internal encoder). The number of motor revolutions will not be cleared when the drive is in the non-oeprational state.

# H0F.13 Compound vibration suppression filter time

Address: 0x0F0D

 Min.:
 0
 Unit:
 ms

 Max.:
 6553.5
 Data Type:
 UInt16

 Default:
 0
 Change:
 At stop

**Value Range:** 0.0 ms to 6553.5 ms

### Description

Defines the time constant for compound vibration suppression in fully closed-loop control when external encoder feedback (H0F.00 = 1 or 2) is used.

Increase the setpoint gradually and check the change in the response.

When the stiffness of the transmission mechanism between fully closed loop and internal loop is insufficient, set H0F.13 properly to improve system stability, which is to generate the effect of internal loop temporarily and form a fully closed loop again after the system is stabilized. When the stiffness is sufficient, there is no need to adjust this parameter.

### H0F.16 Pulse deviation display in compound control mode

Address: 0x0F10

Min.: -2147483648 Unit: Reference unit

Max.: 2147483647 Data Type: Int32

Default: 0 Change: Unchangeable

Value Range:

-2147483648 to +2147483647

### Description

Used to count and display the position deviation absolute value in fully closed loop control.

Pulse deviation in compound control = Absolute position feedback of external encoder - Absolute position feedback conversion value of internal encoder

### H0F.18 Internal position pulse feedback display

Address: 0x0F12

Min.: -2147483648 Unit: Reference unit

Max.: 2147483647 Data Type: Int32

Default: 0 Change: Unchangeable

### Value Range:

-2147483648 to +2147483647

### Description

Used to count and display the number of feedback pulses of the internal encoder (after being divided or multiplied by electronic gear ratio, in internal encoder unit).

#### H0F.20 External position pulse feedback display

Address: 0x0F14

Min.: -2147483648 Unit: Reference unit

Max.: 2147483647 Data Type: Int32

Default: 0 Change: Unchangeable

### Value Range:

-2147483648 to +2147483647

### Description

Used to count and display the number of feedback pulses of the external encoder (after being divided or multiplied by electronic gear ratio, in external encoder unit).

#### H0F.22 External encoder phase Z detection invalid (quadrature pulse feedback)

Address: 0x0F16

Min.: 0 Unit: Max.: 1 Data Type: UInt16 Default: 0 Change: At once

# Value Range: 0: Detected 1: Not detected Description

#### H0F.25 Source of touch probe Z signal in fully closed-loop mode

Address: 0x0F19

Min.: 0 Unit: Max.: 1 Data Type: UInt16 Default: 0 Change: At once

# Value Range: 0: Motor Z signal

1: External feedback Z signal

### Description

#### H0F.45 Positioning completed/Position deviation threshold in fully closed-loop mode

Address: 0x0F2D

Min.: 0 Unit: Max.: 1 Data Type: UInt16 Default: 0 Change: At stop

Value Range:

- 0: Threshold scaled to outer loop unit
- 1: Same threshold used for inner and outer loops

- 0: H05.21 or 6067h/H0A.10 or 6065h (scaled to outer loop unit)
- 1: Same threshold used for inner and outer loops

### H0F.46 Fully closed-loop speed feedback selection

Address: 0x0F2E Effective Real time

Time:

 Min.:
 0
 Unit:

 Max.:
 1
 Data Type:
 UInt16

 Default:
 0
 Change:
 At stop

### Value Range:

0: Internal encoder feedback
1: External encoder feedback

Description

# 4.16 H11 Multi-position Parameters

# H11.00 Multi-position operation mode

Address: 0x1100

Min.: 0 Unit:

Max.: 5 Data Type: UInt16 Default: 1 Change: At stop

### Value Range:

- 0: Single run (number of displacements selected in H11.01)
- 1: Cyclic operation (number of displacement selected in H11.01)
- 2: DI-based operation (selected by DI)
- 3: Sequential operation
- 5: Axis-controlled continuous operation

### Description

Defines the multi-position operation mode when the main position reference source is multi-position references (H05.00 = 2) in the position control mode.

| Set<br>point | Operation<br>Mode       | Remarks                                                                                                    | Operation Curve                                                                                                    |
|--------------|-------------------------|----------------------------------------------------------------------------------------------------|----------------------------------------------------------------------------------------------------|
| 0            | Individual<br>operation | The drive stops after one cycle of operation. The drive automatically switches to the next speed. You can set the interval time between displacements. The multi-position reference is level-triggered.                                                             | Speed (V) V1max V2max V2max V2max V1max V2max V1max V2max: Time (t) Waiting time V1max, V2max: maximum operating speeds in displacement 1 and displacement 2 S1, S2: displacement 1 and displacement 2                                                                                                    |
| 1            | Cyclic<br>operation     | The starting displacement after the first cycle is displacement 1. The drive automatically switches to the next speed. You can set the interval time between displacements. The multi-position reference is level-triggered.                                        | Speed (V) V1max V2max V2max V2max V1max V2max: Time (t) Waiting time V1max, V2max: maximum operating speeds in displacement 1 and displacement 2 S1, S2: displacement 1 and displacement 2                                                                                                    |
| 2            | DI-based<br>operation   | The drive continues operating when the displacement No. is updated. The speed No. is determined by the DI logic. The interval time between displacements is determined by the command delay of the host controller. The multi-position reference is edge-triggered. | PosinSen activated Displacement x  Vx max  Vy max  Vy max  Vy max  Vy max  Vy max  V ymax  V ymax  V ymax  V ymax  V ymax  V ymax  V ymax  V ymax  V ymax  V ymax  V ymax  V ymax  V ymax  V ymax  V ymax  V ymax  V ymax  V ymax  V ymax  V ymax  V ymax  V ymax  M ime area that can be used to set displacement y  V xmax, V ymax: maximum operating speeds in displacement x  and displacement y  S x , S y : displacement x and displacement y |

| Set<br>point | Operation<br>Mode       | Remarks                                                                                                    | Operation Curve                                                                                                    |
|--------------|-------------------------|----------------------------------------------------------------------------------------------------|----------------------------------------------------------------------------------------------------|
| 3            | Sequential<br>operation | The drive stops after one cycle of operation. The starting displacement after the first cycle is defined by H11.05. The drive automatically switches to the next speed. There is no interval time between displacements. The multi-position reference is level-triggered. | Speed (V)  V 1max  V 2max  V 2max  S1   S2    Time (t)  V 1max , V 2max : maximum operating speeds in displacement 1 and displacement 2  S1, S2: displacement 1 and displacement 2 |

| Set<br>point | Operation<br>Mode | Remarks                                                                                                    | Operation Curve                                                              |  |
|--------------|-------------------|----------------------------------------------------------------------------------------------------|------------------------------------------------------------------------------|--|
| 5            |                   | The drives executes one displacement only. The individual operation mode, sequential operation mode are included. The PoslnSen (multi-position reference enable) signal is level-triggered. | Individual operation    Multi-position   FuniN.42/FuniN.43   triggered later |  |

To use the multi-position function, assign FunIN.28 (PosInSen, multi-position reference enable) to a DI first. See "Group H03: Terminal input parameters" for the setting mode.

The positioning completed (COIN) signal is activated each time upon completion of a displacement. To determine whether a certain displacement is done executing, use FunOUT.5 (COIN, positioning completed). See "Group H04: Terminal output parameters" for details.

Ensure the S-ON signal is active during operation of each displacement. Otherwise, the drive stops immediately as defined by H02.05 (Stop mode at S-ON OFF) and the positioning completed (COIN) signal in inactive. In modes other than DI-based operation, if the S-ON signal is active but multi-position is disabled during operation of a certain displacement, the drive abandons the unsent displacement reference and stops, with the positioning completed (COIN) signal being active. If the multi-position function is enabled again, the displacement to be executed is defined by H11.02.

# H11.01 Number of displacement references in multi-position mode

Address: 0x1101

 Min.:
 1
 Unit:

 Max.:
 16
 Data Type:
 UInt16

 Default:
 1
 Change:
 At stop

### Value Range:

1 to 16

### Description

Defines the total number of displacement references in the multi-position mode. You can set different displacements, operating speeds, and acceleration/deceleration time for each displacement.

 $H11.00 \neq 2$ : Displacements are switched automatically in a sequence from 1, 2... H11.01.

H11.00 = 2: Assign four DIs (hardware DI or VDI) with DI functions 6 to 9 (FunIN.6: CMD1 to FunIN.9: CMD4) and control the DI logic through the host controller to switch between different displacements. The displacement No. is a 4-bit binary value. Bit 0...bit 3 correspond to CMD1...CMD4.

The displacement No. is a 4-bit binary value. The relationship between the displacement numbers and CMD1...CMD4 is shown in the following table.

| FunIN.9 | FunIN.8 | FunIN.7 | FunIN.6 | Displacemetn |
|---------|---------|---------|---------|--------------|
| CMD4    | CMD3    | CMD2    | CMD1    | No.          |
| 0       | 0       | 0       | 0       | 1            |
| 0       | 0       | 0       | 1       | 2            |
|         |         |         |         |              |
| 1       | 1       | 1       | 1       | 16           |

### H11.02 Starting displacement No. after pause

Address: 0x1102

Min.: 0 Unit: Max.: 1 Data Type: UInt16

Default: 0 Change: At stop

### Value Range:

0: Continue to execute the unexecuted displacements

1: Start from displacement 1

### Description

Defines the starting displacement No. when the multi-position operation recovers from a pause.

#### Pause:

- ① The servo drive switches to another control mode or the interrupt positioning function is enabled during multi-position operation.
- ② The internal multi-position enable signal (FunIN.28:PosInSen) changes from "active" to "inactive".
- 0: Continue to execute the unexecuted displacements: For example, if H11.01 is set to 16 and the drive pauses at displacement 2, after the drive recovers from the pause, it will start from displacement 3.
- 1: Start from displacement 1: For example, if H11.01 is set to 16 and the drive pauses at displacement 2, after the drive recovers from the pause, it will start from displacement 1.

### H11.03 Interval time unit

Address: 0x1103

Min.: 0 Unit: -

Max.: 1 Data Type: UInt16
Default: 0 Change: At stop

### Value Range:

0: ms 1: s

#### Description

Defines the unit of acceleration/deceleration time and the interval time during multi-position operation.

Acceleration/Deceleration time: time for the motor to change from 0 rpm to 1000 rpm at a constant speed.

Interval time: interval time that starts from the end of the last reference to the beginning of the next reference

## H11.04 Displacement reference type

Address: 0x1104

Min.: 0 Unit:

Max.: 1 Data Type: UInt16
Default: 0 Change: At once

### Value Range:

0: Relative displacement reference

1: Absolute displacement reference

### Description

Relative displacement: position increment of the target position relative to the current motor position

Absolute displacement: position increment of the target position relative to the motor home.

# H11.05 Starting displacement No. in sequential operation

Address: 0x1105

Min.: 0 Unit: -

Max.:16Data Type:UInt16Default:0Change:At stop

### Value Range:

0 to 16

#### Description

Defines whether to perform cyclic operation and the starting displacement No. after the first cycle of operation in the sequential operation mode (H11.00 = 3).

0: The drive executes the displacements defined by H11.01 only once and then stops. The motor is in the locked state.

1–16: The drive operates cyclically, with the starting displacement No. defined by H11.05 after the first cycle of operation. The value of H11.05 should be lower than or equal to H11.01.

### H11.09 Deceleration upon axis control OFF

Address: 0x1109

 Min.:
 0
 Unit:
 ms

 Max.:
 65535
 Data Type:
 UInt16

 Default:
 65535
 Change:
 At once

Value Range: 0 ms to 65535 ms

Description

### H11.10 Starting speed of displacement 1

Address: 0x110A

Min.: 0 Unit: rpm
Max.: 10000 Data Type: UInt16

Default: 0 Change: Real-time modification

Value Range: 0 rpm to 10000 rpm

-

# H11.11 Stop speed of displacement 1

Address: 0x110B

 Min.:
 0
 Unit:
 rpm

 Max.:
 10000
 Data Type:
 UInt16

Default: 0 Change: Real-time modification

Value Range: 0 rpm to 10000 rpm

Description

\_

# H11.12 Displacement 1

Address: 0x110C

Min.: -1073741824 Unit: Reference unit

Max.: 1073741824 Data Type: Int32
Default: 10000 Change: At once

Value Range:

-1073741824 to +1073741824

Description

Defines displacement 1 (reference unit) in multi-position operation.

### H11.14 Maximum speed of displacement 1

Address: 0x110E

Min.: 1 Unit: rpm
Max.: 10000 Data Type: UInt16

Default: 200 Change: Real-time modification

Value Range: 1 rpm to 10000 rpm

### Description

Defines the maximum speed of displacement 1 in multi-position operation.

The maximum speed is the average operating speed when the motor is not in the acceleration/deceleration process. If H11.12 is set to a too low value, the actual motor speed will be lower than H11.14.

### H11.15 Acceleration/Deceleration time of displacement 1

Address: 0x110F

Min.:0Unit:msMax.:65535Data Type:UInt16Default:10Change:At once

### Value Range:

0 ms to 65535 ms

## Description

Defines the time for the motor to change from 0 rpm 1000 rpm at a constant speed during displacement 1.

Actual time needed for accelerating to H11.14 (Max. speed of displacement 1):

$$t = \frac{(H11.14) \times (H11.15)}{1000}$$

Note: Ensure the stiffness is proper and the speed loop follows the position reference.

### H11.16 Interval time after displacement 1

Address: 0x1110

 Min.:
 0
 Unit:
 ms (s)

 Max.:
 10000
 Data Type:
 Ulnt16

 Default:
 10
 Change:
 At once

### Value Range:

0 ms(s) to 10000 ms(s)

### Description

Defines the interval time that starts from the end of displacement 1 to the beginning of the next displacement.

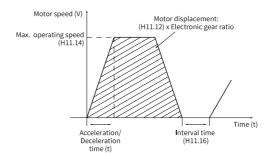

### H11.17 Displacement 2

Address: 0x1111

Min.: -1073741824 Unit: Reference unit

Max.: 1073741824 Data Type: Int32 Default: 10000 Change: At once

### Value Range:

-

# H11.19 Max. speed of displacement 2

Address: 0x1113

 Min.:
 1
 Unit:
 rpm

 Max.:
 10000
 Data Type:
 UInt16

Default: 200 Change: Real-time modification

Value Range: 1 rpm to 10000 rpm

Description

# H11.20 Acceleration/Deceleration time of displacement 2

Address: 0x1114

Min.:0Unit:msMax.:65535Data Type:UInt16Default:10Change:At once

Value Range: 0 to 65535 **Description** 

-

### H11.21 Interval time after displacement 2

Address: 0x1115

 Min.:
 0
 Unit:
 ms (s)

 Max.:
 10000
 Data Type:
 UInt16

 Default:
 10
 Change:
 At once

Value Range:

0 ms(s) to 10000 ms(s)

Description

\_

# H11.22 Displacement 3

Address: 0x1116

Min.: -1073741824 Unit: Reference unit

Max.: 1073741824 Data Type: Int32
Default: 10000 Change: At once

Value Range:

-

# H11.24 Max. speed of displacement 3

Address: 0x1118

 Min.:
 1
 Unit:
 rpm

 Max.:
 10000
 Data Type:
 UInt16

Default: 200 Change: Real-time modification

Value Range: 1 rpm to 10000 rpm

Description

\_

# H11.25 Acceleration/Deceleration time of displacement 3

Address: 0x1119

Min.:0Unit:msMax.:65535Data Type:UInt16Default:10Change:At once

Value Range: 0 to 65535 **Description** 

-

### H11.26 Interval time after displacement 3

Address: 0x111A

 Min.:
 0
 Unit:
 ms (s)

 Max.:
 10000
 Data Type:
 UInt16

 Default:
 10
 Change:
 At once

Value Range:

0 ms(s) to 10000 ms(s)

Description

\_

# H11.27 Displacement 4

Address: 0x111B

Min.: -1073741824 Unit: Reference unit

Max.: 1073741824 Data Type: Int32
Default: 10000 Change: At once

Value Range:

-

# H11.29 Max. speed of displacement 4

Address: 0x111D

 Min.:
 1
 Unit:
 rpm

 Max.:
 10000
 Data Type:
 UInt16

Default: 200 Change: Real-time modification

Value Range: 1 rpm to 10000 rpm

Description

\_

# H11.30 Acceleration/Deceleration time of displacement 4

Address: 0x111E

Min.:0Unit:msMax.:65535Data Type:UInt16Default:10Change:At once

Value Range: 0 to 65535 **Description** 

-

### H11.31 Interval time after displacement 4

Address: 0x111F

 Min.:
 0
 Unit:
 ms (s)

 Max.:
 10000
 Data Type:
 UInt16

 Default:
 10
 Change:
 At once

Value Range:

0 ms(s) to 10000 ms(s)

Description

-

# H11.32 Displacement 5

Address: 0x1120

Min.: -1073741824 Unit: Reference unit

Max.: 1073741824 Data Type: Int32
Default: 10000 Change: At once

Value Range:

-

# H11.34 Maximum speed of displacement 5

Address: 0x1122

 Min.:
 1
 Unit:
 rpm

 Max.:
 10000
 Data Type:
 UInt16

Default: 200 Change: Real-time modification

Value Range: 1 rpm to 10000 rpm

Description

\_

# H11.35 Acceleration/Deceleration time of displacement 5

Address: 0x1123

Min.:0Unit:msMax.:65535Data Type:UInt16Default:10Change:At once

Value Range: 0 to 65535 **Description** 

-

### H11.36 Interval time after displacement 5

Address: 0x1124

 Min.:
 0
 Unit:
 ms (s)

 Max.:
 10000
 Data Type:
 UInt16

 Default:
 10
 Change:
 At once

Value Range:

0 ms(s) to 10000 ms(s)

Description

\_

# H11.37 Displacement 6

Address: 0x1125

Min.: -1073741824 Unit: Reference unit

Max.: 1073741824 Data Type: Int32
Default: 10000 Change: At once

Value Range:

-

# H11.39 Max. speed of displacement 6

Address: 0x1127

Min.: 1 Unit: rpm

Max.: 10000 Data Type: UInt16

Default: 200 Change: Real-time modification

Value Range: 1 rpm to 10000 rpm

Description

\_

# H11.40 Acceleration/Deceleration time of displacement 6

Address: 0x1128

Min.:0Unit:msMax.:65535Data Type:UInt16Default:10Change:At once

Value Range: 0 to 65535 Description

-

### H11.41 Interval time after displacement 6

Address: 0x1129

 Min.:
 0
 Unit:
 ms (s)

 Max.:
 10000
 Data Type:
 UInt16

 Default:
 10
 Change:
 At once

Value Range:

0 ms(s) to 10000 ms(s)

Description

\_

# H11.42 Displacement 7

Address: 0x112A

Min.: -1073741824 Unit: Reference unit

Max.: 1073741824 Data Type: Int32
Default: 10000 Change: At once

Value Range:

-

# H11.44 Max. speed of displacement 7

Address: 0x112C

 Min.:
 1
 Unit:
 rpm

 Max.:
 10000
 Data Type:
 UInt16

Default: 200 Change: Real-time modification

Value Range: 1 rpm to 10000 rpm

Description

\_

# H11.45 Acceleration/Deceleration time of displacement 7

Address: 0x112D

 Min.:
 0
 Unit:
 ms

 Max.:
 65535
 Data Type:
 UInt16

 Default:
 10
 Change:
 At once

Value Range: 0 to 65535 **Description** 

-

### H11.46 Interval time after displacement 7

Address: 0x112E

 Min.:
 0
 Unit:
 ms (s)

 Max.:
 10000
 Data Type:
 UInt16

 Default:
 10
 Change:
 At once

Value Range:

0 ms(s) to 10000 ms(s)

Description

\_

# H11.47 Displacement 8

Address: 0x112C

Min.: -1073741824 Unit: Reference unit

Max.: 1073741824 Data Type: Int32
Default: 10000 Change: At once

Value Range:

-

# H11.49 Max. speed of displacement 8

Address: 0x1131

 Min.:
 1
 Unit:
 rpm

 Max.:
 10000
 Data Type:
 UInt16

Default: 200 Change: Real-time modification

Value Range: 1 rpm to 10000 rpm

Description

\_

# H11.50 Acceleration/Deceleration time of displacement 8

Address: 0x1132

Min.:0Unit:msMax.:65535Data Type:UInt16Default:10Change:At once

Value Range: 0 to 65535 **Description** 

-

### H11.51 Interval time after displacement 8

Address: 0x1133

 Min.:
 0
 Unit:
 ms (s)

 Max.:
 10000
 Data Type:
 UInt16

 Default:
 10
 Change:
 At once

Value Range:

0 ms(s) to 10000 ms(s)

Description

\_

# H11.52 Displacement 9

Address: 0x1134

Min.: -1073741824 Unit: Reference unit

Max.: 1073741824 Data Type: Int32
Default: 10000 Change: At once

Value Range:

-

# H11.54 Max. speed of displacement 9

Address: 0x1136

 Min.:
 1
 Unit:
 rpm

 Max.:
 10000
 Data Type:
 UInt16

Default: 200 Change: Real-time modification

Value Range: 1 rpm to 10000 rpm

Description

\_

# H11.55 Acceleration/Deceleration time of displacement 9

Address: 0x1137

Min.:0Unit:msMax.:65535Data Type:UInt16Default:10Change:At once

Value Range: 0 to 65535 **Description** 

-

### H11.56 Interval time after displacement 9

Address: 0x1138

 Min.:
 0
 Unit:
 ms (s)

 Max.:
 10000
 Data Type:
 UInt16

 Default:
 10
 Change:
 At once

Value Range:

0 ms(s) to 10000 ms(s)

Description

\_

# H11.57 Displacement 10

Address:

Min.: -1073741824 Unit: Reference unit

Max.: 1073741824 Data Type: Int32
Default: 10000 Change: At once

Value Range:

-

# H11.59 Max. speed of displacement 10

Address: 0x113B

 Min.:
 1
 Unit:
 rpm

 Max.:
 10000
 Data Type:
 UInt16

Default: 200 Change: Real-time modification

Value Range: 1 rpm to 10000 rpm

Description

\_

# H11.60 Acceleration/Deceleration time of displacement 10

Address: 0x113C

Min.: 0 Unit: ms
Max.: 65535 Data Type: UInt16
Default: 10 Change: At once

Value Range: 0 to 65535 Description

-

### H11.61 Interval time after displacement 10

Address: 0x113D

 Min.:
 0
 Unit:
 ms (s)

 Max.:
 10000
 Data Type:
 UInt16

 Default:
 10
 Change:
 At once

Value Range:

0 ms(s) to 10000 ms(s)

Description

\_

# H11.62 Displacement 11

Address: 0x113E

Min.: -1073741824 Unit: Reference unit

Max.: 1073741824 Data Type: Int32 Default: 10000 Change: At once

Value Range:

-

# H11.64 Max. speed of displacement 11

Address: 0x1140

 Min.:
 1
 Unit:
 rpm

 Max.:
 10000
 Data Type:
 UInt16

Default: 200 Change: Real-time modification

Value Range: 1 rpm to 10000 rpm

Description

\_

# H11.65 Acceleration/Deceleration time of displacement 11

Address: 0x1141

Min.:0Unit:msMax.:65535Data Type:UInt16Default:10Change:At once

Value Range: 0 to 65535 **Description** 

-

### H11.66 Interval time after displacement 11

Address: 0x1142

 Min.:
 0
 Unit:
 ms (s)

 Max.:
 10000
 Data Type:
 UInt16

 Default:
 10
 Change:
 At once

Value Range:

0 ms(s) to 10000 ms(s)

Description

\_

# H11.67 Displacement 12

Address: 0x1143

Min.: -1073741824 Unit: Reference unit

Max.: 1073741824 Data Type: Int32
Default: 10000 Change: At once

Value Range:

-

# H11.69 Max. speed of displacement 12

Address: 0x1145

 Min.:
 1
 Unit:
 rpm

 Max.:
 10000
 Data Type:
 UInt16

Default: 200 Change: Real-time modification

Value Range: 1 rpm to 10000 rpm

Description

\_

# H11.70 Acceleration/Deceleration time of displacement 12

Address: 0x1146

Min.:0Unit:msMax.:65535Data Type:UInt16Default:10Change:At once

Value Range: 0 to 65535 **Description** 

-

### H11.71 Interval time after displacement 12

Address: 0x1147

 Min.:
 0
 Unit:
 ms (s)

 Max.:
 10000
 Data Type:
 UInt16

 Default:
 10
 Change:
 At once

Value Range:

0 ms(s) to 10000 ms(s)

Description

\_

# H11.72 Displacement 13

Address: 0x1148

Min.: -1073741824 Unit: Reference unit

Max.: 1073741824 Data Type: Int32
Default: 10000 Change: At once

Value Range:

-

# H11.74 Max. speed of displacement 13

Address: 0x114A

 Min.:
 1
 Unit:
 rpm

 Max.:
 10000
 Data Type:
 UInt16

Default: 200 Change: Real-time modification

Value Range: 1 rpm to 10000 rpm

Description

\_

# H11.75 Acceleration/Deceleration time of displacement 13

Address: 0x114B

Min.: 0 Unit: ms
Max.: 65535 Data Type: UInt16
Default: 10 Change: At once

Value Range: 0 to 65535 **Description** 

-

### H11.76 Interval time after displacement 13

Address: 0x114C

 Min.:
 0
 Unit:
 ms (s)

 Max.:
 10000
 Data Type:
 UInt16

 Default:
 10
 Change:
 At once

Value Range:

0 ms(s) to 10000 ms(s)

Description

\_

# H11.77 Displacement 14

Address: 0x114D

Min.: -1073741824 Unit: Reference unit

Max.: 1073741824 Data Type: Int32
Default: 10000 Change: At once

Value Range:

-

# H11.79 Max. speed of displacement 14

Address: 0x114F

 Min.:
 1
 Unit:
 rpm

 Max.:
 10000
 Data Type:
 UInt16

Default: 200 Change: Real-time modification

Value Range: 1 rpm to 10000 rpm

Description

\_

# H11.80 Acceleration/Deceleration time of displacement 14

Address: 0x1150

Min.: 0 Unit: ms
Max.: 65535 Data Type: UInt16
Default: 10 Change: At once

Value Range: 0 to 65535 Description

-

### H11.81 Interval time after displacement 14

Address: 0x1151

 Min.:
 0
 Unit:
 ms (s)

 Max.:
 10000
 Data Type:
 UInt16

 Default:
 10
 Change:
 At once

Value Range:

0 ms(s) to 10000 ms(s)

Description

\_

# H11.82 Displacement 15

Address: 0x1152

Min.: -1073741824 Unit: Reference unit

Max.: 1073741824 Data Type: Int32
Default: 10000 Change: At once

Value Range:

-

# H11.84 Max. speed of displacement 15

Address: 0x1154

 Min.:
 1
 Unit:
 rpm

 Max.:
 10000
 Data Type:
 UInt16

Default: 200 Change: Real-time modification

Value Range: 1 rpm to 10000 rpm

Description

\_

# H11.85 Acceleration/Deceleration time of displacement 15

Address: 0x1155

Min.:0Unit:msMax.:65535Data Type:UInt16Default:10Change:At once

Value Range: 0 to 65535 **Description** 

-

### H11.86 Interval time after displacement 15

Address: 0x1156

 Min.:
 0
 Unit:
 ms (s)

 Max.:
 10000
 Data Type:
 UInt16

 Default:
 10
 Change:
 At once

Value Range:

0 ms(s) to 10000 ms(s)

Description

\_

# H11.87 Displacement 16

Address: 0x1157

Min.: -1073741824 Unit: Reference unit

Max.: 1073741824 Data Type: Int32
Default: 10000 Change: At once

Value Range:

-

# H11.89 Max. speed of displacement 16

Address: 0x1159

 Min.:
 1
 Unit:
 rpm

 Max.:
 10000
 Data Type:
 UInt16

Default: 200 Change: Real-time modification

Value Range: 1 rpm to 10000 rpm

Description

\_

# H11.90 Acceleration/Deceleration time of displacement 16

Address: 0x115A

Min.: 0 Unit: ms
Max.: 65535 Data Type: UInt16
Default: 10 Change: At once

Value Range: 0 to 65535 **Description** 

-

### H11.91 Interval time after displacement 16

Address: 0x115B

 Min.:
 0
 Unit:
 ms (s)

 Max.:
 10000
 Data Type:
 UInt16

 Default:
 10
 Change:
 At once

Value Range:

0 ms(s) to 10000 ms(s)

Description

.

# 4.17 H12 Multi-Speed Parameters

### H12.00 Multi-speed operation mode

Address: 0x1200

Min.: 0 Unit:

Max.: 2 Data Type: UInt16
Default: 1 Change: At stop

### Value Range:

- 0: Stop after running for one cycle (number of speeds defined by H12.01)
- 1: Cyclic operation (number of speeds defined by H12.01)
- 2: DI-based operation

### Description

Defines the multi-speed operation mode when the speed reference source is multi-speed reference (H06.01 = 5, H06.02 = 1/2/3) in the speed control mode. The S-ON signal must be active during operation of each speed. Otherwise, the drive stops immediately as defined by H02.05 (Stop mode at S-ON OFF). The speed reach signal (FunOUT.19: V-Arr) is activated each time when a speed reference value is reached.

| Set<br>poin<br>t | Opera<br>tion<br>Mode           | Remarks                                                                                                    | Operation Curve                                                                                                    |
|------------------|---------------------------------|----------------------------------------------------------------------------------------------------|----------------------------------------------------------------------------------------------------|
| 0                | Individu<br>al<br>opera<br>tion | The drive stops after one cycle of operation. The drive switches to the next displacement automatically.                                                                                                    | Speed (V)  V1max  V2max  V2max  V2max: reference values of speed 1 and speed 2 t1: actual acceleration/deceleration time of speed 1 t3, t5: acceleration/deceleration time of speed 2                                                                                                    |
| 1                | Cyclic<br>opera<br>tion         | The drive starts from speed 1 after each cycle of operation. The drive automatically switches to the next speed. The cyclic operation state remains active as long as the S-ON signal is active.                                                                                          | Speed (V) V <sub>2max</sub> V <sub>2max</sub> V <sub>2m</sub> |
| 2                | External<br>DI signal           | The drive operates continuously as long as the S-ON signal is active. The speed No. is determined by the DI logic. The operating time of each speed is determined only by the interval time of speed switchover. The speed reference direction can be switched through FunIN.5 (DIR-SEL). | x, y: speed No. (The relationship between the speed No. and the DI logic is described below.) V x, V y: speed No. determined by DI does not change, which means the speed reference operates continuously regardless of the reference operating time.                                                                                                    |

# H12.01 Number of speed references in multi-speed mode

Address: 0x1201

Min.: 1 Unit: -

Max.:16Data Type:UInt16Default:16Change:At stop

### Value Range:

1 to 16

### Description

Defines the total number of speed references in the multi-speed mode. Different speed references, operating time, and acceleration/deceleration time (four groups optional) can be set for each speed.

H12.00  $\neq$  2: Speeds are switched automatically in a sequence from 1, 2...H12.01. H12.00 is 2: Assign four DIs (Hardware DI or VDI) with DI functions 6 to 9 (FunIN.6: CMD1 to FunIN.9: CMD4) and control the DI logic through the host controller to switch between different speeds. The displacement No. is a 4-bit binary value. Bit 0 to bit 3 correspond to CMD1 to CMD4.

| FunIN.9 | FunIN.8 | FunIN.7 | FunIN.6 | Segment No. |
|---------|---------|---------|---------|-------------|
| CMD4    | CMD3    | CMD2    | CMD1    | Segment No. |
| 0       | 0       | 0       | 0       | 1           |
| 0       | 0       | 0       | 1       | 2           |
|         |         |         |         |             |
| 1       | 1       | 1       | 1       | 16          |

The value of CMD(n) is 1 upon active DI logic and 0 upon inactive DI logic.

# H12.02 Operating time unit

Address: 0x1202

Min.: 0 Unit: -

Max.: 1 Data Type: UInt16
Default: 0 Change: At stop

### Value Range:

0: s 1: min

### Description

Defines the time unit of multi-speed operation.

0: s; 1: min

### H12.03 Acceleration time 1

Address: 0x1203

 Min.:
 0
 Unit:
 ms

 Max.:
 65535
 Data Type:
 UInt16

Default: 10 Change: Real-time modification

### Value Range:

0 ms to 65535 ms

# Description

Four groups of acceleration/deceleration time can be set for each speed reference.

Acceleration time is the time for the motor to accelerate from 0 RPM to 1000 RPM at a constant speed.

#### H12.04 Deceleration time 1

Address: 0x1204

 Min.:
 0
 Unit:
 ms

 Max.:
 65535
 Data Type:
 UInt16

Default: 10 Change: Real-time modification

# **Value Range:** 0 ms to 65535 ms

### Description

Four groups of acceleration/deceleration time can be set for each speed reference.

Deceleration time is the time for the motor to decelerate from 1000 RPM to 0 RPM at a constant speed.

### H12.05 Acceleration time 2

Address: 0x1205

Min.: 0 Unit: ms
Max.: 65535 Data Type: UInt16

Default: 50 Change: Real-time modification

# Value Range: 0 ms to 65535 ms Description

Four groups of acceleration/deceleration time can be set for each speed reference.

Acceleration time is the time for the motor to accelerate from 0 RPM to 1000 RPM at a constant speed.

#### H12.06 Deceleration time 2

Address: 0x1206

 Min.:
 0
 Unit:
 ms

 Max.:
 65535
 Data Type:
 UInt16

Default: 50 Change: Real-time modification

Value Range: 0 ms to 65535 ms Description Four groups of acceleration/deceleration time can be set for each speed reference.

Deceleration time is the time for the motor to decelerate from 1000 RPM to 0 RPM at a constant speed.

## H12.07 Acceleration time 3

Address: 0x1207

Min.: 0 Unit: ms

Max.: 65535 Data Type: UInt16

Default: 100 Change: Real-time modification

# Value Range: 0 ms to 65535 ms Description

Four groups of acceleration/deceleration time can be set for each speed reference.

Acceleration time is the time for the motor to accelerate from 0 RPM to 1000 RPM at a constant speed.

### H12.08 Deceleration time 3

Address: 0x1208

Min.: 0 Unit: ms

Max.: 65535 Data Type: UInt16

Default: 100 Change: Real-time modification

# Value Range: 0 ms to 65535 ms Description

Four groups of acceleration/deceleration time can be set for each speed reference.

Deceleration time is the time for the motor to decelerate from 1000 RPM to 0 RPM at a constant speed.

### H12.09 Acceleration time 4

Address: 0x1209

Min.: 0 Unit: ms
Max.: 65535 Data Type: UInt16

Default: 150 Change: Real-time modification

Value Range: 0 ms to 65535 ms Description Four groups of acceleration/deceleration time can be set for each speed reference.

Acceleration time is the time for the motor to accelerate from 0 RPM to 1000 RPM at a constant speed.

## H12.10 Deceleration time 4

Address: 0x120A

Min.: 0 Unit: ms

Max.: 65535 Data Type: UInt16

Default: 150 Change: Real-time modification

# Value Range: 0 ms to 65535 ms Description

Four groups of acceleration/deceleration time can be set for each speed reference.

Deceleration time is the time for the motor to decelerate from 1000 RPM to 0 RPM at a constant speed.

### H12.20 1st speed reference

Address: 0x1214

Min.: -10000 Unit: rpm Max.: 10000 Data Type: Int16

Default: 0 Change: Real-time modification

### Value Range:

-10000 RPM to +10000 RPM

### Description

-

### H12.21 Operating time of speed 1

Address: 0x1215

Min.: 0 Unit: s (m)

Max.: 6553.5 Data Type: UInt16

Default: 5 Change: Real-time modification

### Value Range:

0.0s(m) to 6553.5s(m)

### Description

Defines the operating time of speed 1.

The operating time is the sum of the speed variation time from previous speed reference to present speed reference plus the average operating time of present speed reference.

If the operating time is set to 0, the drive skips this speed reference automatically. As long as H12.00 (Multi-speed operation mode) is set to 2 (DI-based operation) and the speed No. determined by the external DI does not change, the drive continues operating at the speed defined by this speed reference, without being affected by the reference operating time.

### H12.22 1st speed rise/drop and curve smoothing parameter time

Address: 0x1216 Effective Real time

Time:

Min.: 0 Unit:

Max.: 65535 Data Type: UInt16

Default: 256 Change: Real-time modification

### Value Range:

bit0-bit7: Speed rise and drop time

0: Zero acc and dec time

1: Acc and dec time 1

2: Acc and dec time 2

3: Acc and dec time 3

4: Acc and dec time 4

bit8-bit15: S curve smoothing parameter

1: Smoothing parameter 1

2: Smoothing parameter 2

3: Smoothing parameter 3

4: Smoothing parameter 4

5: Smoothing parameter 5

6: Smoothing parameter 6

7: Smoothing parameter 7

8: Smoothing parameter 8

### Description

Table 4–5 Selects the acceleration/deceleration time of speed 1.

| Set |                     |                           |  |
|-----|---------------------|---------------------------|--|
| poi | Meaning             | Description               |  |
| nt  |                     |                           |  |
| 0   | Zero acceleration/  | Acceleration time: 0      |  |
| 0   | deceleration time   | Deceleration time: 0      |  |
| 1   | Acceleration/       | Acceleration time: H12.03 |  |
| 1   | Deceleration time 1 | Deceleration time: H12.04 |  |
| 2   | Acceleration/       | Acceleration time: H12.05 |  |
| 2   | Deceleration time 2 | Deceleration time: H12.06 |  |

| Set |                     |                           |
|-----|---------------------|---------------------------|
| poi | Meaning             | Description               |
| nt  |                     |                           |
| 3   | Acceleration/       | Acceleration time: H12.07 |
|     | Deceleration time 3 | Deceleration time: H12.08 |
| 4   | Acceleration/       | Acceleration time: H12.09 |
|     | Deceleration time 4 | Deceleration time: H12.10 |

Table 4–6 S curve smoothing parameter

| Set |                       |                                                                                                    |  |
|-----|-----------------------|----------------------------------------------------------------------------------------------------|--|
| poi | Meaning               | Description                                                                                                    |  |
| nt  |                       |                                                                                                    |  |
| 1   | Smoothing parameter 1 | Increasing acceleration time at acceleration segment: H06.51 Decreasing acceleration time at acceleration segment: H06.52 Decreasing deceleration time at deceleration segment: H06.53 Decreasing acceleration time at acceleration segment: H06.54 |  |
| 2   | Smoothing parameter 2 | Increasing acceleration time at acceleration segment: H06.55 Decreasing acceleration time at acceleration segment: H06.56 Decreasing deceleration time at deceleration segment: H06.57 Decreasing acceleration time at acceleration segment: H06.58 |  |
| 3   | Smoothing parameter 3 | Increasing acceleration time at acceleration segment: H06.59 Decreasing acceleration time at acceleration segment: H06.60 Decreasing deceleration time at deceleration segment: H06.61 Decreasing acceleration time at acceleration segment: H06.62 |  |
| 4   | Smoothing parameter 4 | Increasing acceleration time at acceleration segment: H06.63 Decreasing acceleration time at acceleration segment: H06.64 Decreasing deceleration time at deceleration segment: H06.65 Decreasing acceleration time at acceleration segment: H06.66 |  |

| Set |                       |                                                                                                    |  |
|-----|-----------------------|----------------------------------------------------------------------------------------------------|--|
| poi | Meaning               | Description                                                                                                    |  |
| nt  |                       |                                                                                                    |  |
| 5   | Smoothing parameter 5 | Increasing acceleration time at acceleration segment: H06.67 Decreasing acceleration time at acceleration segment: H06.68 Decreasing deceleration time at deceleration segment: H06.69 Decreasing acceleration time at acceleration segment: H06.70 |  |
| 6   | Smoothing parameter 6 | Increasing acceleration time at acceleration segment: H06.71 Decreasing acceleration time at acceleration segment: H06.72 Decreasing deceleration time at deceleration segment: H06.73 Decreasing acceleration time at acceleration segment: H06.74 |  |
| 7   | Smoothing parameter 7 | Increasing acceleration time at acceleration segment: H06.75 Decreasing acceleration time at acceleration segment: H06.76 Decreasing deceleration time at deceleration segment: H06.77 Decreasing acceleration time at acceleration segment: H06.78 |  |
| 8   | Smoothing parameter 8 | Increasing acceleration time at acceleration segment: H06.79 Decreasing acceleration time at acceleration segment: H06.80 Decreasing deceleration time at deceleration segment: H06.81 Decreasing acceleration time at acceleration segment: H06.82 |  |

# H12.23 Speed reference for speed 2

Address: 0x1217 Min.: -10000

 Min.:
 -10000
 Unit:
 rpm

 Max.:
 10000
 Data Type:
 Int16

Default: 100 Change: Real-time modification

Value Range:

-10000 RPM to +10000 RPM

Description

# H12.24 Operating time of speed 2

Address: 0x1218

 Min.:
 0
 Unit:
 s (m)

 Max.:
 6553.5
 Data Type:
 UInt16

Default: 5 Change: Real-time modification

Value Range:

0.0s(m) to 6553.5s(m)

Description

-

# H12.25 2nd speed rise/drop and curve smoothing parameter time

Address: 0x1219 Effective Real time

Time:

Min.: 0 Unit: Max.: 4 Data Type: UInt16

Default: 0 Change: Real-time modification

Value Range:

See " H12.22" on page 323 for details.

**Description**Same as H12.22.

# H12.26 3rd speed reference

Address: 0x121A

Min.: -10000 Unit: rpm Max.: 10000 Data Type: Int16

Default: 300 Change: Real-time modification

Value Range:

-10000 RPM to +10000 RPM

Description

\_

# H12.27 Operating time of speed 3

Address: 0x121B

Default: 5 Change: Real-time modification

Value Range:

0.0s(m) to 6553.5s(m)

Description

-

# H12.28 3rd speed rise/drop and curve smoothing parameter time

Address: 0x121C Effective Real time

Time:

Min.: 0 Unit: -

Max.: 4 Data Type: UInt16

Default: 0 Change: Real-time modification

#### Value Range:

See "H12.22" on page 323 for details.

# Description

Same as H12.22.

#### H12.29 Speed reference for speed 4

Address: 0x121D

 Min.:
 -10000
 Unit:
 rpm

 Max.:
 10000
 Data Type:
 Int16

Default: 500 Change: Real-time modification

Value Range:

-10000 RPM to +10000 RPM

Description

-

# H12.30 Operating time of speed 4

Address: 0x121E

Min.: 0 Unit: s (m)
Max.: 6553.5 Data Type: UInt16

Default: 5 Change: Real-time modification

Value Range:

0.0s(m) to 6553.5s(m)

Description

\_

# H12.31 4th speed rise/drop and curve smoothing parameter time

Address: 0x121F Effective Real time

Time:

Min.: 0 Unit: Max.: 4 Data Type: UInt16

Default: 0 Change: Real-time modification

Value Range:

See "H12.22" on page 323 for details.

Description

Same as H12.22.

# H12.32 Speed reference for speed 5

Address: 0x1220

 Min.:
 -10000
 Unit:
 rpm

 Max.:
 10000
 Data Type:
 Int16

Default: 700 Change: Real-time modification

Value Range:

-10000 RPM to +10000 RPM

Description

\_

# H12.33 Operating time of speed 5

Address: 0x1221

 Min.:
 0
 Unit:
 s (m)

 Max.:
 6553.5
 Data Type:
 UInt16

Default: 5 Change: Real-time modification

Value Range:

0.0s(m) to 6553.5s(m)

Description

\_

# H12.34 5th speed rise/drop and curve smoothing parameter time

Address: 0x1222 Effective Real time

Time:

Min.: 0 Unit:

Max.: 4 Data Type: UInt16

Default: 0 Change: Real-time modification

Value Range:

See "H12.22" on page 323 for details.

Description

Same as H12.22.

# H12.35 Speed reference for speed 6

Address: 0x123

Min.: -10000 Unit: rpm Max.: 10000 Data Type: Int16

Default: 900 Change: Real-time modification

Value Range:

-10000 RPM to +10000 RPM

Description

# H12.36 Operating time of speed 6

Address: 0x1224

Default: 5 Change: Real-time modification

Value Range:

0.0s(m) to 6553.5s(m)

Description

-

# H12.37 6th speed rise/drop and curve smoothing parameter time

Address: 0x1225 Effective Real time

Time:

Min.: 0 Unit: Max.: 4 Data Type: UInt16

Default: 0 Change: Real-time modification

Value Range:

See " H12.22" on page 323 for details.

**Description**Same as H12.22.

# H12.38 Speed reference for speed 7

Address: 0x1226

Min.: -10000 Unit: rpm Max.: 10000 Data Type: Int16

Default: 600 Change: Real-time modification

Value Range:

-10000 RPM to +10000 RPM

Description

\_

# H12.39 Operating time of speed 7

Address: 0x1227

Default: 5 Change: Real-time modification

Value Range:

0.0s(m) to 6553.5s(m)

Description

-

#### H12.40 7th speed rise/drop and curve smoothing parameter time

Address: 0x1228 Effective Real time

Time:

Min.: 0 Max.: 4 Unit:

UInt16 Data Type:

Default: 0 Real-time modification Change:

#### Value Range:

See "H12.22" on page 323 for details.

# Description

Same as H12.22.

#### H12.41 Speed reference for speed 8

Address: 0x1229

Min.: -10000 Unit: rpm 10000 Data Type: Int16 Max.:

Default: 300 Real-time modification Change:

Value Range:

-10000 RPM to +10000 RPM

Description

#### H12.42 Operating time of speed 8

Address: 0x122A

Min.: 0 Unit: s (m) Max.: 6553.5 Data Type: UInt16

Default: 5 Real-time modification Change:

Value Range:

0.0s(m) to 6553.5s(m)

Description

#### H12.43 8th speed rise/drop and curve smoothing parameter time

Address: 0x122B Effective Real time

Time:

Min.: 0 Unit: Max.: 4 Data Type: UInt16

Default: 0 Change: Real-time modification

Value Range:

See "H12.22" on page 323 for details.

Description

Same as H12.22.

# H12.44 Speed reference for speed 9

Address: 0x122C

Min.: -10000 Unit: rpm
Max.: 10000 Data Type: Int16

Default: 100 Change: Real-time modification

Value Range:

-10000 RPM to +10000 RPM

Description

\_

# H12.45 Operating time of speed 9

Address: 0x122D

Min.: 0 Unit: s (m)

Max.: 6553.5 Data Type: UInt16

Default: 5 Change: Real-time modification

Value Range:

0.0s(m) to 6553.5s(m)

Description

\_

# H12.46 9th speed rise/drop and curve smoothing parameter time

Address: 0x122E Effective Real time

Time:

Min.: 0 Unit:

Max.: 4 Data Type: UInt16

Default: 0 Change: Real-time modification

Value Range:

See "H12.22" on page 323 for details.

Description

Same as H12.22.

# H12.47 Speed reference for speed 10

Address: 0x122F

Min.: -10000 Unit: rpm Max.: 10000 Data Type: Int16

Default: -100 Change: Real-time modification

Value Range:

-10000 RPM to +10000 RPM

Description

# H12.48 Operating time of speed 10

Address: 0x1230

 Min.:
 0
 Unit:
 s (m)

 Max.:
 6553.5
 Data Type:
 UInt16

Default: 5 Change: Real-time modification

Value Range:

0.0s(m) to 6553.5s(m)

Description

-

# H12.49 10th speed rise/drop and curve smoothing parameter time

Address: 0x1231 Effective Real time

Time:

Min.: 0 Unit: Max.: 4 Data Type: UInt16

Default: 0 Change: Real-time modification

Value Range:

See " H12.22" on page 323 for details.

**Description**Same as H12.22.

# H12.50 Speed reference for speed 11

Address: 0x1232

Min.: -10000 Unit: rpm Max.: 10000 Data Type: Int16

Default: -300 Change: Real-time modification

Value Range:

-10000 RPM to +10000 RPM

Description

\_

# H12.51 Operating time of speed 11

Address: 0x1233

Default: 5 Change: Real-time modification

Value Range:

0.0s(m) to 6553.5s(m)

Description

-

# H12.52 11th speed rise/drop and curve smoothing parameter time

Address: 0x1234 Effective Real time

Time:

Min.: 0 Unit: -

Max.: 4 Data Type: UInt16

Default: 0 Change: Real-time modification

#### Value Range:

See "H12.22" on page 323 for details.

# Description

Same as H12.22.

#### H12.53 Speed reference for speed 12

Address: 0x1235

 Min.:
 -10000
 Unit:
 rpm

 Max.:
 10000
 Data Type:
 Int16

Default: -500 Change: Real-time modification

Value Range:

-10000 RPM to +10000 RPM

Description

-

# H12.54 Operating time of speed 12

Address: 0x1236

Min.: 0 Unit: s (m)
Max.: 6553.5 Data Type: UInt16

Default: 5 Change: Real-time modification

Value Range:

0.0s(m) to 6553.5s(m)

Description

\_

# H12.55 12th speed rise/drop and curve smoothing parameter time

Address: 0x1237 Effective Real time

Time:

Min.: 0 Unit: Max.: 4 Data Type: UInt16

Default: 0 Change: Real-time modification

Value Range:

See "H12.22" on page 323 for details.

Description

Same as H12.22.

# H12.56 Speed reference for speed 13

Address: 0x1238

 Min.:
 -10000
 Unit:
 rpm

 Max.:
 10000
 Data Type:
 Int16

Default: -700 Change: Real-time modification

Value Range:

-10000 RPM to +10000 RPM

Description

-

# H12.57 Operating time of speed 13

Address: 0x1239

 Min.:
 0
 Unit:
 s (m)

 Max.:
 6553.5
 Data Type:
 UInt16

Default: 5 Change: Real-time modification

Value Range:

0.0s(m) to 6553.5s(m)

Description

\_

# H12.58 13th speed rise/drop and curve smoothing parameter time

Address: 0x123A Effective Real time

Time:

Min.: 0 Unit:

Max.: 4 Data Type: UInt16

Default: 0 Change: Real-time modification

Value Range:

See "H12.22" on page 323 for details.

Description

Same as H12.22.

# H12.59 Speed reference for speed 14

Address: 0x123B

Min.: -10000 Unit: rpm Max.: 10000 Data Type: Int16

Default: -900 Change: Real-time modification

Value Range:

-10000 RPM to +10000 RPM

Description

# H12.60 Operating time of speed 14

Address: 0x123C

 Min.:
 0
 Unit:
 s (m)

 Max.:
 6553.5
 Data Type:
 UInt16

Default: 5 Change: Real-time modification

Value Range:

0.0s(m) to 6553.5s(m)

Description

-

# H12.61 14th speed rise/drop and curve smoothing parameter time

Address: 0x123D Effective Real time

Time:

Min.: 0 Unit: Max.: 4 Data Type: UInt16

Default: 0 Change: Real-time modification

Value Range:

See "H12.22" on page 323 for details.

**Description**Same as H12.22.

# H12.62 Speed reference for speed 15

Address: 0x123E

Min.: -10000 Unit: rpm Max.: 10000 Data Type: Int16

Default: -600 Change: Real-time modification

Value Range:

-10000 RPM to +10000 RPM

Description

\_

# H12.63 Operating time of speed 15

Address: 0x123F

Default: 5 Change: Real-time modification

Value Range:

0.0s(m) to 6553.5s(m)

Description

-

# H12.64 15th speed rise/drop and curve smoothing parameter time

Address: 0x1240 Effective Real time

Time:

Min.: 0 Unit:

Max.: 4 Data Type: UInt16

Default: 0 Change: Real-time modification

#### Value Range:

See "H12.22" on page 323 for details.

# Description

Same as H12.22.

#### H12.65 Speed reference for speed 16

Address: 0x1241

 Min.:
 -10000
 Unit:
 rpm

 Max.:
 10000
 Data Type:
 Int16

Default: -300 Change: Real-time modification

Value Range:

-10000 RPM to +10000 RPM

Description

-

# H12.66 Operating time of speed 16

Address: 0x1242

Min.: 0 Unit: s (m)
Max.: 6553.5 Data Type: UInt16

Default: 5 Change: Real-time modification

Value Range:

0.0s(m) to 6553.5s(m)

Description

\_

# H12.67 16th speed rise/drop and curve smoothing parameter time

Address: 0x1243 Effective Real time

Time:

Min.: 0 Unit: Max.: 4 Data Type: UInt16

Default: 0 Change: Real-time modification

Value Range:

See "H12.22" on page 323 for details.

Description

Same as H12.22.

# 4.18 H17: Virtual DI/DO

### H17.90 Communication VDI enabling

Address: 0x175A Effective Real time

Time:

Min.: 0 Unit:

Max.: 1 Data Type: UInt16
Default: 0 Change: At stop

# Value Range:

0: Disable

1: Enable

# Description

To use the VDI function:

1. Set H17.90 to enable VDI.

2. Set the default level after power-on through H17.91.

3. Set the DI function of the VDI terminal through parameters in group H17.

4. Set VDI output through H31.00.

# H17.91 VDI default value upon power-on

Address: 0x175B Effective Upon the next power-on

Time:

Min.: 0 Unit: -

Max.: 65535 Data Type: UInt16

Default: 0 Change: Real-time modification

### Value Range:

0: No default

1: VDI1 default value

2: VDI2 default value

4: VDI3 default value

8: VDI4 default value

16: VDI5 default value

32: VDI6 default value

64: VDI7 default value

128: VDI8 default value

256: VDI9 default value

512: VDI10 default value

1024: VDI11 default value

2048: VDI12 default value

4096: VDI13 default value

8092: VDI14 default value

3032. VDII+ aciaali valac

16384: VDI15 default value

32768: VDI16 default value

# Description

Configures the initial value of VDI upon power-on.

Bit 0 corresponds to VDI1.

Bit 1 corresponds to VDI2.

. . .

Bit 15 corresponds to VDI16.

#### H17.00 VDI1 function selection

Address: 0x1700 Effective Real time

Time:

Min.: 0 Unit: -

Max.: 55 Data Type: UInt16

Default: 0 Change: Real-time modification

# Value Range:

0: No function

- 1: Servo ON
- 2: Alarm reset signal
- 3: Gain switchover switch
- 4: Main/Auxiliary reference switchover
- 5: Multi-reference direction
- 6: Multi-reference switchover CMD1
- 7: Multi-reference switchover CMD2
- 8: Multi-reference switchover CMD3
- 9: Multi-reference switchover CMD4
- 10: Mode switchover M1-SEL
- 11: Mode switchover M2-SEL
- 12: Zero clamp enable
- 13: Position reference inhibited
- 14: Positive limit switch
- 15: Negative limit switch
- 16: Positive external torque limit
- 17: Negative external torque limit
- 18: Forward jog
- 19: Reverse jog

- 20: Step enable
- 21: Hand wheel override signal 1
- 22: Hand wheel override signal 2
- 23: Hand wheel enable
- 24: Electronic gear ratio selection
- 25: Torque reference direction
- 26: Speed reference direction
- 27: Position reference direction
- 28: Multi-position reference enable
- 29: Interrupt positioning cancel
- 31: Home switch
- 32: Homing enable
- 33: Interrupt positioning inhibited
- 34: Emergency stop
- 35: Clear position deviation
- 36: Internal speed limit source
- 37: Pulse reference inhibited
- 38: Touch probe 1
- 39: Touch probe 2
- 41: Current position as the home
- 42: Axis control command executed immediately
- 43: Axis control command not executed immediately
- 44: Positioning and reference completed signal clear
- 45: Interrupt positioning enable
- 46: Process segment enable
- 47: Process segment reference switchover 1
- 48: Process segment reference switchover 2
- 49: Process segment reference switchover 3
- 50: Process segment reference switchover 4
- 51: Event trigger process segment 1
- 52: Event trigger process segment 2
- 53: Event trigger process segment 3
- 54: Event trigger process segment 4
- 55: Process segment pause

#### Description

\_

#### H17.01 VDI1 logic level

| Address: | 0x1701 | Effective | Real time |
|----------|--------|-----------|-----------|
|          |        | Time:     |           |

Min.: 0 Unit: -

Max.: 1 Data Type: UInt16

Default: 0 Change: Real-time modification

Value Range:

0: Active when the written value is 1

1: Active when the written value changes from 0 to 1

Description

\_

H17.02 VDI2 function selection

Address: 0x1702 Effective Real time

Time:

Min.: 0 Unit: Max.: 55 Data Type: UInt16

Default: 0 Change: Real-time modification

Value Range:

See " *H17.00*" on page 338 for details.

Description

\_

H17.03 VDI2 logic level

Address: 0x1703 Effective Real time

Time:

Min.: 0 Unit: -

Max.: 1 Data Type: UInt16

Default: 0 Change: Real-time modification

Value Range:

0: Active when the written value is 1

1: Active when the written value changes from 0 to 1

Description

-

H17.04 VDI3 function selection

Address: 0x1704 Effective Real time

Time:

Min.: 0 Unit:

Max.: 55 Data Type: UInt16

Default: 0 Change: Real-time modification

Value Range:

See "H17.00" on page 338 for details.

Description

-

# H17.05 VDI3 logic level

Address: 0x1705 Effective Real time

Time:

Min.: 0 Unit: Max.: 1 Data Type: UInt16

Default: 0 Change: Real-time modification

Value Range:

0: Active when the written value is 1

1: Active when the written value changes from 0 to 1

### Description

-

#### H17.06 VDI4 function selection

Address: 0x1706 Effective Real time

Time:

Min.: 0 Unit: Max.: 55 Data Type: UInt16

Default: 0 Change: Real-time modification

Value Range:

See "H17.00" on page 338 for details.

Description

-

# H17.07 VDI4 logic level

Address: 0x1707 Effective Real time

Time:

Min.: 0 Unit: Max.: 1 Data Type: UInt16

Default: 0 Change: Real-time modification

Value Range:

0: Active when the written value is 1

1: Active when the written value changes from 0 to 1

Description

\_

# H17.08 VDI5 function selection

Address: 0x1708 Effective Real time

Time:

Min.: 0 Unit: Max.: 55 Data Type: UInt16

Default: 0 Change: Real-time modification

See "H17.00" on page 338 for details.

# Description

-

# H17.09 VDI5 logic level

Address: 0x1709 Effective Real time

Time:

Min.: 0 Unit: Max.: 1 Data Type: UInt16

Default: 0 Change: Real-time modification

#### Value Range:

0: Active when the written value is 1

1: Active when the written value changes from 0 to 1

# Description

\_

#### H17.10 VDI6 function selection

Address: 0x170A Effective Real time

Time:

Min.: 0 Unit: Max.: 55 Data Type: UInt16

Default: 0 Change: Real-time modification

# Value Range:

See "H17.00" on page 338 for details.

# Description

\_

# H17.11 VDI6 logic level

Address: 0x170B Effective Real time

Time:

Min.: 0 Unit: Max.: 1 Data Type: UInt16

Default: 0 Change: Real-time modification

#### Value Range:

0: Active when the written value is 1

1: Active when the written value changes from 0 to 1

# Description

H17.12 **VDI7 function selection** 

> Address: 0x170C Real time Effective

> > Time:

0 Min.: Unit:

Max.: 55 Data Type: UInt16

Default: 0 Real-time modification Change:

Value Range:

See "H17.00" on page 338 for details.

Description

H17.13 VDI7 logic level

> Address: 0x170D Effective Real time

> > Time:

Min.: 0 Unit: Max.: 1 Data Type: UInt16

Default: 0 Real-time modification Change:

Value Range:

0: Active when the written value is 1

1: Active when the written value changes from 0 to 1

Description

H17.14 **VDI8 function selection** 

> Address: 0x170E Effective Real time

> > Time:

Min.: 0 Unit: Max.: 45

Data Type: UInt16

Default: 0 Real-time modification Change:

Value Range:

See "H17.00" on page 338 for details.

Description

H17.15 VDI8 logic level

> Address: 0x170F Real time Effective

> > Time:

0 Unit: Min.: Max.: 1 Data Type: UInt16

Default: 0 Change: Real-time modification

0: Active when the written value is 1

1: Active when the written value changes from 0 to 1

### Description

-

#### H17.16 VDI9 function selection

Address: 0x1710 Effective Real time

Time:

Min.: 0 Unit: -

Max.: 55 Data Type: UInt16

Default: 0 Change: Real-time modification

#### Value Range:

See "H17.00" on page 338 for details.

# Description

-

# H17.17 VDI9 logic level

Address: 0x1711 Effective Real time

Time:

Min.: 0 Unit: Max.: 1 Data Type: UInt16

Default: 0 Change: Real-time modification

# Value Range:

0: Active when the written value is 1

1: Active when the written value changes from 0 to 1

# Description

\_

#### H17.18 VDI10 function selection

Address: 0x1712 Effective Real time

Time:

Min.: 0 Unit: Max.: 55 Data Type: UInt16

Default: 0 Change: Real-time modification

#### Value Range:

See "H17.00" on page 338 for details.

# Description

# H17.19 VDI10 logic level

Address: 0x1713 Effective Real time

Time:

Min.: 0 Unit: Max.: 1 Data Type: UInt16

Default: 0 Change: Real-time modification

#### Value Range:

0: Active when the written value is 1

1: Active when the written value changes from 0 to 1

### Description

-

#### H17.20 VDI11 function selection

Address: 0x1714 Effective Real time

Time:

Min.: 0 Unit: -

Max.: 45 Data Type: UInt16
Default: 0 Change: Real-time modification

# Value Range:

See "H17.00" on page 338 for details.

# Description

-

# H17.21 VDI11 logic level

Address: 0x1715 Effective Real time

Time:

Min.: 0 Unit: Max.: 1 Data Type: UInt16

Default: 0 Change: Real-time modification

#### Value Range:

0: Active when the written value is 1

1: Active when the written value changes from 0 to 1

# Description

\_

#### H17.22 VDI12 function selection

Address: 0x1716 Effective Real time

Time:

Min.: 0 Unit: Max.: 55 Data Type: UInt16

Default: 0 Change: Real-time modification

See "H17.00" on page 338 for details.

#### Description

-

# H17.23 VDI12 logic level

Address: 0x1717 Effective Real time

Time:

Min.: 0 Unit: Max.: 1 Data Type: UInt16

Default: 0 Change: Real-time modification

#### Value Range:

0: Active when the written value is 1

1: Active when the written value changes from 0 to 1

# Description

#### H17.24 VDI13 function selection

Address: 0x1718 Effective Real time

Time:

Min.: 0 Unit: Max.: 55 Data Type: UInt16

Default: 0 Change: Real-time modification

# Value Range:

See "H17.00" on page 338 for details.

# Description

\_

# H17.25 VDI13 logic level

Address: 0x1719 Effective Real time

Time:

Min.: 0 Unit: Max.: 1 Data Type: UInt16

Default: 0 Change: Real-time modification

#### Value Range:

0: Active when the written value is 1

1: Active when the written value changes from 0 to 1

# Description

H17.26 **VDI14 function selection** 

> Address: 0x171A Real time Effective

> > Time:

0 Min.: Unit:

Max.: 55 Data Type: UInt16

Default: 0 Real-time modification Change:

Value Range:

See "H17.00" on page 338 for details.

Description

H17.27 VDI14 logic level

> Address: 0x171B Effective Real time

> > Time:

Min.: 0 Unit: Max.: 1 Data Type: UInt16

Default: 0 Real-time modification Change:

Value Range:

0: Active when the written value is 1

1: Active when the written value changes from 0 to 1

Description

H17.28 **VDI15** function selection

> Address: 0x171C Effective Real time

> > Time:

Min.: 0 Unit: Max.: 55

Data Type: UInt16

Default: 0 Real-time modification Change:

Value Range:

See "H17.00" on page 338 for details.

Description

H17.29 VDI15 logic level

> Address: 0x171D Real time Effective

> > Time:

0 Unit: Min.: Max.: 1 Data Type: UInt16

Default: 0 Change: Real-time modification

0: Active when the written value is 1

1: Active when the written value changes from 0 to 1

#### Description

-

#### H17.30 VDI16 function selection

Address: 0x171E Effective Real time

Time:

Min.: 0 Unit: -

Max.: 55 Data Type: UInt16

Default: 0 Change: Real-time modification

# Value Range:

See "H17.00" on page 338 for details.

# Description

-

# H17.31 VDI16 logic level

Address: 0x171F Effective Real time

Time:

Min.: 0 Unit: Max.: 1 Data Type: UInt16

Default: 0 Change: Real-time modification

# Value Range:

0: Active when the written value is 1

1: Active when the written value changes from 0 to 1

# Description

\_

# H17.92 Communication VDO enabling

Address: 0x175C Effective Real time

Time:

Min.:0Unit:-Max.:1Data Type:UInt16Default:0Change:At stop

### Value Range:

0: Disable 1: Fnable

Description

To use the VDO function:

- 1. Set H17.92 to enable VDO.
- 2. Set the default level after power-on through H17.93.
- 3. Set the DO function of the VDO terminal through parameters in group H17.
- 4: Read the output level of the VDO in H17.32.

# H17.93 VDO default value upon power-on

Address: 0x175D Effective Real time

Time:

 Min.:
 0
 Unit:

 Max.:
 65535
 Data Type:
 UInt16

 Default:
 0
 Change:
 At stop

# Value Range:

0: No default

1: VDO1 default value

2: VDO2 default value

4: VDO3 default value

8: VDO4 default value

16: VDO5 default value

32: VDO6 default value

64: VDO7 default value

128: VDO8 default value

256: VDO9 default value

512: VDO10 default value

1024: VDO11 default value

2048: VDO12 default value

4096: VDO13 default value

1030. VDO13 deladit vata

8192: VDO14 default value

16384: VDO15 default value

32768: VDO16 default value

#### Description

Configures the initial value of VDO upon power-on.

Bit 0 corresponds to VDO1.

Bit 1 corresponds to VDO2.

. . .

Bit 15 corresponds to VDO16.

#### H17.32 VDO virtual level

Address: 0x1720 Effective Real time

Time:

Min.: 0 Unit: -

Max.: 65535 Data Type: UInt16

Default: 0 Change: Unchangeable

Value Range: 0 to 65535 **Description** 

.

#### H17.33 VDO1 function selection

Address: 0x1721 Effective Real time

Time:

Min.: 0 Unit: -

Max.: 33 Data Type: UInt16

Default: 0 Change: Real-time modification

# Value Range:

- 0: No function
- 1: Servo ready
- 2: Motor rotation signal
- 3: Zero speed signal
- 4: Speed matching signal
- 5: Positioning completed
- 6: Positioning near
- 7: Torque limited signal
- 8: Speed limited signal
- 9: Braking
- 10: Warning
- 11: Fault
- 15: Interrupt positioning completed 16: Homing completed
- 17: Electrical homing completed
- 18: Torque reached signal
- 19: Speed reached signal
- 21: Enable completed
- 22: Internal command completed
- 23: Writing next command allowed
- 24: Internal motion completed
- 25: Comparison output
- 26: Closed-loop state
- 30: Warning or fault output
- 31: Communication-forced DO
- 32: EDM output

#### Description

-

H17.34 VDO1 logic level

Address: 0x1722 Effective Real time

Time:

Min.: 0 Unit: Max.: 1 Data Type: UInt16

Default: 0 Change: Real-time modification

Value Range:

0: Output 1 upon active logic1: Output 0 upon active logic

Description

-

H17.35 VDO2 function selection

Address: 0x1723 Effective Real time

Time:

Min.: 0 Unit: -

Max.: 33 Data Type: UInt16

Default: 0 Change: Real-time modification

Value Range:

See "H17.33" on page 350 for details.

Description

-

H17.36 VDO2 logic level

Address: 0x1724 Effective Real time

Time:

Min.: 0 Unit: -

Max.: 1 Data Type: UInt16

Default: 0 Change: Real-time modification

Value Range:

0: Output 1 upon active logic

1: Output 0 upon active logic

Description

-

H17.37 VDO3 function selection

Address: 0x1725 Effective Real time

Time:

Min.: 0 Unit: Max.: 33 Data Type: UInt16

Default: 0 Change: Real-time modification

See "H17.33" on page 350 for details.

# Description

-

# H17.38 VDO3 logic level

Address: 0x1726 Effective Real time

Time:

Min.: 0 Unit: Max.: 1 Data Type: UInt16

Default: 0 Change: Real-time modification

Value Range:

0: Output 1 upon active logic1: Output 0 upon active logic

Description

-

# H17.39 VDO4 function selection

Address: 0x1727 Effective Real time

Time:

Min.: 0 Unit: Max.: 33 Data Type: UInt16

Default: 0 Change: Real-time modification

Value Range:

See " H17.33" on page 350 for details.

Description

-

# H17.40 VDO4 logic level

Address: 0x1728 Effective Real time

Time:

Min.: 0 Unit: Max.: 1 Data Type: UInt16

Default: 0 Change: Real-time modification

Value Range:

0: Output 1 upon active logic1: Output 0 upon active logic

Description

H17.41 VDO5 function selection

Address: 0x1729 Effective Real time

Time:

Min.: 0 Unit: -

Max.: 33 Data Type: UInt16

Default: 0 Change: Real-time modification

Value Range:

See "H17.33" on page 350 for details.

Description

\_

H17.42 VDO5 logic level

Address: 0x172A Effective Real time

Time:

Min.: 0 Unit: Max.: 1 Data Type: UInt16

Default: 0 Change: Real-time modification

Value Range:

0: Output 1 upon active logic1: Output 0 upon active logic

Description

-

H17.43 VDO6 function selection

Address: 0x172B Effective Real time

Time:

Min.: 0 Unit: Max.: 33 Data Type: UInt16

Default: 0 Change: Real-time modification

Value Range:

See "H17.33" on page 350 for details.

Description

-

H17.44 VDO6 logic level

Address: 0x172C Effective Real time

Time:

Min.: 0 Unit: Max.: 1 Data Type: UInt16

Default: 0 Change: Real-time modification

0: Output 1 upon active logic

1: Output 0 upon active logic

# Description

-

### H17.45 VDO7 function selection

Address: 0x172D Effective Real time

Time:

Min.: 0 Unit: -

Max.: 33 Data Type: UInt16

Default: 0 Change: Real-time modification

Value Range:

See "H17.33" on page 350 for details.

Description

-

# H17.46 VDO7 logic level

Address: 0x172E Effective Real time

Time:

Min.: 0 Unit: -

Max.: 1 Data Type: UInt16

Default: 0 Change: Real-time modification

Value Range:

0: Output 1 upon active logic

1: Output 0 upon active logic

Description

\_

#### H17.47 VDO8 function selection

Address: 0x172F Effective Real time

Time:

Min.: 0 Unit: Max.: 33 Data Type: UInt16

Default: 0 Change: Real-time modification

Value Range:

See "H17.33" on page 350 for details.

Description

H17.48 **VDO8** logic level

> Address: 0x1730 Effective Real time

> > Time:

Min.: 0 Unit: Max.: 1 UInt16

Data Type:

Default: 0 Change: Real-time modification

Value Range:

0: Output 1 upon active logic 1: Output 0 upon active logic

Description

VDO9 function selection H17.49

> Address: 0x1731 Effective Real time

> > Time:

0 Unit: Min ·

Max.: 33 Data Type: UInt16

Default: 0 Real-time modification Change:

Value Range:

See "H17.33" on page 350 for details.

Description

H17.50 VDO9 logic level

> Address: 0x1732 Effective Real time

> > Time:

Min.: Unit: 0

Max.: 1 Data Type: UInt16

Default: 0 Change: Real-time modification

Value Range:

0: Output 1 upon active logic

1: Output 0 upon active logic

Description

H17.51 **VDO10** function selection

> Address: 0x1733 Effective Real time

> > Time:

Min.: 0 Unit: Max.: 33 Data Type: UInt16

Default: 0 Change: Real-time modification

See "H17.33" on page 350 for details.

# Description

-

# H17.52 VDO10 logic level

Address: 0x1734 Effective Real time

Time:

Min.: 0 Unit: Max.: 1 Data Type: UInt16

Default: 0 Change: Real-time modification

Value Range:

0: Output 1 upon active logic1: Output 0 upon active logic

Description

-

# H17.53 VDO11 function selection

Address: 0x1735 Effective Real time

Time:

Min.: 0 Unit: Max.: 33 Data Type: UInt16

Default: 0 Change: Real-time modification

Value Range:

See " H17.33" on page 350 for details.

Description

-

# H17.54 VDO11 logic level

Address: 0x1736 Effective Real time

Time:

Min.: 0 Unit: Max.: 1 Data Type: UInt16

Default: 0 Change: Real-time modification

Value Range:

0: Output 1 upon active logic1: Output 0 upon active logic

Description

H17.55 VDO12 function selection

Address: 0x1737 Effective Real time

Time:

Min.: 0 Unit: -

Max.: 33 Data Type: UInt16

Default: 0 Change: Real-time modification

Value Range:

See "H17.33" on page 350 for details.

Description

\_

H17.56 VDO12 logic level

Address: 0x1738 Effective Real time

Time:

Min.: 0 Unit: Max.: 1 Data Type: UInt16

Default: 0 Change: Real-time modification

Value Range:

0: Output 1 upon active logic1: Output 0 upon active logic

Description

-

H17.57 VDO13 function selection

Address: 0x1739 Effective Real time

Time:

Min.: 0 Unit: Max.: 33 Data Type: UInt16

Default: 0 Change: Real-time modification

Value Range:

See "H17.33" on page 350 for details.

Description

-

H17.58 VDO13 logic level

Address: 0x173A Effective Real time

Time:

Min.: 0 Unit: Max.: 1 Data Type: UInt16

Default: 0 Change: Real-time modification

0: Output 1 upon active logic

1: Output 0 upon active logic

# Description

-

#### H17.59 VDO14 function selection

Address: 0x173B Effective Real time

Time:

Min.: 0 Unit: -

Max.: 33 Data Type: UInt16

Default: 0 Change: Real-time modification

Value Range:

See "H17.33" on page 350 for details.

Description

-

# H17.60 VDO14 logic level

Address: 0x173C Effective Real time

Time:

Min.: 0 Unit: -

Max.: 1 Data Type: UInt16

Default: 0 Change: Real-time modification

Value Range:

0: Output 1 upon active logic

1: Output 0 upon active logic

Description

\_

#### H17.61 VDO15 function selection

Address: 0x173D Effective Real time

Time:

Min.: 0 Unit: Max.: 33 Data Type: UInt16

Default: 0 Change: Real-time modification

Value Range:

See "H17.33" on page 350 for details.

Description

H17.62 VDO15 logic level

Address: 0x173E Effective Real time

Time:

Min.: 0 Unit: -

Max.: 1 Data Type: UInt16

Default: 0 Change: Real-time modification

Value Range:

0: Output 1 upon active logic1: Output 0 upon active logic

Description

-

H17.63 VDO16 function selection

Address: 0x173F Effective Real time

Time:

Min.: 0 Unit: -

Max.: 33 Data Type: UInt16

Default: 0 Change: Real-time modification

Value Range:

See "H17.33" on page 350 for details.

Description

-

H17.64 VDO16 logic level

Address: 0x1740 Effective Real time

Time:

Min.: 0 Unit: -

Max.: 1 Data Type: UInt16

Default: 0 Change: Real-time modification

Value Range:

0: Output 1 upon active logic

1: Output 0 upon active logic

Description

# 4.19 H18: Position comparison output

H18.00 Position comparison output selection

Address: 0x1800

Min.: 0 Unit: -

Max.: 1 Data Type: UInt16
Default: 0 Change: At once

# Value Range:

0: Disable

1: Enable (rising edge-triggered)

## Description

-

#### H18.01 Position comparison output feedback source

Address: 0x1801

Min.:0Unit:-Max.:1Data Type:UInt16Default:0Change:At once

# Value Range:

0: Motor encoder feedback

1: Fully closed-loop position feedback

#### Description

-

# H18.02 Position comparison resolution

Address: 0x1802

Min.:0Unit:-Max.:7Data Type:UInt16Default:0Change:At once

## Value Range:

0: 24-bit

1: 23-bit

2: 22-bit

3: 21-bit

4: 20-bit

5: 19-bit

6: 18-bit

7: 17-bit

#### Description

-

# H18.03 Position comparison mode

Address: 0x1803

Min.: 0 Unit: -

Max.: 2 Data Type: UInt16
Default: 0 Change: At once

# Value Range:

0: Individual comparison mode

1: Cyclic comparison mode

2: Fixed cyclic comparison mode

#### Description

\_

#### H18.04 Current position as zero

Address: 0x1804

Min.: 0 Unit:

Max.: 1 Data Type: UInt16

Default: 0 Change: Real-time modification

# Value Range:

0: Disable

1: Enable (rising edge-triggered)

#### Description

Note: This function needs to be used when the comparison state is inactive, otherwise the comparison logic may malfunction.

# H18.05 Position comparison output width

Address: 0x1805

Min.:0.1Unit:msMax.:204.7Data Type:UInt16Default:0.1Change:At once

# Value Range: 0.1 ms to 204.7 ms Description

Defines the effective pulse width of the DO when the comparison point is reached. The value range is 0 to 204.7 (unit: ms).

#### H18.06 Position comparison output ABZ port polarity

Address: 0x1806

Min.: 0 Unit:

Max.: 65535 Data Type: UInt16

Default: 0 Change: Real-time modification

Value Range:

| bit | Name                 | Function                                         |
|-----|----------------------|--------------------------------------------------|
| 0   | OCZ                  | 0: Positive, output high level upon active logic |
|     | output<br>logic      | 1: Negative, output low level upon active logic  |
| 1   | Z<br>output<br>logic | 0: Positive, output high level upon active logic |
|     |                      | 1: Negative, output low level upon active logic  |
| 2   | A/B                  | 0: Positive, output high level upon active logic |
|     | output<br>logic      | 1: Negative, output low level upon active logic  |

0: Positive, output high level upon active logic

1: Negative, output low level upon active logic

Bit 0: OCZ output logic Bit 1: Z output logic bit2: A/B output logic

# H18.07 Start point of position comparison

Address: 0x1807

Min.:0Unit:-Max.:40Data Type:UInt16Default:0Change:At once

Value Range:

0 to 40

Description

\_

# H18.08 End point of position comparison

Address: 0x1808

Min.:0Unit:-Max.:40Data Type:UInt16Default:0Change:At once

Value Range:

0 to 40 **Description** 

Description

# H18.09 Current status of position comparison

Address: 0x1809

Min.: 0 Unit: Max.: 1024 Data Type: UInt16

Default: 0 Change: Unchangeable

Value Range: 0 to 1024 Description

-

#### H18.10 Real-time position of position comparison

Address: 0x180A

Min.: -2147483648 Unit: Max.: 2147483647 Data Type: Int32

Default: 0 Change: Unchangeable

Value Range:

-2147483648 to +2147483647

Description

-

# H18.12 Zero offset of position comparison

Address: 0x180C

Min.: -2147483648 Unit: Max.: 2147483647 Data Type: I

Max.: 2147483647 Data Type: Int32 Default: 0 Change: At once

Value Range:

-2147483648 to +2147483647

Description

-

#### H18.14 Position comparison output delay compensation

Address: 0x180E

 Min.:
 -12
 Unit:
 us

 Max.:
 12
 Data Type:
 Int16

 Default:
 0
 Change:
 At once

Value Range:

-12.00 us to +12.00 us

#### Description

The position comparison output function takes the last motor speed as the reference to generate output after automatic error compensation through serial communication delay of the encoder. The delay caused by hardware output can also be compensated through setting position comparison output delay compensation.

#### H18.15 Cycles of fixed mode

Address: 0x180F

Min.: 1 Unit: -

Max.: 65535 Data Type: UInt16
Default: 1 Change: At once

Value Range: 1 to 65535 Description

\_

# H18.16 ABZ output function setting

Address: 0x1810

Min.: 0 Unit: Max.: 65535 Data Type: UInt16

Default: 0 Change: Real-time modification

Value Range:

| bit | Name                           | Function                     |
|-----|--------------------------------|------------------------------|
| 0   | OCZ                            | 0: Frequency-division output |
|     | output<br>func<br>tion         | 1: Position comparison       |
| 1   | Z port                         | 0: Frequency-division output |
|     | output<br>func<br>tion         | 1: Position comparison       |
| 2   | A/B                            | 0: Frequency-division output |
|     | port<br>output<br>func<br>tion | 1: Position comparison       |

# Description

0: Frequency-division output

1: Position comparison

Bit 0: OCZ port function setting

Bit 1: Z port function setting

Bit 2: A/B function setting

# H18.17 Number of fixed modes completed

Address: 0x1811

Min.: 0 Unit: -

Max.: 65535 Data Type: UInt16

Default: 0 Change: Unchangeable

Value Range:

1 to 65535

# 4.20 H19: Target position parameters

# H19.00 Target value of position comparison 1

Address: 0x1900

Min.: -2147483648 Unit: Max.: 2147483647 Data Type: Int32

Default: 0 Change: Real-time modification

Value Range:

-2147483648 to 2147483647

Description

-

# H19.02 Attribute value of position comparison 1

Address: 0x1902

Min.: 0 Unit:

Max.: 65535 Data Type: UInt16

Default: 0 Change: Real-time modification

Value Range:

| bit    | Function                                                                                                 |  |  |
|--------|----------------------------------------------------------------------------------------------------|--|--|
| 0      | Output DO active signal if current position changes from "less than" to "more than" the comparison point |  |  |
| 1      | Output DO active signal if current position changes from "more than" to "less than" the comparison point |  |  |
| 2 to 6 | Reserved                                                                                                 |  |  |
| 7      | DO1 output                                                                                               |  |  |
| 8      | DO2 output                                                                                               |  |  |
| 9      | DO3 output                                                                                               |  |  |
| 10     | DO4 output                                                                                               |  |  |
| 11     | DO5 output                                                                                               |  |  |
| 12     | Frequency-division A output                                                                              |  |  |
| 13     | Frequency-division B output                                                                              |  |  |
| 14     | Frequency-division Z output                                                                              |  |  |
| 15     | Frequency-division OCZ output                                                                            |  |  |

# Description

-

# H19.03 Target value of position comparison 2

Address: 0x1903

Min.: -2147483648 Unit: Max.: 2147483647 Data Type: Int32

Default: 0 Change: Real-time modification

Value Range:

-2147483648 to 2147483647

Description

\_

# H19.05 Attribute value of position comparison 2

Address: 0x1905

Min.: 0 Unit: Max.: 65535 Data Type: UInt16

Default: 0 Change: Real-time modification

Value Range:

See "H19.02" on page 365 for details.

Description

\_

# H19.06 Target value of position comparison 3

Address: 0x1906

Min.: -2147483648 Unit: Max.: 2147483647 Data Type: Int32

Default: 0 Change: Real-time modification

Value Range:

-2147483648 to 2147483647

Description

#### H19.08 Attribute value of position comparison 3

Address: 0x1908

Min.: 0 Unit: Max.: 65535 Data Type: UInt16

Default: 0 Change: Real-time modification

Value Range:

See "H19.02" on page 365 for details.

Description

\_

#### H19.09 Target value of position comparison 4

Address: 0x1909

Min.: -2147483648 Unit: Max.: 2147483647 Data Type: Int32

Default: 0 Change: Real-time modification

Value Range:

-2147483648 to 2147483647

Description

-

H19.11 Attribute value of position comparison 4

Address: 0x190B

Min.: 0 Unit: Max.: 65535 Data Type: UInt16

Default: 0 Change: Real-time modification

Value Range:

See " H19.02" on page 365 for details.

Description

-

H19.12 Target value of position comparison 5

Address: 0x190C

Min.: -2147483648 Unit: Max.: 2147483647 Data Type: Int32

Default: 0 Change: Real-time modification

Value Range:

-2147483648 to 2147483647

Description

\_

H19.14 Attribute value of position comparison 5

Address: 0x190E

Min.: 0 Unit: Max.: 65535 Data Type: UInt16

Default: 0 Change: Real-time modification

Value Range:

See "H19.02" on page 365 for details.

Description

-

H19.15 Target value of position comparison 6

Address: 0x190F

Min.: -2147483648 Unit: -

Max.: 2147483647 Data Type: Int32

Default: 0 Change: Real-time modification

Value Range:

-2147483648 to 2147483647

Description

-

H19.17 Attribute value of position comparison 6

Address: 0x1911

Min.: 0 Unit: -

Max.: 65535 Data Type: UInt16

Default: 0 Change: Real-time modification

Value Range:

See " *H19.02*" on page 365 for details.

Description

-

H19.18 Target value of position comparison 7

Address: 0x1912

Min.: -2147483648 Unit: Max.: 2147483647 Data Type: Int32

Default: 0 Change: Real-time modification

Value Range:

-2147483648 to 2147483647

Description

-

H19.20 Attribute value of position comparison 7

Address: 0x1914

Min.: 0 Unit: -

Max.: 65535 Data Type: UInt16

Default: 0 Change: Real-time modification

Value Range:

See "H19.02" on page 365 for details.

Description

-

H19.21 Target value of position comparison 8

Address: 0x1915

Min.: -2147483648 Unit: Max.: 2147483647 Data Type: Int32

Default: 0 Change: Real-time modification

Value Range:

-2147483648 to 2147483647

Description

-

## H19.23 Attribute value of position comparison 8

Address: 0x1917

Min.: 0 Unit: Max.: 65535 Data Type: UInt16

Default: 0 Change: Real-time modification

Value Range:

See " *H19.02*" on page 365 for details.

Description

-

# H19.24 Target value of position comparison 9

Address: 0x1918

Min.: -2147483648 Unit: Max.: 2147483647 Data Type: Int32

Default: 0 Change: Real-time modification

Value Range:

-2147483648 to 2147483647

Description

-

#### H19.26 Attribute value of position comparison 9

Address: 0x191A

Min.: 0 Unit:

Max.: 65535 Data Type: UInt16

Default: 0 Change: Real-time modification

Value Range:

See " H19.02" on page 365 for details.

Description

-

#### H19.27 Target value of position comparison 10

Address: 0x191B

Min.: -2147483648 Unit: -

Max.: 2147483647 Data Type: Int32

Default: 0 Change: Real-time modification

# Value Range:

-2147483648 to 2147483647

# Description

-

# H19.29 Attribute value of position comparison 10

Address: 0x191D

Min.: 0 Unit:

Max.: 65535 Data Type: UInt16

Default: 0 Change: Real-time modification

Value Range:

See "H19.02" on page 365 for details.

Description

-

#### H19.30 Target value of position comparison 11

Address: 0x191E

Min.: -2147483648 Unit:

Max.: 2147483647 Data Type: Int32

Default: 0 Change: Real-time modification

Value Range:

-2147483648 to 2147483647

Description

-

#### H19.32 Attribute value of position comparison 11

Address: 0x1920

Min.: 0 Unit: -

Max.: 65535 Data Type: UInt16

Default: 0 Change: Real-time modification

Value Range:

See "H19.02" on page 365 for details.

Description

-

# H19.33 Target value of position comparison 12

Address: 0x1921

Min.: -2147483648 Unit: -

Max.: 2147483647 Data Type: Int32

Default: 0 Change: Real-time modification

Value Range:

-2147483648 to 2147483647

#### Description

-

# H19.35 Attribute value of position comparison 12

Address: 0x1923

Min.: 0 Unit: -

Max.: 65535 Data Type: UInt16

Default: 0 Change: Real-time modification

Value Range:

See " H19.02" on page 365 for details.

Description

\_

# H19.36 Target value of position comparison 13

Address: 0x1924

Min.: -2147483648 Unit: Max.: 2147483647 Data Type: Int32

Default: 0 Change: Real-time modification

Value Range:

-2147483648 to 2147483647

Description

-

# H19.38 Attribute value of position comparison 13

Address: 0x1926

Min.: 0 Unit: Max.: 65535 Data Type: UInt16

Default: 0 Change: Real-time modification

Value Range:

See "H19.02" on page 365 for details.

Description

-

#### H19.39 Target value of position comparison 14

Address: 0x1927

Min.: -2147483648 Unit: Max.: 2147483647 Data Type: Int32

Default: 0 Change: Real-time modification

Value Range:

-

# H19.41 Attribute value of position comparison 14

Address: 0x1929

Min.: 0 Unit: -

Max.: 65535 Data Type: UInt16

Default: 0 Change: Real-time modification

Value Range:

See "H19.02" on page 365 for details.

Description

\_

# H19.42 Target value of position comparison 15

Address: 0x192A

Min.: -2147483648 Unit: -

Max.: 2147483647 Data Type: Int32

Default: 0 Change: Real-time modification

Value Range:

-2147483648 to 2147483647

Description

-

#### H19.44 Attribute value of position comparison 15

Address: 0x192C

Min.: 0 Unit: Max.: 65535 Data Type: UInt16

Default: 0 Change: Real-time modification

Value Range:

See "H19.02" on page 365 for details.

Description

-

# H19.45 Target value of position comparison 16

Address: 0x192D

Min.: -2147483648 Unit: Max.: 2147483647 Data Type: Int32

Default: 0 Change: Real-time modification

Value Range:

-

# H19.47 Attribute value of position comparison 16

Address: 0x192F

Min.: 0 Unit: -

Max.: 65535 Data Type: UInt16

Default: 0 Change: Real-time modification

Value Range:

See "H19.02" on page 365 for details.

Description

\_

# H19.48 Target value of position comparison 17

Address: 0x1930

Min.: -2147483648 Unit: -

Max.: 2147483647 Data Type: Int32

Default: 0 Change: Real-time modification

Value Range:

-2147483648 to 2147483647

Description

-

# H19.50 Attribute value of position comparison 17

Address: 0x1932

Min.: 0 Unit: Max.: 65535 Data Type: UInt16

Default: 0 Change: Real-time modification

Value Range:

See "H19.02" on page 365 for details.

Description

\_

# H19.51 Target value of position comparison 18

Address: 0x1933

Min.: -2147483648 Unit: Max.: 2147483647 Data Type: Int32

Default: 0 Change: Real-time modification

Value Range:

-

# H19.53 Attribute value of position comparison 18

Address: 0x1935

Min.: 0 Unit: -

Max.: 65535 Data Type: UInt16

Default: 0 Change: Real-time modification

Value Range:

See "H19.02" on page 365 for details.

Description

\_

# H19.54 Target value of position comparison 19

Address: 0x1936

Min.: -2147483648 Unit: -

Max.: 2147483647 Data Type: Int32

Default: 0 Change: Real-time modification

Value Range:

-2147483648 to 2147483647

Description

-

#### H19.56 Attribute value of position comparison 19

Address: 0x1938

Min.: 0 Unit: Max.: 65535 Data Type: UInt16

Default: 0 Change: Real-time modification

Value Range:

See "H19.02" on page 365 for details.

Description

-

# H19.57 Target value of position comparison 20

Address: 0x1939

Min.: -2147483648 Unit: Max.: 2147483647 Data Type: Int32

Default: 0 Change: Real-time modification

Value Range:

-

# H19.59 Attribute value of position comparison 20

Address: 0x193B

Min.: 0 Unit: -

Max.: 65535 Data Type: UInt16

Default: 0 Change: Real-time modification

Value Range:

See "H19.02" on page 365 for details.

Description

\_

# H19.60 Target value of position comparison 21

Address: 0x193C

Min.: -2147483648 Unit: -

Max.: 2147483647 Data Type: Int32

Default: 0 Change: Real-time modification

Value Range:

-2147483648 to 2147483647

Description

-

#### H19.62 Attribute value of position comparison 21

Address: 0x193E

Min.: 0 Unit: Max.: 65535 Data Type: UInt16

Default: 0 Change: Real-time modification

Value Range:

See "H19.02" on page 365 for details.

Description

\_

# H19.63 Target value of position comparison 22

Address: 0x193F

Min.: -2147483648 Unit: Max.: 2147483647 Data Type: Int32

Default: 0 Change: Real-time modification

Value Range:

-

# H19.65 Attribute value of position comparison 22

Address: 0x1941

Min.: 0 Unit: -

Max.: 65535 Data Type: UInt16

Default: 0 Change: Real-time modification

Value Range:

See "H19.02" on page 365 for details.

Description

\_

# H19.66 Target value of position comparison 23

Address: 0x1942

Min.: -2147483648 Unit: Max.: 2147483647 Data Type: Int32

Default: 0 Change: Real-time modification

Value Range:

-2147483648 to 2147483647

Description

-

# H19.68 Attribute value of position comparison 23

Address: 0x1944

Min.: 0 Unit: Max.: 65535 Data Type: UInt16

Default: 0 Change: Real-time modification

Value Range:

See "H19.02" on page 365 for details.

Description

-

# H19.69 Target value of position comparison 24

Address: 0x1945

Min.: -2147483648 Unit: Max.: 2147483647 Data Type: Int32

Default: 0 Change: Real-time modification

Value Range:

-

# H19.71 Attribute value of position comparison 24

Address: 0x1947

Min.: 0 Unit: -

Max.: 65535 Data Type: UInt16

Default: 0 Change: Real-time modification

Value Range:

See "H19.02" on page 365 for details.

Description

\_

# H19.72 Target value of position comparison 25

Address: 0x1948

Min.: -2147483648 Unit: -

Max.: 2147483647 Data Type: Int32

Default: 0 Change: Real-time modification

Value Range:

-2147483648 to 2147483647

Description

-

#### H19.74 Attribute value of position comparison 25

Address: 0x194A

Min.: 0 Unit: Max.: 65535 Data Type: UInt16

Default: 0 Change: Real-time modification

Value Range:

See "H19.02" on page 365 for details.

Description

\_

# H19.75 Target value of position comparison 26

Address: 0x194B

Min.: -2147483648 Unit: Max.: 2147483647 Data Type: Int32

Default: 0 Change: Real-time modification

Value Range:

-

# H19.77 Attribute value of position comparison 26

Address: 0x194D

Min.: 0 Unit: -

Max.: 65535 Data Type: UInt16

Default: 0 Change: Real-time modification

Value Range:

See "H19.02" on page 365 for details.

Description

\_

# H19.78 Target value of position comparison 27

Address: 0x194E

Min.: -2147483648 Unit: -

Max.: 2147483647 Data Type: Int32

Default: 0 Change: Real-time modification

Value Range:

-2147483648 to 2147483647

Description

-

# H19.80 Attribute value of position comparison 27

Address: 0x1950

Min.: 0 Unit: Max.: 65535 Data Type: UInt16

Default: 0 Change: Real-time modification

Value Range:

See "H19.02" on page 365 for details.

Description

\_

# H19.81 Target value of position comparison 28

Address: 0x1951

Min.: -2147483648 Unit: Max.: 2147483647 Data Type: Int32

Default: 0 Change: Real-time modification

Value Range:

-

# H19.83 Attribute value of position comparison 28

Address: 0x1953

Min.: 0 Unit: -

Max.: 65535 Data Type: UInt16

Default: 0 Change: Real-time modification

Value Range:

See "H19.02" on page 365 for details.

Description

\_

# H19.84 Target value of position comparison 29

Address: 0x1954

Min.: -2147483648 Unit: Max.: 2147483647 Data Type: Int32

Default: 0 Change: Real-time modification

Value Range:

-2147483648 to 2147483647

Description

-

# H19.86 Attribute value of position comparison 29

Address: 0x1956

Min.: 0 Unit: Max.: 65535 Data Type: UInt16

Default: 0 Change: Real-time modification

Value Range:

See "H19.02" on page 365 for details.

Description

\_

# H19.87 Target value of position comparison 30

Address: 0x1957

Min.: -2147483648 Unit: Max.: 2147483647 Data Type: Int32

Default: 0 Change: Real-time modification

Value Range:

-

# H19.89 Attribute value of position comparison 30

Address: 0x1959

Min.: 0 Unit: -

Max.: 65535 Data Type: UInt16

Default: 0 Change: Real-time modification

Value Range:

See "H19.02" on page 365 for details.

Description

\_

# H19.90 Target value of position comparison 31

Address: 0x195A

Min.: -2147483648 Unit: Max.: 2147483647 Data Type: Int32

Default: 0 Change: Real-time modification

Value Range:

-2147483648 to 2147483647

Description

-

#### H19.92 Attribute value of position comparison 31

Address: 0x195C

Min.: 0 Unit: Max.: 65535 Data Type: UInt16

Default: 0 Change: Real-time modification

Value Range:

See "H19.02" on page 365 for details.

Description

-

# H19.93 Target value of position comparison 32

Address: 0x195D

Min.: -2147483648 Unit: Max.: 2147483647 Data Type: Int32

Default: 0 Change: Real-time modification

Value Range:

-

# H19.95 Attribute value of position comparison 32

Address: 0x195F

Min.: 0 Unit: -

Max.: 65535 Data Type: UInt16

Default: 0 Change: Real-time modification

Value Range:

See "H19.02" on page 365 for details.

Description

\_

# H19.96 Target value of position comparison 33

Address: 0x1960

Min.: -2147483648 Unit: Max.: 2147483647 Data Type: Int32

Default: 0 Change: Real-time modification

Value Range:

-2147483648 to 2147483647

Description

-

# H19.98 Attribute value of position comparison 33

Address: 0x1962

Min.: 0 Unit: Max.: 65535 Data Type: UInt16

Default: 0 Change: Real-time modification

Value Range:

See "H19.02" on page 365 for details.

Description

\_

# H19.99 Target value of position comparison 34

Address: 0x1963

Min.: -2147483648 Unit: Max.: 2147483647 Data Type: Int32

Default: 0 Change: Real-time modification

Value Range:

-

#### H19.101 Attribute value of position comparison 34

Address: 0x1965

Min.: 0 Unit: -

Max.: 65535 Data Type: UInt16

Default: 0 Change: Real-time modification

Value Range:

See "H19.02" on page 365 for details.

Description

\_

# H19.102 Target value of position comparison 35

Address: 0x1966

Min.: -2147483648 Unit: Max.: 2147483647 Data Type: Int32

Default: 0 Change: Real-time modification

Value Range:

-2147483648 to 2147483647

Description

-

#### H19.104 Attribute value of position comparison 35

Address: 0x1968

Min.: 0 Unit: Max.: 65535 Data Type: UInt16

Default: 0 Change: Real-time modification

Value Range:

See "H19.02" on page 365 for details.

Description

\_

# H19.105 Target value of position comparison 36

Address: 0x1969

Min.: -2147483648 Unit: Max.: 2147483647 Data Type: Int32

Default: 0 Change: Real-time modification

Value Range:

-

#### H19.107 Attribute value of position comparison 36

Address: 0x196B

Min.: 0 Unit: -

Max.: 65535 Data Type: UInt16

Default: 0 Change: Real-time modification

Value Range:

See "H19.02" on page 365 for details.

Description

\_

# H19.108 Target value of position comparison 37

Address: 0x196C

Min.: -2147483648 Unit: Max.: 2147483647 Data Type: Int32

Default: 0 Change: Real-time modification

Value Range:

-2147483648 to 2147483647

Description

-

# H19.110 Attribute value of position comparison 37

Address: 0x196E

Min.: 0 Unit: Max.: 65535 Data Type: UInt16

Default: 0 Change: Real-time modification

Value Range:

See "H19.02" on page 365 for details.

Description

\_

# H19.111 Target value of position comparison 38

Address: 0x196F

Min.: -2147483648 Unit: Max.: 2147483647 Data Type: Int32

Default: 0 Change: Real-time modification

Value Range:

-

#### H19.113 Attribute value of position comparison 38

Address: 0x1971

Min.: 0 Unit: -

Max.: 65535 Data Type: UInt16

Default: 0 Change: Real-time modification

Value Range:

See "H19.02" on page 365 for details.

Description

\_

# H19.114 Target value of position comparison 39

Address: 0x1972

Min.: -2147483648 Unit: -

Max.: 2147483647 Data Type: Int32

Default: 0 Change: Real-time modification

Value Range:

-2147483648 to 2147483647

Description

-

#### H19.116 Attribute value of position comparison 39

Address: 0x1974

Min.: 0 Unit: Max.: 65535 Data Type: UInt16

Default: 0 Change: Real-time modification

Value Range:

See "H19.02" on page 365 for details.

Description

\_

# H19.117 Target value of position comparison 40

Address: 0x1975

Min.: -2147483648 Unit: Max.: 2147483647 Data Type: Int32

Default: 0 Change: Real-time modification

Value Range:

-

# H19.119 Attribute value of position comparison 40

Address: 0x1977

Min.: 0 Unit: -

Max.: 65535 Data Type: UInt16

Default: 0 Change: Real-time modification

Value Range:

See "H19.02" on page 365 for details.

Description

\_

# 4.21 H1F Software parameters

# H1F.90 DI function state 1 read through communication

Address: 0x1F5A Effective Real time

Time:

Min.: 0 Unit: -

Max.: 65535 Data Type: UInt16

Default: 0 Change: Unchangeable

Value Range: 0 to 65535

**Description** 

Bit 0 corresponds to DI function 1. Bit 1 corresponds to DI function 2.

Bit 2 corresponds to DI function 3.

. . .

By analogy

# H1F.91 DI function state 2 read through communication

Address: 0x1F5B Effective Real time

Time:

Min.: 0 Unit: -

Max.: 65535 Data Type: UInt16

Default: 0 Change: Unchangeable

Value Range: 0 to 65535

**Description** 

Bit 0 corresponds to DI function 17.

Bit 1 corresponds to DI function 18.

Bit 2 corresponds to DI function 19.

By analogy

#### H1F.92 DI function state 3 read through communication

Address: 0x1F5C Effective Real time

Time:

Min.: 0 Unit: Max.: 65535 Data Type: UInt16

Default: 0 Change: Unchangeable

# Value Range: 0 to 65535 Description

Bit 0 corresponds to DI function 33. Bit 1 corresponds to DI function 34. Bit 2 corresponds to DI function 35.

By analogy

#### H1F.93 DI function state 4 read through communication

Address: 0x1F5D Effective Real time

Time:

Min.: 0 Unit:

65535 Max.: Data Type: UInt16

Default: 0 Change: Unchangeable

# Value Range:

0 to 65535

# Description

Bit 0 corresponds to DI function 49. Bit 1 corresponds to DI function 50.

Bit 2 corresponds to DI function 51.

By analogy

#### H1F.94 DO function state 1 read through communication

Address: 0x1F5E Effective Real time

Time:

Min.: 0 Unit:

65535 Max.: Data Type: UInt16

Default: 0 Change: Unchangeable

# Value Range:

0 to 65535

#### Description

Bit 0 corresponds to DO function 1.

Bit 1 corresponds to DO function 2.

Bit 2 corresponds to DO function 3.

. . .

By analogy

#### H1F.95 DO function state 2 read through communication

Address: 0x1F5F Effective Real time

Time:

Min.: 0 Unit: -

Max.: 65535 Data Type: UInt16

Default: 0 Change: Unchangeable

# Value Range:

0 to 65535

#### Description

Bit 0 corresponds to DO function 17.

Bit 1 corresponds to DO function 18.

Bit 2 corresponds to DO function 19.

...

By analogy

# H1F.96 DO function state 3 read through communication

Address: 0x1F60 Effective Real time

Time:

Min.: 0 Unit:

Max.: 65535 Data Type: UInt16

Default: 0 Change: Unchangeable

#### Value Range:

0 to 65535

#### Description

Bit 0 corresponds to DO function 33.

Bit 1 corresponds to DO function 34.

Bit 2 corresponds to DO function 35.

...

By analogy

# H1F.97 DO function state 4 read through communication

Address: 0x1F61 Effective Real time

Time:

Min.: 0 Unit:

Max.: 65535 Data Type: UInt16

Default: 0 Change: Unchangeable

Value Range: 0 to 65535

Description

Bit 1 corresponds to DO function 49. Bit 1 corresponds to DO function 50.

Bit 2 corresponds to DO function 51.

. . .

By analogy

# 4.22 H22 Technology segment parameters

# H22.00 Process segment command trigger

Address: 0x2200

 Min.:
 0
 Unit: 

 Max.:
 1000
 Data Type: UInt16

 Default:
 0
 Change: At once

Value Range: 0 to 1000 Description

Used to trigger the process segment and read the state. The process segment can be triggered through the keypad or communication. The process segment state can be read through H22.00.

When triggering the process segment:

The homing function is triggered when 0 is written to H22.00.

Process segments 1 to 15 are triggered when 1 to 15 are written to H22.00.

The process segment pauses when 1000 is written to H22.00.

E126.0 (Process segment number error) will be reported when 16 to 999 are written to H22.00.

When reading the state of the process segment:

The process segment number will be read back when commands in the positioning mode are not done executing.

The process segment number + 10000 will be read back when commands in the positioning mode are done executing.

The process segment number + 20000 will be read back when commands in the positioning mode are done executing and positioning has been completed.

# H22.01 Process segment triggered by the event rising edge

Address: 0x2201

Min.: 0 Unit:

Max.: 65535 Data Type: UInt16
Default: 0 Change: At once

Value Range: 0 to 65535 **Description** 

DI: ProceEvTri (OFF to ON, rising edge-triggered)

| bit      | Setpoint | Description                                                                        |
|----------|----------|------------------------------------------------------------------------------------|
| 3 to 0   | 0        | Trigger DI: The motor does not act upon rising edge of ProceEvTri1.                |
|          | 1 to 15  | Trigger DI: Process segments 1 to 15 are executed upon rising edge of ProceEvTri1. |
| 7 to 4   | 0        | Trigger DI: The motor does not act upon rising edge of ProceEvTri2.                |
|          | 1 to 15  | Trigger DI: Process segments 1 to 15 are executed upon rising edge of ProceEvTri2. |
| 8 to 11  | 0        | Trigger DI: The motor does not act upon rising edge of ProceEvTri3.                |
|          | 1 to 15  | Trigger DI: Process segments 1 to 15 are executed upon rising edge of ProceEvTri3. |
| 15 to 12 | 0        | Trigger DI: The motor does not act upon rising edge of ProceEvTri4.                |
|          | 1 to 15  | Trigger DI: Process segments 1 to 15 are executed upon rising edge of ProceEvTri4. |

# H22.02 Process segment triggered by the event falling edge

Address: 0x2202

Min.: 0 Unit: -

Max.: 65535 Data Type: UInt16
Default: 0 Change: At once

Value Range: 0 to 65535 **Description** 

# DI: ProceEvTri (ON to OFF, falling edge-triggered)

| bit      | Setpoint | Description                                                                         |
|----------|----------|-------------------------------------------------------------------------------------|
| 3 to 0   | 0        | Trigger DI: The motor does not act upon falling edge of ProceEvTri1.                |
|          | 1 to 15  | Trigger DI: Process segments 1 to 15 are executed upon falling edge of ProceEvTri1. |
| 7 to 4   | 0        | Trigger DI: The motor does not act upon falling edge of ProceEvTri2.                |
|          | 1 to 15  | Trigger DI: Process segments 1 to 15 are executed upon falling edge of ProceEvTri2. |
| 8 to 11  | 0        | Trigger DI: The motor does not act upon falling edge of ProceEvTri3.                |
|          | 1 to 15  | Trigger DI: Process segments 1 to 15 are executed upon falling edge of ProceEvTri3. |
| 15 to 12 | 0        | Trigger DI: The motor does not act upon falling edge of ProceEvTri4.                |
|          | 1 to 15  | Trigger DI: Process segments 1 to 15 are executed upon falling edge of ProceEvTri4. |

#### H22.03 Acceleration/Deceleration time upon process segment pause

Address: 0x2203

Min.: 0 Unit:

Max.: 7 Data Type: UInt16
Default: 0 Change: At once

# Value Range:

0: Acceleration/Deceleration time

1: Acceleration/Deceleration time 1

2: Acceleration/Deceleration time 2

3: Acceleration/Deceleration time 3

4: Acceleration/Deceleration time 4

5: Acceleration/Deceleration time 5

6: Acceleration/Deceleration time 6

7: Acceleration/Deceleration time 7

#### Description

When the process segment is paused, the motor ramps to stop based on the deceleration time defined by H22.03. Setpoints 0 to 7 correspond to parameters H22.35 to H22.42.

#### H22.04 Positive software position limit

Address: 0x2204

Min.: -2147483648 Unit: Reference unit

Max.: 2147483647 Data Type: Int32
Default: 2147483647 Change: At once

#### Value Range:

-2147483648 to +2147483647

# Description

E956.0 can occur when the motor operates forwardly with position reference exceeding the setpoint of H22.04 during positioning in the process segment mode.

# H22.06 Negative software position limit

Address: 0x2206

Min.: -2147483648 Unit: Reference unit

Max.: 2147483647 Data Type: Int32
Default: -2147483648 Change: At once

# Value Range:

-2147483648 to +2147483647

# Description

E958.0 can occur when the motor operates reversely with position reference exceeding the setpoint of H22.06 during positioning in the process segment mode.

# H22.08 Process segment number

Address: 0x2208

Min.: 0 Unit: -

Max.: 65535 Data Type: UInt16

Default: 0 Change: Unchangeable

# Value Range: 0 to 65535

# Description

Indicates the process segment number in progress in the process segment mode.

# H22.19 Target speed

Address: 0x2213

 Min.:
 0.1
 Unit: rpm

 Max.:
 6000
 Data Type: UInt16

 Default:
 50
 Change: At once

#### Value Range:

0.1 rpm to 6000.0 rpm

#### Description

Eight groups of target speed are available for each process segment command. Target speed refers to the constant operating speed when the motor is not in the acceleration/deceleration process. If the displacement is too small in the positioning mode, the actual motor speed will be lower than the setpoint of H22.19.

#### H22.20 Target speed 1

Address: 0x2214

Min.:0.1Unit:rpmMax.:6000Data Type:Ulnt16Default:200Change:At once

# Value Range:

0.1 rpm to 6000.0 rpm

#### Description

See "H22.19" on page 391 for details.

# H22.21 Target speed 2

Address: 0x2215

 Min.:
 0.1
 Unit: rpm

 Max.:
 6000
 Data Type: UInt16

 Default:
 500
 Change: At once

# Value Range:

0.1 rpm to 6000.0 rpm

#### Description

See "H22.19" on page 391 for details.

#### H22.22 Target speed 3

Address: 0x2216

 Min.:
 0.1
 Unit: rpm

 Max.:
 6000
 Data Type: UInt16

 Default:
 1000
 Change: At once

#### Value Range:

0.1 rpm to 6000.0 rpm

#### Description

See "H22.19" on page 391 for details.

#### H22.23 Target speed 4

Address: 0x2217

Min.:0.1Unit:rpmMax.:6000Data Type:Ulnt16Default:1500Change:At once

# Value Range:

0.1 rpm to 6000.0 rpm

#### Description

See "H22.19" on page 391 for details.

#### H22.24 Target speed 5

Address: 0x2218

Min.:0.1Unit:rpmMax.:6000Data Type:Ulnt16Default:2000Change:At once

Value Range:

0.1 rpm to 6000.0 rpm

Description

See "H22.19" on page 391 for details.

# H22.25 Target speed 6

Address: 0x2219

Min.:0.1Unit:rpmMax.:6000Data Type:Ulnt16Default:2500Change:At once

Value Range:

0.1 rpm to 6000.0 rpm

Description

See "H22.19" on page 391 for details.

#### H22.26 Target speed 7

Address: 0x221A

 Min.:
 0.1
 Unit: rpm

 Max.:
 6000
 Data Type: UInt16

 Default:
 3000
 Change: At once

Value Range:

0.1 rpm to 6000.0 rpm

Description

See "H22.19" on page 391 for details.

#### H22.35 Acceleration/Deceleration time

Address: 0x2223

Min.:0Unit:msMax.:65535Data Type:Ulnt16Default:50Change:At once

Value Range:

0 to 65535

#### Description

Eight groups of acceleration/deceleration time are available for each process segment command.

Acceleration/Deceleration time refers to the time for the motor to change from 0 rpm to 1000 rpm at a constant speed.

#### H22.36 Acceleration/Deceleration time 1

Address: 0x2224

Min.:0Unit:msMax.:65535Data Type:Ulnt16Default:200Change:At once

Value Range: 0 to 65535 **Description** 

See "H22.35" on page 393 for details.

#### H22.37 Acceleration/Deceleration time 2

Address: 0x2225

 Min.:
 0
 Unit:
 ms

 Max.:
 65535
 Data Type:
 UInt16

 Default:
 500
 Change:
 At once

Value Range: 0 to 65535 **Description** 

See "H22.35" on page 393 for details.

#### H22.38 Acceleration/Deceleration time 3

Address: 0x2226

 Min.:
 0
 Unit:
 ms

 Max.:
 65535
 Data Type:
 Ulnt16

 Default:
 1000
 Change:
 At once

Value Range: 0 to 65535 Description

See "H22.35" on page 393 for details.

# H22.39 Acceleration/Deceleration time 4

Address: 0x2227

Min.: 0 Unit: ms
Max.: 65535 Data Type: UInt16

Default: 1500 Change: At once

Value Range: 0 to 65535 Description

See "H22.35" on page 393 for details.

# H22.40 Acceleration/Deceleration time 5

Address: 0x2228

Min.:0Unit:msMax.:65535Data Type:Ulnt16Default:2000Change:At once

Value Range: 0 to 65535 **Description** 

See "H22.35" on page 393 for details.

#### H22.41 Acceleration/Deceleration time 6

Address: 0x2229

Min.:0Unit:msMax.:65535Data Type:Ulnt16Default:2500Change:At once

Value Range: 0 to 65535 **Description** 

See "H22.35" on page 393 for details.

#### H22.42 Acceleration/Deceleration time 7

Address: 0x222A

 Min.:
 0
 Unit:
 ms

 Max.:
 65535
 Data Type:
 UInt16

 Default:
 3000
 Change:
 At once

Value Range: 0 to 65535 Description

See "H22.35" on page 393 for details.

# H22.51 Delay after completion of the process segment

Address: 0x2233

Min.:0Unit:msMax.:65535Data Type:UInt16Default:0Change:At once

#### Value Range:

0 to 65535

#### Description

Eight groups of delay time are available for each process segment command.

The delay time refers to the delay that starts from the end of current command to the operation of the next command in the prcoess segment. See section "Process Segment Mode" in SV680P Series Servo Drive Function Guide for details.

## H22.52 Delay time 1 after completion of the process segment

Address: 0x2234

Min.: 0 Unit: ms

Max.: 65535 Data Type: UInt16

Default: 50 Change: At once

Value Range: 0 to 65535 **Description** 

See "H22.51" on page 395 for details.

## H22.53 Delay time 2 after completion of the process segment

Address: 0x2235

Min.:0Unit:msMax.:65535Data Type:UInt16Default:200Change:At once

Value Range: 0 to 65535 Description

See "H22.51" on page 395 for details.

#### H22.54 Delay time 3 after completion of the process segment

Address: 0x2236

Min.:0Unit:msMax.:65535Data Type:UInt16Default:500Change:At once

Value Range: 0 to 65535 Description

See "H22.51" on page 395 for details.

#### H22.55 Delay time 4 after completion of the process segment

Address: 0x2237

Min.: 0 Unit: ms

Max.: 65535 Data Type: UInt16
Default: 1000 Change: At once

Value Range: 0 to 65535 Description

See "H22.51" on page 395 for details.

## H22.56 Delay time 5 after completion of the process segment

Address: 0x2238

 Min.:
 0
 Unit:
 ms

 Max.:
 65535
 Data Type:
 UInt16

 Default:
 1500
 Change:
 At once

Value Range: 0 to 65535 Description

See "H22.51" on page 395 for details.

#### H22.57 Delay time 6 after completion of the process segment

Address: 0x2239

Min.:0Unit:msMax.:65535Data Type:UInt16Default:2000Change:At once

Value Range: 0 to 65535 **Description** 

See "H22.51" on page 395 for details.

#### H22.58 Delay time 7 after completion of the process segment

Address: 0x223A

 Min.:
 0
 Unit:
 ms

 Max.:
 65535
 Data Type:
 Ulnt16

 Default:
 3000
 Change:
 At once

Value Range: 0 to 65535 **Description** 

See "H22.51" on page 395 for details.

#### H22.70 Homing mode

Address: 0x2246

Min.: -32768 Unit: Max.: 32767 Data Type: Int16

Default: -2 Change: Real-time modification

## **Value Range:** -32768 to 32767

#### Description

Defines the default motor direction of rotation, deceleration point, and home during homing.

When H22.70 is set to a value from –2 to +35, 402 homing is used (6098h set to a value from –2 to +35). See section "Homing Function" in SV670P Series Servo Drive Communication Guide for details.

When H22.70 is set to a value lower than or equal to –200, local homing is used (H22.70 set to (–200 + H05.31)). See section "Homing Function" in SV670P Series Servo Drive Function Guide for details.

#### H22.71 Speed in high-speed searching for the home switch signal

Address: 0x2247

Min.:0Unit:rpmMax.:3000Data Type:Ulnt16Default:100Change:At once

## Value Range: 0 to 3000 Description

Defines the motor speed for searching for the deceleration point signal during homing.

#### H22.72 Speed in low-speed searching for the home switch signal

Address: 0x2248

 Min.:
 0
 Unit: rpm

 Max.:
 1000
 Data Type: UInt16

 Default:
 10
 Change: At once

## Value Range: 0 to 1000 Description

Defines the motor speed for searching for the home signal during homing.

#### H22.73 Acceleration/Deceleration time during homing

Address: 0x2249

 Min.:
 0
 Unit:
 ms

 Max.:
 1000
 Data Type:
 Ulnt16

 Default:
 1000
 Change:
 At once

## Value Range:

0 to 1000

Defines the time for the motor to accelerate from 0 rpm to 1000 rpm at a constant speed during homing.

## H22.74 Homing time limit

Address: 0x224A

 Min.:
 0
 Unit:
 ms

 Max.:
 65535
 Data Type:
 Ulnt16

 Default:
 10000
 Change:
 At once

Value Range: 0 to 65535 **Description** 

Defines the maximum homing time.

#### H22.75 Mechanical home offset

Address: 0x224B

Min.: -2147483648 Unit: Reference unit

Max.: 2147483647 Data Type: Int32 Default: 0 Change: At once

Value Range:

-2147483648 to +2147483647

#### Description

Defines the absolute position value of the motor after homing.

#### H22.79 Relative/Absolute homing

Address: 0x224F

Min.: 0 Unit: 
Max.: 65535 Data Type: UInt16

Default: 0 Change: At once

Value Range: 0 to 65535

## Description

Defines the offset relationship between the mechanical home and mechanical zero point, as well as the action upon overtravel during homing.

When H22.79 is set to 0, the value of H05.40 is 2. When H22.79 is set to 1, the value of H05.40 is 3.

## 4.23 H23 Technology segment parameters

#### **H23.00** Definition of homing

Address: 0x2300

Min.: 0 Unit: Max.: 4294967295 Data Type: UInt32

Default: 0 Change: Real-time modification

Value Range: 0 to 4294967295 **Description** 

For details of each mode, see section "Process Segment Operation Mode" in SV670P Series Servo Drive Function Guide.

## H23.02 Homing data

Address: 0x2302

Min.: -2147483648 Unit: Max.: 2147483647 Data Type: Int32

Default: 0 Change: Real-time modification

Value Range:

-2147483648 to 2147483647

**Description**Not used.

#### H23.04 Definition of process segment 1

Address: 0x2304

Min.: 0 Unit: Max.: 4294967295 Data Type: UInt32

Default: 0 Change: Real-time modification

**Value Range:** 0 to 4294967295

Description

bit0 to bit3: Mode (process segment operation mode option)

Mode = 1: The fixed speed mode applies.

Mode = 2: The positioning mode applies, which stops after positioning is done.

Mode = 3: The next segment is executed automatically after positioning is done.

Mode = 7: The jump mode applies, which is used to jump to the designated process segment.

Mode = 8: The parameter-write mode applies, which allows you to write specific parameters.

See section "Process Segment Operation Mode" in SV670P Series Servo Drive Function Guide for details.

## H23.06 Data of process segment 1

Address: 0x2306

Min.: -2147483648 Unit: Max.: 2147483647 Data Type: Int32

Default: 0 Change: Real-time modification

## Value Range:

-2147483648 to 2147483647

#### Description

Different modes selected in process segment 1 correspond to different process segment data. See section "Process Segment Operation Mode" in SV670P Series Servo Drive Function Guide for details.

## H23.08 Definition of process segment 2

Address: 0x2308

Min.: 0 Unit: Max.: 4294967295 Data Type: UInt32

Default: 0 Change: Real-time modification

Value Range: 0 to 4294967295 Description

Same as " H23.04" on page 400.

#### H23.10 Data of process segment 2

Address: 0x230A

Min.: -2147483648 Unit: Max.: 2147483647 Data Type: Int32

Default: 0 Change: Real-time modification

Value Range:

-2147483648 to 2147483647

Description

Same as " H23.06" on page 401.

## H23.12 Definition of process segment 3

Address: 0x230C

Min.: 0 Unit: -

Max.: 4294967295 Data Type: UInt32

Default: 0 Change: Real-time modification

Value Range: 0 to 4294967295

Description

Same as "H23.04" on page 400.

H23.14 Data of process segment 3

Address: 0x230E

Min.: -2147483648 Unit: Max.: 2147483647 Data Type: Int32

Default: 0 Change: Real-time modification

Value Range:

-2147483648 to 2147483647

Description

Same as " H23.06" on page 401.

H23.16 Definition of process segment 4

Address: 0x2310

Min.: 0 Unit: Max.: 4294967295 Data Type: UInt32

Max.: 4294967295 Data Type: UInt32
Default: 0 Change: Real-time modification

Value Range: 0 to 4294967295 Description

Same as "H23.04" on page 400.

H23.18 Data of process segment 4

Address: 0x2312

Min.: -2147483648 Unit: Max.: 2147483647 Data Type: Int32

Default: 0 Change: Real-time modification

Value Range:

-2147483648 to 2147483647

Description

Same as "H23.06" on page 401.

H23.20 Definition of process segment 5

Address: 0x2314

Min.: 0 Unit: Max.: 4294967295 Data Type: UInt32

Default: 0 Change: Real-time modification

Value Range: 0 to 4294967295 **Description** 

Same as "H23.06" on page 401.

Data of process segment 5

Address: 0x2316

H23.22

Min.: -2147483648 Unit: Max.: 2147483647 Data Type: Int32

Default: 0 Change: Real-time modification

Value Range:

-2147483648 to 2147483647

Description

Same as " H23.06" on page 401.

H23.24 Definition of process segment 6

Address: 0x2318

Min.: 0 Unit: Max.: 4294967295 Data Type: UInt32

Default: 0 Change: Real-time modification

Value Range: 0 to 4294967295 Description

Same as "H23.06" on page 401.

H23.26 Data of process segment 6

Address: 0x231A

Min.: -2147483648 Unit: Max.: 2147483647 Data Type: Int32

Default: 0 Change: Real-time modification

Value Range:

-2147483648 to 2147483647

Description

Same as " H23.06" on page 401.

H23.28 Definition of process segment 7

Address: 0x231C

Min.: 0 Unit: Max.: 4294967295 Data Type: UInt32

Default: 0 Change: Real-time modification

Value Range: 0 to 4294967295 Description

Same as "H23.06" on page 401.

H23.30 Data of process segment 7

Address: 0x231E

Min.: -2147483648 Unit: -

Max.: 2147483647 Data Type: Int32

Default: 0 Change: Real-time modification

Value Range:

-2147483648 to 2147483647

Description

Same as " H23.06" on page 401.

## H23.32 Definition of process segment 8

Address: 0x2320

Min.: 0 Unit: Max.: 4294967295 Data Type: UInt32

Default: 0 Change: Real-time modification

Value Range: 0 to 4294967295 Description

Same as " H23.06" on page 401.

## H23.34 Data of process segment 8

Address: 0x2322

Min.: -2147483648 Unit: Max.: 2147483647 Data Type: Int32

Default: 0 Change: Real-time modification

Value Range:

-2147483648 to 2147483647

Description

Same as "H23.06" on page 401.

#### H23.36 Definition of process segment 9

Address: 0x2324

Min.: 0 Unit: Max.: 4294967295 Data Type: UInt32

Default: 0 Change: Real-time modification

Value Range: 0 to 4294967295 Description

Same as " H23.06" on page 401.

## H23.38 Data of process segment 9

Address: 0x2326

Min.: -2147483648 Unit: Max.: 2147483647 Data Type: Int32

Default: 0 Change: Real-time modification

Value Range:

-2147483648 to 2147483647

Description

Same as " H23.06" on page 401.

## H23.40 Definition of process segment 10

Address: 0x2328

Min.: 0 Unit: Max.: 4294967295 Data Type: UInt32

Default: 0 Change: Real-time modification

Value Range: 0 to 4294967295 **Description** 

Same as " H23.06" on page 401.

#### H23.42 Data of process segment 10

Address: 0x232A

Min.: -2147483648 Unit: Max.: 2147483647 Data Type: Int32

Default: 0 Change: Real-time modification

Value Range:

-2147483648 to 2147483647

Description

Same as " H23.06" on page 401.

#### H23.44 Definition of process segment 11

Address: 0x232C

Min.: 0 Unit: Max.: 4294967295 Data Type: UInt32

Default: 0 Change: Real-time modification

Value Range: 0 to 4294967295 Description

Same as "H23.06" on page 401.

## H23.46 Data of process segment 11

Address: 0x232E

Min.: -2147483648 Unit: Max.: 2147483647 Data Type: Int32

Default: 0 Change: Real-time modification

Value Range:

-2147483648 to 2147483647

Description

Same as " H23.06" on page 401.

H23.48 Definition of process segment 12

Address: 0x2330

Min.: 0 Unit: -

Max.: 4294967295 Data Type: UInt32

Default: 0 Change: Real-time modification

Value Range: 0 to 4294967295 Description

Same as " H23.06" on page 401.

H23.50 Data of process segment 12

Address: 0x2332

Min.: -2147483648 Unit: Max.: 2147483647 Data Type: Int32

Default: 0 Change: Real-time modification

Value Range:

-2147483648 to 2147483647

Description

Same as "H23.06" on page 401.

H23.52 Definition of process segment 13

Address: 0x2334

Min.: 0 Unit: -

Max.: 4294967295 Data Type: UInt32

Default: 0 Change: Real-time modification

Value Range: 0 to 4294967295 Description

Same as " *H23.06*" on page 401.

H23.54 Data of process segment 13

Address: 0x2336

Min.: -2147483648 Unit: -

Max.: 2147483647 Data Type: Int32

Default: 0 Change: Real-time modification

Value Range:

-2147483648 to 2147483647

#### Description

Same as " H23.06" on page 401.

#### H23.56 Definition of process segment 14

Address: 0x2338

Min.: 0 Unit:

Max.: 4294967295 Data Type: UInt32

Default: 0 Change: Real-time modification

Value Range: 0 to 4294967295 Description

Same as "H23.06" on page 401.

#### H23.58 Data of process segment 14

Address: 0x233A

Min.: -2147483648 Unit: Max.: 2147483647 Data Type: Int32

Default: 0 Change: Real-time modification

Value Range:

-2147483648 to 2147483647

Description

Same as " H23.06" on page 401.

## H23.60 Definition of process segment 15

Address: 0x233C

Min.: 0 Unit: -

Max.: 4294967295 Data Type: UInt32

Default: 0 Change: Real-time modification

Value Range: 0 to 4294967295 **Description** 

Same as "H23.06" on page 401.

#### H23.62 Data of process segment 15

Address: 0x233E

Min.: -2147483648 Unit: Max.: 2147483647 Data Type: Int32

Default: 0 Change: Real-time modification

Value Range:

-2147483648 to 2147483647

Same as " H23.06" on page 401.

## 4.24 H30 Related variables read through communication

#### H30.00 Servo status read through communication

Address: 0x3000

Min.: 0 Unit: Max.: 65535 Data type: UInt16

Default: 0 Change: Unchangeable

Value Range: 0 to 65535 Description

#### H30.01 DO function state 1 read through communication

Address: 0x3001

Min.: Unit: 0

65535 Max.: Data type: UInt16

Default: 0 Change: Unchangeable

Value Range: 0 to 65535 Description

Used to read the state of DO functions 1 to 16 through communication. H30.01 is a hexadecimal which is not displayed on the keypad and must be converted to a binary equivalent when it is being read through communication.

| bit | DO Function                                              | Remarks                                    |  |
|-----|----------------------------------------------------------|--------------------------------------------|--|
| 0   | DO function 1 (FunOUT.1: S-RDY, servo ready)             | 0: Servo drive not ready<br>1: Servo ready |  |
|     |                                                          |                                            |  |
| 15  | DO function 16 (FunOUT.16:<br>HomeAttain, homing output) | 0: Home not found<br>1: Home found         |  |

#### H30.02 DO function state 2 read through communication

Address: 0x3002

Min.: 0 Unit:

Max.: 65535 Data type: UInt16

Default: 0 Change: Unchangeable

Value Range: 0 to 65535

Used to read the state of DO functions 17 to 20 through communication. H30.02 is a hexadecimal which is not displayed on the keypad and must be converted to a binary equivalent when it is being read through communication.

bit0 corresponds to DO function 17.

bit1 corresponds to DO function 18.

bit2 corresponds to DO function 19.

. . .

By analogy

| bit     | DO Function                                                                  | Remarks                                                              |  |
|---------|------------------------------------------------------------------------------|----------------------------------------------------------------------|--|
| 0       | DO function 17 (FunOUT.17:<br>S-ElecHomeAttain,<br>electrical homing output) | 0: Electrical homing not completed<br>1: Electrical homing completed |  |
|         |                                                                              |                                                                      |  |
| 4 to 15 | Reserved                                                                     | -                                                                    |  |

## H30.03 Input pulse reference sampling value read through communication

Address: 0x3003

Min.: 0 Unit: -

Max.: 65535 Data type: UInt16

Default: 0 Change: Unchangeable

Value Range: 0 to 65535 **Description** 

## 4.25 H31 Communication setting parameters

### H31.00 VDI virtual level set through communication

Address: 0x3100

Min.: 0 Unit:

Max.: 65535 Data Type: UInt16
Default: 0 Change: At once

Value Range: 0 to 65535

Description

When H17.90 is set to 1, the VDI state is defined by H31.00.

The VDI logic is determined by H17.91 (Default VDI virtual level value upon upower-on) upon initial power-on. Thereafter, the VDI logic is determined by H31.00.

"bit(n) = 1" of H31.00 indicates the logic of VDI (n+1) is "1". "bit(n)=0" indicates the logic of VDI (n+1) is "0".

#### H31.04 DO status set through communication

Address: 0x3104

Min.: 0 Unit: -

Max.: 65535 Data Type: UInt16
Default: 0 Change: At once

Value Range: 0 to 65535 Description

Set H04.22 to define H31.04 as the source of DO state.

## H31.05 AO set through communication

Address: 0x3105

 Min.:
 -10000
 Unit:
 mV

 Max.:
 10000
 Data Type:
 Int16

 Default:
 0
 Change:
 At once

Value Range:

-10000 mV to +10000 mV

Description

Set H04.50 to 10 to define H31.05 as the source of AO (unit: mV).

#### H31.09 Speed reference set through communication

Address: 0x3109

Min.: -10000 Unit: rpm Max.: 10000 Data Type: Int32

Default: 0 Change: Real-time modification

Value Range:

-10000.000 RPM to +10000.000 RPM

#### Description

Set H06.02 to 4 to define H31.09 as the source of the speed reference in the speed control mode (unit: RPM).

#### H31.11 Torque reference set through communication

Address: 0x310B

Min.: -100 Unit: %
Max.: 100 Data Type: Int32

Default: 0 Change: At once

#### Value Range:

-100.000% to +100.000%

## Description

Set H07.02 to 4 to define H31.11 as the source of the torque reference in the torque control mode. The setpoint 100.000% corresponds to the rated torque of the motor.

## 4.26 1000h Object dictionary

## 1000h Device type

Address: -

Min.: - Unit: -

Max.: - Data Type: UInt32

Default: 0x20192 Change: Unchangeable

Value Range:

\_

Description

-

#### 1005h SYNC message COB-ID

Address: 0x2D00

Min.: 128 Unit: -

Max.: 4294967295 Data Type: UInt32

Default: 128 Change: Real-time modification

Value Range: 128 to 4294967295

#### Description

Only 0x80 and 0x40000080 can be written to the SYNC message.

If 0x80 is written, the sync generator does not work.

If 0x40000080 is written, the sync generator is activated.

To activate the sync generator, you must set 1006h to a non-zero value.

## 1006h Synchronization cycle

Address: 0x2D02

Min.: 0 Unit: us Max.: 2147483647 Data Type: UInt32

Default: 0 Change: Real-time modification

Value Range:

Ous to 2147483647us

Applicable to the synchronization generator only (unit: us).

#### 1008h Device manufacturer name

Address: -

Min.: - Unit: Max.: - Data Type: UInt32

Default: SV670P Change: Unchangeable

Value Range:

-

Description

-

## 100Ch Node guarding time

Address: 0x2D04

 Min.:
 0
 Unit:
 ms

 Max.:
 65535
 Data Type:
 UInt16

Default: 0 Change: Real-time modification

Value Range: 0 ms to 65535 ms

Description

Defines the node daemon running time, in ms.

#### 100dh Life factor

Address: 0x2D04

Min.: 0 Unit: Max.: 255 Data Type: UInt16

Default: 0 Change: Real-time modification

Value Range: 0 to 255

Description

This parameter must be used together with the node daemon function and must be set to a value greater than 1.

#### 1014h Emergency message COB-ID

Address: 0x2D06

Min.: 0 Unit: Max.: 4294967295 Data Type: UInt32

Default: 0 Change: Real-time modification

**Value Range:** 0 to 4294967295

The most significant bit indicates whether to disable the emergency message of the device. Only the data "0x80+Node\_ID" can be written for the bit to enable the emergency message of the device.

If the data "0x80000080+Node\_ID" is written, the emergency message is disabled. When the emergency message is enabled, the COB-ID must be the same as that of the object.

#### 1016.01h Consumer heartbeat time 1

Address: 0x2D06

Min.: 0 Unit: -

Max.: 2147483647 Data Type: UInt32

Default: 0 Change: Real-time modification

## **Value Range:** 0 to 2147483647

#### Description

Parameters include the address of the monitored node and actual consumer time, which must be longer than the heartbeat producer time (unit: ms) of the corresponding node. Two different consumer time cannot be set for one node.

Bits 0 to 15: Monitoring time

Bits 16 to 23: The monitored address

Bits 24 to 31: Reserved (0)

#### 1016.02h Consumer heartbeat time 2

Address: 0x2D0A

Min.: 0 Unit: -

Max.: 2147483647 Data Type: UInt32

Default: 0 Change: Real-time modification

## **Value Range:** 0 to 2147483647

## Description

Same as 1016.01h.

#### 1016.03h Consumer heartbeat time 3

Address: 0x2D0C

Min.: 0 Unit: Max.: 2147483647 Data Type: UInt32

Default: 0 Change: Real-time modification

Value Range: 0 to 2147483647 Description

Same as 1016.01h.

#### 1016.04h Consumer heartbeat time 4

Address: 0x2D0E

Min.: 0 Unit: -

Max.: 2147483647 Data Type: UInt32

Default: 0 Change: Real-time modification

Value Range: 0 to 2147483647 Description

#### 1016.05h Consumer heartbeat time 5

Same as 1016.01h.

Address: 0x2D10

Min.: 0 Unit: Max.: 2147483647 Data Type: UInt32

Default: 0 Change: Real-time modification

Value Range: 0 to 2147483647 Description Same as 1016.01h.

#### 1017h Producer heartbeat time

Address: 0x2D12

Min.: 0 Unit: ms

Max.: 65535 Data Type: UInt16

Default: 0 Change: Real-time modification

Value Range: 0 ms to 65535 ms Description

Defines the heartbeat production time of the slave, in ms.

#### 1018.01h Vendor ID

Address: -

Min.: - Unit: -

Max.: - Data Type: UInt32

Default: 0x3B9 Change: Unchangeable

## Value Range:

1

Description

-

#### 1018.02h Device code

Address: -

Min.: - Unit: -

Max.: - Data Type: UInt32

Default: 0xD0117 Change: Unchangeable

Value Range:

-

Description

-

#### 1018.03h Device revision

Address: -

Min.: - Unit: -

Max.: - Data Type: UInt32

Default: 0X20001 Change: Unchangeable

Value Range:

.

Description

-

#### 1400.01h COB-ID of RPDO1

Address: 0x2D14

Min.: 0 Unit: -

Max.: 4294967295 Data Type: UInt32

Default: 512 Change: Real-time modification

Value Range: 0 to 4294967295 Description

Only the most significant bit can be modified. When the most significant bit is 0,  $\,$ 

the PDO is active. When the most significant bit is 1, the PDO is inactive.

The factory settings are as follows:

1400h: 0x00000200 + Node\_ID 1401h: 0x80000300 + Node\_ID 1402h: 0x80000400 + Node\_ID 1403h: 0x80000500 + Node\_ID

## 1400.02h Transmission type of RPDO1

Address: 0x2D16

Min.: 0 Unit: Max.: 255 Data Type: UInt16

Default: 255 Change: Real-time modification

Value Range:

0 to 255 **Description** 

This parameter can be modified only when PDO is inactive.

Different values correspond to different PDO transmission types, as follows:

0: Not circle synchronous data 1 to 240: Circle synchronous data

254 and 255: Not circle asynchronous data

#### 1401.01h COB-ID of RPDO2

Address: 0x2D17

Min.: 0 Unit: Max.: 4294967295 Data Type: UInt32

Default: 0 Change: Real-time modification

Value Range: 0 to 4294967295 Description

Same as 1400.01h.

#### 1401.02h Transmission type of RPDO2

Address: 0x2D19

Min.: 0 Unit: Max.: 255 Data Type: UInt16

Default: 255 Change: Real-time modification

Value Range: 0 to 255 Description Same as 1400.02h.

#### 1402.01h COB-ID of RPDO3

Address: 0x2D1A

Min.: 0 Unit: -

Max.: 4294967295 Data Type: UInt32

Default: 0 Change: Real-time modification

Value Range: 0 to 4294967295 Description

#### 1402.02h Transmission type of RPDO3

Address: 0x2D1C

Min.: 0 Unit: Max.: 255 Data Type: UInt16

Default: 255 Change: Real-time modification

## Value Range:

0 to 255

#### Description

Same as 1400.02h.

#### 1403.01h COB-ID of RPDO4

Address: 0x2D1D

Min.: 0 Unit:

Max.: 4294967295 Data Type: UInt32

Default: 0 Change: Real-time modification

Value Range: 0 to 4294967295 Description

Same as 1400.01h.

#### 1403.02h Transmission type of RPDO4

Address: 0x2D1F

Min.: 0 Unit: -

Max.: 255 Data Type: UInt16

Default: 255 Change: Real-time modification

Value Range: 0 to 255 Description

Same as 1400.02h.

#### 1600.00h Number of valid mapped objects in RPDO1

Address: 0x2D20

Min.: 0 Unit: Max.: 8 Data Type: UInt16

Default: 1 Change: Real-time modification

Value Range:

0 to 8

#### Description

This object can be modified only when PDO is inactive. When 0 is written, the mapping objects of other sub-indexes are cleared.

#### 1600.01h 1st mapped object in RPDO1

Address: 0x2D21

Min.: 0 Unit: Max.: 2147483647 Data Type: UInt32

Default: 1614807056 Change: Real-time modification

#### Value Range:

0 to 2147483647

#### Description

The total length of a mapping object cannot exceed 64 bits. Mapping based on bytes instead of bits is supported. The indexes and sub-indexes of mapping objects must exist in the object dictionary list. The attribute of mapping objects is readable and the objects can be mapped.

Sub-indexes are written in the following format:

Bit 16 to bit 31: Index Bit 8 to bit 15: Sub-index Bit 0 to bit 7: Object length

### 1600.02h 2nd mapped object in RPDO1

Address: 0x2D23

Min.: 0 Unit: -

Max.: 2147483647 Data Type: UInt32

Default: 0 Change: Real-time modification

Value Range: 0 to 2147483647 Description

Same as 1600.01h.

#### 1600.03h 3rd mapped object in RPDO1

Address: 0x2D25

Min.: 0 Unit: -

Max.: 2147483647 Data Type: UInt32

Default: 0 Change: Real-time modification

Value Range: 0 to 2147483647 Description

#### 1600.04h 4th mapped object in RPDO1

Address: 0x2D27

Min.: 0 Unit: -

Max.: 2147483647 Data Type: UInt32

Default: 0 Change: Real-time modification

Value Range: 0 to 2147483647 Description

Same as 1600.01h.

## 1600.05h 5th mapped object in RPDO1

Address: 0x2D29

Min.: 0 Unit: -

Max.: 2147483647 Data Type: UInt32

Default: 0 Change: Real-time modification

Value Range: 0 to 2147483647 Description Same as 1600.01h.

#### 1600.06h 6th mapped object in RPDO1

Address: 0x2D2B

Min.: 0 Unit: -

Max.: 2147483647 Data Type: UInt32
Default: 0 Change: Real-time modification

Value Range: 0 to 2147483647 **Description** Same as 1600.01h.

## 1600.07h 7th mapped object in RPDO1

Address: 0x2D2D

Min.: 0 Unit: Max.: 2147483647 Data Type: UInt32

Default: 0 Change: Real-time modification

Value Range: 0 to 2147483647 Description Same as 1600.01h.

#### 1600.08h 8th mapped object in RPDO1

Address: 0x2D2F

Min.: 0 Unit: Max.: 2147483647 Data Type: UInt32

Default: 0 Change: Real-time modification

Value Range: 0 to 2147483647 Description

#### 1601.00h Number of valid mapped objects in RPDO2

Address: 0x2D31

Min.: 0 Unit:

Max.: 8 Data Type: UInt16

Default: 2 Change: Real-time modification

## Value Range:

0 to 8

## Description

This object can be modified only when PDO is inactive. When 0 is written, the mapping objects of other sub-indexes are cleared.

## 1601.01h 1st mapped object in RPDO2

Address: 0x2D32

Min.: 0 Unit: -

Max.: 2147483647 Data Type: UInt32

Default: 1614807056 Change: Real-time modification

## Value Range:

0 to 2147483647

## Description

The total length of a mapping object cannot exceed 64 bits. Mapping based on bytes instead of bits is supported. The indexes and sub-indexes of mapping objects must exist in the object dictionary list. The attribute of mapping objects is readable and the objects can be mapped.

Sub-indexes are written in the following format:

Bit 16 to bit 31: Index Bit 8 to bit 15: Sub-index Bit 0 to bit 7: Object length

#### 1601.02h 2nd mapped object in RPDO2

Address: 0x2D34

Min.: 0 Unit: -

Max.: 2147483647 Data Type: UInt32

Default: 1616904200 Change: Real-time modification

Value Range:

0 to 2147483647

Description

Same as 1601.01h.

#### 1601.03h 3rd mapped object in RPDO2

Address: 0x2D36

Min.: 0 Unit: -

Max.: 2147483647 Data Type: UInt32

Default: 0 Change: Real-time modification

Value Range:

0 to 2147483647

Description

Same as 1601.01h.

## 1601.04h 4th mapped object in RPDO2

Address: 0x2D36

Min.: 0 Unit: -

Max.: 2147483647 Data Type: UInt32

Default: 0 Change: Real-time modification

Value Range: 0 to 2147483647 Description

#### 1601.05h 5th mapped object in RPDO2

Address: 0x2D3A

Min.: 0 Unit: -

Max.: 2147483647 Data Type: UInt32

Default: 0 Change: Real-time modification

Value Range: 0 to 2147483647 Description

## 1601.06h 6th mapped object in RPDO2

Address: 0x2D3A

Min.: 0 Unit: - Max.: 2147483647 Data Type: UInt32

Default: 0 Change: Real-time modification

Value Range: 0 to 2147483647 Description Same as 1601.01h.

#### 1601.07h 7th mapped object in RPDO2

Address: 0x2D3E

Min.: 0 Unit: Max.: 2147483647 Data Type: UInt32

Default: 0 Change: Real-time modification

Value Range:

0 to 2147483647

#### Description

Same as 1601.01h.

#### 1601.08h 8th mapped object in RPDO2

Address: 0x2D40

Min.: 0 Unit: -

Max.: 2147483647 Data Type: UInt32

Default: 0 Change: Real-time modification

Value Range: 0 to 2147483647 **Description** Same as 1601.01h.

## 1602.00h Number of valid mapped objects in RPDO3

Address: 0x2D40

Min.: 0 Unit: -

Max.: 8 Data Type: UInt16

Default: 2 Change: Real-time modification

#### Value Range:

0 to 8

#### Description

This object can be modified only when PDO is inactive. When 0 is written, the mapping objects of other sub-indexes are cleared.

## 1602.01h 1st mapped object in RPDO3

Address: 0x2D43

Min.: 0 Unit: -

Max.: 2147483647 Data Type: UInt32

Default: 1614807056 Change: Real-time modification

Value Range: 0 to 2147483647

## Description

The total length of a mapping object cannot exceed 64 bits. Mapping based on bytes instead of bits is supported. The indexes and sub-indexes of mapping objects must exist in the object dictionary list. The attribute of mapping objects is readable and the objects can be mapped.

Sub-indexes are written in the following format:

Bit 16 to bit 31: Index Bit 8 to bit 15: Sub-index Bit 0 to bit 7: Object length

## 1602.02h 2nd mapped object in RPDO3

Address: 0x2D45

Min.: 0 Unit: -

Max.: 2147483647 Data Type: UInt32

Default: 1618608160 Change: Real-time modification

Value Range: 0 to 2147483647 **Description** Same as 1602.01h.

## 1602.03h 3rd mapped object in RPDO3

Address: 0x2D47

Min.: 0 Unit: Max.: 2147483647 Data Type: UInt32

Default: 0 Change: Real-time modification

Value Range: 0 to 2147483647 Description

## 1602.04h 4th mapped object in RPDO3

Address: 0x2D49

Min.: 0 Unit: - Max.: 2147483647 Data Type: UInt32

Default: 0 Change: Real-time modification

Value Range: 0 to 2147483647 Description Same as 1602.01h.

#### 1602.05h 5th mapped object in RPDO3

Address: 0x2D4B

Min.: 0 Unit: Max.: 2147483647 Data Type: UInt32

Default: 0 Change: Real-time modification

Value Range: 0 to 2147483647 Description

## 1602.06h 6th mapped object in RPDO3

Address: 0x2D4D

Min.: 0 Unit:

Max.: 2147483647 Data Type: UInt32

Default: 0 Change: Real-time modification

Value Range: 0 to 2147483647 Description

Same as 1602.01h.

## 1602.07h 7th mapped object in RPDO3

Address: 0x2D4F

Min.: 0 Unit: Max.: 2147483647 Data Type: UInt32

Default: 0 Change: Real-time modification

Value Range: 0 to 2147483647 Description

#### 1602.08h 8th mapped object in RPDO3

Address: 0x2D51

Min.: 0 Unit: Max.: 2147483647 Data Type: UInt32

Default: 0 Change: Real-time modification

Value Range: 0 to 2147483647 **Description** Same as 1602.01h.

#### 1603.00h Number of valid mapped objects in RPDO4

Address: 0x2D53

Min.: 0 Unit: Max.: 8 Data Type: UInt16

Default: 2 Change: Real-time modification

Value Range:

0 to 8

#### Description

This object can be modified only when PDO is inactive. When 0 is written, the mapping objects of other sub-indexes are cleared.

#### 1603.01h 1st mapped object in RPDO4

Address: 0x2D54

Min.: 0 Unit: -

Max.: 2147483647 Data Type: UInt32

Default: 1614807056 Change: Real-time modification

Value Range: 0 to 2147483647 **Description** 

The total length of a mapping object cannot exceed 64 bits. Mapping based on bytes instead of bits is supported. The indexes and sub-indexes of mapping objects must exist in the object dictionary list. The attribute of mapping objects is readable and the objects can be mapped.

Sub-indexes are written in the following format:

Bit 16 to bit 31: Index Bit 8 to bit 15: Sub-index Bit 0 to bit 7: Object length

### 1603.02h 2nd mapped object in RPDO4

Address: 0x2D56

Min.: 0 Unit: -

Max.: 2147483647 Data Type: UInt32

Default: 1627324448 Change: Real-time modification

Value Range: 0 to 2147483647 Description

#### 1603.03h 3rd mapped object in RPDO4

Address: 0x2D58

Min.: 0 Unit: -

Max.: 2147483647 Data Type: UInt32

Default: 0 Change: Real-time modification

Value Range: 0 to 2147483647 **Description** Same as 1603.01h.

#### 1603.04h 4th mapped object in RPDO4

Address: 0x2D5A

Min.: 0 Unit: Max.: 2147483647 Data Type: UInt32

Default: 0 Change: Real-time modification

**Value Range:** 0 to 2147483647

Same as 1603.01h.

## 1603.05h 5th mapped object in RPDO4

Address: 0x2D5C

Min.: 0 Unit: -

Max.: 2147483647 Data Type: UInt32

Default: 0 Change: Real-time modification

Value Range: 0 to 2147483647 Description

Same as 1603.01h.

#### 1603.06h 6th mapped object in RPDO4

Address: 0x2D5E

Min.: 0 Unit: Max.: 2147483647 Data Type: UInt32

Default: 0 Change: Real-time modification

Value Range: 0 to 2147483647 **Description** Same as 1603.01h.

#### 1603.07h 7th mapped object in RPDO4

Address: 0x2D60

Min.: 0 Unit: Max.: 2147483647 Data Type: UInt32

Default: 0 Change: Real-time modification

Value Range: 0 to 2147483647 Description Same as 1603.01h.

#### 1603.08h 8th mapped object in RPDO4

Address: 0x2D62

Min.: 0 Unit: Max.: 2147483647 Data Type: UInt32

Default: 0 Change: Real-time modification

**Value Range:** 0 to 2147483647

Same as 1603.01h.

#### 1800.01h COB-ID of TPDO1

Address: 0x2E00

Min.: 0 Unit: -

Max.: 4294967295 Data Type: UInt32

Default: 0 Change: Real-time modification

# **Value Range:** 0 to 4294967295

### Description

Only the MSB and the second MSB can be modified.

When the most significant bit is 0, the PDO is active. When the most significant bit is 1, the PDO is inactive.

The second most significant bit defines whether the PDO can be triggered by a remote frame. You are recommended to set this bit to 1 to disable the remote frame to trigger the PDO.

The factory settings are as follows:

1800h: 0x40000180 + Node\_ID 1801h: 0xC0000280 + Node\_ID 1802h: 0xC0000380 + Node\_ID 1803h: 0xC0000480 + Node\_ID

#### 1800.02h Transmission type of TPDO1

Address: 0x2E02

Min.: 0 Unit: -

Max.: 255 Data Type: UInt16

Default: 255 Change: Real-time modification

## Value Range: 0 to 255

#### Description

This parameter can be modified only when PDO is inactive. Different values correspond to different PDO transmission types, as follows:

0: Not circle synchronous data 1 to 240: Circle synchronous data

254 and 255: Not circle asynchronous data

#### 1800.03h Inhibit time of TPDO1

Address: 0x2E03

 Min.:
 0
 Unit:
 100us

 Max.:
 65535
 Data Type:
 UInt16

Default: 500 Change: Real-time modification

Value Range: 0 us to 65535 us Description

This parameter can be modified only when PDO is inactive.

The unit is 100 µs. The value 0 indicates that the inhibit time is invalid.

#### 1800.05h Event counter of TPDO1

Address: 0x2E04

 Min.:
 0
 Unit:
 ms

 Max.:
 65535
 Data Type:
 UInt16

Default: 0 Change: Real-time modification

Value Range: 0 ms to 65535 ms Description

This parameter can be modified only when PDO is inactive.

When the unit is ms, the value 0 indicates that the event counter is inactive.

#### 1801.01h COB-ID of TPDO2

Address: 0x2E05

Min.: 0 Unit: Max.: 4294967295 Data Type: UInt32

Default: 0 Change: Real-time modification

Value Range: 0 to 4294967295 Description Same as 1800.01h.

1801.02h Transmission type of TPDO2

Address: 0x2E07

Min.: 0 Unit: -

Max.: 255 Data Type: UInt16

Default: 255 Change: Real-time modification

Value Range: 0 to 255 Description

Same as 1800.02h.

#### 1801.03h Inhibit time of TPDO2

Address: 0x2E08

Min.: 0 Unit: 100us Max.: 65535 Data Type: UInt16 Default: 500 Change: Real-time modification

Value Range:

0100us to 65535100us

Description

Same as 1800.03h.

1801.05h Event counter of TPDO2

Address: 0x2E09

 Min.:
 0
 Unit:
 ms

 Max.:
 65535
 Data Type:
 UInt16

Default: 0 Change: Real-time modification

Value Range: 0 ms to 65535 ms Description

Same as 1800.05h.

1802.01h COB-ID of TPDO3

Address: 0x2E0A

Min.: 0 Unit: Max.: 4294967295 Data Type: UInt32

Default: 0 Change: Real-time modification

Value Range: 0 to 4294967295 Description Same as 1800.01h.

1802.02h Transmission type of TPDO3

Address: 0x2E0C

Min.: 0 Unit: Max.: 255 Data Type: UInt16

Default: 255 Change: Real-time modification

Value Range: 0 to 255 Description

Same as 1800.02h.

1802.03h Inhibit time of TPDO3

Address: 0x2E0D

Min.: 0 Unit: 100us Max.: 65535 Data Type: UInt16

Default: 500 Change: Real-time modification

Value Range:

0 us to 65535 us

#### Description

Same as 1800.03h.

#### 1802.05h Event counter of TPDO3

Address: 0x2E0E

Min.: 0 Unit: ms

Max.: 65535 Data Type: UInt16

Default: 0 Change: Real-time modification

Value Range: 0 ms to 65535 ms Description Same as 1800.05h.

## 1803.01h COB-ID of TPDO4

Address: 0x2E0F

Min.: 0 Unit: -

Max.: 4294967295 Data Type: UInt32

Default: 0 Change: Real-time modification

Value Range: 0 to 4294967295 Description Same as 1800.01h.

#### 1803.02h Transmission type of TPDO4

Address: 0x2E11

Min.: 0 Unit: -

Max.: 255 Data Type: UInt16

Default: 255 Change: Real-time modification

Value Range: 0 to 255 Description

Same as 1800.02h.

## 1803.03h Inhibit time of TPDO4

Address: 0x2E12

 Min.:
 0
 Unit:
 100us

 Max.:
 65535
 Data Type:
 UInt16

Default: 500 Change: Real-time modification

Value Range: 0 us to 65535 us

Same as 1800.03h.

#### 1803.05h Event counter of TPDO4

Address: 0x2E13

 Min.:
 0
 Unit:
 ms

 Max.:
 65535
 Data Type:
 UInt16

Default: 0 Change: Real-time modification

**Value Range:** 0 ms to 65535 ms **Description** 

Same as 1800.05h.

## 1A00.00h Number of valid mapped objects in TPDO1

Address: 0x2E14

Min.: 0 Unit: Max.: 8 Data Type: UInt16

Default: 1 Change: Real-time modification

Value Range:

0 to 8

#### Description

This object can be modified only when PDO is inactive. When 0 is written, the mapping objects of other sub-indexes are cleared.

#### 1A00.01h 1st mapped object in TPDO1

Address: 0x2E15

Min.: 0 Unit: Max.: 2147483647 Data Type: UInt32

Default: 1614872592 Change: Real-time modification

**Value Range:** 0 to 2147483647

## Description

The total length of a mapping object cannot exceed 64 bits. Mapping based on bytes instead of bits is supported. The indexes and sub-indexes of mapping objects must exist in the object dictionary list. The attribute of mapping objects is readable and the objects can be mapped.

Sub-indexes are written in the following format:

Bit 16 to bit 31: Index Bit 8 to bit 15: Sub-index Bit 0 to bit 7: Object length

# 1A00.02h 2nd mapped object in TPDO1

Address: 0x2E17

Min.: 0 Unit: -

Max.: 2147483647 Data Type: UInt32

Default: 0 Change: Real-time modification

Value Range: 0 to 2147483647 Description

Same as 1A00.01h.

# 1A00.03h 3rd mapped object in TPDO1

Address: 0x2E19

Min.: 0 Unit: Max.: 2147483647 Data Type: UInt32

Default: 0 Change: Real-time modification

Value Range: 0 to 2147483647 Description Same as 1A00.01h.

# 1A00.04h 4th mapped object in TPDO1

Address: 0x2E1B

Min.: 0 Unit: Max.: 2147483647 Data Type: UInt32

Default: 0 Change: Real-time modification

Value Range: 0 to 2147483647 Description Same as 1A00.01h.

# 1A00.05h 5th mapped object in TPDO1

Address: 0x2E1D

Min.: 0 Unit: Max.: 2147483647 Data Type: UInt32

Default: 0 Change: Real-time modification

Value Range: 0 to 2147483647 Description

# 1A00.06h 6th mapped object in TPDO1

Address: 0x2E1F

Min.: 0 Unit:

Max.: 2147483647 Data Type: UInt32

Default: 0 Change: Real-time modification

Value Range: 0 to 2147483647 Description

Same as 1A00.01h.

# 1A00.07h 7th mapped object in TPDO1

Address: 0x2E1F

Min.: 0 Unit: Max.: 2147483647 Data Type: UInt32

Default: 0 Change: Real-time modification

Value Range: 0 to 2147483647 **Description** Same as 1A00.01h.

# 1A00.08h 8th mapped object in TPDO1

Address: 0x2E23

Min.: 0 Unit: Max.: 2147483647 Data Type: UInt32

Default: 0 Change: Real-time modification

Value Range: 0 to 2147483647 Description

Same as 1A00.01h.

# 1A01.00h Number of valid mapped objects in TPDO2

Address: 0x2E25

Min.: 0 Unit: Max.: 8 Data Type: UInt16

Default: 2 Change: Real-time modification

Value Range:

0 to 8

Description

This object can be modified only when PDO is inactive. When 0 is written, the mapping objects of other sub-indexes are cleared.

# 1A01.01h 1st mapped object in TPDO2

Address: 0x2E26

Min.: 0 Unit:

Max.: 2147483647 Data Type: UInt32

Default: 1614872592 Change: Real-time modification

Value Range: 0 to 2147483647 Description

The total length of a mapping object cannot exceed 64 bits. Mapping based on bytes instead of bits is supported. The indexes and sub-indexes of mapping objects must exist in the object dictionary list. The attribute of mapping objects is readable and the objects can be mapped.

Sub-indexes are written in the following format:

Bit 16 to bit 31: Index Bit 8 to bit 15: Sub-index Bit 0 to bit 7: Object length

# 1A01.02h 2nd mapped object in TPDO2

Address: 0x2E28

Min.: 0 Unit: 
Max: 2147483647 Data Type: Ulr

Max.: 2147483647 Data Type: UInt32
Default: 1616969736 Change: Real-time modification

Value Range: 0 to 2147483647 Description

#### 1A01.03h 3rd mapped object in TPDO2

Address: 0x2E2A

Min.: 0 Unit: -

Max.: 2147483647 Data Type: UInt32

Default: 0 Change: Real-time modification

Value Range: 0 to 2147483647 **Description** Same as 1A01.01h.

# 1A01.04h 4th mapped object in TPDO2

Address: 0x2E2C

Min.: 0 Unit: Max.: 2147483647 Data Type: UInt32

Default: 0 Change: Real-time modification

**Value Range:** 0 to 2147483647

Same as 1A01.01h.

# 1A01.05h 5th mapped object in TPDO2

Address: 0x2E2E

Min.: 0 Unit: -

Max.: 2147483647 Data Type: UInt32

Default: 0 Change: Real-time modification

Value Range: 0 to 2147483647 Description

Same as 1A01.01h.

# 1A01.06h 6th mapped object in TPDO2

Address: 0x2E30

Min.: 0 Unit: Max.: 2147483647 Data Type: UInt32

Default: 0 Change: Real-time modification

Value Range: 0 to 2147483647 Description

Same as 1A01.01h.

# 1A01.07h 7th mapped object in TPDO2

Address: 0x2E32

Min.: 0 Unit: Max.: 2147483647 Data Type: UInt32

Default: 0 Change: Real-time modification

Value Range: 0 to 2147483647 Description

Same as 1A01.01h.

# 1A01.08h 8th mapped object in TPDO2

Address: 0x2E34

Min.: 0 Unit: Max.: 2147483647 Data Type: UInt32

Default: 0 Change: Real-time modification

**Value Range:** 0 to 2147483647

Same as 1A01.01h.

# 1A02.00h Number of valid mapped objects in TPDO3

Address: 0x2E36

Min.: 0 Unit: -

Max.: 8 Data Type: UInt16

Default: 2 Change: Real-time modification

## Value Range:

0 to 8

# Description

This object can be modified only when PDO is inactive. When 0 is written, the mapping objects of other sub-indexes are cleared.

# 1A02.01h 1st mapped object in TPDO3

Address: 0x2E37

Min.: 0 Unit: -

Max.: 2147483647 Data Type: UInt32

Default: 1614872592 Change: Real-time modification

# Value Range:

# 0 to 2147483647 **Description**

The total length of a mapping object cannot exceed 64 bits. Mapping based on bytes instead of bits is supported. The indexes and sub-indexes of mapping objects must exist in the object dictionary list. The attribute of mapping objects is readable and the objects can be mapped.

Sub-indexes are written in the following format:

Bit 16 to bit 31: Index Bit 8 to bit 15: Sub-index Bit 0 to bit 7: Object length

#### 1A02.02h 2nd mapped object in TPDO3

Address: 0x2E39

Min.: 0 Unit:

Max.: 2147483647 Data Type: UInt32

Default: 1617166368 Change: Real-time modification

# Value Range:

0 to 2147483647

# Description

Same as 1A02.01h.

# 1A02.03h 3rd mapped object in TPDO3

Address: 0x2E3B

Min.: 0 Unit: -

Max.: 2147483647 Data Type: UInt32

Default: 0 Change: Real-time modification

Value Range: 0 to 2147483647 **Description** Same as 1A02.01h.

1A02.04h 4th mapped object in TPDO3

Address: 0x2E3D

Min.: 0 Unit: Max.: 2147483647 Data Type: UInt32

Default: 0 Change: Real-time modification

Value Range: 0 to 2147483647 Description Same as 1A02.01h.

1A02.05h 5th mapped object in TPDO3

Address: 0x2E3F

Min.: 0 Unit: Max.: 2147483647 Data Type: UInt32

Default: 0 Change: Real-time modification

Value Range: 0 to 2147483647 **Description** Same as 1A02.01h.

1A02.06h 6th mapped object in TPDO3

Address: 0x2E41

Min.: 0 Unit: Max.: 2147483647 Data Type: UInt32

Default: 0 Change: Real-time modification

Value Range: 0 to 2147483647 Description

1A02.07h 7th mapped object in TPDO3

Address: 0x2E43

Min.: 0 Unit:

Max.: 2147483647 Data Type: UInt32

Default: 0 Change: Real-time modification

Value Range: 0 to 2147483647 Description

Same as 1A02.01h.

# 1A02.08h 8th mapped object in TPDO3

Address: 0x2E45

Min.: 0 Unit: Max.: 2147483647 Data Type: UInt32

Default: 0 Change: Real-time modification

Value Range: 0 to 2147483647 Description

1A03.00h Number of valid mapped objects in TPDO4

Address: 0x2E47

Min.: 0 Unit: Max.: 8 Data Type: UInt16

Default: 2 Change: Real-time modification

Value Range:

0 to 8

#### Description

This object can be modified only when PDO is inactive. When 0 is written, the mapping objects of other sub-indexes are cleared.

#### 1A03.01h 1st mapped object in TPDO4

Address: 0x2E48

Min.: 0 Unit: Max.: 2147483647 Data Type: UInt32

Default: 1614872592 Change: Real-time modification

**Value Range:** 0 to 2147483647

# Description

The total length of a mapping object cannot exceed 64 bits. Mapping based on bytes instead of bits is supported. The indexes and sub-indexes of mapping objects must exist in the object dictionary list. The attribute of mapping objects is readable and the objects can be mapped.

Sub-indexes are written in the following format:

Bit 16 to bit 31: Index Bit 8 to bit 15: Sub-index Bit 0 to bit 7: Object length

# 1A03.02h 2nd mapped object in TPDO4

Address: 0x2E4A

Min.: 0 Unit: -

Max.: 2147483647 Data Type: UInt32

Default: 1617690656 Change: Real-time modification

Value Range: 0 to 2147483647 **Description** Same as 1A03.01h.

# 1A03.03h 3rd mapped object in TPDO4

Address: 0x2E4C

Min.: 0 Unit: Max.: 2147483647 Data Type: UInt32

Default: 0 Change: Real-time modification

Value Range: 0 to 2147483647 **Description** Same as 1A03.01h.

# 1A03.04h 4th mapped object in TPDO4

Address: 0x2E4E

Min.: 0 Unit: Max.: 2147483647 Data Type: UInt32

Default: 0 Change: Real-time modification

Value Range: 0 to 2147483647 Description

# 1A03.05h 5th mapped object in TPDO4

Address: 0x2E50

Min.: 0 Unit: - Max.: 2147483647 Data Type: UInt32

Default: 0 Change: Real-time modification

**Value Range:** 0 to 2147483647

Same as 1A03.01h.

# 1A03.06h 6th mapped object in TPDO4

Address: 0x2E52

Min.: 0 Unit:

Max.: 2147483647 Data Type: UInt32

Default: 0 Change: Real-time modification

Value Range: 0 to 2147483647 Description

Same as 1A03.01h.

# 1A03.07h 7th mapped object in TPDO4

Address: 0x2E54

Min.: 0 Unit: Max.: 2147483647 Data Type: UInt32

Default: 0 Change: Real-time modification

Value Range: 0 to 2147483647 Description

Same as 1A03.01h.

#### 1A03.08h 8th mapped object in TPDO4

Address: 0x2E56

Min.: 0 Unit: -

Max.: 2147483647 Data Type: UInt32

Default: 0 Change: Real-time modification

Value Range: 0 to 2147483647 Description

Same as 1A03.01h.

# 4.27 6000h Description of object dictionary

#### 603Fh Error Code

Address: 0x3500

Min.: 0 Unit:

Max.: 65535 Data Type: UInt16

Default: 0 Change: Unchangeable

# Value Range:

0 to 65535

# Description

When an error described in the DSP402 profile occurs on the servo drive, 603Fh is as described in DSP402.

When an error specified by the user occurs on the servo drive, 603Fh is 0xFF00.

The value of 603Fh is in hexadecimal.

In addition, the object dictionary 203Fh displays auxiliary bytes of fault codes in hexadecimal.

203Fh is a UInt32 value, in which the high 16 bits indicate the internal fault code of the manufacturer, and the low 16 bits indicate the external fault code of the manufacturer.

#### 6040h Control word

Address: 0x3502

Min.: 0 Unit: -

Max.: 65535 Data Type: UInt16

Default: 0 Change: Real-time modification

# **Value Range:** 0 to 65535

Description

See the SV670P Series Servo Drive Communication Guide for details.

# 6041h Status word

Address: 0x3504

Min.: 0 Unit: -

Max.: 65535 Data Type: UInt16

Default: 0 Change: Unchangeable

# **Value Range:** 0 to 65535

**Description**See the SV670P Series Servo Drive Communication Guide for details.

#### 605Ah Quick stop option code

Address: 0x3536

 Min.:
 0
 Unit: 

 Max.:
 7
 Data Type: Int16

 Default:
 2
 Change: At stop

# Value Range:

- 0: Coast to stop, keeping de-energized state
- 1: Ramp to stop as defined by 6084h/609Ah (HM), keeping de-energized state
- 2: Ramp to stop as defined by 6085h, keeping de-energized state
- 3: Stop at emergency stop torque, keeping de-energized state
- 5: Ramp to stop as defined by 6084h/609Ah (HM), keeping position lock state
- 6: Ramp to stop as defined by 6085h, keeping position lock state
- 7: Stop at emergency stop torque, keeping position lock state

Defines the quick stop mode.

- 0: Coast to stop, keeping de-energized state
- 1: Ramp to stop as defined by 6084h/609Ah (HM), keeping de-energized state
- 2: Ramp to stop as defined by 6085h, keeping de-energized state
- 3: Stop at emergency stop torque, keeping de-energized state
- 4: N/A
- 5: Ramp to stop as defined by 6084h/609Ah (HM), keeping position lock state
- 6: Ramp to stop as defined by 6085h, keeping position lock state
- 7: Stop at emergency stop torque, keeping position lock state

# 605Ch Stop mode at S-ON OFF

Address: 0x353A

 Min.:
 -4
 Unit:

 Max.:
 2
 Data Type:
 Int16

 Default:
 0
 Change:
 At stop

#### Value Range:

- -4: Ramp to stop as defined by 6085h, keeping dynamic braking state
- -3: Stop at zero speed, keeping dynamic braking state
- -2: Ramp to stop as defined by 6084h/ 609Ah, keeping dynamic braking state
- −1: Dynamic braking stop, keeping dynamic braking state
- 0: Coast to stop, keeping de-energized state
- 1: Ramp to stop as defined by 6084h/609Ah, keeping de-energized state
- 2: Dynamic braking stop, keeping de-energized state

#### Description

Sets the stop mode at S-ON OFF.

- -4: Ramp to stop as defined by 6085h, keeping dynamic braking state
- -3: Stop at zero speed, keeping dynamic braking state
- -2: Ramp to stop as defined by 6084h/609Ah, keeping dynamic braking state
- −1: Dynamic braking stop, keeping dynamic braking state
- 0: Coast to stop, keeping de-energized state
- 1: Ramp to stop as defined by 6084h/609Ah, keeping de-energized status
- 2: Dynamic braking stop, keeping de-energized state

# 605Dh Stop option code

Address: 0x353C

Min.: 1 Unit: Max.: 3 Data Type: Int16
Default: 1 Change: At stop

#### Value Range:

- 1: Ramp to stop as defined by 6084h/ 609Ah (HM), keeping position lock state
- 2: Ramp to stop as defined by 6085h, keeping position lock state
- 3: Stop at emergency stop torque, keeping position lock state

#### Description

Defines the halt mode.

- 1: Ramp to stop as defined by 6084h/609Ah (HM), keeping position lock state
- 2: Ramp to stop as defined by 6085h, keeping position lock state
- 3: Stop at emergency stop torque, keeping position lock state

# 605Eh Stop mode at No.2 fault

Address: 0x353E

 Min.:
 -5
 Unit:

 Max.:
 4
 Data Type:
 Int16

 Default:
 2
 Change:
 At stop

# Value Range:

- -5: Stop at zero speed, keeping dynamic braking state
- –4: Stop at emergency stop torque, keeping dynamic braking state
- -3: Ramp to stop as defined by 6085h, keeping dynamic braking state
- -2: Ramp to stop as defined by 6084h/609Ah (HM), keeping dynamic braking state
- -1: Dynamic braking stop, keeping dynamic braking state
- 0: Coast to stop, keeping de-energized state
- 1: Ramp to stop as defined by 6084h/609Ah (HM), keeping de-energized state
- 2: Ramp to stop as defined by 6085h, keeping de-energized state
- 3: Stop at emergency stop torque, keeping de-energized state
- 4: Dynamic braking stop, keeping de-energized state

#### Description

Defines the stop mode at No.2 fault.

- -5: Stop at zero speed, keeping dynamic braking state
- -4: Stop at emergency stop torque, keeping dynamic braking state
- -3: Ramp to stop as defined by 6085h, keeping dynamic braking state
- -2: Ramp to stop as defined by 6084h/609Ah (HM), keeping dynamic braking state

- -1: Dynamic braking stop, keeping dynamic braking state
- 0: Coast to stop, keeping de-energized state
- 1: Ramp to stop as defined by 6084h/609Ah (HM), keeping de-energized state
- 2: Ramp to stop as defined by 6085h, keeping de-energized stat
- 3: Stop at emergency stop torque, keeping de-energized state
- 4: Dynamic braking stop, keeping de-energized state

# 6060h Modes of operation

Address: 0x3542

Min.: 0 Unit:

Max.: 10 Data Type: UInt16

Default: 0 Change: Real-time modification

# Value Range:

- 1: Profile position (PP) mode
- 3: Profile velocity (PV) mode
- 4: Profile torque (PT) mode
- 6: Homing (HM) mode
- 7: Interpolation (IP) mode

# Description

Defines the servo drive operation mode.

- 0: N/A (forced to be PP)
- 1: Profile position (PP) mode
- 3: Profile velocity (PV) mode
- 4: Profile torque (PT) mode
- 6: Homing (HM) mode
- 7: Interpolation (IP) mode

Others: N/A

If an unsupported operation mode is selected through an SDO, an SDO error will be returned.

If an unsupported operation mode is selected through a PDO, the change of the operation mode will be invalid.

# 6061h Operation mode display

Address: 0x3544

Min.: 0 Unit: -

Max.: 10 Data Type: UInt16

Default: 0 Change: Unchangeable

#### Value Range:

- 1: Profile position (PP) mode
- 3: Profile velocity (PV) mode
- 4: Profile torque (PT) mode
- 6: Homing (HM) mode
- 7: Interpolation (IP) mode

Indicates the actual operation mode.

- 0: Profile position (PP) mode
- 1: Profile position (PP) mode
- 3: Profile velocity (PV) mode
- 4: Profile torque (PT) mode
- 6: Homing (HM) mode
- 7: Interpolation (IP) mode

#### 6062h Position reference

Address: 0x3546

Min.: -2147483648 Unit: Reference unit

Max.: 2147483647 Data Type: Int32

Default: 0 Change: Unchangeable

# Value Range:

-2147483648 to 2147483647

# Description

Indicates the real-time position reference (reference unit).

# 6063h Position actual value

Address: 0x3548

Min.: -2147483648 Unit: Pulse Max.: 2147483647 Data Type: Int32

Default: 0 Change: Unchangeable

#### Value Range:

-2147483648 to +2147483647

#### Description

Indicates the absolute position feedback (encoder unit) of the motor in real time.

# 6064h Position actual value

Address: 0x354A

Min.: -2147483648 Unit: Reference unit

Max.: 2147483647 Data Type: Int32

Default: 0 Change: Unchangeable

#### Value Range:

-2147483648 to 2147483647

Indicates the absolute position feedback (reference unit) in real time.

Position actual value in user-defined unit (6064h) x Gear ratio (6091h) = Position actual value in encoder unit (6063h)

# 6065h Following error window

Address: 0x354C

Min.: 0 Unit: Reference unit

Max.: 4294967295 Data Type: UInt32

Default: 27486951 Change: Real-time modification

Value Range: 0 to 4294967295 Description

Defines the threshold of excessive position deviation (reference unit).

When the difference value between position demand value (6062h) and position actual value (6064h) keeps exceeding  $\pm 6065$ h after the time defined by 6066h elapses, B00.0 (Position deviation too large) occurs.

# 6066h Following error time out

Address: 0x354E

Min.: 0 Unit: ms

Max.: 65535 Data Type: UInt16

Default: 0 Change: Real-time modification

Value Range: 0 ms to 65535 ms Description

Defines the time lapse to trigger excessive position deviation (EB00.0), which must be used together with 6065h.

#### 6067h Position window

Address: 0x3550

Min.: 0 Unit: Reference unit

Max.: 4294967295 Data Type: UInt32

Default: 5872 Change: Real-time modification

Value Range: 0 to 4294967295 Description

Defines the threshold for position reach.

If the difference between 6062h and 6064h is within  $\pm 6067h$  and the time reaches 6068h, the position is reached. In this case, bit 10 of 6041h is set to 1 in the profile position mode.

This flag bit is meaningful only when the S-ON signal is active in the profile position mode.

#### Position window time 6068h

Address: 0x3552

Min.: 0 Unit: ms Max.: 65535 Data Type: UInt16

Default: 0 Real-time modification Change:

# Value Range:

0 ms to 65535 ms

# Description

Defines the window time for position reach, which must be used together with 6067h.

#### 606Ch Actual speed

Address: 0x355A

Reference unit/s Min.: -2147483648 Unit:

Max.: 2147483647 Int32 Data Type:

Default: 0 Unchangeable Change:

Value Range:

-2147483648 to +2147483647

#### Description

Indicates the velocity actual value.

#### 606Dh Velocity window

Address: 0x355C

Min.: Unit: rpm Max.: 65535 UInt16 Data Type:

Default: 10 Real-time modification Change:

# Value Range: 0 to 65535

# Description

Defines the threshold for speed reach.

If the difference value between the target speed 60FFh and the actual speed 606Ch is within  $\pm$ 606Dh and the time reaches 606Eh, the speed is reached and bit 10 of the status word 6041h is set to 1 in the profile velocity (PV) mode.

This flag bit is meaningful only when the servo drive is enabled in PV mode.

# 606Eh Velocity window time

Address: 0x355E

 Min.:
 0
 Unit:
 ms

 Max.:
 65535
 Data Type:
 UInt16

Default: 0 Change: Real-time modification

# Value Range: 0 ms to 65535 ms Description

Defines the time window for speed reach, which must be used together with 606Dh.

Defines the time window for speed arrival. If the difference value between the target speed 60FFh and the actual speed 606Ch is within  $\pm 606$ Dh and the time reaches 606Eh, the speed is reached and bit 10 of the status word 6041h is set to 1 in the profile velocity (PV) mode.

This flag bit is meaningful only when the servo drive is enabled in PV mode.

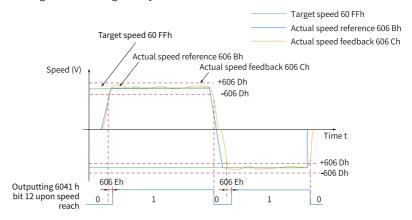

#### 606Fh Velocity threshold

Address: 0x3560

Min.: 0 Unit: rpm
Max.: 65535 Data Type: UInt16

Default: 10 Change: Real-time modification

# Value Range: 0 to 65535

# **Description**

Defines the threshold for determining whether the user velocity is 0.

When 606Ch is within  $\pm$ 606Fh and the time reaches the value set by 6070h, the user velocity is 0. When either condition is not met, the user velocity is not 0.

This flag bit is meaningful only in the profile velocity mode.

This flag bit is unrelated to the enable/disable state of the servo drive.

# 6070h Velocity threshold time

Address: 0x3562

 Min.:
 0
 Unit:
 ms

 Max.:
 65535
 Data Type:
 UInt16

Default: 0 Change: Real-time modification

# **Value Range:** 0 ms to 65535 ms

## Description

Defines the time window for determining whether the user velocity is 0, which must be used together with 606Fh.

When 606Ch is within  $\pm$ 606Fh and the time reaches the value set by 6070h, the user velocity is 0. When either condition is not met, the user velocity is not 0. This flag bit is meaningful only in the profile velocity mode.

This flag bit is unrelated to the enable/disable state of the servo drive.

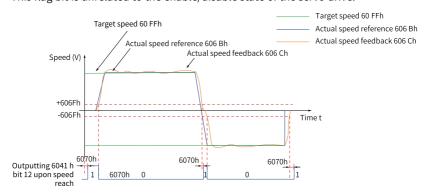

#### 6071h Target torque

Address: 0x3564 Min.: -4000

Max.: 4000 Data Type: Int16

Default: 0 Change: Real-time modification

Unit:

0.001

# Value Range:

-4000.000 to 4000.000

#### Description

Defines the target torque of the servo drive in the profile torque mode.

The value 1000 corresponds to the rated torque of the motor.

#### 6072h Max. torque

Address: 0x3566

Min.: 0 Unit: 0.001 Max.: 4000 Data Type: UInt16

Default: 3500 Change: Real-time modification

# Value Range: 0.000 to 4000.000 Description

Defines the maximum torque reference limit.

The value 1000 corresponds to the rated torque of the motor.

# 6074h Torque reference

Address: 0x356A

 Min.:
 -4000
 Unit:
 0.001

 Max.:
 4000
 Data Type:
 Int16

Default: 0 Change: Unchangeable

# Value Range:

-4000.000 to 4000.000

# Description

Defines the target torque value.

The value 1000 corresponds to the rated torque of the motor.

# 6077h Torque actual value

Address: 0x3570

Min.: -4000 Unit: 0.001 Max.: 4000 Data Type: Int16

Default: 0 Change: Unchangeable

#### Value Range:

-4000.000 to 4000.000

# Description

Indicates the internal torque feedback of the servo drive.

The value 1000 corresponds to the rated torque of the motor.

# 607Ah Target position

Address: 0x3576

Min.: -2147483648 Unit: Reference unit

Max.: 2147483647 Data Type: Int32

Default: 0 Change: Real-time modification

#### Value Range:

-2147483648 to 2147483647

#### Description

Defines the target position of the servo drive in the profile position mode.

When bit 6 of 6040h is set to 0, 607Ah indicates the absolute target position of current segment.

After positioning of current segment is done, the value of 6064h will be the same as the value of 607Ah.

When bit 6 of 6040h is set to 1, 607Ah indicates the target increment displacement of current segment.

After positioning of current segment is done, user displacement increment will be the same as the value of 607Ah.

#### 607Ch Home offset

Address: 0x357A

Min.: -2147483648 Unit: Reference unit

Max.: 2147483647 Data Type: Int32

Default: 0 Change: Real-time modification

#### Value Range:

-2147483648 to 2147483647

#### Description

Defines the physical location of mechanical zero that deviates from the home of the motor in position control modes (profile position mode, interpolation mode, and homing mode).

The home offset in active under the following conditions: The device is powered on, the homing operation is complete, and bit 15 of 6041h is set to 1.

After homing is done, the position actual value (6064h) will be the same as the value of 607Ch.

If 607Ch is beyond the value of 607Dh (Software position limit), E09.1 occurs (Home setting error).

# 607D.01- Min. position limit

h

Address: 0x3700

Min.: -2147483648 Unit: Reference unit

Max.: 2147483647 Data Type: Int32

Default: -2147483648 Change: Real-time modification

#### Value Range:

-2147483648 to 2147483647

# Description

Defines the minimum software position limit relative to the mechanical zero point.

Minimum software position limit = (607D.01h)

The software position limit is used to judge the absolute position. When homing is not performed, the internal software position limit is invalid.

The condition for activating the software position limit is set in H0A.01 (object dictionary 0x200A.02h).

# 607D.02- Max. position limit

h

Address: 0x3800

Min.: -2147483648 Unit: Reference unit

Max.: 2147483647 Data Type: Int32

Default: 2147483647 Change: Real-time modification

Value Range:

-2147483648 to 2147483647

Description

Defines the maximum software position limit relative to the mechanical zero.

Maximum software position limit = (607D.02h)

# 607Eh Reference polarity

Address: 0x357E

Min.: 0 Unit:

Max.: 128 Data Type: UInt16

Default: 0 Change: Real-time modification

# Value Range:

0 to 127

#### Description

Defines the polarity of position or speed references.

When bit 7 is 1, it indicates the position reference is multiplied by "-1" and the motor direction is reversed in the standard position mode or interpolation mode.

When bit 6 is 1, it indicates the speed reference (60FFh) is multiplied by "-1" and the motor direction is reversed in the speed mode.

When bit 5 is 1, it indicates the torque demand value (6071h) is multiplied by "-1" and the motor direction is reversed in the torque mode.

Other bits are meaningless.

#### 607Fh Max. profile velocity

Address: 0x3580

Min.: 0 Unit: Reference unit/s

Max.: 4294967295 Data Type: UInt32

Default: 838860800 Change: Real-time modification

Value Range:

0 to 4294967295

Defines the maximum user running speed.

Set a proper gear ratio (8:1 recommended) when using a 23-bit encoder.

Otherwise, the motor speed will be limited to 3840 RPM.

## 6081h Profile velocity

Address: 0x3584

Min.: 0 Unit: Reference unit/s

Max.: 4294967295 Data Type: UInt32

Default: 13981013 Change: Real-time modification

# **Value Range:** 0 to 4294967295

# Description

Defines the constant running speed of the displacement reference in the profile position mode.

The set value takes effect after the slave receives the displacement reference.

# 6083h Profile acceleration

Address: 0x3588

Min.: 0 Unit: Reference unit/s<sup>2</sup>

Max.: 4294967295 Data Type: UInt32

Default: 1398101333 Change: Real-time modification

#### Value Range:

0 reference unit/s<sup>2</sup> to 4294967295 reference units/s<sup>2</sup>

## Description

Defines the acceleration of the displacement reference in the profile position mode.

The following formula applies if a motor equipped with 23-bit encoder needs to run at 400 RPM (6081h:  $400 \times 8388608/60$ ) with acceleration rate being 400 RPM/s (6083h:  $400 \times 8388608/60$ ) and deceleration rate being 200 RPM/s (6084h:  $200 \times 8388608/60$ ) under a gear ratio of 1:1:

Acceleration time t  $_{up}$  =  $\Delta 6081h/\Delta 6083h$  = 1 (s). Deceleration time t  $_{down}$  =  $\Delta 6081h/\Delta 6084h$ =2 (s).

#### 6084h Profile deceleration

Address: 0x358A

Min.: 0 Unit: Reference unit/s<sup>2</sup>

Max.: 4294967295 Data Type: UInt32

Default: 1398101333 Change: Real-time modification

### Value Range:

0 reference unit/s<sup>2</sup> to 4294967295 reference units/s<sup>2</sup>

Defines the deceleration rate in the deceleration stage of the displacement reference in the profile position mode.

The following formula applies if a motor equipped with 23-bit encoder needs to run at 400 RPM (6081h:  $400 \times 8388608/60$ ) with acceleration rate being 400 RPM/s (6083h:  $400 \times 8388608/60$ ) and deceleration rate being 200 RPM/s (6084h:  $200 \times 8388608/60$ ) under a gear ratio of 1:1:

Acceleration time t  $_{up}$  =  $\Delta6081h/\Delta6083h$  = 1 (s). Deceleration time t  $_{down}$  =  $\Delta6081h/\Delta6084h$ =2 (s).

# 6085h Quick stop deceleration

Address: 0x358C

Min.: 0 Unit: Reference unit/s<sup>2</sup>

Max.: 4294967295 Data Type: UInt32

Default: 2147483647 Change: Real-time modification

# Value Range:

0 reference unit/s<sup>2</sup> to 4294967295 reference units/s<sup>2</sup>

#### Description

Defines the deceleration rate when the quick stop command (6040h = 0x0002) is active and 605Ah (Quick stop option code) is set to 2 or 5.

# 6087h Torque slope

Address: 0x3590

Min.: 0 Unit: 0.1%/s Max.: 4294967295 Data Type: UInt32

Default: 4294967295 Change: Real-time modification

# Value Range:

0%/S to 4294967295%/s

#### Description

Defines the acceleration (torque increment per second) of the torque reference in profile torque mode, indicating the torque reference increment per second.

In the profile torque mode, if 605Ah is set to 1, 2, 5, or 6, or 605Dh is set to 1 or 2, the servo drive decelerates to stop as defined by 6087h.

If the value of 6087h exceeds the torque reference limit, the limit value will be used.

#### 6091.01h Motor revolutions

Address: 0x3714

Min.: 1 Unit:

Max.: 4294967295 Data Type: UInt32 Default: 1 Change: At stop

# Value Range:

1 to 4294967295

#### Description

Defines the numerator of the gear ratio.

Defines the proportional relation between the load shaft displacement designated by the user and the motor shaft displacement.

The relation between motor position feedback (encoder unit) and load shaft position feedback (reference unit) is as follows.

Motor position feedback = Load shaft position feedback x Gear ratio

The relation between the motor speed (RPM) and the load shaft speed (reference unit/s) is as follows.

Motor speed (RPM) = Load shaft speed  $\times$  6091h  $\times$  60/Encoder resolution The relation between the motor acceleration (RPM/ms) and the load shaft acceleration (reference unit/s²) is as follows.

Motor acceleration (RPM/ms) = Load shaft acceleration x 6091h x 1000/Encoder resolution/60

#### 6091.02h Shaft revolutions

Address: 0x3814

Min.: 1 Unit: -

 Max.:
 4294967295
 Data Type:
 Ulnt32

 Default:
 1
 Change:
 At stop

# Value Range:

1 to 4294967295

# Description

Defines the denominator of the gear ratio.

#### 6098h Homing method

Address: 0x35B2

Min.: -3 Unit: Max.: 35 Data Type: Int16

Default: 1 Change: Real-time modification

#### Value Range:

-3 to 35

#### Description

When 6098h is set to 15, 16, 31 or 32, it is meaningless and the servo drive does not perform the homing operation.

Table 4–7 Description of homing method

| Set         | Description                                                                                                    |
|-------------|----------------------------------------------------------------------------------------------------|
| point<br>-3 | Nearby, Z signal as home                                                                                                    |
| -2          | Forward, positive mechanical limit as deceleration point and Z signal as home                                                                                                    |
| -2          |                                                                                                    |
| -1          | Reverse, negative mechanical limit as deceleration point and Z signal as home                                                                                                    |
| 1           | Reverse, negative limit switch as deceleration point and Z signal as home, falling edge of the negative limit switch signal must be reached before Z signal                                           |
| 2           | Forward, positive limit switch as deceleration point and Z signal as home, falling edge of positive limit switch signal must be reached before Z signal                                               |
| 3           | Forward, home switch as deceleration point and Z signal as home, falling edge on the same side of the home switch signal must be reached before Z signal                                              |
| 4           | Forward, home switch as deceleration point and Z signal as home, rising edge on the same side of the home switch signal must be reached before Z signal                                               |
| 5           | Reverse, home switch as deceleration point and Z signal as home, falling edge on the same side of the home switch signal must be reached before Z signal                                              |
| 6           | Reverse, home switch as deceleration point and Z signal as home, rising edge on the same side of the home switch signal must be reached before Z signal                                               |
| 7           | Forward, home switch as deceleration point and Z signal as home, falling edge on the same side of the home switch signal must be reached before Z signal                                              |
| 8           | Forward, home switch as deceleration point and Z signal as home, rising edge on the same side of the home switch signal must be reached before Z signal                                               |
| 9           | Forward, home switch as deceleration point and Z signal as home, rising edge on the other side of the home switch signal must be reached before Z signal                                              |
| 10          | Forward, home switch as deceleration point and Z signal as home, falling edge on the other side of the home switch signal must be reached before Z signal                                             |
| 11          | Reverse, home switch as deceleration point and Z signal as home, falling edge on the same side of the home switch signal must be reached before Z signal                                              |
| 12          | Reverse, home switch as deceleration point and Z signal as home, rising edge on the same side of the home switch signal must be reached before Z signal                                               |
| 13          | Reverse, home switch as deceleration point and Z signal on the other side of the home switch signal as home, rising edge on the other side of the home switch signal must be reached before Z signal  |
| 14          | Reverse, home switch as deceleration point and Z signal on the other side of the home switch signal as home, falling edge on the other side of the home switch signal must be reached before Z signal |
| 17 to<br>32 | Similar to setpoints 114 except that the deceleration point coincide with the home                                                                                                    |
| 33          | Reverse, Z signal as home                                                                                                    |
| 34          | Forward, Z signal as home                                                                                                    |

| Set<br>point                                      | Description              |  |  |  |  |  |
|---------------------------------------------------|--------------------------|--|--|--|--|--|
| 35                                                | Current position as home |  |  |  |  |  |
| WI COOK : 15 10 01 00 111 1 1 1 1 1 1 1 1 1 1 1 1 |                          |  |  |  |  |  |

When 6098h is set to 15, 16, 31 or 32, it is meaningless and the servo drive does not perform the homing operation.

### 6099.01h Speed during search for switch

Address: 0x371C

Min.: 0 Unit: Reference unit/s

Max.: 4294967295 Data Type: UInt32 Default: 13981013 Change: At stop

Value Range: 0 to 4294967295 **Description** 

Defines the speed during search for the deceleration point signal. A large setpoint helps prevent E601.0 (Homing timeout).

# 6099.02h Speed during search for zero

Address: 0x381C

Min.: 0 Unit: Reference unit/s

Max.: 4294967295 Data Type: UInt32 Default: 1398101 Change: At stop

Value Range: 0 to 4294967295 Description

Defines the speed in searching for the home signal. Setting this speed to a low value prevents overshoot during stop at high speed, avoiding excessive deviation between the stop position and the set mechanical home.

# 609Ah Homing acceleration

Address: 0x35B6

Min.: 0 Unit: Reference unit/s<sup>2</sup>

Max.: 4294967295 Data Type: UInt32

Default: 1398101333 Change: Real-time modification

Value Range:

0 reference unit/s<sup>2</sup> to 4294967295 reference units/s<sup>2</sup>

Defines the acceleration rate in the homing mode.

The setpoint is activated after homing is started.

When a motor equipped with 23-bit encoder runs in HM mode, 605A is set to 1, 609A is set to 0, and the electronic gear ratio is set to 8388608, the acceleration rate is forced to be 1 during acceleration. If the control word is set to 2, the guick stop mode is stop at zero speed and the actual deceleration rate is forced to be  $2^{32} - 1$ .

#### 60B8h **Touch probe function**

Address: 0x35F2

Min.: Unit: 0

Max.: 65535 Data Type: UInt16

Default: 0 Real-time modification Change:

# Value Range:

0 to 65535

# Description

For the touch probe function, see Touch Probe Function in the SV670P Series Servo Drive Communication Guide.

#### 60B9h **Touch probe status**

Address: 0x35F4

Min.: 0 Unit:

Max.: 65535 Data Type: UInt16

Default: 0 Change: Unchangeable

# Value Range: 0 to 65535

# Description

For the touch probe status, see Touch Probe Function in the SV670P Series Servo Drive Communication Guide

#### 60BAh Touch probe 1 positive edge

Address: 0x35F6

Min.: -2147483648 Unit: Reference unit

Max.: 2147483647 Data Type: Int32

Default: 0 Change: Unchangeable

#### Value Range:

-2147483648 to 2147483647

#### Description

Indicates the position feedback value (reference unit) latched at positive edge of touch probe 1 signal.

# 60BBh Touch probe 1 negative edge

Address: 0x35F8

Min.: -2147483648 Unit: Reference unit

Max.: 2147483647 Data Type: Int32

Default: 0 Change: Unchangeable

# Value Range:

-2147483648 to 2147483647

## Description

Indicates the position feedback value (reference unit) latched at negative edge of touch probe 1 signal.

# 60BCh Touch probe 2 positive edge

Address: 0x35FA

Min.: -2147483648 Unit: Reference unit

Max.: 2147483647 Data Type: Int32

Default: 0 Change: Unchangeable

# Value Range:

-2147483648 to 2147483647

# Description

Indicates the position feedback value (reference unit) latched at positive edge of touch probe 2 signal.

# 60BDh Touch probe 2 negative edge

Address: 0x35FC

Min.: -2147483648 Unit: Reference unit

Max.: 2147483647 Data Type: Int32

Default: 0 Change: Unchangeable

#### Value Range:

-2147483648 to 2147483647

# Description

Indicates the position feedback value (reference unit) latched at negative edge of touch probe 2 signal.

## 60C1.01h Interpolation displacement

Address: 0x3744

Min.: -2147483648 Unit: Reference unit

Max.: 2147483647 Data Type: UInt32

Default: 0 Change: Real-time modification

#### Value Range:

-2147483648 to 2147483647

# Description

Defines the displacement reference in the interpolation mode.

In interpolation mode, 60C1.01h must be set to synchronize PDO and the transmission type must be set to 1.

The host controller will send a displacement reference to the slave upon every synchronization cycle.

# 60C2.01h Interpolation time period

Address: 0x3745

Min.: 1 Unit: -

Max.: 20 Data Type: UInt16

Default: 1 Change: Real-time modification

# Value Range:

1 to 20

# Description

Defines the interpolation time units.

The allowed sync period range is 1 ms to 20 ms. When a value beyond this range is set, the setpoint is used as the sync period.

The synchronization cycle must be set after the servo drive stops running.

# 60C2.02h Interpolation time units

Address: 0x3845

Min.: 0 Unit: -

Max.: 253 Data Type: UInt16

Default: 253 Change: Real-time modification

# Value Range:

0 to 253

# Description

Defines the interpolation period time unit.

The value "-3" indicates the unit ms. Therefore, the actual interpolation period (ms) is the value of 60C2.01h.

#### 60C5h Max. acceleration

Address: 0x360C

Min.: 0 Unit: Reference unit/s<sup>2</sup>

Max.: 4294967295 Data Type: UInt32

Default: 4294967295 Change: Real-time modification

#### Value Range:

0 reference unit/s<sup>2</sup> to 4294967295 reference units/s<sup>2</sup>

# Description

Defines the maximum permissible deceleration in the profile position mode, profile velocity mode, and homing mode.

For 609Ah, the setpoint 0 will be forcibly changed to 1.

#### 60C6h Max. deceleration

Address:

Min.: 0 Unit: Reference unit/s2

Max.: 4.294967295E9 Data Type: UInt32

Default: 4.294967295E9 Change: Real-time modification

# Value Range:

0 to 4294967295

# Description

Defines the maximum permissible deceleration in the profile position mode, profile velocity mode, and homing mode.

For 609Ah, the setpoint 0 will be forcibly changed to 1.

## 60D5h Touch probe 1 positive edge counter

Address: 0x362C

Min.: 0 Unit:

Max.: 65535 Data Type: UInt16

Default: 0 Change: Unchangeable

# Value Range: 0 to 65535

# Description

The counting value is added by "1" each time this object is triggered.

# 60D6h Touch probe 1 negative edge counter

Address: 0x362E

Min.: 0 Unit: Max.: 65535 Data Type: UInt16

Default: 0 Change: Unchangeable

# Value Range: 0 to 65535

#### Description

The counting value is added by "1" each time this object is triggered.

# 60D7h Touch probe 2 positive edge counter

Address: 0x3630

Min.: 0 Unit: Max.: 65535 Data Type: UInt16

Default: 0 Change: Unchangeable

# Value Range:

0 to 65535

# Description

The counting value is added by "2" each time this object is triggered.

# 60D8h Touch probe 2 negative edge counter

Address: 0x3632

Min.: 0 Unit:

Max.: 65535 Data Type: UInt16

Default: 0 Change: Unchangeable

Value Range: 0 to 65535 Description

The counting value is added by "2" each time this object is triggered.

# 60E0h Positive torque limit value

Address: 0x3642

Min.: 0 Unit: 0.001 Max.: 4000 Data Type: UInt16

Default: 3500 Change: Real-time modification

Value Range: 0.000 to 4000.000 Description

Defines the maximum torque limit of the servo drive in the forward direction.

# 60E1h Negative torque limit value

Address: 0x3644

Min.: 0 Unit: 0.001 Max.: 4000 Data Type: UInt16

Default: 3500 Change: Real-time modification

Value Range: 0.000 to 4000.000 Description

Defines the maximum torque limit of the servo drive in the reverse direction.

#### 60F4h Position deviation

Address: 0x366A

Min.: -2147483648 Unit: Reference unit

Max.: 2147483647 Data Type: Int32

Default: 0 Change: Unchangeable

Value Range:

#### -2147483648 to 2147483647

# Description

Indicates the position deviation (reference unit).

## 60FCh Position reference

Address: 0x367A

Min.: -2147483648 Unit: Pulse Max.: 2147483647 Data Type: Int32

Default: 0 Change: Unchangeable

# Value Range:

-2147483648 to +2147483647

# Description

Indicates the position reference (encoder unit).

If no warning is detected when the S-ON signal is active, the relation between the position reference in reference unit and that in encoder unit is as follows:

60FCh (in encoder unit) = 6062h (in reference unit) x 6091h

## 60FDh DI state

Address: 0x367C

Min.: 0 Unit:

Max.: 4294967295 Data Type: UInt32

Default: 0 Change: Unchangeable

# **Value Range:** 0 to 4294967295

# Description

Indicates current DI logic of the drive.

#### 0: Inactive

#### 1: Active

The signal indicated by each bit is described as follows:

| bit      | Function              |  |  |  |  |
|----------|-----------------------|--|--|--|--|
| 0        | Negative limit switch |  |  |  |  |
| 1        | Positive limit switch |  |  |  |  |
| 2        | Home switch           |  |  |  |  |
| 3 to 15  | N/A                   |  |  |  |  |
| 16       | DI1 input             |  |  |  |  |
| 17       | DI2 input             |  |  |  |  |
| 18       | DI3 input             |  |  |  |  |
| 19       | DI4 input             |  |  |  |  |
| 20       | DI5 input             |  |  |  |  |
| 21       | DI6 input             |  |  |  |  |
| 22       | DI7 input             |  |  |  |  |
| 23       | DI8 input             |  |  |  |  |
| 24 to 26 | N/A                   |  |  |  |  |
| 27       | STO1 signal input     |  |  |  |  |
| 28       | STO2 signal input     |  |  |  |  |
| 29       | EDM output active     |  |  |  |  |
| 30       | Z signal active       |  |  |  |  |
| 31       | N/A                   |  |  |  |  |

# 60FFh Target velocity

Address: 0x3680

Min.: -2147483648 Unit: Reference unit/s

Max.: 2147483647 Data Type: Int32

Default: 0 Change: Real-time modification

# Value Range:

-2147483648 to +2147483647

# Description

Defines the target speed in the profile velocity mode.

# 60FE.01h Physical outputs

Address: 0x3781

Min.: 0 Unit:

Max.: 4294967295 Data Type: UInt32

Default: 0 Change: Real-time modification

Value Range:

#### 0 to 4294967295

# Description

Indicates the DO logic.

The signal indicated by each bit is described as follows:

| bit      | Description                                                                                                  |
|----------|----------------------------------------------------------------------------------------------------|
| 0 to 15  | N/A                                                                                                    |
| 16       | Forced DO1 output (0: OFF; 1: ON) only when function 31 is assigned to DO and bit 16 of 60FE.02h is set to 1 |
| 17       | Forced DO2 output (0: OFF; 1: ON) only when function 31 is assigned to DO and bit 17 of 60FE.02h is set to 1 |
| 18       | Forced DO3 output (0: OFF; 1: ON) only when function 31 is assigned to DO and bit 18 of 60FE.02h is set to 1 |
| 19       | Forced DO4 output (0: OFF; 1: ON) only when function 31 is assigned to DO and bit 19 of 60FE.02h is set to 1 |
| 20       | Forced DO5 output (0: OFF; 1: ON) only when function 31 is assigned to DO and bit 20 of 60FE.02h is set to 1 |
| 21 to 25 | N/A                                                                                                    |
| 26       | Switched between P and PI for gain switchover only when bit 26 of 60FE.02h is set to 1                       |
| 27 to 31 | N/A                                                                                                    |

#### 60FE.02h Bitmask

Address: 0x3881

Min.: Unit: Мах.: 4294967295

Data Type: UInt32

Default: 0 Change: Real-time modification

Value Range: 0 to 4294967295 Description 0 to 15: N/A

16: Forced DO1 output enable 17: Forced DO2 output enable 18: Forced DO3 output enable 19: Forced DO4 output enable 20: Forced DO5 output enable

19 to 25: N/A

26: P/PI switchover enable

27 to 31: N/A

# 5 参数一览表

# 5.1 Parameter Group H00

| Param.<br>No. | Communi<br>cation<br>Address | Name                      | Setpoint                 | Default | Unit | Change<br>Method | Page                     |
|---------------|------------------------------|---------------------------|--------------------------|---------|------|------------------|--------------------------|
| H00.00        | 0x0000                       | Motor code                | 0 to 65535               | 14101   | -    | At stop          | " H00.00" on<br>page 138 |
| H00.02        | 0x0002                       | Customized<br>No.         | 0 to 2 <sup>32</sup> - 1 | 0       | -    | Unchangea<br>ble | " H00.02" on<br>page 138 |
| H00.04        | 0x0004                       | Encoder<br>version        | 0.0 to 6553.5            | 0       | -    | Unchangea<br>ble | " H00.04" on<br>page 138 |
| H00.05        | 0x0005                       | Serial-type<br>motor code | 0 to 65535               | 0       | -    | Unchangea<br>ble | " H00.05" on<br>page 138 |
| H00.06        | 0x0006                       | FPGA<br>customized<br>SN  | 0.00 to 655.35           | 0       | -    | Unchangea<br>ble | " H00.06" on<br>page 139 |
| H00.07        | 0x0007                       | STO version               | 0.00 to 655.35           | 0       | -    | Unchangea<br>ble | " H00.07" on<br>page 139 |
| H00.08        | 0x0008                       | Serial<br>encoder type    | 0 to 65535               | 0       | -    | At stop          | " H00.08" on<br>page 139 |

# 5.2 Parameter Group H01

| Param.<br>No. | Communi<br>cation<br>Address | Name                         | Setpoint      | Default | Unit | Change<br>Method     | Page                     |
|---------------|------------------------------|------------------------------|---------------|---------|------|----------------------|--------------------------|
| H01.00        | 0x0100                       | MCU<br>software<br>version   | 0.0 to 6553.5 | 0       | -    | Un<br>changea<br>ble | " H01.00" on<br>page 140 |
| H01.01        | 0x0101                       | FPGA<br>software<br>version  | 0.0 to 6553.5 | 0       | -    | Un<br>changea<br>ble | " H01.01" on<br>page 140 |
| H01.02        | 0x0102                       | Servo drive series No.       | 0 to 65535    | 0       | -    | Un<br>changea<br>ble | " H01.02" on<br>page 140 |
| H01.06        | 0x0106                       | Board<br>software<br>version | 0 to 6554     | 0       | =    | Un<br>changea<br>ble | " H01.06" on<br>page 140 |

|        | Communi |                                                  |                                                                                                    |         |      |                      |                          |
|--------|---------|--------------------------------------------------|----------------------------------------------------------------------------------------------------|---------|------|----------------------|--------------------------|
| Param. | cation  | Name                                             | Setpoint                                                                                                    | Default | Unit | Change<br>Method     | Page                     |
| 140.   | Address |                                                  |                                                                                                    |         |      | Method               |                          |
| H01.10 | 0x010A  | Drive series<br>No.                              | 2: S1R6 3: S2R8 5: S5R5 60005: S6R6 6: S7R6 7: S012 8: S018 9: S022 10: S027 10001: T3R5 10002: T5R4 10003: T8R4 10004: T012 10005: T017 10006: T021 10007: T026 | 3       | -    | At stop              | " H01.10" on<br>page 141 |
| H01.11 | 0x010B  | DC-AC<br>voltage<br>class                        | 0 V to 65535 V                                                                                                    | 220     | V    | Un<br>changea<br>ble | " H01.11" on<br>page 141 |
| H01.12 | 0x010C  | Rated power of the drive                         | 0.00 kW-10737418.24 kW                                                                                                    | 0.4     | kW   | Un<br>changea<br>ble | " H01.12" on<br>page 141 |
| H01.14 | 0x010E  | Max. output<br>power of the<br>drive             | 0.00 kW–10737418.24 kW                                                                                                    | 0.4     | kW   | Un<br>changea<br>ble | " H01.14" on<br>page 142 |
| H01.16 | 0x0110  | Rated output current of the drive                | 0.00 A to 10737418.24 A                                                                                                    | 2.8     | A    | Un<br>changea<br>ble | " H01.16" on<br>page 142 |
| H01.18 | 0x0112  | Max. output current of the drive                 | 0.00 A to 10737418.24 A                                                                                                    | 10.1    | A    | Un<br>changea<br>ble | " H01.18" on<br>page 142 |
| H01.40 | 0x0128  | DC bus<br>overvoltage<br>protection<br>threshold | 0 V to 2000 V                                                                                                    | 420     | V    | Immedi<br>ately      | " H01.40" on<br>page 142 |
| H01.75 | 0x014B  | Current loop<br>amplifica<br>tion factor         | 0.00 to 655.35                                                                                                    | 1       | -    | Immedi<br>ately      | " H01.75" on<br>page 143 |
| H01.89 | 0x0159  | Junction<br>temperature<br>parameter<br>version  | 0 to 65.535                                                                                                    | 0       | -    | Un<br>changea<br>ble | " H01.89" on<br>page 143 |

# 5.3 Parameter Group H02

| Param.<br>No. | Communi<br>cation<br>Address | Name                            | Setpoint                                                                                                    | Default | Unit | Change<br>Method | Page                     |
|---------------|------------------------------|---------------------------------|----------------------------------------------------------------------------------------------------|---------|------|------------------|--------------------------|
| H02.00        | 0x0200                       | Control mode                    | 0: Speed control mode 1: Position control mode 2: Torque control mode 3: Torque/Speed control mode 4: Speed/Position control mode 5: Torque/Position control mode 6: Torque/Speed/Position compound mode 7: Process segment                                                                                                    | 1       | -    | At stop          | " H02.00" on<br>page 143 |
| H02.01        | 0x0201                       | Absolute<br>system<br>selection | 0: Incremental mode 1: Absolute position linear mode 2: Absolute position rotation mode 3: Absolute position linear mode (without encoder overflow warning) 4: Absolute position single-turn mode                                                                                                    | 0       | -    | At stop          | " H02.01" on<br>page 144 |
| H02.02        | 0x0202                       | Direction of rotation           | 0: Counterclockwise (CCW) as<br>forward direction<br>1: Clockwise (CW) as forward<br>direction                                                                                                    | 0       | =    | At stop          | " H02.02" on<br>page 144 |
| H02.03        | 0x0203                       | Output pulse phase              | 0: Phase A leads phase B<br>1: Phase A lags behind phase B                                                                                                    | 0       | -    | At stop          | " H02.03" on<br>page 145 |
| H02.05        | 0x0205                       | Stop mode at<br>S-ON OFF        | -4: Stop based on ramp 2, keeping dynamic braking state -3: Stop at zero speed, keeping dynamic braking state -2: Stop based on ramp 1, keeping dynamic braking state -1: Dynamic braking stop, keeping dynamic braking state 0: Coast to stop, keeping deenergized state 1: Stop based on ramp 1, keeping deenergized state 2: Dynamic braking stop, keeping deenergized state | 0       | -    | Immediate<br>ly  | " H02.05" on<br>page 146 |

|        | Communi |                                                            |                                                                                                    |         |      |                  |                          |
|--------|---------|------------------------------------------------------------|----------------------------------------------------------------------------------------------------|---------|------|------------------|--------------------------|
| Param. | cation  | Name                                                       | Setpoint                                                                                                    | Default | Unit | Change<br>Method | Page                     |
|        | Address |                                                            | -5: Stop at zero speed, keeping<br>dynamic braking state<br>-4: Stop at emergency stop torque,<br>keeping dynamic braking state                                                                                                    |         |      |                  |                          |
| H02.06 | 0x0206  | Stop mode at<br>No.2 fault                                 | -3: Stop based on ramp 2, keeping dynamic braking state -2: Stop based on ramp 1, keeping dynamic braking state -1: Dynamic braking stop, keeping dynamic braking state 0: Coast to stop, keeping deenergized state 1: Stop based on ramp 1, keeping deenergized state 2: Stop based on ramp 2, keeping deenergized state 3: Stop at emergency stop torque, keeping de-energized state 4: Dynamic braking stop, keeping deenergized state | 2       |      | Immediate<br>ly  | " H02.06" on<br>page 146 |
| H02.07 | 0x0207  | Stop mode at<br>overtravel                                 | 0: Coast to stop, keeping de- energized state 1: Stop at zero speed, keeping position lock state 2: Stop at zero speed, keeping de- energized state 3: Stop based on ramp 2, keeping de-energized state 4: Stop based on ramp 2, keeping position lock state 5: Dynamic braking stop, keeping de-energized state 6: Dynamic braking stop, keeping dynamic braking stop, keeping dynamic braking state 7: Not responding to overtravel     | 1       | -    | At stop          | " H02.07" on<br>page 146 |
| H02.08 | 0x0208  | Stop mode at<br>No.1 fault                                 | O: Coast to stop, keeping de-<br>energized state 1: Dynamic braking stop, keeping<br>de-energized state 2: Dynamic braking stop, keeping<br>dynamic braking state                                                                                                    | 2       | -    | At stop          | " H02.08" on<br>page 147 |
| H02.09 | 0x0209  | Delay from<br>brake output<br>ON to<br>command<br>received | 0 ms to 500 ms                                                                                                    | 250     | ms   | Immediate<br>ly  | " H02.09" on<br>page 147 |

| Param.<br>No. | Communi<br>cation<br>Address | Name                                                                    | Setpoint                                                                                                    | Default | Unit | Change<br>Method | Page                     |
|---------------|------------------------------|-------------------------------------------------------------------------|----------------------------------------------------------------------------------------------------|---------|------|------------------|--------------------------|
| H02.10        | 0x020A                       | Delay from<br>brake output<br>off to motor<br>de-energized              | 50 ms to 1000 ms                                                                                                    | 150     | ms   | Immediate<br>ly  | " H02.10" on<br>page 148 |
| H02.11        | 0x020B                       | Motor speed<br>threshold at<br>brake output<br>OFF in<br>rotation state | 20 rpm to 3000 rpm                                                                                                    | 30      | rpm  | Immediate<br>ly  | " H02.11" on<br>page 148 |
| H02.12        | 0x020C                       | Delay from S-<br>ON OFF to<br>brake output<br>OFF in<br>rotation state  | 1 ms to 65535 ms                                                                                                    | 500     | ms   | Immediate<br>ly  | " H02.12" on<br>page 148 |
| H02.15        | 0x020F                       | Warning<br>display on the<br>keypad                                     | O: Output warning information immediately     Not output warning information                                                                                                    | 0       | -    | Immediate<br>ly  | " H02.15" on<br>page 148 |
| H02.17        | 0x0211                       | Stop mode<br>upon main<br>circuit power<br>failure                      | 0: Keep current action 1: Stop upon fault as defined by H02.06 2: Stop at S-ON OFF as defined by H02.05 3: Stop quickly as defined by H02.18                                                                                                    | 2       | -    | Immediate<br>ly  | " H02.17" on<br>page 149 |
| H02.18        | 0x0212                       | Quick stop<br>mode                                                      | 0: Coast to stop, keeping de- energized state 1: Stop based on ramp 1, keeping de-energized state 2: Stop based on ramp 2, keeping de-energized state 3: Stop at emergency stop torque, keeping de-energized status 5: Stop based on ramp 1, keeping position lock state 6: Stop based on ramp 2, keeping position lock state 7: Stop at emergency stop torque, keeping position lock state | 2       | -    | Immediate<br>ly  | " H02.18" on<br>page 149 |
| H02.21        | 0x0215                       | Permissible<br>minimum<br>resistance of<br>regenerative<br>resistor     | 1 Ω to 1000 Ω                                                                                                    | 40      | Ω    | Unchangea<br>ble | " H02.21" on<br>page 149 |
| H02.23        | 0x0217                       | Resistance of<br>built-in<br>regenerative<br>resistor                   | 0 $\Omega$ to 65535 $\Omega$                                                                                                    | 50      | Ω    | Unchangea<br>ble | " H02.23" on<br>page 150 |

| Param.<br>No. | Communi<br>cation<br>Address | Name                                             | Setpoint                                                                                                | Default | Unit | Change<br>Method | Page                     |
|---------------|------------------------------|--------------------------------------------------|----------------------------------------------------------------------------------------------------|---------|------|------------------|--------------------------|
| H02.24        | 0x0218                       | Resistor heat dissipation coefficient            | 10% to 100%                                                                                             | 30      | %    | Immediate<br>ly  | " H02.24" on<br>page 151 |
| H02.25        | 0x0219                       | Regenerative resistor type                       | 0: Built-in<br>1: External, natural cooling<br>2: External, forced air cooling 3: No<br>resistor needed | 3       | -    | Immediate<br>ly  | " H02.25" on<br>page 152 |
| H02.26        | 0x021A                       | Power of<br>external<br>regenerative<br>resistor | 1 W-65535 W                                                                                             | 40      | W    | Immediate<br>ly  | " H02.26" on<br>page 152 |
| H02.27        | 0x021B                       | Resistance of external regenerative resistor     | 15 Ω to 1000 Ω                                                                                          | 50      | Ω    | Immediate<br>ly  | " H02.27" on<br>page 152 |
| H02.30        | 0x021E                       | User password                                    | 0 to 65535                                                                                              | 0       | -    | Immediate<br>ly  | " H02.30" on<br>page 152 |
| H02.31        | 0x021F                       | System<br>parameter<br>initialization            | O: No operation 1: Restore default settings 2: Clear fault records                                      | 0       | -    | At stop          | " H02.31" on<br>page 153 |
| H02.32        | 0x0220                       | Selection of parameters in group H0b             | 0 to 99                                                                                                 | 50      | ı    | Immediate<br>ly  | " H02.32" on<br>page 153 |
| H02.35        | 0x0223                       | Keypad data<br>update<br>frequency               | 0 Hz to 20 Hz                                                                                           | 0       | Hz   | Immediate<br>ly  | " H02.35" on<br>page 153 |
| H02.41        | 0x0229                       | Manufacturer<br>password                         | 0 to 65535                                                                                              | 0       | -    | Immediate<br>ly  | " H02.41" on<br>page 153 |

## 5.4 Parameter Group H03

| Param. | Communi<br>cation<br>Address | Name                                                            | Setpoint                                                                                                    | Default | Unit | Change<br>Method | Page                     |
|--------|------------------------------|-----------------------------------------------------------------|----------------------------------------------------------------------------------------------------|---------|------|------------------|--------------------------|
| H03.00 | 0x0300                       | DI function<br>allocation 1<br>(activated<br>upon power-<br>on) | 0: Corresponding to null 1: Corresponding to FunIN.1 2: Corresponding to FunIN.2 4: Corresponding to FunIN.3 8: Corresponding to FunIN.4 16: Corresponding to FunIN.5 32: Corresponding to FunIN.6 64: Corresponding to FunIN.7 128: Corresponding to FunIN.8 256: Corresponding to FunIN.9 512: Corresponding to FunIN.10 1024: Corresponding to FunIN.11 2048: Corresponding to FunIN.12 4096: Corresponding to FunIN.13 8192: Corresponding to FunIN.14 16384: Corresponding to FunIN.15 32768: Corresponding to FunIN.16 | 0       | -    | Immediate<br>ly  | " H03.00" on<br>page 154 |
| H03.01 | 0x0301                       | DI function<br>allocation 2<br>(activated<br>upon power-<br>on) | 0: Corresponding to null 1: Corresponding to FunIN.17 2: Corresponding to FunIN.18 4: Corresponding to FunIN.19 8: Corresponding to FunIN.20 16: Corresponding to FunIN.21 32: Corresponding to FunIN.22 64: Corresponding to FunIN.23 128: Corresponding to FunIN.23 128: Corresponding to FunIN.24 256: Corresponding to FunIN.25 512: Corresponding to FunIN.26 1024: Corresponding to FunIN.27 2048: Corresponding to FunIN.28 4096: Corresponding to FunIN.29 16384: Corresponding to FunIN.31                          | 0       | -    | Immediate<br>ly  | " H03.01" on<br>page 154 |
| H03.02 | 0x0302                       | DI1 function selection                                          | See " H03.02" on page 155 for details.                                                                                                    | 14      | -    | Immediate<br>ly  | " H03.02" on<br>page 155 |
| H03.03 | 0x0303                       | DI1 logic<br>selection                                          | 0: Normally open<br>1: Closed                                                                                                    | 0       | -    | Immediate<br>ly  | " H03.03" on<br>page 157 |
| H03.04 | 0x0304                       | DI2 function selection                                          | See " H03.02" on page 155 for details.                                                                                                    | 15      | -    | Immediate<br>ly  | " H03.04" on<br>page 157 |
| H03.05 | 0x0305                       | DI2 logic<br>selection                                          | 0: Normally open<br>1: Closed                                                                                                    | 0       | -    | Immediate<br>ly  | " H03.05" on<br>page 157 |
| H03.06 | 0x0306                       | DI3 function selection                                          | See " H03.02" on page 155 for details.                                                                                                    | 13      | =    | Immediate<br>ly  | " H03.06" on<br>page 157 |

| Param.<br>No. | Communi<br>cation<br>Address | Name                                                            | Setpoint                                                                                                    | Default | Unit | Change<br>Method | Page                     |
|---------------|------------------------------|-----------------------------------------------------------------|----------------------------------------------------------------------------------------------------|---------|------|------------------|--------------------------|
| H03.07        | 0x0307                       | DI3 logic<br>selection                                          | 0: Normally open<br>1: Closed                                                                                                    | 0       | -    | Immediate<br>ly  | " H03.07" on<br>page 158 |
| H03.08        | 0x0308                       | DI4 function selection                                          | See "H03.02" on page 155 for details.                                                                                                    | 2       | -    | Immediate<br>ly  | " H03.08" on<br>page 158 |
| H03.09        | 0x0309                       | DI4 logic<br>selection                                          | 0: Normally open<br>1: Closed                                                                                                    | 0       | -    | Immediate<br>ly  | " H03.09" on<br>page 158 |
| H03.10        | 0x030A                       | DI5 function selection                                          | See " H03.02" on page 155 for details.                                                                                                    | 1       | -    | Immediate<br>ly  | " H03.10" on<br>page 158 |
| H03.11        | 0x030B                       | DI5 logic<br>selection                                          | 0: Normally open<br>1: Closed                                                                                                    | 0       | -    | Immediate<br>ly  | " H03.11" on<br>page 159 |
| H03.12        | 0x030C                       | DI6 function selection                                          | See " H03.02" on page 155 for details.                                                                                                    | 0       | -    | Immediate<br>ly  | " H03.12" on<br>page 159 |
| H03.13        | 0x030D                       | DI6 logic<br>selection                                          | 0: Normally open<br>1: Closed                                                                                                    | 0       | -    | Immediate<br>ly  | " H03.13" on page 159    |
| H03.14        | 0x030E                       | DI7 function selection                                          | See " H03.02" on page 155 for details.                                                                                                    | 45      | -    | Immediate<br>ly  | " H03.14" on<br>page 159 |
| H03.15        | 0x030F                       | DI7 logic<br>selection                                          | 0: Normally open<br>1: Closed                                                                                                    | 0       | -    | Immediate<br>ly  | " H03.15" on<br>page 160 |
| H03.16        | 0x0310                       | DI8 function selection                                          | See " H03.02" on page 155 for details.                                                                                                    | 31      | -    | Immediate<br>ly  | " H03.16" on<br>page 160 |
| H03.17        | 0x0311                       | DI8 logic<br>selection                                          | 0: Normally open<br>1: Closed                                                                                                    | 0       | -    | Immediate<br>ly  | " H03.17" on<br>page 160 |
| H03.34        | 0x0322                       | DI function<br>allocation 3<br>(activated<br>upon power-<br>on) | 0: Corresponding to null 1: Corresponding to FunIN.33 2: Corresponding to FunIN.34 4: Corresponding to FunIN.35 8: Corresponding to FunIN.36 16: Corresponding to FunIN.37 32: Corresponding to FunIN.38 64: Corresponding to FunIN.49 128: Corresponding to FunIN.40 256: Corresponding to FunIN.41 512: Corresponding to FunIN.42 1024: Corresponding to FunIN.43 2048: Corresponding to FunIN.44 4096: Corresponding to FunIN.45 8192: Corresponding to FunIN.46 16384: Corresponding to FunIN.47 32768: Corresponding to FunIN.48 | 0       | -    | Immediate<br>ly  | " H03.34" on<br>page 160 |

| Param.<br>No. | Communi<br>cation<br>Address | Name                                                            | Setpoint                                                                                                    | Default | Unit | Change<br>Method | Page                     |
|---------------|------------------------------|-----------------------------------------------------------------|----------------------------------------------------------------------------------------------------|---------|------|------------------|--------------------------|
| H03.35        | 0x0323                       | DI function<br>allocation 4<br>(activated<br>upon power-<br>on) | 0: Corresponding to null 1: Corresponding to FunIN.49 2: Corresponding to FunIN.50 4: Corresponding to FunIN.51 8: Corresponding to FunIN.52 16: Corresponding to FunIN.53 32: Corresponding to FunIN.54 64: Corresponding to FunIN.55 128: Corresponding to FunIN.56 256: Corresponding to FunIN.57 512: Corresponding to FunIN.58 1024: Corresponding to FunIN.59 2048: Corresponding to FunIN.60 4096: Corresponding to FunIN.61 8192: Corresponding to FunIN.62 16384: Corresponding to FunIN.63 | 0       | -    | Immediate<br>ly  | " H03.35" on<br>page 161 |
| H03.50        | 0x0332                       | Voltage-type<br>AI1 offset                                      | -5000 mV to 5000 mV                                                                                                    | 0       | mV   | Immediate<br>ly  | " H03.50" on<br>page 162 |
| H03.51        | 0x0333                       | Voltage-type<br>AI1 input<br>filter time<br>constant            | 0.00 ms to 655.35 ms                                                                                                    | 2       | ms   | Immediate<br>ly  | " H03.51" on<br>page 162 |
| H03.53        | 0x0335                       | Voltage-type<br>AI1 dead<br>zone                                | 0 mV to 1000 mV                                                                                                    | 10      | mV   | Immediate<br>ly  | " H03.53" on<br>page 163 |
| H03.54        | 0x0336                       | Voltage-type<br>AI1 zero drift                                  | -5000 mV to 5000 mV                                                                                                    | 0       | mV   | Immediate<br>ly  | " H03.54" on<br>page 163 |
| H03.60        | 0x033C                       | DI1 filter time                                                 | 0.00 ms to 500.00 ms                                                                                                    | 3.00    | ms   | Immediate<br>ly  | " H03.60" on<br>page 163 |
| H03.61        | 0x033D                       | DI2 filter time                                                 | 0.00 ms to 500.00 ms                                                                                                    | 3.00    | ms   | Immediate<br>ly  | " H03.61" on<br>page 163 |
| H03.62        | 0x033E                       | DI3 filter time                                                 | 0.00 ms to 500.00 ms                                                                                                    | 3.00    | ms   | Immediate<br>ly  | " H03.62" on<br>page 164 |
| H03.63        | 0x033F                       | DI4 filter time                                                 | 0.00 ms to 500.00 ms                                                                                                    | 3.00    | ms   | Immediate<br>ly  | " H03.63" on<br>page 164 |
| H03.64        | 0x0340                       | DI5 filter time                                                 | 0.00 ms to 500.00 ms                                                                                                    | 3.00    | ms   | Immediate<br>ly  | " H03.64" on<br>page 164 |
| H03.65        | 0x0341                       | DI6 filter time                                                 | 0.00 ms to 500.00 ms                                                                                                    | 3.00    | ms   | Immediate<br>ly  | " H03.65" on<br>page 164 |
| H03.66        | 0x0342                       | DI7 filter time                                                 | 0.00 ms to 500.00 ms                                                                                                    | 0.00    | ms   | Immediate<br>ly  | " H03.66" on<br>page 165 |
| H03.67        | 0x0343                       | DI8 filter time                                                 | 0.00 ms to 500.00 ms                                                                                                    | 3.00    | ms   | Immediate<br>ly  | " H03.67" on<br>page 165 |

| Param.<br>No. | Communi<br>cation<br>Address | Name                                          | Setpoint           | Default | Unit           | Change<br>Method | Page                     |
|---------------|------------------------------|-----------------------------------------------|--------------------|---------|----------------|------------------|--------------------------|
| H03.80        | 0x0350                       | Speed<br>correspond<br>ing to analog<br>10 V  | 0 rpm to 10000 rpm | 3000    | rpm            | At stop          | " H03.80" on<br>page 165 |
| H03.81        | 0x0351                       | Torque<br>correspond<br>ing to analog<br>10 V | 1 to 8             | 1       | Multipli<br>er | At stop          | " H03.81" on<br>page 166 |

# 5.5 Parameter Group H04

| Param.<br>No. | Communi<br>cation<br>Address | Name                      | Setpoint                                                                                                    | Default | Unit | Change<br>Method | Page                     |
|---------------|------------------------------|---------------------------|----------------------------------------------------------------------------------------------------|---------|------|------------------|--------------------------|
| H04.00        | 0x0400                       | DO1 function<br>selection | 0: No function 1: Servo ready 2: Motor rotation signal 3: Zero speed signal 4: Speed matching signal 5: Positioning completed 6: Positioning near 7: Torque limited signal 8: Speed limited signal 9: Braking 10: Warning 11: Fault 15: Interrupt positioning completed 16: Home found 17: Electrical homing completed 18: Torque reached signal 19: Speed reached signal 21: Enable completed 22: Internal command completed 23: Writing next command allowed 24: Internal motion completed 25: Comparison output 26: Closed loop state 30: Warning or fault output 31: Communication-forced DO 32: EDM output | 1       | -    | Immediate<br>ly  | " H04.00" on<br>page 166 |
| H04.01        | 0x0401                       | DO1 logic<br>selection    | 0: Normally open<br>1: Closed                                                                                                    | 0       | -    | Immediate<br>ly  | " H04.01" on<br>page 167 |
| H04.02        | 0x0402                       | DO2 function selection    | See " H04.00" on page 166 for details.                                                                                                    | 9       | -    | Immediate<br>ly  | " H04.02" on<br>page 167 |

| Param.<br>No. | Communi<br>cation<br>Address | Name                   | Setpoint                                                                                                    | Default | Unit | Change<br>Method | Page                     |
|---------------|------------------------------|------------------------|----------------------------------------------------------------------------------------------------|---------|------|------------------|--------------------------|
| H04.03        | 0x0403                       | DO2 logic<br>selection | 0: Normally open<br>1: Closed                                                                                                    | 0       | -    | Immediate<br>ly  | " H04.03" on<br>page 167 |
| H04.04        | 0x0404                       | DO3 function selection | See " H04.00" on page 166 for details.                                                                                                    | 0       | -    | Immediate<br>ly  | " H04.04" on<br>page 168 |
| H04.05        | 0x0405                       | DO3 logic<br>selection | 0: Normally open<br>1: Closed                                                                                                    | 0       | -    | Immediate<br>ly  | " H04.05" on<br>page 168 |
| H04.06        | 0x0406                       | DO4 function selection | See "H04.00" on page 166 for details.                                                                                                    | 11      | -    | Immediate<br>ly  | " H04.06" on<br>page 168 |
| H04.07        | 0x0407                       | DO4 logic<br>selection | 0: Normally open<br>1: Closed                                                                                                    | 0       | -    | Immediate<br>ly  | " H04.07" on<br>page 168 |
| H04.08        | 0x0408                       | DO5 function selection | See "H04.00" on page 166 for details.                                                                                                    | 16      | -    | Immediate<br>ly  | " H04.08" on<br>page 169 |
| H04.09        | 0x0409                       | DO5 logic<br>selection | 0: Normally open<br>1: Closed                                                                                                    | 0       | -    | Immediate<br>ly  | " H04.09" on<br>page 169 |
| H04.22        | 0x0416                       | DO source<br>selection | bit0: DO1 0: DO1 function output 1: Bit 0 of H31.04 set through communication bit1: DO2 0: DO2 function output 1: Bit 1 of H31.04 set through communication bit2: DO3 0: DO3 function output 1: Bit 2 of H31.04 set through communication bit3: DO4 0: DO4 function output 1: Bit 3 of H31.04 set through communication bit4: DO5 0: DO5 function output 1: Bit 4 of H31.04 set through communication bit4: DO5 | 0       | -    | Immediate<br>ly  | " H04.22" on<br>page 169 |

| Param.<br>No. | Communi<br>cation<br>Address | Name                                                     | Setpoint                                                                                                    | Default | Unit | Change<br>Method | Page                     |
|---------------|------------------------------|----------------------------------------------------------|----------------------------------------------------------------------------------------------------|---------|------|------------------|--------------------------|
| H04.23        | 0x0417                       | Communica<br>tion-forced<br>DO logic in<br>non-OP status | bit0: DO1 0: Status unchanged 1: No output bit1: DO2 0: Status unchanged 1: No output bit2: DO3 0: Status unchanged 1: No output bit3: DO4 0: Status unchanged 1: No output bit3: DO4 0: Status unchanged 1: No output bit4: DO5 0: Status unchanged 1: No output                                                   | 0       | -    | Immediate<br>ly  | " H04.23" on<br>page 170 |
| H04.50        | 0x0432                       | AO1 signal selection                                     | 0: Motor speed (1 V/1000 RPM) 1: Speed reference (1 V/1000 RPM) 2: Torque reference (1 V/100 x Rated torque) 3: Position deviation (0.5 mV/1 reference unit) 4: Position deviation (0.5 mV/1 encoder unit) 5: Position reference speed (1 V/1000 RPM) 6: Positioning completed 8: Al1 voltage 10: Defined by H31.05 | 0       | -    | Immediate<br>ly  | " H04.50" on<br>page 171 |
| H04.51        | 0x0433                       | AO1 offset<br>voltage                                    | -10000 mV to 10000 mV                                                                                                    | 0       | mV   | Immediate<br>ly  | " H04.51" on<br>page 171 |
| H04.52        | 0x0434                       | AO1<br>multiplier                                        | -99.99 to 99.99                                                                                                    | 1       | =    | Immediate<br>ly  | " H04.52" on<br>page 172 |

# 5.6 Parameter Group H05

| Param.<br>No. | Communi<br>cation<br>Address | Name                                          | Setpoint                                                        | Default | Unit | Change<br>Method | Page                     |
|---------------|------------------------------|-----------------------------------------------|-----------------------------------------------------------------|---------|------|------------------|--------------------------|
| H05.00        | 0x0500                       | Main position reference source                | Pulse reference     Step reference     Multi-position reference | 0       | -    | Immediate<br>ly  | " H05.00" on<br>page 172 |
| H05.01        | 0x0501                       | Position pulse<br>reference<br>input terminal | 0: Low speed                                                    | 0       | -    | At stop          | " H05.01" on<br>page 172 |

| Param.<br>No. | Communi<br>cation<br>Address | Name                                                     | Setpoint                                                                                                    | Default | Unit                  | Change<br>Method | Page                     |
|---------------|------------------------------|----------------------------------------------------------|----------------------------------------------------------------------------------------------------|---------|-----------------------|------------------|--------------------------|
| H05.02        | 0x0502                       | Pulses per revolution                                    | 0 PPR to 4294967295 PPR                                                                                                    | 0       | PPR                   | At stop          | " H05.02" on<br>page 173 |
| H05.04        | 0x0504                       | First-order<br>low-pass filter<br>time constant          | 0.0 ms to 6553.5 ms                                                                                                    | 0       | ms                    | At stop          | " H05.04" on<br>page 173 |
| H05.05        | 0x0505                       | Step<br>reference                                        | -9999 to +9999                                                                                                    | 50      | Refer<br>ence<br>unit | At stop          | " H05.05" on<br>page 174 |
| H05.06        | 0x0506                       | Moving<br>average filter<br>time constant<br>1           | 0.0 ms to 128.0 ms                                                                                                    | 0       | ms                    | At stop          | " H05.06" on<br>page 174 |
| H05.07        | 0x0507                       | Electronic<br>gear ratio 1<br>(numerator)                | 1 to 1073741824                                                                                                    | 8388608 | -                     | Immediate<br>ly  | " H05.07" on<br>page 174 |
| H05.09        | 0x0509                       | Electronic<br>gear ratio 1<br>(denomina<br>tor)          | 1 to 1073741824                                                                                                    | 10000   | -                     | Immediate<br>ly  | " H05.09" on<br>page 175 |
| H05.11        | 0x050B                       | Electronic<br>gear ratio 2<br>(numerator)                | 1 to 1073741824                                                                                                    | 8388608 | -                     | Immediate<br>ly  | " H05.11" on<br>page 175 |
| H05.13        | 0x050D                       | Electronic<br>gear ratio 2<br>(denomina<br>tor)          | 1 to 1073741824                                                                                                    | 10000   | -                     | Immediate<br>ly  | " H05.13" on<br>page 175 |
| H05.15        | 0x050F                       | Pulse<br>reference<br>form                               | O: Direction + Pulse, positive logic 1: Direction + Pulse, negative logic 2: Phase A + phase B quadrature pulse, quadrupled frequency 3: CW + CCW                                            | 0       | -                     | At stop          | " H05.15" on<br>page 175 |
| H05.16        | 0x0510                       | Clear action                                             | Position deviation cleared upon S-OFF or non-RUN state     Position deviation cleared upon fault or non-RUN state     Position deviation cleared upon active DI function 35 or non-RUN state | 0       | -                     | At stop          | " H05.16" on<br>page 177 |
| H05.17        | 0x0511                       | Number of<br>encoder<br>frequency-<br>division<br>pulses | 0 PPR to 4194303 PPR                                                                                                    | 2500    | PPR                   | At stop          | " H05.17" on<br>page 177 |

| Param.<br>No. | Communi<br>cation<br>Address | Name                                                                 | Setpoint                                                                                                    | Default | Unit                  | Change<br>Method | Page                     |
|---------------|------------------------------|----------------------------------------------------------------------|----------------------------------------------------------------------------------------------------|---------|-----------------------|------------------|--------------------------|
| H05.19        | 0x0513                       | Speed<br>feedforward<br>control                                      | 0: No speed feedforward<br>1: Internal speed feedforward<br>2: External speed feedforward<br>3: Zero phase                                                                                                    | 1       | -                     | At stop          | " H05.19" on<br>page 178 |
| H05.20        | 0x0514                       | Condition for<br>COIN<br>(positioning<br>completed)<br>signal output | See " H05.20" on page 178                                                                                                    | 0       | -                     | Immediate<br>ly  | " H05.20" on<br>page 178 |
| H05.21        | 0x0515                       | Threshold of positioning completed                                   | 1 to 65535                                                                                                    | 5872    | Encoder<br>unit       | Immediate<br>ly  | " H05.21" on<br>page 179 |
| H05.22        | 0x0516                       | Proximity<br>threshold                                               | 1 to 65535                                                                                                    | 65535   | Encoder<br>unit       | Immediate<br>ly  | " H05.22" on<br>page 180 |
| H05.24        | 0x0518                       | Displacement of interrupt positioning                                | -1073741824 to 1073741824                                                                                                    | 10000   | Refer<br>ence<br>unit | Immediate<br>ly  | " H05.24" on<br>page 180 |
| H05.26        | 0x051A                       | Constant<br>operating<br>speed in<br>interrupt<br>positioning        | 0 rpm to 10000 rpm                                                                                                    | 200     | rpm                   | Immediate<br>ly  | " H05.26" on<br>page 180 |
| H05.27        | 0x051B                       | Acceleration/<br>Deceleration<br>time of<br>interrupt<br>positioning | 0 ms to 65535 ms                                                                                                    | 10      | ms                    | Immediate<br>ly  | " H05.27" on<br>page 180 |
| H05.29        | 0x051D                       | Interrupt<br>positioning<br>cancel signal                            | 0: Disable<br>1: Enable                                                                                                    | 1       | -                     | Immediate<br>ly  | " H05.29" on<br>page 181 |
| H05.30        | 0x051E                       | Homing<br>selection                                                  | 0: Disabled 1: Homing enabled through the HomingStart signal input from DI 2: Electrical homing enabled through the HomingStart signal input from DI 3: Homing started immediately upon power-on 4: Homing executed immediately 5: Electrical homing started 6: Current position as home 8: D-triggered position as home | 0       | -                     | Immediate<br>ly  | " H05.30" on<br>page 181 |
| H05.31        | 0x051F                       | Homing mode                                                          | See " H05.31" on page 181                                                                                                    | 0       | -                     | Immediate<br>ly  | " H05.31" on<br>page 181 |

| Param.<br>No. | Communi<br>cation<br>Address | Name                                                                  | Setpoint                                                                                                    | Default | Unit                  | Change<br>Method | Page                     |
|---------------|------------------------------|-----------------------------------------------------------------------|----------------------------------------------------------------------------------------------------|---------|-----------------------|------------------|--------------------------|
| H05.32        | 0x0520                       | Speed in high-<br>speed<br>searching for<br>the home<br>switch signal | 0 rpm to 3000 rpm                                                                                                    | 100     | rpm                   | Immediate<br>ly  | " H05.32" on<br>page 182 |
| H05.33        | 0x0521                       | Speed in low-<br>speed<br>searching for<br>the home<br>switch signal  | 0 rpm to 1000 rpm                                                                                                    | 10      | rpm                   | Immediate<br>ly  | " H05.33" on<br>page 182 |
| H05.34        | 0x0522                       | Acceleration/<br>Deceleration<br>time during<br>homing                | 0 ms to 1000 ms                                                                                                    | 1000    | ms                    | Immediate<br>ly  | " H05.34" on<br>page 183 |
| H05.35        | 0x0523                       | Homing time<br>limit                                                  | 0 ms to 65535 ms                                                                                                    | 10000   | ms                    | Immediate<br>ly  | " H05.35" on<br>page 183 |
| H05.36        | 0x0524                       | Mechanical<br>home offset                                             | -2147483648 to 2147483647                                                                                                    | 0       | Refer<br>ence<br>unit | Immediate<br>ly  | " H05.36" on<br>page 183 |
| H05.38        | 0x0526                       | Frequency-<br>division<br>output source                               | Encoder frequency-division output     Pulse reference synchronous     output     Frequency-division output     inhibited     Second encoder frequency-division output                                                                                                    | 0       | -                     | Immediate<br>ly  | " H05.38" on<br>page 183 |
| H05.39        | 0x0527                       | Electronic<br>gear ratio<br>switchover<br>condition                   | 0: Switchover after position<br>reference is kept 0 for 2.5 ms<br>1: Switched in real time                                                                                                    | 0       | -                     | At stop          | " H05.39" on<br>page 184 |
| H05.40        | 0x0528                       | Mechanical<br>home offset<br>and action<br>upon<br>overtravel         | 0: H05.36 as the coordinate after homing, reverse homing applied after homing triggered again upon overtravel 1: H05.36 as the relative offset after homing, reverse homing applied after homing triggered again upon overtravel 2: H05.36 as the coordinate after homing, reverse homing applied automatically upon overtravel 3: H05.36 as the relative offset after homing, reverse homing applied automatically upon overtravel automatically upon overtravel | 0       | -                     | Immediate<br>ly  | " H05.40" on<br>page 184 |

| Param.<br>No. | Communi<br>cation<br>Address | Name                                                                        | Setpoint                                                                                                    | Default | Unit | Change<br>Method | Page                     |
|---------------|------------------------------|-----------------------------------------------------------------------------|----------------------------------------------------------------------------------------------------|---------|------|------------------|--------------------------|
| H05.41        | 0x0529                       | Z pulse<br>output<br>polarity                                               | Bit 0: Frequency-division Z output polarity 0: Positive (high level upon active Z pulse) 1: Negative (low level upon active Z pulse) Bit 1: output polarity 0: Positive (high level upon active Z pulse) 1: Negative (low level upon active Z pulse) bit 2: Inner loop probe Z signal source 0: Motor Z signal 1: Frequency-division output Z signal | 1       | -    | At stop          | " H05.41" on<br>page 185 |
| H05.43        | 0x052B                       | Position pulse edge                                                         | 0: Rising edge-triggered<br>1: Falling edge-triggered                                                                                                    | 0       | =    | Immediate<br>ly  | " H05.43" on<br>page 186 |
| H05.44        | 0x052C                       | Numerator of<br>frequency-<br>division<br>output<br>reduction<br>ratio      | 1 to 16383                                                                                                    | 1       | ı    | At stop          | " H05.44" on<br>page 187 |
| H05.45        | 0x052D                       | Denominator<br>of frequency-<br>division<br>output<br>reduction<br>ratio    | 1 to 8191                                                                                                    | 1       | -    | At stop          | " H05.45" on<br>page 187 |
| H05.46        | 0x052E                       | DI selection of<br>multi-turn<br>frequency-<br>division Z<br>starting point | 3: DI3<br>4: DI4<br>5: DI5                                                                                                    | 0       | -    | Immediate<br>ly  | " H05.46" on<br>page 187 |
| H05.47        | 0x052F                       | Frequency-<br>division Z<br>pulse width                                     | 0 us to 400 us                                                                                                    | 0       | us   | Immediate<br>ly  | " H05.47" on<br>page 188 |

| Param.<br>No. | Communi<br>cation<br>Address | Name                                                                                                    | Setpoint                         | Default | Unit            | Change<br>Method | Page                     |
|---------------|------------------------------|----------------------------------------------------------------------------------------------------|----------------------------------|---------|-----------------|------------------|--------------------------|
| H05.50        | 0x0532                       | Mechanical<br>gear ratio in<br>absolute<br>position<br>rotation<br>mode<br>(numerator)                   | 1 to 65535                       | 1       | -               | At stop          | " H05.50" on<br>page 188 |
| H05.51        | 0x0533                       | Mechanical<br>gear ratio in<br>absolute<br>position<br>rotation<br>mode<br>(denomina<br>tor)             | 1 to 65535                       | 1       | -               | At stop          | " H05.51" on<br>page 188 |
| H05.52        | 0x0534                       | Pulses per<br>revolution of<br>the load in<br>absolute<br>position<br>rotation<br>mode (low 32<br>bits)  | 0 to 4294967295                  | 0       | Encoder<br>unit | At stop          | " H05.52" on<br>page 188 |
| H05.54        | 0x0536                       | Pulses per<br>revolution of<br>the load in<br>absolute<br>position<br>rotation<br>mode (high 32<br>bits) | 0 to 4294967295                  | 0       | Encoder<br>unit | At stop          | " H05.54" on<br>page 189 |
| H05.58        | 0x053A                       | Torque<br>threshold in<br>homing upon<br>hit-and-stop                                                    | 0.0% to 400.0%                   | 100     | %               | Immediate<br>ly  | " H05.58" on<br>page 189 |
| H05.59        | 0x053B                       | Positioning window time                                                                                  | 0 ms to 30000 ms                 | 0       | ms              | Immediate<br>ly  | " H05.59" on<br>page 189 |
| H05.60        | 0x053C                       | Hold time of positioning completed                                                                       | 0 ms to 30000 ms                 | 0       | ms              | Immediate<br>ly  | " H05.60" on<br>page 190 |
| H05.66        | 0x0542                       | Homing time unit                                                                                         | 0: 1 ms<br>1: 10 ms<br>2: 100 ms | 2       | -               | At stop          | " H05.66" on<br>page 190 |

| Param.<br>No. | Communi<br>cation<br>Address | Name                                                                       | Setpoint                   | Default | Unit                 | Change<br>Method | Page                     |
|---------------|------------------------------|----------------------------------------------------------------------------|----------------------------|---------|----------------------|------------------|--------------------------|
| H05.67        | 0x0543                       | Offset<br>between zero<br>point and<br>single-turn<br>absolute<br>position | -2147483648 to +2147483647 | 0       | 1<br>encoder<br>unit | At stop          | " H05.67" on<br>page 190 |
| H05.70        | 0x0546                       | Moving<br>average filter<br>time constant<br>2                             | 0.0 ms to 1000.0 ms        | 0       | ms                   | At stop          | " H05.70" on<br>page 190 |
| H05.71        | 0x0547                       | Motor Z signal<br>width                                                    | 1 ms to 100 ms             | 4       | ms                   | Immediate<br>ly  | " H05.71" on<br>page 191 |
| H05.72        | 0x0548                       | External<br>speed<br>feedforward<br>source<br>selection                    | 0: 60B1<br>1: Al1          | 1       | -                    | Immediate<br>ly  | " H05.72" on<br>page 191 |

# 5.7 Parameter Group H06

| Param.<br>No. | Communi<br>cation<br>Address | Name                                           | Setpoint                                                                                                    | Default | Unit | Change<br>Method | Page                     |
|---------------|------------------------------|------------------------------------------------|----------------------------------------------------------------------------------------------------|---------|------|------------------|--------------------------|
| H06.00        | 0x0600                       | Source of<br>main speed<br>reference A         | 0: Digital setting (H06.03)<br>1: Al1                                                                                                 | 0       | Ü    | At stop          | " H06.00" on<br>page 191 |
| H06.01        | 0x0601                       | Source of<br>auxiliary<br>speed<br>reference B | 0: Digital setting (H06.03)<br>1: Al1<br>5: Multi-speed reference                                                                     | 1       | ı    | At stop          | " H06.01" on<br>page 192 |
| H06.02        | 0x0602                       | Speed<br>reference<br>source                   | Source of main speed reference A     Source of auxiliary speed     reference B     A+B     Switched between A and B     Communication | 0       | -    | At stop          | " H06.02" on<br>page 192 |
| H06.03        | 0x0603                       | Speed<br>reference<br>set through<br>keypad    | -10000 RPM to +10000 RPM                                                                                                    | 200     | rpm  | Immedi<br>ately  | " H06.03" on<br>page 193 |
| H06.04        | 0x0604                       | DI jog speed reference                         | 0 rpm to 10000 rpm                                                                                                    | 150     | rpm  | Immedi<br>ately  | " H06.04" on<br>page 193 |

| Param.<br>No. | Communi<br>cation<br>Address | Name                                                   | Setpoint                                                          | Default | Unit | Change<br>Method | Page                     |
|---------------|------------------------------|--------------------------------------------------------|-------------------------------------------------------------------|---------|------|------------------|--------------------------|
| H06.05        | 0x0605                       | Acceleration<br>ramp time<br>of speed<br>reference     | 0 ms to 65535 ms                                                  | 0       | ms   | Immedi<br>ately  | " H06.05" on<br>page 193 |
| H06.06        | 0x0606                       | Deceleration<br>ramp time<br>of speed<br>reference     | 0 ms to 65535 ms                                                  | 0       | ms   | Immedi<br>ately  | " H06.06" on<br>page 194 |
| H06.07        | 0x0607                       | Maximum speed limit                                    | 0 rpm to 10000 rpm                                                | 7000    | rpm  | Immedi<br>ately  | " H06.07" on<br>page 194 |
| H06.08        | 0x0608                       | Forward speed limit                                    | 0 rpm to 10000 rpm                                                | 7000    | rpm  | Immedi<br>ately  | " H06.08" on<br>page 194 |
| H06.09        | 0x0609                       | Reverse<br>speed limit                                 | 0 rpm to 10000 rpm                                                | 7000    | rpm  | Immedi<br>ately  | " H06.09" on<br>page 194 |
| H06.10        | 0x060A                       | Deceleration<br>unit in<br>emergency<br>stop           | 0: Multiplied by 1<br>1: Multiplied by 10<br>2: Multiplied by 100 | 0       | -    | At stop          | " H06.10" on<br>page 195 |
| H06.11        | 0x060B                       | Torque<br>feedforward<br>control                       | 0: No torque feedforward 1: Internal torque feedforward           | 1       | =    | Immedi<br>ately  | " H06.11" on<br>page 195 |
| H06.12        | 0x060C                       | Acceleration ramp time of jog speed                    | 0 ms to 65535 ms                                                  | 10      | ms   | Immedi<br>ately  | " H06.12" on<br>page 195 |
| H06.13        | 0x060D                       | Speed<br>feedforward<br>smoothing<br>filter            | 0 us to 65535 us                                                  | 0       | us   | Immedi<br>ately  | " H06.13" on<br>page 195 |
| H06.15        | 0x060F                       | Zero clamp<br>speed<br>threshold                       | 0 rpm to 10000 rpm                                                | 10      | rpm  | Immedi<br>ately  | " H06.15" on<br>page 196 |
| H06.16        | 0x0610                       | Threshold of<br>TGON<br>(motor<br>rotation)<br>signal  | 0 rpm to 1000 rpm                                                 | 20      | rpm  | Immedi<br>ately  | " H06.16" on<br>page 196 |
| H06.17        | 0x0611                       | Threshold of<br>V-Cmp<br>(speed<br>matching)<br>signal | 0 rpm to 100 rpm                                                  | 10      | rpm  | Immedi<br>ately  | " H06.17" on<br>page 196 |
| H06.18        | 0x0612                       | Threshold of speed reach signal                        | 20 rpm to 10000 rpm                                               | 1000    | rpm  | Immedi<br>ately  | " H06.18" on<br>page 196 |

| Param.<br>No. | Communi<br>cation<br>Address | Name                                                                            | Setpoint                | Default | Unit | Change<br>Method | Page                     |
|---------------|------------------------------|---------------------------------------------------------------------------------|-------------------------|---------|------|------------------|--------------------------|
| H06.19        | 0x0613                       | Threshold of<br>zero speed<br>output<br>signal                                  | 1 rpm to 10000 rpm      | 10      | rpm  | Immedi<br>ately  | " H06.19" on<br>page 197 |
| H06.40        | 0x0628                       | Deceleration<br>time of<br>ramp 1                                               | 0 ms to 65535 ms        | 0       | ms   | Immedi<br>ately  | " H06.40" on<br>page 197 |
| H06.41        | 0x0629                       | Deceleration<br>time of<br>ramp 2                                               | 0 ms to 65535 ms        | 0       | ms   | Immedi<br>ately  | " H06.41" on<br>page 197 |
| H06.50        | 0x0632                       | Speed S-<br>curve enable<br>switch                                              | 0: Disable<br>1: Enable | 1       | -    | At stop          | " H06.50" on<br>page 197 |
| H06.51        | 0x0633                       | Increasing<br>acceleration<br>1 of speed S-<br>curve<br>acceleration<br>segment | 0.0% to 100.0%          | 50      | %    | At stop          | " H06.51" on<br>page 198 |
| H06.52        | 0x0634                       | Decreasing<br>acceleration<br>1 of speed S-<br>curve<br>acceleration<br>segment | 0.0% to 100.0%          | 50      | %    | At stop          | " H06.52" on<br>page 198 |
| H06.53        | 0x0635                       | Decreasing<br>deceleration<br>1 of speed S-<br>curve<br>deceleration<br>segment | 0.0% to 100.0%          | 50      | %    | At stop          | " H06.53" on<br>page 198 |
| H06.54        | 0x0636                       | Decreasing<br>acceleration<br>1 of speed S-<br>curve<br>deceleration<br>segment | 0.0% to 100.0%          | 50      | %    | At stop          | " H06.54" on<br>page 199 |
| H06.55        | 0x0637                       | Increasing<br>acceleration<br>2 of speed S-<br>curve<br>acceleration<br>segment | 0.0% to 100.0%          | 50.0    | %    | At stop          | " H06.55" on<br>page 199 |

| Param.<br>No. | Communi<br>cation<br>Address | Name                                                                            | Setpoint       | Default | Unit | Change<br>Method | Page                     |
|---------------|------------------------------|---------------------------------------------------------------------------------|----------------|---------|------|------------------|--------------------------|
| H06.56        | 0x0638                       | Decreasing<br>acceleration<br>2 of speed S-<br>curve<br>acceleration<br>segment | 0.0% to 100.0% | 50.0    | %    | At stop          | " H06.56" on<br>page 199 |
| H06.57        | 0x0639                       | Decreasing<br>deceleration<br>2 of speed S-<br>curve<br>deceleration<br>segment | 0.0% to 100.0% | 50.0    | %    | At stop          | " H06.57" on<br>page 199 |
| H06.58        | 0x063A                       | Decreasing<br>acceleration<br>2 of speed S-<br>curve<br>deceleration<br>segment | 0.0% to 100.0% | 50.0    | %    | At stop          | " H06.58" on<br>page 200 |
| H06.59        | 0x063B                       | Increasing<br>acceleration<br>3 of speed S-<br>curve<br>acceleration<br>segment | 0.0% to 100.0% | 50.0    | %    | At stop          | " H06.59" on<br>page 200 |
| H06.60        | 0x063C                       | Decreasing<br>acceleration<br>3 of speed S-<br>curve<br>acceleration<br>segment | 0.0% to 100.0% | 50.0    | %    | At stop          | " H06.60" on<br>page 200 |
| H06.61        | 0x063D                       | Decreasing<br>deceleration<br>3 of speed S-<br>curve<br>deceleration<br>segment | 0.0% to 100.0% | 50.0    | %    | At stop          | " H06.61" on<br>page 201 |
| H06.62        | 0x063E                       | Decreasing<br>acceleration<br>3 of speed S-<br>curve<br>deceleration<br>segment | 0.0% to 100.0% | 50.0    | %    | At stop          | " H06.62" on<br>page 201 |

| Param.<br>No. | Communi<br>cation<br>Address | Name                                                                            | Setpoint       | Default | Unit | Change<br>Method | Page                     |
|---------------|------------------------------|---------------------------------------------------------------------------------|----------------|---------|------|------------------|--------------------------|
| H06.63        | 0x063F                       | Increasing<br>acceleration<br>4 of speed S-<br>curve<br>acceleration<br>segment | 0.0% to 100.0% | 50.0    | %    | At stop          | " H06.63" on<br>page 201 |
| H06.64        | 0x0640                       | Decreasing<br>acceleration<br>4 of speed S-<br>curve<br>acceleration<br>segment | 0.0% to 100.0% | 50.0    | %    | At stop          | " H06.64" on<br>page 202 |
| H06.65        | 0x0641                       | Decreasing<br>deceleration<br>4 of speed S-<br>curve<br>deceleration<br>segment | 0.0% to 100.0% | 50.0    | %    | At stop          | " H06.65" on<br>page 202 |
| H06.66        | 0x0642                       | Decreasing<br>acceleration<br>4 of speed S-<br>curve<br>deceleration<br>segment | 0.0% to 100.0% | 50.0    | %    | At stop          | " H06.66" on<br>page 202 |
| H06.67        | 0x0643                       | Increasing<br>acceleration<br>5 of speed S-<br>curve<br>acceleration<br>segment | 0.0% to 100.0% | 50.0    | %    | At stop          | " H06.67" on<br>page 203 |
| H06.68        | 0x0644                       | Decreasing<br>acceleration<br>5 of speed S-<br>curve<br>acceleration<br>segment | 0.0% to 100.0% | 50.0    | %    | At stop          | " H06.68" on<br>page 203 |
| H06.69        | 0x0645                       | Decreasing<br>deceleration<br>5 of speed S-<br>curve<br>deceleration<br>segment | 0.0% to 100.0% | 50.0    | %    | At stop          | " H06.69" on<br>page 203 |

| Param.<br>No. | Communi<br>cation<br>Address | Name                                                                            | Setpoint       | Default | Unit | Change<br>Method | Page                     |
|---------------|------------------------------|---------------------------------------------------------------------------------|----------------|---------|------|------------------|--------------------------|
| H06.70        | 0x0646                       | Decreasing<br>acceleration<br>5 of speed S-<br>curve<br>deceleration<br>segment | 0.0% to 100.0% | 50.0    | %    | At stop          | " H06.70" on<br>page 204 |
| H06.71        | 0x0647                       | Increasing<br>acceleration<br>6 of speed S-<br>curve<br>acceleration<br>segment | 0.0% to 100.0% | 50.0    | %    | At stop          | " H06.71" on<br>page 204 |
| H06.72        | 0x0648                       | Decreasing<br>acceleration<br>6 of speed S-<br>curve<br>acceleration<br>segment | 0.0% to 100.0% | 50.0    | %    | At stop          | " H06.72" on<br>page 204 |
| H06.73        | 0x0649                       | Decreasing<br>deceleration<br>6 of speed S-<br>curve<br>deceleration<br>segment | 0.0% to 100.0% | 50.0    | %    | At stop          | " H06.73" on<br>page 205 |
| H06.74        | 0x064A                       | Decreasing<br>acceleration<br>6 of speed S-<br>curve<br>deceleration<br>segment | 0.0% to 100.0% | 50.0    | %    | At stop          | " H06.74" on<br>page 205 |
| H06.75        | 0x064B                       | Increasing<br>acceleration<br>7 of speed S-<br>curve<br>acceleration<br>segment | 0.0% to 100.0% | 50.0    | %    | At stop          | " H06.75" on<br>page 205 |
| H06.76        | 0x064C                       | Decreasing<br>acceleration<br>7 of speed S-<br>curve<br>acceleration<br>segment | 0.0% to 100.0% | 50.0    | %    | At stop          | " H06.76" on<br>page 206 |

| Param.<br>No. | Communi<br>cation<br>Address | Name                                                                            | Setpoint       | Default | Unit | Change<br>Method | Page                     |
|---------------|------------------------------|---------------------------------------------------------------------------------|----------------|---------|------|------------------|--------------------------|
| H06.77        | 0x064D                       | Decreasing<br>deceleration<br>7 of speed S-<br>curve<br>deceleration<br>segment | 0.0% to 100.0% | 50.0    | %    | At stop          | " H06.77" on<br>page 206 |
| H06.78        | 0x064E                       | Decreasing<br>acceleration<br>7 of speed S-<br>curve<br>deceleration<br>segment | 0.0% to 100.0% | 50.0    | %    | At stop          | " H06.78" on<br>page 206 |
| H06.79        | 0x064F                       | Increasing<br>acceleration<br>8 of speed S-<br>curve<br>acceleration<br>segment | 0.0% to 100.0% | 50.0    | %    | At stop          | " H06.79" on<br>page 207 |
| H06.80        | 0x0650                       | Decreasing<br>acceleration<br>8 of speed S-<br>curve<br>acceleration<br>segment | 0.0% to 100.0% | 50.0    | %    | At stop          | " H06.80" on<br>page 207 |
| H06.81        | 0x0651                       | Decreasing<br>deceleration<br>8 of speed S-<br>curve<br>deceleration<br>segment | 0.0% to 100.0% | 50.0    | %    | At stop          | " H06.81" on<br>page 207 |
| H06.82        | 0x0652                       | Decreasing<br>acceleration<br>8 of speed S-<br>curve<br>deceleration<br>segment | 0.0% to 100.0% | 50.0    | %    | At stop          | " H06.82" on<br>page 208 |

## 5.8 Parameter Group H07

| Param.<br>No. | Communi<br>cation<br>Address | Name                                             | Setpoint                                                                                                    | Default | Unit | Change<br>Method | Page                     |
|---------------|------------------------------|--------------------------------------------------|----------------------------------------------------------------------------------------------------|---------|------|------------------|--------------------------|
| H07.00        | 0x0700                       | Source of<br>main torque<br>reference A          | 0: Keypad (H07.03)<br>1: Al1                                                                                                    | 0       | -    | At stop          | " H07.00" on<br>page 208 |
| H07.01        | 0x0701                       | Source of<br>auxiliary<br>torque<br>reference B  | 0: Keypad (H07.03)<br>1: Al1                                                                                                    | 1       | 1    | At stop          | " H07.01" on<br>page 208 |
| H07.02        | 0x0702                       | Torque<br>reference<br>source                    | Source of main torque reference A     Source of auxiliary torque     reference B     Source of A+B     Switched between A and B     Communication                                                                                        | 0       | -    | At stop          | " H07.02" on<br>page 209 |
| H07.03        | 0x0703                       | Torque<br>reference set<br>through<br>keypad     | -400.0% to 400.0%                                                                                                    | 0       | %    | Immediate<br>ly  | " H07.03" on<br>page 209 |
| H07.05        | 0x0705                       | Torque<br>reference<br>filter time<br>constant 1 | 0.00 ms to 30.00 ms                                                                                                    | 0.5     | ms   | Immediate<br>ly  | " H07.05" on<br>page 210 |
| H07.06        | 0x0706                       | Torque<br>reference<br>filter time<br>constant 2 | 0.00 ms to 30.00 ms                                                                                                    | 0.27    | ms   | Immediate<br>ly  | " H07.06" on<br>page 210 |
| H07.07        | 0x0707                       | Torque limit<br>source                           | 0: Positive/Negative internal torque limit 1: Internal or external limit as defined by DI 2: T_LMT 3: T_LMT or external limit as defined by DI (FunIN.16 or FunIN.17) 4: T_LMT or internal limit (FunIN.16 or FunIN.17) as defined by DI | 0       | -    | Immediate<br>ly  | " H07.07" on<br>page 210 |
| H07.08        | 0x0708                       | T-LMT<br>selection                               | 1: Al1                                                                                                    | 1       | -    | Immediate<br>ly  | " H07.08" on<br>page 210 |
| H07.09        | 0x0709                       | Positive<br>internal<br>torque limit             | 0.0% to 400.0%                                                                                                    | 350     | %    | Immediate<br>ly  | " H07.09" on<br>page 211 |
| H07.10        | 0x070A                       | Negative<br>internal<br>torque limit             | 0.0% to 400.0%                                                                                                    | 350     | %    | Immediate<br>ly  | " H07.10" on<br>page 211 |

| Param.<br>No. | Communi<br>cation<br>Address | Name                                                              | Setpoint                                                                    | Default | Unit | Change<br>Method | Page                     |
|---------------|------------------------------|-------------------------------------------------------------------|-----------------------------------------------------------------------------|---------|------|------------------|--------------------------|
| H07.11        | 0x070B                       | Positive<br>external<br>torque limit                              | 0.0% to 400.0%                                                              | 350     | %    | Immediate<br>ly  | " H07.11" on<br>page 211 |
| H07.12        | 0x070C                       | Negative<br>external<br>torque limit                              | 0.0% to 400.0%                                                              | 350     | %    | Immediate<br>ly  | " H07.12" on<br>page 211 |
| H07.15        | 0x070F                       | Emergency-<br>stop torque                                         | 0.0% to 400.0%                                                              | 100     | %    | Immediate<br>ly  | " H07.15" on<br>page 212 |
| H07.17        | 0x0711                       | Speed limit source                                                | 0: Internal speed limit<br>1: V-LMT<br>2: H07.19 or H07.20 as defined by DI | 0       | -    | Immediate<br>ly  | " H07.17" on<br>page 212 |
| H07.18        | 0x0712                       | V-LMT<br>selection                                                | 1: Al1                                                                      | 1       | -    | Immediate<br>ly  | " H07.18" on<br>page 212 |
| H07.19        | 0x0713                       | Positive speed limit/Speed limit 1 in torque control              | 0 rpm to 10000 rpm                                                          | 3000    | rpm  | Immediate<br>ly  | " H07.19" on<br>page 212 |
| H07.20        | 0x0714                       | Negative<br>speed limit/<br>Speed limit 2<br>in torque<br>control | 0 rpm to 10000 rpm                                                          | 3000    | rpm  | Immediate<br>ly  | " H07.20" on<br>page 213 |
| H07.21        | 0x0715                       | Base value for torque reach                                       | 0.0% to 400.0%                                                              | 0       | %    | Immediate<br>ly  | " H07.21" on<br>page 213 |
| H07.22        | 0x0716                       | Threshold of valid torque reach                                   | 0.0% to 400.0%                                                              | 20      | %    | Immediate<br>ly  | " H07.22" on<br>page 213 |
| H07.23        | 0x0717                       | Threshold of invalid torque reach                                 | 0.0% to 400.0%                                                              | 10      | %    | Immediate<br>ly  | " H07.23" on<br>page 213 |
| H07.24        | 0x0718                       | Field<br>weakening<br>depth                                       | 60% to 115%                                                                 | 115     | %    | Immediate<br>ly  | " H07.24" on<br>page 214 |
| H07.25        | 0x0719                       | Max.<br>permissible<br>demagnetiz<br>ing current                  | 0% to 300%                                                                  | 100     | %    | Immediate<br>ly  | " H07.25" on<br>page 214 |
| H07.26        | 0x071A                       | Field<br>weakening<br>selection                                   | 0: Disable<br>1: Enable                                                     | 1       | -    | At stop          | " H07.26" on<br>page 214 |
| H07.27        | 0x071B                       | Field<br>weakening<br>gain                                        | 0.001 Hz to 1.000 Hz                                                        | 0.03    | Hz   | Immediate<br>ly  | " H07.27" on<br>page 214 |

| Param.<br>No. | Communi<br>cation<br>Address | Name                                                   | Setpoint                                                                         | Default | Unit | Change<br>Method | Page                     |
|---------------|------------------------------|--------------------------------------------------------|----------------------------------------------------------------------------------|---------|------|------------------|--------------------------|
| H07.28        | 0x071C                       | Speed of field<br>weakening<br>point                   | 0 to 65535                                                                       | 0       | -    | Unchangea<br>ble | " H07.28" on<br>page 215 |
| H07.35        | 0x0723                       | Torque non-<br>standard<br>feature<br>enable           | bit0: Motor output correction enable<br>bit1: Shield compensation data<br>enable | 0       | -    | At stop          | " H07.35" on<br>page 215 |
| H07.36        | 0x0724                       | Time constant<br>of low-pass<br>filter 2               | 0.00 ms to 10.00 ms                                                              | 0       | ms   | Immediate<br>ly  | " H07.36" on<br>page 215 |
| H07.37        | 0x0725                       | Torque<br>reference<br>filter selection                | 0: First-order filter<br>1: Biquad filter                                        | 0       | -    | Immediate<br>ly  | " H07.37" on<br>page 215 |
| H07.38        | 0x0726                       | Biquad filter<br>attenuation<br>ratio                  | 0 to 50                                                                          | 16      | -    | At stop          | " H07.38" on<br>page 216 |
| H07.40        | 0x0728                       | Speed limit<br>window in the<br>torque<br>control mode | 0 ms to 300 ms                                                                   | 10      | ms   | Immediate<br>ly  | " H07.40" on<br>page 216 |

# 5.9 Parameter Group H08

| Param.<br>No. | Comm.<br>Address | Name                                        | Setpoint                                                                                                    | Default | Unit | Change  | Page                     |
|---------------|------------------|---------------------------------------------|----------------------------------------------------------------------------------------------------|---------|------|---------|--------------------------|
| H08.00        | 0x0800           | Speed loop<br>gain                          | 0.1 Hz to 2000.0 Hz                                                                                                    | 40      | Hz   | At once | " H08.00" on<br>page 216 |
| H08.01        | 0x0801           | Speed loop<br>integral time<br>constant     | 0.15 ms to 512.00 ms                                                                                                    | 19.89   | ms   | At once | " H08.01" on<br>page 217 |
| H08.02        | 0x0802           | Position loop<br>gain                       | 0.1 Hz to 2000.0 Hz                                                                                                    | 64      | Hz   | At once | " H08.02" on<br>page 217 |
| H08.03        | 0x0803           | 2nd speed<br>loop gain                      | 0.1 Hz to 2000.0 Hz                                                                                                    | 75      | Hz   | At once | " H08.03" on<br>page 217 |
| H08.04        | 0x0804           | 2nd speed<br>loop integral<br>time constant | 0.15 ms to 512.00 ms                                                                                                    | 10.61   | ms   | At once | " H08.04" on<br>page 218 |
| H08.05        | 0x0805           | 2nd position<br>loop gain                   | 0.1 Hz to 2000.0 Hz                                                                                                    | 120     | Hz   | At once | " H08.05" on<br>page 218 |
| H08.08        | 0x0808           | 2nd gain<br>mode setting                    | 0: Fixed to the 1st gain, switched<br>between P and PI as defined by<br>bit26 of external 60FEh<br>1: Switched between the 1st and<br>2nd gain sets as defined by H08.09 | 1       | -    | At once | " H08.08" on<br>page 218 |

| Param.<br>No. | Comm.<br>Address | Name                                             | Setpoint                                                                                                    | Default | Unit | Change  | Page                     |
|---------------|------------------|--------------------------------------------------|----------------------------------------------------------------------------------------------------|---------|------|---------|--------------------------|
| Н08.09        | 0x0809           | Gain<br>switchover<br>condition                  | 0: Fixed to the 1st gain set (PS) 1: Switched as defined by bit26 of 60FEh 2: Torque reference too large (PS) 3: Speed reference too large (PS) 4: Speed reference change rate too large (PS) 5: Speed reference low/high speed threshold (PS) 6: Position deviation too large (P) 7: Position reference available (P) 8: Positioning unfinished (P) 9: Actual speed (P) 10: Position reference + Actual speed (P) | 0       | -    | At once | " H08.09" on<br>page 218 |
| H08.10        | 0x080A           | Gain<br>switchover<br>delay                      | 0.0 ms to 1000.0 ms                                                                                                    | 5       | ms   | At once | " H08.10" on<br>page 220 |
| H08.11        | 0x080B           | Gain<br>switchover<br>level                      | 0 to 20000                                                                                                    | 50      | -    | At once | " H08.11" on<br>page 221 |
| H08.12        | 0x080C           | Gain<br>switchover<br>dead time                  | 0 to 20000                                                                                                    | 30      | -    | At once | " H08.12" on<br>page 221 |
| H08.13        | 0x080D           | Position gain<br>switchover<br>time              | 0.0 ms to 1000.0 ms                                                                                                    | 3       | ms   | At once | " H08.13" on<br>page 221 |
| H08.15        | 0x080F           | Load moment of inertia ratio                     | 0.00 to 120.00                                                                                                    | 1       | -    | At once | " H08.15" on<br>page 222 |
| H08.17        | 0x0811           | Zero phase<br>delay                              | 0.0 ms to 4.0 ms                                                                                                    | 0       | ms   | At once | " H08.17" on<br>page 222 |
| H08.18        | 0x0812           | Speed<br>feedforward<br>filter time<br>constant  | 0.00 ms to 64.00 ms                                                                                                    | 0.5     | ms   | At once | " H08.18" on<br>page 222 |
| H08.19        | 0x0813           | Speed<br>feedforward<br>gain                     | 0.0% to 100.0%                                                                                                    | 0       | %    | At once | " H08.19" on<br>page 222 |
| H08.20        | 0x0814           | Torque<br>feedforward<br>filter time<br>constant | 0.00 ms to 64.00 ms                                                                                                    | 0.5     | ms   | At once | " H08.20" on<br>page 223 |
| H08.21        | 0x0815           | Torque<br>feedforward<br>gain                    | 0.0% to 300.0%                                                                                                    | 0       | %    | At once | " H08.21" on<br>page 223 |

| Param.<br>No. | Comm.<br>Address | Name                                                                       | Setpoint                                                              | Default | Unit | Change  | Page                     |
|---------------|------------------|----------------------------------------------------------------------------|-----------------------------------------------------------------------|---------|------|---------|--------------------------|
| H08.22        | 0x0816           | Speed<br>feedback<br>filtering<br>option                                   | 0: Inhibited<br>1: 2 times<br>2: 4 times<br>3: 8 times<br>4: 16 times | 0       | -    | At stop | " H08.22" on<br>page 224 |
| H08.23        | 0x0817           | Cutoff<br>frequency of<br>speed<br>feedback low-<br>pass filter            | 100 Hz to 8000 Hz                                                     | 8000    | Hz   | At once | " H08.23" on<br>page 224 |
| H08.24        | 0x0818           | PDFF control coefficient                                                   | 0.0% to 200.0%                                                        | 100     | %    | At once | " H08.24" on<br>page 224 |
| H08.27        | 0x081B           | Speed<br>observer<br>cutoff<br>frequency                                   | 50 Hz to 600 Hz                                                       | 170     | Hz   | At once | " H08.27" on<br>page 225 |
| H08.28        | 0x081C           | Speed<br>observer<br>inertia<br>correction<br>coefficient                  | 1% to 1600%                                                           | 100     | %    | At once | " H08.28" on<br>page 225 |
| H08.29        | 0x081D           | Speed<br>observer filter<br>time                                           | 0.00 ms to 10.00 ms                                                   | 0.8     | ms   | At once | " H08.29" on<br>page 225 |
| H08.31        | 0x081F           | Disturbance<br>cutoff<br>frequency                                         | 10 Hz to 4000 Hz                                                      | 600     | Hz   | At once | " H08.31" on<br>page 226 |
| H08.32        | 0x0820           | Disturbance compensation gain                                              | 0% to 100%                                                            | 0       | %    | At once | " H08.32" on<br>page 226 |
| H08.33        | 0x0821           | Disturbance<br>observer<br>inertia<br>correction<br>coefficient            | 1% to 1600%                                                           | 100     | %    | At once | " H08.33" on<br>page 226 |
| H08.37        | 0x0825           | Phase<br>modulation<br>for medium-<br>frequency<br>jitter<br>suppression 2 | -90° to 90°                                                           | 0       | o    | At once | " H08.37" on<br>page 227 |
| H08.38        | 0x0826           | Frequency of<br>medium-<br>frequency<br>jitter<br>suppression 2            | 0 Hz to 1000 Hz                                                       | 0       | Hz   | At once | " H08.38" on<br>page 227 |

| Param. | Comm.<br>Address | Name                                                                           | Setpoint                                         | Default | Unit | Change  | Page                     |
|--------|------------------|--------------------------------------------------------------------------------|--------------------------------------------------|---------|------|---------|--------------------------|
| H08.39 | 0x0827           | Compensation<br>gain of<br>medium-<br>frequency<br>jitter<br>suppression 2     | 0% to 300%                                       | 0       | %    | At once | " H08.39" on<br>page 227 |
| H08.40 | 0x0828           | Speed<br>observer<br>selection                                                 | 0: Disable<br>1: Enable                          | 0       | -    | At once | " H08.40" on<br>page 227 |
| H08.42 | 0x082A           | Model control selection                                                        | 0: Disable<br>1: Enable<br>2: Dual-inertia model | 0       | -    | At once | " H08.42" on<br>page 228 |
| H08.43 | 0x082B           | Model gain                                                                     | 0.1 to 2000.0                                    | 40      | -    | At once | " H08.43" on<br>page 228 |
| H08.46 | 0x082E           | Feedforward value                                                              | 0.0 to 102.4                                     | 95      | -    | At once | " H08.46" on<br>page 228 |
| H08.53 | 0x0835           | Medium- and<br>low-frequency<br>jitter<br>suppression<br>frequency 3           | 0.0 Hz to 300.0 Hz                               | 0       | Hz   | At once | " H08.53" on<br>page 228 |
| H08.54 | 0x0836           | Medium- and<br>low-frequency<br>jitter<br>suppression<br>compensation<br>3     | 0% to 200%                                       | 0       | %    | At once | " H08.54" on<br>page 229 |
| H08.56 | 0x0838           | Medium- and<br>low-frequency<br>jitter<br>suppression<br>phase<br>modulation 3 | 0% to 600%                                       | 100     | %    | At once | " H08.56" on<br>page 229 |
| H08.59 | 0x083B           | Medium- and<br>low-frequency<br>jitter<br>suppression<br>frequency 4           | 0.0 Hz to 300.0 Hz                               | 0       | Hz   | At once | " H08.59" on<br>page 229 |
| H08.60 | 0x083C           | Medium- and<br>low-frequency<br>jitter<br>suppression<br>compensation<br>4     | 0% to 200%                                       | 0       | %    | At once | " H08.60" on<br>page 229 |

| Param. | Comm.<br>Address | Name                                                                           | Setpoint                | Default | Unit | Change  | Page                     |
|--------|------------------|--------------------------------------------------------------------------------|-------------------------|---------|------|---------|--------------------------|
| H08.61 | 0x083D           | Medium- and<br>low-frequency<br>jitter<br>suppression<br>phase<br>modulation 4 | 0% to 600%              | 100     | %    | At once | " H08.61" on<br>page 230 |
| H08.62 | 0x083E           | Position loop<br>integral time<br>constant                                     | 0.15 to 512.00          | 512     | -    | At once | " H08.62" on<br>page 230 |
| H08.63 | 0x083F           | 2nd position<br>loop integral<br>time constant                                 | 0.15 to 512.00          | 512     | -    | At once | " H08.63" on<br>page 230 |
| H08.64 | 0x0840           | Speed<br>observer<br>feedback<br>source                                        | 0: Disable<br>1: Enable | 0       | -    | At once | " H08.64" on<br>page 230 |
| H08.65 | 0x0841           | Zero deviation control selection                                               | 0: Disable<br>1: Enable | 0       | -    | At once | " H08.65" on<br>page 231 |
| H08.66 | 0x0842           | Zero deviation<br>control<br>position<br>average filter                        | 0.0 ms to 320.0 ms      | 5       | ms   | At once | " H08.66" on<br>page 231 |
| H08.68 | 0x0844           | Speed<br>feedforward<br>of zero<br>deviation<br>control                        | 0.0% to 100.0%          | 100     | %    | At once | " H08.68" on<br>page 231 |
| H08.69 | 0x0845           | Torque<br>feedforward<br>of zero<br>deviation<br>control                       | 0.0% to 100.0%          | 100     | %    | At once | " H08.69" on<br>page 232 |
| H08.81 | 0x0851           | Anti-<br>resonance<br>frequency of<br>dual-inertia<br>model                    | 1.0 Hz to 400.0 Hz      | 20      | Hz   | At once | " H08.81" on<br>page 232 |
| H08.82 | 0x0852           | Resonance<br>frequency of<br>dual-inertia<br>model                             | 0.0 Hz to 6553.5 Hz     | 0       | Hz   | At once | " H08.82" on<br>page 232 |
| H08.83 | 0x0853           | Dual-inertia<br>model gain                                                     | 0.1/s to 300.0/s        | 60      | 1/s  | At once | " H08.83" on<br>page 232 |
| H08.84 | 0x0854           | Inertia ratio of<br>dual-inertia<br>model                                      | 0.00 to 120.00          | 1       | -    | At once | " H08.84" on<br>page 233 |

| Param.<br>No. | Comm.<br>Address | Name                                                     | Setpoint      | Default | Unit | Change  | Page                     |
|---------------|------------------|----------------------------------------------------------|---------------|---------|------|---------|--------------------------|
| H08.88        | 0x0858           | Speed<br>feedforward<br>value of dual-<br>inertia model  | 0.0 to 6553.5 | 100     | -    | At once | " H08.88" on<br>page 233 |
| H08.89        | 0x0859           | Torque<br>feedforward<br>value of dual-<br>inertia model | 0.0 to 6553.5 | 100     | -    | At once | " H08.89" on<br>page 233 |

## 5.10 Parameter Group H09

| Param.<br>No. | Communi<br>cation<br>Address | Name                                  | Setpoint                                                                                                    | Default | Unit | Change<br>Method | Page                     |
|---------------|------------------------------|---------------------------------------|----------------------------------------------------------------------------------------------------|---------|------|------------------|--------------------------|
| Н09.00        | 0x0900                       | Gain auto-<br>tuning mode             | O: Disabled, manual gain tuning required  1: Enabled, gain parameters generated automatically based on the stiffness level  2: Positioning mode, gain parameters generated automatically based on the stiffness level  3: Interpolation mode+Inertia autotuning  4: Normal mode+Inertia auto-tuning  6: Quick positioning mode+Inertia auto-tuning | 4       | -    | Immediate<br>ly  | " H09.00" on<br>page 233 |
| H09.01        | 0x0901                       | Stiffness level                       | 0 to 41                                                                                                    | 15      | -    | Immediate<br>ly  | " H09.01" on<br>page 234 |
| H09.02        | 0x0902                       | Adaptive<br>notch mode                | 0: Adaptive notch no longer updated; 1: One adaptive notch activated (3rd notch) 2: Two adaptive notches activated (3rd and 4th notches) 3: Resonance point tested only (displayed in H09.24) 4: Adaptive notch cleared, values of 3rd and 4th notches restored to default                                                                         | 3       | -    | Immediate<br>ly  | " H09.02" on<br>page 234 |
| H09.03        | 0x0903                       | Online inertia<br>auto-tuning<br>mode | 0: Disabled<br>1: Enabled, changing slowly<br>2: Enabled, changing normally<br>3: Enabled, changing quickly                                                                                                    | 2       | -    | Immediate<br>ly  | " H09.03" on<br>page 235 |

| Param.<br>No. | Communi<br>cation<br>Address | Name                                                                                           | Setpoint                               | Default | Unit | Change<br>Method | Page                     |
|---------------|------------------------------|------------------------------------------------------------------------------------------------|----------------------------------------|---------|------|------------------|--------------------------|
| H09.05        | 0x0905                       | Offline inertia<br>auto-tuning<br>mode                                                         | 0: Bi-directional<br>1: Unidirectional | 1       | =    | At stop          | " H09.05" on<br>page 235 |
| H09.06        | 0x0906                       | Maximum<br>speed of<br>inertia auto-<br>tuning                                                 | 100 rpm to 1000 rpm                    | 500     | rpm  | At stop          | " H09.06" on<br>page 235 |
| H09.07        | 0x0907                       | Time constant<br>for<br>accelerating<br>to the max.<br>speed during<br>inertia auto-<br>tuning | 20 ms to 800 ms                        | 125     | ms   | At stop          | " H09.07" on<br>page 235 |
| H09.08        | 0x0908                       | Interval time<br>after an<br>individual<br>inertia auto-<br>tuning                             | 50 ms to 10000 ms                      | 800     | ms   | At stop          | " H09.08" on<br>page 236 |
| H09.09        | 0x0909                       | Number of<br>motor<br>revolutions<br>per inertia<br>auto-tuning                                | 0.00 to 100.00                         | 1       | -    | Immediate<br>ly  | " H09.09" on<br>page 236 |
| H09.11        | 0x090B                       | Vibration<br>threshold                                                                         | 0.0% to 100.0%                         | 5       | %    | Immediate<br>ly  | " H09.11" on<br>page 236 |
| H09.12        | 0x090C                       | Frequency of the 1st notch                                                                     | 50 Hz to 8000 Hz                       | 8000    | Hz   | Immediate<br>ly  | " H09.12" on<br>page 237 |
| H09.13        | 0x090D                       | Width level of<br>the 1st notch                                                                | 0 to 20                                | 2       | -    | Immediate<br>ly  | " H09.13" on<br>page 237 |
| H09.14        | 0x090E                       | Depth level of<br>the 1st notch                                                                | 0 to 99                                | 0       | -    | Immediate<br>ly  | " H09.14" on<br>page 237 |
| H09.15        | 0x090F                       | Frequency of the 2nd notch                                                                     | 50 Hz to 8000 Hz                       | 8000    | Hz   | Immediate<br>ly  | " H09.15" on<br>page 238 |
| H09.16        | 0x0910                       | Width level of the 2nd notch                                                                   | 0 to 20                                | 2       | -    | Immediate<br>ly  | " H09.16" on<br>page 238 |
| H09.17        | 0x0911                       | Depth level of the 2nd notch                                                                   | 0 to 99                                | 0       | -    | Immediate<br>ly  | " H09.17" on<br>page 238 |
| H09.18        | 0x0912                       | Frequency of the 3rd notch                                                                     | 50 Hz to 8000 Hz                       | 8000    | Hz   | Immediate<br>ly  | " H09.18" on<br>page 238 |
| H09.19        | 0x0913                       | Width level of<br>the 3rd notch                                                                | 0 to 20                                | 2       | -    | Immediate<br>ly  | " H09.19" on<br>page 239 |
| H09.20        | 0x0914                       | Depth level of<br>the 3rd notch                                                                | 0 to 99                                | 0       | -    | Immediate<br>ly  | " H09.20" on<br>page 239 |

| Param.<br>No. | Communi<br>cation<br>Address | Name                                          | Setpoint                                          | Default | Unit | Change<br>Method | Page                     |
|---------------|------------------------------|-----------------------------------------------|---------------------------------------------------|---------|------|------------------|--------------------------|
| H09.21        | 0x0915                       | Frequency of the 4th notch                    | 50 Hz to 8000 Hz                                  | 8000    | Hz   | Immediate<br>ly  | " H09.21" on<br>page 239 |
| H09.22        | 0x0916                       | Width level of the 4th notch                  | 0 to 20                                           | 2       | -    | Immediate<br>ly  | " H09.22" on<br>page 239 |
| H09.23        | 0x0917                       | Depth level of<br>the 4th notch               | 0 to 99                                           | 0       | -    | Immediate<br>ly  | " H09.23" on<br>page 240 |
| H09.24        | 0x0918                       | Auto-tuned<br>resonance<br>frequency          | 0 Hz to 5000 Hz                                   | 0       | Hz   | Unchange<br>able | " H09.24" on<br>page 240 |
| H09.26        | 0x091A                       | ITune<br>response                             | 50.0% to 500.0%                                   | 100     | %    | Immediate<br>ly  | " H09.26" on<br>page 240 |
| H09.27        | 0x091B                       | ITune mode                                    | 0: Disabled<br>1: ITune mode 1<br>2: ITune mode 2 | 0       | -    | Immediate<br>ly  | " H09.27" on<br>page 240 |
| H09.28        | 0x091C                       | Minimum<br>inertia ratio of<br>ITune          | 0.0% to 80.0%                                     | 0       | %    | Immediate<br>ly  | " H09.28" on<br>page 241 |
| H09.29        | 0x091D                       | Maximum<br>inertia ratio of<br>ITune          | 1.0% to 120.0%                                    | 30      | %    | Immediate<br>ly  | " H09.29" on<br>page 241 |
| H09.32        | 0x0920                       | Gravity<br>compensation<br>value              | -100% to 100.0%                                   | 0       | %    | Immediate<br>ly  | " H09.32" on<br>page 241 |
| H09.33        | 0x0921                       | Positive<br>friction<br>compensation<br>value | 0.0% to 100.0%                                    | 0       | %    | Immediate<br>ly  | " H09.33" on<br>page 242 |
| H09.34        | 0x0922                       | Negative<br>friction<br>compensation<br>value | -100.0% to 0.0%                                   | 0       | %    | Immediate<br>ly  | " H09.34" on<br>page 242 |
| H09.35        | 0x0923                       | Friction<br>compensation<br>speed             | 0.0 to 20.0                                       | 2       | -    | Immediate<br>ly  | " H09.35" on<br>page 242 |

| Param.<br>No. | Communi<br>cation<br>Address | Name                                                                                               | Setpoint                                                                                                    | Default | Unit | Change<br>Method | Page                     |
|---------------|------------------------------|----------------------------------------------------------------------------------------------------|----------------------------------------------------------------------------------------------------|---------|------|------------------|--------------------------|
| Н09.36        | 0x0924                       | Friction<br>compensation<br>speed                                                                  | 0: Slow speed mode + Speed reference 1: Slow speed mode + Model speed 2: Slow speed mode + Speed feedback 3: Slow speed mode + Observe speed 16: High speed mode + Speed reference 17: High speed mode + Model speed 18: High speed mode + Speed feedback 19: High speed mode + Observe speed | 0       | -    | Immediate<br>ly  | " H09.36" on<br>page 242 |
| H09.37        | 0x0925                       | Vibration<br>monitoring<br>time                                                                    | 0 to 65535                                                                                                    | 600     | -    | Immediate<br>ly  | " H09.37" on<br>page 243 |
| H09.38        | 0x0926                       | Frequency of<br>low-frequency<br>resonance<br>suppression 1<br>at the<br>mechanical<br>end         | 1.0 Hz to 100.0 Hz                                                                                                    | 100     | Hz   | Immediate<br>ly  | " H09.38" on<br>page 243 |
| H09.39        | 0x0927                       | Low-<br>frequency<br>resonance<br>suppression 1<br>at the<br>mechanical<br>end                     | 0 to 3                                                                                                    | 2       | -    | At stop          | " H09.39" on<br>page 243 |
| H09.44        | 0x092C                       | Frequency of<br>low-frequency<br>resonance<br>suppression 2<br>at mechanical<br>load end           | 0.0 to 100.0                                                                                                    | 0       | -    | Immediate<br>ly  | " H09.44" on<br>page 244 |
| H09.45        | 0x092D                       | Responsive<br>ness of low-<br>frequency<br>resonance<br>suppression 2<br>at mechanical<br>load end | 0.01 to 5.00                                                                                                    | 1       | -    | Immediate<br>ly  | " H09.45" on<br>page 244 |

| Param.<br>No. | Communi<br>cation<br>Address | Name                                                                                               | Setpoint                | Default | Unit | Change<br>Method | Page                     |
|---------------|------------------------------|----------------------------------------------------------------------------------------------------|-------------------------|---------|------|------------------|--------------------------|
| H09.47        | 0x092F                       | Width of low-<br>frequency<br>resonance<br>suppression 2<br>at mechanical<br>load end              | 0.00 to 2.00            | 1       | -    | Immediate<br>ly  | " H09.47" on<br>page 244 |
| H09.49        | 0x0931                       | Frequency of<br>low-frequency<br>resonance<br>suppression 3<br>at mechanical<br>load end           | 0.0 to 100.0            | 0       | -    | Immediate<br>ly  | " H09.49" on<br>page 244 |
| H09.50        | 0x0932                       | Responsive<br>ness of low-<br>frequency<br>resonance<br>suppression 3<br>at mechanical<br>load end | 0.01 to 5.00            | 1       | -    | Immediate<br>ly  | " H09.50" on<br>page 245 |
| H09.52        | 0x0934                       | Width of low-<br>frequency<br>resonance<br>suppression 3<br>at mechanical<br>load end              | 0.00 to 2.00            | 1       | -    | Immediate<br>ly  | " H09.52" on<br>page 245 |
| H09.54        | 0x0936                       | Vibration<br>threshold                                                                             | 0.0% to 300.0%          | 50      | %    | Immediate<br>ly  | " H09.54" on<br>page 245 |
| H09.56        | 0x0938                       | Max.<br>overshoot<br>allowed by<br>ETune                                                           | 0 to 65535              | 2936    | -    | Immediate<br>ly  | " H09.56" on<br>page 245 |
| H09.57        | 0x0939                       | STune<br>resonance<br>suppression<br>switchover<br>frequency                                       | 0 Hz to 4000 Hz         | 900     | Hz   | Immediate<br>ly  | " H09.57" on<br>page 246 |
| H09.58        | 0x093A                       | STune<br>resonance<br>suppression<br>reset<br>selection                                            | 0: Disable<br>1: Enable | 0       | -    | Immediate<br>ly  | " H09.58" on<br>page 246 |

# **5.11 Parameter Group H0A**

| Param.<br>No. | Communi<br>cation<br>Address | Name                                                          | Setpoint                                             | Default  | Unit  | Change<br>Method | Page                     |
|---------------|------------------------------|---------------------------------------------------------------|------------------------------------------------------|----------|-------|------------------|--------------------------|
| H0A.00        | 0x0A00                       | Power input<br>phase loss<br>protection                       | 0: Enable<br>1: Disable                              | 0        | -     | Immediate<br>ly  | " H0A.00" on<br>page 246 |
| H0A.01        | 0x0A01                       | Absolute position limit                                       | 0: Disabled<br>1: Enabled<br>2: Enabled after homing | 0        | -     | Immediate<br>ly  | " H0A.01" on<br>page 247 |
| H0A.04        | 0x0A04                       | Motor<br>overload<br>protection<br>gain                       | 50 to 300                                            | 100      | -     | Immediate<br>ly  | " H0A.04" on<br>page 247 |
| H0A.08        | 0x0A08                       | Overspeed<br>threshold                                        | 0 rpm to 20000 rpm                                   | 0        | rpm   | Immediate<br>ly  | " H0A.08" on<br>page 247 |
| H0A.09        | 0x0A09                       | Max. pulse<br>input<br>frequency in<br>position<br>control    | 100 kHz to 8000 kHz                                  | 8000     | kHz   | At stop          | " H0A.09" on<br>page 248 |
| H0A.10        | 0x0A0A                       | Threshold of excessive local position deviation               | 0 to 4294967295                                      | 27486951 | -     | Immediate<br>ly  | " H0A.10" on<br>page 248 |
| H0A.12        | 0x0A0C                       | Runaway<br>protection                                         | 0: Disable<br>1: Enable                              | 1        | -     | Immediate<br>ly  | " H0A.12" on<br>page 248 |
| H0A.17        | 0x0A11                       | Reference<br>pulse<br>selection                               | 0: Pulse unit<br>1: Reference unit                   | 1        | -     | At stop          | " H0A.17" on<br>page 249 |
| H0A.18        | 0x0A12                       | IGBT over-<br>temperature<br>threshold                        | 120°C to 175°C                                       | 140      | °C    | Immediate<br>ly  | " H0A.18" on<br>page 249 |
| H0A.19        | 0x0A13                       | Filter time<br>constant of<br>touch probe 1                   | 0.00 us to 6.30 us                                   | 2        | us    | Immediate<br>ly  | " H0A.19" on<br>page 249 |
| H0A.20        | 0x0A14                       | Filter time<br>constant of<br>touch probe 2                   | 0.00 us to 6.30 us                                   | 2        | us    | Immediate<br>ly  | " H0A.20" on<br>page 250 |
| H0A.23        | 0x0A17                       | TZ signal filter<br>time                                      | 0 ns to 31 ns                                        | 15       | 25 ns | At stop          | " H0A.23" on<br>page 250 |
| H0A.24        | 0x0A18                       | Filter time<br>constant of<br>low-speed<br>pulse input<br>pin | 0 ns to 255 ns                                       | 30       | 25 ns | At stop          | " H0A.24" on<br>page 250 |

| Darren        | Communi           |                                                                  |                                                                                                    |         |       | Charren          |                          |
|---------------|-------------------|------------------------------------------------------------------|----------------------------------------------------------------------------------------------------|---------|-------|------------------|--------------------------|
| Param.<br>No. | cation<br>Address | Name                                                             | Setpoint                                                                                                    | Default | Unit  | Change<br>Method | Page                     |
| H0A.25        | 0x0A19            | Speed display<br>DO low-pass<br>filter time                      | 0 ms to 5000 ms                                                                                                    | 0       | ms    | Immediate<br>ly  | " H0A.25" on<br>page 251 |
| H0A.26        | 0x0A1A            | Motor<br>overload<br>detection                                   | 0: Show motor overload warning<br>(E909.0) and fault (E620.0)<br>1: Hide motor overload warning<br>(E909.0) and fault (E620.0)                                                                                                    | 0       | -     | Immediate<br>ly  | " H0A.26" on<br>page 251 |
| H0A.27        | 0x0A1B            | Average filter<br>time for speed<br>display DO                   | 0 ms to 100 ms                                                                                                    | 50      | ms    | Immediate<br>ly  | " H0A.27" on<br>page 251 |
| H0A.29        | 0x0A1D            | Fully closed-<br>loop encoder<br>(ABZ) filter<br>time            | bit0-bit7: Fully closed loop encoder<br>(ABZ) pulse signal filtering time<br>bit8-bit15: Fully closed loop<br>encoder (ABZ) wire breakage filter<br>time                                                                                                    | 4111    | 25 ns | At stop          | " H0A.29" on<br>page 251 |
| H0A.30        | 0x0A1E            | Filter time<br>constant of<br>high-speed<br>pulse input<br>pin   | 0 ns to 255 ns                                                                                                    | 3       | ns    | At stop          | " H0A.30" on<br>page 252 |
| H0A.32        | 0x0A20            | Motor stall<br>over-<br>temperature<br>protection<br>time window | 10 ms to 65535 ms                                                                                                    | 200     | ms    | Immediate<br>ly  | " H0A.32" on<br>page 252 |
| H0A.33        | 0x0A21            | Motor stall<br>over-<br>temperature<br>detection                 | 0: Hide<br>1: Enable                                                                                                    | 1       | -     | Immediate<br>ly  | " H0A.33" on<br>page 252 |
| H0A.36        | 0x0A24            | Encoder<br>multi-turn<br>overflow fault<br>selection             | 0: Not hide<br>1: Hide                                                                                                    | 0       | -     | Immediate<br>ly  | " H0A.36" on<br>page 253 |
| H0A.40        | 0x0A28            | Compensa<br>tion function<br>selection                           | bit00: Overtravel compensation 0: Enabled 1: Disabled bit01: Touch probe rising edge compensation 0: Disabled 1: Enabled bit02: Touch probe falling edge compensation 0: Disabled 1: Enabled bit03: Touch probe edge solution 0: New solution 1: Old solution (same as SV660N) | 6       | -     | At stop          | " H0A.40" on<br>page 253 |

| Param.<br>No. | Communi<br>cation<br>Address | Name                                                         | Setpoint                  | Default         | Unit            | Change<br>Method | Page                     |
|---------------|------------------------------|--------------------------------------------------------------|---------------------------|-----------------|-----------------|------------------|--------------------------|
| H0A.41        | 0x0A29                       | Forward<br>position of<br>software<br>position limit         | -2147483648 to 2147483647 | 2147483647      | Encoder<br>unit | At stop          | " H0A.41" on<br>page 253 |
| H0A.43        | 0x0A2B                       | Reverse<br>position of<br>software<br>position limit         | -2147483648 to 2147483647 | -214748364<br>8 | Encoder<br>unit | At stop          | " H0A.43" on<br>page 254 |
| H0A.49        | 0x0A31                       | Regenerative<br>resistor<br>overtempera<br>ture threshold    | 100°C to 175°C            | 140             | °C              | Immediate<br>ly  | " H0A.49" on<br>page 254 |
| H0A.50        | 0x0A32                       | Encoder<br>communica<br>tion fault<br>tolerance<br>threshold | 0 to 31                   | 5               | -               | Immediate<br>ly  | " H0A.50" on<br>page 254 |
| H0A.51        | 0x0A33                       | Phase loss<br>detection<br>filter times                      | 3 ms to 36 ms             | 20              | 55 ms           | Immediate<br>ly  | " H0A.51" on<br>page 255 |
| H0A.52        | 0x0A34                       | Encoder<br>temperature<br>protection<br>threshold            | 0°C to 175°C              | 125             | °C              | Immediate<br>ly  | " H0A.52" on<br>page 255 |
| H0A.53        | 0x0A35                       | Touch probe<br>DI ON<br>compensation<br>time                 | –3000 ns to 3000 ns       | 200             | 25 ns           | Immediate<br>ly  | " H0A.53" on<br>page 255 |
| H0A.54        | 0x0A36                       | Touch probe<br>DI OFF<br>compensation<br>time                | –3000 ns to 3000 ns       | 1512            | 25 ns           | Immediate<br>ly  | " H0A.54" on<br>page 255 |
| H0A.55        | 0x0A37                       | Runaway<br>current<br>threshold                              | 100.0% to 400.0%          | 200             | %               | Immediate<br>ly  | " H0A.55" on<br>page 256 |
| H0A.56        | 0x0A38                       | Fault reset<br>delay                                         | 0 ms to 60000 ms          | 10000           | ms              | Immediate<br>ly  | " H0A.56" on<br>page 256 |
| H0A.57        | 0x0A39                       | Runaway<br>speed<br>threshold                                | 1 rpm to 1000 rpm         | 50              | rpm             | Immediate<br>ly  | " H0A.57" on<br>page 256 |
| H0A.58        | 0x0A3A                       | Runaway<br>speed filter<br>time                              | 0.1 ms to 100.0 ms        | 2               | ms              | Immediate<br>ly  | " H0A.58" on<br>page 256 |

| Param.<br>No. | Communi<br>cation<br>Address | Name                                                   | Setpoint                                                                               | Default | Unit | Change<br>Method | Page                     |
|---------------|------------------------------|--------------------------------------------------------|----------------------------------------------------------------------------------------|---------|------|------------------|--------------------------|
| H0A.59        | 0x0A3B                       | Runaway<br>protection<br>detection<br>time             | 10 ms to 1000 ms                                                                       | 30      | ms   | Immediate<br>ly  | " H0A.59" on<br>page 256 |
| H0A.60        | 0x0A3C                       | Black box<br>function<br>mode                          | 0: Disable 1: Any fault 2: Designated fault 3: Triggered based on designated condition | 1       | -    | Immediate<br>ly  | " H0A.60" on<br>page 257 |
| H0A.61        | 0x0A3D                       | Designated fault code                                  | 0.0 to 6553.5                                                                          | 0       | -    | Immediate<br>ly  | " H0A.61" on<br>page 257 |
| H0A.62        | 0x0A3E                       | Trigger source                                         | 0 to 25                                                                                | 0       | -    | Immediate<br>ly  | " H0A.62" on<br>page 257 |
| H0A.63        | 0x0A3F                       | Trigger level                                          | -2147483648 to 2147483647                                                              | 0       | -    | Immediate<br>ly  | " H0A.63" on<br>page 258 |
| H0A.65        | 0x0A41                       | Trigger level                                          | 0: Rising edge<br>1: Equal<br>2: Falling edge<br>3: Edge-triggered                     | 0       | -    | Immediate<br>ly  | " H0A.65" on<br>page 258 |
| H0A.66        | 0x0A42                       | Trigger<br>position                                    | 0% to 100%                                                                             | 75      | %    | Immediate<br>ly  | " H0A.66" on<br>page 258 |
| H0A.67        | 0x0A43                       | Sampling frequency                                     | 0: Current loop<br>1: Position loop<br>2: Main cycle                                   | 0       | -    | Immediate<br>ly  | " H0A.67" on<br>page 258 |
| H0A.70        | 0x0A46                       | Overspeed<br>threshold 2                               | 0 rpm to 20000 rpm                                                                     | 0       | rpm  | Immediate<br>ly  | " H0A.70" on<br>page 259 |
| H0A.71        | 0x0A47                       | MS1 motor<br>overload<br>curve<br>switchover           | 0 to 65535                                                                             | 4098    | -    | Immediate<br>ly  | " H0A.71" on<br>page 259 |
| H0A.72        | 0x0A48                       | Maximum<br>stop time in<br>ramp-to-stop                | 0 ms to 65535 ms                                                                       | 10000   | ms   | At stop          | " H0A.72" on<br>page 259 |
| H0A.73        | 0x0A49                       | STO 24 V<br>disconnection<br>filter time               | 1 ms to 5 ms                                                                           | 5       | ms   | Immediate<br>ly  | " H0A.73" on<br>page 260 |
| H0A.74        | 0x0A4A                       | Filter time for<br>two<br>inconsistent<br>STO channels | 1 ms to 1000 ms                                                                        | 100     | ms   | Immediate<br>ly  | " H0A.74" on<br>page 260 |
| H0A.75        | 0x0A4B                       | Servo OFF<br>delay after<br>STO triggered              | 0 ms to 25 ms                                                                          | 20      | ms   | Immediate<br>ly  | " H0A.75" on<br>page 260 |

| Param.<br>No. | Communi<br>cation<br>Address | Name                                                               | Setpoint       | Default | Unit | Change<br>Method | Page                     |
|---------------|------------------------------|--------------------------------------------------------------------|----------------|---------|------|------------------|--------------------------|
| H0A.90        | 0x0A5A                       | Moving<br>average filter<br>time for speed<br>display values       |                | 0       | ms   | Immediate<br>ly  | " H0A.90" on<br>page 260 |
| H0A.91        | 0x0A5B                       | Moving<br>average filter<br>time for<br>torque display<br>values   | 0 ms to 100 ms | 0       | ms   | Immediate<br>ly  | " H0A.91" on<br>page 261 |
| H0A.92        | 0x0A5C                       | Moving<br>average filter<br>time for<br>position<br>display values | 0 ms to 100 ms | 0       | ms   | Immediate<br>ly  | " H0A.92" on<br>page 261 |
| H0A.93        | 0x0A5D                       | Low-pass<br>filter time for<br>voltage<br>display values           | 0 ms to 250 ms | 0       | ms   | Immediate<br>ly  | " H0A.93" on<br>page 261 |
| H0A.94        | 0x0A5E                       | Low-pass<br>filter time for<br>thermal<br>display values           | 0 ms to 250 ms | 0       | ms   | Immediate<br>ly  | " H0A.94" on<br>page 261 |

## 5.12 Parameter Group H0b

| Param.<br>No. | Communi<br>cation<br>Address | Name                            | Setpoint                 | Default | Unit | Change<br>Method     | Page                     |
|---------------|------------------------------|---------------------------------|--------------------------|---------|------|----------------------|--------------------------|
| H0b.00        | 0x0B00                       | Motor speed actual value        | -32767 RPM to +32767 RPM | 0       | rpm  | Un<br>changea<br>ble | " H0b.00" on<br>page 262 |
| H0b.01        | 0x0B01                       | Speed<br>reference              | -32767 RPM to +32767 RPM | 0       | rpm  | Un<br>changea<br>ble | " H0b.01" on<br>page 262 |
| H0b.02        | 0x0B02                       | Internal<br>torque<br>reference | -500.0% to 500.0%        | 0       | %    | Un<br>changea<br>ble | " H0b.02" on<br>page 262 |
| H0b.03        | 0x0B03                       | Monitored DI status             | 0 to 65535               | 0       | =    | Un<br>changea<br>ble | " H0b.03" on<br>page 263 |
| H0b.05        | 0x0B05                       | Monitored<br>DO status          | 0 to 65535               | 0       | -    | Un<br>changea<br>ble | " H0b.05" on<br>page 263 |

| Param.<br>No. | Communi<br>cation<br>Address | Name                                                             | Setpoint                       | Default | Unit | Change<br>Method     | Page                     |
|---------------|------------------------------|------------------------------------------------------------------|--------------------------------|---------|------|----------------------|--------------------------|
| H0b.07        | 0x0B07                       | Absolute position counter                                        | –2147483648 p to +2147483647 p | 0       | р    | Un<br>changea<br>ble | " H0b.07" on<br>page 263 |
| H0b.09        | 0x0B09                       | Mechanical<br>angle                                              | 0.0° to 360.0°                 | 0       | o    | Un<br>changea<br>ble | " H0b.09" on<br>page 263 |
| H0b.10        | 0x0B0A                       | Electrical<br>angle                                              | 0.0° to 360.0°                 | 0       | o    | Un<br>changea<br>ble | " H0b.10" on<br>page 264 |
| H0b.12        | 0x0B0C                       | Average load rate                                                | 0.0% to 800.0%                 | 0       | %    | Un<br>changea<br>ble | " H0b.12" on<br>page 264 |
| H0b.13        | 0x0B0D                       | Input<br>reference<br>counter                                    | –2147483648 p to +2147483647 p | 0       | р    | Un<br>changea<br>ble | " H0b.13" on<br>page 264 |
| H0b.15        | 0x0B0F                       | Position<br>following<br>error<br>(encoder<br>unit)              | –2147483648 p to +2147483647 p | 0       | р    | Un<br>changea<br>ble | " H0b.15" on<br>page 265 |
| H0b.17        | 0x0B11                       | Feedback<br>pulse<br>counter                                     | –2147483648 p to +2147483647 p | 0       | р    | Un<br>changea<br>ble | " H0b.17" on<br>page 265 |
| H0b.19        | 0x0B13                       | Total power-<br>on time                                          | 0.0s to 429496729.5s           | 0       | S    | Un<br>changea<br>ble | " H0b.19" on<br>page 265 |
| H0b.21        | 0x0B16                       | Displayed<br>Al1 voltage                                         | -12.000 V to 12.000 V          | 0       | V    | Un<br>changea<br>ble | " H0b.21" on<br>page 266 |
| H0b.24        | 0x0B18                       | RMS value of phase current                                       | 0.0 A to 6553.5 A              | 0       | А    | Un<br>changea<br>ble | " H0b.24" on<br>page 266 |
| H0b.25        | 0x0B19                       | Angle<br>obtained<br>upon<br>voltage<br>injection<br>auto-tuning | 0.0° to 360.0°                 | 0       | o    | Un<br>changea<br>ble | " H0b.25" on<br>page 266 |
| H0b.26        | 0x0B1A                       | Bus voltage                                                      | 0.0 V to 6553.5 V              | 0       | V    | Un<br>changea<br>ble | " H0b.26" on<br>page 266 |
| H0b.27        | 0x0B1B                       | Module<br>temperature                                            | -20°C to 200°C                 | 0       | °C   | Un<br>changea<br>ble | " H0b.27" on<br>page 267 |

| Param.<br>No. | Communi<br>cation<br>Address | Name                                                            | Setpoint                                                                                                    | Default | Unit | Change<br>Method     | Page                     |
|---------------|------------------------------|-----------------------------------------------------------------|----------------------------------------------------------------------------------------------------|---------|------|----------------------|--------------------------|
| H0b.28        | 0x0B1C                       | Absolute<br>encoder<br>fault<br>information<br>given by<br>FPGA | 0 to 65535                                                                                                    | 0       | -    | Un<br>changea<br>ble | " H0b.28" on<br>page 267 |
| H0b.29        | 0x0B1D                       | Axis status<br>information<br>given by<br>FPGA                  | 0 to 65535                                                                                                    | 0       | -    | Un<br>changea<br>ble | " H0b.29" on<br>page 267 |
| H0b.30        | 0x0B1E                       | Axis fault<br>information<br>given by<br>FPGA                   | 0 to 65535                                                                                                    | 0       | -    | Un<br>changea<br>ble | " H0b.30" on<br>page 267 |
| H0b.31        | 0x0B1F                       | Encoder<br>fault<br>information                                 | 0 to 65535                                                                                                    | 0       | -    | Immedi<br>ately      | " H0b.31" on<br>page 268 |
| H0b.33        | 0x0B21                       | Fault log                                                       | 0: Present fault 1: Last fault 2: 2nd to last fault 3: 3rd to last fault 4: 4th to last fault 5: 5th to last fault 6: 6th to last fault 7: 7th to last fault 8: 8th to last fault 9: 9th to last fault 10: 10th to last fault 11: 11th to last fault 12: 12th to last fault 13: 13th to last fault 14: 14th to last fault 15: 15th to last fault 17: 17th to last fault 19: 19th to last fault | 0       | -    | Immedi<br>ately      | " H0b.33" on<br>page 268 |
| H0b.34        | 0x0B22                       | Fault code<br>of the<br>selected<br>fault                       | 0 to 65535                                                                                                    | 0       | -    | Un<br>changea<br>ble | " H0b.34" on<br>page 269 |
| H0b.35        | 0x0B23                       | Time stamp<br>upon<br>occurrence<br>of the<br>selected<br>fault | 0.0s to 429496729.5s                                                                                                    | 0       | s    | Un<br>changea<br>ble | " H0b.35" on<br>page 269 |

| Param.<br>No. | Communi<br>cation<br>Address | Name                                                                          | Setpoint                 | Default | Unit | Change<br>Method     | Page                     |
|---------------|------------------------------|-------------------------------------------------------------------------------|--------------------------|---------|------|----------------------|--------------------------|
| H0b.37        | 0x0B25                       | Motor speed<br>upon<br>occurrence<br>of the<br>selected<br>fault              | -32767 RPM to +32767 RPM | 0       | rpm  | Un<br>changea<br>ble | " H0b.37" on<br>page 269 |
| H0b.38        | 0x0B26                       | Motor phase<br>U current<br>upon<br>occurrence<br>of the<br>selected<br>fault | -3276.7 A to 3276.7 A    | 0       | A    | Un<br>changea<br>ble | " H0b.38" on<br>page 269 |
| H0b.39        | 0x0B27                       | Motor phase<br>V current<br>upon<br>occurrence<br>of the<br>selected<br>fault | -3276.7 A to 3276.7 A    | 0       | Α    | Un<br>changea<br>ble | " H0b.39" on<br>page 269 |
| H0b.40        | 0x0B28                       | Bus voltage<br>upon<br>occurrence<br>of the<br>selected<br>fault              | 0.0 V to 6553.5 V        | 0       | V    | Un<br>changea<br>ble | " H0b.40" on<br>page 270 |
| H0b.41        | 0x0B29                       | DI status<br>upon<br>occurrence<br>of the<br>selected<br>fault                | 0 to 65535               | 0       | ı    | Un<br>changea<br>ble | " H0b.41" on<br>page 270 |
| H0b.43        | 0x0B2B                       | DO status<br>upon<br>occurrence<br>of the<br>selected<br>fault                | 0 to 65535               | 0       | -    | Un<br>changea<br>ble | " H0b.43" on<br>page 270 |
| H0b.45        | 0x0B2D                       | Internal fault<br>code                                                        | 0 to 65535               | 0       | -    | Un<br>changea<br>ble | " H0b.45" on<br>page 270 |

|        | Communi |                                                                                                    |            |         |       |                      |                          |
|--------|---------|----------------------------------------------------------------------------------------------------|------------|---------|-------|----------------------|--------------------------|
| Param. | cation  | Name                                                                                                    | Setpoint   | Default | Unit  | Change               | Page                     |
| No.    | Address | Name                                                                                                    | Sciponic   | Delault | Oilit | Method               | 1 agc                    |
| H0b.46 | 0x0B2E  | Absolute<br>encoder<br>error<br>information<br>given by<br>FPGA upon<br>occurrence<br>of the<br>selected<br>fault | 0 to 65535 | 0       | -     | Un<br>changea<br>ble | " H0b.46" on<br>page 271 |
| H0b.47 | 0x0B2F  | System<br>status<br>information<br>given by<br>FPGA upon<br>occurrence<br>of the<br>selected<br>fault             | 0 to 65535 | 0       | -     | Un<br>changea<br>ble | " H0b.47" on<br>page 271 |
| H0b.48 | 0x0B30  | System fault<br>information<br>given by<br>FPGA upon<br>occurrence<br>of the<br>selected<br>fault                 | 0 to 65535 | 0       | -     | Un<br>changea<br>ble | " H0b.48" on<br>page 271 |
| H0b.49 | 0x0B31  | Encoder<br>fault<br>information<br>upon<br>occurrence<br>of the<br>selected<br>fault                              | 0 to 65535 | 0       | -     | Un<br>changea<br>ble | " H0b.49" on<br>page 271 |
| H0b.51 | 0x0B33  | Internal fault<br>code upon<br>occurrence<br>of the<br>selected<br>fault                                          | 0 to 65535 | 0       | -     | Un<br>changea<br>ble | " H0b.51" on<br>page 272 |

| Param.<br>No. | Communi<br>cation<br>Address | Name                                                                                          | Setpoint                                                                                                    | Default | Unit                  | Change<br>Method     | Page                     |
|---------------|------------------------------|-----------------------------------------------------------------------------------------------|----------------------------------------------------------------------------------------------------|---------|-----------------------|----------------------|--------------------------|
| H0b.52        | 0x0B34                       | FPGA<br>timeout<br>fault<br>standard bit<br>upon<br>occurrence<br>of the<br>selected<br>fault | 0 to 65535                                                                                                    | 0       | -                     | Un<br>changea<br>ble | " H0b.52" on<br>page 272 |
| H0b.53        | 0x0B35                       | Position<br>following<br>error<br>(reference<br>unit)                                         | -2147483648 p to +2147483647 p                                                                                                    | 0       | р                     | Un<br>changea<br>ble | " H0b.53" on<br>page 272 |
| H0b.55        | 0x0B37                       | Motor speed actual value                                                                      | -2147483648 RPM to +2147483647<br>RPM                                                                                                    | 0       | rpm                   | Un<br>changea<br>ble | " H0b.55" on<br>page 273 |
| H0b.57        | 0x0B39                       | Bus voltage<br>of the<br>control<br>circuit                                                   | 0.0 V to 6553.5 V                                                                                                    | 0       | V                     | Un<br>changea<br>ble | " H0b.57" on<br>page 273 |
| H0b.58        | 0x0B3A                       | Mechanical<br>absolute<br>position<br>(low 32 bits)                                           | -2147483648 p to +2147483647 p                                                                                                    | 0       | р                     | Un<br>changea<br>ble | " H0b.58" on<br>page 273 |
| H0b.60        | 0x0B3C                       | Mechanical<br>absolute<br>position<br>(high 32 bits)                                          | -2147483648 p to +2147483647 p                                                                                                    | 0       | р                     | Un<br>changea<br>ble | " H0b.60" on<br>page 273 |
| H0b.63        | 0x0B3F                       | NotRdy state                                                                                  | 1: Control circuit error 2: Main circuit power input error 3: Bus undervoltage 4: Soft start failed 5: Encoder initialization undone 6: Short circuit to ground failed 7: Others | 0       | -                     | Un<br>changea<br>ble | " H0b.63" on<br>page 274 |
| H0b.64        | 0x0B40                       | Real-time<br>input<br>position<br>reference<br>counter                                        | -2147483648 to 2147483647                                                                                                    | 0       | Refer<br>ence<br>unit | Un<br>changea<br>ble | " H0b.64" on<br>page 274 |
| H0b.66        | 0x0B42                       | Encoder<br>temperature                                                                        | -32768°C to 32767°C                                                                                                    | 0       | °C                    | Un<br>changea<br>ble | " H0b.66" on<br>page 274 |
| H0b.67        | 0x0B43                       | Load rate of regenerative resistor                                                            | 0.0% to 200.0%                                                                                                    | 0       | %                     | Un<br>changea<br>ble | " H0b.67" on<br>page 275 |

|        | Communi |                                                                         |                                |         |      |                      |                          |
|--------|---------|-------------------------------------------------------------------------|--------------------------------|---------|------|----------------------|--------------------------|
| Param. | cation  | Name                                                                    | Setpoint                       | Default | Unit | Change<br>Method     | Page                     |
| 110.   | Address |                                                                         |                                |         |      | Method               |                          |
| H0b.70 | 0x0B46  | Number of<br>absolute<br>encoder<br>revolutions                         | 0 Rev to 65535 Rev             | 0       | Rev  | Un<br>changea<br>ble | " H0b.70" on<br>page 275 |
| H0b.71 | 0x0B47  | Single-turn<br>position fed<br>back by the<br>absolute<br>encoder       | 0 p to 2147483647 p            | 0       | р    | Un<br>changea<br>ble | " H0b.71" on<br>page 275 |
| H0b.74 | 0x0B4A  | System fault<br>information<br>given by<br>FPGA                         | 0 to 65535                     | 0       | -    | Un<br>changea<br>ble | " H0b.74" on<br>page 275 |
| H0b.77 | 0x0B4D  | Encoder<br>position<br>(low 32 bits)                                    | -2147483648 p to +2147483647 p | 0       | р    | Un<br>changea<br>ble | " H0b.77" on<br>page 275 |
| H0b.79 | 0x0B4F  | Encoder<br>position<br>(high 32 bits)                                   | -2147483648 p to +2147483647 p | 0       | р    | Un<br>changea<br>ble | " H0b.79" on<br>page 276 |
| H0b.81 | 0x0B51  | Single-turn<br>position of<br>the rotary<br>load (low 32<br>bits)       | -2147483648 p to +2147483647 p | 0       | р    | Un<br>changea<br>ble | " H0b.81" on<br>page 276 |
| H0b.83 | 0x0B53  | Single-turn<br>position of<br>the rotary<br>load (high 32<br>bits)      | -2147483648 p to +2147483647 p | 0       | р    | Un<br>changea<br>ble | " H0b.83" on<br>page 276 |
| H0b.85 | 0x0B55  | Single-turn<br>position of<br>the rotary<br>load<br>(reference<br>unit) | -2147483648 p to +2147483647 p | 0       | p    | Un<br>changea<br>ble | " H0b.85" on<br>page 277 |
| H0b.87 | 0x0B57  | IGBT<br>junction<br>temperature                                         | 0 to 200                       | 0       | -    | Un<br>changea<br>ble | " H0b.87" on<br>page 277 |
| H0b.90 | 0x0B5A  | Group No. of<br>the<br>abnormal<br>parameter                            | 0 to 65535                     | 0       | -    | Un<br>changea<br>ble | " H0b.90" on<br>page 277 |

| Param.<br>No. | Communi<br>cation<br>Address | Name                                                           | Setpoint                                    | Default | Unit | Change<br>Method     | Page                     |
|---------------|------------------------------|----------------------------------------------------------------|---------------------------------------------|---------|------|----------------------|--------------------------|
| H0b.91        | 0x0B5B                       | Offset within<br>the group of<br>the<br>abnormal<br>parameter  | 0 to 65535                                  | 0       | -    | Un<br>changea<br>ble | " H0b.91" on<br>page 277 |
| H0b.93        | 0x0B5D                       | Closed loop<br>state                                           | 0: Half closed loop<br>1: Fully closed loop | 0       | -    | Un<br>changea<br>ble | " H0b.93" on<br>page 278 |
| H0b.94        | 0x0B5E                       | Individual power-on time                                       | 0.0s to 429496729.5s                        | 0       | S    | Un<br>changea<br>ble | " H0b.94" on<br>page 278 |
| H0b.96        | 0x0B60                       | Individual power-on time upon occurrence of the selected fault | 0.0s to 429496729.5s                        | 0       | S    | Un<br>changea<br>ble | " H0b.96" on<br>page 278 |

## 5.13 Parameter Group H0d

| Param.<br>No. | Address | Name                                          | Setpoint                         | Default | Unit | Change  | Page                     |
|---------------|---------|-----------------------------------------------|----------------------------------|---------|------|---------|--------------------------|
| H0d.00        | 0x0D00  | Software reset                                | 0: No operation<br>1: Enable     | 0       | =    | At stop | " H0d.00" on<br>page 278 |
| H0d.01        | 0x0D01  | Fault reset                                   | 0: No operation<br>1: Enable     | 0       | -    | At stop | " H0d.01" on<br>page 279 |
| H0d.02        | 0x0D02  | Inertia auto-<br>tuning<br>selection          | 0 to 65                          | 0       | -    | At once | " H0d.02" on<br>page 279 |
| H0d.04        | 0x0D04  | Read/write in<br>encoder ROM                  |                                  | 0       | -    | At stop | " H0d.04" on<br>page 279 |
| H0d.05        | 0x0D05  | Emergency<br>stop                             | 0: No operation<br>1: Enable     | 0       | -    | At once | " H0d.05" on<br>page 280 |
| H0d.10        | 0x0D0A  | Auto-tuning<br>of analog<br>channel           | 0: No operation<br>1: Adjust Al1 | 0       | -    | At stop | " H0d.10" on<br>page 280 |
| H0d.12        | 0x0D0C  | Phase U/V<br>current<br>balance<br>correction | 0: Disable<br>1: Enable          | 0       | -    | At stop | " H0d.12" on<br>page 280 |

| Param.<br>No. | Address | Name                                              | Setpoint                                                                                                    | Default | Unit | Change  | Page                     |
|---------------|---------|---------------------------------------------------|----------------------------------------------------------------------------------------------------|---------|------|---------|--------------------------|
| H0d.17        | 0x0D11  | Forced DI/DO enable switch                        | bit 0: Forced DI enable switch 0: Disable 1: Enable bit 1: Forced DO enable switch 0: Disable 1: Enable                                                               | 0       | -    | At once | " H0d.17" on<br>page 281 |
| H0d.18        | 0x0D12  | Forced DI<br>value                                | 0 to 255                                                                                                    | 255     | =    | At once | " H0d.18" on<br>page 281 |
| H0d.19        | 0x0D13  | Forced DO value                                   | 0 to 31                                                                                                    | 0       | -    | At once | " H0d.19" on<br>page 281 |
| H0d.20        | 0x0D14  | Absolute<br>encoder reset<br>selection            | 0: No operation 1: Reset the fault 2: Reset the fault and multi-turn data 3: Reset Inovance 2nd encoder fault 4: Reset Inovance 2nd encoder fault and multi-turn data | 0       | -    | At stop | " H0d.20" on<br>page 282 |
| H0d.23        | 0x0D17  | Torque<br>fluctuation<br>auto-tuning              | 0 to 1                                                                                                    | 0       | -    | At stop | " H0d.23" on<br>page 282 |
| H0d.26        | 0x0D1A  | Brake and<br>dynamic<br>brake started<br>forcibly | O: Disable 1: Dynamic brake deactivated forcibly 2: Brake released forcibly 3: Dynamic brake deactivated and brake released forcibly                                  | 0       | -    | At stop | " H0d.26" on<br>page 282 |

### 5.14 Parameter Group H0E

| Param.<br>No. | Communi<br>cation<br>Address | Name                                                                 | Setpoint                                                                                                    | Default | Unit | Change<br>Method | Page                     |
|---------------|------------------------------|----------------------------------------------------------------------|----------------------------------------------------------------------------------------------------|---------|------|------------------|--------------------------|
| H0E.00        | 0x0E00                       | Node<br>address                                                      | 1 to 127                                                                                                    | 1       | -    | At stop          | " H0E.00" on<br>page 283 |
| H0E.01        | 0x0E01                       | Save objects<br>written<br>through<br>communica<br>tion to<br>EEPROM | 1: Save parameters 2: Save object dictionaries 3: Save parameters and object dictionaries 4: Save object dictionaries written before communication (OP) 255: Determine through H0E03 and H0E04 | 1       | -    | Immedi<br>ately  | " H0E.01" on<br>page 283 |

| Param.<br>No. | Communi<br>cation<br>Address | Name                                                                                                    | Setpoint                                                                                                    | Default | Unit | Change<br>Method | Page                     |
|---------------|------------------------------|----------------------------------------------------------------------------------------------------|----------------------------------------------------------------------------------------------------|---------|------|------------------|--------------------------|
| H0E.03        | 0x0E03                       | Save objects<br>written<br>through<br>software<br>(commission<br>ing protocol)<br>to e2prom                       | 0: Do not save<br>1: Save                                                                                                    | 1       | -    | Immedi<br>ately  | " H0E.03" on<br>page 283 |
| H0E.04        | 0x0E04                       | Save objects<br>written<br>through<br>communica<br>tion to<br>e2prom<br>(excluding<br>commission<br>ing protocol) | 0: Do not save<br>1: Save                                                                                                    | 0       | -    | Immedi<br>ately  | " H0E.04" on<br>page 284 |
| H0E.10        | 0x0E0A                       | CAN<br>selection                                                                                                  | 0: Pulse/Axis control command<br>1: Enhanced axis control<br>command                                                                                  | 0       | -    | At stop          | " H0E.10" on<br>page 284 |
| H0E.11        | 0x0E0B                       | CAN baud rate                                                                                                    | 0: 20 kbit/s<br>1: 50 kbit/s<br>2: 100 kbit/s<br>3: 125 kbit/s<br>4: 250 kbit/s<br>5: 500 kbit/s<br>7: 1 Mbps                                         | 5       | -    | At stop          | " H0E.11" on<br>page 284 |
| H0E.80        | 0x0E50                       | Modbus<br>baud rate                                                                                               | 0: 300 bps<br>1: 600 bps<br>2: 1200 bps<br>3: 2400 bps<br>4: 4800 bps<br>5: 9600 bps<br>6: 19200 bps<br>7: 38400 bps<br>8: 57600 bps<br>9: 115200 bps | 9       | -    | Immedi<br>ately  | " H0E.80" on<br>page 285 |
| H0E.81        | 0x0E51                       | Modbus data<br>format                                                                                             | 0: No parity, 2 stop bits (N-2) 1: Even parity, 1 stop bit (E-1) 2: Odd parity, 1 stop bit (O-1) 3: No parity, 1 stop bit (N-1)                       | 3       | -    | Immedi<br>ately  | " H0E.81" on<br>page 285 |
| H0E.82        | 0x0E52                       | Modbus<br>response<br>delay                                                                                       | 0 ms to 20 ms                                                                                                    | 0       | ms   | Immedi<br>ately  | " H0E.82" on<br>page 286 |
| H0E.83        | 0x0E53                       | Modbus<br>communica<br>tion timeout                                                                               | 0 ms to 600 ms                                                                                                    | 0       | ms   | Immedi<br>ately  | " H0E.83" on<br>page 286 |

| Param.<br>No. | Communi<br>cation<br>Address | Name                                                 | Setpoint                                                     | Default | Unit | Change<br>Method     | Page                     |
|---------------|------------------------------|------------------------------------------------------|--------------------------------------------------------------|---------|------|----------------------|--------------------------|
| H0E.84        | 0x0E54                       | Sequence of<br>Modbus<br>communica<br>tion data bits | 0: High bits before low bits<br>1: Low bits before high bits | 1       | -    | Immedi<br>ately      | " H0E.84" on<br>page 286 |
| H0E.90        | 0x0E5A                       | Modbus<br>version                                    | 0.00 to 655.35                                               | 0       | -    | Un<br>changea<br>ble | " H0E.90" on<br>page 287 |
| H0E.92        | 0x0E5C                       | CANlink<br>version                                   | 0.00 to 655.35                                               | 0       | -    | Un<br>changea<br>ble | " H0E.92" on<br>page 287 |
| H0E.97        | 0x0E61                       | Communica<br>tion<br>monitoring<br>parameter 1       | 0 to 65535                                                   | 0       | -    | Immedi<br>ately      | " H0E.97" on<br>page 287 |
| H0E.98        | 0x0E62                       | Communica<br>tion<br>monitoring<br>parameter 2       | 0 to 65535                                                   | 0       | -    | Immedi<br>ately      | " H0E.98" on<br>page 287 |

# 5.15 Parameter Group H0F

| Param.<br>No. | Commu<br>nication<br>Address | Name                                            | Setpoint                                                                                       | Default | Unit | Change<br>Method | Page                     |
|---------------|------------------------------|-------------------------------------------------|------------------------------------------------------------------------------------------------|---------|------|------------------|--------------------------|
| H0F.00        | 0x0F00                       | Encoder<br>feedback<br>mode                     | 0: Internal encoder feedback<br>1: External encoder feedback<br>2: Inner/Outer loop switchover | 0       | -    | Immedi<br>ately  | " H0F.00" on<br>page 288 |
| H0F.01        | 0x0F01                       | External<br>encoder<br>usage mode               | 0: Standard operating direction 1: Reverse operating direction                                 | 0       | -    | Immedi<br>ately  | " H0F.01" on<br>page 288 |
| H0F.02        | 0x0F02                       | External<br>encoder<br>absolute<br>value        | 0: Incremental mode<br>1: Absolute linear mode                                                 | 0       | -    | At stop          | " H0F.02" on<br>page 289 |
| H0F.03        | 0x0F03                       | External<br>encoder<br>feedback<br>type         | 0: Quadrature pulse                                                                            | 0       | -    | At stop          | " H0F.03" on<br>page 289 |
| H0F.04        | 0x0F04                       | External<br>encoder<br>pulses per<br>revolution | 0 to 2147483647                                                                                | 10000   | -    | At stop          | " H0F.04" on<br>page 289 |

| Param.<br>No. | Commu<br>nication<br>Address | Name                                                                                        | Setpoint                                           | Default | Unit                  | Change<br>Method     | Page                     |
|---------------|------------------------------|---------------------------------------------------------------------------------------------|----------------------------------------------------|---------|-----------------------|----------------------|--------------------------|
| H0F.08        | 0x0F08                       | Excessive<br>deviation<br>threshold in<br>compound<br>control<br>mode                       | 0 to 2147483647                                    | 1000    | -                     | Immedi<br>ately      | " H0F.08" on<br>page 290 |
| H0F.10        | 0x0F0A                       | Clear<br>deviation in<br>compound<br>control<br>mode                                        | 0 R to 100 R                                       | 1       | R                     | Immedi<br>ately      | " H0F.10" on<br>page 290 |
| H0F.13        | 0x0F0D                       | Compound<br>vibration<br>suppression<br>filter time                                         | 0.0 ms to 6553.5 ms                                | 0       | ms                    | At stop              | " H0F.13" on<br>page 291 |
| H0F.16        | 0x0F10                       | Pulse<br>deviation<br>display in<br>compound<br>control<br>mode                             | -2147483648 to 2147483647                          | 0       | Refer<br>ence<br>unit | Un<br>changea<br>ble | " H0F.16" on<br>page 291 |
| H0F.18        | 0x0F12                       | Internal<br>position<br>pulse<br>feedback<br>display                                        | -2147483648 to 2147483647                          | 0       | Refer<br>ence<br>unit | Un<br>changea<br>ble | " H0F.18" on<br>page 291 |
| H0F.20        | 0x0F14                       | External<br>position<br>pulse<br>feedback<br>display                                        | -2147483648 to 2147483647                          | 0       | Refer<br>ence<br>unit | Un<br>changea<br>ble | " H0F.20" on<br>page 292 |
| H0F.22        | 0x0F16                       | External<br>encoder<br>phase Z<br>detection<br>invalid<br>(quadrature<br>pulse<br>feedback) | 0: Detected<br>1: Not detected                     | 0       | -                     | Immedi<br>ately      | " H0F.22" on<br>page 292 |
| H0F.25        | 0x0F19                       | Set the source of touch probe Z signal in fully closed-loop mode.                           | 0: Motor Z signal<br>1: External feedback Z signal | 0       | -                     | Immedi<br>ately      | " H0F.25" on<br>page 292 |

| Param.<br>No. | Commu<br>nication<br>Address | Name                                                                                             | Setpoint                                                                                         | Default | Unit | Change<br>Method | Page                     |
|---------------|------------------------------|--------------------------------------------------------------------------------------------------|--------------------------------------------------------------------------------------------------|---------|------|------------------|--------------------------|
| H0F.45        | 0x0F2D                       | Positioning<br>completed/<br>Position<br>deviation<br>threshold in<br>fully closed-<br>loop mode | 0: Threshold scaled to outer loop<br>unit<br>1: Same threshold used for inner<br>and outer loops | 0       | -    | At stop          | " H0F.45" on<br>page 292 |
| H0F.46        | 0x0F2E                       | Fully closed-<br>loop speed<br>feedback<br>selection                                             | 0: Internal encoder feedback<br>1: External encoder feedback                                     | 0       | -    | At stop          | " H0F.46" on<br>page 293 |

## 5.16 Parameter Group H11

| Param.<br>No. | Hexadeci<br>mal<br>Parame<br>ters | Parameter<br>Name                                                            | Setpoint                                                                                                    | Default | Unit | Change<br>Method | Page                     |
|---------------|-----------------------------------|------------------------------------------------------------------------------|----------------------------------------------------------------------------------------------------|---------|------|------------------|--------------------------|
| H11.00        | 2011.01h                          | Multi-<br>position<br>operation<br>mode                                      | 0: Single run (number of<br>displacements selected in H11.01)<br>1: Cyclic operation (number of<br>displacement selected in H11.01)<br>2: DI-based operation (selected by<br>DI)<br>3: Sequential operation<br>5: Axis-controlled continuous<br>operation | 1       | -    | At stop          | " H11.00" on<br>page 293 |
| H11.01        | 2011.02h                          | Number of<br>displace<br>ment<br>references in<br>multi-<br>position<br>mode | 1 to 16                                                                                                    | 1       | -    | At stop          | " H11.01" on<br>page 297 |
| H11.02        | 2011.03h                          | Starting<br>displace<br>ment No.<br>after pause                              | 0: Continue to execute the unexecuted displacements 1: Start from displacement 1                                                                                                    | 0       | 1    | At stop          | " H11.02" on<br>page 297 |
| H11.03        | 2011.04h                          | Interval time unit                                                           | 0: ms<br>1: s                                                                                                    | 0       | -    | At stop          | " H11.03" on<br>page 298 |
| H11.04        | 2011.05h                          | Displace<br>ment<br>reference<br>type                                        | 0: Relative displacement<br>reference<br>1: Absolute displacement<br>reference                                                                                                    | 0       | -    | Immedi<br>ately  | " H11.04" on<br>page 298 |

| Param.<br>No. | Hexadeci<br>mal<br>Parame<br>ters | Parameter<br>Name                                              | Setpoint                  | Default | Unit                  | Change<br>Method | Page                     |
|---------------|-----------------------------------|----------------------------------------------------------------|---------------------------|---------|-----------------------|------------------|--------------------------|
| H11.05        | 2011.06h                          | Starting<br>displace<br>ment No. in<br>sequential<br>operation | 0 to 16                   | 0       | -                     | At stop          | " H11.05" on<br>page 299 |
| H11.09        | 2011.0Ah                          | Deceleration<br>upon axis<br>control OFF                       | 0 ms to 65535 ms          | 65535   | ms                    | Immedi<br>ately  | " H11.09" on<br>page 299 |
| H11.10        | 2011.0Bh                          | Starting<br>speed of<br>displace<br>ment 1                     | 0 rpm to 10000 rpm        | 0       | rpm                   | Immedi<br>ately  | " H11.10" on<br>page 299 |
| H11.11        | 2011.0Ch                          | Stop speed<br>of<br>displace<br>ment 1                         | 0 rpm to 10000 rpm        | 0       | rpm                   | Immedi<br>ately  | " H11.11" on<br>page 300 |
| H11.12        | 2011.0Dh                          | Displace<br>ment 1                                             | -1073741824 to 1073741824 | 10000   | Refer<br>ence<br>unit | Immedi<br>ately  | " H11.12" on<br>page 300 |
| H11.14        | 2011.0Fh                          | Max. speed<br>of<br>displace<br>ment 1                         | 1 rpm to 10000 rpm        | 200     | rpm                   | Immedi<br>ately  | " H11.14" on<br>page 300 |
| H11.15        | 2011.10h                          | Acc/Dec time<br>of<br>displace<br>ment 1                       | 0 ms to 65535 ms          | 10      | ms                    | Immedi<br>ately  | " H11.15" on<br>page 300 |
| H11.16        | 2011.11h                          | Interval time<br>after<br>displace<br>ment 1                   | 0 ms (s)–10000 ms (s)     | 10      | ms (s)                | Immedi<br>ately  | " H11.16" on<br>page 301 |
| H11.17        | 2011.12h                          | Displace<br>ment 2                                             | -1073741824 to 1073741824 | 10000   | Refer<br>ence<br>unit | Immedi<br>ately  | " H11.17" on<br>page 301 |
| H11.19        | 2011.14h                          | Max. speed<br>of<br>displace<br>ment 2                         | 1 rpm to 10000 rpm        | 200     | rpm                   | Immedi<br>ately  | " H11.19" on<br>page 302 |
| H11.20        | 2011.15h                          | Acc/Dec time<br>of<br>displace<br>ment 2                       | 0 ms to 65535 ms          | 10      | ms                    | Immedi<br>ately  | " H11.20" on<br>page 302 |
| H11.21        | 2011.16h                          | Interval time<br>after<br>displace<br>ment 2                   | 0 ms (s)–10000 ms (s)     | 10      | ms (s)                | Immedi<br>ately  | " H11.21" on<br>page 302 |

| Param.<br>No. | Hexadeci<br>mal<br>Parame<br>ters | Parameter<br>Name                            | Setpoint                  | Default | Unit                  | Change<br>Method | Page                     |
|---------------|-----------------------------------|----------------------------------------------|---------------------------|---------|-----------------------|------------------|--------------------------|
| H11.22        | 2011.17h                          | Displace<br>ment 3                           | -1073741824 to 1073741824 | 10000   | Refer<br>ence<br>unit | Immedi<br>ately  | " H11.22" on<br>page 302 |
| H11.24        | 2011.19h                          | Max. speed<br>of<br>displace<br>ment 3       | 1 rpm to 10000 rpm        | 200     | rpm                   | Immedi<br>ately  | " H11.24" on<br>page 303 |
| H11.25        | 2011.1Ah                          | Acc/Dec time<br>of<br>displace<br>ment 3     | 0 ms to 65535 ms          | 10      | ms                    | Immedi<br>ately  | " H11.25" on<br>page 303 |
| H11.26        | 2011.1Bh                          | Interval time<br>after<br>displace<br>ment 3 | 0 ms (s)–10000 ms (s)     | 10      | ms (s)                | Immedi<br>ately  | " H11.26" on<br>page 303 |
| H11.27        | 2011.1Ch                          | Displace<br>ment 4                           | -1073741824 to 1073741824 | 10000   | Refer<br>ence<br>unit | Immedi<br>ately  | " H11.27" on<br>page 303 |
| H11.29        | 2011.1Eh                          | Max. speed<br>of<br>displace<br>ment 4       | 1 rpm to 10000 rpm        | 200     | rpm                   | Immedi<br>ately  | " H11.29" on<br>page 304 |
| H11.30        | 2011.1Fh                          | Acc/Dec time<br>of<br>displace<br>ment 4     | 0 ms to 65535 ms          | 10      | ms                    | Immedi<br>ately  | " H11.30" on<br>page 304 |
| H11.31        | 2011.20h                          | Interval time<br>after<br>displace<br>ment 4 | 0 ms (s)–10000 ms (s)     | 10      | ms (s)                | Immedi<br>ately  | " H11.31" on<br>page 304 |
| H11.32        | 2011.21h                          | Displace<br>ment 5                           | -1073741824 to 1073741824 | 10000   | Refer<br>ence<br>unit | Immedi<br>ately  | " H11.32" on<br>page 304 |
| H11.34        | 2011.23h                          | Max. speed<br>of<br>displace<br>ment 5       | 1 rpm to 10000 rpm        | 200     | rpm                   | Immedi<br>ately  | " H11.34" on<br>page 305 |
| H11.35        | 2011.24h                          | Acc/Dec time<br>of<br>displace<br>ment 5     | 0 ms to 65535 ms          | 10      | ms                    | Immedi<br>ately  | " H11.35" on<br>page 305 |
| H11.36        | 2011.25h                          | Interval time<br>after<br>displace<br>ment 5 | 0 ms (s)–10000 ms (s)     | 10      | ms (s)                | Immedi<br>ately  | " H11.36" on<br>page 305 |

| Param.<br>No. | Hexadeci<br>mal<br>Parame<br>ters | Parameter<br>Name                            | Setpoint                  | Default | Unit                  | Change<br>Method | Page                     |
|---------------|-----------------------------------|----------------------------------------------|---------------------------|---------|-----------------------|------------------|--------------------------|
| H11.37        | 2011.26h                          | Displace<br>ment 6                           | -1073741824 to 1073741824 | 10000   | Refer<br>ence<br>unit | Immedi<br>ately  | " H11.37" on<br>page 305 |
| H11.39        | 2011.28h                          | Max. speed<br>of<br>displace<br>ment 6       | 1 rpm to 10000 rpm        | 200     | rpm                   | Immedi<br>ately  | " H11.39" on<br>page 306 |
| H11.40        | 2011.29h                          | Acc/Dec time<br>of<br>displace<br>ment 6     | 0 ms to 65535 ms          | 10      | ms                    | Immedi<br>ately  | " H11.40" on<br>page 306 |
| H11.41        | 2011.2Ah                          | Interval time<br>after<br>displace<br>ment 6 | 0 ms (s)–10000 ms (s)     | 10      | ms (s)                | Immedi<br>ately  | " H11.41" on<br>page 306 |
| H11.42        | 2011.2Bh                          | Displace<br>ment 7                           | -1073741824 to 1073741824 | 10000   | Refer<br>ence<br>unit | Immedi<br>ately  | " H11.42" on<br>page 306 |
| H11.44        | 2011.2Dh                          | Max. speed<br>of<br>displace<br>ment 7       | 1 rpm to 10000 rpm        | 200     | rpm                   | Immedi<br>ately  | " H11.44" on<br>page 307 |
| H11.45        | 2011.2Eh                          | Acc/Dec time<br>of<br>displace<br>ment 7     | 0 ms to 65535 ms          | 10      | ms                    | Immedi<br>ately  | " H11.45" on<br>page 307 |
| H11.46        | 2011.2Fh                          | Interval time<br>after<br>displace<br>ment 7 | 0 ms (s)–10000 ms (s)     | 10      | ms (s)                | Immedi<br>ately  | " H11.46" on<br>page 307 |
| H11.47        | 2011.30h                          | Displace<br>ment 8                           | -1073741824 to 1073741824 | 10000   | Refer<br>ence<br>unit | Immedi<br>ately  | " H11.47" on<br>page 307 |
| H11.49        | 2011.32h                          | Max. speed<br>of<br>displace<br>ment 8       | 1 rpm to 10000 rpm        | 200     | rpm                   | Immedi<br>ately  | " H11.49" on<br>page 308 |
| H11.50        | 2011.33h                          | Acc/Dec time<br>of<br>displace<br>ment 8     | 0 ms to 65535 ms          | 10      | ms                    | Immedi<br>ately  | " H11.50" on<br>page 308 |
| H11.51        | 2011.34h                          | Interval time<br>after<br>displace<br>ment 8 | 0 ms (s)–10000 ms (s)     | 10      | ms (s)                | Immedi<br>ately  | " H11.51" on<br>page 308 |

| Param.<br>No. | Hexadeci<br>mal<br>Parame<br>ters | Parameter<br>Name                             | Setpoint                  | Default | Unit                  | Change<br>Method | Page                     |
|---------------|-----------------------------------|-----------------------------------------------|---------------------------|---------|-----------------------|------------------|--------------------------|
| H11.52        | 2011.35h                          | Displace<br>ment 9                            | -1073741824 to 1073741824 | 10000   | Refer<br>ence<br>unit | Immedi<br>ately  | " H11.52" on<br>page 308 |
| H11.54        | 2011.37h                          | Max. speed<br>of<br>displace<br>ment 9        | 1 rpm to 10000 rpm        | 200     | rpm                   | Immedi<br>ately  | " H11.54" on<br>page 309 |
| H11.55        | 2011.38h                          | Acc/Dec time<br>of<br>displace<br>ment 9      | 0 ms to 65535 ms          | 10      | ms                    | Immedi<br>ately  | " H11.55" on<br>page 309 |
| H11.56        | 2011.39h                          | Interval time<br>after<br>displace<br>ment 9  | 0 ms (s)–10000 ms (s)     | 10      | ms (s)                | Immedi<br>ately  | " H11.56" on<br>page 309 |
| H11.57        | 2011.3Ah                          | Displace<br>ment 10                           | -1073741824 to 1073741824 | 10000   | Refer<br>ence<br>unit | Immedi<br>ately  | " H11.57" on<br>page 309 |
| H11.59        | 2011.3Ch                          | Max. speed<br>of<br>displace<br>ment 10       | 1 rpm to 10000 rpm        | 200     | rpm                   | Immedi<br>ately  | " H11.59" on<br>page 310 |
| H11.60        | 2011.3Dh                          | Acc/Dec time<br>of<br>displace<br>ment 10     | 0 ms to 65535 ms          | 10      | ms                    | Immedi<br>ately  | " H11.60" on<br>page 310 |
| H11.61        | 2011.3Eh                          | Interval time<br>after<br>displace<br>ment 10 | 0 ms (s)–10000 ms (s)     | 10      | ms (s)                | Immedi<br>ately  | " H11.61" on<br>page 310 |
| H11.62        | 2011.3Fh                          | Displace<br>ment 11                           | -1073741824 to 1073741824 | 10000   | Refer<br>ence<br>unit | Immedi<br>ately  | " H11.62" on<br>page 310 |
| H11.64        | 2011.41h                          | Max. speed<br>of<br>displace<br>ment 11       | 1 rpm to 10000 rpm        | 200     | rpm                   | Immedi<br>ately  | " H11.64" on<br>page 311 |
| H11.65        | 2011.42h                          | Acc/Dec time<br>of<br>displace<br>ment 11     | 0 ms to 65535 ms          | 10      | ms                    | Immedi<br>ately  | " H11.65" on<br>page 311 |
| H11.66        | 2011.43h                          | Interval time<br>after<br>displace<br>ment 11 | 0 ms (s)–10000 ms (s)     | 10      | ms (s)                | Immedi<br>ately  | " H11.66" on<br>page 311 |

| Param.<br>No. | Hexadeci<br>mal<br>Parame<br>ters | Parameter<br>Name                             | Setpoint                  | Default | Unit                  | Change<br>Method | Page                     |
|---------------|-----------------------------------|-----------------------------------------------|---------------------------|---------|-----------------------|------------------|--------------------------|
| H11.67        | 2011.44h                          | Displace<br>ment 12                           | -1073741824 to 1073741824 | 10000   | Refer<br>ence<br>unit | Immedi<br>ately  | " H11.67" on<br>page 311 |
| H11.69        | 2011.46h                          | Max. speed<br>of<br>displace<br>ment 12       | 1 rpm to 10000 rpm        | 200     | rpm                   | Immedi<br>ately  | " H11.69" on<br>page 312 |
| H11.70        | 2011.47h                          | Acc/Dec time<br>of<br>displace<br>ment 12     | 0 ms to 65535 ms          | 10      | ms                    | Immedi<br>ately  | " H11.70" on<br>page 312 |
| H11.71        | 2011.48h                          | Interval time<br>after<br>displace<br>ment 12 | 0 ms (s)–10000 ms (s)     | 10      | ms (s)                | Immedi<br>ately  | " H11.71" on<br>page 312 |
| H11.72        | 2011.49h                          | Displace<br>ment 13                           | -1073741824 to 1073741824 | 10000   | Refer<br>ence<br>unit | Immedi<br>ately  | " H11.72" on<br>page 312 |
| H11.74        | 2011.4Bh                          | Max. speed<br>of<br>displace<br>ment 13       | 1 rpm to 10000 rpm        | 200     | rpm                   | Immedi<br>ately  | " H11.74" on<br>page 313 |
| H11.75        | 2011.4Ch                          | Acc/Dec time<br>of<br>displace<br>ment 13     | 0 ms to 65535 ms          | 10      | ms                    | Immedi<br>ately  | " H11.75" on<br>page 313 |
| H11.76        | 2011.4Dh                          | Interval time<br>after<br>displace<br>ment 13 | 0 ms (s)–10000 ms (s)     | 10      | ms (s)                | Immedi<br>ately  | " H11.76" on<br>page 313 |
| H11.77        | 2011.4Eh                          | Displace<br>ment 14                           | -1073741824 to 1073741824 | 10000   | Refer<br>ence<br>unit | Immedi<br>ately  | " H11.77" on<br>page 313 |
| H11.79        | 2011.50h                          | Max. speed<br>of<br>displace<br>ment 14       | 1 rpm to 10000 rpm        | 200     | rpm                   | Immedi<br>ately  | " H11.79" on<br>page 314 |
| H11.80        | 2011.51h                          | Acc/Dec time<br>of<br>displace<br>ment 14     | 0 ms to 65535 ms          | 10      | ms                    | Immedi<br>ately  | " H11.80" on<br>page 314 |
| H11.81        | 2011.52h                          | Interval time<br>after<br>displace<br>ment 14 | 0 ms (s)–10000 ms (s)     | 10      | ms (s)                | Immedi<br>ately  | " H11.81" on<br>page 314 |

| Param.<br>No. | Hexadeci<br>mal<br>Parame<br>ters | Parameter<br>Name                             | Setpoint                  | Default | Unit                  | Change<br>Method | Page                     |
|---------------|-----------------------------------|-----------------------------------------------|---------------------------|---------|-----------------------|------------------|--------------------------|
| H11.82        | 2011.53h                          | Displace<br>ment 15                           | -1073741824 to 1073741824 | 10000   | Refer<br>ence<br>unit | Immedi<br>ately  | " H11.82" on<br>page 314 |
| H11.84        | 2011.55h                          | Max. speed<br>of<br>displace<br>ment 15       | 1 rpm to 10000 rpm        | 200     | rpm                   | Immedi<br>ately  | " H11.84" on<br>page 315 |
| H11.85        | 2011.56h                          | Acc/Dec time<br>of<br>displace<br>ment 15     | 0 ms to 65535 ms          | 10      | ms                    | Immedi<br>ately  | " H11.85" on<br>page 315 |
| H11.86        | 2011.57h                          | Interval time<br>after<br>displace<br>ment 15 | 0 ms (s)–10000 ms (s)     | 10      | ms (s)                | Immedi<br>ately  | " H11.86" on<br>page 315 |
| H11.87        | 2011.58h                          | Displace<br>ment 16                           | -1073741824 to 1073741824 | 10000   | Refer<br>ence<br>unit | Immedi<br>ately  | " H11.87" on<br>page 315 |
| H11.89        | 2011.5Ah                          | Max. speed<br>of<br>displace<br>ment 16       | 1 rpm to 10000 rpm        | 200     | rpm                   | Immedi<br>ately  | " H11.89" on<br>page 316 |
| H11.90        | 2011.5Bh                          | Acc/Dec time<br>of<br>displace<br>ment 16     | 0 ms to 65535 ms          | 10      | ms                    | Immedi<br>ately  | " H11.90" on<br>page 316 |
| H11.91        | 2011.5Ch                          | Interval time<br>after<br>displace<br>ment 16 | 0 ms (s)–10000 ms (s)     | 10      | ms (s)                | Immedi<br>ately  | " H11.91" on<br>page 316 |

# **5.17 Parameter Group H12**

| Param.<br>No. | Communi<br>cation<br>Address | Name                                                        | Setpoint                                                                                                    | Default | Unit  | Change<br>Method | Page                     |
|---------------|------------------------------|-------------------------------------------------------------|----------------------------------------------------------------------------------------------------|---------|-------|------------------|--------------------------|
| H12.00        | 0x1200                       | Multi-speed<br>operation<br>mode                            | O: Stop after running for one cycle (number of speeds defined by H12.01) 1: Cyclic operation (number of speeds defined by H12.01) 2: DI-based operation | 1       | -     | At stop          | " H12.00" on<br>page 316 |
| H12.01        | 0x1201                       | Number of<br>speed<br>references<br>in multi-<br>speed mode | 1 to 16                                                                                                    | 16      | -     | At stop          | " H12.01" on<br>page 318 |
| H12.02        | 0x1202                       | Operating time unit                                         | 0: s<br>1: min                                                                                                    | 0       | -     | At stop          | " H12.02" on<br>page 319 |
| H12.03        | 0x1203                       | Acceleration time 1                                         | 0 ms to 65535 ms                                                                                                    | 10      | ms    | Immedi<br>ately  | " H12.03" on page 319    |
| H12.04        | 0x1204                       | Deceleration time 1                                         | 0 ms to 65535 ms                                                                                                    | 10      | ms    | Immedi<br>ately  | " H12.04" on<br>page 320 |
| H12.05        | 0x1205                       | Acceleration time 2                                         | 0 ms to 65535 ms                                                                                                    | 50      | ms    | Immedi<br>ately  | " H12.05" on page 320    |
| H12.06        | 0x1206                       | Deceleration time 2                                         | 0 ms to 65535 ms                                                                                                    | 50      | ms    | Immedi<br>ately  | " H12.06" on page 320    |
| H12.07        | 0x1207                       | Acceleration time 3                                         | 0 ms to 65535 ms                                                                                                    | 100     | ms    | Immedi<br>ately  | " H12.07" on page 321    |
| H12.08        | 0x1208                       | Deceleration time 3                                         | 0 ms to 65535 ms                                                                                                    | 100     | ms    | Immedi<br>ately  | " H12.08" on page 321    |
| H12.09        | 0x1209                       | Acceleration time 4                                         | 0 ms to 65535 ms                                                                                                    | 150     | ms    | Immedi<br>ately  | " H12.09" on<br>page 321 |
| H12.10        | 0x120A                       | Deceleration time 4                                         | 0 ms to 65535 ms                                                                                                    | 150     | ms    | Immedi<br>ately  | " H12.10" on page 322    |
| H12.20        | 0x1214                       | 1st speed reference                                         | -10000 RPM to +10000 RPM                                                                                                    | 0       | rpm   | Immedi<br>ately  | " H12.20" on page 322    |
| H12.21        | 0x1215                       | Operating time of speed 1                                   | 0.0s(m) to 6553.5s(m)                                                                                                    | 5       | s (m) | Immedi<br>ately  | " H12.21" on<br>page 322 |

| Param.<br>No. | Communi<br>cation<br>Address | Name                                                                  | Setpoint                                                                                                    | Default | Unit  | Change<br>Method | Page                     |
|---------------|------------------------------|-----------------------------------------------------------------------|----------------------------------------------------------------------------------------------------|---------|-------|------------------|--------------------------|
| H12.22        | 0x1216                       | 1st speed<br>rise/drop<br>and curve<br>smoothing<br>parameter<br>time | bit0-bit7: Speed rise and drop time 0: Zero acc and dec time 1: Acc and dec time 1 2: Acc and dec time 2 3: Acc and dec time 3 4: Acc and dec time 4 bit8-bit15: S curve smoothing parameter 1: Smoothing parameter 1 2: Smoothing parameter 2 3: Smoothing parameter 3 4: Smoothing parameter 4 5: Smoothing parameter 5 6: Smoothing parameter 6 7: Smoothing parameter 7 8: Smoothing parameter 8 | 256     | -     | Immedi<br>ately  | " H12.22" on<br>page 323 |
| H12.23        | 0x1217                       | Speed<br>reference<br>for speed 2                                     | -10000 RPM to +10000 RPM                                                                                                    | 100     | rpm   | Immedi<br>ately  | " H12.23" on<br>page 325 |
| H12.24        | 0x1218                       | Operating time of speed 2                                             | 0.0s(m) to 6553.5s(m)                                                                                                    | 5       | s (m) | Immedi<br>ately  | " H12.24" on<br>page 326 |
| H12.25        | 0x1219                       | 2nd speed<br>rise/drop<br>and curve<br>smoothing<br>parameter<br>time | See " H12.22" on page 323 for details.                                                                                                    | 0       | -     | Immedi<br>ately  | " H12.25" on<br>page 326 |
| H12.26        | 0x121A                       | 3rd speed reference                                                   | -10000 RPM to +10000 RPM                                                                                                    | 300     | rpm   | Immedi<br>ately  | " H12.26" on<br>page 326 |
| H12.27        | 0x121B                       | Operating time of speed 3                                             | 0.0s(m) to 6553.5s(m)                                                                                                    | 5       | s (m) | Immedi<br>ately  | " H12.27" on<br>page 326 |
| H12.28        | 0x121C                       | 3rd speed<br>rise/drop<br>and curve<br>smoothing<br>parameter<br>time | See " H12.22" on page 323 for details.                                                                                                    | 0       | -     | Immedi<br>ately  | " H12.28" on<br>page 327 |
| H12.29        | 0x121D                       | Speed<br>reference<br>for speed 4                                     | -10000 RPM to +10000 RPM                                                                                                    | 500     | rpm   | Immedi<br>ately  | " H12.29" on<br>page 327 |
| H12.30        | 0x121E                       | Operating time of speed 4                                             | 0.0s(m) to 6553.5s(m)                                                                                                    | 5       | s (m) | Immedi<br>ately  | " H12.30" on<br>page 327 |

| Param.<br>No. | Communi<br>cation<br>Address | Name                                                                  | Setpoint                               | Default | Unit  | Change<br>Method | Page                     |
|---------------|------------------------------|-----------------------------------------------------------------------|----------------------------------------|---------|-------|------------------|--------------------------|
| H12.31        | 0x121F                       | 4th speed<br>rise/drop<br>and curve<br>smoothing<br>parameter<br>time | See " H12.22" on page 323 for details. | 0       | -     | Immedi<br>ately  | " H12.31" on<br>page 327 |
| H12.32        | 0x1220                       | Speed<br>reference<br>for speed 5                                     | -10000 RPM to +10000 RPM               | 700     | rpm   | Immedi<br>ately  | " H12.32" on<br>page 328 |
| H12.33        | 0x1221                       | Operating time of speed 5                                             | 0.0s(m) to 6553.5s(m)                  | 5       | s (m) | Immedi<br>ately  | " H12.33" on<br>page 328 |
| H12.34        | 0x1222                       | 5th speed<br>rise/drop<br>and curve<br>smoothing<br>parameter<br>time | See " H12.22" on page 323 for details. | 0       | -     | Immedi<br>ately  | " H12.34" on<br>page 328 |
| H12.35        | 0x1223                       | Speed<br>reference<br>for speed 6                                     | -10000 RPM to +10000 RPM               | 900     | rpm   | Immedi<br>ately  | " H12.35" on<br>page 328 |
| H12.36        | 0x1224                       | Operating time of speed 6                                             | 0.0s(m) to 6553.5s(m)                  | 5       | s (m) | Immedi<br>ately  | " H12.36" on<br>page 329 |
| H12.37        | 0x1225                       | 6th speed<br>rise/drop<br>and curve<br>smoothing<br>parameter<br>time | See " H12.22" on page 323 for details. | 0       | -     | Immedi<br>ately  | " H12.37" on<br>page 329 |
| H12.38        | 0x1226                       | Speed<br>reference<br>for speed 7                                     | -10000 RPM to +10000 RPM               | 600     | rpm   | Immedi<br>ately  | " H12.38" on<br>page 329 |
| H12.39        | 0x1227                       | Operating time of speed 7                                             | 0.0s(m) to 6553.5s(m)                  | 5       | s (m) | Immedi<br>ately  | " H12.39" on<br>page 329 |
| H12.40        | 0x1228                       | 7th speed<br>rise/drop<br>and curve<br>smoothing<br>parameter<br>time | See " H12.22" on page 323 for details. | 0       | -     | Immedi<br>ately  | " H12.40" on<br>page 330 |
| H12.41        | 0x1229                       | Speed<br>reference<br>for speed 8                                     | -10000 RPM to +10000 RPM               | 300     | rpm   | Immedi<br>ately  | " H12.41" on<br>page 330 |

| Param.<br>No. | Communi<br>cation<br>Address | Name                                                                   | Setpoint                               | Default | Unit  | Change<br>Method | Page                     |
|---------------|------------------------------|------------------------------------------------------------------------|----------------------------------------|---------|-------|------------------|--------------------------|
| H12.42        | 0x122A                       | 8th speed<br>rise/drop<br>and curve<br>smoothing<br>parameter<br>time  | 0.0s(m) to 6553.5s(m)                  | 5       | s (m) | Immedi<br>ately  | " H12.42" on<br>page 330 |
| H12.43        | 0x122B                       | Accelera<br>tion/<br>Deceleration<br>time of<br>speed 8                | See "H12.22" on page 323 for details.  | 0       | -     | Immedi<br>ately  | " H12.43" on<br>page 330 |
| H12.44        | 0x122C                       | Speed<br>reference<br>for speed 9                                      | -10000 RPM to +10000 RPM               | 100     | rpm   | Immedi<br>ately  | " H12.44" on<br>page 331 |
| H12.45        | 0x122D                       | Operating time of speed 9                                              | 0.0s(m) to 6553.5s(m)                  | 5       | s (m) | Immedi<br>ately  | " H12.45" on<br>page 331 |
| H12.46        | 0x122E                       | 9th speed<br>rise/drop<br>and curve<br>smoothing<br>parameter<br>time  | See " H12.22" on page 323 for details. | 0       | -     | Immedi<br>ately  | " H12.46" on<br>page 331 |
| H12.47        | 0x122F                       | Speed<br>reference<br>for speed 10                                     | -10000 RPM to +10000 RPM               | -100    | rpm   | Immedi<br>ately  | " H12.47" on<br>page 331 |
| H12.48        | 0x1230                       | Operating time of speed 10                                             | 0.0s(m) to 6553.5s(m)                  | 5       | s (m) | Immedi<br>ately  | " H12.48" on<br>page 332 |
| H12.49        | 0x1231                       | 10th speed<br>rise/drop<br>and curve<br>smoothing<br>parameter<br>time | See " H12.22" on page 323 for details. | 0       | -     | Immedi<br>ately  | " H12.49" on<br>page 332 |
| H12.50        | 0x1232                       | Speed<br>reference<br>for speed 11                                     | -10000 RPM to +10000 RPM               | -300    | rpm   | Immedi<br>ately  | " H12.50" on<br>page 332 |
| H12.51        | 0x1233                       | Operating time of speed 11                                             | 0.0s(m) to 6553.5s(m)                  | 5       | s (m) | Immedi<br>ately  | " H12.51" on<br>page 332 |

| Param.<br>No. | Communi<br>cation<br>Address | Name                                                                   | Setpoint                               | Default | Unit  | Change<br>Method | Page                     |
|---------------|------------------------------|------------------------------------------------------------------------|----------------------------------------|---------|-------|------------------|--------------------------|
| H12.52        | 0x1234                       | 11th speed<br>rise/drop<br>and curve<br>smoothing<br>parameter<br>time | See " H12.22" on page 323 for details. | 0       | -     | Immedi<br>ately  | " H12.52" on<br>page 333 |
| H12.53        | 0x1235                       | Speed<br>reference<br>for speed 12                                     | -10000 RPM to +10000 RPM               | -500    | rpm   | Immedi<br>ately  | " H12.53" on<br>page 333 |
| H12.54        | 0x1236                       | Operating time of speed 12                                             | 0.0s(m) to 6553.5s(m)                  | 5       | s (m) | Immedi<br>ately  | " H12.54" on<br>page 333 |
| H12.55        | 0x1237                       | 12th speed<br>rise/drop<br>and curve<br>smoothing<br>parameter<br>time | See " H12.22" on page 323 for details. | 0       | -     | Immedi<br>ately  | " H12.55" on<br>page 333 |
| H12.56        | 0x1238                       | Speed<br>reference<br>for speed 13                                     | -10000 RPM to +10000 RPM               | -700    | rpm   | Immedi<br>ately  | " H12.56" on<br>page 334 |
| H12.57        | 0x1239                       | Operating time of speed 13                                             | 0.0s(m) to 6553.5s(m)                  | 5       | s (m) | Immedi<br>ately  | " H12.57" on<br>page 334 |
| H12.58        | 0x123A                       | 13th speed<br>rise/drop<br>and curve<br>smoothing<br>parameter<br>time | See " H12.22" on page 323 for details. | 0       | -     | Immedi<br>ately  | " H12.58" on<br>page 334 |
| H12.59        | 0x123B                       | Speed<br>reference<br>for speed 14                                     | -10000 RPM to +10000 RPM               | -900    | rpm   | Immedi<br>ately  | " H12.59" on<br>page 334 |
| H12.60        | 0x123C                       | Operating time of speed 14                                             | 0.0s(m) to 6553.5s(m)                  | 5       | s (m) | Immedi<br>ately  | " H12.60" on<br>page 335 |
| H12.61        | 0x123D                       | 14th speed<br>rise/drop<br>and curve<br>smoothing<br>parameter<br>time | See " H12.22" on page 323 for details. | 0       | -     | Immedi<br>ately  | " H12.61" on<br>page 335 |
| H12.62        | 0x123E                       | Speed<br>reference<br>for speed 15                                     | -10000 RPM to +10000 RPM               | -600    | rpm   | Immedi<br>ately  | " H12.62" on<br>page 335 |

| Param.<br>No. | Communi<br>cation<br>Address | Name                                                                   | Setpoint                               | Default | Unit  | Change<br>Method | Page                     |
|---------------|------------------------------|------------------------------------------------------------------------|----------------------------------------|---------|-------|------------------|--------------------------|
| H12.63        | 0x123F                       | Operating time of speed 15                                             | 0.0s(m) to 6553.5s(m)                  | 5       | s (m) | Immedi<br>ately  | " H12.63" on<br>page 335 |
| H12.64        | 0x1240                       | 15th speed<br>rise/drop<br>and curve<br>smoothing<br>parameter<br>time | See "H12.22" on page 323 for details.  | 0       | -     | Immedi<br>ately  | " H12.64" on<br>page 336 |
| H12.65        | 0x1241                       | Speed<br>reference<br>for speed 16                                     | -10000 RPM to +10000 RPM               | -300    | rpm   | Immedi<br>ately  | " H12.65" on<br>page 336 |
| H12.66        | 0x1242                       | Operating time of speed 16                                             | 0.0s(m) to 6553.5s(m)                  | 5       | s (m) | Immedi<br>ately  | " H12.66" on<br>page 336 |
| H12.67        | 0x1243                       | 16th speed<br>rise/drop<br>and curve<br>smoothing<br>parameter<br>time | See " H12.22" on page 323 for details. | 0       | -     | Immedi<br>ately  | " H12.67" on<br>page 336 |

## 5.18 Parameter Group H17

| Param.<br>No. | Communi<br>cation<br>Address | Name                                  | Setpoint                                                                                                    | Default | Unit | Change<br>Method | Page                     |
|---------------|------------------------------|---------------------------------------|----------------------------------------------------------------------------------------------------|---------|------|------------------|--------------------------|
| H17.90        | 0x175A                       | Communica<br>tion VDI<br>enabling     | 0: Disable<br>1: Enable                                                                                                    | 0       | -    | At stop          | " H17.90" on<br>page 337 |
| H17.91        | 0x175B                       | VDI default<br>value upon<br>power-on | 0: No default 1: VDI1 default value 2: VDI2 default value 4: VDI3 default value 8: VDI4 default value 16: VDI5 default value 32: VDI6 default value 32: VDI6 default value 128: VDI8 default value 128: VDI9 default value 128: VDI9 default value 250: VDI9 default value 204: VDI11 default value 1024: VDI11 default value 2048: VDI12 default value 4096: VDI13 default value 8092: VDI14 default value 16384: VDI15 default value 32768: VDI16 default value | 0       | -    | Immediate<br>ly  | " H17.91" on<br>page 337 |
| H17.00        | 0x1700                       | VDI1 function selection               | See "H17.00" on page 338 for details.                                                                                                    | 0       | ı    | Immediate<br>ly  | " H17.00" on<br>page 338 |
| H17.01        | 0x1701                       | VDI1 logic<br>level                   | 0: Active when the written value is 1<br>1: Active when the written value<br>changes from 0 to 1                                                                                                    | 0       | -    | Immediate<br>ly  | " H17.01" on<br>page 339 |
| H17.02        | 0x1702                       | VDI2 function selection               | See "H17.00" on page 338 for details.                                                                                                    | 0       | -    | Immediate<br>ly  | " H17.02" on<br>page 340 |
| H17.03        | 0x1703                       | VDI2 logic<br>level                   | 0: Active when the written value is 1<br>1: Active when the written value<br>changes from 0 to 1                                                                                                    | 0       | -    | Immediate<br>ly  | " H17.03" on<br>page 340 |
| H17.04        | 0x1704                       | VDI3 function selection               | See "H17.00" on page 338 for details.                                                                                                    | 0       | -    | Immediate<br>ly  | " H17.04" on<br>page 340 |
| H17.05        | 0x1705                       | VDI3 logic<br>level                   | 0: Active when the written value is 1<br>1: Active when the written value<br>changes from 0 to 1                                                                                                    | 0       | -    | Immediate<br>ly  | " H17.05" on<br>page 341 |
| H17.06        | 0x1706                       | VDI4 function selection               | See "H17.00" on page 338 for details.                                                                                                    | 0       | i    | Immediate<br>ly  | " H17.06" on<br>page 341 |
| H17.07        | 0x1707                       | VDI4 logic<br>level                   | 0: Active when the written value is 1<br>1: Active when the written value<br>changes from 0 to 1                                                                                                    | 0       | -    | Immediate<br>ly  | " H17.07" on<br>page 341 |
| H17.08        | 0x1708                       | VDI5 function selection               | See " H17.00" on page 338 for details.                                                                                                    | 0       | =    | Immediate<br>ly  | " H17.08" on<br>page 341 |

| Param.<br>No. | Communi<br>cation<br>Address | Name                           | Setpoint                                                                                         | Default | Unit | Change<br>Method | Page                     |
|---------------|------------------------------|--------------------------------|--------------------------------------------------------------------------------------------------|---------|------|------------------|--------------------------|
| H17.09        | 0x1709                       | VDI5 logic<br>level            | 0: Active when the written value is 1<br>1: Active when the written value<br>changes from 0 to 1 | 0       | -    | Immediate<br>ly  | " H17.09" on<br>page 342 |
| H17.10        | 0x170A                       | VDI6 function selection        | See " H17.00" on page 338 for details.                                                           | 0       | -    | Immediate<br>ly  | " H17.10" on<br>page 342 |
| H17.11        | 0x170B                       | VDI6 logic<br>level            | 0: Active when the written value is 1<br>1: Active when the written value<br>changes from 0 to 1 | 0       | -    | Immediate<br>ly  | " H17.11" on<br>page 342 |
| H17.12        | 0x170C                       | VDI7 function selection        | See " H17.00" on page 338 for details.                                                           | 0       | -    | Immediate<br>ly  | " H17.12" on<br>page 343 |
| H17.13        | 0x170D                       | VDI7 logic<br>level            | 0: Active when the written value is 1<br>1: Active when the written value<br>changes from 0 to 1 | 0       | -    | Immediate<br>ly  | " H17.13" on<br>page 343 |
| H17.14        | 0x170E                       | VDI8 function selection        | See " H17.00" on page 338 for details.                                                           | 0       | -    | Immediate<br>ly  | " H17.14" on<br>page 343 |
| H17.15        | 0x170F                       | VDI8 logic<br>level            | 0: Active when the written value is 1<br>1: Active when the written value<br>changes from 0 to 1 | 0       | -    | Immediate<br>ly  | " H17.15" on<br>page 343 |
| H17.16        | 0x1710                       | VDI9 function selection        | See "H17.00" on page 338 for details.                                                            | 0       | -    | Immediate<br>ly  | " H17.16" on<br>page 344 |
| H17.17        | 0x1711                       | VDI9 logic<br>level            | 0: Active when the written value is 1<br>1: Active when the written value<br>changes from 0 to 1 | 0       | -    | Immediate<br>ly  | " H17.17" on<br>page 344 |
| H17.18        | 0x1712                       | VDI10<br>function<br>selection | See "H17.00" on page 338 for details.                                                            | 0       | -    | Immediate<br>ly  | " H17.18" on<br>page 344 |
| H17.19        | 0x1713                       | VDI10 logic<br>level           | 0: Active when the written value is 1<br>1: Active when the written value<br>changes from 0 to 1 | 0       | -    | Immediate<br>ly  | " H17.19" on<br>page 345 |
| H17.20        | 0x1714                       | VDI11<br>function<br>selection | See "H17.00" on page 338 for details.                                                            | 0       | -    | Immediate<br>ly  | " H17.20" on<br>page 345 |
| H17.21        | 0x1715                       | VDI11 logic<br>level           | 0: Active when the written value is 1<br>1: Active when the written value<br>changes from 0 to 1 | 0       | -    | Immediate<br>ly  | " H17.21" on<br>page 345 |
| H17.22        | 0x1716                       | VDI12<br>function<br>selection | See "H17.00" on page 338 for details.                                                            | 0       | -    | Immediate<br>ly  | " H17.22" on<br>page 345 |
| H17.23        | 0x1717                       | VDI12 logic<br>level           | 0: Active when the written value is 1<br>1: Active when the written value<br>changes from 0 to 1 | 0       | -    | Immediate<br>ly  | " H17.23" on<br>page 346 |
| H17.24        | 0x1718                       | VDI13<br>function<br>selection | See "H17.00" on page 338 for details.                                                            | 0       | -    | Immediate<br>ly  | " H17.24" on<br>page 346 |

| Param.<br>No. | Communi<br>cation<br>Address | Name                                  | Setpoint                                                                                                    | Default | Unit | Change<br>Method | Page                     |
|---------------|------------------------------|---------------------------------------|----------------------------------------------------------------------------------------------------|---------|------|------------------|--------------------------|
| H17.25        | 0x1719                       | VDI13 logic<br>level                  | 0: Active when the written value is 1<br>1: Active when the written value<br>changes from 0 to 1                                                                                                    | 0       | -    | Immediate<br>ly  | " H17.25" on<br>page 346 |
| H17.26        | 0x171A                       | VDI14<br>function<br>selection        | See " H17.00" on page 338 for details.                                                                                                    | 0       | -    | Immediate<br>ly  | " H17.26" on<br>page 347 |
| H17.27        | 0x171B                       | VDI14 logic<br>level                  | 0: Active when the written value is 1<br>1: Active when the written value<br>changes from 0 to 1                                                                                                    | 0       | -    | Immediate<br>ly  | " H17.27" on<br>page 347 |
| H17.28        | 0x171C                       | VDI15<br>function<br>selection        | See "H17.00" on page 338 for details.                                                                                                    | 0       | -    | Immediate<br>ly  | " H17.28" on<br>page 347 |
| H17.29        | 0x171D                       | VDI15 logic<br>level                  | 0: Active when the written value is 1<br>1: Active when the written value<br>changes from 0 to 1                                                                                                    | 0       | -    | Immediate<br>ly  | " H17.29" on<br>page 347 |
| H17.30        | 0x171E                       | VDI16<br>function<br>selection        | See "H17.00" on page 338 for details.                                                                                                    | 0       | -    | Immediate<br>ly  | " H17.30" on<br>page 348 |
| H17.31        | 0x171F                       | VDI16 logic<br>level                  | 0: Active when the written value is 1<br>1: Active when the written value<br>changes from 0 to 1                                                                                                    | 0       | -    | Immediate<br>ly  | " H17.31" on<br>page 348 |
| H17.92        | 0x175C                       | Communica<br>tion VDO<br>enabling     | 0: Disable<br>1: Enable                                                                                                    | 0       | -    | At stop          | " H17.92" on<br>page 348 |
| H17.93        | 0x175D                       | VDO default<br>value upon<br>power-on | 0: No default 1: VDO1 default value 2: VDO2 default value 4: VDO3 default value 8: VDO4 default value 16: VDO5 default value 32: VDO6 default value 64: VDO7 default value 128: VDO8 default value 128: VDO8 default value 129: VDO9 default value 120: VDO10 default value 1024: VDO11 default value 2048: VDO12 default value 4096: VDO13 default value 8192: VDO14 default value 16384: VDO15 default value 32768: VDO16 default value | 0       | -    | At stop          | " H17.93" on<br>page 349 |
| H17.32        | 0x1720                       | VDO virtual<br>level                  | 0 to 65535                                                                                                    | 0       | -    | Unchangea<br>ble | " H17.32" on<br>page 349 |
| H17.33        | 0x1721                       | VDO1<br>function<br>selection         | See "H17.33" on page 350 for details.                                                                                                    | 0       | -    | Immediate<br>ly  | " H17.33" on<br>page 350 |

| Param.<br>No. | Communi<br>cation<br>Address | Name                           | Setpoint                                                       | Default | Unit | Change<br>Method | Page                     |
|---------------|------------------------------|--------------------------------|----------------------------------------------------------------|---------|------|------------------|--------------------------|
| H17.34        | 0x1722                       | VDO1 logic<br>level            | 0: Output 1 upon active logic<br>1: Output 0 upon active logic | 0       | -    | Immediate<br>ly  | " H17.34" on<br>page 351 |
| H17.35        | 0x1723                       | VDO2<br>function<br>selection  | See " H17.33" on page 350 for details.                         | 0       | -    | Immediate<br>ly  | " H17.35" on<br>page 351 |
| H17.36        | 0x1724                       | VDO2 logic<br>level            | 0: Output 1 upon active logic<br>1: Output 0 upon active logic | 0       | -    | Immediate<br>ly  | " H17.36" on<br>page 351 |
| H17.37        | 0x1725                       | VDO3<br>function<br>selection  | See " H17.33" on page 350 for details.                         | 0       | -    | Immediate<br>ly  | " H17.37" on<br>page 351 |
| H17.38        | 0x1726                       | VDO3 logic<br>level            | 0: Output 1 upon active logic<br>1: Output 0 upon active logic | 0       | -    | Immediate<br>ly  | " H17.38" on<br>page 352 |
| H17.39        | 0x1727                       | VDO4<br>function<br>selection  | See "H17.33" on page 350 for details.                          | 0       | -    | Immediate<br>ly  | " H17.39" on<br>page 352 |
| H17.40        | 0x1728                       | VDO4 logic<br>level            | 0: Output 1 upon active logic<br>1: Output 0 upon active logic | 0       | -    | Immediate<br>ly  | " H17.40" on<br>page 352 |
| H17.41        | 0x1729                       | VDO5<br>function<br>selection  | See " H17.33" on page 350 for details.                         | 0       | -    | Immediate<br>ly  | " H17.41" on<br>page 353 |
| H17.42        | 0x172A                       | VDO5 logic<br>level            | 0: Output 1 upon active logic<br>1: Output 0 upon active logic | 0       | -    | Immediate<br>ly  | " H17.42" on<br>page 353 |
| H17.43        | 0x172B                       | VDO6<br>function<br>selection  | See " H17.33" on page 350 for details.                         | 0       | -    | Immediate<br>ly  | " H17.43" on<br>page 353 |
| H17.44        | 0x172C                       | VDO6 logic<br>level            | 0: Output 1 upon active logic<br>1: Output 0 upon active logic | 0       | -    | Immediate<br>ly  | " H17.44" on<br>page 353 |
| H17.45        | 0x172D                       | VDO7<br>function<br>selection  | See " H17.33" on page 350 for details.                         | 0       | -    | Immediate<br>ly  | " H17.45" on<br>page 354 |
| H17.46        | 0x172E                       | VDO7 logic<br>level            | 0: Output 1 upon active logic<br>1: Output 0 upon active logic | 0       | -    | Immediate<br>ly  | " H17.46" on<br>page 354 |
| H17.47        | 0x172F                       | VDO8<br>function<br>selection  | See "H17.33" on page 350 for details.                          | 0       | -    | Immediate<br>ly  | " H17.47" on<br>page 354 |
| H17.48        | 0x1730                       | VDO8 logic<br>level            | 0: Output 1 upon active logic<br>1: Output 0 upon active logic | 0       | -    | Immediate<br>ly  | " H17.48" on<br>page 355 |
| H17.49        | 0x1731                       | VDO9<br>function<br>selection  | See "H17.33" on page 350 for details.                          | 0       | -    | Immediate<br>ly  | " H17.49" on<br>page 355 |
| H17.50        | 0x1732                       | VDO9 logic<br>level            | 0: Output 1 upon active logic<br>1: Output 0 upon active logic | 0       | -    | Immediate<br>ly  | " H17.50" on<br>page 355 |
| H17.51        | 0x1733                       | VDO10<br>function<br>selection | See "H17.33" on page 350 for details.                          | 0       | -    | Immediate<br>ly  | " H17.51" on<br>page 355 |

| Param.<br>No. | Communi<br>cation<br>Address | Name                           | Setpoint                                                       | Default | Unit | Change<br>Method | Page                     |
|---------------|------------------------------|--------------------------------|----------------------------------------------------------------|---------|------|------------------|--------------------------|
| H17.52        | 0x1734                       | VDO10 logic<br>level           | 0: Output 1 upon active logic<br>1: Output 0 upon active logic | 0       | -    | Immediate<br>ly  | " H17.52" on<br>page 356 |
| H17.53        | 0x1735                       | VDO11<br>function<br>selection | See " H17.33" on page 350 for details.                         | 0       | -    | Immediate<br>ly  | " H17.53" on<br>page 356 |
| H17.54        | 0x1736                       | VDO11 logic<br>level           | 0: Output 1 upon active logic<br>1: Output 0 upon active logic | 0       | -    | Immediate<br>ly  | " H17.54" on<br>page 356 |
| H17.55        | 0x1737                       | VDO12<br>function<br>selection | See "H17.33" on page 350 for details.                          | 0       | -    | Immediate<br>ly  | " H17.55" on<br>page 357 |
| H17.56        | 0x1738                       | VDO12 logic<br>level           | 0: Output 1 upon active logic<br>1: Output 0 upon active logic | 0       | -    | Immediate<br>ly  | " H17.56" on<br>page 357 |
| H17.57        | 0x1739                       | VDO13<br>function<br>selection | See " H17.33" on page 350 for details.                         | 0       | -    | Immediate<br>ly  | " H17.57" on<br>page 357 |
| H17.58        | 0x173A                       | VDO13 logic<br>level           | 0: Output 1 upon active logic<br>1: Output 0 upon active logic | 0       | -    | Immediate<br>ly  | " H17.58" on<br>page 357 |
| H17.59        | 0x173B                       | VDO14<br>function<br>selection | See " H17.33" on page 350 for details.                         | 0       | -    | Immediate<br>ly  | " H17.59" on<br>page 358 |
| H17.60        | 0x173C                       | VDO14 logic<br>level           | 0: Output 1 upon active logic<br>1: Output 0 upon active logic | 0       | -    | Immediate<br>ly  | " H17.60" on<br>page 358 |
| H17.61        | 0x173D                       | VDO15<br>function<br>selection | See "H17.33" on page 350 for details.                          | 0       | -    | Immediate<br>ly  | " H17.61" on<br>page 358 |
| H17.62        | 0x173E                       | VDO15 logic<br>level           | 0: Output 1 upon active logic<br>1: Output 0 upon active logic | 0       | -    | Immediate<br>ly  | " H17.62" on<br>page 359 |
| H17.63        | 0x173F                       | VDO16<br>function<br>selection | See " H17.33" on page 350 for details.                         | 0       | -    | Immediate<br>ly  | " H17.63" on<br>page 359 |
| H17.64        | 0x1740                       | VDO16 logic<br>level           | 0: Output 1 upon active logic<br>1: Output 0 upon active logic | 0       | _    | Immediate<br>ly  | " H17.64" on<br>page 359 |

# **5.19 Parameter Group H18**

| Param.<br>No. | Communi<br>cation<br>Address | Name                                                   | Setpoint                                                                                                    | Default | Unit | Change<br>Method | Page                     |
|---------------|------------------------------|--------------------------------------------------------|----------------------------------------------------------------------------------------------------|---------|------|------------------|--------------------------|
| H18.00        | 0x1800                       | Position<br>comparison<br>output<br>selection          | 0: Disable<br>1: Enable (rising edge-triggered)                                                                                                    | 0       | -    | Immedi<br>ately  | " H18.00" on<br>page 359 |
| H18.01        | 0x1801                       | Position<br>comparison<br>output<br>feedback<br>source | 0: Motor encoder feedback<br>1: Fully closed-loop position<br>feedback                                                                                                    | 0       | -    | Immedi<br>ately  | " H18.01" on<br>page 360 |
| H18.02        | 0x1802                       | Position<br>comparison<br>resolution                   | 0: 24-bit<br>1: 23-bit<br>2: 22-bit<br>3: 21-bit<br>4: 20-bit<br>5: 19-bit<br>6: 18-bit<br>7: 17-bit                                                                                                    | 0       | -    | Immedi<br>ately  | " H18.02" on<br>page 360 |
| H18.03        | 0x1803                       | Position<br>comparison<br>mode                         | Individual comparison mode     Cyclic comparison mode     Fixed cyclic comparison mode                                                                                                    | 0       | -    | Immedi<br>ately  | " H18.03" on<br>page 360 |
| H18.04        | 0x1804                       | Current<br>position as<br>zero                         | 0: Disable 1: Enable (rising edge-triggered) Note: This function needs to be used when the comparison state is inactive, otherwise the comparison logic may malfunction.                                                                                                    | 0       | -    | Immedi<br>ately  | " H18.04" on<br>page 361 |
| H18.05        | 0x1805                       | Position<br>comparison<br>output width                 | 0.1 ms to 204.7 ms                                                                                                    | 0.1     | ms   | Immedi<br>ately  | " H18.05" on<br>page 361 |
| H18.06        | 0x1806                       | Position<br>comparison<br>output ABZ<br>port polarity  | Bit 0: OCZ output logic 0: Positive, output high level upon active logic 1: Negative, output low level upon active logic Bit 1: Z port output logic 0: Positive, output high level upon active logic 1: Negative, output low level upon active logic 1: Negative, output low level upon active logic bit2: A/B output logic 0: Positive, output high level upon active logic 1: Negative, output high level upon active logic 1: Negative, output low level upon active logic | 0       | -    | Immedi<br>ately  | " H18.06" on<br>page 361 |

| Param.<br>No. | Communi<br>cation<br>Address | Name                                                       | Setpoint                                                                                                    | Default | Unit | Change<br>Method | Page                     |
|---------------|------------------------------|------------------------------------------------------------|----------------------------------------------------------------------------------------------------|---------|------|------------------|--------------------------|
| H18.07        | 0x1807                       | Start point of position comparison                         | 0 to 40                                                                                                    | 0       | -    | Immedi<br>ately  | " H18.07" on<br>page 362 |
| H18.08        | 0x1808                       | End point of position comparison                           | 0 to 40                                                                                                    | 0       | -    | Immedi<br>ately  | " H18.08" on<br>page 362 |
| H18.09        | 0x1809                       | Current status<br>of position<br>comparison                | 0 to 1024                                                                                                    | 0       | -    | Unchange<br>able | " H18.09" on<br>page 362 |
| H18.10        | 0x180A                       | Real-time<br>position of<br>position<br>comparison         | -2147483648 to 2147483647                                                                                                    | 0       | -    | Unchange<br>able | " H18.10" on<br>page 363 |
| H18.12        | 0x180C                       | Zero offset of position comparison                         | -2147483648 to 2147483647                                                                                                    | 0       | -    | Immedi<br>ately  | " H18.12" on<br>page 363 |
| H18.14        | 0x180E                       | Position<br>comparison<br>output delay<br>compensa<br>tion | –12.00 μs to +12.00 μs                                                                                                    | 0       | us   | Immedi<br>ately  | " H18.14" on<br>page 363 |
| H18.15        | 0x180F                       | Fixed cyclic comparison                                    | 1 to 65535                                                                                                    | 1       | 1    | Immedi<br>ately  | " H18.15" on<br>page 363 |
| H18.16        | 0x1810                       | ABZ output<br>function<br>setting                          | Bit 0: OCZ output function 0: Frequency-division output 1: Position comparison Bit 1: Z port output function 0: Frequency-division output 1: Position comparison bit2: A/B port output function 0: Frequency-division output 1: Position comparison | 0       | -    | Immedi<br>ately  | " H18.16" on<br>page 364 |
| H18.17        | 0x1811                       | Number of fixed mode cycles                                | 0 to 65535                                                                                                    | 1       | -    | Unchange<br>able | " H18.17" on<br>page 364 |

# 5.20 Parameter Group H19

| Param.<br>No. | Communi<br>cation<br>Address | Name                                              | Setpoint                                                                                                    | Default | Unit | Change<br>Method | Page                     |
|---------------|------------------------------|---------------------------------------------------|----------------------------------------------------------------------------------------------------|---------|------|------------------|--------------------------|
| H19.00        | 0x1900                       | Target value<br>of position<br>comparison 1       | -2147483648 to 2147483647                                                                                                    | 0       | -    | Immediate<br>ly  | " H19.00" on<br>page 365 |
| H19.02        | 0x1902                       | Attribute<br>value of<br>position<br>comparison 1 | Bit 0: Current position changes from "less than" to "more than" the comparison point Bit 1: Current position changes from "more than" to "less than" the comparison point bit2 to bit6: Reserved bit7: DO1 output bit8: DO2 output bit9: DO3 output bit10: DO4 output bit11: DO5 output bit12: Frequency-division A output bit13: Frequency-division B output bit14: Frequency-division Z output bit15: Frequency-division OCZ output | 0       | -    | Immediate<br>ly  | " H19.02" on<br>page 365 |
| H19.03        | 0x1903                       | Target value<br>of position<br>comparison 2       | -2147483648 to 2147483647                                                                                                    | 0       | -    | Immediate<br>ly  | " H19.03" on<br>page 366 |
| H19.05        | 0x1905                       | Attribute<br>value of<br>position<br>comparison 2 | See " H19.02" on page 365 for details.                                                                                                    | 0       | -    | Immediate<br>ly  | " H19.05" on<br>page 366 |
| H19.06        | 0x1906                       | Target value<br>of position<br>comparison 3       | -2147483648 to 2147483647                                                                                                    | 0       | -    | Immediate<br>ly  | " H19.06" on<br>page 366 |
| H19.08        | 0x1908                       | Attribute<br>value of<br>position<br>comparison 3 | See " H19.02" on page 365 for details.                                                                                                    | 0       | -    | Immediate<br>ly  | " H19.08" on<br>page 366 |
| H19.09        | 0x1909                       | Target value<br>of position<br>comparison 4       | -2147483648 to 2147483647                                                                                                    | 0       | -    | Immediate<br>ly  | " H19.09" on<br>page 366 |
| H19.11        | 0x190B                       | Attribute<br>value of<br>position<br>comparison 4 | See " <i>H19.02" on page 365</i> for details.                                                                                                    | 0       | -    | Immediate<br>ly  | " H19.11" on<br>page 367 |

| Param.<br>No. | Communi<br>cation<br>Address | Name                                                  | Setpoint                                       | Default | Unit | Change<br>Method | Page                     |
|---------------|------------------------------|-------------------------------------------------------|------------------------------------------------|---------|------|------------------|--------------------------|
| H19.12        | 0x190C                       | Target value<br>of position<br>comparison 5           | -2147483648 to 2147483647                      | 0       | =    | Immediate<br>ly  | " H19.12" on<br>page 367 |
| H19.14        | 0x190E                       | Attribute<br>value of<br>position<br>comparison 5     | See " <i>H19.02" on page 365</i> for details.  | 0       | 1    | Immediate<br>ly  | " H19.14" on<br>page 367 |
| H19.15        | 0x190F                       | Target value<br>of position<br>comparison 6           | -2147483648 to 2147483647                      | 0       | =    | Immediate<br>ly  | " H19.15" on<br>page 367 |
| H19.17        | 0x1911                       | Attribute<br>value of<br>position<br>comparison 6     | See " <i>H19.02" on page 365</i> for details.  | 0       | -    | Immediate<br>ly  | " H19.17" on<br>page 368 |
| H19.18        | 0x1912                       | Target value<br>of position<br>comparison 7           | -2147483648 to 2147483647                      | 0       | -    | Immediate<br>ly  | " H19.18" on<br>page 368 |
| H19.20        | 0x1914                       | Attribute<br>value of<br>position<br>comparison 7     | See " H19.02" on page 365 for details.         | 0       | =    | Immediate<br>ly  | " H19.20" on<br>page 368 |
| H19.21        | 0x1915                       | Target value<br>of position<br>comparison 8           | -2147483648 to 2147483647                      | 0       | -    | Immediate<br>ly  | " H19.21" on<br>page 368 |
| H19.23        | 0x1917                       | Attribute<br>value of<br>position<br>comparison 8     | See " <i>H19.02" on page 365</i> for details.  | 0       | -    | Immediate<br>ly  | " H19.23" on<br>page 369 |
| H19.24        | 0x1918                       | Target value<br>of position<br>comparison 9           | -2147483648 to 2147483647                      | 0       | -    | Immediate<br>ly  | " H19.24" on<br>page 369 |
| H19.26        | 0x191A                       | Attribute<br>value of<br>position<br>comparison 9     | See " <i>H19.02" on page 365</i> for details.  | 0       | -    | Immediate<br>ly  | " H19.26" on<br>page 369 |
| H19.27        | 0x191B                       | Target value<br>of position<br>comparison<br>10       | -2147483648 to 2147483647                      | 0       | -    | Immediate<br>ly  | " H19.27" on<br>page 369 |
| H19.29        | 0x191D                       | Attribute<br>value of<br>position<br>comparison<br>10 | See " <i>H19.02</i> " on page 365 for details. | 0       | -    | Immediate<br>ly  | " H19.29" on<br>page 370 |

| Param.<br>No. | Communi<br>cation<br>Address | Name                                                  | Setpoint                                       | Default | Unit | Change<br>Method | Page                     |
|---------------|------------------------------|-------------------------------------------------------|------------------------------------------------|---------|------|------------------|--------------------------|
| H19.30        | 0x191E                       | Target value<br>of position<br>comparison<br>11       | -2147483648 to 2147483647                      | 0       | -    | Immediate<br>ly  | " H19.30" on<br>page 370 |
| H19.32        | 0x1920                       | Attribute<br>value of<br>position<br>comparison<br>11 | See " H19.02" on page 365 for details.         | 0       | -    | Immediate<br>ly  | " H19.32" on<br>page 370 |
| H19.33        | 0x1921                       | Target value<br>of position<br>comparison<br>12       | -2147483648 to 2147483647                      | 0       | -    | Immediate<br>ly  | " H19.33" on<br>page 370 |
| H19.35        | 0x1923                       | Attribute<br>value of<br>position<br>comparison<br>12 | See " H19.02" on page 365 for details.         | 0       | -    | Immediate<br>ly  | " H19.35" on<br>page 371 |
| H19.36        | 0x1924                       | Target value<br>of position<br>comparison<br>13       | -2147483648 to 2147483647                      | 0       | -    | Immediate<br>ly  | " H19.36" on<br>page 371 |
| H19.38        | 0x1926                       | Attribute<br>value of<br>position<br>comparison<br>13 | See " <i>H19.02" on page 365</i> for details.  | 0       | -    | Immediate<br>ly  | " H19.38" on<br>page 371 |
| H19.39        | 0x1927                       | Target value<br>of position<br>comparison<br>14       | -2147483648 to 2147483647                      | 0       | -    | Immediate<br>ly  | " H19.39" on<br>page 371 |
| H19.41        | 0x1929                       | Attribute<br>value of<br>position<br>comparison<br>14 | See " H19.02" on page 365 for details.         | 0       | -    | Immediate<br>ly  | " H19.41" on<br>page 372 |
| H19.42        | 0x192A                       | Target value<br>of position<br>comparison<br>15       | -2147483648 to 2147483647                      | 0       | -    | Immediate<br>ly  | " H19.42" on<br>page 372 |
| H19.44        | 0x192C                       | Attribute<br>value of<br>position<br>comparison<br>15 | See " <i>H19.02</i> " on page 365 for details. | 0       | -    | Immediate<br>ly  | " H19.44" on<br>page 372 |

| Param.<br>No. | Communi<br>cation<br>Address | Name                                                  | Setpoint                                      | Default | Unit | Change<br>Method | Page                     |
|---------------|------------------------------|-------------------------------------------------------|-----------------------------------------------|---------|------|------------------|--------------------------|
| H19.45        | 0x192D                       | Target value<br>of position<br>comparison<br>16       | -2147483648 to 2147483647                     | 0       | -    | Immediate<br>ly  | " H19.45" on<br>page 372 |
| H19.47        | 0x192F                       | Attribute<br>value of<br>position<br>comparison<br>16 | See " <i>H19.02" on page 365</i> for details. | 0       | -    | Immediate<br>ly  | " H19.47" on<br>page 373 |
| H19.48        | 0x1930                       | Target value<br>of position<br>comparison<br>17       | -2147483648 to 2147483647                     | 0       | -    | Immediate<br>ly  | " H19.48" on<br>page 373 |
| H19.50        | 0x1932                       | Attribute<br>value of<br>position<br>comparison<br>17 | See " <i>H19.02" on page 365</i> for details. | 0       | -    | Immediate<br>ly  | " H19.50" on<br>page 373 |
| H19.51        | 0x1933                       | Target value<br>of position<br>comparison<br>18       | -2147483648 to 2147483647                     | 0       | -    | Immediate<br>ly  | " H19.51" on<br>page 373 |
| H19.53        | 0x1935                       | Attribute<br>value of<br>position<br>comparison<br>18 | See " <i>H19.02" on page 365</i> for details. | 0       | -    | Immediate<br>ly  | " H19.53" on<br>page 374 |
| H19.54        | 0x1936                       | Target value<br>of position<br>comparison<br>19       | -2147483648 to 2147483647                     | 0       | -    | Immediate<br>ly  | " H19.54" on<br>page 374 |
| H19.56        | 0x1938                       | Attribute<br>value of<br>position<br>comparison<br>19 | See " <i>H19.02" on page 365</i> for details. | 0       | -    | Immediate<br>ly  | " H19.56" on<br>page 374 |
| H19.57        | 0x1939                       | Target value<br>of position<br>comparison<br>20       | -2147483648 to 2147483647                     | 0       | -    | Immediate<br>ly  | " H19.57" on<br>page 374 |
| H19.59        | 0x193B                       | Attribute<br>value of<br>position<br>comparison<br>20 | See " <i>H19.02" on page 365</i> for details. | 0       | -    | Immediate<br>ly  | " H19.59" on<br>page 375 |

| Param.<br>No. | Communi<br>cation<br>Address | Name                                                  | Setpoint                                      | Default | Unit | Change<br>Method | Page                     |
|---------------|------------------------------|-------------------------------------------------------|-----------------------------------------------|---------|------|------------------|--------------------------|
| H19.60        | 0x193C                       | Target value of position comparison 21                | -2147483648 to 2147483647                     | 0       | -    | Immediate<br>ly  | " H19.60" on<br>page 375 |
| H19.62        | 0x193E                       | Attribute<br>value of<br>position<br>comparison<br>21 | See " <i>H19.02" on page 365</i> for details. | 0       | Ti-  | Immediate<br>ly  | " H19.62" on<br>page 375 |
| H19.63        | 0x193F                       | Target value<br>of position<br>comparison<br>22       | -2147483648 to 2147483647                     | 0       | ı    | Immediate<br>ly  | " H19.63" on<br>page 375 |
| H19.65        | 0x1941                       | Attribute<br>value of<br>position<br>comparison<br>22 | See " <i>H19.02" on page 365</i> for details. | 0       | =    | Immediate<br>ly  | " H19.65" on<br>page 376 |
| H19.66        | 0x1942                       | Target value<br>of position<br>comparison<br>23       | -2147483648 to 2147483647                     | 0       | -    | Immediate<br>ly  | " H19.66" on<br>page 376 |
| H19.68        | 0x1944                       | Attribute<br>value of<br>position<br>comparison<br>23 | See " <i>H19.02" on page 365</i> for details. | 0       | -    | Immediate<br>ly  | " H19.68" on<br>page 376 |
| H19.69        | 0x1945                       | Target value<br>of position<br>comparison<br>24       | -2147483648 to 2147483647                     | 0       | -    | Immediate<br>ly  | " H19.69" on<br>page 376 |
| H19.71        | 0x1947                       | Attribute<br>value of<br>position<br>comparison<br>24 | See " <i>H19.02" on page 365</i> for details. | 0       | -    | Immediate<br>ly  | " H19.71" on<br>page 377 |
| H19.72        | 0x1948                       | Target value of position comparison 25                | -2147483648 to 2147483647                     | 0       | -    | Immediate<br>ly  | " H19.72" on<br>page 377 |
| H19.74        | 0x194A                       | Attribute<br>value of<br>position<br>comparison<br>25 | See " <i>H19.02" on page 365</i> for details. | 0       | -    | Immediate<br>ly  | " H19.74" on<br>page 377 |

| Param.<br>No. | Communi<br>cation<br>Address | Name                                                  | Setpoint                                      | Default | Unit | Change<br>Method | Page                     |
|---------------|------------------------------|-------------------------------------------------------|-----------------------------------------------|---------|------|------------------|--------------------------|
| H19.75        | 0x194B                       | Target value<br>of position<br>comparison<br>26       | -2147483648 to 2147483647                     | 0       | -    | Immediate<br>ly  | " H19.75" on<br>page 377 |
| H19.77        | 0x194D                       | Attribute<br>value of<br>position<br>comparison<br>26 | See " <i>H19.02" on page 365</i> for details. | 0       | -    | Immediate<br>ly  | " H19.77" on<br>page 378 |
| H19.78        | 0x194E                       | Target value<br>of position<br>comparison<br>27       | -2147483648 to 2147483647                     | 0       | -    | Immediate<br>ly  | " H19.78" on<br>page 378 |
| H19.80        | 0x1950                       | Attribute<br>value of<br>position<br>comparison<br>27 | See " <i>H19.02" on page 365</i> for details. | 0       | -    | Immediate<br>ly  | " H19.80" on<br>page 378 |
| H19.81        | 0x1951                       | Target value<br>of position<br>comparison<br>28       | -2147483648 to 2147483647                     | 0       | -    | Immediate<br>ly  | " H19.81" on<br>page 378 |
| H19.83        | 0x1953                       | Attribute<br>value of<br>position<br>comparison<br>28 | See " H19.02" on page 365 for details.        | 0       | -    | Immediate<br>ly  | " H19.83" on<br>page 379 |
| H19.84        | 0x1954                       | Target value<br>of position<br>comparison<br>29       | -2147483648 to 2147483647                     | 0       | -    | Immediate<br>ly  | " H19.84" on<br>page 379 |
| H19.86        | 0x1956                       | Attribute<br>value of<br>position<br>comparison<br>29 | See " <i>H19.02" on page 365</i> for details. | 0       | -    | Immediate<br>ly  | " H19.86" on<br>page 379 |
| H19.87        | 0x1957                       | Target value<br>of position<br>comparison<br>30       | -2147483648 to 2147483647                     | 0       | -    | Immediate<br>ly  | " H19.87" on<br>page 379 |
| H19.89        | 0x1959                       | Attribute<br>value of<br>position<br>comparison<br>30 | See " <i>H19.02" on page 365</i> for details. | 0       | -    | Immediate<br>ly  | " H19.89" on<br>page 380 |

| Param.<br>No. | Communi<br>cation<br>Address | Name                                                  | Setpoint                                      | Default | Unit | Change<br>Method | Page                      |
|---------------|------------------------------|-------------------------------------------------------|-----------------------------------------------|---------|------|------------------|---------------------------|
| H19.90        | 0x195A                       | Target value<br>of position<br>comparison<br>31       | -2147483648 to 2147483647                     | 0       | -    | Immediate<br>ly  | " H19.90" on<br>page 380  |
| H19.92        | 0x195C                       | Attribute<br>value of<br>position<br>comparison<br>31 | See " <i>H19.02" on page 365</i> for details. | 0       | -    | Immediate<br>ly  | " H19.92" on<br>page 380  |
| H19.93        | 0x195D                       | Target value<br>of position<br>comparison<br>32       | -2147483648 to 2147483647                     | 0       | -    | Immediate<br>ly  | " H19.93" on<br>page 380  |
| H19.95        | 0x195F                       | Attribute<br>value of<br>position<br>comparison<br>32 | See " <i>H19.02" on page 365</i> for details. | 0       | -    | Immediate<br>ly  | " H19.95" on<br>page 381  |
| H19.96        | 0x1960                       | Target value<br>of position<br>comparison<br>33       | -2147483648 to 2147483647                     | 0       | -    | Immediate<br>ly  | " H19.96" on<br>page 381  |
| H19.98        | 0x1962                       | Attribute<br>value of<br>position<br>comparison<br>33 | See " H19.02" on page 365 for details.        | 0       | -    | Immediate<br>ly  | " H19.98" on<br>page 381  |
| H19.99        | 0x1963                       | Target value<br>of position<br>comparison<br>34       | -2147483648 to 2147483647                     | 0       | -    | Immediate<br>ly  | " H19.99" on<br>page 381  |
| H19.101       | 0x1965                       | Attribute<br>value of<br>position<br>comparison<br>34 | See " <i>H19.02" on page 365</i> for details. | 0       | -    | Immediate<br>ly  | " H19.101" on<br>page 382 |
| H19.102       | 0x1966                       | Target value<br>of position<br>comparison<br>35       | -2147483648 to 2147483647                     | 0       | -    | Immediate<br>ly  | " H19.102" on<br>page 382 |
| H19.104       | 0x1968                       | Attribute<br>value of<br>position<br>comparison<br>35 | See " <i>H19.02" on page 365</i> for details. | 0       | -    | Immediate<br>ly  | " H19.104" on<br>page 382 |

| Param.<br>No. | Communi<br>cation<br>Address | Name                                                  | Setpoint                                      | Default | Unit | Change<br>Method | Page                      |
|---------------|------------------------------|-------------------------------------------------------|-----------------------------------------------|---------|------|------------------|---------------------------|
| H19.105       | 0x1969                       | Target value<br>of position<br>comparison<br>36       | -2147483648 to 2147483647                     | 0       | -    | Immediate<br>ly  | " H19.105" on<br>page 382 |
| H19.107       | 0x196B                       | Attribute<br>value of<br>position<br>comparison<br>36 | See " <i>H19.02" on page 365</i> for details. | 0       | -    | Immediate<br>ly  | " H19.107" on<br>page 383 |
| H19.108       | 0x196C                       | Target value<br>of position<br>comparison<br>37       | -2147483648 to 2147483647                     | 0       | -    | Immediate<br>ly  | " H19.108" on<br>page 383 |
| H19.110       | 0x196E                       | Attribute<br>value of<br>position<br>comparison<br>37 | See " <i>H19.02" on page 365</i> for details. | 0       | -    | Immediate<br>ly  | " H19.110" on<br>page 383 |
| H19.111       | 0x196F                       | Target value<br>of position<br>comparison<br>38       | -2147483648 to 2147483647                     | 0       | -    | Immediate<br>ly  | " H19.111" on<br>page 383 |
| H19.113       | 0x1971                       | Attribute<br>value of<br>position<br>comparison<br>38 | See " <i>H19.02" on page 365</i> for details. | 0       | -    | Immediate<br>ly  | " H19.113" on<br>page 384 |
| H19.114       | 0x1972                       | Target value<br>of position<br>comparison<br>39       | -2147483648 to 2147483647                     | 0       | -    | Immediate<br>ly  | " H19.114" on<br>page 384 |
| H19.116       | 0x1974                       | Attribute<br>value of<br>position<br>comparison<br>39 | See " <i>H19.02" on page 365</i> for details. | 0       | -    | Immediate<br>ly  | " H19.116" on<br>page 384 |
| H19.117       | 0x1975                       | Target value<br>of position<br>comparison<br>40       | -2147483648 to 2147483647                     | 0       | -    | Immediate<br>ly  | " H19.117" on<br>page 384 |
| H19.119       | 0x1977                       | Attribute<br>value of<br>position<br>comparison<br>40 | See " <i>H19.02" on page 365</i> for details. | 0       | -    | Immediate<br>ly  | " H19.119" on<br>page 385 |

### 5.21 Parameter Group H1F

| Param.<br>No. | Communi<br>cation<br>Address | Name                                                        | Setpoint   | Default | Unit | Change<br>Method     | Page                     |
|---------------|------------------------------|-------------------------------------------------------------|------------|---------|------|----------------------|--------------------------|
| H1F.90        | 0x1F5A                       | DI function<br>state 1 read<br>through<br>communica<br>tion | 0 to 65535 | 0       | -    | Un<br>changea<br>ble | " H1F.90" on<br>page 385 |
| H1F.91        | 0x1F5B                       | DI function<br>state 2 read<br>through<br>communica<br>tion | 0 to 65535 | 0       | -    | Un<br>changea<br>ble | " H1F.91" on<br>page 385 |
| H1F.92        | 0x1F5C                       | DI function<br>state 3 read<br>through<br>communica<br>tion | 0 to 65535 | 0       | -    | Un<br>changea<br>ble | " H1F.92" on<br>page 386 |
| H1F.93        | 0x1F5D                       | DI function<br>state 4 read<br>through<br>communica<br>tion | 0 to 65535 | 0       | -    | Un<br>changea<br>ble | " H1F.93" on<br>page 386 |
| H1F.94        | 0x1F5E                       | DO function<br>state 1 read<br>through<br>communica<br>tion | 0 to 65535 | 0       | -    | Un<br>changea<br>ble | " H1F.94" on<br>page 386 |
| H1F.95        | 0x1F5F                       | DO function<br>state 2 read<br>through<br>communica<br>tion | 0 to 65535 | 0       | ı    | Un<br>changea<br>ble | " H1F.95" on<br>page 387 |
| H1F.96        | 0x1F60                       | DO function<br>state 3 read<br>through<br>communica<br>tion | 0 to 65535 | 0       | -    | Un<br>changea<br>ble | " H1F.96" on<br>page 387 |
| H1F.97        | 0x1F61                       | DO function<br>state 4 read<br>through<br>communica<br>tion | 0 to 65535 | 0       | -    | Un<br>changea<br>ble | " H1F.97" on<br>page 388 |

# **5.22 Parameter Group H22**

| Param.<br>No. | Communi<br>cation<br>Address | Name                                                                      | Setpoint                                                                                                    | Default         | Unit                  | Change<br>Method | Page                     |
|---------------|------------------------------|---------------------------------------------------------------------------|----------------------------------------------------------------------------------------------------|-----------------|-----------------------|------------------|--------------------------|
| H22.00        | 0x2200                       | Process<br>segment<br>command<br>trigger                                  | 0 to 1000                                                                                                    | 0               | -                     | Immediate<br>ly  | " H22.00" on<br>page 388 |
| H22.01        | 0x2201                       | Process<br>segment<br>triggered by<br>the event<br>rising edge            | 0 to 65535                                                                                                    | 0               | -                     | Immediate<br>ly  | " H22.01" on<br>page 389 |
| H22.02        | 0x2202                       | Process<br>segment<br>triggered by<br>the event<br>falling edge           | 0 to 65535                                                                                                    | 0               | -                     | Immediate<br>ly  | " H22.02" on<br>page 389 |
| H22.03        | 0x2203                       | Acceleration/<br>Deceleration<br>time upon<br>process<br>segment<br>pause | 0: Acceleration/Deceleration time<br>1: Acceleration/Deceleration time 1<br>2: Acceleration/Deceleration time 2<br>3: Acceleration/Deceleration time 3<br>4: Acceleration/Deceleration time 4<br>5: Acceleration/Deceleration time 5<br>6: Acceleration/Deceleration time 6<br>7: Acceleration/Deceleration time 7 | 0               | -                     | Immediate<br>ly  | " H22.03" on<br>page 390 |
| H22.04        | 0x2204                       | Positive<br>software<br>position limit                                    | -2147483648 to 2147483647                                                                                                    | 2147483647      | Refer<br>ence<br>unit | Immediate<br>ly  | " H22.04" on<br>page 390 |
| H22.06        | 0x2206                       | Negative<br>software<br>position limit                                    | -2147483648 to 2147483647                                                                                                    | -214748364<br>8 | Refer<br>ence<br>unit | Immediate<br>ly  | " H22.06" on<br>page 391 |
| H22.08        | 0x2208                       | Process<br>segment<br>number                                              | 0 to 65535                                                                                                    | 0               | -                     | Unchangea<br>ble | " H22.08" on<br>page 391 |
| H22.19        | 0x2213                       | Target speed                                                              | 0.1 rpm to 6000.0 rpm                                                                                                    | 50              | rpm                   | Immediate<br>ly  | " H22.19" on<br>page 391 |
| H22.20        | 0x2214                       | Target speed                                                              | 0.1 rpm to 6000.0 rpm                                                                                                    | 200             | rpm                   | Immediate<br>ly  | " H22.20" on<br>page 392 |
| H22.21        | 0x2215                       | Target speed                                                              | 0.1 rpm to 6000.0 rpm                                                                                                    | 500             | rpm                   | Immediate<br>ly  | " H22.21" on<br>page 392 |
| H22.22        | 0x2216                       | Target speed                                                              | 0.1 rpm to 6000.0 rpm                                                                                                    | 1000            | rpm                   | Immediate<br>ly  | " H22.22" on<br>page 392 |
| H22.23        | 0x2217                       | Target speed<br>4                                                         | 0.1 rpm to 6000.0 rpm                                                                                                    | 1500            | rpm                   | Immediate<br>ly  | " H22.23" on<br>page 392 |

| Param.<br>No. | Communi<br>cation<br>Address | Name                                                             | Setpoint              | Default | Unit | Change<br>Method | Page                     |
|---------------|------------------------------|------------------------------------------------------------------|-----------------------|---------|------|------------------|--------------------------|
| H22.24        | 0x2218                       | Target speed<br>5                                                | 0.1 rpm to 6000.0 rpm | 2000    | rpm  | Immediate<br>ly  | " H22.24" on<br>page 393 |
| H22.25        | 0x2219                       | Target speed<br>6                                                | 0.1 rpm to 6000.0 rpm | 2500    | rpm  | Immediate<br>ly  | " H22.25" on<br>page 393 |
| H22.26        | 0x221A                       | Target speed<br>7                                                | 0.1 rpm to 6000.0 rpm | 3000    | rpm  | Immediate<br>ly  | " H22.26" on<br>page 393 |
| H22.35        | 0x2223                       | Acceleration/<br>Deceleration<br>time                            | 0 ms to 65535 ms      | 50      | ms   | Immediate<br>ly  | " H22.35" on<br>page 393 |
| H22.36        | 0x2224                       | Acceleration/<br>Deceleration<br>time 1                          | 0 ms to 65535 ms      | 200     | ms   | Immediate<br>ly  | " H22.36" on<br>page 394 |
| H22.37        | 0x2225                       | Acceleration/<br>Deceleration<br>time 2                          | 0 ms to 65535 ms      | 500     | ms   | Immediate<br>ly  | " H22.37" on<br>page 394 |
| H22.38        | 0x2226                       | Acceleration/<br>Deceleration<br>time 3                          | 0 ms to 65535 ms      | 1000    | ms   | Immediate<br>ly  | " H22.38" on<br>page 394 |
| H22.39        | 0x2227                       | Acceleration/<br>Deceleration<br>time 4                          | 0 ms to 65535 ms      | 1500    | ms   | Immediate<br>ly  | " H22.39" on<br>page 394 |
| H22.40        | 0x2228                       | Acceleration/<br>Deceleration<br>time 5                          | 0 ms to 65535 ms      | 2000    | ms   | Immediate<br>ly  | " H22.40" on<br>page 395 |
| H22.41        | 0x2229                       | Acceleration/<br>Deceleration<br>time 6                          | 0 ms to 65535 ms      | 2500    | ms   | Immediate<br>ly  | " H22.41" on<br>page 395 |
| H22.42        |                              | Acceleration/<br>Deceleration<br>time 7                          | 0 ms to 65535 ms      | 3000    | ms   | Immediate<br>ly  | " H22.42" on<br>page 395 |
| H22.51        | 0x2233                       | Delay after<br>completion of<br>the process<br>segment           | 0 ms to 65535 ms      | 0       | ms   | Immediate<br>ly  | " H22.51" on<br>page 395 |
| H22.52        |                              | Delay time 1<br>after<br>completion of<br>the process<br>segment | 0 ms to 65535 ms      | 50      | ms   | Immediate<br>ly  | " H22.52" on<br>page 396 |
| H22.53        | 0x2235                       | Delay time 2<br>after<br>completion of<br>the process<br>segment | 0 ms to 65535 ms      | 200     | ms   | Immediate<br>ly  | " H22.53" on<br>page 396 |

| Param.<br>No. | Communi<br>cation<br>Address | Name                                                                  | Setpoint          | Default | Unit | Change<br>Method | Page                     |
|---------------|------------------------------|-----------------------------------------------------------------------|-------------------|---------|------|------------------|--------------------------|
| H22.54        | 0x2236                       | Delay time 3<br>after<br>completion of<br>the process<br>segment      | 0 ms to 65535 ms  | 500     | ms   | Immediate<br>ly  | " H22.54" on<br>page 396 |
| H22.55        | 0x2237                       | Delay time 4<br>after<br>completion of<br>the process<br>segment      | 0 ms to 65535 ms  | 1000    | ms   | Immediate<br>ly  | " H22.55" on<br>page 396 |
| H22.56        | 0x2238                       | Delay time 5<br>after<br>completion of<br>the process<br>segment      | 0 ms to 65535 ms  | 1500    | ms   | Immediate<br>ly  | " H22.56" on<br>page 397 |
| H22.57        | 0x2239                       | Delay time 6<br>after<br>completion of<br>the process<br>segment      | 0 ms to 65535 ms  | 2000    | ms   | Immediate<br>ly  | " H22.57" on<br>page 397 |
| H22.58        |                              | Delay time 7<br>after<br>completion of<br>the process<br>segment      | 0 ms to 65535 ms  | 3000    | ms   | Immediate<br>ly  | " H22.58" on<br>page 397 |
| H22.70        | 0x2246                       | Homing mode                                                           | -32768 to 32767   | -2      | -    | Immediate<br>ly  | " H22.70" on<br>page 397 |
| H22.71        | 0x2247                       | Speed in high-<br>speed<br>searching for<br>the home<br>switch signal | 0 rpm to 3000 rpm | 100     | rpm  | Immediate<br>ly  | " H22.71" on<br>page 398 |
| H22.72        | 0x2248                       | Speed in low-<br>speed<br>searching for<br>the home<br>switch signal  | 0 rpm to 1000 rpm | 10      | rpm  | Immediate<br>ly  | " H22.72" on<br>page 398 |
| H22.73        | 0x2249                       | Acceleration/<br>Deceleration<br>time during<br>homing                | 0 ms to 1000 ms   | 1000    | ms   | Immediate<br>ly  | " H22.73" on<br>page 398 |
| H22.74        | 0x224A                       | Homing time<br>limit                                                  | 0 ms to 65535 ms  | 10000   | ms   | Immediate<br>ly  | " H22.74" on<br>page 399 |

| Param.<br>No. | Communi<br>cation<br>Address | Name                            | Setpoint                   | Default | Unit                  | Change<br>Method | Page                     |
|---------------|------------------------------|---------------------------------|----------------------------|---------|-----------------------|------------------|--------------------------|
| H22.75        | 0x224B                       | Mechanical<br>home offset       | -2147483648 to +2147483647 | 0       | Refer<br>ence<br>unit | Immediate<br>ly  | " H22.75" on<br>page 399 |
| H22.79        | 0x224F                       | Relative/<br>Absolute<br>homing | 0 to 65535                 | 0       | -                     | Immediate<br>ly  | " H22.79" on<br>page 399 |

# 5.23 Parameter Group H23

| Param.<br>No. | Communi<br>cation<br>Address | Name                            | Setpoint                  | Default | Unit | Change<br>Method | Page                     |
|---------------|------------------------------|---------------------------------|---------------------------|---------|------|------------------|--------------------------|
| H23.00        | 0x2300                       | Definition of homing            | 0 to 4294967295           | 0       | -    | Immediate<br>ly  | " H23.00" on<br>page 400 |
| H23.02        | 0x2302                       | Homing data                     | -2147483648 to 2147483647 | 0       | -    | Immediate<br>ly  | " H23.02" on<br>page 400 |
| H23.04        | 0x2304                       | Definition of process segment 1 | 0 to 4294967295           | 0       | -    | Immediate<br>ly  | " H23.04" on<br>page 400 |
| H23.06        | 0x2306                       | Data of process segment 1       | -2147483648 to 2147483647 | 0       | -    | Immediate<br>ly  | " H23.06" on<br>page 401 |
| H23.08        | 0x2308                       | Definition of process segment 2 | 0 to 4294967295           | 0       | -    | Immediate<br>ly  | " H23.08" on<br>page 401 |
| H23.10        | 0x230A                       | Data of<br>process<br>segment 2 | -2147483648 to 2147483647 | 0       | -    | Immediate<br>ly  | " H23.10" on<br>page 401 |
| H23.12        | 0x230C                       | Definition of process segment 3 | 0 to 4294967295           | 0       | -    | Immediate<br>ly  | " H23.12" on<br>page 401 |
| H23.14        | 0x230E                       | Data of<br>process<br>segment 3 | -2147483648 to 2147483647 | 0       | -    | Immediate<br>ly  | " H23.14" on<br>page 402 |
| H23.16        | 0x2310                       | Definition of process segment 4 | 0 to 4294967295           | 0       | -    | Immediate<br>ly  | " H23.16" on<br>page 402 |
| H23.18        | 0x2312                       | Data of process segment 4       | -2147483648 to 2147483647 | 0       | -    | Immediate<br>ly  | " H23.18" on<br>page 402 |
| H23.20        | 0x2314                       | Definition of process segment 5 | 0 to 4294967295           | 0       | -    | Immediate<br>ly  | " H23.20" on<br>page 402 |

| Param.<br>No. | Communi<br>cation<br>Address | Name                             | Setpoint                  | Default | Unit | Change<br>Method | Page                     |
|---------------|------------------------------|----------------------------------|---------------------------|---------|------|------------------|--------------------------|
| H23.22        | 0x2316                       | Data of<br>process<br>segment 5  | -2147483648 to 2147483647 | 0       | -    | Immediate<br>ly  | " H23.22" on<br>page 402 |
| H23.24        | 0x2318                       | Definition of process segment 6  | 0 to 4294967295           | 0       | -    | Immediate<br>ly  | " H23.24" on<br>page 403 |
| H23.26        | 0x231A                       | Data of process segment 6        | -2147483648 to 2147483647 | 0       | -    | Immediate<br>ly  | " H23.26" on<br>page 403 |
| H23.28        | 0x231C                       | Definition of process segment 7  | 0 to 4294967295           | 0       | -    | Immediate<br>ly  | " H23.28" on<br>page 403 |
| H23.30        | 0x231E                       | Data of<br>process<br>segment 7  | -2147483648 to 2147483647 | 0       | -    | Immediate<br>ly  | " H23.30" on<br>page 403 |
| H23.32        | 0x2320                       | Definition of process segment 8  | 0 to 4294967295           | 0       | -    | Immediate<br>ly  | " H23.32" on<br>page 404 |
| H23.34        | 0x2322                       | Data of process segment 8        | -2147483648 to 2147483647 | 0       | -    | Immediate<br>ly  | " H23.34" on<br>page 404 |
| H23.36        | 0x2324                       | Definition of process segment 9  | 0 to 4294967295           | 0       | -    | Immediate<br>ly  | " H23.36" on<br>page 404 |
| H23.38        | 0x2326                       | Data of<br>process<br>segment 9  | -2147483648 to 2147483647 | 0       | -    | Immediate<br>ly  | " H23.38" on<br>page 404 |
| H23.40        | 0x2328                       | Definition of process segment 10 | 0 to 4294967295           | 0       | -    | Immediate<br>ly  | " H23.40" on<br>page 405 |
| H23.42        | 0x232A                       | Data of<br>process<br>segment 10 | -2147483648 to 2147483647 | 0       | -    | Immediate<br>ly  | " H23.42" on<br>page 405 |
| H23.44        | 0x232C                       | Definition of process segment 11 | 0 to 4294967295           | 0       | -    | Immediate<br>ly  | " H23.44" on<br>page 405 |
| H23.46        | 0x232E                       | Data of<br>process<br>segment 11 | -2147483648 to 2147483647 | 0       | -    | Immediate<br>ly  | " H23.46" on<br>page 405 |
| H23.48        | 0x2330                       | Definition of process segment 12 | 0 to 4294967295           | 0       | -    | Immediate<br>ly  | " H23.48" on<br>page 406 |

| Param.<br>No. | Communi<br>cation<br>Address | Name                             | Setpoint                  | Default | Unit | Change<br>Method | Page                     |
|---------------|------------------------------|----------------------------------|---------------------------|---------|------|------------------|--------------------------|
| H23.50        | 0x2332                       | Data of<br>process<br>segment 12 | -2147483648 to 2147483647 | 0       | -    | Immediate<br>ly  | " H23.50" on<br>page 406 |
| H23.52        | 0x2334                       | Definition of process segment 13 | 0 to 4294967295           | 0       | -    | Immediate<br>ly  | " H23.52" on<br>page 406 |
| H23.54        | 0x2336                       | Data of<br>process<br>segment 13 | -2147483648 to 2147483647 | 0       | -    | Immediate<br>ly  | " H23.54" on<br>page 406 |
| H23.56        | 0x2338                       | Definition of process segment 14 | 0 to 4294967295           | 0       | -    | Immediate<br>ly  | " H23.56" on<br>page 407 |
| H23.58        | 0x233A                       | Data of<br>process<br>segment 14 | -2147483648 to 2147483647 | 0       | -    | Immediate<br>ly  | " H23.58" on<br>page 407 |
| H23.60        | 0x233C                       | Definition of process segment 15 | 0 to 4294967295           | 0       | -    | Immediate<br>ly  | " H23.60" on<br>page 407 |
| H23.62        | 0x233E                       | Data of<br>process<br>segment 15 | -2147483648 to 2147483647 | 0       | -    | Immediate<br>ly  | " H23.62" on<br>page 407 |

### 5.24 Parameter Group H30

| Param.<br>No. | Comm.<br>Address | Name                                                                     | Setpoint   | Default | Unit | Change       | Page                     |
|---------------|------------------|--------------------------------------------------------------------------|------------|---------|------|--------------|--------------------------|
| H30.00        | 0x3000           | Servo status read<br>through<br>communication                            | 0 to 65535 | 0       | =    | Unchangeable | " H30.00" on<br>page 408 |
| H30.01        | 0x3001           | DO function state 1 read through communication                           | 0 to 65535 | 0       | -    | Unchangeable | " H30.01" on<br>page 408 |
| H30.02        | 0x3002           | DO function state 2 read through communication                           | 0 to 65535 | 0       | =    | Unchangeable | " H30.02" on<br>page 408 |
| H30.03        | 0x3003           | Input pulse reference<br>sampling value read<br>through<br>communication | 0 to 65535 | 0       | -    | Unchangeable | " H30.03" on<br>page 409 |

# 5.25 Parameter Group H31

| Param.<br>No. | Communi<br>cation<br>Address | Name                                                     | Setpoint                 | Default | Unit | Change<br>Method | Page                     |
|---------------|------------------------------|----------------------------------------------------------|--------------------------|---------|------|------------------|--------------------------|
| H31.00        | 0x3100                       | VDI virtual<br>level set<br>through<br>communica<br>tion | 0 to 65535               | 0       | -    | Immedi<br>ately  | " H31.00" on<br>page 409 |
| H31.04        | 0x3104                       | DO state set<br>through<br>communica<br>tion             | 0 to 65535               | 0       | -    | Immedi<br>ately  | " H31.04" on<br>page 410 |
| H31.05        | 0x3105                       | AO set<br>through<br>communica<br>tion                   | -10000 mV to 10000 mV    | 0       | mV   | Immedi<br>ately  | " H31.05" on<br>page 410 |
| H31.09        | 0x3109                       | Speed<br>reference set<br>through<br>communica<br>tion   | -10000 RPM to +10000 RPM | 0       | rpm  | Immedi<br>ately  | " H31.09" on<br>page 410 |
| H31.11        | 0x310B                       | Torque<br>reference set<br>through<br>communica<br>tion  | -100.000% to 100.000%    | 0       | %    | Immedi<br>ately  | " H31.11" on<br>page 410 |

#### 5.26 Parameter Group 1000h

| Param. No. | Communi<br>cation<br>Address | Name                           | Setpoint            | Default | Unit | Change<br>Method | Page                    |
|------------|------------------------------|--------------------------------|---------------------|---------|------|------------------|-------------------------|
| 1000h      | =                            | Device type                    | -                   | 0x20192 | =    | Unchangea<br>ble | " 1000h" on<br>page 411 |
| 1005h      | 0x2D00                       | SYNC message<br>COB-ID         | 128 to 4294967295   | 128     | =    | Immediate<br>ly  | " 1005h" on<br>page 411 |
| 1006h      | 0x2D02                       | Synchronization cycle          | 0us to 2147483647us | 0       | us   | Immediate<br>ly  | " 1006h" on<br>page 411 |
| 1008h      | -                            | Device<br>manufacturer<br>name | -                   | SV680C  | =    | Unchangea<br>ble | " 1008h" on<br>page 412 |
| 100Ch      | 0x2D04                       | Node guarding time             | 0 ms to 65535 ms    | 0       | ms   | Immediate<br>ly  | " 100Ch" on<br>page 412 |

| Param. No. | Communi<br>cation<br>Address | Name                                          | Setpoint         | Default        | Unit | Change<br>Method        | Page                             |
|------------|------------------------------|-----------------------------------------------|------------------|----------------|------|-------------------------|----------------------------------|
| 100dh      | 0x2D05                       | Life factor                                   | 0 to 255         | 0              | -    | Immediate<br>ly         | " 100dh" on<br>page 412          |
| 1014h      | 0x2D06                       | Emergency<br>message COB-ID                   | 0 to 4294967295  | 0              | -    | Immediate<br>ly         | " 1014h" on<br>page 412          |
| 1016.01h   | 0x2D08                       | Consumer<br>heartbeat time 1                  | 0 to 2147483647  | 0              | -    | Immediate<br>ly         | " 1016.01h" on<br>page 413       |
| 1016.02h   | 0x2D0A                       | Consumer<br>heartbeat time 2                  | 0 to 2147483647  | 0              | =    | Immediate<br>ly         | " 1016.02h" on page 413          |
| 1016.03h   | 0x2D0C                       | Consumer heartbeat time 3                     | 0 to 2147483647  | 0              | -    | Immediate               | " 1016.03h" on                   |
| 1016.04h   | 0x2D0E                       | Consumer                                      | 0 to 2147483647  | 0              | =    | Immediate               | page 413 "1016.04h" on           |
| 1016.05h   | 0x2D10                       | heartbeat time 4 Consumer                     | 0 to 2147483647  | 0              | -    | ly<br>Immediate         | page 414 "1016.05h" on           |
| 1017h      | 0x2D12                       | heartbeat time 5 Producer                     | 0 ms to 65535 ms | 0              | ms   | ly<br>Immediate         | page 414 " 1017h" on             |
| 1018.01h   | -                            | heartbeat time<br>Vendor ID                   | -                | 0x3B9          | -    | ly<br>Unchangea         | page 414 "1018.01h" on           |
| 1018.02h   | =                            | Device code                                   | -                | 0xD0117        | -    | ble<br>Unchangea<br>ble | page 414 " 1018.02h" on page 414 |
| 1018.03h   | -                            | Device revision                               | -                | 0x20001        | -    | Unchangea<br>ble        | " 1018.03h" on<br>page 415       |
| 1400.01h   | 0x2D14                       | COB-ID of                                     | 0 to 4294967295  | 512            | -    | Immediate<br>ly         | " 1400.01h" on page 415          |
| 1400.02h   | 0x2D16                       | Transmission<br>type of RPDO1                 | 0 to 255         | 255            | -    | Immediate<br>ly         | " 1400.02h" on page 415          |
| 1401.01h   | 0x2D17                       | COB-ID of<br>RPDO2                            | 0 to 4294967295  | 0              | -    | Immediate<br>ly         | " 1401.01h" on page 416          |
| 1401.02h   | 0x2D19                       | Transmission<br>type of RPDO2                 | 0 to 255         | 255            | -    | Immediate<br>ly         | " 1401.02h" on page 416          |
| 1402.01h   | 0x2D1A                       | COB-ID of<br>RPDO3                            | 0 to 4294967295  | 0              | =    | Immediate<br>ly         | " 1402.01h" on<br>page 416       |
| 1402.02h   | 0x2D1C                       | Transmission<br>type of RPDO3                 | 0 to 255         | 255            | -    | Immediate<br>ly         | " 1402.02h" on<br>page 416       |
| 1403.01h   | 0x2D1D                       | COB-ID of<br>RPDO4                            | 0 to 4294967295  | 0              | -    | Immediate<br>ly         | " 1403.01h" on<br>page 417       |
| 1403.02h   | 0x2D1F                       | Transmission<br>type of RPDO4                 | 0 to 255         | 255            | -    | Immediate<br>ly         | " 1403.02h" on<br>page 417       |
| 1600.00h   | 0x2D20                       | Number of valid<br>mapped objects<br>in RPDO1 | 0 to 8           | 1              | -    | Immediate<br>ly         | " 1600.00h" on<br>page 417       |
| 1600.01h   | 0x2D21                       | 1st mapped<br>object in RPDO1                 | 0 to 2147483647  | 161480705<br>6 | =    | Immediate<br>ly         | " 1600.01h" on<br>page 417       |

| Param. No. | Communi<br>cation<br>Address | Name                                          | Setpoint        | Default        | Unit | Change<br>Method | Page                       |
|------------|------------------------------|-----------------------------------------------|-----------------|----------------|------|------------------|----------------------------|
| 1600.02h   | 0x2D23                       | 2nd mapped<br>object in RPDO1                 | 0 to 2147483647 | 0              | =    | Immediate<br>ly  | " 1600.02h" on<br>page 418 |
| 1600.03h   | 0x2D25                       | 3rd mapped object in RPDO1                    | 0 to 2147483647 | 0              | -    | Immediate<br>ly  | " 1600.03h" on<br>page 418 |
| 1600.04h   | 0x2D27                       | 4th mapped<br>object in RPDO1                 | 0 to 2147483647 | 0              | -    | Immediate<br>ly  | " 1600.04h" on<br>page 418 |
| 1600.05h   | 0x2D29                       | 5th mapped<br>object in RPDO1                 | 0 to 2147483647 | 0              | -    | Immediate<br>ly  | " 1600.05h" on<br>page 419 |
| 1600.06h   | 0x2D2B                       | 6th mapped<br>object in RPDO1                 | 0 to 2147483647 | 0              | -    | Immediate<br>ly  | " 1600.06h" on<br>page 419 |
| 1600.07h   | 0x2D2D                       | 7th mapped object in RPDO1                    | 0 to 2147483647 | 0              | -    | Immediate<br>ly  | " 1600.07h" on<br>page 419 |
| 1600.08h   | 0x2D2F                       | 8th mapped<br>object in RPDO1                 | 0 to 2147483647 | 0              | -    | Immediate<br>ly  | " 1600.08h" on<br>page 419 |
| 1601.00h   | 0x2D31                       | Number of valid<br>mapped objects<br>in RPDO2 | 0 to 8          | 2              | -    | Immediate<br>ly  | " 1601.00h" on<br>page 419 |
| 1601.01h   | 0x2D32                       | 1st mapped object in RPDO2                    | 0 to 2147483647 | 161480705<br>6 | -    | Immediate<br>ly  | " 1601.01h" on<br>page 420 |
| 1601.02h   | 0x2D34                       | 2nd mapped<br>object in RPDO2                 | 0 to 2147483647 | 161690420<br>0 | -    | Immediate<br>ly  | " 1601.02h" on<br>page 420 |
| 1601.03h   | 0x2D36                       | 3rd mapped object in RPDO2                    | 0 to 2147483647 | 0              | -    | Immediate<br>ly  | " 1601.03h" on<br>page 420 |
| 1601.04h   | 0x2D38                       | 4th mapped<br>object in RPDO2                 | 0 to 2147483647 | 0              | -    | Immediate<br>ly  | " 1601.04h" on<br>page 421 |
| 1601.05h   | 0x2D3A                       | 5th mapped<br>object in RPDO2                 | 0 to 2147483647 | 0              | -    | Immediate<br>ly  | " 1601.05h" on<br>page 421 |
| 1601.06h   | 0x2D3C                       | 6th mapped<br>object in RPDO2                 | 0 to 2147483647 | 0              | -    | Immediate<br>ly  | " 1601.06h" on<br>page 421 |
| 1601.07h   | 0x2D3E                       | 7th mapped object in RPDO2                    | 0 to 2147483647 | 0              | -    | Immediate<br>ly  | " 1601.07h" on<br>page 421 |
| 1601.08h   | 0x2D40                       | 8th mapped<br>object in RPDO2                 | 0 to 2147483647 | 0              | -    | Immediate<br>ly  | " 1601.08h" on<br>page 422 |
| 1602.00h   | 0x2D42                       | Number of valid<br>mapped objects<br>in RPDO3 | 0 to 8          | 2              | -    | Immediate<br>ly  | " 1602.00h" on<br>page 422 |
| 1602.01h   | 0x2D43                       | 1st mapped object in RPDO3                    | 0 to 2147483647 | 161480705<br>6 | -    | Immediate<br>ly  | " 1602.01h" on<br>page 422 |
| 1602.02h   | 0x2D45                       | 2nd mapped<br>object in RPDO3                 | 0 to 2147483647 | 161860816<br>0 | =    | Immediate<br>ly  | " 1602.02h" on<br>page 423 |
| 1602.03h   | 0x2D47                       | 3rd mapped object in RPDO3                    | 0 to 2147483647 | 0              | -    | Immediate<br>ly  | " 1602.03h" on<br>page 423 |

| Param. No. | Communi<br>cation<br>Address | Name                                          | Setpoint         | Default        | Unit  | Change<br>Method | Page                       |
|------------|------------------------------|-----------------------------------------------|------------------|----------------|-------|------------------|----------------------------|
| 1602.04h   | 0x2D49                       | 4th mapped<br>object in RPDO3                 | 0 to 2147483647  | 0              | -     | Immediate<br>ly  | " 1602.04h" on<br>page 423 |
| 1602.05h   | 0x2D4B                       | 5th mapped<br>object in RPDO3                 | 0 to 2147483647  | 0              | -     | Immediate<br>ly  | " 1602.05h" on<br>page 423 |
| 1602.06h   | 0x2D4D                       | 6th mapped<br>object in RPDO3                 | 0 to 2147483647  | 0              | =     | Immediate<br>ly  | " 1602.06h" on<br>page 423 |
| 1602.07h   | 0x2D4F                       | 7th mapped object in RPDO3                    | 0 to 2147483647  | 0              | -     | Immediate<br>ly  | " 1602.07h" on<br>page 424 |
| 1602.08h   | 0x2D51                       | 8th mapped<br>object in RPDO3                 | 0 to 2147483647  | 0              | -     | Immediate<br>ly  | " 1602.08h" on<br>page 424 |
| 1603.00h   | 0x2D53                       | Number of valid<br>mapped objects<br>in RPDO4 | 0 to 8           | 2              | -     | Immediate<br>ly  | " 1603.00h" on<br>page 424 |
| 1603.01h   | 0x2D54                       | 1st mapped<br>object in RPDO4                 | 0 to 2147483647  | 161480705<br>6 | =     | Immediate<br>ly  | " 1603.01h" on<br>page 424 |
| 1603.02h   | 0x2D56                       | 2nd mapped<br>object in RPDO4                 | 0 to 2147483647  | 162732444<br>8 | -     | Immediate<br>ly  | " 1603.02h" on<br>page 425 |
| 1603.03h   | 0x2D58                       | 3rd mapped object in RPDO4                    | 0 to 2147483647  | 0              | -     | Immediate<br>ly  | " 1603.03h" on page 425    |
| 1603.04h   | 0x2D5A                       | 4th mapped object in RPDO4                    | 0 to 2147483647  | 0              | -     | Immediate<br>ly  | " 1603.04h" on<br>page 425 |
| 1603.05h   | 0x2D5C                       | 5th mapped<br>object in RPDO4                 | 0 to 2147483647  | 0              | =     | Immediate<br>ly  | " 1603.05h" on<br>page 426 |
| 1603.06h   | 0x2D5E                       | 6th mapped<br>object in RPDO4                 | 0 to 2147483647  | 0              | =     | Immediate<br>ly  | " 1603.06h" on<br>page 426 |
| 1603.07h   | 0x2D60                       | 7th mapped object in RPDO4                    | 0 to 2147483647  | 0              | -     | Immediate<br>ly  | " 1603.07h" on<br>page 426 |
| 1603.08h   | 0x2D62                       | 8th mapped<br>object in RPDO4                 | 0 to 2147483647  | 0              | =     | Immediate<br>ly  | " 1603.08h" on<br>page 426 |
| 1800.01h   | 0x2E00                       | COB-ID of<br>TPDO1                            | 0 to 4294967295  | 0              | -     | Immediate<br>ly  | " 1800.01h" on<br>page 427 |
| 1800.02h   | 0x2E02                       | Transmission type of TPDO1                    | 0 to 255         | 255            | -     | Immediate<br>ly  | " 1800.02h" on<br>page 427 |
| 1800.03h   | 0x2E03                       | Inhibit time of TPDO1                         | 0 us to 65535 us | 500            | 100us | Immediate<br>ly  | " 1800.03h" on<br>page 427 |
| 1800.05h   | 0x2E04                       | Event counter of TPDO1                        | 0 ms to 65535 ms | 0              | ms    | Immediate<br>ly  | " 1800.05h" on<br>page 428 |
| 1801.01h   | 0x2E05                       | COB-ID of<br>TPDO2                            | 0 to 4294967295  | 0              | -     | Immediate<br>ly  | " 1801.01h" on<br>page 428 |
| 1801.02h   | 0x2E07                       | Transmission<br>type of TPDO2                 | 0 to 255         | 255            | -     | Immediate<br>ly  | " 1801.02h" on<br>page 428 |
| 1801.03h   | 0x2E08                       | Inhibit time of TPDO2                         | 0 us to 65535 us | 500            | 100us | Immediate<br>ly  | " 1801.03h" on<br>page 428 |

| Param. No. | Communi<br>cation<br>Address | Name                                          | Setpoint         | Default        | Unit  | Change<br>Method | Page                       |
|------------|------------------------------|-----------------------------------------------|------------------|----------------|-------|------------------|----------------------------|
| 1801.05h   | 0x2E09                       | Event counter of TPDO2                        | 0 ms to 65535 ms | 0              | ms    | Immediate<br>ly  | " 1801.05h" on<br>page 429 |
| 1802.01h   | 0x2E0A                       | COB-ID of<br>TPDO3                            | 0 to 4294967295  | 0              | -     | Immediate<br>ly  | " 1802.01h" on<br>page 429 |
| 1802.02h   | 0x2E0C                       | Transmission type of TPDO3                    | 0 to 255         | 255            | -     | Immediate<br>ly  | " 1802.02h" on<br>page 429 |
| 1802.03h   | 0x2E0D                       | Inhibit time of TPDO3                         | 0 us to 65535 us | 500            | 100us | Immediate<br>ly  | " 1802.03h" on<br>page 429 |
| 1802.05h   | 0x2E0E                       | Event counter of TPDO3                        | 0 ms to 65535 ms | 0              | ms    | Immediate<br>ly  | " 1802.05h" on<br>page 430 |
| 1803.01h   | 0x2E0F                       | COB-ID of<br>TPDO4                            | 0 to 4294967295  | 0              | -     | Immediate<br>ly  | " 1803.01h" on<br>page 430 |
| 1803.02h   | 0x2E11                       | Transmission type of TPDO4                    | 0 to 255         | 255            | -     | Immediate<br>ly  | " 1803.02h" on<br>page 430 |
| 1803.03h   | 0x2E12                       | Inhibit time of TPDO4                         | 0 us to 65535 us | 500            | 100us | Immediate<br>ly  | " 1803.03h" on<br>page 430 |
| 1803.05h   | 0x2E13                       | Event counter of TPDO4                        | 0 ms to 65535 ms | 0              | ms    | Immediate<br>ly  | " 1803.05h" on<br>page 431 |
| 1A00.00h   | 0x2E14                       | Number of valid<br>mapped objects<br>in TPDO1 | 0 to 8           | 1              | -     | Immediate<br>ly  | " 1A00.00h" on<br>page 431 |
| 1A00.01h   | 0x2E15                       | 1st mapped object in TPDO1                    | 0 to 2147483647  | 161487259<br>2 | -     | Immediate<br>ly  | " 1A00.01h" on<br>page 431 |
| 1A00.02h   | 0x2E17                       | 2nd mapped<br>object in TPDO1                 | 0 to 2147483647  | 0              | -     | Immediate<br>ly  | " 1A00.02h" on<br>page 432 |
| 1A00.03h   | 0x2E19                       | 3rd mapped object in TPDO1                    | 0 to 2147483647  | 0              | -     | Immediate<br>ly  | " 1A00.03h" on<br>page 432 |
| 1A00.04h   | 0x2E1B                       | 4th mapped<br>object in TPDO1                 | 0 to 2147483647  | 0              | -     | Immediate<br>ly  | " 1A00.04h" on<br>page 432 |
| 1A00.05h   | 0x2E1D                       | 5th mapped<br>object in TPDO1                 | 0 to 2147483647  | 0              | -     | Immediate<br>ly  | " 1A00.05h" on<br>page 432 |
| 1A00.06h   | 0x2E1F                       | 6th mapped<br>object in TPDO1                 | 0 to 2147483647  | 0              | -     | Immediate<br>ly  | " 1A00.06h" on<br>page 432 |
| 1A00.07h   | 0x2E21                       | 7th mapped object in TPDO1                    | 0 to 2147483647  | 0              | -     | Immediate<br>ly  | " 1A00.07h" on<br>page 433 |
| 1A00.08h   | 0x2E23                       | 8th mapped<br>object in TPDO1                 | 0 to 2147483647  | 0              | -     | Immediate<br>ly  | " 1A00.08h" on<br>page 433 |
| 1A01.00h   | 0x2E25                       | Number of valid<br>mapped objects<br>in TPDO2 | 0 to 8           | 2              | -     | Immediate<br>ly  | " 1A01.00h" on<br>page 433 |
| 1A01.01h   | 0x2E26                       | 1st mapped object in TPDO2                    | 0 to 2147483647  | 161487259<br>2 | -     | Immediate<br>ly  | " 1A01.01h" on<br>page 433 |

| Param. No. | Communi<br>cation<br>Address | Name                                          | Setpoint        | Default        | Unit | Change<br>Method | Page                       |
|------------|------------------------------|-----------------------------------------------|-----------------|----------------|------|------------------|----------------------------|
| 1A01.02h   | 0x2E28                       | 2nd mapped<br>object in TPDO2                 | 0 to 2147483647 | 161696973<br>6 | -    | Immediate<br>ly  | " 1A01.02h" on<br>page 434 |
| 1A01.03h   | 0x2E2A                       | 3rd mapped object in TPDO2                    | 0 to 2147483647 | 0              | =    | Immediate<br>ly  | " 1A01.03h" on<br>page 434 |
| 1A01.04h   | 0x2E2C                       | 4th mapped<br>object in TPDO2                 | 0 to 2147483647 | 0              | -    | Immediate<br>ly  | " 1A01.04h" on<br>page 434 |
| 1A01.05h   | 0x2E2E                       | 5th mapped<br>object in TPDO2                 | 0 to 2147483647 | 0              | -    | Immediate<br>ly  | " 1A01.05h" on<br>page 435 |
| 1A01.06h   | 0x2E30                       | 6th mapped<br>object in TPDO2                 | 0 to 2147483647 | 0              | -    | Immediate<br>ly  | " 1A01.06h" on<br>page 435 |
| 1A01.07h   | 0x2E32                       | 7th mapped object in TPDO2                    | 0 to 2147483647 | 0              | -    | Immediate<br>ly  | " 1A01.07h" on<br>page 435 |
| 1A01.08h   | 0x2E34                       | 8th mapped<br>object in TPDO2                 | 0 to 2147483647 | 0              | -    | Immediate<br>ly  | " 1A01.08h" on<br>page 435 |
| 1A02.00h   | 0x2E36                       | Number of valid<br>mapped objects<br>in TPDO3 | 0 to 8          | 2              | -    | Immediate<br>ly  | " 1A02.00h" on<br>page 436 |
| 1A02.01h   | 0x2E37                       | 1st mapped object in TPDO3                    | 0 to 2147483647 | 161487259<br>2 | -    | Immediate<br>ly  | " 1A02.01h" on<br>page 436 |
| 1A02.02h   | 0x2E39                       | 2nd mapped<br>object in TPDO3                 | 0 to 2147483647 | 161716636<br>8 | -    | Immediate<br>ly  | " 1A02.02h" on<br>page 436 |
| 1A02.03h   | 0x2E3B                       | 3rd mapped object in TPDO3                    | 0 to 2147483647 | 0              | -    | Immediate<br>ly  | " 1A02.03h" on<br>page 437 |
| 1A02.04h   | 0x2E3D                       | 4th mapped<br>object in TPDO3                 | 0 to 2147483647 | 0              | -    | Immediate<br>ly  | " 1A02.04h" on<br>page 437 |
| 1A02.05h   | 0x2E3F                       | 5th mapped<br>object in TPDO3                 | 0 to 2147483647 | 0              | -    | Immediate<br>ly  | " 1A02.05h" on<br>page 437 |
| 1A02.06h   | 0x2E41                       | 6th mapped<br>object in TPDO3                 | 0 to 2147483647 | 0              | -    | Immediate<br>ly  | " 1A02.06h" on<br>page 437 |
| 1A02.07h   | 0x2E43                       | 7th mapped object in TPDO3                    | 0 to 2147483647 | 0              | -    | Immediate<br>ly  | " 1A02.07h" on<br>page 437 |
| 1A02.08h   | 0x2E45                       | 8th mapped<br>object in TPDO3                 | 0 to 2147483647 | 0              | -    | Immediate<br>ly  | " 1A02.08h" on<br>page 438 |
| 1A03.00h   | 0x2E47                       | Number of valid<br>mapped objects<br>in TPDO4 | 0 to 8          | 2              | =    | Immediate<br>ly  | " 1A03.00h" on<br>page 438 |
| 1A03.01h   | 0x2E48                       | 1st mapped object in TPDO4                    | 0 to 2147483647 | 161487259<br>2 | -    | Immediate<br>ly  | " 1A03.01h" on<br>page 438 |
| 1A03.02h   | 0x2E4A                       | 2nd mapped<br>object in TPDO4                 | 0 to 2147483647 | 161769065<br>6 | -    | Immediate<br>ly  | " 1A03.02h" on<br>page 439 |
| 1A03.03h   | 0x2E4C                       | 3rd mapped<br>object in TPDO4                 | 0 to 2147483647 | 0              | =    | Immediate<br>ly  | " 1A03.03h" on<br>page 439 |

| Param. No. | Communi<br>cation<br>Address | Name                          | Setpoint        | Default | Unit | Change<br>Method | Page                       |
|------------|------------------------------|-------------------------------|-----------------|---------|------|------------------|----------------------------|
| 1A03.04h   | U^3E4E                       | 4th mapped<br>object in TPDO4 | 0 to 2147483647 | 0       | -    | Immediate<br>ly  | " 1A03.04h" on<br>page 439 |
| 1A03.05h   | 0x2E50                       | 5th mapped<br>object in TPDO4 | 0 to 2147483647 | 0       | -    | Immediate<br>ly  | " 1A03.05h" on<br>page 439 |
| 1A03.06h   | 0x2E52                       | 6th mapped<br>object in TPDO4 | 0 to 2147483647 | 0       | -    | Immediate<br>ly  | " 1A03.06h" on<br>page 440 |
| 1A03.07h   | 0x2E54                       | 7th mapped object in TPDO4    | 0 to 2147483647 | 0       | -    | Immediate<br>ly  | " 1A03.07h" on<br>page 440 |
| 1A03.08h   | 0x2E56                       | 8th mapped<br>object in TPDO4 | 0 to 2147483647 | 0       | =    | Immediate<br>ly  | " 1A03.08h" on<br>page 440 |

# 5.27 Parameter Group 6000h

| Param. No. | Communi<br>cation<br>Address | Name                      | Setpoint                                                                                                    | Default | Unit | Change<br>Method | Page                    |
|------------|------------------------------|---------------------------|----------------------------------------------------------------------------------------------------|---------|------|------------------|-------------------------|
| 603Fh      | 0x3500                       | Error Code                | 0 to 65535                                                                                                    | 0       | -    | Unchange<br>able | " 603Fh" on<br>page 440 |
| 6040h      | 0x3502                       | Control word              | 0 to 65535                                                                                                    | 0       | -    | Immedi<br>ately  | " 6040h" on<br>page 441 |
| 6041h      | 0x3504                       | Status word               | 0 to 65535                                                                                                    | 0       | -    | Unchange<br>able | " 6041h" on<br>page 441 |
| 605Ah      | 0x3536                       | Quick stop<br>option code | 0: Coast to stop, keeping de- energized state 1: Ramp to stop as defined by 6084h/609Ah (HM), keeping de- energized state 2: Ramp to stop as defined by 6085h, keeping de-energized state 3: Stop at emergency stop torque, keeping de-energized state 5: Ramp to stop as defined by 6084h/609Ah (HM), keeping position lock state 6: Ramp to stop as defined by 6085h, keeping position lock state 7: Stop at emergency stop torque, keeping position lock state 7: Stop at emergency stop torque, keeping position lock | 2       | -    | At stop          | " 605Ah" on<br>page 441 |

| Param. No. | Communi<br>cation<br>Address | Name                      | Setpoint                                                                                                    | Default | Unit | Change<br>Method | Page                    |
|------------|------------------------------|---------------------------|----------------------------------------------------------------------------------------------------|---------|------|------------------|-------------------------|
| 605Ch      | 0x353A                       | Stop mode at S-<br>ON OFF | -4: Ramp to stop as defined by 6085h, keeping dynamic braking state -3: Stop at zero speed, keeping dynamic braking state -2: Ramp to stop as defined by 6084h/ 609Ah, keeping dynamic braking state -1: Dynamic braking stop, keeping dynamic braking state 0: Coast to stop, keeping deenergized state 1: Ramp to stop as defined by 6084h/ 609Ah, keeping deenergized state 2: Dynamic braking stop, keeping deenergized state | 0       | -    | At stop          | " 605Ch" on<br>page 442 |
| 605Dh      | 0x353C                       | Stop option code          | 1: Ramp to stop as defined by 6084h/ 609Ah (HM), keeping position lock state 2: Ramp to stop as defined by 6085h, keeping position lock state 3: Stop at emergency stop torque, keeping position lock state                                                                                                    | 1       | -    | At stop          | " 605Dh" on<br>page 443 |

|            | Communi           |                            |                                                                                                    |          |                       | Change           |                         |
|------------|-------------------|----------------------------|----------------------------------------------------------------------------------------------------|----------|-----------------------|------------------|-------------------------|
| Param. No. | cation<br>Address | Name                       | Setpoint                                                                                                    | Default  | Unit                  | Method           | Page                    |
| 605Eh      | 0x353E            | Stop mode at<br>No.2 fault | -5: Stop at zero speed, keeping dynamic braking state -4: Stop at emergency stop torque, keeping dynamic braking state -3: Ramp to stop as defined by 6085h, keeping dynamic braking state -2: Ramp to stop as defined by 6084h/ 6094h (HM), keeping dynamic braking state -1: Dynamic braking stop, keeping dynamic braking state 0: Coast to stop, keeping deenergized state 1: Ramp to stop as defined by 6084h/ 6094h (HM), keeping deenergized state 2: Ramp to stop as defined by 6084h/ 6094h (HM), keeping deenergized state 3: Stop at emergency stop torque, keeping deenergized state 4: Dynamic braking stop, keeping de-energized state | 2        | -                     | At stop          | " 605Eh" on<br>page 443 |
| 6060h      | 0x3542            | Modes of operation         | 1: Profile position (PP) mode<br>3: Profile velocity (PV) mode<br>4: Profile torque (PT) mode<br>6: Homing (HM) mode<br>7: Interpolation (IP) mode                                                                                                    | 0        | -                     | Immedi<br>ately  | " 6060h" on<br>page 444 |
| 6061h      | 0x3544            | Operation mode display     | 1: Profile position (PP) mode<br>3: Profile velocity (PV) mode<br>4: Profile torque (PT) mode<br>6: Homing (HM) mode<br>7: Interpolation (IP) mode                                                                                                    | 0        | -                     | Unchange<br>able | " 6061h" on<br>page 444 |
| 6062h      | 0x3546            | Position reference         | -2147483648 to 2147483647                                                                                                    | 0        | Refer<br>ence<br>unit | Unchange<br>able | " 6062h" on<br>page 445 |
| 6063h      | 0x3548            | Position actual value      | -2147483648 to +2147483647                                                                                                    | 0        | Pulse                 | Unchange<br>able | " 6063h" on<br>page 445 |
| 6064h      | 0x354A            | Position actual value      | -2147483648 to 2147483647                                                                                                    | 0        | Refer<br>ence<br>unit | Unchange<br>able | " 6064h" on<br>page 445 |
| 6065h      | 0x354C            | Following error window     | 0 to 4294967295                                                                                                    | 27486951 | Refer<br>ence<br>unit | Immedi<br>ately  | " 6065h" on<br>page 446 |

| Param. No. | Communi<br>cation<br>Address | Name                       | Setpoint                   | Default         | Unit                    | Change<br>Method | Page                       |
|------------|------------------------------|----------------------------|----------------------------|-----------------|-------------------------|------------------|----------------------------|
| 6066h      | 0x354E                       | Following error time out   | 0 ms to 65535 ms           | 0               | ms                      | Immedi<br>ately  | " 6066h" on<br>page 446    |
| 6067h      | 0x3550                       | Position window            | 0 to 4294967295            | 5872            | Refer<br>ence<br>unit   | Immedi<br>ately  | " 6067h" on<br>page 446    |
| 6068h      | 0x3552                       | Position window time       | 0 ms to 65535 ms           | 0               | ms                      | Immedi<br>ately  | " 6068h" on<br>page 447    |
| 606Ch      | 0x355A                       | Actual speed               | -2147483648 to +2147483647 | 0               | Refer<br>ence<br>unit/s | Unchange<br>able | " 606Ch" on<br>page 447    |
| 606Dh      | 0x355C                       | Velocity window            | 0 to 65535                 | 10              | rpm                     | Immedi<br>ately  | " 606Dh" on<br>page 447    |
| 606Eh      | 0x355E                       | Velocity window time       | 0 ms to 65535 ms           | 0               | ms                      | Immedi<br>ately  | " 606Eh" on<br>page 448    |
| 606Fh      | 0x3560                       | Velocity<br>threshold      | 0 to 65535                 | 10              | rpm                     | Immedi<br>ately  | " 606Fh" on<br>page 448    |
| 6070h      | 0x3562                       | Velocity<br>threshold time | 0 ms to 65535 ms           | 0               | ms                      | Immedi<br>ately  | " 6070h" on<br>page 449    |
| 6071h      | 0x3564                       | Target torque              | -40000 to 40000            | 0               | 0.001                   | Immedi<br>ately  | " 6071h" on<br>page 449    |
| 6072h      | 0x3566                       | Max. torque                | 0 to 40000                 | 3500            | 0.001                   | Immedi<br>ately  | " 6072h" on<br>page 450    |
| 6074h      | 0x356A                       | Torque reference           | -40000 to 40000            | 0               | 0.001                   | Unchange<br>able | " 6074h" on<br>page 450    |
| 6077h      | 0x3570                       | Torque actual value        | -40000 to 40000            | 0               | 0.001                   | Unchange<br>able | " 6077h" on<br>page 450    |
| 607Ah      | 0x3576                       | Target position            | -2147483648 to 2147483647  | 0               | Refer<br>ence<br>unit   | Immedi<br>ately  | " 607Ah" on<br>page 450    |
| 607Ch      | 0x357A                       | Home offset                | -2147483648 to 2147483647  | 0               | Refer<br>ence<br>unit   | Immedi<br>ately  | " 607Ch" on<br>page 451    |
| 607D.01h   | 0x3700                       | Min. position<br>limit     | -2147483648 to 2147483647  | -214748364<br>8 | Refer<br>ence<br>unit   | Immedi<br>ately  | " 607D.01h" on<br>page 451 |
| 607D.02h   | 0x3800                       | Max. position<br>limit     | -2147483648 to 2147483647  | 214748364<br>7  | Refer<br>ence<br>unit   | Immedi<br>ately  | " 607D.02h" on<br>page 452 |
| 607Eh      | 0x357E                       | Reference<br>polarity      | 0 to 128                   | 0               | -                       | Immedi<br>ately  | " 607Eh" on<br>page 452    |
| 607Fh      | 0x3580                       | Max. profile velocity      | 0 to 4294967295            | 838860800       | Refer<br>ence<br>unit/s | Immedi<br>ately  | " 607Fh" on<br>page 452    |

|            | _                            |                                |                                                                                 |                |                                      |                  |                            |
|------------|------------------------------|--------------------------------|---------------------------------------------------------------------------------|----------------|--------------------------------------|------------------|----------------------------|
| Param. No. | Communi<br>cation<br>Address | Name                           | Setpoint                                                                        | Default        | Unit                                 | Change<br>Method | Page                       |
| 6081h      | 0x3584                       | Profile velocity               | 0 to 4294967295                                                                 | 13981013       | Refer<br>ence<br>unit/s              | Immedi<br>ately  | " 6081h" on<br>page 453    |
| 6083h      | 0x3588                       | Profile acceleration           | 0 reference unit/s <sup>2</sup> to<br>4294967295 reference units/s <sup>2</sup> | 139810133<br>3 | Refer<br>ence<br>unit/s <sup>2</sup> | Immedi<br>ately  | " 6083h" on<br>page 453    |
| 6084h      | 0x358A                       | Profile<br>deceleration        | 0 reference unit/s <sup>2</sup> to<br>4294967295 reference units/s <sup>2</sup> | 139810133<br>3 | Refer<br>ence<br>unit/s <sup>2</sup> | Immedi<br>ately  | " 6084h" on<br>page 453    |
| 6085h      | 0x358C                       | Quick stop<br>deceleration     | 0 reference unit/s <sup>2</sup> to<br>4294967295 reference units/s <sup>2</sup> | 214748364<br>7 | Refer<br>ence<br>unit/s <sup>2</sup> | Immedi<br>ately  | " 6085h" on<br>page 454    |
| 6087h      | 0x3590                       | Torque slope                   | 0%/S to 4294967295%/s                                                           | 429496729<br>5 | 0.1%/s                               | Immedi<br>ately  | " 6087h" on<br>page 454    |
| 6091.01h   | 0x3714                       | Motor<br>revolutions           | 1 to 4294967295                                                                 | 1              | II                                   | At stop          | " 6091.01h" on<br>page 454 |
| 6091.02h   | 0x3814                       | Shaft revolutions              | 1 to 4294967295                                                                 | 1              | 1                                    | At stop          | " 6091.02h" on<br>page 455 |
| 6098h      | 0x35B2                       | Homing method                  | -3 to 35                                                                        | 1              | =                                    | Immedi<br>ately  | " 6098h" on<br>page 455    |
| 6099.01h   | 0x371C                       | Speed during search for switch | 0 to 4294967295                                                                 | 13981013       | Refer<br>ence<br>unit/s              | At stop          | " 6099.01h" on<br>page 457 |
| 6099.02h   | 0x381C                       | Speed during search for zero   | 0 to 4294967295                                                                 | 1398101        | Refer<br>ence<br>unit/s              | At stop          | " 6099.02h" on<br>page 457 |
| 609Ah      | 0x35B6                       | Homing acceleration            | 0 reference unit/s <sup>2</sup> to<br>4294967295 reference units/s <sup>2</sup> | 139810133<br>3 | Refer<br>ence<br>unit/s <sup>2</sup> | Immedi<br>ately  | " 609Ah" on<br>page 457    |
| 60B8h      | 0x35F2                       | Touch probe function           | 0 to 65535                                                                      | 0              | -                                    | Immedi<br>ately  | " 60B8h" on<br>page 458    |
| 60B9h      | 0x35F4                       | Touch probe status             | 0 to 65535                                                                      | 0              | -                                    | Unchange<br>able | " 60B9h" on<br>page 458    |
| 60BAh      | 0x35F6                       | Touch probe 1 positive edge    | -2147483648 to 2147483647                                                       | 0              | Refer<br>ence<br>unit                | Unchange<br>able | " 60BAh" on<br>page 458    |
| 60BBh      | 0x35F8                       | Touch probe 1 negative edge    | -2147483648 to 2147483647                                                       | 0              | Refer<br>ence<br>unit                | Unchange<br>able | " 60BBh" on<br>page 459    |
| 60BCh      | 0x35FA                       | Touch probe 2 positive edge    | -2147483648 to 2147483647                                                       | 0              | Refer<br>ence<br>unit                | Unchange<br>able | " 60BCh" on<br>page 459    |
| 60BDh      | 0x35FC                       | Touch probe 2<br>negative edge | -2147483648 to 2147483647                                                       | 0              | Refer<br>ence<br>unit                | Unchange<br>able | " 60BDh" on<br>page 459    |

| Param. No. | Communi<br>cation<br>Address | Name                                      | Setpoint                                                                        | Default        | Unit                                 | Change<br>Method | Page                       |
|------------|------------------------------|-------------------------------------------|---------------------------------------------------------------------------------|----------------|--------------------------------------|------------------|----------------------------|
| 60C1.01h   | 0x3744                       | Interpolation displacement                | -2147483648 to 2147483647                                                       | 0              | Refer<br>ence<br>unit                | Immedi<br>ately  | " 60C1.01h" on<br>page 459 |
| 60C2.01h   | 0x3745                       | Interpolation time period                 | 1 to 20                                                                         | 1              | -                                    | Immedi<br>ately  | " 60C2.01h" on<br>page 460 |
| 60C2.02h   | 0x3845                       | Interpolation time units                  | 0 to 253                                                                        | 253            | -                                    | Immedi<br>ately  | " 60C2.02h" on<br>page 460 |
| 60C5h      | 0x360C                       | Max.<br>acceleration                      | 0 reference unit/s <sup>2</sup> to<br>4294967295 reference units/s <sup>2</sup> | 429496729<br>5 | Refer<br>ence<br>unit/s <sup>2</sup> | Immedi<br>ately  | " 60C5h" on<br>page 460    |
| 60C6h      | 0x360E                       | Max.<br>deceleration                      | 0 reference unit/s <sup>2</sup> to<br>4294967295 reference units/s <sup>2</sup> | 429496729<br>5 | Refer<br>ence<br>unit/s <sup>2</sup> | Immedi<br>ately  | " 60C6h" on<br>page 461    |
| 60D5h      | 0x362C                       | Touch probe 1<br>positive edge<br>counter | 0 to 65535                                                                      | 0              | -                                    | Unchange<br>able | " 60D5h" on<br>page 461    |
| 60D6h      | 0x362E                       | Touch probe 1<br>negative edge<br>counter | 0 to 65535                                                                      | 0              | ı                                    | Unchange<br>able | " 60D6h" on<br>page 461    |
| 60D7h      | 0x3630                       | Touch probe 2 positive edge counter       | 0 to 65535                                                                      | 0              | ı                                    | Unchange<br>able | " 60D7h" on<br>page 461    |
| 60D8h      | 0x3632                       | Touch probe 2<br>negative edge<br>counter | 0 to 65535                                                                      | 0              | =                                    | Unchange<br>able | " 60D8h" on<br>page 462    |
| 60E0h      | 0x3642                       | Positive torque limit value               | 0 to 40000                                                                      | 3500           | 0.001                                | Immedi<br>ately  | " 60E0h" on<br>page 462    |
| 60E1h      | 0x3644                       | Negative torque<br>limit value            | 0 to 40000                                                                      | 3500           | 0.001                                | Immedi<br>ately  | " 60E1h" on<br>page 462    |
| 60F4h      | 0x366A                       | Position<br>deviation                     | -2147483648 to 2147483647                                                       | 0              | Refer<br>ence<br>unit                | Unchange<br>able | " 60F4h" on<br>page 462    |
| 60FCh      | 0x367A                       | Position reference                        | -2147483648 to +2147483647                                                      | 0              | Pulse                                | Unchange<br>able | " 60FCh" on<br>page 463    |
| 60FDh      | 0x367C                       | DI state                                  | 0 to 4294967295                                                                 | 0              | -                                    | Unchange<br>able | " 60FDh" on<br>page 463    |
| 60FFh      | 0x3680                       | Target velocity                           | -2147483648 to +2147483647                                                      | 0              | Refer<br>ence<br>unit/s              | Immedi<br>ately  | " 60FFh" on<br>page 464    |
| 60FE.01h   | 0x3781                       | Physical outputs                          | 0 to 4294967295                                                                 | 0              | -                                    | Immedi<br>ately  | " 60FE.01h" on<br>page 464 |
| 60FE.02h   | 0x3881                       | Bitmask                                   | 0 to 4294967295                                                                 | 0              | -                                    | Immedi<br>ately  | " 60FE.02h" on<br>page 465 |

#### 6 Appendix

#### 6.1 Display of Monitoring Parameters

- Group H0B: Displays parameters used to monitor the operating state of the servo drive.
- Set H02.32 (Default keypad display) properly. After the motor operates normally, the keypad switches from status display to parameter display. The parameter group number is H0b and the offset within the group is the setpoint of H02.32.
- For example, if H02.32 is set to 00 and the motor speed is not 0 rpm, the keypad displays the value of H0b.00.

The following table describes the monitoring parameters in group H0b.

| Param. No. | Name                            | Unit  | Meaning                                                                                      | Example of Display                         |
|------------|---------------------------------|-------|----------------------------------------------------------------------------------------------|--------------------------------------------|
| H0b.00     | Motor speed<br>actual value     | rpm   | Displays the actual value of the motor speed after round-off, which can be accurate to 1rpm. | 3000 rpm:  -3000 rpm:  -3000 rpm:          |
| H0b.01     | Speed<br>reference              | rpm   | Displays the present speed reference of the servo drive.                                     | 3000 rpm:  -3000 rpm:  -3000 rpm:          |
| H0b.02     | Internal<br>torque<br>reference | 0.10% | Displays the ratio of actual torque output of the motor to the rated torque of the motor.    | Display of 100.0%:  Display of -100.0%:  - |

| Param. No. | Name                                                 | Unit              | Meaning                                                                                                    | Example of Display                                                                                                    |
|------------|------------------------------------------------------|-------------------|----------------------------------------------------------------------------------------------------|----------------------------------------------------------------------------------------------------|
| H0b.03     | Monitored DI<br>status                               | -                 | Displays the optocoupler status of DI1 to DI8: Upper LED segments turned on: The optocoupler is switched off (indicated by "1"). Lower LED segments turned on: The optocoupler is switched on (indicated by "0"). The value of H0b.03 read in the software tool is a decimal. | For example, if DI1 is low level and DI2 to DI8 are high level, the corresponding binary value is "10011110", and the value of H0b.03 read in the software tool is 158.  The keypad displays as follows: |
| H0b.05     | Monitored DO status                                  | -                 | Displays the optocoupler status of DO1 to DO5: Upper LED segments turned on: The optocoupler is switched off (indicated by "1"). Lower LED segments turned on: The optocoupler is switched on (indicated by "0"). The value of H0b.05 read in the software tool is a decimal. | For example, if DO1 is low level and DO2 to DO5 are high level, then, the binary value is "11110", and the value of H0b.05 read in the software tool is 30. The keypad displays as follows:              |
| H0b.07     | Absolute<br>position<br>counter (32-<br>bit decimal) | Reference<br>unit | Displays current<br>absolute position of<br>the motor (reference<br>unit).                                                                                                    | Display of 1073741824 in reference unit:                                                                                                    |

| Param. No. | Name                                                             | Unit  | Meaning                                                                                                    | Example of Display             |
|------------|------------------------------------------------------------------|-------|----------------------------------------------------------------------------------------------------|--------------------------------|
| H0b.09     | Mechanical<br>angle (pulses<br>starting from<br>the home)        | p     | Indicates the current mechanical angle (p) of the motor. The value 0 indicates that the mechanical angle is 0°.  Maximum value of H0b.09 for an incremental encoder: Number of encoder pulses per revolution x 4 - 1. For example, the maximum value of H0b.09 for a 2500-PPR incremental encoder is 9999.  Maximum value of H0b.09 for an absolute encoder is 65535.  The actual mechanical angle is calculated using the following formula: | Display of 10000 p:            |
| H0b.10     | Rotation<br>angle<br>(electrical<br>angle)                       | 0.1°  | Displays current electrical angle of the motor.                                                                                                    | Display of 360.0°:             |
| H0b.11     | Speed<br>correspond<br>ing to the<br>input position<br>reference | rpm   | Displays the speed corresponding to the position reference per control cycle of the servo drive.                                                                                                    | 3000 rpm: -3000 rpm: - 3 0 0 0 |
| H0b.12     | Average load rate                                                | 0.10% | Displays the ratio of<br>the average load<br>torque to the rated<br>torque of the motor.                                                                                                    | Display of 100.0%:             |

| Param. No. | Name                                                             | Unit              | Meaning                                                                                                    | Example of Display                                                         |
|------------|------------------------------------------------------------------|-------------------|----------------------------------------------------------------------------------------------------|----------------------------------------------------------------------------|
| H0b.13     | Input position<br>reference<br>counter (32-<br>bit decimal)      | Reference<br>unit | Counts and displays the number of input position references.                                                                                             | Display of 1073741824 in reference unit:                                   |
| H0b.15     | Encoder<br>position<br>deviation<br>counter (32-<br>bit decimal) | Encoder<br>unit   | Encoder position<br>deviation = Sum of<br>input position<br>references (encoder<br>unit) – Sum of pulses<br>fed back by the<br>encoder (encoder<br>unit) | Display of 10000 in encoder unit:                                          |
| H0b.17     | Feedback<br>pulse counter<br>(32-bit<br>decimal)                 | Encoder<br>unit   | Counts and displays<br>the number of pulses<br>fed back by the<br>encoder (encoder<br>unit).                                                             | Display of 1073741824 in encoder unit:  SHIFT  SHIFT                       |
| H0b.19     | Total power-<br>on time (32-<br>bit decimal)                     | 0.1s              | Counts and displays<br>the total power-on<br>time of the servo<br>drive.                                                                                 | Display of 429496729.5s:  Hold the SHIFT key down  Hold the SHIFT key down |

| Param. No. | Name                                   | Unit   | Meaning                                                                                                    | Example of Display                                                                            |
|------------|----------------------------------------|--------|----------------------------------------------------------------------------------------------------|-----------------------------------------------------------------------------------------------|
| H0b.24     | RMS value of phase current             | 0.01 A | Displays the RMS value of the phase current of the servo motor.                                                            | Display of 4.60 A:                                                                            |
| H0b.26     | Bus voltage                            | 0.1 V  | Displays the DC bus<br>voltage of the main<br>circuit.                                                                     | Display of 311.0 V rectified from 220 VAC:  Display of 537.0 V rectified from 380 VAC:        |
| H0b.27     | Module<br>temperature                  | °C     | Displays the temperature of the power module inside the servo drive.                                                       | Display of 27°C:                                                                              |
| H0b.33     | Fault log                              | -      | Used to select the previous fault to be viewed. 0: Present fault 1: Last fault 2: 2nd to last fault 20: 20th to last fault | 0: Display of present fault:                                                                  |
| H0b.34     | Fault code of<br>the selected<br>fault | -      | Displays the code of<br>the fault selected in<br>H0b.33.<br>When no fault occurs,<br>the value of H0b.34 is<br>0.          | If H0b.33 is 0, and H0b.34 is E941.0, the current fault code is 941.0. Corresponding display: |

| Param. No. | Name                                                                       | Unit   | Meaning                                                                                                    | Example of Display                                                                                                    |
|------------|----------------------------------------------------------------------------|--------|----------------------------------------------------------------------------------------------------|----------------------------------------------------------------------------------------------------|
| H0b.35     | Time stamp<br>upon<br>occurrence of<br>the selected<br>fault               | S      | Displays the total operating time of the servo drive when the fault displayed in H0b.34 occurred. When no fault occurs, the value of H0b.35 is 0.    | If H0b.34 is E941.0 and H0b.35 is 1073741824, the current fault code is 941 and the total operating time of the servo drive is 1073741824s when the fault occurs. |
| H0b.37     | Motor speed<br>upon<br>occurrence of<br>the selected<br>fault              | rpm    | Displays the speed of<br>the servo motor when<br>the fault displayed in<br>H0b.34 occurred.<br>When no fault occurs,<br>the value of H0b.37 is<br>0. | 3000 rpm: -3000 rpm: -3000 rpm:                                                                                                    |
| H0b.38     | Motor phase<br>U current<br>upon<br>occurrence of<br>the selected<br>fault | 0.01 A | Displays the RMS value of motor phase U winding current when the fault displayed in H0b.34 occurred. When no fault occurs, the value of H0b.38 is 0. | Display of 4.60 A:                                                                                                    |
| H0b.39     | Motor phase V current upon occurrence of the selected fault                | 0.01 A | Displays the RMS value of motor phase V winding current when the fault displayed in H0b.34 occurred. When no fault occurs, the value of H0b.39 is 0. | Display of 4.60 A:                                                                                                    |

| Param. No. | Name                                                          | Unit | Meaning                                                                                                    | Example of Display                                                                                                    |
|------------|---------------------------------------------------------------|------|----------------------------------------------------------------------------------------------------|----------------------------------------------------------------------------------------------------|
| H0b.40     | Bus voltage<br>upon<br>occurrence of<br>the selected<br>fault | V    | Displays the DC bus voltage of the main circuit when the fault displayed in H0b.34 occurred. When no fault occurs, the value of H0b.40 is 0.                                                                                                    | Display of 311.0 V rectified from 220 VAC:  Display of 537.0 V rectified from 380 VAC:                                                                                                    |
| H0b.41     | DI status<br>upon<br>occurrence of<br>the selected<br>fault   | -    | Displays the high/low level status of DI1 to DI8 when the fault displayed in H0b.34 occurred. The method for determining the DI level status is the same as that of H0b.03. When no fault occurs, all DIs are displayed as low level in H0b.41 (indicated by the decimal value 0). | Display of H0b.41 = 158:  DI8 DI6 DI4 DI2 DI3 DI1 DI7 DI5 DI3 DI3 DI1 DI3 DI1 DI3 DI1 DI3 DI1 DI1 DI3 DI1 DI1 DI3 DI1 DI1 DI3 DI1 DI1 DI3 DI1 DI1 DI3 DI1 DI1 DI3 DI1 DI1 DI3 DI1 DI3 DI1 DI3 DI3 DI1 DI3 DI3 DI1 DI3 DI3 DI |
| H0b.42     | DO status<br>upon<br>occurrence of<br>the selected<br>fault   | -    | Displays the high/low level status of DO1 to DO5 when the fault displayed in H0b.34 occurred. The method for determining the DO level status is the same as that of H0b.05. When no fault occurs, all DOs are displayed as low level in H0b.42 (indicated by the decimal value 0). | Display of H0b.42 = 15:                                                                                                    |

| Param. No. | Name                                                    | Unit              | Meaning                                                                                                    | Example of Display                                                                 |
|------------|---------------------------------------------------------|-------------------|----------------------------------------------------------------------------------------------------|------------------------------------------------------------------------------------|
| H0b.53     | Position<br>deviation<br>counter<br>(32-bit<br>decimal) | Reference<br>unit | Position deviation =<br>Sum of input position<br>references (reference<br>unit) - Sum of pulses<br>fed back by the<br>encoder (reference<br>unit)                                                                       | Display of 10000 in reference unit:                                                |
| H0b.55     | Motor speed<br>actual value                             | 0.1 rpm           | Displays the actual value of the motor speed, which can be accurate to 0.1 RPM.                                                                                                    | Display of 3000.0rpm:  Geographic Shift  Display of -3000.0 RPM:  Geographic Shift |
| H0b.64     | Real-time<br>input position<br>reference<br>counter     | Reference<br>unit | Displays the value of<br>the position reference<br>counter before being<br>divided or multiplied<br>by the electronic gear<br>ratio. This value is<br>independent of the<br>servo drive status and<br>the control mode. | Display of 1073741824 in reference unit:                                           |

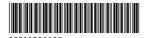

Copyright © Shenzhen Inovance Technology Co., Ltd.

#### Shenzhen Inovance Technology Co., Ltd.

www.inovance.com

Suzhou Inovance Technology Co., Ltd.

www.inovance.com

Add.: Inovance Headquarters Tower, High-tech Industrial Park,
Guanlan Street, Longhua New District, Shenzhen

Tel: (0755) 2979 9595

Fax: (0755) 2961 9897

Customer service: 4000-300124

Add.: No. 16 Youxiang Road, Yuexi Town,
Wuzhong District, Suzhou 215104, P.R. China

Tel: (0512) 6637 6666 Fax: (0512) 6285 6720

Customer service: 4000-300124